# Package paracol:

# Yet Another Multi-Column Package to Typeset Columns in Parallel

Hiroshi Nakashima (Kyoto University, deceased) Markus Kurtz (https://codeberg.org/mgkurtz/paracol)

version 1.36: 2024-10-22

# Contents

| Ι  | User's Manual                                                      | 5  |
|----|--------------------------------------------------------------------|----|
| 1  | Introduction                                                       | 5  |
| 2  | Basic Usage                                                        | 6  |
| 3  | Column Synchronization                                             | 7  |
| 4  | Environments for Columns                                           | 7  |
|    | 4.1 Environment column                                             | 7  |
|    | 4.2 Environment nthcolumn                                          | 8  |
|    | 4.3 Environments leftcolumn and rightcolumn                        | 8  |
| 5  | Floats, Footnotes and Counters                                     | 9  |
|    | 5.1 Figures and Tables                                             | 9  |
|    | 5.2 Footnotes and Marginal Notes                                   | 10 |
|    | 5.3 Local and Global Counters                                      | 10 |
| 6  | Closing paracol Environment and Page Flushing                      | 12 |
| 7  | Reference Manual                                                   | 15 |
|    | 7.1 Environment paracol                                            | 15 |
|    | 7.2 Column-Switching Command and Environments                      | 16 |
|    | 7.3 Commands for Column and Gap Width                              | 19 |
|    | 7.4 Commands for Two-Sided Typesetting and Marginal Note Placement | 21 |
|    | 7.5 Commands for Counters                                          | 23 |
|    | 7.6 Page-Wise Footnotes                                            | 24 |
|    | 7.7 Commands for Coloring Texts and Column-Separating Rules        | 25 |
|    | 7.8 Commands for Background Painting                               | 27 |
|    | 7.9 Control of Contents Output                                     | 29 |
|    | 7.10 Page Flushing Commands                                        |    |
| 8  | Numbering and Placement of Page-Wise Footnotes                     | 30 |
|    | 8.1 Multiple \switchcolumn in a Page                               | 30 |
|    | 8.2 Commands \footnote* and Relatives                              | 32 |
|    | 8.3 Page Break                                                     | 33 |
| 9  | Two-Sided Typesetting and Parallel-Paging                          | 38 |
|    | 9.1 Example of Paired Parallel-Paging                              |    |
|    | 9.2 Example of Non-Paired Parallel-Paging                          |    |
| 10 | 0 Examples of Background Painting                                  |    |

|    | 10.1 Fundamental Painting                                                                    |     |
|----|----------------------------------------------------------------------------------------------|-----|
|    | 10.2 Mirrored Painting and Enlarging/Shrinking/Shifting Regions                              | 52  |
|    | 10.3 Regions with Infinite Extensions                                                        | 56  |
| 11 | Known and Unknown Problems                                                                   | 59  |
|    |                                                                                              |     |
| II | · · · · · ·                                                                                  | 64  |
| 1  | Overview                                                                                     | 64  |
|    | 1.1 Column-Pages                                                                             | 64  |
|    | 1.2 Current Column-Pages and Their Contexts                                                  | 64  |
|    |                                                                                              | 66  |
|    | $oldsymbol{arphi}$                                                                           | 68  |
|    |                                                                                              | 68  |
|    |                                                                                              | 70  |
|    |                                                                                              | 70  |
|    |                                                                                              | 71  |
|    |                                                                                              |     |
|    |                                                                                              | 72  |
|    | 1.6.4 Coloring in Math Mode                                                                  | 73  |
|    | 1.6.5 Emptiness of a Column-Page                                                             | 74  |
|    | 1.7 Parallel-Paging, Column-Swapping, Column-Separating Rule Drawing and Background Painting | 74  |
|    | $oldsymbol{arphi}$                                                                           | 79  |
| 2  | Interaction with TEX and IATEX                                                               | 80  |
|    | 2.1 Registers                                                                                | 80  |
|    | 2.1.1 Insertion Registers                                                                    | 80  |
|    | 2.1.2 Integer Registers                                                                      | 81  |
|    | 2.1.3 Dimension Registers                                                                    | 87  |
|    | 2.1.4 Skip Registers                                                                         | 97  |
|    | 2.1.5 Box Registers                                                                          |     |
|    | 2.1.6 Token Registers                                                                        |     |
|    | 2.1.7 Switches                                                                               |     |
|    | 2.2 Macros                                                                                   |     |
|    | 2.2.1 Procedural Macros                                                                      |     |
|    | 2.2.2 Structural Macros                                                                      |     |
| 3  | Register Declaration                                                                         |     |
| J  | 3.1 \count Registers                                                                         |     |
|    |                                                                                              |     |
|    | 3.2 Switches                                                                                 |     |
|    | 3.3 \dimen and \skip Registers                                                               |     |
|    | 3.4 \box Registers                                                                           |     |
|    | 3.5 \insert Register Set                                                                     |     |
|    | 3.6 \toks Register                                                                           |     |
|    | Logging Tools                                                                                |     |
|    | \output Routine                                                                              |     |
| 6  | Completing Column-Page                                                                       | 144 |
| 7  | Starting New Page                                                                            | 152 |
| 8  | Shipping Page Out                                                                            | 154 |
| 9  | Starting New Column-Page                                                                     | 164 |
|    | Background Painting                                                                          |     |
|    | Special Output Routines                                                                      |     |
| Ī  | 11.1 Dispatcher                                                                              |     |
|    | 11.2 Building Starting Page                                                                  |     |
|    |                                                                                              | 180 |

|    | 11.4 Color Management                                             | . 187 |
|----|-------------------------------------------------------------------|-------|
|    | 11.5 Footnote Handling                                            |       |
|    | 11.6 Marginal Notes                                               | . 194 |
|    | 11.7 Synchronization                                              | . 201 |
|    | 11.8 Page Flushing                                                | . 214 |
|    | 11.9 Last Page                                                    | . 222 |
| 12 | Starting Environment                                              | . 226 |
| 13 | Column Width Setting                                              | . 234 |
| 14 | Counter Operations                                                | . 242 |
| 15 | Column-Switching Commands and Environments                        | . 246 |
| 16 | Disabling \addcontentsline                                        | . 250 |
| 17 | Page Flushing Commands                                            | . 252 |
| 18 | Commands for Footnotes                                            | . 253 |
| 19 | Commands for Marginal Notes                                       | . 257 |
| 20 | Two-Sided Typesetting                                             | . 258 |
| 21 | Commands for Text Coloring                                        | . 260 |
|    | Commands for Column-Separating Rule Color and Background Painting |       |
| 23 | Closing Environment                                               | . 268 |
|    | Acknowledgments                                                   | 270   |
|    | Index                                                             | 271   |
|    | Revision History                                                  | 289   |

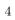

## PART I

# User's Manual

#### Abstract

This package provides a LATEX environment named paracol in which you may switch and synchronize columns by a command \switchcolumn and by internal environments column, nthcolumn, leftcolumn and rightcolumn.

# 1 Introduction

This document describes the usage of yet another multi-column package named paracol. The unique feature of the package is that columns are typeset in parallel.

Suppose you are writing a bilingual document whose left column is written in a language, say English, and right column has the translation of the left column in another language, e.g., Japanese. With the paracol package you may write an English part of arbitrarily length and then *switch* to its Japanese counterpart to place both parts side by side. Of course you may return to the English writing similarly.

The column-switching is always allowed when you complete an outermost level paragraph. You may be unaware whether a column is broken into multiple pages before switching because the package automatically goes back and forward to the correct page and vertical position when you switch the column. Moreover, you may synchronize columns so that the tops of the first paragraphs after switching in all columns are vertically aligned. At a synchronization point, you may give a single-column text, for example a common section header, optionally. You may also switch single-column and multi-column in a page arbitrary.

This manual itself is an example of two-column

\begin{paracol}{2}[\section{Introduction}] \hbadness5000

This document describes the usage of yet another multi-column package named \textsf{paracol}. The unique feature of the package is that columns are typeset {\em in parallel.}

Suppose you are writing a bilingual document whose left column is written in a language, say English, and right column has the translation of the left column in another language, e.g. Japanese. With the \textsf{paracol} package you may write an English part of arbitrary length and then {\em switch} to its Japanese counterpart to place both parts side by side. Of course you may return to the English writing similarly.

The column switching is always allowed when you complete an outermost level paragraph. You may be unaware whether a column is broken into multiple pages before switching because the package automatically goes back and forward to the correct page and vertical position when you switch the

documents typeset by paracol. Since the author is not familiar with languages other than English and Japanese and the latter should be hardly understood by most of readers, the right column is the translation of the left English column into a computational language. That is, the right column is the LATEX source code of the left column<sup>1</sup>.

column. Moreover, you may {\em synchronize} columns so that the tops of the first paragraphs after switching in all columns are vertically aligned. At a synchronization point, you may give a single-column text, for example a common section header, optionally. You may also switch single-column and multi-column in a page arbitrary.

This manual itself is an example of two-column documents typeset by \textsf{paracol}. Since the author is not familiar with languages other than English and Japanese and the latter should be hardly understood by most of readers, the right column is the translation of the left English column into a computational language. That is, the right column is the \LaTeX{} source code of the left column% \footnote{Not really but its essence is shown.}.

\switchcolumn

\begin{verbatim}
Here is the source of above.
\end{verbatim}^1

# 2 Basic Usage

Loading the package is very simple. What you have to do is \usepackage{paracol} in the preamble. Or write \usepackage{paracol}[=2018-12-31] to get the last version authored by Hiroshi Nakashima, if this is your wish.

The fundamental means of parallel-column typesetting are the environment paracol and the command \switchcolumn. The paracol environment needs an argument to specify the number of columns. Thus the following is the basic construct for twoparallel-column documents.

\begin{paracol}{2}
left column text
\switchcolumn
right column text

\switchcolumn\*[\section{Basic Usage}]
Loading the package is very simple. What
you have to do is |\usepackage{paracol}|
in the preamble. ...<sup>2</sup>
\switchcolumn

source

\switchcolumn\*

The fundamental means of parallel-column typesetting are the environment |paracol| and the command |\switchcolumn|. ...

source

<sup>&</sup>lt;sup>1</sup>Not really but its essence is shown.

<sup>&</sup>lt;sup>1</sup>This verbatim construct is simply referred as to "source" hereafter.

 $<sup>^2</sup>$  Hereafter, a part of the source code may be omitted like this.

\switchcolumn
left column text
\switchcolumn
right column text
\switchcolumn
...
...
\end{paracol}

The \switchcolumn command may have an optional argument to specify the column number (zero origin) to start. That is, \switchcolumn[0] means to switch to the leftmost column, \switchcolumn[1] is to start the second column and so on. Thus the \switchcolumn without the optional argument may be considered as \switchcolumn[ $i+1 \mod n$ ] where i is the ordinal of the column you are leaving from and n is the number of columns given to paracol environment.

\switchcolumn[1]\*
source
\switchcolumn[0]
The |\switchcolumn| command may have an optional argument to specify the column number (zero origin) to start. ...

# 3 Column Synchronization

The \switchcolumn command may also be followed by a '\*' to synchronize columns. After you switch from a column to another by \switchcolumn\* (or \switchcolumn[i]\*), all the columns are vertically aligned at the bottom of the deepest one preceding the command. For example, the previous section has three \switchcolumn\* commands at which left and right columns are vertically aligned.

The *starred* version of \switchcolumn may have an optional argument to specify a single-column *spanning text* whose bottom is the vertical alignment point of columns. For example, \section commands in this manual are given as optional arguments of \switchcolumn\* like;

\switchcolumn\*[\section{Basic Usage}]
The paracol environment may also start with a spanning text by specifying it as the optional argument of \begin{paracol}. For example, at the beginning of this document, the author put;

\begin{paracol}{2}[\section{Introduction}]

\switchcolumn[0]\*[%
 \section{Column Synchronization}
 \label{sec:sync}]
The |\switchcolumn| command may also be followed by a '|\*|' to {\em synchronize} columns. ...

The {\em starred} version of |\switchcolumn| may have an optional argument to specify a multi-column text whose bottom is the vertical alignment points of the columns. ... \switchcolumn source

# 4 Environments for Columns

#### 4.1 Environment column

The \switchcolumn is simple but you may prefer to pack the contents of a column in an environment. The column environment is available for this

#### 4.1 Environment column

\begin{column\*}[%
 \section{Environments for Columns}
 \label{sec:env}]

well-structuralization of LATEX sources for parallel-columned documents. A construct;

\begin{column}
text for a column
\end{column}

is (almost) equivalent to;

\switchcolumn text for a column

The column\* environment is also available for the column synchronization and may have an optional argument for spanning text.

#### 4.2 Environment nthcolumn

The \switchcolumn can start an arbitrarily specified column with the column number given through its optional argument, but the column environment cannot do it. If you want to start *i*-th column, you have to do \begin{nthcolumn}{i} (or nthcolumn\* with an optional argument to synchronize).

# 4.3 Environments leftcolumn and rightcolumn

The environments leftcolumn and rightcolumn (and their starred versions with an optional argument) are available as more convenient means than saying \begin{nthcolumn}{0} to switch to the left(most) column and \begin{nthcolumn}{1} to the right (but may not be rightmost) one.

\subsection{Environment \texttt{column}}
The |\switchcolumn| is simple but you may
prefer to pack the contents of a column in
an environment. ...
\end{column\*}
\begin{column}
source
\end{column}

#### 4.2 Environment nthcolumn

\begin{nthcolumn\*}{1}
source
\end{nthcolumn\*}

\begin{leftcolumn\*}

\subsection{%

\begin{nthcolumn}{0}
\subsection{Environment \texttt{nthcolumn}}
The |\switchcolumn| can start an
arbitrarily specified column with the
column number given through its optional
argument, but the |column| environment
cannot do it. ...
\end{nthcolumn}

# 4.3 Environment leftcolumn and rightcolumn

Environments \texttt{leftcolumn} and\\
 \texttt{rightcolumn}}
The environments |leftcolumn| and
|rightcolumn| (and their starred versions
with an optional argument) are available as
more convenient means than saying
|\begin{nthcolumn}{0}| to switch to the
left(most) column and ...
\begin{figure\*}...\end{figure\*}
\begin{figure\*}[t]...\end{figure}
\end{leftcolumn\*}
\begin{rightcolumn}
source and a figure environment
\end{rightcolumn}

### double-column figure #1

Figure 1: A Double-Column Figure

single-column figure #1

Figure 2: A Single-Column Figure

# single-column figure #2

Figure 3: Another Single-Column Figure

# 5 Floats, Footnotes and Counters

# 5.1 Figures and Tables

As shown in this page, double-column figures/tables (or those spanned multiple columns if you have three or more) may be placed by figure\* and table\* environments as usual². A single-column figure/table will be placed in the column in which you put figure and table. For example, the body of a figure environment in a leftcolumn environment is always placed in a left column. That is, even if the column of the current page does not have enough room to place the figure, it will not be thrown to the right column but will be placed in the left column of the next page³.

Another caution about float placement is that you have to be careful when you try to put a top-float explicitly with t-option or implicitly without placement option (i.e., tbp in most classes) and to synchronize columns. The rule is as follows; after you synchronize columns in a page, the page cannot have top-floats any more. When you synchronize columns, paracol fixes a virtual horizontal line in the page as the synchronization barrier. Thus no top-floats can-

Table 1: A Single-Column Table

| An     | example | of    |
|--------|---------|-------|
| single | column  | table |

## 5.1 Figures and Tables

\begin{leftcolumn\*}[\section{%
 Floats, Footnotes and Counters}]
\begin{table}[b]
\caption{A Single-Column Table}
\centerline{\begin{tabular}[t]{|1|c|r|}
 \hline
 An&example&of\\hline
 single&column&table\\hline
 \end{tabular}}
\end{table}
\subsection{Figures and Tables}
As shown in this page, double-column
figures\slash tables (or those spanned
multiple columns if you have three or more

# 5.2 Footnotes and Marginal Notes

columns) may be placed by |figure\*| and

table\* environments as usual3.

Footnotes are also put at the bottom of the column in which |\footnote| commands and their references reside (like this\footnote{...}), as shown in page~2 and this page. Marginal notes behave similarly

Table 2: Another Single-Column Table

| Another | example |
|---------|---------|
| of      | single  |
| column  | table   |

<sup>&</sup>lt;sup>2</sup>See Section 11 for the appearance order issue of double-column floats.

 $<sup>^3\</sup>mathrm{Or}$  some farther page if IATEX cannot solve the placement problem wisely.

<sup>&</sup>lt;sup>3</sup> Another example of footnote.

not be added above the line<sup>4</sup>. Therefore, the author put two figure environments for the figures shown in this page into the leftcolumn\* and rightcolumn environment for the previous section.

# 5.2 Footnotes and Marginal Notes

Footnotes are also put at the bottom of the column in which \footnote commands and their references reside (like this<sup>5</sup>), as shown in page 6 and this page. Marginal notes behave similarly like what you are An example seeing in the left margin of this sentence and the of marginal right marginal note in this page<sup>6</sup>.

### 5.3 Local and Global Counters

note.

You probably found that the numbering of figures and tables is *global* while that of footnotes are *local*. That is, the figure in the right column of the previous page has number 3 following its left-column counterpart Figure 2. The tables in the page are also numbered as 1 and 2 crossing the column boundary. However, the footnotes in each column have their own numbering sequence. Moreover, the footnote numbers in left columns are typeset in roman font while those in right columns have italic shapes. Similarly, subsection numbering is local and the headings in right columns have typewriter-face numbers.

This happens because the author declared the counters figure and table are *global* in the preamble of this document by saying;

\globalcounter{figure}
\globalcounter{table}

and do nothing about footnote and subsection counters. By default, all the counters except for page are local to columns. The value of a local counter of a column is saved somewhere when you leave the column, and it is restored when you revisit the column. The initial values of the local counters are the values they have at \begin{paracol}. After you close the paracol environment, the values of the leftmost

another figure with [t] option
 to fill space

Figure 4: Another Figure with [t] Option

like what you are seeing in the left margin of this sentense\marginpar{\raggedright An example of marginal note.} and the right marginal note in this page\footnote{...}. ...

Another example of marginal note.

#### 5.3 Local and Global Counters

You probably found that the numbering of figures and tables is \emph{global} while that of footnotes are \emph{local}...\end{leftcolumn\*}\begin{rightcolumn} source.\end{rightcolumn}

a figure with [b] option to fill space

Figure 5: A Figure with [b] Option

<sup>&</sup>lt;sup>4</sup>Even if you have enough space above, sorry.

 $<sup>^5 \</sup>mathrm{Unless}$  you specify to make footnotes page-wise as explained in Section 7.6 and 8.

<sup>&</sup>lt;sup>6</sup>If you have three or more columns, marginal notes of the second or succeeding columns are placed in the right margin in default setting. The paracol package solves the placement problem of marginal notes from two or more columns sharing a side margin by moving some of them down if they conflict over the space with each other.

column are used for the rest of your document until you start new paracol environment. On a restart, local counters in a column have the values they had at the last \end{paracol}, except for those which have been modified outside the environment because the modifications are broadcasted to local counters in all columns. You will see the effect of this interenvironment counter value conservation in the footnote numbers in the right column in page 9 and 13.

This broadcasting of a local counter value can be done explicitly in paracol environments by a command  $\synccounter\{ctr\}$ . This command makes ctr in all columns have the value of that in the column in which the command appears. In addition, another command  $\syncallcounters$  performs this broadcasting for all local counters.

If you make a counter global by the command \globalcounter, the save/restore operations are not performed to the counter and thus it is globally incremented by \[ref]stepcounter or commands such as \caption and \section. Note that the value of a global counter depends on the place where it is incremented (or set) in the source code rather than where it appears in the output. Thus if the author put a table environment here to increment table counter, the right-column table at the bottom of page 9 would be Table 3 because its table environment does not appear yet in the source code. Note that, however, though the counter page is global as expected, its numbering is consistent among all columns as far as you refer to the value by \pageref{label} and/or see the values in table of contents, etc.

Another counter which the author made global in this document is section. As explained in Section 3, an optional spanning text of column-switching is considered as in the leftmost column. Since \section commands in this document are always given in spanning texts, so far, it seems unnecessary to make section global because it is incremented correctly in the leftmost column. However, the stepping section has a side effect to reset its descendent counter subsection and referred to from \thesubsection command. Thus if section were local, the rightcolumn subsections in Section 4 would be numbered as "0.1", "0.2" and "0.3" because the local value of section would be zero. Moreover, the right-column subsections of this section would be "0.4", "0.5" and "0.6" because stepping section local to the left column would not reset subsection local to the right column.

a figure with [p] option to fill space

Figure 6: A Figure with [p] Option

another figure with [p] option to fill space

Figure 7: Another Figure with [p] Option

yet another figure with [p]
 option to fill space

Figure 8: Yet Another Figure with [p] Option

fourth figure with [p]
 option to fill space

Figure 9: Forth Figure with [p] Option

You may give a local appearance to a counter ctr for the i-th column (zero origin) by a command;

```
\define the counter \{ctr\}\{i\}\{def\}
```

where *def* is to be the body of the local definition of \thectr. For example, the preamble of this document has the following to give non-default defitions to \thefootnote and \thesubsection for right columns.

```
\definethecounter{footnote}{1}{%
  \textit{\arabic{footnote}}}
\definethecounter{subsection}{1}{%
  \texttt{%
  \arabic{section}.\arabic{subsection}}}
```

yet another figure with [t]
 option to fill space

Figure 10: Yet Another Figure with [t] Option

# 6 Closing paracol Environment and Page Flushing

The final example shown here is this single-column text which the author put after the paracol environment above is closed. As you are seeing, a paracol environment can be finished at any vertical position in a page and can be followed by ordinary single column texts.

The environment may also be restarted anywhere you like as shown here.

The last issue is to flush a page. The ordinary \newpage command works as you expect. If you say \newpage in the left column in a page, the contents following it will appear in the left column in the next page. Note that this does not affect the layout of the right column.

To flush all columns in a page, a command  $\flushpage$  is available. This command in i-th column is almost equivalent to;

```
\mbox{\sc witchcolumn}[i] * [\newpage]
```

but more robust<sup>7</sup>. The ordinary page breaking command \clearpage may also be used to flush all columns and to start a fresh page, but it has a side effect to put all figures and tables which are not yet output.

\begin{paracol}{2}
\begin{leftcolumn}
The environment may also be restarted
anywhere you like as shown here. ...
\end{leftcolumn}
\begin{rightcolumn}
source
\end{rightcolumn}
\end{paracol}
Now the aurthor will do ...

Now the author will do \flushpage shortly to start a real binlingual example from the next page, after showing another example of closing paracol environments in this sentence and of restarting in the next one, in which unbalanced column width is demonstrated using \columnratio command shown in Section 7.3.

O.K., we have restarted paracol environment and we will see the effect of \flushpage now!!

\begin{paracol}{2}
\begin{leftcolumn}
0.K., ...
\end{leftcolumn}
\begin{rightcolumn} source

 $^7 For example \switchcolumn* may flush a page for the synchronization and thus \newpage may leave an empty page.$ 

\end{rightcolumn}

\columnratio{0.6}

# An Die Freude/To Joy Friedrich Schiller

The following is the libretto of the fourth movement of Beethoven's Ninth Symphony, his adaptation of Schiller's ode "An Die Freude" (or "To Joy" in English). Beethoven's additions and revisions are indicated in italics.

O Freunde, nicht diese Töne! Sondern laßt uns angenehmere anstimmen und freudenvollere

Oh friends, no more of these sad tones! Let us rather raise our voices together In more pleasant and joyful tones<sup>4</sup>.

#### Freude!

Freude, schöner Götterfunken Tochter aus Elysium, Wir betreten feuertrunken, Himmlische, dein Heiligtum! Deine Zauber binden wieder, Was die Mode streng geteilt; Alle Menschen werden Brüder<sup>9</sup>, Wo dein sanfter Flügel weilt

Wem der große Wurf gelungen, eines Freundes Freund zu sein; Wer ein holdes Weib errungen, mische seinen Jubel ein! Ja, wer auch nur eine Seele sein nennt auf dem Erdenrund! Und wer's nie gekonnt, der stehle weinend sich aus diesem Bund!

Freude trinken alle Wesen an den Brüsten der Natur; Alle Guten, alle Bösen folgen ihrer Rosenspur. Küsse gab sie uns und Reben, einen Freund, geprüft im Tod; Wollust ward dem Wurm gegeben, und der Cherub steht vor Gott.

Froh, wie seine Sonnen fliegen durch des Himmels prächt'gen Plan,

Laufet, Brüder, eure Bahn, freudig, wie ein Held zum Siegen.

Joy!
Joy, thou shining spark of God,
Daughter of Elysium,
With fiery rapture, goddess,
We approach thy shrine.
Your magic reunites
That which stern custom has parted;
All humans will become brothers<sup>5</sup>
Under your protective wing.

Let the man who has had the fortune
To be a helper to his friend,
And the man who has won a noble woman,
Join in our chorus of jubilation!
Yes, even if he holds but one soul
As his own in all the world!
But let the man who knows nothing of this
Steal away alone and in sorrow.

All the world's creatures drink
From the breasts of nature;
Both the good and the evil
Follow her trail of roses.
She gave us kisses and wine
And a friend loyal unto death;
She gave the joy of life to the lowliest,
And to the angels who dwell with God.

Joyous, as his suns speed Through the glorious order of Heaven, Hasten, brothers, on your way, Joyful as a hero to victory.

 $<sup>^8\</sup>mathrm{If}$  I had been a good student in my German class, I could find the German translation of the right column footnote  $\rlap/4$  is "Dieser Teil wurde von Beethoven hinzugefügt" by myself without the kind help from a user.

<sup>&</sup>lt;sup>9</sup>Original: Was der Mode Schwert geteilt;

Bettler werden Fürstenbrüder,

<sup>&</sup>lt;sup>4</sup>This part was added by Beethoven.

<sup>&</sup>lt;sup>5</sup>Original: What custom's sword has parted; Beggars become princes' brothers

Seid umschlungen, Millionen! Diesen Kuß der ganzen Welt! Brüder, über'm Sternenzelt muß ein lieber Vater wohnen.

Be embraced, all ye millions! With a kiss for all the world! Brothers, beyond the stars Surely dwells a loving Father.

Ihr stürzt nieder, Millionen? Ahnest du den Schöpfer, Welt? Such'ihn überm Sternenzelt! Über Sternen muß er wohnen.

Do you kneel before him, oh millions? Do you sense the Creator's presence? Seek him beyond the stars! He must dwell beyond the stars.

## 7 Reference Manual

# 7.1 Environment paracol

 $\begin{paracol}{finite} body \ \end{paracol}$ 

The environment paracol contains body typeset in num columns in parallel. The optional text is put spanning all columns prior to the multi-columned body.

- The environment may start from any vertical position in a page, i.e., not necessary at the top of a page. The single-column pre-environment stuff of the starting page in which \begin{paracol} lies are naturally connected to the beginning part of body in each column, unless the page has footnotes or bottom floats. If these kinds of bottom stuff exist, they are put above the multi-columned body, or the spanning text if provided, with a vertical skip of \textfloatsep separating them if bottom floats exist, or of \belowfootnoteskip described in Section 7.6 if only footnotes exist. The deferred floats which have not yet appeared in the starting page and thus will appear in the next or succeeding pages are considered as page-wise floats given in the environment.
- The environment can be enclosed in a list-like environment such as enumerate, itemize and description. If so, \items in each column are typeset using the parameters of the surrounding environment such as \leftmargin and \rightmargin. For example, the following short paracol environment is included in an itemize for this and other \items in this page.
- This is the first \item in the left column.
- This is the second \item in the left column followed by a \switchcolumn<sup>11</sup>.
- This is the first \item in the right column.
- This is the second \item in the right column.
- This is the third and last \item in the right column.

You are now seeing the switching to/from multi-columned and itemized texts are naturally connected with the last and this single-columned sentences. You may feel the space between two columns above is too large but it simply results from the large total \leftmargins of the outer description and this itemize, which make the right column shifted right. A simple remedy for this large space is to make \columnsep narrower, for example 0 pt as shown below.

- This \item is wider than the last \item above because \columnsep is 0 pt.
- Therefore, this \item is shifted left a little bit to make inter-column space narrower.
- All local counters in all columns are initialized to have the values at \begin{paracol} on its first occurrence. On the second and succeeding occurrences of \begin{paracol}, the local counters in each column have the value at the last \end{paracol}, unless they are modified after the \end{paracol}. If a counter is modified (or declared by \newcounter) after the \end{paracol}, the local versions of the counter in all columns commonly have the value at \begin{paracol}.
- The environment may end at any vertical position in a page, i.e., the post-environment stuff being the single-column texts and others following \end{paracol} in the last page of the environment may not start from the top of a page. If any columns don't have deferred column-wise floats and the most advanced leading column at \end{paracol} has neither of footnotes 12 nor bottom floats, its bottom is naturally connected to the post-environment stuff. If the leading column has these kinds of bottom stuff, they are put above the post-environment stuff, with a vertical skip of \textfloatsep

<sup>&</sup>lt;sup>10</sup>With merged footnote layout shown in Section 7.6, the footnotes in the single-column contents are merged with those in paracol environment and are put at the bottom of the starting page together as shown in this page.

 $<sup>^{11}</sup>$ This footnote is to show the footnotes in this page are merged.

<sup>&</sup>lt;sup>12</sup>With merged footnote layout shown in Section 7.6, the footnotes in the closing paracol environment are merged with those in post-environment stuff and are put at the bottom of the page together as shown in this page.

separating them if bottom floats exist. All deferred column-wise floats given in the environment are flushed before the post-environment stuff appears, possibly creating *float columns* only with floats. On the other hand, deferred page-wise floats given in the environment are considered as deferred (single-) column-wise floats given just after \end{paracol}.

- The values of all local counters in the leftmost column are used as the initial values of them in the post-environment stuff.
- The paracol environment cannot be nested, or you will have an error message of illegal nesting.
- The commands \switchcolumn, \synccounter, \syncallcounters and \flushpage, and environments column(\*), nthcolumn(\*), leftcolumn(\*) and rightcolumn(\*) are local to paracol environment and thus undefined outside the environment 13. The command \clearpage is of course usable outside and inside the environment but its function inside is a little bit different from outside.

If a  $\ensuremath{\mbox{\mbox{$\setminus$}}}$  has the optional numleft argument to specify the number of leading columns  $n_l$  together with the total n given by num, columns in the environment are laid out across two adjacent pages. In this parallel-page typesetting, the first  $n_l$  columns are placed in the left page while remaining  $n_r = n - n_l$  columns go to the next right page. The pair of left and right pages is considered as comprising a virtual paired page and thus shares a common page number, unless non-paired typesetting is specified by the optional '\*' following the optional numleft argument. In the non-paired parallel-paging, when the leading  $n_l$  columns are put in a page p, the trailing  $n_r$  columns are in the page p+1.

- All page-wise stuff, i.e., pre-environment and post-environment stuff, page-wise floats, spanning text and (merged or non-merged) page-wise footnotes, are placed only in left parallel-pages leaving corresponding regions in right parallel-pages blank<sup>14</sup>.
- A non-paired left parallel-page is not necessary to be even-numbered, though the printing tradition requires so if you naturally want to have a parallel-page pair in a double spread. The page number given to the first left parallel-page is simply the number of the page  $p_1$  in which \begin{paracol} reside, and that for the k-th left parallel-page is  $p_1 + 2(k-1)^{15}$ . Therefore, to make it sure  $p_1$  is even, you might need to have an ordinary page of blank, a title, etc., or to let page counter have an even number by \setcounter, etc., before starting a paracol environment.
- Section 9 shows examples of parallel-paging together with related issues on two-sided typesetting.

## 7.2 Column-Switching Command and Environments

The command switches columns from i to j where i and j is the zero-origin ordinals of the columns from/to which we are leaving/visiting respectively. Without the optional col,  $j = i + 1 \mod n$  where n is the number of columns given to  $\beta$ , while j = col with the optional argument. If the command (or [col] if specified) is followed by a \*, the column-switching takes place after synchronization and, if specified, the optional spanning text is put.

• Using \switchcolumn in a list-like environment *included* in a paracol environment causes an ugly result without any error/warning messages. This caution is effectual for all column-switching environments too.

<sup>&</sup>lt;sup>13</sup>Unless you dare to define them.

<sup>&</sup>lt;sup>14</sup>Someday the author could devise an advanced mechanism to exploit the space in right parallel-pages.

 $<sup>^{15}\</sup>mathrm{Unless}$  you make some change to page counter.

- If  $col \notin [0, n)$ , an error is reported and, if you dare to continue, you will switch to the leftmost column 0.
- The synchronization point is set just below the last line of the leading column in a page p, partly taking deferred floats into account. That is, all deferred floats are put in the pages up to p-1 and at the top of p if possible. Then, if a non-leading column has footnotes and/or bottom floats and they cannot be pushed down below the synchronization point, the point is moved to the next page top  $^{16}$ .
- In a page having one or more synchronization points, stretch and shrink factors of all vertical spaces, such as those surrounding sectioning commands, are ignored. Therefore, even if you specify \flushbottom, the page is typeset as if \raggedbottom were specified.
- After a synchronization point is set, no top floats will be inserted in the page having the point, thus they will be deferred to the next page or further one.

```
\label{lem:body} $$ \operatorname{column} $$ \operatorname{column} $$ \operatorname{column*} [text] $ body $$ \end{column*} $$
```

The environment column contains body for the column next to what we are in just before \begin{column}. The starred version column\* does the same after synchronization and, if specified, the optional spanning text is put.

• The environments are almost equivalent to;

```
{\switchcolumn body \par} {\switchcolumn*[text] body \par}
```

except for their first occurrences which don't switch to the column 1 (i.e., right column if two-columned) but stay in the leftmost column 0. More precisely, \begin{column(\*)} does not make column-switching if it is not preceded by \switchcolumn nor other column-switching environments.

- The *body* of the environments cannot have \switchcolumn nor column-switching environments including column(\*) themselves, or you will have an error message of illegal use of command/environment.
- Column-switching does not take place at \end{column(\*)}. Therefore, texts following the environments are put in the column in which body resides until a column-switching command/environment is given.

```
\label{local_local_local} $$ \end{nthcolumn} $$ \end{nthcolumn*} $$ \end{nthcolumn*}
```

The environment nthcolumn contains body for the column col. The starred version nthcolumn\* does the same after synchronization and, if specified, the optional spanning text is put.

• The environments are equivalent to;

- The body of the environments cannot have \switchcolumn nor column-switching environments including nthcolumn(\*) themselves, or you will have an error message of illegal use of command/environment.
- Column-switching does not take place at \end{nthcolumn(\*)}. Therefore, texts following the environments are put in the column in which body resides until a column-switching command/environment is given.

<sup>&</sup>lt;sup>16</sup>Or below top floats deferred to the page.

```
\label{leftcolumn} body $$ \left\{ \operatorname{leftcolumn} \right\} $$ \left\{ \operatorname{leftcolumn} \right\} $$ body \left\{ \operatorname{leftcolumn} \right\} $$ body \left\{ \operatorname{l
```

The environment leftcolumn contains body for the leftmost column 0, while rightcolumn for the column 1 being the right column in two-column typesetting. The starred versions leftcolumn\* and rightcolumn\* do the same after synchronization and, if specified, the optional spanning text is put.

• The environments leftcolumn(\*) are equivalent to;

#### \thecolumn

The command gives you the zero-origin ordinal of the column in which this command appears. Therefore, the following code snip;

gives us the followings.

Column-0. Column-1. Column-2.

• The command is *neither* a LATEX's counter nor \count register of native TEX, and thus the value it keeps cannot be modified. However, it can be used wherever an integer number is required or appropriate. Therefore for example, \setcounter{mycounter}{\thecolumn} works well to give the column ordinal to the counter mycounter.

#### $\definecolumn preamble \{col\}\{pream\}$

The command is to define the column preamble *pream* for the column *col*, which is inserted at every column-switching to the column. More specifically, the command let \switchcolumn to *col* act as if you specify;

```
\switchcolumn \langle pream for col \rangle
```

and column-switching environments such as nthcolumn act as if you specify;

```
\begin{nthcolumn} \{col\} \ \langle pream \ for \ col \rangle
```

- The optional spanning text of \switchcolumn, column-switching environments and \begin{paracol} is considered to be in a virtual column −1, and thus if you need a preamble for spanning texts do \definecolumnpreamble{-1}{pream}.
- The command may appear in a paracol environment and, if so, *pream* is effective from the succeeding column-switching to *col*.
- The definition of *pream* is made globally.

#### \ensurevspace{len}

The command tells the first synchronizing column-switching command (i.e., \switchcolumn[col]\*) or environment (i.e., column\*, etc.) following this command that the page must be broken before synchronization unless the synchronization point has the space of len or more below it in the page. If a synchronization does not have the command after the previous synchronization, it is assumed that \ensurevspace{\baselineskip} is given.

- This command is to be used when a synchronization point would be placed near the bottom of a page p and the space below it is not sufficient for a column c to put anything in the page, while another column c' can have a few lines in the page. If this happens, the first line after the synchronization should start at the top of the page p+1 in the column c, while that of c' is still in the page p, giving you an impression that the synchronization fails to align the top of all columns below it. The fact is, however, the synchronization point is properly established near at the bottom of the page but the first line of c needs some large space due to, for example, the followings.
  - The line has unusually tall stuff including larger font letters.
  - The line has a footnote reference which is hardly apart from the footnote, and thus the line and the footnote go to the next page together.
  - The parameter \clubpenalty is too large (e.g., 10000) to break the first and second lines into separate pages.
  - The first line follows a vertical space.
- This manual itself has some instances of \ensurevspace command in the page 13 and 14 in which each German stanza is enclosed in verse and then leftcolumn\* environments and has \ensurevspace{2\baselineskip} before the \begining of the outer leftcolumn\* because the first line of the stanza is preceded by a vertical space inserted by \begin{verse}. In fact without \ensurevspace, the first two lines of the sixth English stanza would be in the page 13, while corresponding German stanza go to the next page 14 as a whole, due to the difference of the height of footnotes in each column, i.e., German ones are taller than English ones to narrow the space for the German column.
- As the author does in the "An die Freude/To Joy" example, it is a good tactics to have an \ensurevspace with some vertical space larger than the default \baselineskip if it is sure that a column has a feature shown above regardless of the position of the synchronization point in question, because the point goes up or down with revisions of your document and using an \ensurevspace for a synchronization far above the page bottom is perfectly harmless. Similarly, if you find a problem in a synchronization and add an \ensurevspace to solve it, keeping the command attached is recommended even when the synchronization point moves up or down to make the command unnecessary.

### 7.3 Commands for Column and Gap Width

\columnratio
$$\{r_0, r_1, \cdots, r_k\}$$
  $[r'_0, r'_1, \cdots, r'_{k'}]$ 

The command defines the width of each column by the fraction  $r_i$  to specify the portion which i-th (i = 0 for the leftmost) column occupies. More specifically, the width  $w_i$  of the i-th column is defined as follows, where W is \textwidth, S is \columnsep, and n is the number of columns given to \begin{paracol}}.

$$W' = W - (n-1)S$$

$$w_i = \begin{cases} r_i W' & i \le k \\ \frac{(1 - \sum_{j=0}^k r_j)W'}{n - (k+1)} & i > k \end{cases}$$

For a paracol environment with parallel-paging, n is replaced with  $n_l$  for the columns in left parallel-pages, while n and  $w_i$  are replaced with  $n_r$  and  $w_{n_r+i}$  for those in right parallel-pages. Moreover, if the optional argument having  $r'_0, r'_1, \cdots, r'_{k'}$  is provided,  $w_{n_r+i}$  for a column in right parallel-pages is determined by  $r'_i$  and k' instead of  $r_i$  and k.

- The equations above imply that k < n-1,  $r_i > 0$  and  $\sum_{j=0}^k r_j < 1$ . If  $k \ge n-1$ , k is assumed to be n-2 and all  $r_i$  such that  $i \ge n-1$  are ignored. If  $r_i$  or its sum does not satisfy the conditions, you will have an ugly result with "Overfull" messages.
- The argument  $r_0, r_1, \dots, r_k$  can be empty to mean k = -1 to let all column widths be W'/n as default.
- The setting of column width by the command takes effect in the paracol environments following the command<sup>17</sup>. Therefore, though placing the command in the preamble is the most natural way<sup>18</sup>, you may place this command between two paracol environments to change the column layout for the second one even when they appear in a page as shown in Section 6.
- In the *i*-th column, \columnwidth has  $w_i$  and, for outermost paragraphs in the column, \hsize has  $w_i$  as well. As for \linewidth, it has  $w_i$  (\textwidth l) where l is what \linewidth had at \begin{paracol}, i.e., the \linewidth for the list-like environment surrounding paracol if any, or \textwidth otherwise.
- You can specify width of each column and that of each *gap* between two columns more detailedly by \setcolumnwidth shown below. If your document has both of \columnratio and \setcolumnwidth prior to a paracol environment, the command given later is effective for the environment.

# $\strut \{s_0, s_1, \cdots, s_k\} [s'_0, s'_1, \cdots, s'_{k'}]$

The command defines the width of each column and that of each gap between two columns by the column/gap specification  $s_i$  for the i-th column and the gap between it and the (i+1)-th column. More specifically,  $s_i$  has the form of  $\hat{w}_i$  or  $\hat{w}_i / \hat{g}_i$  where each of  $\hat{w}_i$  and  $\hat{g}_i$  is a proper glue including a proper dimension, or an empty string to mean  $\hat{w}_i = \text{fill}$  and  $\hat{g}_i = \text{columnsep}$ , to determine the width of i-th column  $w_i$  and that of i-th gap  $g_i$  as follows, where nat(x) is the natural width of the glue x, str(x) is the infinite stretch factor of x, W is textwidth, and n is the number of columns given to  $\text{legin}\{paracol}\}$ .

$$\begin{split} W' &= \sum_{i=0}^{n-2} \left( nat(\hat{w}_i) + nat(\hat{g}_i) \right) + nat(\hat{w}_{n-1}) \\ F &= \sum_{i=0}^{n-2} \left( str(\hat{g}_i) + str(\hat{g}_i) \right) + str(\hat{w}_{n-1}) \\ x_i &= \begin{cases} (W/W')nat(\hat{x}_i) & W' \geq W \ \lor \ F \leq 0 \\ nat(\hat{x}_i) + (str(\hat{x}_i)/F)(W - W') & W' < W \ \land \ F > 0 \end{cases} & (x \in \{w, g\}) \end{split}$$

That is, if the total of natural widths W' is larger than  $\texttt{textwidth}\ W$  or there are no infinite stretch factors in the specification, given widths are scaled down or up so that the scaled total is equal to W. Otherwise, each width with an infinite stretch factor is extended according to its ratio in the total stretch so that the stretched total is equal to W.

For a paracol environment with parallel-paging, n is replaced with  $n_l$  for the columns in left parallel-pages, while n,  $w_i$  and  $g_i$  are replaced with  $n_r$ ,  $w_{n_r+i}$  and  $g_{n_r+i}$  for those in right parallel-pages. Moreover, if the optional argument having  $s'_0, s'_1, \dots, s'_{k'}$  is provided,  $w_{n_r+i}$  and  $g_{n_r+i}$  for a column in right parallel-pages are determined by  $s'_i$  instead of  $s_i$ .

<sup>&</sup>lt;sup>17</sup>If the command is in a paracol environment, the command does not affect the column widths of the environment but does the next ones, though such usage is very unusual.

<sup>&</sup>lt;sup>18</sup>Or second most to not using it at all, of course.

- In paracol environments having n columns,  $s_i$  s.t.  $i \ge n$  and  $\hat{g}_{n-1}$  are ignored. On the other hand if k < n-1, it is assumed  $s_i$  is an empty string for all i > k.
- Finite stretch factors and finite or infinite shrink factors in  $\hat{w}_i$  and  $\hat{g}_i$  are ignored.
- Unlike  $T_EX$ 's genuine glue addition, all infinite unit fil, fill and filll are not distinguished in the summation for F. Also unlike  $T_EX$ 's genuine scaling of a glue primitive,  $f \in \mathbb{F}$  means  $f \in \mathbb{F}$  fill for convenience  $f \in \mathbb{F}$ .
- The division W/W' and  $str(\hat{x}_i)/F$  can have some arithmetic errors and thus the total of  $w_i$  and  $g_i$  may not be equal to W exactly but can be a little bit less than W. This small error is, however, equally distributed to  $g_i$  in typesetting of a page to make the total width of columns and gaps is exactly  $W^{20}$ .
- All the specifications shown in the table below give us same results for a paracol environment having three columns, providing  $\text{textwidth} = 360 \, \text{pt}$  and  $\text{columnsep} = S = 20 \, \text{pt}$ .

| $s_0,s_1,s_2$                              | $w_0$             | $g_0$            | $w_1$                  | $g_1$            | $w_2$ (in pt)          |
|--------------------------------------------|-------------------|------------------|------------------------|------------------|------------------------|
| 50pt/20pt,100pt/40pt,150pt                 | 50                | 20               | 100                    | 40               | 150                    |
| 50pt,100pt/2\columnsep,150pt               | 50                | S                | 100                    | 2S               | 150                    |
| 50pt/\fill,100pt/2\fill,150pt              | 50                | $(1/3) \cdot 60$ | 100                    | $(2/3) \cdot 60$ | 150                    |
| ,2\fil1/2\columnsep,3\fill                 | $(1/6) \cdot 300$ | S                | $(2/6) \cdot 300$      | 2S               | $(3/6) \cdot 300$      |
| 50pt/20,50pt plus 1fil/40pt,50pt plus 2fil | 50                | 20               | $50 + (1/3) \cdot 150$ | 40               | $50 + (2/3) \cdot 150$ |
| 5pt/2pt,10pt/4pt,15pt                      | $10 \cdot 5$      | $10 \cdot 2$     | $10 \cdot 10$          | $10 \cdot 4$     | $10 \cdot 15$          |
| 100pt/40pt,200pt/80pt,300pt                | $0.5 \cdot 100$   | $0.5 \cdot 40$   | $0.5 \cdot 200$        | $0.5 \cdot 80$   | $0.5 \cdot 300$        |

• If your document has both of \columnratio and \setcolumnwidth prior to a paracol environment, the command given later is effective for the environment.

## 7.4 Commands for Two-Sided Typesetting and Marginal Note Placement

 $\t two sided [t_1t_2\cdots t_k]$ 

The command enables a set of two-sided typesetting features  $\{t_i | t_i \in \{p, c, m, b\}, 1 \le i \le k\}$  explicitly by the optional argument, or all of the following four features as a whole without the argument, in even-numbered pages.

- p(age) for ordinary two-sided paging, letting the left side margin be \evensidemargin, page headers be different from those in odd-numbered pages with headings or myheadings page style, and \cleardoublepage leave an even-numbered page blank if it is used in an odd-numbered page.
- c(olumn) for column-swapping to print columns in even-numbered pages in reverse order. This feature is sometimes preferable in typesetting especially with unbalanced parallel columns to make, for example, a wider columns are always inside while narrower ones are outside.
- m(arginal text) to place marginal notes in the side margin opposite to that specified by the command \marginparthreshold discussed shortly.
- b(ackground painting) to make background painting, shown in Section 7.8, mirrored so that, for example, a color specified for the left margin is used to paint the right margin instead.
  - The feature p is also enabled by the twoside option of \documentclass with almost all classes including article, book, report, etc. Though it is strongly recommended to make both settings by \documentclass and this command consistent, they can be inconsistent resulting in lack of

<sup>&</sup>lt;sup>19</sup>In TEX's grammar, f\fill means a dimension rather than a glue and is 0pt because the natural component of \fill is 0. <sup>20</sup>If we may ignore the arithmetic error inherent in TEX.

some expected functions. For example, enabling p feature by \twosided without twoside option in \documentclass makes the format of headers and footers in all pages same even with \pagestyle{headings}.

- The column-swapping enabled by the feature c is ineffective in non-paired parallel-paging because it is meaningless<sup>21</sup>, and thus silently ignored.
- In ordinary single-column typesetting, marginal note swapping in even-numbered pages is enabled by the twoside option, while it never takes place in ordinary two-column typesetting. For marginal notes given in paracol environments, however, swapping of them in even-numbered pages is enabled by giving the feature m to \twosided.
- The command has to be outside of paracol environments to decide the action in the environments following them. If it appears in a paracol environment, you will have a warning message saying it is ignored.
- This narrower, outside and italicized column-1 is at first in right side but the page break has changed the position to the left.
- Here is an example of column swapping. Since this page 22 is odd, this wider column-0 with roman font is placed in left side and thus inside at the begining, but now we are in an even page in which this column is in right side.
- In old versions of paracol, namely 1.2 and its minor revisions 1.2x, column-swapping was controlled by lengthy commmands \swapcolumninevenpages and \noswapcolumninevenpages. Though they are still available and will be so forever for backward compatibility, it is recommended to use \twosided with or without the feature c. The old versions also have a problem that spanning stuff crossing a page boundary is placed incorrectly after the page break in it, but this problem is solved by a fix incorporated in version 1.3.
- It must be  $t_i \in \{p, c, m, b\}$ , or you will have an error message of illegal two-siding feature.
- Section 9 shows examples of two-sided type setting together with related issues on parallel-paging.

#### $\mbox{\mbox{$\mbox{marginparthreshold}$}\{k\}[k']$$

The command specifies the minimum ordinal k of columns whose marginal notes are placed in right margin. That is, marginal notes given in a column-i go to left margin if i < k, while they go to right if  $i \ge k$ . The optional argument k', if given, is for columns in right parallel-pages to decide the margin where their marginal notes are placed. In default, k = 1 is assumed to let marginal notes from the leftmost column-0 go to left margin while those from other columns go to right.

- You may specify k = 0 to let all marginal notes go to right margin, or may give the command a large number, say 100, to place all of them in left margin.
- The setting k=0 or k=100 above makes a side margin shared by marginal notes from different columns, and sharing is inevitable when a (parallel-) page has three or more columns. When a margin is shared by marginal notes from two or more columns, it can happen that two marginal notes from different columns conflict over the space to be occupied by each of them. This conflict is solved by paracol to push down the note given later in your source .tex until an available space for it is found. Note that the marginal note to be pushed down is determined by the position in the source rather than that in the printed result. Also note that paracol exploits space between two marginal notes having been already placed in the placement of other note coming later to place it at the natural position if possible or to minimize the amount of pushing down otherwise.
- In the decision of the real margin in which a marginal note is placed, other two factors are involved; m feature of \twosided command and the parity of the page; and LATEX's genuine command \reversemarginpar. More specifically, after the first preliminary decision is made according to

<sup>&</sup>lt;sup>21</sup>Unless somebody tells the author it is meaningful.

the threshold given to \marginparthreshold, we have the following two steps to modify the decision; if m feature has been specified in \twosided command and the marginal note belongs to an even-numbered page, the decision is reversed to have the second preliminary result; and then if \reversemarginpar has been specified, the second result is reversed (again) to have the final result.

- In old versions of paracol, namely older than 1.3, marginal note placement was not only uncontrollable but also gave ugly results when your document has three or more columns because the marginal notes from a column not being leftmost or rightmost were placed in the gap following the column rather than a margin. This miserable *gap note* placement does not happen any more, or in other words this is no more available because the author believes nobody loves it.
- Section 9 shows examples of marginal note placement together with related issues on parallel-paging and two-sided typesetting.

## $\mbox{\mbox{\tt marginnote}} [left] \{right\} [voffset]$

You may use the package marginnote and its command \marginnote in paracol environments as a replacement of \marginpar. However, the command is *emulated* with \marginpar and paracol's own mechanism of marginal note placement. Therefore, some of marginnote's functionality are not effective in paracol environment except for the following features.

- Shifting up/down a marginal note by the optional voffset.
- Defining fonts (and others) for marginal notes by \marginfont.
- Controlling the holizontal paragraph alignment by \raggedleftmarginnote and \raggedright marginnote.

Note that you will see a warning message "\margninnote is emulated by \marginpar" at the first inparacol occurrence of the command to let you know the imperfection.

#### 7.5 Commands for Counters

\globalcounter{ctr} \globalcounter\*

The command  $\globalcounter\{ctr\}\$  declares that the counter ctr is global to all columns, while  $\globalcounter*$  does so for all counters. An update of a global counter in a column is seen by any other columns.

- All column-local values of a descendant local counter of a global counter are zero-cleared when the global counter is explicitly stepped by \stepcounter or \refstepcounter, or implicitly by a sectioning command and so on.
- The counter page is always global but an explicit update of it by e.g., \setcounter in a non-leftmost column is not seen by other columns and is canceled even for the column itself after a column-switching or a page break in the column. Therefore, if you want to make a jump of page, it must be done in the leftmost column 0. Note that a jump from a page p to q can be seen in other columns even if they have gone beyond p before the column 0 makes the jump, as far as page having q (or its successor) is referred to by \pageref or through contents files such as .toc<sup>22</sup>.
- All counters except for page are local by default. This feature may cause a problem with some packages including marginnote and (auto-)pst-pdf having their own counters which must be global. Since it is tough to find the name of such counters from package sources, if you have something wrong with these (or other) packages, try to put \globalcounter\* in your preamble and use \localcounter shown below to localize specific counters which you need to be local.

 $<sup>^{22}</sup>$ Direct reference to page may give an inconsistent result, as you might have in ordinary IATEX documents.

• Globalizing a ctr being already global is just ignored without any complaints.

#### \localcounter{ctr}

The command declares that the counter ctr is local for each column.

• Though this command is intended for localizing a *ctr* which is once globalized, localizing a local counter does not causes any error but is just ignored. Localizing the permanently global page is also just ignored without any complaints.

#### $\define the counter \{ctr\}\{col\}\{rep\}$

The command defines the ctr being  $\{rep\}$  for the local use in the column col. That is, the ctr in the column col acts as if it is defined by  $\text{tenewcommand} \text{the} ctr\} \{rep\}$ .

### \synccounter{ctr}

The command broadcasts the value of the local counter ctr in the column in which the command appears to the values in all other columns.

#### \syncallcounters

The command broadcasts the values of all local counters in the column in which the command appears to the values in all other columns.

## 7.6 Page-Wise Footnotes

\footnoteplacement{layout} \footnotelayout{layout}<sup>23</sup>

The command specifies the  $layout \in \{c, p, m\}$  of footnotes in paracol environments as follows.

- c(olumn) makes footnotes column-wise (aka multi-columned) being default to place footnotes in each column at the bottom of the column and separating them from pre-environment and post-environment footnotes.
- p(age) makes footnotes page-wise (aka single-columned) so that footnotes in all columns are gathered, typeset spanning all columns, and placed at the bottom of the page in which they appear or at the end of the paracol environment they belong to, so that they are separated from pre-environment and post-environment footnotes.
- m(erge) makes page-wise footnotes merged with footnotes in outside of the environment but in the same page, i.e., those in pre-environment and post-environment stuff.
  - An example of merged footnote is found in p. 15 while you will see many of them in Section 8<sup>24</sup>.
  - In any layouts, a footnote cannot have page breaks in it, i.e., a footnote is always put in a page as a whole. This makes it impossible to have a footnote taller than \textheight and thus you will see a warning message if you give a very long footnote which will be printed intruding into the area for page footer (or out of the paper bound).
  - Choosing the layout page-wise or merged makes footnote counter global and \fincounteradjustment shown below performed inside \footnoteplacement. Choosing column-wise let the command do the operations oppositely, i.e., localizes footnote and does \nofncounteradjustment. Though these settings are usually appropriate for each footnote layout but you can override them by explicitly using commands like \localcounter{footnote}.

<sup>&</sup>lt;sup>24</sup>The left-column footnote 6 in p. 12 looks like a merged footnote because it is at the bottom of the page and the marked text is above the single-column text. However, it is an ordinary column-wise one produced by a trick with \footnotemark and \footnotetext in different paracol environments.

- The command has to be outside of paracol environments to decide the action in the environments following them. If it appears in a paracol environment, you will have a warning message saying it is ignored.
- In old versions of paracol, namely 1.2 and its minor revisions 1.2x, footnote layout was controlled by a set of commands \multicolumnfootnotes for c, \singlecolumnfootnotes for p, and \mergedfootnotes for m. Though they are still available and will be so forever for backward compatibility, it is recommended to use \footnoteplacement<sup>25</sup>.
- It must be  $layout \in \{c, p, m\}$ , or you will have an error message of illegal layout specifier.

\footnote\*[num]{text} \footnotemark\*[num] \footnotetext\*[num]{text}

The starred version of \footnote, \footnotemark and \footnotetext are for the adjustment of the footnote numbering, the order of footnote marks in main texts, and the stacking order of footnotes at page bottom. Their usages with various examples are given in Section 8.

## \fncounteradjustment \nofncounteradjustment

The maintenance of footnote with the starred footnote commands such as \footnote\* shown above causes out-of-order progress of the counter to make it hard to have a consistent counter value at \end{paracol}. The command \fincounteradjustment is to let \end{paracol} adjust the value of the counter based on its value at \begin{paracol} and the number of footnote commands in the environment. The command \nofncounteradjustment is to tell \end{paracol} to do nothing as in default.

- Though \footnoteplacement with p(age-wise) or m(erged) argument does \fincounteradjustment while that with c(olumn) does \nofncounteradjustment inside of it, you can override these settings by explicitly putting a counter adjustment command after \footnoteplacement.
- The effect of \fincounteradjustment is shown in Section 8.

#### \belowfootnoteskip

The typesetting parameter specifies the amount of the space inserted below footnotes of single-column pre-environment stuff if it does not have bottom floats. The default amount is 0 pt, i.e., no space is added.

### 7.7 Commands for Coloring Texts and Column-Separating Rules

 $\label{local_color} $$ \columncolor[mode]{color}[col] $$ \normalcolumncolor[col] $$$ 

The command \columncolor declares that the default color of a column is color or what it specifies by the combination with the optional mode. The command \normalcolumncolor declares the default color is what \normalcolor specifies, i.e., black usually. The target column of these commands is that in which the commands reside, or col if it specified.

- The command may be outside of paracol environment. If so and *col* is not provided, the target column is the leftmost 0.
- The default color declaration is *global*. Therefore, even if the command appears in a paracol environment (and even in some grouping structure in it), the declaration will be kept effective after \end{paracol} to determine the default color of the specified column in succeeding paracol environments.

<sup>&</sup>lt;sup>25</sup>Not only for the sake of it, but also for being familiar with this command which could have some advanced feature, for example to put gathered footnotes into a specific column, someday.

- To give a color to texts (and maybe other stuff) in a column correctly, you need to load color package or its relative (e.g., xcolor) which the implementation of coloring in paracol relies on.
- Coloring with \color[mode]{color} and other coloring commands in paracol environments is of course allowed. One caution is that the \color decides the color for following texts until other specification is given or the group surrounding the command is closed. Therefore, \switchcolumn does not affect the coloring but a color given to the texts in a column is also applied to the texts in the column to be switched to. This irrelativeness of coloring and column-switching is shown in the example below.

This column is colored blue because \columncolor{blue}

is specifed. Here we have a \switchcolumn.

The color of this paragraph is green because we are still in the environment of green coloring, which we are now closing.

Since the coloring environment has been closed, the color of this paragraph is the default blue. Now we have yet another and the last \switchcolumn to the right.

This column is colored red because \columncolor{red}

is specified.

Now the color of the right column is changed to green because

\begin{color}{green}

is given prior to this paragraph. Now we have another \switchcolumn to go back to the left.

Since this paragraph is outside of the coloring environment, its color is the default red.

The default coloring of columns does not affect anything outside of paracol environment of course, and thus this sentence is not colored  $^{26}$ .

# \coloredwordhyphenated \nocoloredwordhyphenated

The command \coloredwordhyphenated allows the first word following a coloring command such as \color to be hyphenated, but at the same time make it possible that a line is broken before the word. The command \nocoloredwordhyphenated acts oppositely and thus line breaking before the first word and hyphenating it are inhibited. By default, \coloredwordhyphenated is effective.

• The implementation of color package and its relatives makes it impossible that word is hyphenated when it appears like {\color{red}word ...} or \textcolor{word ...}. This inhibition of the hyphenation is sometimes annoying especially when the document is multi-columned and thus a line is narrow and a column is written in a language having long words such as German. Therefore in paracol package, a trick is used to allow the word is hyphenated. However this trick being insertion of a null horizontal space has a side effect that the word can have a line break before it. Though this line break is usually unharmful, in a special occasion the break is undesirable and inappropriate by making it possible that the half-colored word 'inappropriate' is broken between 'in' and 'appropriate' without hyphenation. Therefore, if you find such a inappropriate break, use \nocoloredwordhyphenated as follows, for example.

{\nocoloredwordhyphenated in\textcolor{red}{appropriate}}

 $\label{local_color} $$ \colseptulecolor[mode] {\it color}[col] $$ \normalcolseptulecolor[col] $$$ 

The command \colseprulecolor declares the color for *column-separating rules*, being the vertical rules drawn at the center of gaps between columns, is *color* or what it specifies by the combination with the optional *mode*. The command \normalcolseprulecolor declares the color of rules is what \normalcolor specifies, i.e., black usually. If the optional argument *col* is given, these commands specifies the color of the rule in the gap following the column whose ordinal is *col*, rather than all rules.

<sup>&</sup>lt;sup>26</sup>Or colored black as \normalcolor specifies.

• The rules are drawn if IATEX's typesetting parameter \columnseprule for the rule width has non-zero value, e.g., 0.4pt to obey the standard rule thickness. The rules are *not* drawn on page-wise stuff, i.e., pre-environment and post-environment stuff, page-wise floats or (merged or non-merged) page-wise footnotes of course but also spanning texts. Therefore, if a page has spanning texts, the rules are *broken* by them as shown in the red rule example below.

This is a left column paragraph preceding a spanning text. Of cource the rule separating this and the next column starts from the top of this paragraph.

This is a right column paragraph preceding a spanning text given by the \switchcolumn\* at its end.

#### An Example of Spanning Text Given by \subsubsection\* Command

Since we have a spanning text above, the red rule separating this and the next column is broken by the text. It is also natural that the rule separating this and the previous column is terminated at the end of this paracol environment.

- To give a color to rules correctly, you need to load color package or its relative (e.g., xcolor) which the implementation of coloring in paracol relies on.
- Once you give a color to rules in a specific gap with the optional *col*, another \colseprulecolor or \normalcolseprulecolor without *col* does *not* change the color of the rule in the gap.

## 7.8 Commands for Background Painting

```
\label{lem:color} $$ \ \color{region}[mode]{color} $$ \ \color{region}(x_0,y_0)}[mode]{color} $$ \ \color{region}(x_0,y_0)(x_1,y_1)}[mode]{color} $$
```

The command declares that *background painting* of *region* is performed with *color* or what it specifies by the combination of the optional *mode*. The *region* whose background is painted is one of the following.

c(olumn) for all columns, or particular one if region is c[col] to specify its ordinal col.

g(ap) for all gaps between columns, or particular one if region is g[col] to specify the ordinal col of the column preceding the gap.

s(panning) for spanning texts.

f(loat) for page-wise floats.

n(ote) for (merged or non-merged) page-wise footnotes.

p(re/post) for pre-environment and post-environment stuff.

t(op) for top margin.

b(ottom) for bottom margin.

1(eft) for left margin.

 $\mathbf{r}(ight)$  for right margin.

In addition, capitals of the keys above, i.e.,  $C, G, \ldots, L$ , are also legitimate for *under painting*. For example, you may specify to paint the background of a region, say top margin, by two **backgroundcolor** with t and T and with different color arranging the size of the region of either t or T (or both of them) by the *extension* option shown below.

The optional  $(x_0, y_0)$  is to enlarge the region to be painted shifting its left-top and right-bottom corner outside by the dimension  $x_0$  horizontally and  $y_0$  vertically, or to shrink it with negative dimensions. This extension can be asymmetric giving another optional  $(x_1, y_1)$  so that it acts on the right-bottom corner while let  $(x_0, y_0)$  shift only the left-top corner. Moreover, you may make each extension infinite by giving  $10000\,\mathrm{pt}$  (about  $3.5\,\mathrm{m}$ ) to  $x_0, y_0, x_1$  and/or  $y_1$  so that the corresponding region edge is shifted to the paper edge. Furthermore, this infinite extension can be terminated at the point  $\alpha$  inside the corresponding paper edge by giving  $10000\,\mathrm{pt} - \alpha$  ( $\alpha \leq 1000\,\mathrm{pt}$ ) to an extension parameter  $x_0$ , etc.

- A region whose color is not specified is not painted and thus left blank (or kept as painted by \pagecolor if you specify it).
- Under-painting of columns and gaps by C and G is made for regions different from those over-painting c and g. That is, under-painting is done ignoring all page-wise stuff and thus the height of the regions is always \textheight + \maxdepth. On the other hand, over-painting is only for chunks shrunk or separated by page-wise stuff.
- You may exploit the following painting order, where  $x_i$  is the *i*-th spanning text  $(x \in \{s, S\})$  or *i*-th chunk followed by the *i*-th spanning text, m and n is the number of spanning texts and columns in a page respectively, to overlay a preceding region with a succeeding region, if your *printer* allows overlaid color painting.

$$\begin{split} \mathbf{T} &\to \mathbf{B} \to \mathbf{L} \to \mathbf{R} \to \mathbf{G} [0] \to \cdots \to \mathbf{G} [n-1] \to \mathbf{C} [0] \to \cdots \to \mathbf{C} [n-1] \\ &\to \mathbf{t} \to \mathbf{b} \to \mathbf{1} \to \mathbf{r} \to \mathbf{N} \to \mathbf{n} \to \{\mathbf{F}, \mathbf{P}\} \to \{\mathbf{f}, \mathbf{p}\} \to \mathbf{S}_1 \to \cdots \to \mathbf{S}_m \\ &\to \mathbf{g}_1 [0] \to \cdots \mathbf{g}_1 [n-2] \to \mathbf{c}_1 [0] \to \cdots \mathbf{c}_1 [n-1] \to \mathbf{s}_1 \\ &\to \cdots \\ &\to \mathbf{g}_m [0] \to \cdots \mathbf{g}_m [n-2] \to \mathbf{c}_m [0] \to \cdots \mathbf{c}_m [n-1] \to \mathbf{s}_m \\ &\to \mathbf{g}_{m+1} [0] \to \cdots \mathbf{g}_{m+1} [n-2] \to \mathbf{c}_{m+1} [0] \to \cdots \mathbf{c}_m [n-1] \end{split}$$

- If you specify b feature by \twosided, background painting is mirrored in even-numbered pages so that 1 and L mean right margin, r and R mean left margin, and asymmetric extensions are applied to right-top and left-bottom corners.
- To give a color for background painting correctly, you need to load color package or its relative (e.g., xcolor) which the implementation of coloring in paracol relies on.
- To paint margins and regions having infinite extension correctly, the parameters \paperwidth and \paperheight should be set properly by, for example, a paper selection option of \documentclass.
- Section 10 shows examples of background painting to give you more intutive explanations of \backgroundcolor and its region specifications.

# \nobackgroundcolor{region} \resetbackgroundcolor

The command \nobackgroundcolor declares that the background of region is not painted, where region is one of legitimate region specifiers of \backgroundcolor. The command \resetbackgroundcolor declares no regions are painted and thus gives you the default state.

• If you specified the background painting of c[col] or g[col] by \backgroundcolor, the painting is not canceled by \nobackgroundcolor with c or g but without [col]. Similarly, once you made declarations of background painting of both c and c[col] (resp. g and g[col]), \nobackgroundcolor with c[col] (resp. g[col]) cancels the painting of c[col] (resp. g[col]) but the region will still be painted by the color you gave to c (resp. g).

#### \pagerim

This is a (kind of) length command<sup>27</sup> to have the width of the rim area placed at each paper edge to inhibit background painting in the area. That is, the inner edges of the area are considered as virtual paper edges to block painting of all margins and regions having infinite extension to the edges, for example in order to avoid printing troubles caused by painting the rim area too close to the real paper edges. The default value of  $\partial paper edges$  in a paper.

# 7.9 Control of Contents Output

## $\addcontentsonly{file}{col}$

The command inhibits the output of contents information to  $file \in \{toc, lof, lot\}$  from columns other than col.

- For example, this manual has \addcontentsonly{toc}{0} to inhibit the contents information output from \subsection commands in the right column in Section 4 and 5, or the table should have duplicated entries of sub-sections.
- It must be  $file \in \{toc, lof, lot\}$ , or you will have an error message of illegal type of contents file.

## 7.10 Page Flushing Commands

### \flushpage

The command flushes pages up to the *top page* in which the leading column resides. Deferred floats which can be put in the pages up to the top page are also flushed.

## \clearpage

The command does what \flushpage does and then flushes all floats still deferred if any. The deferred float flushing beyond the top page takes place at first for column-wise ones creating float columns for them, and then for page-wise ones creating float pages only with page-wise floats, as LATEX's \clearpage does outside paracol environment.

#### \cleardoublepage

The command does what LATEX's \cleardoublepage does outside paracol. That is, it does \clearpage always and then leaves a blank page if it is even-numbered and two-sided p(age) feature is enabled by twoside option of \documentclass or paracol's own \twosided command shown in Section 7.4.

• This command is equivalent to \clearpage in paracol environments for non-paired parallel-paging because \clearpage flushes both left and right parallel-pages.

<sup>&</sup>lt;sup>27</sup>In reality, it is a \dimen register rather than a \skip register.

# 8 Numbering and Placement of Page-Wise Footnotes

Here we have a simple example of page-wise but not-merged footnotes<sup>28</sup>.

| First left-column paragraph                          | First right-column paragraph               |
|------------------------------------------------------|--------------------------------------------|
| with a footnote <sup>29</sup> in it.                 | $\dots$ with a footnote $31$ $\dots$ in it |
| Second left-column paragraph                         | Second right-column paragraph              |
| $\dots$ with a footnote <sup>30</sup> $\dots$ in it. | $\dots$ with a footnote $32$ $\dots$ in it |

As shown above, it is easy to have a reasonable result of footnote numbering and placement as far as your paracol environment is completely included in a page and you accept the numbering in left-column-first manner constructing the environment as follows exploiting the fact footnote is made global, where b is the value of footnote counter at  $\mathbf{begin\{paracol\}}$ , i.e., the number given to the footnote just preceding the environment, and thus b=28 in the example above.

```
\begin{paracol}{2} left-column stuff having n footnotes numbered b+1,\ b+2,\ \dots,\ b+n \switchcolumn right-column stuff having m footnotes numbered b+n+1,\ b+n+2,\ \dots,\ b+n+m \end{paracol}
```

The real life is, however, tougher than that, because the assumptions above are too optimistic as described in the following subsections.

## 8.1 Multiple \switchcolumn in a Page

Here we have an example with three \switchcolumn commands in a page having six footnotes. Hereafter, footnotes are typeset with  $footnoteplacement\{m\}^{33}$ .

| First left-column paragraph in it.  Second left-column paragraph | First right-column paragraph with a footnote 36 in it.  It is followed by a \switchcolumn*. |
|------------------------------------------------------------------|---------------------------------------------------------------------------------------------|
|                                                                  |                                                                                             |
| It is followed by a \switchcolumn.                               |                                                                                             |
| Third and synchronized left-column paragraph.                    | Second and synchronized right-column paragraph                                              |
| $\dots$ with a footnote <sup>37</sup> $\dots$ in it.             | $\dots$ with a footnote <sup>38</sup> $\dots$ in it.                                        |
| It is followed by a \switchcolumn.                               | Third right-column paragraph                                                                |
|                                                                  | with a footnote <sup>39</sup> in it.                                                        |

<sup>&</sup>lt;sup>28</sup>Because of the non-merged typesetting, this footnote is put above the example.

 $<sup>^{29}{</sup>m First}$  left-column footnote.

 $<sup>^{30}</sup>$ Second left-column footnote.

 $<sup>^{31}\</sup>mathrm{First}$  right-column footnote.

<sup>&</sup>lt;sup>32</sup>Second right-column footnote. This and all other footnotes above are page-wise and, since footnote typesetting is non-merged, they are put above the post-environment stuff.

 $<sup>^{33}</sup>$ And thus this footnote is merged with those in the paracol environment.

 $<sup>^{34}{</sup>m First}$  left-column footnote.

 $<sup>^{35}</sup>$ Second left-column footnote.

<sup>&</sup>lt;sup>36</sup>First right-column footnote but following the second left-column one.

<sup>&</sup>lt;sup>37</sup>Third left-column footnote but following the first right-column one.

 $<sup>^{38}\</sup>mathrm{Second}$  right-column footnote but following the third left-column one.

<sup>&</sup>lt;sup>39</sup>Third right-column footnote.

The example in the previous page should look weird because the order of the third footnote in the left column 37 and the first in the right 36 are reversed in their numbers and in the stack at the page bottom. However, the result is *natural* because they are numbered and stacked in the order of occurrence in the source .tex as always done in any documents without paracol and with it but column-wise footnote typesetting. Since the paracol cannot maintain the order automatically  $^{40}$ , you have to maintain it by yourself.

The problem is partly solved by using \footnote with its optional argument [num] to number the first right-column and the third left-column footnotes explicitly, i.e., to give num = 37 to the former and num = 36 to the latter. One caution is that you have to remember that \footnote with the optional num does not update footnote counter and thus you have to do \setcounter{footnote}{37} or \addtocounter{footnote}{2} after the third left-column footnote.

This remedy, however, cannot change the stacking order of these two footnotes of course. Therefore, you need another trick with \footnotemark and \footnotetext to stack the third left-column footnote above the first right-column one. More specifically, you can solve the problem inserting

#### \footnotetext[36] {text for the third left footnote}

somewhere between \footnote commands for the second left-column and the first right-column ones, e.g., at the end of the second left-column paragraph, and attaching its mark to the appropriate word for the footnote by \footnotemark[36], to have the following.

| First left-column paragraph                             | First right-column paragraph                   |
|---------------------------------------------------------|------------------------------------------------|
| \switchcolumn.                                          |                                                |
| Third and synchronized left-column paragraph .          | Second and synchronized right-column paragraph |
| $\dots$ with a footnote whose mark here $^{43}$ $\dots$ | $\dots$ with a footnote $^{45}$ $\dots$ in it. |
| is given by \footnotemark[43] in it.                    | Third right-column paragraph                   |
| It is followed by \addtocounter{footnote}{2} and        | $\dots$ with a footnote $^{46}$ $\dots$ in it. |
| a\switchcolumn.                                         |                                                |

Though this solution gives a good result, however, it has the following two problems. First, you have to explicitly specify the footnote number through the optional arguments [num] of \footnote, \footnotetext and \footnotemark. This problem is quite severe because, for example, if you add a footnote somewhere preceding the paracol environment in question, you have to modify all [num] arguments of footnote-related commands in the environment. This means that when the footnote addition is done in the first page of a 100-page document having paracol environments with explicitly numbered footnotes in every page, you have to make the corrections for environments in 99 pages. The other a little bit less severe problem is that you have to keep footnote counter having correct value by \setcounter, \addtocounter or \stepcounter for footnotes following those with explicit numbering so that their numbers are given by the default action of \footnote.

To cope with these two problems, paracol provides you with the *starred* versions of \footnote and its relatives as introduced in Section 7.6 and detailedly explained in the next Section 8.2.

 $<sup>^{40}</sup>$ So far, because the maintenance is extremely tough. But since it is not impossible, some day you could have an improved version of paracol with the automatic ordering.

<sup>&</sup>lt;sup>41</sup>First left-column footnote.

 $<sup>^{42}{</sup>m Second}$  left-column footnote.

<sup>&</sup>lt;sup>43</sup>Third left-column footnote given by \footnotetext[43]{text} placed at the end of the second left-column paragraph.

<sup>&</sup>lt;sup>44</sup>First right-column footnote whose number <sup>44</sup> is explicitly given by \footnote[44]{text}.

<sup>&</sup>lt;sup>45</sup>Second right-column footnote correctly following the first right-column one.

<sup>&</sup>lt;sup>46</sup>Third right-column footnote.

#### 8.2 Commands \footnote\* and Relatives

```
\footnote*[+disp]{text}
\footnote*[-disp]{text}
\footnote*[disp]{text}
```

The command is similar to its non-starred counterpart but the explicit numbering with the optional argument is done in *self-relative* or *base-displacement* style. That is, if the optional argument has a leading '+' or '-', the number given to the footnote is f + disp or f - disp respectively where f is the value of footnote counter, or in other words the number given to the last footnote<sup>47</sup>. Otherwise, i.e., the optional argument is a number without +/- sign, the number given to the footnote is b + disp where b is the base value of footnote counter at \begin{paracol} paracol} for the environment in which the command appears, or in other words the number given to the last pre-environment footnote<sup>48</sup>.

In addition, unlike the non-starred version, this command updates footnote counter with the number given to the footnote, i.e.,  $f \leftarrow f + disp$ ,  $f \leftarrow f - disp$  or  $f \leftarrow b + disp$  is performed, so that following \footnote without explicit numbering option have numbers f + 1, f + 2 and so on with new f.

• If the optional argument is not provided, it is assumed that [+1] is given and thus \footnote\*{text} acts as \footnote{text}.

#### $\footnotemark*[[+-]disp]$

This command is a mixture of its non-starred counterpart and \footnote\*. That is the number for the footnote mark is calculated in the way of \footnote\* and footnote counter is updated.

## $\footnotetext*[[+-]disp]{text}$

Without the optional argument [[+-]disp], this command does what  $footnoteext{text}$  does but in addition increments footnote counter before that. With the optional argument, on the other hand, the number given to the footnote text is calculated as done in footnote, but the footnote counter is not updated.

With these starred commands, you can produce the following using the base-displacement mechanism without worrying about the absolute value of \footnote counter and its change.

| First left-column paragraph                                                          | First right-column paragraph                                                  |
|--------------------------------------------------------------------------------------|-------------------------------------------------------------------------------|
| \switchcolumn.                                                                       |                                                                               |
| Third and synchronized left-column paragraph with a footnote whose mark here $^{51}$ | Second and synchronized right-column paragraph with a footnote $^{53}$ in it. |
| is given by \footnotemark*[3] because $51 = 48 + 3$ .                                | Third right-column paragraph                                                  |
| It is followed by a \switchcolumn.                                                   | $\dots$ with a footnote $^{54}$ $\dots$ in it.                                |

<sup>&</sup>lt;sup>47</sup>If it is put by the ordinary \footnote.

 $<sup>^{48}\</sup>mathrm{Or}$  the last footnote in the previous paracol environment, etc.

<sup>&</sup>lt;sup>49</sup>First left-column footnote.

<sup>&</sup>lt;sup>50</sup>Second left-column footnote.

<sup>&</sup>lt;sup>51</sup>Third left-column footnote given by \footnotetext\*[3]{text} placed at the end of the second left-column paragraph to have 51 = 48 + 3.

 $<sup>^{52}</sup>$ First right-column footnote whose number  $^{52}$  is given by \footnote\*[4] {text} because  $^{52}$  =  $^{48}$  + 4.

 $<sup>^{53}</sup>$ Second right-column footnote produced by \footnote\*[5]{text} because 53 = 48 + 5.

<sup>&</sup>lt;sup>54</sup>Third right-column footnote produced by \footnote{text} because 54 = 53 + 1.

The other way to produce the same result except for the absolute footnote numbers is to use the self-relative mechanism and to exploit the progress of footnote counter as follows.

| First left-column paragraph in it.                                                                                                    | First right-column paragraph in it.                                                                                                    |
|----------------------------------------------------------------------------------------------------|----------------------------------------------------------------------------------------------------|
| Second left-column paragraph in it.  It is followed by \footnotetext*{text} and a                                                                                              | It is followed by a \switchcolumn*.                                                                                                    |
| \switchcolumn.                                                                                                    |                                                                                                    |
| Third and synchronized left-column paragraph with a footnote whose mark here $^{57}$ is given by \footnotemark*[-1] because $57 = 58 - 1$ . It is followed by a \switchcolumn. | Second and synchronized right-column paragraph with a footnote $^{59}$ in it. Third right-column paragraph with a footnote $^{60}$ in it. |

It depends on the structure of your document which of the base-displacement and self-relative is better. If your document has frequent switching between single- and multi-column text typesetting and thus the contents of a paracol environment is relatively small, the base-displacement is a good choice because you may concentrate on one base value of footnote counter. Otherwise, especially when your document consists of one single and large paracol environment, the base-displacement is almost equivalent to maintaining absolute values and thus the self-relative should be preferred.

Note that if the last \footnote or \footnotemark in a paracol environment is starred, the command lets footnote counter have some value smaller than that for the last stacked footnote. For example, if the second and third right-column footnotes 59 and 60 are omitted from the example above, the last footnote-related command will be \footnotemark\*[-1] which makes the counter at \end{paracol} 57 rather than 58. You may not worry about this problem, however, because \end{paracol} automatically maintains the counter letting it have b+n where n is the number of \footnote and \footnotemark in the environment, if the maintenance is ordered by the command \fncounteradjustment which is automatically executed by \footnoteplacement with the argument p or m.

### 8.3 Page Break

When a paracol environment with footnotes lays across a page boundary, you could have some weird result even if the environment have just one \switchcolumn as shown below.

| First left-column paragraphwith a footnote 61 | First right-column paragraph with a footnote 63 |
|-----------------------------------------------|-------------------------------------------------|
|                                               |                                                 |
|                                               |                                                 |
|                                               |                                                 |
|                                               |                                                 |
|                                               |                                                 |
| in it.                                        | in it.                                          |

 $<sup>^{55}</sup>$ First left-column footnote.

 $<sup>^{56}</sup>$ Second left-column footnote.

<sup>&</sup>lt;sup>57</sup>Third left-column footnote given by \footnotetext\*{text} placed at the end of the second left-column paragraph because it follows the second footnote 56.

 $<sup>^{58}</sup>$ First right-column footnote whose number  $^{58}$  is given by \footnote{text} because  $^{58} = 57 + 1$  and \footnotetext\* for  $^{57}$  lets footnote have the value.

<sup>&</sup>lt;sup>59</sup>Second right-column footnote produced by \footnote\*[+2]{text} because 59 = 57 + 2.

<sup>&</sup>lt;sup>60</sup>Third right-column footnote produced by \footnote{text} because  $\frac{60}{5} = \frac{59}{10} + 1$ .

 $<sup>^{61}{</sup>m First}$  left-column footnote.

| Second left-column paragraph                | Second right-column paragraph                  |
|---------------------------------------------|------------------------------------------------|
| $\dots$ with a footnote $62$ $\dots$ in it. | $\dots$ with a footnote $^{64}$ $\dots$ in it. |

Since the part of the source .tex for this example above is fundamentally same as that in p. 30 at the beginning of this Section 8, footnotes are simply numbered in left-column-first manner without any tricks. However it results in giving an impression that two paragraphs in each of both columns at the bottom of the last page have footnote marks of inconsecutive numbers 61 and 63 due to the second left-column paragraph and the footnote 62 in it. More weirdly, the first right-column footnote 63 is not put in the last page where its mark is shown but is stacked below 62 in this page.

The reason why this happens is that a footnote is not immediately put to the bottom of the page where its mark resides but to the page constructing at the time when the footnote is processed at the end of the paragraph in which the corresponding \footnote (or \footnotetext) occurs<sup>65</sup>. Therefore, it may happen even in an ordinary single-column document or a paracoled multi-column one with column-wise footnotes that a footnote is thrown to the page p+1 next to the page p in which its mark is left, when the mark is placed around the bottom of the page p.

This footnote placement mechanism becomes clearly visible in the example above in which the footnote 63 is processed after the second left-column paragraph is processed to complete the last page giving no chance to the footnote placed in the page<sup>66</sup>. Therefore, the solution of this placement problem is to let the first right-column footnote processed before the page is broken by the progress of the left-column. That is, in the solution shown below the author inserted \switchcolumn after the first left-column paragraph to let the first right-column paragraph and its footnote are processed, and then did \switchcolumn again after the right-column paragraph to go back to the left-column.

| First left-column paragraph        | First right-column paragraph                        |
|------------------------------------|-----------------------------------------------------|
| with a footnote <sup>67</sup>      | with a footnote <sup>68</sup>                       |
|                                    |                                                     |
|                                    |                                                     |
|                                    |                                                     |
|                                    |                                                     |
|                                    |                                                     |
|                                    |                                                     |
|                                    |                                                     |
|                                    |                                                     |
|                                    |                                                     |
|                                    |                                                     |
|                                    |                                                     |
|                                    |                                                     |
|                                    |                                                     |
|                                    |                                                     |
|                                    | in it.                                              |
| in it.                             | It is followed by a \switchcolumn to go back to the |
| It is followed by a \switchcolumn. | left column.                                        |

 $<sup>^{62}</sup>$ Second left-column footnote.

 $<sup>^{63}</sup>$ First right-column footnote weirdly placed here while the footnoted main text is in the previous page.

<sup>&</sup>lt;sup>64</sup>Second right-column footnote whose mark in the main text gives impression that footnote numbering jumps from 62 to 64.

<sup>&</sup>lt;sup>65</sup>More accurately, the footnote is kept in a place in TEX together with other preceding but still unprocessed footnotes and then TEX examines them at the end of a paragraph in which a page break is found to decide whether each of them is included in the page just being completed.

<sup>&</sup>lt;sup>66</sup>In fact, even \footnote for the footnote is processed after the page break in this case.

<sup>&</sup>lt;sup>67</sup>First left-column footnote.

 $<sup>^{68}</sup>$ First right-column footnote which is now placed in this page where its mark  $^{68}$  resides.

| Second left-column paragraph            | Second right-column paragraph                 |
|-----------------------------------------|-----------------------------------------------|
| with a footnote 69 in it.               | $\dots$ with a footnote $^{70}$ $\dots$ in it |
| It is also followed by a \switchcolumn. |                                               |

Unfortunately, this tactics does not always solve the problem. If a left-column paragraph has a page break in it and a footnote before the break, doing \switchcolumn after the paragraph is too late to let right-column footnotes reside in the page just having been broken, while inserting \switchcolumn before the paragraph should cause incorrect stacking order.

The remedy for this problem is similar to that shown in Section 8.1 to cope with multiple \switchcolumn in a paracol environment. Here it is shown a little bit more formally. Suppose we have a page in a paracol environment in which a page break occurs in  $p_l$ -th and  $p_r$ -th paragraphs in the left and right columns respectively. Thus we have  $p_l - 1$  and  $p_r - 1$  completed paragraphs in each of both columns. Let  $n_l$  (resp.  $n_r$ ) be the number of footnotes in the pre-break left-column (resp. right-column) paragraphs, and  $m_l$  (resp.  $m_r$ ) be the number of pre-break footnotes in the  $p_l$ -th (resp.  $p_r$ -th) paragraph. Thus we have  $n_l + m_l$  (resp.  $n_r + m_r$ ) footnotes in the left (resp. right) column of the page before the break. The following construct assures that those footnotes are properly numbered and stacked at the bottom of the page.

```
First to (p_l-1)-th paragraphs with n_l footnotes in total given by \footnote{text}. \footnotetext*{1st footnote in p_l-th paragraph} .... \footnotetext*{m_l-th footnote in p_l-th paragraph} \switchcolumn First to (p_r-1)-th paragraphs with n_r footnotes in total given by \footnote{text}. \footnotetext*{1st footnote in p_r-th paragraph} .... \footnotetext*{m_r-th footnote in p_r-th paragraph} \switchcolumn p_l-th paragraph whose first footnote mark is given by \footnotemark*[-(m_l+n_r+n_r))
```

 $p_l$ -th paragraph whose first footnote mark is given by \footnotemark\*[-( $m_l+n_r+m_r-1$ )], while second to  $m_l$ -th ones are given by \footnotemark without \* nor optional [num]. The first subsequent footnotes beyond the page break, if any, is given by \footnote\*[+( $n_r+m_r+1$ )]{text} while further subsequent ones are given by \footnote{text}.

\switchcolumn

 $p_r$ -th paragraph whose first footnote mark is given by \footnotemark\* $[-(m_r+k_l-1)]$  where  $k_l$  is the number of left-column footnotes beyond the break, while second to  $m_r$ -th ones are given by \footnotemark. The first subsequent footnotes beyond the page break, if any, is given by \footnote\* $[+(k_l+1)]$ {text}, while further subsequent ones are given by \footnote{text}.

The example shown in the next two pages is for the case of  $p_l = p_r = n_l = n_r = m_l = m_r = k_l = 2$ .

<sup>&</sup>lt;sup>69</sup>Second left-column footnote whose number <sup>69</sup> follows the right-column footnote <sup>68</sup> in the last page.

<sup>&</sup>lt;sup>70</sup>Second right-column footnote whose number 70 follows the left-column footnote 69.

| First left-column paragraph with two footnoteshere 1 by \footnote(text)                                                                                                    | First right-column paragraph with two footnoteshere by \footnote {text}     |
|----------------------------------------------------------------------------------------------------|-----------------------------------------------------------------------------|
| *                                                                                                    |                                                                             |
|                                                                                                    |                                                                             |
|                                                                                                    |                                                                             |
|                                                                                                    |                                                                             |
|                                                                                                    |                                                                             |
|                                                                                                    |                                                                             |
|                                                                                                    |                                                                             |
|                                                                                                    |                                                                             |
|                                                                                                    |                                                                             |
|                                                                                                    |                                                                             |
|                                                                                                    |                                                                             |
|                                                                                                    |                                                                             |
|                                                                                                    |                                                                             |
|                                                                                                    |                                                                             |
| followed by a series of \footnotetext*{\text} and then a \switchcolumn.                                                                                                    | followed by a series of \footnotetext*{text} and then a \switchcolumn.      |
| Second left-column paragraph across two pages with two pre-break footnotes here $^{73}$ by \footnotemark*[-5] because $m_l + n_r + m_r - 1 = 2 + 2 + 2 - 1 = 5$ and thus $73 = 78 - 5$ and here $^{74}$ by \footnotemark | Second right-column paragraph across two pages with two pre-break footnotes |
|                                                                                                    |                                                                             |
|                                                                                                    |                                                                             |
|                                                                                                    |                                                                             |
|                                                                                                    |                                                                             |
|                                                                                                    |                                                                             |
|                                                                                                    |                                                                             |
|                                                                                                    |                                                                             |
|                                                                                                    |                                                                             |
|                                                                                                    |                                                                             |
|                                                                                                    |                                                                             |
|                                                                                                    |                                                                             |
|                                                                                                    |                                                                             |
|                                                                                                    |                                                                             |
|                                                                                                    |                                                                             |
|                                                                                                    |                                                                             |
|                                                                                                    |                                                                             |
|                                                                                                    |                                                                             |
| <sup>71</sup> First left-column footnote given by \footnote{text}.                                                                                                    |                                                                             |
|                                                                                                    |                                                                             |

<sup>72</sup> First left-column footnote given by \footnote{text}.
72 Second left-column footnote also given by \footnote(text).
73 Third left-column footnote given by \footnotetext\*{text}.
74 Fourth left-column footnote given by \footnotetext\*{text}.
75 First right-column footnote given by \footnote{text}.
76 Second right-column footnote also given by \footnotetext\*{text}.
77 Third right-column footnote given by \footnotetext\*{text}.

<sup>&</sup>lt;sup>78</sup>Fourth right-column footnote given by \footnotetext\*{text}.

| and two post-break footnotes             | and two post-break footnotes                                                      |
|------------------------------------------|-----------------------------------------------------------------------------------|
| here 79 by \footnote*[+5] { text}        | $\dots \text{here}^{81} \text{ by } \text{footnote*[+3]} \{ \text{text} \} \dots$ |
| and here $^{80}$ by \footnote { $text$ } | and here $^{82}$ by \footnote{ $text$ }                                           |
| followed by a \switchcolumn.             |                                                                                   |

Note that though the remedy works well as shown above, it is not a good idea to do that when you are writing draft versions of your document because page break points go up and down by your modifications to the document. Therefore, it is recommended to put all footnotes by non-starred \footnote until your document becomes perfect except for footnote numbering and placement and then to adjust them by the technique described in this section.

<sup>&</sup>lt;sup>79</sup> Fifth left-column footnote given by \footnote\*[+5] because  $n_r + m_r + 1 = 2 + 2 + 1 = 5$  and thus 79 = 74 + 5.

<sup>&</sup>lt;sup>80</sup>Sixth left-column footnote given by \footnote{text}.

<sup>&</sup>lt;sup>81</sup>Fifth right-column footnote given by \footnote\*[+3] because  $k_l + 1 = 3$  and thus 81 = 78 + 3.

<sup>&</sup>lt;sup>82</sup>Sixth right-column footnote given by \footnote{text}.

# 9 Two-Sided Typesetting and Parallel-Paging

This and the next section are typeset with \twosided enabling features p, c and m and also b for a part of the next section. The effect of p feature can be seen by the right, or in other word inside, margin of this even-numbered page is narrower than that of the previous pages because the author reduced the effective right side margin being calculated from \evesidemargin by 75 %83. This setting makes the left side or outside margin of this page enlarged by 125 %, as well as the right side and outside margin of the next odd-numbered page specified by \oddsidemargin.

Next, we see the effects of c and m features by the paracol environment below for which \columnratio{0.6} and \marginparthreshold{0} are declared to make the *inside* columns (right ones in even-numbered pages) are wider than the *outside* ones and all marginal notes go to outside (left in even-numbered pages) margins.

First marginal note from column-0.

First marginal note from column-1.

Second marginal note from column-0. Second marginal note from column-1.

This is the first paragraph in the narrower, italicized and outside column-1. In this paragraph, we shortly have a marginal note, italicized too, which goes to the outside margin shared by all marginal notes from both columns. The marginal note given here is placed its natural position and its first line is aligned to the first line of the second sentence of this paragraph by exploitation of the space between two marginal notes from the column-0, though we already have had three notes from the column.

Now the author puts another marginal note whose first line would be aligned to that of this paragraph, but it is pushed down below the second marginal note from the column-0 because two notes conflict with each other over the space<sup>84</sup>. Note that since the note from this column is given after that from the column-0 was given, the conflict is solved pushing the note from this column down rather than that from the column-0. Now the author puts a few dummy lines to go to the second last line of this page.

This is the third paragraph of the outside column-1, which becomes right shortly

This line of the first paragraph of the inside column-0 has a marginal note. Now the author puts a few dummy lines to keep a space below the marginal note.

.....

|   |  |   |    |     |   |   |   |     |    |   |   | •  |   |   |   |   |   |   |   |   |   |   |   |   |    |    |   |   |    |   |   |    |   |   |   |   |    |   |   |   |    |    |    |   |   |   |    |    |     |     |    |   |
|---|--|---|----|-----|---|---|---|-----|----|---|---|----|---|---|---|---|---|---|---|---|---|---|---|---|----|----|---|---|----|---|---|----|---|---|---|---|----|---|---|---|----|----|----|---|---|---|----|----|-----|-----|----|---|
|   |  |   |    |     |   |   |   |     |    |   |   |    |   |   |   |   |   |   |   |   |   |   |   |   |    |    |   |   |    |   |   |    |   |   |   |   |    |   |   |   |    |    |    |   |   |   |    |    |     |     |    |   |
|   |  |   |    |     |   |   |   |     |    |   |   |    |   |   |   |   |   |   |   |   |   |   |   |   |    |    |   |   |    |   |   |    |   |   |   |   |    |   |   |   |    |    |    |   |   |   |    |    |     |     |    |   |
|   |  |   |    |     |   |   |   |     |    |   |   |    |   |   |   |   |   |   |   |   |   |   |   |   |    |    |   |   |    |   |   |    |   |   |   |   |    |   |   |   |    |    |    |   |   |   |    |    |     |     |    |   |
| • |  |   |    |     |   |   |   |     |    |   |   |    |   |   |   |   |   |   |   |   |   |   |   |   |    |    |   |   |    |   |   |    |   |   |   |   |    |   |   |   |    |    |    |   |   |   |    |    |     |     |    |   |
|   |  |   |    |     |   |   |   |     |    |   |   |    |   |   |   |   |   |   |   |   |   |   |   |   |    |    |   |   |    |   |   |    |   |   |   |   |    |   |   |   |    |    |    |   |   |   |    |    |     |     |    |   |
|   |  |   |    |     |   |   |   |     |    |   |   |    |   |   |   |   |   |   |   |   |   |   |   |   |    |    |   |   |    |   |   |    |   |   |   |   |    |   |   |   |    |    |    |   |   |   |    |    |     |     |    |   |
|   |  |   |    |     |   |   |   |     |    |   |   |    |   |   |   |   |   |   |   |   |   |   |   |   |    |    |   |   |    |   |   |    |   |   |   |   |    |   |   |   |    |    |    |   |   |   |    |    |     |     |    |   |
| • |  |   |    |     |   |   |   |     |    |   |   | •  |   |   | • |   |   |   |   |   |   |   |   |   |    |    |   |   |    |   |   |    |   |   |   |   |    |   |   |   |    |    |    |   |   |   |    |    |     |     |    |   |
|   |  |   |    |     |   |   |   |     |    |   |   |    |   |   |   |   |   |   |   |   |   |   |   |   |    |    |   |   |    |   |   |    |   |   |   |   |    |   |   |   |    |    |    |   |   |   |    |    |     |     |    |   |
|   |  |   |    |     |   |   |   |     |    |   |   |    |   |   |   |   |   |   |   |   |   |   |   |   |    |    |   |   |    |   |   |    |   |   |   |   |    |   |   |   |    |    |    |   |   |   |    |    |     |     |    |   |
|   |  |   |    |     |   |   |   |     |    |   |   |    |   |   |   |   |   |   |   |   |   |   |   |   |    |    |   |   |    |   |   |    |   |   |   |   |    |   |   |   |    |    |    |   |   |   |    |    |     |     |    |   |
| • |  |   |    |     |   |   |   |     |    |   |   | •  |   |   | • |   |   |   |   |   |   |   |   |   |    |    |   |   |    |   |   |    |   |   |   |   |    |   |   |   |    |    |    |   |   |   |    |    |     |     |    |   |
|   |  |   |    |     |   |   |   |     |    |   |   |    |   |   |   |   |   |   |   |   |   |   |   |   |    |    |   |   |    |   |   |    |   |   |   |   |    |   |   |   |    |    |    |   |   |   |    |    |     |     |    |   |
|   |  |   |    |     |   |   |   |     |    |   |   |    |   |   |   |   |   |   |   |   |   |   |   |   |    |    |   |   |    |   |   |    |   |   |   |   |    |   |   |   |    |    |    |   |   |   |    |    | m   |     |    |   |
|   |  | J | LI | 11. | ı | • | П | LL. | Τſ | 7 | ľ | ונ | U | П | C | , | O | C | U | U | П | · | ı | ŀ | ,, | a. | L | ય | 5J | ( | Վ | ונ | Ц | v | T | ι | 1. | C | П | 1 | S) | .u | LC | , | U | U | Ιl | J. | 111 | LL. | т- | U |

also has a marginal note. Now the author puts a few dummy lines again but this time to go down to the bottom of the page.

| • | • | • | • | • | • • | • | • | • | • | • | • | • | ٠. | • | • | • | • | • | • | • | • | • | • | • | • | • | ٠ | • | • | • | <br>• | • | • | • | ٠. | • | • | • | <br>• | • | • | • | ٠. | • | • | • | • | • | • | • | • | • |
|---|---|---|---|---|-----|---|---|---|---|---|---|---|----|---|---|---|---|---|---|---|---|---|---|---|---|---|---|---|---|---|-------|---|---|---|----|---|---|---|-------|---|---|---|----|---|---|---|---|---|---|---|---|---|
|   |   |   |   |   |     |   |   |   |   |   |   |   |    |   |   |   |   |   |   |   |   |   |   |   |   |   | • |   |   |   |       |   |   |   |    |   |   |   |       |   |   |   |    |   | • |   |   |   |   |   |   |   |
|   |   |   |   |   |     |   |   |   |   |   |   |   |    |   |   |   |   |   |   |   |   |   |   |   |   |   |   |   |   |   |       |   |   |   |    |   |   |   |       |   |   |   |    |   |   |   |   |   |   |   |   |   |
|   |   |   |   |   |     |   |   |   |   |   |   |   |    |   |   |   |   |   |   |   |   |   |   |   |   |   |   |   |   |   |       |   |   |   |    |   |   |   |       |   |   |   |    |   |   |   |   |   |   |   |   |   |
|   |   |   |   |   |     |   |   |   |   |   |   |   |    |   |   |   |   |   |   |   |   |   |   |   |   |   |   |   |   |   |       |   |   |   |    |   |   |   |       |   |   |   |    |   |   |   |   |   |   |   |   |   |
|   |   |   |   |   |     |   |   |   |   |   |   |   |    |   |   |   |   |   |   |   |   |   |   |   |   |   |   |   |   |   |       |   |   |   |    |   |   |   |       |   |   |   |    |   |   |   |   |   |   |   |   |   |
|   |   |   |   |   |     |   |   |   |   |   |   |   |    |   |   |   |   |   |   |   |   |   |   |   |   |   |   |   |   |   |       |   |   |   |    |   |   |   |       |   |   |   |    |   |   |   |   |   |   |   |   |   |
|   |   |   |   |   |     |   |   |   |   |   |   |   |    |   |   |   |   |   |   |   |   |   |   |   |   |   |   |   |   |   |       |   |   |   |    |   |   |   |       |   |   |   |    |   |   |   |   |   |   |   |   |   |
|   |   |   |   |   |     |   |   |   |   |   |   |   |    |   |   |   |   |   |   |   |   |   |   |   |   |   |   |   |   |   |       |   |   |   |    |   |   |   |       |   |   |   |    |   |   |   |   |   |   |   |   |   |
|   |   |   |   |   |     |   |   |   |   |   |   |   |    |   |   |   |   |   |   |   |   |   |   |   |   |   |   |   |   |   |       |   |   |   |    |   |   |   |       |   |   |   |    |   |   |   |   |   |   |   |   |   |
|   |   |   |   |   |     |   |   |   |   |   |   |   |    |   |   |   |   |   |   |   |   |   |   |   |   |   |   |   |   |   |       |   |   |   |    |   |   |   |       |   |   |   |    |   |   |   |   |   |   |   |   |   |

This is the third paragraph of the inside column-0 having a page break in it. Since shortly we will be in an odd-numbered

<sup>83</sup>This document itself does not have twoside option in its \documentclass but the inconsistency between the option and \twosided is not visible because \pagestyle is plain.

<sup>&</sup>lt;sup>84</sup>Since the author is temporarily disabling the warning from marginal note placement mechanism of L<sup>A</sup>T<sub>E</sub>X, pushing down the second marginal note from column-1 is silently performed when you process this document.

page 39 (now), this wider column is now left one keeping it inside, while the marginal note given in the first line of this page goes to right and outside. Now we will have a \switchcolumn below this paragraph to go to the column-1 and back to the previous page 38.

by the page break. The third marginal note Third is given in the first line of this page, but marginal it is pushed down again due to the conflict note from with the note from the column-0.

Column-0

Third

 $_{\perp}$  marginal

Note that the position of the last marginal note in the paracol environment which we just have closed note from affects the marginal note placement in post-environment stuff. For example, the marginal note given in the first column-1. line of this paragraph is pushed down.

Marginal

We will see a few examples of parallel-paging shortly, but before that we will have an intentional black note given page to make the first page of the example odd-numbered to avoid you have an impression that its layout is after incorrect because if it were in an even page you would see the *outside* third and fourth supplementary *columns* paracol at first.

environment is closed.

<sup>&</sup>lt;sup>85</sup>At least the author himself had such impression without the blank page.

(intentionally blanked page)

# 9.1 Example of Paired Parallel-Paging

Shortly we will start a paracol environment by \begin{paracol}[2]{4} having four columns but two for each of left and right paired parallel-pages. Since the author declares \columnratio{0.6}[0.5], the columns in left pages are made unbalanced while those in right pages are balanced.

This is the first paragraph of the leftmost column-0, whose first line has a marginal note placed in the right margin because the setting of \marginparthreshold being 0 is still effective and we are in the odd-numbered page 41. Now we have a \switchcolumn to the next column-1.

This is the first paragraph of the sec-Marginal ond and right column-1 in the left parallel- note from page. We shortly give an italicized mar-column-0. ginal note carefully, so that it does not conflict with the marginal note from the column-0. That is, now the author puts Marginal the note. Now we have a \switchcolumn note from to the next column-2.

# A Spanning Text: though this is wider than the page width, this text does not span the boundary between the left and right parallel-pages.

| We have come back to this column-0. The space above the spanning text is due to the synchronization because two para-      | We have restarted this column-1. This paragraph has a footnote <sup>86</sup> as shown be- |
|----------------------------------------------------------------------------------------------------|-------------------------------------------------------------------------------------------|
| graphs in the column-2 are significantly taller in total than the                                                          | low.                                                                                      |
| paragraphs in other columns. As the spanning text itself says,                                                             |                                                                                           |
| it cannot extend to the right parallel-page. The author puts                                                               |                                                                                           |
| dummy lines to go to the page bottom.                                                                                      |                                                                                           |
|                                                                                                    |                                                                                           |
|                                                                                                    |                                                                                           |
|                                                                                                    |                                                                                           |
|                                                                                                    |                                                                                           |
|                                                                                                    |                                                                                           |
|                                                                                                    |                                                                                           |
|                                                                                                    |                                                                                           |
|                                                                                                    |                                                                                           |
| •••••                                                                                                    |                                                                                           |
|                                                                                                    |                                                                                           |
| Now we will have a page break shortly. You could be surprised by seeing this column is not in the left parallel-page after | After the page break below, this column also goes to the right page together with the     |
| Direct by seeing time column is not in the left paramet-bage after                                                         | ation and the realt date that the with the                                                |

<sup>&</sup>lt;sup>86</sup>This footnote is put in the left parallel-page together with another footnote below given in the column-2 in the right parallel-page.

page.  $^{87}$ This footnote is *not* put in the right parallel-page though it is given in the column-2 in the right parallel-page and thus its reference is in the column, of course.

This is the first paragraph of the column-2 being the left column of the right parallel-page. Though we are in a page different from that column-0 and 1 reside in, this page is still numbered 41 because the left and right page is paired. Therefore, the left margin of this page is narrower than the right margin because the page number is odd.

You have to notice the first paragraph does not start from the page top but above it we have some space of exactly same size as the pre-environment stuff shown in the left parallel-page. Therefore, the top of the first paragraphs in all columns are aligned. The marginal note given in the first line of this paragraph goes to the right margin of this page because of the \marginparthreshold setting and the parity of this page. Now we have a \switchcolumn to the next column-3.

We have a few other materials not shown in right

This is the first paragraph in the last rightmost Marginal column-3 whose width is equal to that of the column- note from 2. The marginal note given in the first line goes column-3. to right and does not conflict with that from the column-2. We are now going back to the column-0 by a \switchcolumn\* with a spanning text.

As expected, this line is aligned to the first line of

Marginal note from column-2.

| parallel-pages. The space above this paragraph is for the spanning text placed in the left parallel-page. The page-wise footnote given here <sup>87</sup> is also not in this page out in the left. Finally, the author has put a page-wise figure spanning columns just before \switchcolumn by which we left this column, but it will be in the right page 42 together with column-0 and 1. | the paragraph in the column-2 as well as those in column-0 and 1. It is also consistent the first lines including that of this paragraph are not indented because the spanning text is given by \subsection* which makes first paragraphs unindented. |
|----------------------------------------------------------------------------------------------------|----------------------------------------------------------------------------------------------------|
| sage 12 together with column o and 1.                                                                                                    |                                                                                                    |
|                                                                                                    |                                                                                                    |
|                                                                                                    |                                                                                                    |
|                                                                                                    |                                                                                                    |
|                                                                                                    |                                                                                                    |
|                                                                                                    |                                                                                                    |
|                                                                                                    |                                                                                                    |
|                                                                                                    |                                                                                                    |
|                                                                                                    |                                                                                                    |
| Though the footnote numbered 87 goes to the left page, its space and that of 86 make this and the next                                                                                                    | After the page break we will have shortly, this column becomes the leftmost in the left parallel-page,                                                                                                    |

Another marginal note from column-3.

as you are seeing now, but still outermost as well as the marginal note in the outside left margin.

columns shorter in the previous page. Similarly, we have a space above for the page-wise figure shown in the right page.

#### page-wise figure given in column-2

Figure 11: A Page-Wise Figure

Another marginal note from column-1.

column-0 and is placed outside (left) in the page, as well as the marginal note in this right page but in the outside margin.

the break but in the right one. This is because the feature c is enabled to swap not only columns in a page but also the left and right paired parallel-pages when they are even-numbered. The other feature p makes the left outside margins of this right and the previous left pages wider than the right inside margins.

Now you are seeing yet another material placed only in the page in which the column-0 resides and thus being the right page now, i.e., this paragraph and the next one in the post-environment stuff. You might be disappointed by the fact the *outside* pages, i.e., left in this page 42 and right in the previous page 41, cannot have page-wise stuff but it is what the author can do now for the version 1.3 and thus you have to wait some future versions in which the author could devise a mechanism to exploit the corresponding space in the pages<sup>88</sup>. In addition, you might think it is weird that the c feature of \twosided swaps columns and paired pages. However this swapping is a natural consequence of the combination of column-swapping and paired parallel-paging. Therefore, you can simply disable the c feature (maybe together with other features) to have more intuitive results.

In the next Section 9.2, you will see another kind of parallel-paging namely non-paired one. Before that, we need a blank page to let the non-paired parallel-paging start from an even-numbered page so that a left and right page pair comprises a double spread. A short remark on the blank next page is that it does not have a right counterpart parallel-page because the page is outside paracol environments and does not have any portion from the environments<sup>89</sup>.

<sup>89</sup>To illustrate this fact, the author dares to put a real blank page rather than stepping the page counter.

<sup>&</sup>lt;sup>88</sup>You might complain the immaturity of parallel-paging and might claim that it should be included in paracol after the author implements the mechanism. In fact the author himself is frustrated current features of parallel-paging but he dared to release the version 1.3 knowing that there are people who happily typeset their parallel-paged documents with the current limited features.

(intentionally blanked page)

# 9.2 Example of Non-Paired Parallel-Paging

This and following three pages are to show an example of non-paired parallel-paging, in which the author keeps the setting of <page-header> (columnratio and \marginparthreshold unchanged. The arguments of \begin {paracol} for column population are also unchanged to have 2+2 configuration, but the first argument is followed by \* for non-paired typesetting. That is, the environment below starts by  $\ensuremath{\mbox{begin}{paracol}[2]*{4}}$ . The contents of the environment is also almost same as the previous Section 9.1, while bold-faced words show the difference from the paired typesetting.

Marginal note from column-0.

This is the first paragraph of the leftmost column-0, whose first line has a marginal note placed in the **left** margin because the setting of \marginparthreshold being 0 is still effective and we are in the **even**-numbered page **44**. Now we have a \switchcolumn to the next column-1.

This is the first paragraph of the second and right column-1 in the left parallel-page. We shortly give an italicized marginal note carefully, so that it does not conflict with the marginal note from the column-0. That is, now the author puts the note. Now we have a \switchcolumn to the next column-2.

Marginal note from column-1.

# A Spanning Text: though this is wider than the page width, this text does not span the boundary between the left and right parallel-pages.

| We have come back to this column-0. The space above the           | We have restarted this column-1. This               |
|-------------------------------------------------------------------|-----------------------------------------------------|
| spanning text is due to the synchronization because two para-     | paragraph has a footnote <sup>90</sup> as shown be- |
| graphs in the column-2 are significantly taller in total than the | low.                                                |
| paragraphs in other columns. As the spanning text itself says,    | www.                                                |
|                                                                   | • • • • • • • • • • • • • • • • • • • •             |
| it cannot extend to the right parallel-page. The author puts      |                                                     |
| dummy lines to go to the page bottom.                             |                                                     |
|                                                                   |                                                     |
|                                                                   |                                                     |
|                                                                   |                                                     |
|                                                                   |                                                     |
|                                                                   |                                                     |
|                                                                   |                                                     |
|                                                                   |                                                     |
| 27 49 1 1 1 1 1 77 49 41                                          | 46                                                  |
| Now we will have a page break shortly. You will not be            | After the page break below, this column             |
| surprised by seeing this column is still in the left parallel-    | also stays in the left page together with           |

<sup>&</sup>lt;sup>90</sup>This footnote is put in the left parallel-page together with another footnote below given in the column-2 in the right parallel-page.

page.  $^{91}$ This footnote is not put in the right parallel-page though it is given in the column-2 in the right parallel-page and thus its reference is in the column, of course.

This is the first paragraph of the column-2 being the left column of the right parallel-page. Since we are in the page next to that column-0 and 1 reside in, this page is numbered 45 because the left and right page is non-paired. Therefore, the left margin of this page is narrower than the right margin because the page number is odd.

You have to notice the first paragraph does not start from the page top but above it we have some space of exactly same size as the pre-environment stuff shown in the left parallel-page. Therefore, the top of the first paragraphs in all columns are aligned. The marginal note given in the first line of this paragraph goes to the right margin of this page because of the \marginparthreshold setting and the parity of this page. Now we have a \switchcolumn to the next column-3.

We have a few other materials not shown in right

page, its space and that of 90 make this and the next

This is the first paragraph in the last rightmost Marginal column-3 whose width is equal to that of the column- note from 2. The marginal note given in the first line goes column-3. to right and does not conflict with that from the column-2. We are now going back to the column-0 by a \switchcolumn\* with a spanning text.

As expected, this line is aligned to the first line of

umn is kept being the rightmost in the right

Marginal note from column-2.

| parallel-pages. The space above this paragraph is for                | the paragraph in the column-2 as well as those in     |
|----------------------------------------------------------------------|-------------------------------------------------------|
| the spanning text placed in the left parallel-page. The              | column-0 and 1. It is also consistent the first lines |
| page-wise footnote given here <sup>91</sup> is also not in this page | including that of this paragraph are not indented be- |
| out in the left. Finally, the author has put a page-wise             | cause the spanning text is given by \subsection*      |
| figure spanning columns just before \switchcolumn by                 | which makes first paragraphs unindented.              |
| which we left this column, but it will be in the <b>left</b> page    |                                                       |
| <b>46</b> together with column-0 and 1.                              |                                                       |
|                                                                      |                                                       |
|                                                                      |                                                       |
|                                                                      |                                                       |
|                                                                      |                                                       |
|                                                                      |                                                       |
| Though the footnote numbered <b>91</b> goes to the left              | After the page break we will have shortly, this col-  |

#### page-wise figure given in column-2

Figure 12: A Page-Wise Figure

Another marginal note from column-1.

page after the break. This is because the feature c is not effective in non-paired parallel-paging. The other feature p consistently makes the left outside margins of this and the previous page in which this column resides wider than the right inside margins.

the column-0 and is placed inside (right) in the page, as well as the marginal note in this left page still in the outside margin.

As the post-environment stuff in Section 9.1 is, this paragraph being the post-environment stuff of the non-paired parallel-pages appears only in the parallel-page in which the column-0 belongs to, and thus in the left parallel-page in this case.

columns shorter in the previous page. Similarly, we have a space above for the page-wise figure shown in the **left** page.

# 10 Examples of Background Painting

# 10.1 Fundamental Painting

As you undoubtedly notice, this page and a few pages following it are colorfully painted. For this and the next three pages, the author declared the background color of each region as follows.

```
\backgroundcolor{t}[rgb]{0.7,0,0}
                                        % dark red for top margin
\backgroundcolor{b}[rgb]{0.8,0.6,0}
                                        % dark orange for bottom margin
\backgroundcolor{1}[rgb]{0,0,0.7}
                                        % dark blue for left margin
\backgroundcolor{r}[rgb]{0,0.7,0}
                                        % dark green for right margin
\backgroundcolor{c[0]}[rgb]{1,0.8,1}
                                        % pink for column-0
\backgroundcolor{c[1]}[rgb]{1,1,0.8}
                                        % cream yellow for column-1
\backgroundcolor{g}[rgb]{0.8,1,1}
                                        % light blue for the gap
\backgroundcolor{f}[rgb]{0.8,0,1}
                                        % purple for page-wise floats
                                        % light purple for page-wise footnotes
\backgroundcolor{n}[rgb]{0.8,0.6,1}
\backgroundcolor{p}[rgb]{0.8,1,0.6}
                                        % pale green for pre/post-environment
\backgroundcolor{s}[rgb]{0.8,0.8,0.8}
                                        % light gray for spanning texts
```

Therefore, the background of this pre-environment paragraph and other stuff above is painted by pale green. Since the author set \pagerim to be 5 pt, you will see unpainted strips of 5 pt wide at all paper edges surrounding painted regions. For this and the next three pages, \twosided[pcm] is declared to enable p, c and m features but to disable the b feature. Therefore, though this page 48 is even and thus the left outside margin is wider than the right inside one, the backgrounds of 1(eft) and r(ight) margins are painted by dark blue and dark green respectively.

As explained in the right column-0, the background of this left and outside column-1 is painted by cream yellow as \backgroundcolor{c[1]} specifies. Now we have a \switchcolumn\* with a spanning text to show the background painting for it<sup>92</sup>.

This column-0 is now right and inside because of the c feature of \twosided is enabled. On the other hand, the background is this column is painted by pink because \backgroundcolor for c[0] specifies so. That is, the column ordinals optionally given to c(olumn) (and g(ap)) regions are logical ones not always corresponding to their physical positions in a page.

# The background of this s(panning text) region is painted by light gray

See the right column for the reason why this paragraph is here.

This paragraph is to show how the first line of a paragraph just below a spanning text is placed in the painted region.

See the right column for what we are now doing.

Now we have a \flushpage to see the background painting for a material not shown in the page, i.e., a page-wise float.

<sup>&</sup>lt;sup>92</sup>Since the footnotes in this paracol environment are page-wise and merged, and \backgroundcolor{n} specifies light purple, the background of this (foot)n(ote) region is painted by the color.

f(loat) region for this page-wise figure is painted by purple

Figure 13: A Page-Wise Figure

Since we are now in an odd-numbered page 49, this column-0 is now a left one and is still painted by pink of course.

As expected, the background of this column-1 is still painted by cream yellow.

This paragraph is to show how the last line of a page without page-wise footnotes is placed in the painted region.

See the comment in the left column.

| See the right column for the reason why we have this almost blank page. | This page is to show how the page without any page-wise stuff looks like. |
|-------------------------------------------------------------------------|---------------------------------------------------------------------------|
| we have this atmost blank page.                                         | Stull looks like.                                                         |
|                                                                         |                                                                           |
|                                                                         |                                                                           |
|                                                                         |                                                                           |
|                                                                         |                                                                           |
|                                                                         |                                                                           |
|                                                                         |                                                                           |
|                                                                         |                                                                           |
|                                                                         |                                                                           |
|                                                                         |                                                                           |
|                                                                         |                                                                           |
|                                                                         |                                                                           |
|                                                                         |                                                                           |
|                                                                         |                                                                           |
|                                                                         |                                                                           |
|                                                                         |                                                                           |
|                                                                         |                                                                           |
|                                                                         |                                                                           |
|                                                                         |                                                                           |
|                                                                         |                                                                           |
|                                                                         |                                                                           |
|                                                                         |                                                                           |
|                                                                         |                                                                           |
|                                                                         |                                                                           |
|                                                                         |                                                                           |
|                                                                         |                                                                           |
|                                                                         |                                                                           |
|                                                                         |                                                                           |
| See the right column for what will happen shortly.                      | Shortly we will close this paracol environment in the next page.          |

Now we are closing this paracol environment to show how its post-environment stuff is painted.

See the left column for the reason why we are now closing the environment.

The background of this paragraph in p(ost-environment) region is also painted by pale green, because post-environment stuff can be pre-environment stuff at the same time as we see shortly.

This short paracol environment illustrates how the preenvironment stuff of this environment, or the post-environment stuff of the last environment in other words, is painted. Therefore, the author does not have much to say in this column, except for giving a footnote here 93.

Before moving to the next example, one caution is given for background painting of merged footnotes. As the footnote 93 itself says, merged footnotes given in the last page of a paracol environment are considered as belonging to post-environment stuff. Therefore, the footnote 93 is painted by pale green as well as another footnote given now<sup>94</sup>.

<sup>&</sup>lt;sup>93</sup>Since this footnote is merged with that in the post-environment stuff, it is considered as a part of post-environment stuff and thus painted by pale green rather than light purple.

<sup>&</sup>lt;sup>94</sup>Since this footnote really belongs to post-environment stuff, its background is painted by pale green naturally.

# 10.2 Mirrored Painting and Enlarging/Shrinking/Shifting Regions

At a glance, this and the next three pages look painted similarly to previous four pages, but by a careful examination you should notice two important differences. The first one is found in the colors of left and right margins. As the author enabled all features of \twosided including b for mirroring and we are now in an even-numbered page 52, the left and outside margin is painted by dark green for the region r(ight margin), while the right and inside one is painted by dark blue for 1(eft margin).

The other is that regions are enlarged, shrunk or shifted by 4 pt by the following \backgroundcolor commands with extensions.

```
\backgroundcolor{t(0pt,0pt)(0pt,-4pt)}[rgb]{0.7,0,0}
                                                                                                                                                                                                       % B up
\begin{cal}{l} \begin{cal}{l} \beg
\backgroundcolor{1(0pt,4pt)(-4pt,4pt)}[rgb]{0,0,0.7}
                                                                                                                                                                                                       % R left T/B outside
\backgroundcolor{r(-4pt,4pt)(0pt,4pt)}[rgb]{0,0.7,0}
                                                                                                                                                                                                       % L right T/B outside
\backgroundcolor{c[0](4pt,4pt)}[rgb]{1,0.8,1}
                                                                                                                                                                                                       % all edges outside
\backgroundcolor{c[1](4pt,4pt)}[rgb]{1,1,0.8}
                                                                                                                                                                                                       % all edges outside
\backgroundcolor{g(-4pt,4pt)}[rgb]{0.8,1,1}
                                                                                                                                                                                                       % L/R inside & T/B outside
\backgroundcolor{f(4pt,4pt)(4pt,-4pt)}[rgb]{0.8,0,1}
                                                                                                                                                                                                      % L/R outside & T/B up
\backgroundcolor{n(4pt,-4pt)(4pt,4pt)}[rgb]{0.8,0.6,1} % L/R outside & T/B down
\backgroundcolor{p(4pt,4pt)}[rgb]{0.8,1,0.6}
                                                                                                                                                                                                      % all edges outside
\backgroundcolor{s(4pt,-4pt)}[rgb]{0.8,0.8,0.8}
                                                                                                                                                                                                      % L/R outside & T/B inside
```

In the comments above, L(eft), R(ight), T(op) and B(ottom) mean edges moved by a given extension. Therefore, for example, "L/R outside & T/B up" for f(loat) region means it is enlarged horizontally and shifted up vertically by the asymmetric extension (4pt,4pt)(4pt,-4pt). These a little bit complicated setting of extensions are to solve the problems in the fundamental example shown in previous four pages, namely too strict definition of the regions to be painted. That is, both vertical edges of regions having texts, e.g., c(olumn) regions, should look too close to the first and last letters. Similarly both horizontal edges of those regions seem too close especially when the first line is tall (e.g., the section title in p. 48 and the page-wise figure in p. 49) and the last line of a column is followed by spanning text or post-environment stuff. Therefore, the author made fine tuning moving inside edges of margins outside, and so on. We will come back this issue after exemplifying the effect of the tuning.

This paragraph is surrounded by spaces of a small but comfortable amount as well.

By the tuning to enlarge this c(olumn) region, this paragraph has comfortable spaces above and below it, as well as at the both side edges.

# The background of this s(panning text) region is painted by light gray and enlarged horizontally but shrunk vertically

See the right column for the reason why this paragraph is here.

This paragraph is to show how well the first line of a paragraph just below a spanning text is separated from the boundary of two painted regions.

See the right column for what we are now doing.

By enlarging this c(olumn) region and shift the (foot)n(ote) region down, this paragraph has a comfortable amount of space below it.

<sup>95</sup> Shifting this (foot)n(ote) region down a little bit, the space below this footnote and above the top edge of the b(ottom margin) region is enlarged.

shifting up this f(loat) region gives us a small space above the top edge of the rectangle

Figure 14: A Page-Wise Figure

Similarly to other paragraphs below page-wise stuff, this paragraph is well separated from the bottom edge of the f(loat) region above.

See the comment in the left column for the intention of placing this paragraph here.

As in the case of the line above page-wise footnotes, the last line of this paragraph has a sufficient space separating it from the top edge of the b(ottom margin) region.

 $See \ the \ comment \ in \ the \ left \ column, \\ too.$ 

 $See \ the \ right \ column \ for \ the \ reason \ why$ This page is to show how the page without any page-wise we have this almost blank page. stuff looks like. As you are seeing, the space above this paragraph is sufficient and comfortable.  $See\ the\ right\ column\ for\ what\ will\ hap-$ Shortly we will close this paracol environment in the next pen shortly. page.

Now we are closing this paracol environment to show how this paragraph is separated from the boundary of c(olumn) and p(ost-environment) regions.

See the left column for the reason why we are now closing the environment.

The background of this paragraph in p(ost-environment) region is painted by pale green as done in p. 51, but its top and bottom edges *look* shifted down and up to give spaces below and above the last and first paragraphs in paracol environments, respectively.

This short paracol environment illustrates how the preenvironment stuff of this environment, or the post-environment stuff of the last environment in other words, is painted. Therefore, the author does not have much to say in this column, except for giving a footnote here <sup>96</sup>.

In the setting with  $\begin{tabular}{l} backgroundcolor commands in p. 52, the author carefully moved contacting edges of regions. For example, to enlarge <math>c(\text{olumn})$  regions, the inside edges of l(eft margin) and r(ight margin) regions are moved outside, and both vertical edges of the g(ap) region shifted toward its inside. As for the horizontal edges, the bottom edges of t(op margin) and f(loat) regions are moved up, the top edges of b(ottom margin) and f(oto)n(ote) regions are moved down, and both top and bottom edges of the s(panning text) region are shifted toward its inside.

These edge shifting could make a region too narrow or too much shifted resulting in a material in it over-reaching its boundary, especially in vertical shifting of horizontal edges. However we can exploit some large space automatically or manually inserted above and/or below the material to avoid overreaching. That is the author exploited the following spaces; \headsep below the page head (though it is empty in this document); \dbltextfloatsep below the bottom-most page-wise float; spaces that \subsection\* inserts above and below it together with manually inserted \medskip below it; \skip\footins<sup>97</sup> above the first footnote which the author enlarged by 4pt temporarily for this and the next subsections; and \footskip from the bottom edge of text area to that of the page number.

Now you might notice that the explanation above does not mention the p region for pre-environment and post-environment stuff. As you should find in the settings, this region is enlarged horizontally and vertically so that its top and bottom edges are moved up and down when the region is at the top or bottom of a page, as you are seeing now and find in p. 52. However, this enlargement of course has a side effect that the region collides against c(olumn) and g(ap) regions also enlarged vertically making them overlapped. This overlap will be invisible with most of printers because, as shown in Section 7.8, p region is painted before c and g regions are painted. In addition, since relatively large spaces of \bigskip are manually inserted before each \begin{paracol} and after each \end{paracol}, texts in pre-environment and post-environment stuff are well separated from region boundaries.

This overlay painting c and g over p, however, might produce an unexpected result with some printer with which, for example, two colors are *blended* in the thin overlapped strip<sup>98</sup>. Unfortunately, this overlay painting is inevitable in the current version 1.3, but in a future version, hopefully 1.4, more sophisticated *position-dependent* region definition, for example, to shift the top edge of p region only when the region is at the top of page, could be introduced.

Another remark is that the mirroring specified by the b feature of \twosided works not only on the colors of side margins but also on their asymmetric shrinkage. That is, the asymmetric shifts of vertical edges of 1 and r regions correctly performed irrespective of their physical positions, i.e., even when the 1 (resp. r) region is at the right (resp. left) margin and the edge to be shift is the left (resp. right) one rather than right (resp. left).

<sup>&</sup>lt;sup>96</sup>As the footnote 93 in p. 51, this merged footnote is a part of post-environment stuff and thus painted by pale green rather than light purple.

<sup>&</sup>lt;sup>97</sup>This is a kind of "length command" maybe not widely known.

<sup>&</sup>lt;sup>98</sup>For example, a dvi previewer dviout produces such a blended result with the default setting of coloring.

# 10.3 Regions with Infinite Extensions

You are now seeing another background painting much different from previous two examples. That is, after disabling painting of t, b, 1, r and g regions by \nobackgroundcolor, the author gave the followings for painting this and the next pages.

```
\backgroundcolor{c[0](4pt,4pt)(0.5\columnsep,4pt)}[rgb]{1,0.8,1}
\backgroundcolor{c[1](0.5\columnsep,4pt)(4pt,4pt)}[rgb]{1,1,0.8}
\backgroundcolor{C[0](10000pt,10000pt)(0.5\columnsep,10000pt)}[rgb]{1,0.8,1}
\backgroundcolor{C[1](0.5\columnsep,10000pt)(10000pt,10000pt)}[rgb]{1,1,0.8}
```

The first two lines above is different from the previous declaration because inside edges of c[0] and c[1] regions are shifted toward outside of them and thus inside of unpainted g region so that the edges are contacted. On the other hand, the last two lines are for *under-painting* of columns and has *infinite extension* to make top, bottom and outside edges of C regions reaching to the corresponding paper edges. Since this under-painting is done with colors same as those of over-painting of c regions, you will have an impression that the paper is two-toned and page-wise stuff are pasted on the paper <sup>99</sup>.

As explained in the right column, this c[1] region also has an invisible left edge shifted left by 4 pt<sup>100</sup>.

Though you cannot see, the right edge of this over-painted c[0] region is shifted right by 4pt to hide the small patch at the right bottom corner of the p region above by overlaying.

This s(panning text) region could be extended to both side edges of the paper if its extension were (10000pt,-4pt).

Little to say as well.

The author does not have much to say now for this column chunk.

Nothing to say as well.

Still nothing to say particular to the page break we will have shortly.

<sup>&</sup>lt;sup>99</sup>This footnote is given outside paracol environment but its background is painted by light purple because it is merged with the footnote 100.

 $<sup>^{100}</sup>$ This (foot)n(ote) region could be extended to both side edges and the bottom edge of the paper if its extension were (10000pt,-4pt)(10000pt,10000pt).

This figure is given in the paracol environment closed in the previous page but its background is not painted.

Figure 16: A Page-Wise Figure Exported to Post-Environment

This f(loat) region could be extended to both side edges and the top edge of the paper if its extension were (10000pt,10000pt)(10000pt,-4pt).

Figure 15: A Page-Wise Figure Imported from Pre-Environment

This paragraph is just for keeping the paracol environment alive in this page.

This paragraph is not necessary for keeping alive the environment but is given for consistent view.

Note that overlay painting is inevitable for two-toned page painting, as far as you want to paint background of page-wise stuff.

The last issue of background painting is about painting materials given outside paracol. As you have seen, pre-environment and post-environment stuff are painted but it is done only when they reside in a page having a portion of a paracol environment (maybe) of course. Therefore, the next page is *not* painted because the page does not have any parallel-columned stuff. Therefore, even if you wish to paint the whole of your document including pages without paracol stuff, you cannot do it just with paracol package, at least so far.

On the other hand, some materials given outside paracol environments are painted as if they are given in the environment when they are imported into the environment. One category has footnotes given in preenvironment stuff when \footnoteplacement{m} is specified for merging, as exemplified by the footnote 99 in the previous page. Note that such a footnote is painted by the color for n region rather than p region even when there are no footnotes in the paracol environment. The other category has ordinary floats given by figure and/or table (i.e., neither figure\* nor table\*) environments outside paracol and then deferred to a page having (a portion of) stuff produced by paracol. Since such a float, e.g., Figure 15 in this page, is considered as a page-wise float given in the paracol environment in this section, its background is painted by the color for the f region, rather than that for the p region which would be used if the float were is placed in the previous page. Note that such a deferred float import could occur not only from the page having \begin{paracol} begin{paracol} but also from pages preceding it. For example, if you have three figure environments in a page p-1 just preceding the page p in which you start a paracol environment, it could happen that first one is placed in p-1 without painting, the second is placed in p and painted by the color for p, and the third is placed in p 1 and painted by the color for f.

Finally some materials *exported* from a paracol environment are painted as if they are in post-environment stuff. In previous two subsections, we saw merged footnotes (e.g., 93 in p. 51 and 96 in p. 55) are painted by the color of p rather than n. The other kind of exportation is of page-wise floats given in a paracol environment but deferred to the page next to the page having \end{paracol}, or further. For example, Figure 16 is given in the paracol environment above in this page, but its background is not painted because the next page in which the figure is placed does not have any parallel-columned stuff<sup>101</sup>.

<sup>&</sup>lt;sup>101</sup>If it has, the background is painted by the color for p.

(intentionally blanked page to show this page is not painted)

# 11 Known and Unknown Problems

Here a few problems you could face in the use of paracol are summarized.

- If your (e.g.,) left column goes ahead too much farther than the right column, LATEX could stop with the following error message.
  - ! Package paracol Error: Too many unprocessed columns/floats.

This usually means that the internal space to keep materials in the left column is exhausted. More specifically, suppose at some point in your .tex the left column is in the page p while the right is in q < p. We need (p-q) boxes to keep the left column contents in the pages q, q+1, ..., p-1 because these pages cannot be printed yet until the right column fills them. In addition, we also need two boxes for the left column in p and the right column in q so that you make column-switching between them keeping unprinted contents in them. Therefore, at least we need to have (p-q)+2 boxes, while the number of them provided by LATEX is only  $18^{102}$ . Therefore, paracol cannot continue its work if (p-q) reaches 17. Furthermore, other stuff also consumes the boxes as follows.

- If there are n pages in q, q + 1, ..., p having pre-environment stuff or page-wise floats, n boxes are consumed by them. Similarly, if m pages in them have page-wise footnotes, m boxes are given to them
- If the left (resp. right) column has column-wise footnotes in p (resp. q), a box is used for them.
- If the left (resp. right) column has k floats to be placed in p (resp. q) or to be deferred to p+1 (resp. q+1) or a succeeding page, k boxes are reserved for them.

Therefore, it should be safe to keep (p-q) from exceeding 10 or so placing \switchcolumn in both columns fairly frequently.

- As discussed in Section 7.2, setting a synchronization point in a page brings the following side effects.
  - Stretch and shrink factors of all vertical skips in the page are nullified. The nullification of stretch factors could make a sparse column in the page have a vertical space at its bottom as if \raggedbottom setting is in effect even with \flushbottom one, rather than distributing the amount of the space to the skips so that the bottom line is aligned at the page bottom. As for the nullification of shrink factors, it makes the page have lines a little bit less than that it would have without synchronization because lines above the (last) synchronization point cannot be compressed. The other effect is a little bit subtle because the shrink factors below the last synchronization point are taken care of by TEX's page builder when it examine the appropriateness of each breakable point, but they are nullified when the page is printed. That is, if TEX finds a good break point which needs that the stuff between the synchronization and break points is compressed a little bit, the stuff is printed without compression making its bottom edge a little bit below the page bottom.
  - After a synchronization point is set, columns in the page cannot have top floats any more even if a column has space above the synchronization point and large enough to place the float. Therefore, if you like to exploit the space, you have to place the figure or table environment in question prior to the column-switching command or environment for the synchronization.
- As the author did for Section 1 to 5, sometimes you will make a section header spanning all columns by giving a sectioning command such as \section, \subsection and \subsubsection to the optional

<sup>102</sup> Readers who are acquainted with LATEX implementation will understand that 18 is the cardinality of the set {\bx@A,...,\bx@R} for floats acquired by \newinsert. Those who are more familiar with that might know that most LATEX, based on e-TEX or others having similar extensions, now have 52 \inserts {\bx@A,...,\bx@Z,\bx@AA,...,\bx@ZZ} for floats and materials of paracol, since 2015

argument of \switchcolumn\* or \begin of a synchronizing column-switching environment. These three commands work well and you will have what you intend to have, but you have to be careful with lower-level commands \paragraph and \subparagraph. Unlike higher-level relatives, these lower-level commands does not put the header immediately but keep it somewhere 103 so that when the paragraph following the command starts it is put as the leading part of the paragraph. Therefore if the spanning text has (e.g.) \paragraph only, the header is not put as a spanning text but at the head of the first paragraph of the column to which you switch, leaving an empty spanning text with some large space as follows.

This left-column paragraph precedes a synchronized column-switching.

This right-column paragraph precedes a synchronized column-switching.

A Spanning Text Given by \paragraph This left-column paragraph follows the synchronization but is led by \paragraph given to the optional argument of \switchcolumn\* for spanning text.

This right-column paragraph follows the synchronization with an empty spanning text.

Therefore, unless this is what you intend to do, you have to give some paragraph together with \paragraph to the optional argument for spanning text. For example, \mbox{} is a good candidate as the paragraph following \paragraph because it produces (almost) nothing. By using this technique the example above becomes the followings.

This left-column paragraph precedes a synchronized column-switching.

This right-column paragraph precedes a synchronized column-switching.

#### A Spanning Text Given by \paragraph Followed by \mbox{}

This left-column paragraph follows the spanning text above.

This right-column paragraph follows the spanning text above.

- As shown in Section 8, it is not easy to have good numbering and stacking order of page-wise footnotes even with the supports from \footnote\* and its relatives. In addition, a footnote in a paracol environment cannot be broken into two (or more) pages.
- As the author confessed in Section 9.1, right parallel-pages cannot have page-wise stuff but have blank spaces in the corresponding region for them. The author will try to remove this limitation from a future version of paracol, in the version 1.4 hopefully.
- As discussed in Section 10.2, it is desirable that background painting region definition in \backgroundcolor has position dependent extensions. The author is fairly optimistic about the incorporation of this advanced feature in the version 1.4.
- In the release dated 2015/01/10, LATEX changed its mechanism of the placement of double-column floats (or in our terminology, page-wise floats) to avoid out-of-order appearance of them. That is, until the release on 2014/05/01 a double-column float (e.g., figure\*) can be overtaken by a single-column float of the same category (e.g., figure) when they cannot be put into the page in which texts around them are put. In order to cope with the problem, the new version merged two lists to keep deferred double- and single-column floats into one so that the appearance order of them is determined by their order in the single list. Though this change should have made people happy when they typeset ordinary two-column (or multiple-column) documents, the new feature might not be welcomed by paracol users because your

<sup>&</sup>lt;sup>103</sup>For people familiar to TEX's dangerous bends, the header is kept in \everypar.

parallel-columns have their own *streams* of floats to be put in the corresponding columns. Therefore, and for the sake of simplicity of paracol's implementation, the author decided to nullify this new feature in paracol environments. That is, even with new releases of LATEX, your page-wise floats given in a paracol environment can be overtaken by column-wise floats.

In addition to the problems above known to the author, there may be (or should be, honestly speaking) other unknown problems in paracol because it cannot be perfect though the author has made his best effort for testing and debugging it. Particularly, sometimes it is very tough, if not impossible, to make paracol compatible with other packages, especially with those having dark magic as paracol has in it <sup>104</sup>. Therefore, though reporting incompatibleness with a package you use is very welcome <sup>105</sup>, you should kindly understand the toughness of the compatibility issue.

Furthermore, even without such problematic packages, paracol might produce weird results due to its bug. If your document has something to make unknown bugs visible, you might have one (or more) of the followings which the author encountered in his debugging work.

- A page, a column, a footnote and/or a float disappears <sup>106</sup>.
- A page, a column, a footnote and/or a float is duplicated.
- A message like "Overfull \vbox (1.23456pt too high) has occurred while \ouptut is active" is shown.
- A message "Underfull \vbox (badness 10000) has occurred while \ouptut is active" is shown. This message, however, does not always mean a bug but may just be a complaint that a column or a page is too sparse to meet your request to align the bottom of all columns and pages by \flushbottom setting. Therefore, if you have this message and you cannot be sure whether it means a bug or not, try \raggedbottom setting to see if you still have the message, before sending a bug report to the author.

If you encounter anything like them (or whatever you cannot solve by yourself), don't hesitate to report it to the author with minimum source file to produce the problem <sup>107</sup>.

 $<sup>^{104}</sup>$ For example, the author knows it is almost impossible to make paracol compatible with one of the author's own package available in CTAN.

 $<sup>^{105}</sup>$ For example, paracol is now compatible with color package thanks to a report from a user.

 $<sup>^{106}</sup>$ In fact, a bug fixed in version 1.2 caused page losing though it happens very very rarely but an unlucky user encountered it.  $^{107}$ And with patience because your problem might not be solved quickly.

# Implementation

# 1 Overview

# 1.1 Column-Pages

In our parallel multi-column typesetting, a column may grow independently of other columns and may cross its page boundary asynchronously with others. Therefore, we cannot throw away the contents of a column in a page, or a *column-page* in short, when a page break occurs in the column. Instead, we have to keep column-pages until all columns are *synchronized* implicitly or explicitly.

An implicit synchronization takes place when all columns in a page see page-breaks to let the page is shipped out. In general, all columns but the last one which arrives the page-break have completed column-pages in the page in question and some of them may have succeeding column-pages. Therefore, we maintain the list of completed column-pages  $S_c = \pcol@shipped c$  for each column  $c \in [0, C)$ , where  $C = \pcol@ncol$  is the number of columns given through the argument of paracol environment, and the set of them  $S = \{S_c \mid c \in [0, C)\}$ .

Each element  $s_c(p)$  of a list  $S_c$  is an \insert whose \vbox contains the p-th completed column-page  $^{108}$ , where p=0 for the first column-page produced in paracol environment or that following a page flushing macro \flushpage, \clearpage or \cleardoublepage. That is,  $S_c$  is defined as follows, where  $p_b = \pcol@basepage$  is the zero-origin ordinal of the base page being the oldest page not shipped out yet.

$$\begin{split} S_c &= (s_c(p_b), s_c(p_b+1), \dots, s_c(p_b+k-1)) \\ &= \texttt{Qelt}\, s_c(p_b) \, \texttt{Qelt}\, s_c(p_b+1) \, \cdots \, \texttt{Qelt}\, s_c(p_b+k-1) \end{split}$$

Note that a list  $S_c$  can be empty and all members in S may be empty.

The other type of synchronization, explicit synchronization, takes place by \switchcolumn\* or the beginning of starred column-switching environments, by \end{paracol}, or by one of page flushing macros \flushpage, \clearpage and \cleardoublepage. A flushing explicit synchronization ships out the pages from  $p_b$  to  $p_t = \polenoise \polenoise \pole$ 

# 1.2 Current Column-Pages and Their Contexts

We also have to maintain another type of column-pages which are currently built, or *current column-pages* in short, to switch from a column to another. Since each column may have its own *context* for the typesetting of it, or *column-context* in short, it were perfect to save the context when we leave from a column and to restore that when we revisit the column if we could. However, TEX and LATEX has a tremendously large number of context variables and the number becomes virtually boundless when we take variables defined in various styles and by users themselves into account. Therefore, we had to abandon to keep the whole context of the column but carefully chose a small subset comprising variables automatically modified outside

 $<sup>^{108}\</sup>mathrm{Other}$  registers such as **\count** are not used.

of users' control. That is, the column-context  $\kappa_c = \text{\colecule} c$  of a column c consists of the following elements, each of which named e is referred to as  $\kappa_c(e)$  hereafter.

- $\beta$  represents \insert  $\beta$  containing the followings.
  - $-\beta^b = \text{box} \cdot \beta = \text{Qholdpg}$  is the \vbox containing the main vertical list which has already contributed to the current column-page.
  - $-\beta^p = \text{count} \cdot \beta = \text{pcol@page}$  means the current column-page belongs to the page  $\beta^p$ .
  - $-\beta^r = \dim \beta = \operatorname{Qcolroom}$  is the room of the column.
- $\tau = \text{pcol@currfoot}$  is the \insert containing the footnotes added in the current column-page, if column-wise footnote typesetting is in effect. Its constituent \box, \count, \dimen and \skip are denoted as  $\tau^b$ ,  $\tau^c$ ,  $\tau^d$  and  $\tau^s$  respectively. On the other hand, if page-wise footnote typesetting is in effect,  $\tau$  is always empty  $^{109}$ .
- $\delta = \prolepreve = b$  obtained by \prevdepth.
- $\lambda_t = \emptyset$  toplist is the list of top floats inserted in the current column-page.
- $\lambda_m = \emptyset$  is the list of mid floats inserted in the current column-page.
- $\lambda_b = \emptyset$  the list of bottom floats inserted in the current column-page.
- $\lambda_d = \texttt{Qdeferlist}$  is the list of column-wise floats deferred to the next column-page.
- $\xi = \$  is the vertical skip used instead of \textfloatsep for top floats in the current column-page if it has synchronization points, or  $\infty$  otherwise.
- $\eta = \emptyset$ textfloatsheight is the total height of mid floats and their separators in the current column-page.
- $\nu_t = \mathbb{Q}$ topnum is the maximum number of top floats which the current column-page can accommodate further.
- $\rho_t = \text{Qtoproom}$  is the room for top floats in the current column-page.
- $\nu_b = \$  the maximum number of bottom floats which the current column-page can accommodate further.
- $\rho_b = \$  the room for bottom floats in the current column-page.
- $\nu_c = \$  colnum is the maximum total number of floats which the current column-page can accommodate further.
- $\sigma$  is the following encoding of \if@nobreak and \if@afterindent at the time we left from the column c.

$$\sigma = \begin{cases} 0 & \texttt{\ \ } \texttt{\ \ } \texttt{\ \ \ } \texttt{\ \ } \texttt{\ \ \ } \texttt{\ \ } \texttt{\ \$$

Note that we have only three states because \if@afterindent is meaningful only when \if@nobreak =  $true^{110}$ .

 $<sup>^{109}</sup>$ But the macro \pcol@currfoot is used to keep page-wise footnotes temporarily.

<sup>&</sup>lt;sup>110</sup>If only with the standard IATEX and so far.

•  $\varepsilon = \text{verypar}$  is the tokens stored in \everypar at the time we left from the column c.

In addition, we have special context variables  $w_c = \colored columnwidth c$  in which we keep  $\columnwidth$  for the column c.

Note that we could add other variables to the saved context and/or provide some API macro to define them by users, but abandon them because it should be too complicated for users<sup>111</sup>. Also note that we provide a save/restore mechanism for local counters as discussed in §1.4.

### 1.3 Pages and Their Contexts

Besides the column-pages, we have to keep track each whole page not yet shipped out but has some complete or incomplete (i.e., current) column-pages. We maintain the list;

$$\begin{split} \varPi &= \texttt{\pcol@pages} = (\pi(p_b), \pi(p_b+1), \dots \pi(p_t-1)) \\ &= \texttt{\pcol} \pi(p_b) \texttt{\pcol} \pi(p_b+1) \cdots \texttt{\pcol} \pi(p_t-1) \\ \pi(p) &= \{\pi^p(p)\}\pi^i(p)\pi^f(p)\{\pi^s(p)\}\{\pi^m(p)\} \end{split}$$

where  $\pi(p)$  is the page context of p and its elements  $\pi^p(p)$ ,  $\pi^i(p)$ ,  $\pi^f(p)$ ,  $\pi^s(p)$  and  $\pi^m(p)$  have the followings.

- $\pi^p(p) = page(p)$  is the value of the counter page (i.e. \congregor) for the page p.
- Iff  $\pi^i(p) \neq \bot$ , the page p has page-wise floats or the single-column pre-environment stuff preceding  $\ensuremath{\texttt{begin}\{paracol\}}$  in the  $starting\ page$  where it resides and spanning all columns. In this case  $\pi^i(p) = i$  represents  $\ensuremath{\texttt{insert}}\cdot i$ , often cached in the macro  $\ensuremath{\texttt{pcolo}}$  spanning, for such  $spanning\ stuff$  whose registers have the followings.
  - $-\pi^b(p) = \text{box} \cdot i$  contains the spanning stuff.
  - $-\pi^h(p) = \dim i = \mathbb{C}$ colht if positive for the height of columns shrunk by the spanning stuff. If negative, the page is only for the spanning stuff, i.e. a *float page*. We use the notation  $\pi^h(p)$  for the pages  $\pi^i(p) = \bot$  to mean \textheight.
  - $-\pi^t(p) = \sin \{ p \in \mathbb{N} \}$  to be inserted at the top of each column in each non-first page. Otherwise, i.e., for the columns in the starting page following the pre-environment stuff, it has 0 to prevent the  $\topskip$  insertion. We use the notation  $\pi^t(p)$  for the pages  $\pi^i(p) = \bot$  to mean  $\color \color \colo$
- Iff  $\pi^f(p) \neq \bot$ , page-wise footnote typesetting, discussed in §1.5, is in effect and the page p has some footnotes in  $\mathtt{box} \cdot \pi^f(p)$ . This element is often *cached* in the macro  $\mathtt{pcol@footins}$ .
- $\pi^s(p) = (span(H_1, h_1), \ldots, span(H_n, h_n)) = \{elt\{H_1, h_1\} \ldots \{elt\{H_n, h_n\}\}$  is the list of spanning texts in the page p, where i-th one's top edge is at  $H_i$  from the top of the page (excluding spanning stuff) and its height-plus-depth is  $h_i$ , where  $H_i$  and  $h_i$  are represented in the form of integers. Therefore, it is emptied by  $\cline{close}$  and then the elements are added by  $\cline{close}$  (only for the last one) and  $\cline{close}$  output@switch whenever they find a spanning text completes. The element is often  $\cline{close}$  and it macro  $\cline{close}$  find a spanning text completes. The element is often  $\cline{close}$  and  $\cline{close}$  for spanning rule and to paint columns and column-separating gap leaving spaces for spanning texts. The usage of this element is discussed in §1.7 a little bit more detailedly.

<sup>1111</sup>And for the author if we include save/restore of macros, though it could be done with a \toks containing the \definitions of macros.

•  $\pi^m(p) = \{M_L^l\}\{M_L^r\}\{M_R^l\}\{M_R^r\}$  is the set of lists of marginal notes in the left (l) and right (r) margins and in the left (L) and right (R) parallel-pages. The words left and right of margins mean physical left and right, while left and right of parallel-pages mean the logical ones, i.e., the page where the column-0 resides is left. Each element  $M_{\{L,R\}}^{\{l,r\}}$ has a list  $(mpar(t_1, b_1), \dots, mpar(t_n, b_n)) = \{b_1\} \dots \{b_n\}$  of marginal notes whose top and bottom are at  $t_i$  and  $b_i$  from the top of the column area, where  $t_i$  and  $b_i$  are represented in the form of integers. Each element can be empty of course, and  $\pi^m(p)$ itself can be so as well to mean all elements are empty<sup>112</sup>. Therefore,  $\pi^m(p)$  is emptied by \pcol@startpage, and then examined and modified by \pcol@addmarginpar when it adds a marginal note through macros \pcol@getmparbottom and \pcol@setmpbelt. Another modifier \pcol@output@start initializes one of the element  $M_L^{\{l,r\}}$  with the value representing the last marginal note in pre-environment stuff, while another examiner \pcol@output@end lets the outside \@mparbottom have a value based on  $b_n$  of one of the element, according to LATEX's setting of marginal note placement. The whole element  $\pi^m(p)$  is often cached in the macro \pcol@mparbottom. The usage of this element is discussed in §1.7 a little bit more detailedly.

Note that even in parallel-paging and in non-paired one in particular, a page p consists of all columns  $c \in [0, C)$ . Therefore, the term left/right parallel-page p always mean the left and right component of a parallel-page (pair) p.

The reason why we keep track of page(p) is that page numbering is not necessary to be consecutive. If such a jump occurs randomly in any columns explicitly updating page, it is very tough to give a consistent view of the page number of a specific page to all columns. Therefore we suppose jumps occur only in the leftmost column  $0^{113}$  which controls the page numbering, while non-leftmost columns are expected to refer the page passively.

This page numbering is implemented as follows. Each time a column-page at p of the leftmost column is completed to start a new column-page, page(p) is fixed to be the value of page and  $page(q) = \pi^p(q)$  for all  $q \in [p, p_t]$  are let be page(p) + (q - p) in usual cases but page(p) + 2(q - p) in non-paired parallel-paging. This update also takes place on column-switching from the leftmost column-page at p to another column so that a jump happening before the switching is notified to other columns. On the other hand, starting or column-switching to a non-leftmost column-page at p lets page have page(p) referring to  $\pi(p)$ , unless the column starts the most advanced top page. In this new top page case,  $\pi(p_t+1)$  is added to  $\pi(p)$  with the temporary setting  $\pi(p) = page(p) + 1 = page(p) + 1 = page(p) + 1 = page(p) + 1 = page(p) + 1 = page(p) + 1 = page(p) + 1 = page(p) + 2 = page(p) + 2 = page(p) +$ 

Note that this management is imperfect because direct references of page in non-leftmost columns can give inconsistent results if page is modified in a non-leftmost column or the reference occurs in a page p after that the leftmost column modifies page in a page q such that  $q \leq p$ . In addition to them, this mechanism in non-paired parallel-paging always gives incorrect page number to the columns in a right parallel-page because  $\pi^p(p)$  always has page(p) for the left parallel-page. However, it is expected that the progress of the leftmost column usually precedes other columns to give consistent page reference even with jumps, unless the reference is made by a column in a right non-paired parallel-page. More importantly, it is assured that indirect references through .aux records and page numbers recorded in .toc, .idx, and so on are always consistent because of the lazy evaluation of page = page(p) at ship-out of an ordinary page p or a left parallel-page p, while the counter is let have page(p) + 1 when a right

 $<sup>\</sup>overline{\phantom{a}}^{112}$ To minimize the possibility of miscoding for emptying and save a small amount of memory for pages having no marginal notes.

<sup>&</sup>lt;sup>113</sup>But we neither inhibit nor nullify a jump in non-leftmost column and thus the update can be seen referring to page counter explicitly.

non-paired parallel-page p is shipped out.

Also note that we also keep  $\pi(p_t)$  in \pcol@currpage which is initialized by \pcol@output@ start to let  $\pi^i(p_t)$  have the pre-environment stuff. Then the macro is redefined to have the value representing the new page possibly with  $\pi^i(p_t)$  for page-wise floats in \pcol@startpage by the macro \pcol@defcurrpage. Another \definition is done in \pcol@output@switch also with \pcol@defcurrpage to let  $\pi^f(p_t)$  have page-wise footnotes built in \footins if page-wise typesetting is in effect and the column-switching leaves the column in  $p_t^{-114}$ . We denote the concatenation of  $\Pi$  and  $\pi(p_t)$  as  $\Pi^+$  to represent all pages on-the-fly.

#### 1.4 Counters

Besides the context variables discussed in §1.2, we need to make counters local to each column except for those declared to be global by \globalcounter. Let  $\Theta$  be the set (list) of all counters declared before \begin{paracol}, i.e.,  $\Theta = \cl@ckpt$ , and

$$\Theta^g = \text{pcol@gcounters} = \{\theta_1^g, \ldots\} = \text{Qelt}\{\theta_1^g\} \cdots$$

be the set of global counters which have declared so by \globalcounter{ $\theta_i^g$ }. Then the set of local counters  $\Theta^l$  is defined as follows.

$$\Theta^l = \Theta - \Theta^g = \text{pcol@counters} = \{\theta^l_1, \ldots\} = \text{Qelt}\{\theta^l_1\} \cdots$$

Since each column has its own values in local counters, we have to keep the set of counter/value pairs

$$\Theta_c = \text{pcol@counters} \cdot c = \{\langle \theta_1^l, val_c(\theta_1^l) \rangle, \ldots\} = \text{Qelt}\{\theta_1^l\}\{val_c(\theta_1^l)\} \cdots$$

for each column c, where  $val_c(\theta_i^l)$  is the value of a counter  $\theta_i^l$  local to c. That is, whenever we switch from a column c to d, we save  $\langle \theta_i^l, val_c(\theta_i^l) \rangle$  in  $\Theta_c$  and restore  $\theta_i^l$  for d by letting it have  $val_d(\theta_i^l)$  in  $\Theta_d$ , for all  $\theta_i^l \in \Theta^l$ .

A global counter is free from these save/restore operations but needs another special operation when it is incremented by \stepcounter. That is, the invocation of \stepcounter for a global counter  $\theta_i^g$  may clear local counters in its set of descendant counters  $\zeta(\theta_i^g) = \text{pcol@cl@}\theta_i^g$  and this clearing must be performed on the all instances of  $\theta_j^l \in \zeta(\theta_i^g)$  saved in  $\Theta_c$  for all  $c \in [0, C)$ . Therefore, on the \stepcounter, we do the followings for all  $c \in [0, C)$ ; temporarily restore all  $\theta_k^l \in \Theta^l$  from  $\Theta_c$ ; clear all  $\theta_j^l \in \zeta(\theta_i^g)$ ; and then save  $\langle \theta_k^l, val_c(\theta_k^l) \rangle$  back to  $\Theta_c$ .

The other item we maintain for a local counter  $\theta^l$  is its local representation  $\langle rep \rangle$  in a column c defined by  $\langle efinethecounter \langle \theta^l \rangle \langle c \rangle \langle rep \rangle$ . The local representation  $\langle rep \rangle$  is kept in  $\langle efinethecounter \cdot efinethecounter \cdot$ 

#### 1.5 Page-Wise and Merged Footnotes

Page-wise footnote typesetting is completely different from ordinary column-wise footnote typesetting.

When a column-page in the top page is built, \footins keeps all footnotes \inserted by \footnote or \footnotetext in any columns in the page. Therefore, \footnote and \footnotetext in the top page act as usual to add the footnote to \footins. Then if a column-switching takes place to leave the column, \footins is saved into  $\pi^f(p_t)$  by \pcol@

<sup>114</sup>The \definition of \pcol@currpage in \pcol@setpnoelt, and emptying it in \pcol@output@start and \pcol@freshpage are for coding trick and thus not for giving a really new \definitions.

output@switch, so that  $\pi^f(p_t)$  is \inserted to \footins again by \pcol@restartcolumn when it visits a column in  $p_t$ , or by \pcol@startcolumn when it finds a column proceeds to  $p_t$ .

Then, when a column-page in the top page completes advancing  $p_t$ , \footins is kept in  $\pi^f(p_t-1)$  by \pcol@startpage, rather than being combined with the column-page. This saving into  $\pi^f(p_t-1)$  fixes the footnotes in  $p_t-1$  so that  $\pi^f(p_t-1)$  is combined with other materials in the page by \pcol@outputelt or \pcol@makeflushedpage through \pcol@putfootins when the page is shipped out.

Fixing  $\pi^f(p)$  for  $p < p_t$  makes it impossible to add footnotes in a column in the page p not only to  $\pi^f(p)$  but also to \footins for the page p because we have at least one fixed column-page  $s_c(p)$  unable to shrink to have such additional footnotes in  $p^{115}$ . Therefore, such a footnote addition is deferred and is thrown into  $\pi^f(p_t)$  through a list;

$$\Phi = \text{pcol@topfnotes} = (f_1, f_2, \dots, f_n) = \text{vbox}\{f_1 \ f_2 \ \cdots \ f_n\}$$

where  $f_i$  is a \vbox containing the deferred footnote preceded by \penalty\interlinepenalty to allow TeX to break footnotes to place them in two (or more) pages. That is, \footnote or \footnotetext in  $p < p_t$  adds an element for the footnote to  $\Phi$ , then all the elements are \inserted to \footnote by \pcol@deferredfootins invoked in \pcol@restartcolumn when it visits a column in  $p_t$ , or in \pcol@startcolumn when it starts a column-page in  $p_t$ . The macro \pcol@output@end also do the \insertion by itself with merged footnote typesetting to let deferred footnotes be a part of post-environment stuff.

The reference to  $\pi^f(p)$  for  $p < p_t$  is also made in \pcol@restartcolumn and \pcol@flushcolumn. The former \inserts  $\pi^f(p)$  to \footins so that the column-page which the macro restarts is built as if it has the footnotes in  $\pi^f(p)$  to make the column-page broken leaving the space for the footnotes. However, \footins is never grown because it has been fixed and thus additional footnotes will go to  $\Phi$  as discussed above. Then \footins is discarded by \pcol@makecol when the column-page completes, or by \pcol@output@switch when it leaves the column.

The reference to  $\pi^f(p)$  by the latter macro \pcol@flushcolumn is to build the ship-out image of the column-page to be flushed. When this macro and other macros, namely \pcol@makecol and \pcol@makeflushedpage, build the ship-out image in a page p having  $\pi^f(p)$  using \@makecol, we have to be careful of the fact that the column-page has been build as if it has footnotes in  $\pi^f(p)$  but the footnotes are not included in its ship-out image but that of the page. Therefore, \@colht referred in \@makecol should be shrunk by the sum of height and depth of  $\pi^f(p)$  and \skip \partial \pi^f(p) by \pcol@shrinkcolbyfn. Other and more subtle adjustment is to add the stretch and shrink factors of \skip \partial \pi^f(p) at the tail of the column-page by \pcol@unvbox@cclv. This is necessary because TeX has broken the column-page taking account of the stretch and, more essentially, shrink factors, and thus without the factors the main vertical list in the column-page could be a little bit taller than \@colht causing overfull.

The feature gathering footnotes in all columns in a page brings a problem to explicit synchronization, because a column whose contents fit the top page at the last visit may be too tall on the synchronization because other columns have put some footnotes after the last visit. That is, we cannot simply build the top page combining  $s_c(p_t)$  for all  $c \in [0, C)$  and  $\pi^f(p_t)$  because there could be  $s_c(p_t)$  too tall to reside in  $p_t$  with  $\pi^f(p_t)$ .

To solve this problem, we perform the following operations prior to fix the contents of  $p_t$  having an explicit synchronization point in it. First one is column-scan to visit all columns by column-switching prior to the synchronization so that TEX's page builder has opportunities

 $<sup>^{115}</sup>$  The column-page  $s_c(p)$  could have some space at its bottom produced by, for example, \newpage, but exploitation of such space is extremely hard.

 $<sup>^{116}</sup>$ More accurately, some trailing elements may be left in  $\Phi$  if its total height is too large, as discussed in §11.5.

to break too tall column-pages. Since this scan could merely break footnotes rather than the main vertical lists in the column-pages and the broken footnotes will be reconnected when the **\output-routine** is invoked for the synchronization, we then examine if all  $s_c(p_t)$  are accommodated in  $p_t$  with  $\pi^f(p)$ .

This examination for a synchronization by \switchcolumn\* or its relatives is done as a part of the inherent synchronizing procedure to see if the combination of the tallest top items, i.e., top floats and the main vertical list, and the tallest bottom items, i.e., bottom floats and columnwise footnotes, is too large causing page flushing. As for page flushing and environment closing, this pre-flushing column height check requires a special kind of synchronized column-switching by which we flush pages up to  $p_t - 1$  and examine if there is a too tall column.

Then if too tall columns are found, in either cases, we move to the *tallest* column to force a page break in the column so that we have a new page with shorter columns and shorter pagewise footnotes as well. In the synchronization by \switchcolumn\* or its relatives, this forced page break is then applied to all other columns so that new column-pages have top floats, if any, below which we should place the synchronization point. This examination and forced page break is repeated until we have a page without any too tall columns, because a page break may bring deferred floats and footnotes which may result in a too tall column.

# 1.6 Text Coloring

#### 1.6.1 Fundamental Mechanism

Text coloring done by color package and its relatives using \special stands on the fact that the main vertical list is printed in the order of occurrence in the source .tex. That is, a command such as \color{red} puts \special{color push [1 0 0]}^{117} into .dvi to make all stuff in the main vertical list colored red until other coloring \special inserted by other coloring macro appears in .dvi. This simple mechanism works well even when the pair of coloring \specials are in different pages and/or columns because, with respect to the main vertical list, everything between them in .tex is also surrounded by the \special pair in .dvi. As for other stuff such as header, footer, floats and footnotes, IATEX surrounds them by \color@begingroup and \color@endgroup or other similar constructs so that they are colored without interference with the coloring of the main vertical list.

In paracol environment, however, the orders of the main vertical list in .tex and .dvi are not always same. When a column encounters a page break, in .dvi the other column should intervene between the stuff in the broken pair of column-pages possibly changing the color of the second column-page. A column-switching from  $c_1$  to  $c_2$  also makes the main vertical list out-of-order to cause another unexpected coloring because a coloring command in  $c_2$  will have no effect when  $c_1$  is revisited after that following its pre-switching stuff in .dvi which was put before the coloring. Therefore, we have to make *color contexts* in both .tex and .dvi coherent inserting appropriate \specials into .dvi whenever an out-of-order *jump* occurs in .dvi by a page break or in .tex by a column-switching.

The color package and its relatives assume that *printers* have a stack for coloring and thus a coloring \special pushes the new color into the stack while it is popped by another \special which will be inserted by \aftergroup mechanism when a group surrounding the coloring \special is closed. Therefore we have to keep track of the color context with *color stack* 

$$\varGamma = (\gamma_1, \gamma_1, \dots, \gamma_n) = \texttt{\t vbox} \{ \gamma_1 \ \gamma_2 \ \dots \ \gamma_n \}$$

<sup>117</sup> If .dvi is processed by dvips, or other printer-dependent command corresponding to it.

<sup>&</sup>lt;sup>118</sup>And all other coloring mechanism compliant with IATEX  $2_{\varepsilon}$ , hopefully and believingly.

where  $\gamma_i$  is a \vbox of 1 sp tall, 0 deep and 0 wide containing a coloring \special which \set@color puts into the main vertical list. That is, when \set@color is invoked we push  $\gamma$  to the tail of  $\Gamma$ , while when the corresponding \reset@color appears we pop it from  $\Gamma$ . Then when we encounter an out-of-order jump, at first we rewind the color stack in .dvi by putting \specials which \reset@color would put, and then reestablish the color stack by putting \specials in  $\gamma_i$  as if \set@color for it is invoked for all  $\gamma_i \in \Gamma$ . Therefore from the viewpoint of a printer, it will see stack-rewinding at the end of each column-page and the leaving points of column-switching, while the beginning of each column-page and the entry points of column-switching should have the sequence of coloring \specials to regain the color stack which the printer must have at each of the points.

In addition, for each column c we keep  $\gamma_0^c = \pcol@columncolor@box \cdot c$  as the default color of the column c, optionally given by the API macro \columncolor or \normalcolumncolor. If given for c, it is assumed to be at the bottom of the color stack denoted by  $\Gamma^c = (\gamma_0^c, \gamma_1, \dots, \gamma_n)$  which we rewind/reestablish at each out-of-order jump in the column c.

#### 1.6.2 Coloring in Horizontal Mode

We have to pay attention to the fact a coloring command can appear in horizontal mode of course, and thus push/pop operations in a column-page would be done before the column-page starts when \set@color or \reset@color is in the second half of a page-crossing paragraph and if we immediately performed push/pop of the color stack in these macros. In addition, even in vertical mode these macros can appear before TeX finds a page break after which they must be in effect, if they are preceded by a sequence of non-breakable vertical items by which TeX's examination of the page break is delayed as well as the invocation of \output at the break.

In order to solve the problem of push/pop timing, we perform push/pop operations through \insert to our own register set \pcol@colorins. That is, we \insert  $\gamma$  to \pcol@colorins when we encounter a \set@color for  $\gamma$ , while its corresponding \reset@color also \inserts another \vbox  $\gamma^-$  of null-height/depth/width having a \special which the \reset@color puts into the main vertical list. Since we let \count\pcol@colorins = 0 and \skip\pcol@colorins = 0 to keep the \insertion from affecting the growth of \pagetotal, it is guaranteed that an inserted  $\gamma$  or  $\gamma^-$  is given to \output through \pcol@colorins together with \box255 containing the corresponding \special.

When \output is invoked, \pcol@colorins has  $\Gamma_r$  containing  $\gamma_i$  and possibly its corresponding  $\gamma_i^-$ . Therefore, if \output is for a page break or a column-switching, we remove all pairs of  $\gamma_i$  and  $\gamma_i^-$  from \pcol@colorins to let it have  $\Gamma$  only with  $\gamma_j$  whose corresponding  $\gamma_j^-$  is not in  $\Gamma_r$ . For this removal, we scan  $\Gamma_r$  from its tail incrementing/decrementing a counter  $n_{\text{pop}}$  which we initialize to 0 before scanning. In the scan, we remove all  $\gamma^-$  unconditionally incrementing  $n_{\text{pop}}$ , and  $\gamma$  such that  $n_{\text{pop}} > 0$  on the encounter with it decrementing  $n_{\text{pop}}$ . This scan is done by \pcol@clearcolorstack, invoked from \pcol@opcol for a page break and \pcol@output@switch for a column-switching through \pcol@clearcst@unvbox, and is for rewinding the color stack  $(\gamma_0^c, \Gamma_r) = \Gamma_r^c$ . Therefore, for each  $\gamma$  to be kept because of  $n_{\text{pop}} = 0$  on the encounter with it we put \special for \reset@color. Note that on another scan for stack reestablishment, \pcol@colorins has  $\Gamma$  and is kept unchanged. Also note that other \output invocations such as that for floats do not touch  $\Gamma_r$  to allow it grows with  $\gamma$  and  $\gamma^-$  corresponding to \set@color and \reset@color in the column-page in which the invocation happens 119.

The mechanism above especially for horizontal mode has subtle issues as follows.

 $<sup>^{119}</sup>$ Unlike \footins which becomes void by putting its contents back to the main vertical list to reexamine the footnote placement possibly with splitting.

- If \set@color appears in a \vbox, the \insertion for pushing is not effective but corresponding \reset@color can be outside of the \vbox to make pushes and pops unbalanced because \aftergroup for it inserts it just after the closing of the \vbox if \set@color is not surrounded by an inner group.
- If we are in vertical mode, we can know if we are in a \vbox by \ifinner. However, in horizontal or math mode, \ifinner cannot help us because it is true iff we are in a \hbox or in an in-text math. In short, TeX does not provide us with any convenient means to know if we are in a \vbox.

To solve the problem above, we introduced a trick with \everyvbox to turn a switch \ifpcol@inner = true at the beginning of every \vbox in a paracol environment, by which we suppress the \insertion for \set@color because a \vbox cannot cross a page boundary. As for that of \reset@color, we suppress it by not reserving our own macro \pcol@reset@color@pop for the \insertion by \aftergroup. That is, we reserve both \reset@color and \pcol@reset@color@pop with \aftergroup if we are outside of any \vboxes, while does the former only otherwise. By the same reason, we suppress the \insertion if we are in restricted horizontal mode, i.e., if both \iffmode and \iffinner are true. On the other hand, we cannot suppress the \insertion when we are in an in-text math because it can cross a page boundary 120. Note that the detailed implementation shown in §12 does not interfere the use of \everyvbox inside/outside of paracol environments or is not affected by the use.

Another attention we should pay is that  $\operatorname{color}$  will leave  $\operatorname{tergroup}$  tokens of  $\operatorname{color}$  and thus they are invoked just after  $\operatorname{end}$ . However, since we have completed all column-pages in the last page, the color stack in .dvi should be empty. Therefore to avoid stack underflow, we should reestablish  $\Gamma$  (not  $\Gamma^c$ ) so that elements in the stack are popped by  $\operatorname{color}$  invoked with the  $\operatorname{aftergroup}$  mechanism. We also take care of our own color stack popper  $\operatorname{pcol@reset@color@pop}$  which must do nothing, i.e., must not make an  $\operatorname{insertion}$ , after we completed the last page, i.e., if  $\operatorname{ifpcol@output}$  is false.

#### 1.6.3 Changing Default Column Color

The implementation of \columncolor and \normalcolumncolor is relatively easy for the cases that they appear outside paracol environment or they define the default color of a column different from the current column. That is, for the default color of a column c we simply \define  $\hat{\gamma}_0{}^c = \text{pcol@columncolor} \cdot c$  to let it have what \current@color has for the color. Then, in \begin{paracol} in the former case or immediately in the latter, we let  $\gamma_0^c = \text{pcol@coloumncolor@box} \cdot c$  have the coloring \special for the color acquiring an \insert from \@freelist if the box is  $\bot$ .

On the other hand, when the API commands are to define the default color of the current column c, we need to place the coloring at the bottom of color stacks in terms of .tex and .dvi. That is, for the former we have to rewind and reestablish the stack which can be different from  $\Gamma^c$  because the API command can follow a page break which TEX does not yet find. Therefore, we maintain a shadow of  $\Gamma$  namely;

$$\hat{\varGamma} = \texttt{\pcol@colorstack@shadow} = (\hat{\gamma}_1, \hat{\gamma}_2, \dots, \hat{\gamma}_n) = \texttt{\qcol@colorstack@shadow} = (\hat{\gamma}_1, \hat{\gamma}_2, \dots, \hat{\gamma}_n) = \texttt{\qcol@colorstack@shadow} = (\hat{\gamma}_1, \hat{\gamma}_2, \dots, \hat{\gamma}_n) = (\hat{\gamma}_1, \hat{\gamma}_1, \dots, \hat{\gamma}_n) = (\hat{\gamma}_1, \hat{\gamma}_1, \dots, \hat{\gamma}_n) = (\hat{\gamma}_1, \hat{\gamma}_1, \dots, \hat{\gamma}_n) = (\hat{\gamma}_1, \dots, \hat{\gamma}_n) = (\hat{\gamma}_1, \dots, \hat{\gamma}_$$

to which our version of \set@color pushes  $\hat{\gamma}_i$  being \current@color which the original one defines, while popping is done automatically by T<sub>F</sub>X's grouping mechanism because pushes are

<sup>&</sup>lt;sup>120</sup>If an in-text math is in a \hbox, \insertion is not necessary because the math cannot cross a page boundary. Though we can detect it by a trick with \everyhbox, we abandon this idea because the request is not harmful. Another and more serious issue of coloring in math mode will be discussed shortly.

done by \edef rather than \xdef. Then before we \define  $\hat{\gamma}_0^c$  we rewind  $\hat{\Gamma}^c = (\hat{\gamma}_0^c, \hat{\gamma}_1, \dots, \hat{\gamma}_n)$  putting \special for pop to the main vertical list for each elements, and then after the \definition of  $\hat{\gamma}_0^c$  we reestablish  $\hat{\Gamma}^c$  putting coloring \special for each element.

As for placing  $\gamma_0^c$  at the bottom of  $\Gamma^c$ , we must ensure that the placement is done for the column-page in which the API command belongs to, as we did in ordinary push/pop of the color stack. Therefore the API command \inserts  $\gamma_0^c$  to  $\Gamma_r$  in the form of a \vbox, whose height and depth are 1 sp and width is 0, containing the coloring \special for  $\gamma_0^c$ . Then when  $\Gamma_r$  is scanned for rewinding in \output, this \vbox is found to let  $\gamma_0^c$  have the \special acquiring an \insert from \@freelist it was  $\bot$ . Note that  $\Gamma_r$  may have multiple \vboxes to update  $\gamma_0^c$  and if so the last one is effective.

#### 1.6.4 Coloring in Math Mode

Unfortunately the solution above is imperfect because  $T_{EX}$  builds an implicit \hbox for a {math stuff} construct in math mode and an \insert in the construct does not contribute to the main vertical list at all<sup>121</sup>. Since the implicit \hbox does not care about \everyhbox, we cannot use the trick similar to that with \everyvbox. Another bad news is that built-in \ifs for mode checking cannot help us because we always have \ifvmode = \ifmmode = false and \ifmmode = true while \ifinner is true or false when we are in in-text or displayed math mode respectively. Therefore, we have to take care of the potential loss of \insertion for pushes and thus unmatched pops in  $\Gamma_r$ .

For example, we have to remember that, in the cases like  ${\color{c}text}$  or  ${c}{text}$  expanded to the former, the \insertion for push is lost while its counterpart for pop survives making it necessary to check the existence of pushing counterpart for each pop in  $\Gamma_r^{122}$ . Note that the fact that the pop in the examples is in the in-text math does not help us, because the pop in  ${\color{c}text}$  endgroup\$ is also in the in-text math while its pushing counterpart performs an effective \insertion, and two \insertions must be presented in  $\Gamma_r$  because we can have a page-break in text. Therefore, we have to find a means to examine whether a pop  $\gamma_i^-$  has its counterpart  $\gamma_i$  in  $\Gamma_r$  to remove  $\gamma_i$  from  $\Gamma_r$  if exists or to ignore  $\gamma_i^-$  otherwise. That is, we have to attach an identifier m to  $\gamma_i$  and  $\gamma_i^-$ , i.e., to make them  $\gamma_{i,m}$  and  $\gamma_{i,m}^-$ .

Since the only means we have for the communication with \output routine is what we \insert to  $\Gamma_r$ , the \inserted \vbox must carry an identifier m for a push/pop in math mode. To do that, we make \vbox m sp wide (m > 0) if our version of \set@color is in math mode to represent  $\gamma_{i,m}$  and  $\gamma_{i,m}^-$ , while the width is 0 otherwise as described in §1.6.2. Then in the scan of  $\Gamma_r$  for rewinding in \output, we suppress incrementing/decrementing  $n_{\text{pop}}$  for  $\gamma_{i,m}$  and  $\gamma_{i,m}^-$ , but remove  $\gamma_{i,m}$  if  $\gamma_{i,m}^-$  is in  $\Gamma_r$  as a successor while we keep it in  $\Gamma_r$  otherwise putting a \special of pop for it to the main vertical list.

To ensure that  $\gamma_{i,m}$  has its counterpart  $\gamma_{i,m}^-$  in  $\Gamma_r$  iff the push and pop are in a column-page, we maintain the counter \pcol@mcid incremented before (the attempt of) the \insertion of  $\gamma_{i,m}$  with  $m = \pcol@mcid$  and the \aftergroup reservation for that of  $\gamma_{i,m}^-$ . Then the counter is zero-cleared by \output routine in order to keep it less than \pcol@mcpushlimit = 1000 unless, roughly speaking, a column-page has a unexpectedly large number of math constructs having coloring commands in them. Note that this zero-clearing does not ensure that an identifier m is unique in  $\Gamma_r$ . That is, it can happen that  $\Gamma_r$  has  $\gamma_{i,m}$ ,  $\gamma_{i,m}^-$ ,  $\gamma_{j,m}$  and/or  $\gamma_{j,m}^-$  in this order for i < j, when two math constructs with coloring for i and j are in different

<sup>&</sup>lt;sup>121</sup>The contents is not thrown away but \insertion itself is added to the list rather than given to \output.

<sup>122</sup>Since a pop is always in a group one level outer from its push counterpart, the pop request should be presented if the push does.

paragraphs and  $\setminus$  output is invoked at or after the end of the paragraph with the math for i. This potential duplication is, however, unharmful because of the following.

- Since a math construct cannot have immediate \output invocations in it, the order of the elements in  $\Gamma_r$  must be  $\gamma_{i,m}$ ,  $\gamma_{i,m}^-$ ,  $\gamma_{j,m}$  and  $\gamma_{j,m}^-$  from its bottom to top, though some of them could be missing. Therefore, if  $\gamma_{i,m}^-$  is in  $\Gamma_r$ , then  $\gamma_{j,m}$  must follow it if it exists not causing accidental matching with  $\gamma_{i,m}^-$ .
- If  $\gamma_{i,m}$  is in  $\Gamma_r$  but  $\gamma_{i,m}^-$  is not, it means we have a page break between vertical items corresponding to  $\gamma_{i,m}$  and  $\gamma_{i,m}^-$  to keep the \insertion of  $\gamma_{i,m}^-$  and anything following it from appended into  $\Gamma_r$ . Therefore,  $\Gamma_r$  cannot have  $\gamma_{j,m}^-$  not causing accidental matching with  $\gamma_{i,m}$ .

#### 1.6.5 Emptiness of a Column-Page

The mechanism above works well with respect to coloring, but it has a problem that a column-page created by, for example, a forced page break may not be perfectly empty but can have some coloring \specials for color stack reestablishing and rewinding. They are of course invisible but affect the examination of column-page emptiness for explicit synchronization. That is, we examine if a column-page does not have anything by a tricky way by \pcol@ifempty but the existence of coloring \specials makes the examination failed even if no other ordinary stuff such as boxes and skips are in the column-page.

Therefore we need to put coloring \specials for color stack establishing and rewinding a little bit more carefully to avoid empty column-pages just having such \specials as follows. When we start a new column-page, we don't put \specials for establishing immediately but save the color stack  $\Gamma^c$  into  $\Gamma_s = \poolecolorstack@saved$ . Then when we leave the column-page by switching or page breaking, we examine the emptiness of the column-page and if so we do nothing, while otherwise we put the \specials for reestablishing  $\Gamma_s$  at the top of the column-page and those for rewinding  $\Gamma_r$  at the bottom. Similarly, when we revisit a column-page, we examine its emptiness and if so we save  $\Gamma^c$  into  $\Gamma_s$ , while otherwise we put \specials for reestablishing  $\Gamma^c$  and nullify  $\Gamma_s$  so that nothing will be put at the top of the column-page when we leave it. By these mechanisms, an empty column-page should not have coloring \specials, while non-empty ones should have a sequence of triples; reestablishing \specials; ordinary main vertical list items including coloring \specials inserted by \color etc.; and then rewinding \specials.

# 1.7 Parallel-Paging, Column-Swapping, Column-Separating Rule Drawing and Background Painting

We have the following four extensions, which are correlated to each other, from the basic parallel-columning.

**Parallel-paging** to extend the concept of parallel-columning in a page to a pair of adjacent pages. A *left* parallel-page starts from column-0, has  $C_L$  columns where  $C_L$  is given by the first optional argument of \begin{paracol}, while a *right* parallel-page starts from column- $C_L$  and has  $C - C_L$  columns. Since we let  $C_L = C$  when parallel-paging is not in effect, we may ship out columns  $c \in [0, C_L)$  always and then, if  $C_L < C$ , ship out columns  $c \in [C_L, C)$  as a right parallel-page.

The pair of parallel-pages can be *paired* to comprise a virtual page p and thus has common page number page(p), while non-paired parallel-paging produces two individual pages from a

internal page p (i.e., set of all columns  $\{c \mid c \in [0,C)\}$ ) whose left and right components have page numbers page(p) and page(p)+1 respectively. Since a page p is internally considered as the set of all columns  $c \in [0,C)$  always, regardless of paired or non-paired parallel-paging, the difference between them arises only in two-sided ship-out process in which the header, footer and left-margin are common for left/right paired parallel-pags while they have to depend on the parity of the number of each non-paired parallel-page. Note that paracol does not specify the parity of a left non-paired parallel-page number, but the number is decided by the page from which a parallel-paged paracol environment starts.

In ship-out process, we build the ship-out image of a right parallel-page in our own \box register \pcol@rightpage instead of the usual \@outputbox. The register, however, must survive after \end{paracol} to keep the columns in the last right parallel-page, so that it is shipped out when the whole of last page including post-environment stuff is shipped out, or, more complicatedly, to be passed to the next paracol environment as a part of its pre-environment stuff.

Page-wise stuff spanning all columns, i.e., spanning stuff being pre-environment stuff or page-wise floats, spanning texts, page-wise footnotes and post-environment stuff are always placed in a left parallel-page, while the corresponding regions for them in a right parallel-page are always blank<sup>123</sup> unless pre-environment stuff has the last page of the previous paracol environment.

**Column-swapping** to reverse the order of columns in even numbered pages from left-to-right to right-to-left. It is enabled by the specifier 'c' of \twosided<sup>124</sup>. Though it is fundamentally simple because we just need to reverse the scanning order of columns from left-to-right (i.e., 0 to C-1) to right-to-left (i.e., C-1 to 0) in the ship-out process of an even numbered page, there are a few complications in the implementation of related functionalities.

First, a paired parallel-page should also be swapped so that a *physical* left (resp. right) parallel-page has columns C-1 to  $C_L$  (resp.  $C_L-1$  to 0) in this order. Note that this parallel-page swapping also swaps the page in which page-wise stuff are placed. That is, if both paired parallel-paging and column-swapping are in effect, page-wise stuff are placed in the physical right parallel-page, or in other words they always placed in the page in which column-0 resides. Note that since column-swapping with non-paired parallel-paging is meaningless and thus column-swapping is disabled.

Second, the side margin to which a marginal note goes can be swapped but enabling this swap is independent of column-swapping and done by the specifier 'm' of \twosided, though almost all users will specify both swapping consistently. Since the side margin for a marginal note is decided in \output routine by \pcol@addmarginpar being our own version of LATEX's macro for marginal notes \@addmarginpar, the page in which the marginal note resides has been fixed. However, the number of the page and thus its parity may not have been fixed yet due to the possible jump in column-0 taking place afterward, unlike column-swapping for which the page number has been fixed because it is performed in ship-out process. Since it is too costly to avoid this possibly wrong placement, we have to accept the possibility as LATEX itself does. Also unlike column-swapping, the swapping of marginal notes is not disabled in non-paired parallel-paging because it is meaningful.

Another remark for marginal notes is that two ore more columns may *share* a margin, inevitably if a (parallel) page has three or more columns or intentionally with a setting of \marginparthreshold. Therefore, the context of marginal notes cannot be in column-context

<sup>&</sup>lt;sup>123</sup>So far. In some future, we could implement a special setting to let pre-environment stuff, post-environment stuff and page-wise footnotes are split into both parallel-pages, and to make it possible that a page-wise float or a spanning text has its counterpart placed in the corresponding right parallel-page.

 $<sup>^{124}\</sup>mathrm{Or}$  the backward compatible macro \swapcolumnineven pages.

but should be in page context, or cannot simply give the bottom of the last marginal note (i.e., LATEX's \@mparbottom) but should show all marginal notes in margins in a page <sup>125</sup>. Therefore, each page context has all marginal notes in the form of lists of their top and bottom positions in all margins as  $\pi^m(p)$ , so that we find a space for a marginal note in a column to add it to not only to the bottom but also into a space between two marginal notes having already been put by other columns.

Third and finally, we have to take care the placement of spanning texts. In version 1.2 to which column-swapping is introduced, we let a spanning text belong to column-(C-1) instead usual column-0 so that its left edge is aligned to the left edge of the leftmost column, i.e., that of the text area. However this simple solution has a severe problem that, if a spanning text is broken into two pages, its second half should be put in the rightmost column. In addition, even when a spanning text does not have page break in it, such wrong placement may happen if the text is followed by  $\nobreak$  and thus a page break is made above the text but after the text is processed.

In version 1.3, this problem is solved by capturing the first half of a spanning text in \output routine for the page break in the text, and the second half or the whole of it in that for synchronized column-switching to close the text. Since an invocation of \output routine means that it has been fixed which page the spanning text or its part resides in, we can place the text much more reliably expecting the parity of the page number has also been fixed. In addition, this decision making in \output routine allows (or forces) us to let spanning texts always belong to column-0 preserving the consistency of, for example, local counter values referred to in them, while we need to shift a text to the left edge of the text area if it resides in an even numbered page. Furthermore, this spanning text capturing enables to measure the vertical size of the captured text together with the vertical position of its top edge to record them in the list  $\pi^s(p)$ , so that we draw column-separating rules skipping the text and painting its background with a specific color different from colors of columns and column-separating gaps, as discussed shortly.

Column-separating rule drawing to draw a vertical rule in column-separating gap is correlated with a part of background painting to paint each region in a page with a color specific to the region. Thanks to the list of spanning texts  $\pi^s(p) = (span(H_i, h_i))_i^n$ , we can draw column-separating rules skipping spanning texts in the page p as the sequence of;

$$rule(H'_1), gap(h_1), \dots, rule(H'_n), gap(H'_n), rule(H'_{n+1})$$
  
 $H'_i = H_i - (H_{i-1} + h_{i-1})$   $H_0 = h_0 = 0$   $H_{n+1} = \pi^h(p)$ 

where rule(H') is a vertical rule of H' high and gap(h) is a vertical space of h. A rule may be colored with the color specified by  $\colseprulecolor$  for each column-separating gap or all of them. Note that if column-swapping is in effect, a column c is preceded by c-th column-separating gap which may have its own width and color for its rule, rather than being followed by it.

**Background painting** also uses the list  $\pi^s(p)$  to paint the background of each column-c with the color  $B_c^c$ , each column-separating gap following the column-c with  $B_g^c$ , and spanning texts with  $B_s$  and  $B_s$ , where  $B_a^{[c]}$  is specified by the second argument of a[c] (color) ( $a \in \{c, g, s, s\}$ ) and kept in the macro a[c] (or). The region to be painted for each item is as follows where  $a[c, y_0)(x_1, y_1)$  means the region  $a[c, y_0)(x_1, y_1)$ 

<sup>&</sup>lt;sup>125</sup>Before version 1.3, we have \@mparbottom in column-context because a column has its own area for marginal notes, which can be the gap between columns rather than a margin of a page.

 $[x_0, x_1), y \in [y_0, y_1)$  of the top-down xy-coordinate whose origin is at the left-top corner of the leftmost column.

$$\begin{split} R_c^c(i) &= \left[ (W_c, \ H_{i-1} + h_{i-1}) \ (W_c + w_c, \ H_i + d_{c/g}) \right] \\ R_g^c(i) &= \left[ (W_c + w_c, \ H_{i-1} + h_{i-1}) \ (W_{c+1}, \ H_i + d_{c/g}) \right] \\ R_{\{s,S\}}(i) &= \left[ (0, \ H_i) \ (W_T, \ H_i + h_i + d_s) \right] \\ W_c &= \sum_{d=c_0}^{c-1} (w_c + g_c) \qquad c_0 = \begin{cases} 0 & c < C_L \\ C_L & c \ge C_L \end{cases} \quad W_T = \texttt{\textwidth} \\ d_{c/g} &= \begin{cases} \texttt{\text{maxdepth}} & i = n+1 \ \land \ H'_{n+1} > 0 \ \land \ \texttt{non-last page} \\ 0 & \texttt{otherwise} \end{cases} \\ d_s &= \begin{cases} H_{n+1} - (H_n + h_n) + \texttt{\text{\text{maxdepth}}} & i = n \ \land \ H'_{n+1} = 0 \ \land \ \texttt{non-last page} \\ 0 & \texttt{otherwise} \end{cases} \end{split}$$

In the specifications above,  $w_c$  and  $g_c$  is the width of the column c and that of the column-separating gap following it, defined by \columnratio or \setcolumnwidth and stored in \pcol@columnwidth c and \pcol@columnsep c respectively. The additions of  $d_{c/g}$  and  $d_s$  are to extend the bottom edge of each region down to the bottom of text area. In addition, for each  $R_a^{[c]} = [(x_0, y_0)(x_1, y_1)]$ , extensions  $e_a^{[c]}(\{x, y\}^\pm)$  can be specified to shift the base points  $x_0, y_0, x_1$  and  $y_1$  left  $(x^-)$ , right  $(x^+)$ , upward  $(y^-)$  and downward  $(y^+)$  respectively. That is, a region is defined as;

$$R_a^{[c]} = [(x_0 - e_a^{[c]}(x^-), y_0 - e_a^{[c]}(y^-)) (x_1 + e_a^{[c]}(x^+), y_1 + e_a^{[c]}(y^+))]$$

with the optional shifts specified by the first argument of \backgroundcolor as  $\{a[c](x^{\pm},y^{\pm})\}$  (for both  $x^-/y^-$  and  $x^+/y^+$ ) or  $\{a[c](x^-,y^-)(x^+,y^+)\}$  and kept in macros \pcol@bg@ext@ $d\cdot @\cdot a[\cdot @\cdot c]$  where  $d\in \{1,\mathbf{r},\mathbf{t},\mathbf{b}\}$  for  $x^-$  (1),  $x^+$  (r),  $y^-$  (t) and  $y^+$  (b). Note that  $e_a^{[c]}(\{x,y\}^{\pm})$  can be extremely large, namely greater than or equal to 9000pt, to mean the region is extended to a border near by the corresponding paper edge. More specifically, by this infinite extension, each xy coordinate in  $[(x_0,y_0)(x_1,y_1)]$  is defined as follows to represent a coordinate being  $10000\,\mathrm{pt}-e_a^{[c]}(\{x,y\}^{\pm})+\mathrm{pagerim}$  inside from the page edge;

$$\begin{split} x_0 &= -W_M + (10000\,\mathrm{pt} - e_a^{[c]}(x^-) + W_R) \\ y_0 &= -(H_S + H_M) + (10000\,\mathrm{pt} - e_a^{[c]}(y^-) + H_R) \\ x_1 &= (W_P - W_M) - (10000\,\mathrm{pt} - e_a^{[c]}(x^+) + W_R) \\ y_1 &= (H_P - H_S - H_M) - (10000\,\mathrm{pt} - e_a^{[c]}(y^+) + H_R) \\ W_P &= \mathrm{\paperwidth} \\ W_M &= \mathrm{\paperwidth} \\ W_M &= \mathrm{\paperwidth} \\ W_R &= H_R = \mathrm{\paperim} \\ H_P &= \mathrm{\paperheight} \\ H_M &= \mathrm{\paperheight} \\ H_M &= \mathrm{\paperheight} \\ H_M &= \mathrm{\paperheight} \\ H_S &= height(\pi^b(p)) + depth(\pi^b(p)) \end{split}$$

where  $f_{even}$  is true iff we are in an even numbered page and two-sided typesetting is specified by the optional argument of \documentclass or by the specifier 'p' of \twosided explicitly or implicitly.

Another remark is that column-swapping affects  $R_c^c(i)$  and  $R_s^c(i)$  to mirror the region making a reflection-symmetric transformation on it using a vertical edge of a page as the axis. That is,  $[(x_0, y_0)(x_1, y_1)]$  for a region is transformed to  $[(W_T - x_1, y_0)(W_T - x_0, y_1)]$  if  $x_{\{0,1\}}$  is not extended infinitely. With infinite extension on the other hand, before this transformation  $x_0$  and/or  $x_1$  are calculated by the rule above replacing  $W_M$  with  $W_P - (W_M + W_T)$  to represent the width of the right margin rather than the left.

On the other hand, the mirroring of  $R_{\{s,S\}}$  is enabled by the specifier 'b' of \twosided, together with other regions being top margin (t,T), bottom margin (b,B), left margin (l,L), right margin (r,R), page-wise floats (f,F) and page-wise footnotes (n,N). The geometrical specifications  $R_a$  for those regions are given as follows, but the coordinate origin is at the top-left corner of text area (rather than the leftmost column).

$$\begin{split} R_{\{t,T\}} &= [(-W_M + W_R, \, -H_M + H_R), \, (W_P - W_M - W_R, \, 0)] \\ R_{\{b,B\}} &= [(-W_M + W_R, \, H_T - H_M), \, (W_P - W_M - W_R, \, H_P - H_M - H_R)] \\ R_{\{l,L\}} &= [(-W_M + W_R, \, 0), \, (0, H_T)] \\ R_{\{r,R\}} &= [(W_T, \, 0), \, (W_P - W_M - W_R, \, H_T)] \\ R_{\{f,F\}} &= [(0, \, 0), \, (W_T, \, H_S)] \\ R_{\{n,N\}} &= [(0, \, H_T - H_N) \, (W_T, \, H_T)] \\ H_T &= \text{\textheight} + \text{\tmaxdepth} \\ H_N &= \text{\textheight} + \text{\tmaxdepth} \end{split}$$

Note that, since we use text area coordinates, in the calculation of infinite extension  $H_S$  is let be 0.

We have other regions for columns and column-separating gaps, namely  $R_C^c$  and  $R_G^c$ , which vertically span all over text area regardless existence of any page-wise stuff. Therefore, their geometrical specifications are as follows with text area coordinates.

$$R_C^c = [(W_{c-1}, 0), (W_{c-1} + w_c, H_T)]$$
  

$$R_G^c = [(W_{c-1} + w_c, 0), (W_c, H_T)]$$

In addition, we have to paint pre-environment stuff and post-environment stuff with color  $B_{\{p,P\}}$ . The region  $R_{\{p,P\}}$  for them is defined as follows with text area coordinates where  $H_B$  is the y-coordinate of the bottom of previous paracol environment if any, or 0 otherwise.

$$R_{\{p,P\}} = \begin{cases} \left[ (0,\ H_B)\ (W_T,\ H_S) \right] & \text{pre-environment stuff} \\ \left[ (0,\ H_B)\ (W_T,\ H_T) \right] & \text{post-environment stuff} \end{cases}$$

Note that painting of post-environment stuff is done *outside* paracol environment when the post-environment stuff encounters a page break, unless another paracol environment starts in the page and thus the post-environment stuff becomes pre-environment stuff of the second (or subsequent) environment.

Finally, we define the order of background painting as follows, where a, a(i),  $a^c$  and  $a^c(i)$  mean  $R_a$ ,  $R_a(i)$ ,  $R_a^c$  and  $R_a^c(i)$  respectively, so that a succeeding region is *overlaid* on preceding regions.

$$T \to B \to L \to R$$

$$\to G^0 \to \cdots \to G^{C-2} \to C^0 \to \cdots \to C^{C-1}$$

$$\to t \to b \to l \to r \to N \to n \to \{F, P\} \to \{f, p\}^{126}$$

$$\to S(1) \to \cdots \to S(n)$$

## 1.8 Page-wise Float Placement

In the release on 2015/01/10, LATEX's float placement mechanism was drastically changed to avoid out-of-order appearance of page-wise floats as follows. Since the cause of overtaking of a page-wise float by a column-wise float is that they are in two separated lists \@dbldeferlist for the former and \@deferlist for the latter, in the new implementation the two lists are merged to let all floats go to \@deferlist. To distinguish page-wise and column-wise floats in the list, \end@dblfloat lets the page-wise float processed by the macro have a special depth of 1sp, while depth of column-wise floats are 0 since \@endfloatbox add a \vskip of 0 at the end of the box of floats.

Then all float placement macros invoked in \output-routine examine the depth of floats in the list they are working on against a newly introduced macro \f@depth by also newly introduced \@testwrongwidth, so that they process only floats of a page/column category specified by \f@depth, while those not matching to \f@depth are let go to \@deferlist to inhibit succeeding floats of the same type from overtaking them. The \definition of \f@depth is done only by modified \@dblfloatplacement, always invoked in a group, to let it have 1sp so that float placement macros usually work on column-wise ones with the default setting of \f@depth = \z@ except for special occasions in which the placement of page-wise floats is tried.

Though the mechanism should work well with *ordinary* multi-columned documents, it is incompatible with paracol almost inherently. That is, in the first place we have to separate float-related lists into the sets of them corresponding to columns as we do<sup>127</sup>. Therefore, it is obviously nonsense to merge the list for page-wise floats, i.e., \@dbldeferlist, to \@deferlist of a particular column, and thus we have to stick with the conventional implementation to process page-wise and column-wise floats separately as follows.

- (1) We \define our own \end@dblfloat namely \pcol@end@dblfloat whose definition is exactly same as the old version of \end@dblfloat, and replace the new version with it by \letting them equivalent in \pcol@zparacol by which start paracol environments. Therefore, page-wise floats composed in a paracol environment is processed in the traditional way, i.e., being included in \@dbldeferlist rather than \@deferlist and having ordinary depth 0.
- (2) Each invocation of \@dblfloatplacement in our own \output-routine is followed by a \let to nullify the setting of \f@depth = 1sp done by \@dblfloatplacement by doing \f@depth=\z@. By this setting, \@tryfcolumn in \pcol@startpage and \@makefcolumn in \pcol@output@clear work on their argument \@dbldeferlist in the way exactly same as in 2014 or before.

<sup>&</sup>lt;sup>126</sup>In column flushing, the order is  $\{F, P\} \to \{f, p\} \to N \to n$  but this reversion should have no effect (almost always).

<sup>127</sup> If counters figure and table are global and we have to avoid inter-column overtaking with respect to, for example, the partial ordering rooted by the top-left corner, merging column-wise lists together with the merge of \@deferlist and \@dbldeferlist might be a solution to let the depth of a column-wise float be c sp while that of page-wise is C sp. However such implementation is not only tough but also doubtful to be worthwhile.

- (3) Among LaTeX's macros in its \output-routine which we use in our own one as well, only \@addtodblcol changed its target from \@dbldeferlist to \@deferlist. That is, if the macro fails to put a page-wise float to the page we just have started by \pcol@startpage, the float is added to \@deferlist rather than \@dbldeferlist. Therefore, when we apply \@sdblcolelt to the copy of \@dbldeferlist to invoke \@addtodblcol for each of its element float, we have to save \@deferlist somewhere, to \reserved@c in reality, and clear it prior to the application. Then after all elements are processed, we have to let \@dbldeferlist have what \@deferlist have, while \@deferlist should regain its original contents from the saved place. A subtle issue is that we might work with LaTeX of 2014 or older in which the floats are returned to \@dbldeferlist. Therefore to make paracol compatible with both of new and old versions, we have to add \@deferlist to \@dbldeferlist rather than replacing \@dbldeferlist with \@deferlist. This addition should work well, because we clear both lists before the application of \@sdblcolelt and then one of them will have the still-deferred floats after the application while the other remains empty.
- (4) We convert \@deferlist to \@dbldeferlist in \pcol@output@start to start a paracol environment, and perform the reverse operation in \pcol@output@end to close the environment. Though it is very unlikely (or maybe impossible) that the \@deferlist imported in the former operation has LATEX's (i.e., not paracol's) double-column floats of 1sp deep, we make such floats old-fashioned making their depth 0 so that they can be put in a page built in the paracol environment. On the other hand, the latter cannot export a list having floats of 1sp deep because they have been produced in the closing paracol environment or have passed our custom \pcol@output@start when they were imported 128.

Note that the operations (1), (2) and (4) are fully compatible with 2014 or older version of LATEX, because with the old version; (1) \pcol@end@dblfloat is equivalent to \end@dblfloat; (2) modification of \f@depth cannot be seen because it does not exist; and (4) we virtually do nothing in the importation. As for (3), we explicitly take care of the compatibility as shown above.

# 2 Interaction with TEX and LATEX

The macros of paracol interacts with TEX and LATEX through various registers and macros as discussed in this section.

## 2.1 Registers

## 2.1.1 Insertion Registers

\footins is used to \insert footnotes through it by \footnote and \footnotetext, and then in \output routine the footnotes \inserted in a page is presented in the register. The register is referred to by the following macros.

• \pcol@makecol examines if the register has page-wise footnotes and, if so, saves it into  $\pi^f(p)$  if  $p = p_t$  or discards it otherwise.

<sup>128</sup> Therefore, if one try to *smuggle* a double-column float of the new scheme into a **paracol** and to pass it through the environment to another double-column world, the float will become a single-column one. Even if such guy a really exists and complains about this transformation, however, we have good right to say "don't do that".

- \pcol@startcolumn \inserts  $\pi^f(p)$  into the column-page to be created through the register.
- \pcol@specialoutput logs the contents of the register for debugging.
- \pcol@output@start examines if the register has footnotes to be merged with those in paracol environment, refers to its height plus depth to calculate effective \@colht, and/or \inserts its contents through itself to the main vertical list as the first part of merged footnotes.
- \pcol@makenormalcol combines footnotes in the register to other pre-environment stuff to make a spanning stuff, or makes save/restore of the register to/from \@tempboxa to exclude footnotes from spanning stuff when merged-footnote type-setting is specified.
- \pcol@output@switch saves the register into  $\pi^f(p)$  or  $\kappa_c(\tau)$ , or discards its contents, when we leave from the column c with footnotes.
- \pcol@restartcolumn restores  $\kappa_d(\tau)$  or  $\pi^f(p)$  to the register and then \inserts the contents of \box\footins into itself so that it contributes to the main vertical list to be rebuilt for the column d.
- \pcol@getcurrfoot for column d lets the register have  $\kappa_d(\tau)$ .
- \pcol@savefootins saves the register into an \insert for  $\pi^f(p)$  or  $\kappa_c(\tau)$ .
- \pcol@deferredfootins refers the \skip component of the register to have the vertical skip above page-wise footnotes and \inserts deferred footnotes through the register.
- \pcol@output@end \inserts  $\pi^f(p)$  into the last page through the register.
- \pcol@fntexttop{text} \inserts the footnote  $\langle text \rangle$  and a penalty through the register.
- \pcol@fntextbody{text} refers to the \skip component of the register to cap the height of the footnote  $\langle text \rangle$ .

\bx@A, ..., \bx@R have floats created by \@xfloat in the ordinary usage of fundamental LATEX of 2014 or earlier or that without the extension of e-TEX or its relatives. On the other hand, in LATEX of 2015 or later and with e-TEX or its relatives, the set is \bx@A, ..., \bx@Z, \bx@AA, ..., \bx@ZZ. In addition to the use in LATEX, we use these registers for completed column-pages  $s_c(p)$  (\pcol@opcol, \pcol@flushcolumn), main vertical list  $\kappa_c(\beta)$  (\pcol@output@switch, \pcol@flushcolumn) and column-wise footnotes  $\kappa_c(\tau)$  (\pcol@output@switch) in current column-pages, spanning stuff including pre-environment stuff  $\pi^i(p)$  (\pcol@startpage, \pcol@output@switch) in pages, MVL-floats for main vertical lists in synchronized pages (\pcol@synccolumn), and page-wise floats deferred from paracol to post-environment stuff (\pcol@output@end).

### 2.1.2 Integer Registers

\deadcycles is TeX's primitive register to count the number of \output requests made between two \shipout operations. It is zero-cleared by \pcol@invokeoutput because it can have a large number in a paracol environment.

\outputpenalty is TeX's primitive register to have the page-break penalty with which \output routine is invoked. It is referred to by \pcol@output to know whether it has special code

less than -10000, and by \pcol@specialoutput in detail for the dispatch according to the code. The register is also used for the communication from the latter, which lets it be -10000 for our own special \output routines, to the former to determine \vsize according to if the register has a value greater than -10004 or not.

\interlinepenalty is TEX's primitive register to have the page-break penalty inserted between two lines. The register is referred to in the following macros.

- \pcol@output@start to make pre-environment merged footnotes followed by this \penalty on the \insertion, and to insert it to start the first column-page allowing page-break before the start unless it is inhibited by \if@nobreak = true.
- \pcol@restartcolumn to insert this \penalty to resume a column-page allowing page-break if  $\ilde{log}$  page-break if  $\ilde{log}$  page-break if  $\ilde{l$
- \pcol@deferredfootins to let the second half of split  $\Phi$  have this \penalty as the very first element.
- \pcol@fntexttop{text} to make the footnote  $\langle text \rangle$  followed by this \penalty on the \insertion.
- \pcol@fntextother{text} to make the footnote  $\langle text \rangle$  preceded by this \penalty in  $\Phi$ .
- \pcol@fntextbody to let the register have \interfootnotelinepenalty.
- \floatingpenalty is TEX's primitive register to have the page-break penalty added to \insertpenalties if an \insert is moved to the page next to the page in which the line having the \insert resides. It is let have 20000 in \pcol@fntextbody for footnote typesetting.
- \vbadness is TEX's primitive register to have the threshold of the badness of \vbox construction with underfull messages. That is, if the badness exceeds the threshold on a \vbox construction, TEX will complain showing an underfull message. In \pcol@makenormalcol and \pcol@deferredfootins, the register is temporarily let have 10000 to avoid that \@makecol invoked in the former and \vsplit done in the latter causes the message with inevitable underfull.
- \showboxdepth is TeX's primitive register to determine the maximum depth of box structure to be shown in logging etc. The register is let have 10000 in \pcol@ShowBox for full logging.
- \showboxbreadth is TeX's primitive register to determine the maximum breadth of box structure to be shown in logging etc. The register is let have 10000 in \pcol@ShowBox for full logging.
- \interfootnotelinepenalty is an API \count register to have \interlinepenalty for footnotes. It is used in \pcol@fntextbody to let \interlinepenalty have it.
- **\@ne** is a **\chardef** register to have 1. The register is referred to by the following macros mainly for incrementing another register.

\pcol@F@count, \pcol@output, \pcol@opcol, \pcol@setpnoelt,
\pcol@nextpage, \pcol@nextpelt, \pcol@startpage, \pcol@checkshipped,
\pcol@outputelt, \pcol@ioutputelt, \@outputpage, \pcol@bg@paint@ii,
\pcol@output@start, \pcol@makenormalcol, \pcol@output@switch,

```
\pcol@setcurrcol, \pcol@iscancst, \pcol@addmarginpar,
\pcol@do@mpbout@i, \pcol@sync, \pcol@flushcolumn,
\pcol@measurecolumn, \pcol@synccolumn, \pcol@makeflushedpage,
\pcol@imakeflushedpage, \pcol@iflushfloats, \pcol@freshpage,
\pcol@output@end, \pcol@invokeoutput, \pcol@zparacol,
\pcol@setcolwidth@r, \pcol@setcolwidth@s, \pcol@setcw@scan,
\pcol@setcw@calcf, \pcol@synccounter, \pcol@com@syncallcounters,
\pcol@stepcounter, \pcol@com@switchcolumn, \pcol@sptext,
\pcol@visitallcols, \pcol@ifootnote, \pcol@ifootnotemark.
\pcol@swapcolumn, \pcol@set@color@push,
```

\two is a \chardef register to have 2. It is used in \pcol@setcurrcol to let  $\kappa_c(\sigma) = 2$  when \if@nobreak = true but \if@afterindent = false, in \pcol@setcw@calcf $\langle x \rangle \langle y \rangle \langle z \rangle$  to calculate  $x \cdot 2^k$ ,  $y/2^k$  and  $(x/y) \cdot 2^k$  with various k, and in \pcol@swapcolumn to calculate  $C^1 - (c' - C^0) - 2 = c - 1 = c^g$  for the column-separating gap ordinal  $c^g$  physically following the column c at the position c'.

\model{model} model is a \count register to have -1. It is used in the following macros.

- \pcol@setpnoelt, \pcol@nextpelt, \pcol@getpelt and \pcol@setmpbelt to decrement \@tempcnta which initially has  $p p_b$  for a page p.
- \pcol@bg@paint@i to decrement  $C_b^1$  by one locally to have the column scanning range  $[C_b^0,C_b^1-1)$ .
- \pcol@iscancst to decrement  $n_{pop}$  by one.
- \pcol@do@mpbout@i to let \@tempcnta have it to indicate left margin.
- \pcol@setcolwidth@r to calculate  $C^1 C^0 1$ .
- \pcol@setcw@calcf $\langle x \rangle \langle y \rangle \langle z \rangle$  in \@whilenum loops to calculate  $z'/2^k$  and z'/2k-16 where  $z'/2^k \approx x/y$ .
- \pcol@iadjustfnctr to decrement \c@footnote.

\sixt@On is a \chardef register to have 16. It is used in \pcolOsetcwOcalcf $\langle x \rangle \langle y \rangle \langle z \rangle$  to calculate  $Z = z \times 1$  pt  $= z' \cdot 2^{16-k}$  where  $z'/2^k \approx x/y$ .

\@m is a \mathchardef register to have 1000. It is used in \pcol@synccolumn and \pcol@ output@end to let \prevdepth = 1000pt on a synchronization or the closing paracol environment with an empty main vertical list, and in \pcol@setcw@getspec@i to add 1000pt to stretch and shrink components of \@tempskipa having a column/gap specification to make it sure the skip register has those components.

\@M is a \mathchardef register to have 10000. It is used in the following macros

- \pcol@ShowBox to let \showboxdepth and \showboxbreadth have 10000 for full logging of a box.
- \pcol@output to examine if \outputpenalty < -10000 to mean a special \output request.
- \pcol@specialoutput to let \outputpenalty = -10000 to tell \pcol@output that the special \output request is our own.
- \pcol@makenormalcol and \pcol@deferredfootins to let \vbadness have 10000 temporarily to avoid underfull messages.

- \pcol@synccolumn to bias \pcol@textfloatsep by 10000 pt to indicate a column-page has an MVL-float and in \pcol@cflt and \pcol@addflhd to remove the bias.
- \pcol@switchcol and \pcol@flushclear to put \penalty-10000 for forced page break.
- \pcol@setcw@calcf $\langle x \rangle \langle y \rangle \langle z \rangle$  to let  $Z = z \times 1$  pt = 10000 pt if x/y is too large.
- \@Mii is a \mathchardef register to have 10002. It is used in \pcol@end@dblfloat to examine if \@floatpenalty = -10002 to mean the float environment to be closed is given in horizontal mode.
- \QMiv is a \mathchardef register to have 10004. It is used in \pcol@output to examine if \outputpenalty = -10004 for a dummy \output request made by IATEX's float-related macros and our \pcol@invokeoutput to ensure the real request is not eliminated when it is made at the very beginning of a page or a column-page. It is also used in \pcol@ specialoutput for footnote logging when \outputpenalty = -10004.
- \@MM is a \mathchardef register to have 20000. It is used in \pcol@fntextbody to let \floatingpenalty have it for footnote typesetting.
- \@beginparpenalty is a \count register to have the page-break penalty inserted before the first \item of each list-like environment. The penalty is determined in class files and is, for example, −\@lowpenalty = −51 with article.cls. It is referred to and inserted by \pcol@zparacol when it finds the paracol environment to start is at the very beginning of a list-like environment.
- \@floatpenalty is a \count register to have the penalty code -10002 or -10003 given by \@xfloat at the beginning of a float environment according to the environment is in horizontal or vertical mode respectively, or by \marginpar for a marginal note in the same meaning. It is referred to by \pcol@end@dblfloat to insert the penalty, and by \pcol@xympar to confirm \marginpar is error free.
- \@topnum is a \count register to have the maximum number of top floats which the current column-page can accept further. It is used in \pcol@setcurrcol and \pcol@igetcurrcol to save/restore it into/from  $\kappa_c(\nu_t)$ . The macro \pcol@synccolumn also lets \@topnum = 0 to inhibit top-float insertions in the current column-page any more after a synchronization.
- \@botnum is a \count register to have the maximum number of bottom floats which the current column-page can accept further. It is used in \pcol@setcurrcol and \pcol@ijgetcurrcol to save/restore it into/from  $\kappa_c(\nu_b)$ .
- \@colnum is a \count register to have the maximum total number of floats which the current column-page can accept further. It is used in \pcol@setcurrcol and \pcol@ijgetcurrcol to save/restore it into/from  $\kappa_c(\nu_c)$ .
- \col@number is a \count register to have the number of columns. It is let have 1 by \pcol@ zparacol and \pcol@sptext regardless the real number of columns C in order to keep \maketitle from putting the title by \twocolumn.
- \c@page is LaTeX's counter page being a \count register to have the page number. It is referred to by \pcol@setpnoelt, and \pcol@output@start to let  $\pi^p(p) = page(p)$ . The macro \pcol@startpage reload the register from  $\pi^p(p_t-1)$  and then increment it by one

usually but two in non-paired parallel-paging, and repeat  $\pi^p(p_t) = page(p_t)$  and incrementing page(p) for each float pages of page-wise floats. Reloading page(p) to the register from  $\pi^p(p)$  is also done by \pcol@getpelt for macros using \pcol@getcurrpage, and by \pcol@outputelt, \pcol@sync and \pcol@makeflushedpage by \pcol@getcurrpinfo. Then the register is referred to by the following macros to examine its parity.

- Our own \@outputpage to give page(p) or page(p)+1 to \pcol@outputpage@l and \pcol@outputpage@r which finally let the register have the value to be referred to by \pcol@outputpage being LATEX's \@outputpage.
- \pcol@bg@swappage to determine the values of \pcol@bg@leftmargin and \ifpcol@bg@cswap with other factors.
- \pcol@shiftspanning to decide the necessity of shifting spanning text left with column-swapping, examining raw \c@page at the \output request to close the spanning text rather than  $\pi^p(p_t)$  which will have the correct value with respect to possible jump after the macro completes its work.
- \pcol@addmarginpar to determine the margin to which a marginal note goes.
- \pcol@do@mpbout@i to determine which of  $M_L^l$  or  $M_L^r$  is the target of the operation specified by \pcol@do@mpbout@elem.
- \pcol@swapcolumn $\langle c_1 \rangle \langle c_2 \rangle \langle C^0 \rangle \langle C^1 \rangle$  to determine  $c_2$  for  $c_1$  if column-swapping is in effect.

In addition, to do the parity examination in \pcol@bg@swappage above correctly, the macros \pcol@ioutputelt, \pcol@makeflushedpage, \pcol@imakeflushedpage, \pcol@iflushfloats and \pcol@output@end temporarily increment the register by one when they are working on a right non-paired parallel-page.

The other users are  $\ctr{ctr}$  to check  $\langle ctr \rangle \neq page$ ,  $\ctr{ctr}$  to let  $\ctr{cl} \cdot \theta = \ctr{cl} \cdot \theta = page$ , and  $\ctr{cl} \cdot \theta = page$ , and  $\ctr{ctr}$  to write it to a log file as a part the logging information of memory leak debugging.

- \control is LaTeX's counter footnote being a \count register to have the footnote number. It is referred to by \pcolozparacol to let  $b_f = \pcoloroval{Q} = \pcoloroval{Q} = \$
- $\colonormal{CO}.\theta$  is a \count register being LATEX's counter  $\theta$ . It is referred to by \pcol@savectrelt to let  $val_c(\theta) = val(\theta)$  for saving it in  $\Theta_c$ , by \pcol@cmpctrelt to examine if  $val_0(\theta) = val(\theta)$  to detect a modification outside paracol environment, and by \pcol@syncctrelt to let  $val_c(\theta) = val(\theta)$  for all c for counter synchronization. It is also referred to by \pcol@ remctrelt and \localcounter to examine if  $\theta = \text{page}$ . The macros \pcol@setctrelt and \pcol@stpldelt restore the value of the counter from  $val_c(\theta)$ , while \pcol@stpclelt lets  $val(\theta) = 0$  for zero-clearing of descendent counters.
- \count@ is a \count register for temporary use. It is used in \pcol@iscancst to have m of  $\gamma_{i,m}$ , \pcol@addmarginpar to have the physical column position of the current column c in which \marginpar is given, and in \pcol@extract@fil@i $\langle s \rangle$ \@nil to extract the unit of the stretch component s of a glue.

\@tempcnta is a \count register for temporary use. The usages of this register are as follows.

 $\bullet$  In \pcol@F@count, it is used to measure the cardinality of \@freelist.

- In \pcol@makecol, it is used to keep  $page(p_t)$  gotten by \pcol@getcurrpinfo until we store it back by \pcol@defcurrpage.
- In \pcol@setpageno, \pcol@setpnoelt, \pcol@nextpage, \pcol@nextpelt, \pcol@getcurrpage, \pcol@getpelt, \pcol@addmarginpar and \pcol@setmpbelt, it has p-q when we scan  $\pi(q)$  for all  $q \in [p_b, p_t]$  and the current column-page is at p.
- In \pcol@checkshipped, it has c when we scan  $S_c$  for all  $c \in [0, C)$  to examine if all of them are not empty and thus we have pages to be shipped out.
- In \pcol@ioutputelt, it has c' when we scan  $s_c(q)$  for all  $c \in [0, C_L)$  or  $c \in [C_L, C)$  to build the shipping out image of a page q, where c = c' or  $c = C^1 1 (c' C^0)$  where  $(C^0, C^1) \in \{(0, C_L), (C_L, C)\}$ .
- In  $\oldsymbol{\college}$  In  $\oldsymbol{\college}$  it has page(p) or page(p)+1 to be given to  $\oldsymbol{\college}$  or  $\oldsymbol{\college}$  as their argument when they are used to ship out the second (not always right) component of a parallel-page pair.
- In \pcol@bg@columnleft, it has a value in  $[C_b^0, c)$  to sum up the width of columns and column-separating gaps in the range.
- In \pcol@output@switch, it is used to have page(p) obtained by \pcol@getcurrp info and simply to store the value in  $\pi^p(p)$  by \pcol@defcurrpage when we use these macros to add an element to  $\pi^s(p)$  and/or let  $\pi^f(p) = \text{footins}$ .
- In \pcol@setcurrcol, it has the code calculated from \if@nobreak and \if@after indent to be saved in  $\kappa_c(\sigma)$ .
- In \pcol@scancst $\langle box \rangle$ , it is let have  $\langle box \rangle \in \{\pcol@colorins, \pcol@color stack@saved\} and then is referred to in \pcol@iscancst.$
- In  $\pcol@addmarginpar$  besides the page scan shown above, it is used to scan all columns whose physical position is left from the current column c to measure the distance between the left edges of the leftmost column and c.
- In \pcol@do@mpbout@i, it has  $\pm 1$  according to the margin (left = -1) which marginal notes outside paracol environments goes to.
- In \pcol@flushcolumn, it is used to throw  $page(p_t)$  away when we get it by \pcol@ getcurrpinfo because we don't need it.
- In \pcol@setcolwidth@r, it has c to scan fractions  $r_d$  where  $d = c C^0$  in its argument  $\langle ratio \rangle$  specified by \columnatio, and then to distribute the unspecified portion of \textwidth evenly to  $w_c$  for all  $c \in [C^0+k+1,C^1)$ , where k is the number of fractions and  $(C^0,C^1) \in \{(0,C_L),(C_L,C)\}$ .
- In \pcol@setcw@scan $\langle C^0 \rangle \langle C^1 \rangle \{spec\}$ , it has c for two loops for  $c \in [C^0, C^1)$  to add ',' to the tail of  $\langle spec \rangle$  as many as  $k = C^1 C^0$  and then to process first k elements in  $\langle spec \rangle$ , and is referred to by \pcol@setcw@set invoked in the second loop.
- In \pcol@setcw@calcf $\langle x \rangle \langle y \rangle \langle z \rangle$ , it used to calculate and to have k such that  $z'/2^k \approx x/y$ .
- In \pcol@cmpctrelt, it has  $val(\theta)$  of a counter  $\theta$  to be compared with  $val_0(\theta)$ .
- In  $\pcol@com@switchcolumn$ , it has  $(c+1) \mod C$  being the target of column-switching.
- In \pcol@sptext, it temporarily has d being the target of column-switching during we let \pcol@nextcol have 0 to visit the leftmost column to put a spanning text.

- In \pcol@visitallcols, it has  $d \in [0, C) \{c\}$  being the columns to be visited for column-scanning.
- In  $\definecolumnpreamble{c}{pream}$ , c is assigned to the register to ensure c is a number.
- In \pcol@calcfnctr, it has the footnote ordinal calculated by the macro to be referred to by the invokers \pcol@iadjustfnctr and \pcol@iifootnotetext.
- In \marginparthreshold{ $t_l$ }[ $t_r$ ] it is let have  $t_l$ , while in the related macro \pcol@marginparthreshold[ $t_r$ ] it is let have  $t_r$ .

\@tempcntb is a \count register for temporary use. It is used in the following macros.

- In \pcol@ioutputelt it has c, while in \pcol@imakeflushedpage and \pcol@iflushfloats it has c', to have c = c' or  $c = C^1 1 (c' C^0)$  according to column-swapping for c'-th iteration of column scanning loop for  $c' \in [C^0, C^1)$ , where  $(C^0, C^1) \in \{(0, C_L), (C_L, C)\}$ .
- In \pcol@scancst and \pcol@iscancst, it has  $n_{\text{pop}}$ .
- In \pcol@addmarginpar, it is let have the column number d whose physical position is left from the current column c to measure the distance between the left edges of the leftmost column and c.
- In  $\protect\operatorname{pcol@measurecolumn}$ , it has the (so-far) tallest column which gives  $V_P$ .
- In \pcol@setcolwidth@r, it has  $C^1 C^0 1$  then  $C^1 1$  and finally  $C^1 \min(C^0 + k, C^1 1)$ , where k is the number of fractions given in the argument of \columnratio and  $(C^0, C^1) \in \{(0, C_L), (C_L, C)\}$ .
- In \pcol@setcw@calcf $\langle x \rangle \langle y \rangle \langle z \rangle$ , at first it is used to calculate  $z'/2^k \approx x/y$  and then to calculate  $Z = z \times 1$  pt  $= z' \cdot 2^{16-k}$ .
- In  $\protect\protect\protec$

#### 2.1.3 Dimension Registers

\vsize is TEX's primitive register to have the height of a page or a column-page being built.

It is let be \@colroom or \maxdimen by \pcol@output.

\hsize is TeX's primitive register to have the width of a page or a column-page being built. It is let be  $w_c$  by \pcol@invokeoutput to restart (or stay in) the column c, be \textwidth by \pcol@sptext for spanning text, and be either of \textwidth or  $w_c$  by \pcol@fntextbody according to the footnote typesetting being page-wise or column-wise respectively.

\maxdepth is TeX's primitive register to have the maximum depth of the page being built. In IFTeX, it is assumed that its value is fixed at \begin{document}, in which the value is saved into \@maxdepth, for the typesetting throughout the document, unless a bottom float is added to a page in which the register is let have 0 until it is shipped out. This temporary setting for a page with bottom floats has some reasonability but its implementation for paracol environments having column-switching from/to a column-page with bottom floats to/from another one without them is too costly<sup>129</sup>. Therefore, we

<sup>129</sup> That is, we would need to incorporate \maxdepth as a member of column-context, but we don't because the idea of temporary setting itself is too vague to pay the effort and a precious membership in column-context.

let the register have  $\mbox{\mbox{$\mathbb{Q}$}}$  done in  $\mbox{\mbox{\mbox{$\mathbb{Q}$}}}$  done in  $\mbox{\mbox{$\mathbb{Q}$}}$  done in  $\mbox{\mbox{$\mathbb{Q}$}}$  done in  $\mbox{\mbox{$\mathbb{Q}$}}$  for the references by  $\mbox{\mbox{$\mathbb{Z}$}}$ 's page builder and  $\mbox{\mbox{$\mathbb{Q}$}}$ 

\boxmaxdepth is TeX's primitive register to have the maximum depth of \vboxes. The macros \pcol@cflt, \pcol@opcol, \pcol@ioutputelt, \pcol@combinefloats, \pcol@output@flush and \pcol@output@clear let it be \@maxdepth for the boxes having a completed column-page or page to cap the depth of the box. The macro \pcol@@makecol\langle d\rangle also do that when  $d = \mbox{\colone{Maxdepth}}$  but it can be d = 0 when it is invoked to build last page.

\splitmaxdepth is  $T_EX$ 's primitive register to have the maximum depth of the \vbox being the first half of a box being split. It is used in \pcol@deferredfootins to cap the depth of the first half of deferred footnotes split from  $\Phi$ , and in \pcol@fntextbody to let it have the depth of \strutbox.

\prevdepth is TEX's primitive register to have the depth of the box which just has been added to a vertical list, or to be given to TEX's vertical list builder for the calculation of the vertical skip inserted below the last box. The macro \pcol@invokeoutput refers to it to save its value in \pcol@prevdepth before putting a dummy \vbox and making a \output request, and then let it have \pcol@prevdepth which is given by \output routine for the column that we resume. The macro \pcol@zparacol also refers to it to save it in \pcol@ firstprevdepth for the pre-environment stuff.

\vfuzz is TeX's primitive register to have the threshold height of overfull messaging. It is set to 0 in \pcol@ShowBox $\langle b \rangle$  to ensure overfull for any \box b of non-null height.

\maxdimen is a \dimen register to have 16383.99999 pt being the largest legal dimensional value. The usages of this register are as follows.

- For the \insert register set \pcol@colorins =  $\Gamma_r$ , \dimen\pcol@colorins is let be \maxdimen for the consistency with our intention that a column-page can have virtually infinite number of \insertions for text coloring.
- In \pcol@output, it is set into \vsize when \outputpenalty = -10004 for the dummy \output request so that no page break should occur between the dummy and real requests.
- Our own \dimen register \pcol@textfloatsep has \maxdimen if a column-page does not have synchronization points to let top floats are inserted in usual way. Therefore, \pcol@floatplacement and \pcol@zparacol let the register have \maxdimen as the initial value. Then the macros \pcol@makecol and \pcol@combinefloats examine if \pcol@textfloatsep = \maxdimen to determine the operation type of top float insertion, while \pcol@synccolumn does that to know if it is flushing a column-page with a synchronization point or is setting the first synchronization point in the column-page. The macro \pcol@addflhd also examines it for the measurement of the combined height of top and bottom floats, while \pcol@measurecolumn gives it \maxdimen as its third argument for bottom floats.
- The page context  $\pi^h(p)$  has  $-\mbox{maxdimen}$  if the page is a float page. The macro  $\mbox{pcol@startpage}$  makes that when it creates such a page.
- Our own \pcol@prevdepth and that saved in  $\kappa_c(\delta)$  have \maxdimen if the main vertical list is empty at a synchronization. The macro \pcol@measurecolumn makes that when it finds an empty list.

- The column-context  $\kappa_c(\rho_t)$  may have \maxdimen if the column c has a float column in the last page of a paracol environment and the floats in it can be put as top floats. The macro \pcol@makefcolumn makes this special assignment, and \pcol@flushcolumn and \pcol@imakeflushedpage examine it.
- The macro \pcol@makefcolelt let the room for floats in a float page be -\maxdimen if it finds no further floats can be added to the page.
- At a synchronization, we measure the maximum combined size of top floats and the main vertical list  $V_T$ , that of footnotes and bottom floats  $V_B$ , that of four items  $V_P$ , and  $V_P'$  being  $V_P$  or  $V_P + \text{textfloatsep}$  according to the existence of bottom floats. We also let  $D_T$  and  $D_P$  be the minimum depth of the column-pages which gives  $V_T$  and  $V_P'$  respectively. For the measurement, the macro pcol@sync lets  $V_T = V_B = V_P = V_P' = -\text{maxdimen}$  and  $D_T = D_P = \text{maxdimen}$  as their initial values. Then the macro pcol@synccolumn examines if  $D_T = \text{maxdimen}$  to mean the synchronization point is set just below the top floats of a column whose main vertical list is empty. On the other hand, pcol@makeflushedpage and pcol@output@end examine if  $V_P' = -\text{maxdimen}$  to mean the last column-pages are empty.
- \linewidth is a \dimen register for an API parameter of IATEX to have the width of a line possibly shorter than \columnwidth in list-like environments. It is let have  $w_c \mu$  by \pcol@invokeoutput for the outermost paragraphs in paracol environment, where  $\mu = \pcol@lrmargin = \textwidth l$  which \pcol@zparacol lets have to represent the left-plus-right margin of the list-like environment, whose \linewidth is l, enclosing paracol if any. The macro \pcol@sptext also sets the register temporarily for spanning texts but letting it have \textwidth  $\mu$ .
- \footnotesep is a \dimen register for an API parameter of LATEX to have the vertical space inserted in a footnote when it is split into two or more pages. It is used in \pcol@ fntextbody to \splittopskip have it, and to make the first line of the footnote is at least as tall as the amount in the register.
- \topmargin is a \dimen register for an API parameter of LATEX to have the width (height) of the top margin minus 1 inch. The register is used as an element of \pcol@bg@pagetop to calculate the distance from the origin at the left-top corner of text area to the top edge of a page. The other users are \pcol@ioutputelt and \pcol@makeflushedpage temporarily add the height-plus-depth of  $\pi^b(p)$  to the register to make the calculation biased shifting the origin to the left-top corner of column area, i.e., below  $\pi^b(p)$ . The macro \@outputpage also refers to the register together with \headheight and \headsep to calculate the distance from the page top (ignoring 1 inch shift) to the text area top.
- \oddsidemargin is a \dimen register for an API parameter of LATEX to have the width of the left margin minus 1 inch for two-sided odd-numbered pages and all single-sided pages. The register is used together with \evensidemargin in \pcol@outputpage@1, \pcol@outputpage@1, \pcol@outputpage@r and \pcol@bg@swappage to decide the left margin of the page they are working on.
- \evensidemargin is a \dimen register for an API parameter of LATEX to have the width of the left margin minus 1 inch for two-sided even-numbered pages. The register is used together with \oddsidemargin in \pcol@outputpage@1, \pcol@outputpage@r and \pcol@bg@ swappage to decide the left margin of the page they are working on.
- \headheight is a \dimen register for an API parameter of IATEX to have the height of page headers. The register is used together with \topmargin and \headsep as an element

- of \pcol@bg@pagetop and in \@outputpage to calculate the distance from the real and imaginary page top to the text area top respectively.
- \headsep is a \dimen register for an API parameter of LATEX to have the vertical distance from the bottom of a page header to the text area top. The register is used together with \topmargin and \headheight as an element of \pcol@bg@pagetop and in \@outputpage to calculate the distance from the real and imaginary page top to the text area top respectively.
- \textheight is a \dimen register for an API parameter of IATEX to have the height of text area in a page. The register is referred to by \pcol@output to examine if a page is very short, by \pcol@getpinfo, \pcol@startpage, \pcol@flushfloats and \pcol@output@ end to let \@colht be it for a page without spanning stuff (so far), by \pcol@outputelt, \@outputpage, \pcol@output@flush and \pcol@output@clear to build a page to be shipped out, by \pcol@be@textheight to calculate  $H_T$ , and by \pcol@fntextbody to cap the height of a footnote.
- \textwidth is a \dimen register for an API parameter of LATEX to have the width of a page, which we occasionally refer to as  $W_T$ . The register is referred to by \pcol@ioutputelt, \pcol@imakeflushedpage and \pcol@iflushfloats to build a \hbox of \textwidth wide to have all columns (in a left or right parallel-page). It also referred to by following macros; \pcol@bg@swappage to calculate the right margin for mirrored background painting; \pcol@bg@@r, \pcol@bg@@r, \pcol@bg@@n, \pcol@bg@@p and \pcol@bg@@s to specify the width of background of page-wise stuff to be painted; \pcol@shiftspanning to calculate the left-shift amount of a spanning text in column-swapping; \pcol@addmarginpar to measure the distance between the right edges of the rightmost and current columns; \pcol@zparacol for the calculation of  $\mu = \text{pcol@lrmargin}$ ; \pcol@setcolwidth@r for the calculation of  $w_c$  for all  $c \in [0, C_L)$  or  $c \in [C_L, C)$ ; \pcol@setcw@calcfactors for the calculation of  $W_T/W$  and  $(W_T W)/F$ ; \pcol@sptext, \footnoterule of paracol's local and \endparacol to set it in \columnwidth; and \pcol@fntextbody to set it in \hsize if page-wise footnote typesetting is in effect.
- \columnwidth is a \dimen register for an API parameter of LaTeX to have the width of a column. The register is let have  $w_c$  by \pcol@getcurrcol for the column c, then is referred to by the following macros; \pcol@shiftspanning to calculate the left-shift amount of a spanning text in column-swapping; \pcol@addmarginpar to measure the distance between the right edges of the rightmost and current columns; \pcol@imakeflushedpage and \pcol@iflushfloats to put each column-page into a \hbox of  $w_c$  wide for shipping a page out; \pcol@invokeoutput to let \linewidth and \hsize have the value of or based on it; and \pcol@fntextbody to let \hsize have it for column-wise footnote typesetting. The register is also let have \textwidth by \footnoterule of paracol's local defined in \pcol@zparacol if page-wise footnote typesetting is in effect, by \pcol@sptext for spanning texts, and by \endparacol for post-environment stuff.
- \columnsep is a \dimen register for an API parameter of IATEX to have the width of column-separating gaps. It is referred to by \pcol@setcolwidth@r to calculate  $w_c$  for all  $c \in [0, C_L)$  or  $c \in [C_L, C)$ , and by \pcol@setcw@getspec as the default width of column-separating gaps.
- \columnseprule is a \dimen register for an API parameter of LATEX to have the width of the rules to be drawn in column-separating gaps. It is referred to by \pcol@buildcolseprule and \pcol@buildcselt to draw the rule, and by \pcol@hfil to examine if it is positive

- to mean the rule is really drawn and if so to add skips of  $-\columnseprule/2$  to surround the rule to nullify the width of the rule.
- \marginparwidth is a \dimen register for an API parameter of LATEX to have the width of a marginal note. It is temporarily modified by \pcol@addmarginpar so that a left marginal note is placed appropriately.
- \marginparsep is a \dimen register for an API parameter of LATEX to have the distance between a marginal note and text area. It is temporarily modified by \pcol@addmarginpar so that a right marginal note is placed appropriately.
- \marginparpush is a \dimen register for an API parameter of LATEX to have the minimum vertical distance between two marginal notes. It is referred to by \pcol@addmarginpar to find a place for a marginal note and remember the place in  $\pi^m(p)$ .
- \paperheight is a \dimen register for an API parameter of LATEX to have the height of physical pages  $H_P$ . It is referred to by \pcol@bg@paperheight to calculate  $H_P 2W_R$ .
- \paperwidth is a \dimen register for an API parameter of IATEX to have the width of physical pages  $W_P$ . It is referred to by \pcol@bg@swappage to calculate the right margin for mirrored background painting, and by \pcol@bg@paperwidth to calculate  $W_P 2W_R$ .
- \z@ is a \dimen register to have 0pt to initialize \pagerim, \belowfootnoteskip and \skip\pcol@colorins at their declarations, and is used in the following macros.

\pcol@ShowBox, \pcol@makecol, \pcol@combinefloats, \pcol@nextpelt, \pcol@floatplacement, \pcol@startpage, \pcol@restartcolumn, \pcol@outputelt, \pcol@buildcolseprule, \pcol@buildcselt@S, \pcol@buildcselt, \@outputpage, \pcol@startcolumn, \pcol@bg@paint@i, \pcol@bg@paintregion, \pcol@output@start, \pcol@putbackmvl, \pcol@iscancst, \pcol@deferredfootins, \pcol@combinefootins, \pcol@addmarginpar, \pcol@getmparbottom, \pcol@sync, \pcol@measurecolumn, \pcol@synccolumn, \pcol@sync, \pcol@measurecolumn, \pcol@synccolumn, \pcol@makeflushedpage, \pcol@imakeflushedpage, \pcol@output@end, \pcol@invokeoutput, \pcol@setcolwidth@s, \pcol@setcw@calcfactors, \pcol@setcw@calcf, \pcol@extract@fil@ii, \pcol@sptext, \pcol@fntextbody. \pcol@marginpar, \pcol@icolumncolor, \pcol@set@color@push, \pcol@reset@color@pop, \pcol@reset@color@ii.

It is also used to give the number 0 for the initializations of \pcol@currcol, \pcol@ncol, \pcol@ncolleft and \count\pcol@colorins at their declarations, and in the following macros.

\pcol@ShowBox, \pcol@F@count, \pcol@makecol, \pcol@opcol,
\pcol@setpnoelt, \pcol@nextpelt, \pcol@checkshipped, \pcol@getpelt,
\pcol@outputelt, \pcol@ioutputelt, \@outputpage, \pcol@startcolumn,
\pcol@output@start, \pcol@output@switch, \pcol@setcurrcol,
\pcol@iscancst, \pcol@addmarginpar, \pcol@setmpbelt,
\pcol@do@mpbout@i, \pcol@sync, \pcol@synccolumn,
\pcol@makeflushedpage, \pcol@imakeflushedpage, \pcol@flushfloats,
\pcol@iflushfloats, \pcol@freshpage, \pcol@output@end,
\pcol@zparacol, \pcol@setcolwidth@r, \pcol@setcw@calcf,

\pcol@synccounter, \pcol@com@syncallcounters, \pcol@stepcounter, \pcol@stpclelt, \pcol@com@switchcolumn, \pcol@switchcolumn, \pcol@syncallcols, \pcol@xympar, \endparacol.

- \p@ is a \dimen register to have 1 pt. It is used in \pcol@ShowBox, \pcol@cflt, \pcol@addflhd, \pcol@synccolumn, \pcol@output@end, \pcol@setcolwidth@s, \pcol@setcw@getspec@i, \pcol@setcw@fill and \pcol@setcw@calcf, and the top level assignment to \@tempskipa for the invocation of \pcol@defkw, as the shorthand of pt.
- \@totalleftmargin is a \dimen register to have the total size of the left margins of a list-like environment and those surrounding it. It is given to \parshape by \pcol@invokeoutput and \pcol@sptext if paracol is enclosed in a list-like environment.
- \@themargin is a control sequence \let-equal to \evensidemargin for two-sided even numbered pages or \oddsidemargin for others. In \pcol@outputpage@l and \pcol@outputpage@r it is bound to one of \dimen registers for the references in \pcol@outputpage@ev<sup>130</sup>.
- \@maxdepth is a \dimen register to have \maxdepth at \begin{document} to recover the temporary update of \maxdepth with 0 by \@addtobot for bottom float incorporation in a page. As discussed in the explanation of \maxdepth, in paracol environments \maxdepth is let have \Omaxdepth always by the assignments in \pcol0 output and \pcol@combinefloats. Other users, \pcol@cflt, \pcol@opcol, \pcol@ ioutputelt, \pcol@combinefootins, \pcol@output@flush and \pcol@output@clear, let \boxmaxdepth have \@maxdepth so as to limit the depth of boxes for a completed column-page or page to the value for page typesetting, while \pcol@flushcolumn and \pcol@imakeflushedpage do that by \pcol@makecol giving the register to it. The other usage of the register is to calculate background painting parameter  $H_T$  by **\pcol0** bg@textheight, and to determine the bottom edge of the backgrounds of columns and column-separating gaps through the argument of \pcol@buildcolseprule given by \pcol@ioutputelt, \pcol@imakeflushedpage and \pcol@iflushfloats. The register is also referred to by \pcol@unvbox@cclv to go back the last baseline of the main vertical list in \box255, and by \pcol@deferredfootins to let \splitmaxdepth have its value to cap the depth of the first half of footnotes split from  $\Phi$ .

\@colht is a \dimen register to have the height of columns in a page possibly shrunk from \textheight by spanning stuff. The usages of the register are as follows.

- In \pcol@startpage, \pcol@output@start, \pcol@flushfloats and \pcol@output@end, it is initialized to \textheight. In first two, the value of the register is reduced to reflect spanning stuff if exists and then set into  $\pi^h(p)$ , while the setting by the third is referred to by its callee \pcol@iflushfloats.
- In \pcol@getpelt, \pcol@sync, \pcol@flushcolumn, \pcol@makeflushedpage and \pcol@imakeflushedpage, it is let have  $\pi^h(p)$ . In addition \pcol@sync examines if \@colht  $< V_T + V_B + v(f)$ , and \pcol@makefcolumn uses it to initialize the room of a float column as well as the height of  $\kappa_c(\beta)$  for it.
- In \pcol@opcol, it is used to add \pcol@clearcolorstack to the bottom of  $\kappa_c(\beta)$  whose height is \@colht.

 $<sup>^{130}</sup>$ The reference in \pcol@outputpage being LATeX's \@outputpage is done after the macro itself makes the assignment, which is of course consistent with those in our macros.

- In \pcol@startcolumn(\*), \pcol@flushcolumn(\*) and \pcol@freshpage, it is used to let \@colroom have it.
- In \pcol@restartcolumn(\*), it is saved and restored for the use as the height cap of deferred footnote \insertion in \pcol@deferredfootins because it can be shrunk by the non-deferred page-wise footnotes.
- In \pcol@output@flush and \pcol@output@clear, it is given to \pcol@make flushedpage as its argument. The macro \pcol@makeflushedpage(\*) lets \@colht be the argument if it is less than \@colht and thus is given by \pcol@output@end.

In addition, in the macros with '(\*)' above and \pcol@makecol, the register is passed to \pcol@shrinkcolbyfn to shrink the height in it temporarily to keep the space required to put page-wise footnotes in the page they are working on, for the reference by starred macros themselves or \@makecol invoked in \pcol@makecol.

- \@colroom is a \dimen register to have the height of a column possibly shrunk from \@colht by top and bottom floats. The register is initialized to have \@colht by \pcol@ startcolumn, \pcol@output@start, \pcol@flushcolumn and \pcol@freshpage, the last three of which also save it into  $\kappa_c(\beta^r)$ . This save operation is also done by \pcol@ output@switch while restoring from it done by \pcol@restartcolumn, but the latter macro may shrink the amount in its callee \pcol@putbackmvl to capture a spanning text while the former cancel this shrinkage. The macros \pcol@output and \pcol@output@ start also refer to this register to let \vsize have it in the former and to calculate the room for each column-page in the starting page in the latter. The macro \pcol@ output@end lets the register have \textheight for the post-environment stuff because the column-pages above it simply precedes the stuff in the main vertical list. The other users \pcol@makefcolumn and \pcol@makefcolelt use this register to accumulate the total size of floats to be put in a float column temporarily.
- \@pageht is a \dimen register to be used in IATEX's \@specialoutput to have the height of \@holdpg. It is referred to by \pcol@addmarginpar to determine the position at which a marginal note is placed. We also use it as a scratchpad to have  $V_P$  in \pcol@sync and \pcol@measurecolumn, and to save  $\pi^h(p_t)$  in \pcol@flushcolumn for the reference in itself, and to do so in \pcol@makeflushedpage for \pcol@imakeflushedpage.
- \@pagedp is a \dimen register to be used in LATEX's \@specialoutput to have the depth of \@holdpg. However, we use it as a scratchpad in \pcol@sync and \pcol@measurecolumn to have  $D_P$ , and in \pcol@output@end to have the value to be set in \pcol@prevdepth.
- \Quantum top floats. The register is saved in  $\kappa_c(\rho_t)$  by \pcol@setcurrcol and restored from it by \pcol@iigetcurrcol. The macro \pcol@makefcolumn uses this register as a flag to indicate that  $\kappa_c(\lambda_t)$  of the column c having  $\kappa_c(\rho_t) = \infty$  contains floats to be put in its last float column possibly as top floats so that it is examined by \pcol@flushcolumn and \pcol@imakeflushedpage, the former of which then lets  $\kappa_c(\rho_t) = 0$  to mean the floats are put in a float column in a non-last page by the macro.
- \@botroom is a \dimen register to have the room for bottom floats. The register is saved in  $\kappa_c(\rho_b)$  by \pcol@setcurrcol and restored from it by \pcol@ijgetcurrcol.
- \@fpmin is a \dimen register to have \floatpagefraction \ \@colht being the minimum total size of floats for which an ordinary (not flushed) float column can be build. It is referred

to by \pcol@makefcolumn as the threshold below which floats in the last float column can be put as top floats.

\@mparbottom is a \dimen register to have the bottom position of the last \marginpar stuff. Its value at \begin{paracol} is referred to by \pcol@output@start to let  $M_L^l$  or  $M_L^r$  of  $\pi^m(0)$  has an element based on it, while the tail of one of the lists in  $\pi^m(p_t)$  defines the value at \end{paracol} which \pcol@output@end lets the register have. The register is also updated by \pcol@getmparbottom and \pcol@getmpbelt to let \pcol@@addmarginpar being IMTEX's original \@addmarginpar know the uppermost available position for the marginal note to be added. This update is, however, just for communication between these macros and thus is ineffective for typesetting posterior to that, as well as the update in \pcol@addmarginpar, because whole information for marginal note placement is kept in  $\pi^m(p)$  in  $\Pi^+$ .

\@textfloatsheight is a \dimen register to have the combined height of mid floats and their separators. It is initialize to be 0 by \pcol@floatplacement, saved in  $\kappa_c(\eta)$  by \pcol@ setcurrcol, and restored from it by \pcol@ijgetcurrcol.

\dimen@ is a \dimen register for temporary use. It is used in the following macros.

- \pcol@buildcolseprule, \pcol@buildcselt@S and \pcol@buildcselt to have the argument  $d \in \{\mbox{\colored} buildcselt, 0\}$  of the first macro.
- \pcol@bg@paintregion@i to have  $y_1$  of  $R_a^{[c]}$ .
- \pcol@bias@mpbout@i $\{y\}\{t\}\{b\}$  to have t and then t+y.
- \pcol@output@switch to have the height of pre-spanning-text stuff in \pcol@ prespan, or 0 if it is  $\bot$ .
- \pcol@sync to have V or  $V D_T + V_E$ .
- \pcol@addflhd and \pcol@hdflelt to measure the height of top and bottom floats, \pcol@makecol and \pcol@output@switch to measure the height of pre-spanning-text stuff including the top floats, and \pcol@measurecolumn for top and bottom floats and  $V_T$ ,  $V_B$  and  $V_P$ .
- \pcol@setcolwidth@s and \pcol@setcw@accumwd to accumulate W being the sum of natural widths of column/gap specifications, and then used by \pcol@setcw@calcfactors to calculate  $W/W_T$  and  $W-W_T$ .

\dimen@ii is a \dimen register for temporary use. It is used in the following macros.

- \pcol@makecol to measure the total height of top floats by \pcol@addflhd.
- \pcol@bg@addext to have  $e = \text{pcol@bg@ext@} \cdot d \cdot @ \cdot \{a \cdot @ \cdot c, a\}$  and then  $10000 \, \text{pt} e$  to calculate an extension of background painting.
- \pcol@bias@mpbout@i $\{y\}\{t\}\{b\}$  to have b and then b+y.
- \pcol@measurecolumn to measure  $V_T$ ,  $V_P$  and  $D_P$ .
- \pcol@setcolwidth@s and \pcol@setcw@accumwd to accumulate F being the sum of infinite stretch factors in column/gap specifications with the unit of pt, and then used by \pcol@setcw@calcfactors to calculate  $(W-W_T)/F$ , where W is the sum of natural widths.
- \pcol@setcw@calcfactors to have  $(W-W_T)/F$  above or 0 to be used in \pcol@def@extract@fil@iii through \pcol@setcw@filunit made \let-equal to the register by \pcol@setcolwidth@s.

\@tempdima is a \dimen register for temporary use. The usages of this register are as follows.

- In \pcol@makecol and \pcol@startpage, it is used to throw  $\pi^h(p_t)$  away when we get it by \pcol@getcurrpinfo because we don't need it.
- In \pcol@outputelt, it has  $\pi^h(p)$  to examine if p is a float page.
- In \pcol@ioutputelt, it has  $\pi^h(p)$  possibly shrunk by page-wise footnotes to know the backgrounds to be painted for columns etc. After that it has  $w_c$  being the width of each \hbox into which the column-page of each column c is put.
- In \pcol@buildcolseprule and its callees \pcol@buildcselt@S and \pcol@buildcselt, the register has the first argument  $H = \pi^h(p)$  of the caller macro.
- In \pcol@hfil $\langle c \rangle$ , it has  $g_c = \text{\pcol@columnsep} \cdot c$ .
- In \@outputpage, it has the sum of \topmargin, \headheight and \headsep being the distance between tops of imaginary page and its text area.
- In \pcol@startcolumn, it is used to save \@colht which can be shrunk temporarily by page-wise footnotes.
- In \pcol@bg@paintregion@i, it is let have  $x_0$  of  $R_a^{[c]}$ .
- In \pcol@output@start, it is used to have the room for each column-page in the starting page, and then the height-plus-depth of the pre-environment stuff.
- In \pcol@output@switch, it is used to throw  $\pi^h(p)$  away when we get it by \pcol@ getcurrpinfo because we don't need it.
- In \pcol@shiftspanning, it is let have the left-shift amount of a spanning text in column-swapping.
- In \pcol@restartcolumn, it is used to save \@colht which can be shrunk temporarily by page-wise footnotes.
- In  $\pcol@unvbox@cclv(ins)$ , it has the depth of  $\bcox255$  for going back to the baseline of the box, and then has the natural component of  $\scalebox{skip}(ins)$  to add its stretch and shrink components only.
- In \pcol@addmarginpar, at first it has the distance between left edges of the leftmost and current columns. Then it is let have the distance between top edges of the column and the marginal text to be put.
- In  $\protect\operatorname{Npcol0getmparbottom}\langle t\rangle\langle h\rangle$  and  $\protect\operatorname{Npcol0getmpbelt}\langle t_i\rangle\langle b_i\rangle$ , it at first has t and then is let have  $b_i$  when the marginal note cannot be put at t.
- In  $\prolesync$ ,  $\prolesync$  denotes and  $\prolesync$  denotes the maximum combined height of top floats and the main vertical list.
- In \pcol@makefcolumn and \pcol@makefcolelt, it has the room for floats to be put in a float column.
- In \pcol@makeflushedpage, it has the height-plus-depth of spanning stuffin  $\pi^i(p_t)$ .
- In \pcol@output@end, at first it is let have  $V_P' H$ , where H is the height(-plusdepth) of \@outputbox having the ship-out image of the last page, being the negative counterpart of the height-plus-depth of spanning stuff in the last page for setting  $\mathcal{M}$ , and then have H to be set in \pcol@bg@preposttop for the background painting of post-environment stuff.
- In \pcol@setcolwidth@r, it has \textwidth  $-(C^1-C^0-1)$ \columnsep being the base of  $w_c$ .

- In \pcol@setcw@getspec@i, it is let have the natural width of a column/gap specification, to be used in \pcol@setcolwidth@s, \pcol@setcw@accumwd and \pcol@setcw@set, while in the last of them it finally has  $w_c$  or  $g_c$ .
- In \pcol@setcw@calcf $\langle x \rangle \langle y \rangle \langle z \rangle$ , at first it has y, then  $y/2^{k_2}$ , and then  $\lceil y/2^{k_2+k_3} \rceil$ , where  $k_2$  and  $k_3$  are scaling parameters for good approximation.
- In \pcol@switchcol, it is let have what \pcol@ensurevspace has so that the dimensional expression in it is evaluated in the macro and the evaluation result is assigned to  $V_E = \pcol@ensurevspace$ .
- In \ensurevspace{space}, it is let have  $\langle space \rangle$  to ensure the argument is a dimension including forced one.
- In \pcol@fntextbody, it has the height-plus-depth of the \vbox in which the footnote is encapsulated.
- In \pcol@set@color@push, it has the width of the \vbox to be \inserted, which is m sp for a math-mode push of  $\gamma_{i,m}$  or 0 for a non-math one  $\gamma_i$ .
- In  $\pcol@bg@defext{d}{e}$ , it is let have e to confirm e is a proper dimension.

\@tempdimb is a \dimen register for temporary use. The usages of this register are as follows.

- In \pcol@makecol, it is used to measure the height-plus-depth  $h_i$  of decapsulated \box255 and its original form to add an element  $span(H_i, h_i)$  to  $\pi^s(p_t)$  for a spanning text captured in the box.
- In \pcol@ioutputelt, if has the height-plus-depth of spanning stuff  $\pi^b(q)$  to be temporarily added to \topmargin.
- In \pcol@buildcolseprule it has  $H_0 + h_0$ , while in its callee \pcol@buildcselt $\langle H_i \rangle$   $\langle h_i \rangle$  it has  $H_{i-1} + h_{i-1}$  and then  $H_i + h_i$  where  $span(H_i, h_i) \in \pi^s(p)$ .
- In \pcol@bg@paintregion@i, it is let have  $y_0$  of  $R_a^{[c]}$ .
- In \pcol@output@switch, it is let have the height-plus-depth  $h_i$  of \@holdpg having a spanning text to add an element  $span(H_i, h_i)$  to  $\pi^s(p_t)$ .
- In \pcol@shrinkcolbyfn, it is let have the inverse of the \skip component of the argument \insert register of the macro, so that in \pcol@startcolumn and \pcol@restartcolumn it has that of  $\pi^f(p)$  if p has page-wise footnotes, or 0 otherwise, and then is referred to by \pcol@deferredfootins which then lets the register have the height cap of  $\Phi$  splitting.
- In \pcol@addmarginpar, \pcol@getmparbottom and \pcol@getmpbelt, it is let have the vertical space to be occupied by the marginal text to be put, being the second argument of \pcol@getmparbottom.
- In \pcol@sync and \pcol@measurecolumn, it has  $V_B$  and then, in the former, it has  $V_P + v(f)$ ,  $V_T$  or  $V_T + V_B + v(f)$  according to the contents of the page to be synchronized.
- In \pcol@makefcolelt, it has the size of vertical space consumed by a float.
- In \pcol@synccolumn, it has  $V_T v_c(t)$  being the vertical space from the bottom of  $\kappa_c(\beta^b)$  to the synchronization point. If the synchronization point is defined by a column without main vertical list but with top floats, then the register is let have  $V_T v_c(t) + \text{textfloatsep} \text{floatsep} + 10000\,\text{pt}$  to be set in  $\kappa_c(\xi) = \text{pcol@textfloatsep}$  as the space below the MVL-float biased by 10000 pt to indicate the last float is the MVL-float.

- In \pcol@setcolwidth@r, it has \textwidth  $-(C^1-C^0-1)$ \columnsep  $-\sum_{d=0}^{k-1} w_d$  being the base of  $w_c$  for  $c \in [C^0+k, C^1)$  where k is the number of fractions given in the argument of \columnatio.
- In \pcol@setcw@calcf $\langle x \rangle \langle y \rangle \langle z \rangle$ , at first it is let have x, then  $x \cdot 2^{k_1}$ , then  $z' = \lfloor (x \cdot 2^{k_1})/\lceil y/2^{k_2+k_3} \rceil \rfloor$ , and finally  $Z = z \times 1$  pt  $= z' \cdot 2^{16-k}$  referred to by \pcol@setcw@calcfactors as  $\phi_f = (W_T W)/F$ , where  $k_1$ ,  $k_2$  and  $k_3$  are scaling parameters for good approximation and  $k = k_1 + k_2 + k_3$ .
- In \pcol@extract@fil@ii and \pcol@extract@fil@iii, it is let have the infinite stretch factor of a column/gap specification represented with the unit \pcol@setcw@filunit, to be used in \pcol@setcolwidth@s, \pcol@setcw@accumwd, and \pcol@setcw@set.
- In \pcol@fntextbody, it has \textheight \skip\footins as the cap of the footnote

\@tempdimc is a \dimen register for temporary use. It is let have values as follows.

- $H_i (H_{i-1} + h_{i-1})$  in \pcol@buildcselt $\langle H_i \rangle \langle h_i \rangle$ .
- $x_1$  of  $R_a^{[c]}$  in \pcol@bg@paintregion@i.
- t + h in \pcol@getmparbottom $\langle t \rangle \langle h \rangle$ .
- $\max(t, b_{i-1}) + h$  in \pcol@getmpbelt $\langle t_i \rangle \langle b_i \rangle$  invoked from \pcol@getmparbottom $\langle t \rangle \langle h \rangle$ .
- $D_T$  in \pcol@sync, \pcol@measurecolumn and \pcol@synccolumn.
- \floatsep or \@fpsep in \pcol@makefcolumn and \pcol@makefcolelt.
- $w_c$  being the width of column c in \pcol@setcolwidth@r.
- ullet  $W_T-W$  in \pcol@setcw@calcfactors.
- At first for calculation of  $y/2^{k_2}$  and then  $z'/2^k \approx x/y$  in \pcol@setcw@calcf $\langle x \rangle \langle y \rangle$   $\langle z \rangle$  where  $k_2$  and k are scaling parameters for good approximation.

#### 2.1.4 Skip Registers

\baselineskip is TEX's primitive register to have the vertical skip to separate adjacent baselines. It is referred to by \pcol@output and \pcol@output@start to examine if \@colroom is unexpectedly small, and by \pcol@switchcol to give it to \ensurevspace to let \pcol@ensurevspace have the default value.

\topskip is  $T_EX$ 's primitive register to have the vertical skip from the top edge of a page to the baseline of its first vertical item. It is let be 0 by \pcol@output@start if we have pre-environment stuff and is saved in  $\pi^t(0)$ , while \pcol@startpage lets it be \pcol@topskip, into which \pcol@zparacol saves the value outside paracol environment, saving the value in  $\pi^t(p)$ . Then the register is restored from  $\pi^t(p)$  by \pcol@getpelt and \pcol@sync, while \pcol@synccolumn refers to the value restored by the latter to adjust a synchronization point. The macro \pcol@putbackmvl lets the register have 0 when it starts a spanning text because it originally follows pre-spanning-text stuff in the column-page to be restarted rather than at the page top. The macro \pcol@output@end temporarily lets the register have 0 if we have non-empty columns in the last page, while \endparacol restores it from \pcol@topskip for the pages outside paracol environment.

- \splittopskip is  $T_EX$ 's primitive register to have the vertical skip inserted at the beginning of the second half of the box split by \vsplit or  $T_EX$ 's internal operation for splitting an \insert at a page break. The register is temporarily let have 0 by \pcol@ deferredfootins when it splits  $\Phi$  so that the second half does not have any skip at the top. The register is also let have \footnotesep in \pcol@fntextbody for footnote typesetting.
- \parskip is TEX's primitive register to have the vertical skip inserted above each paragraph. It is referred to by \pcol@zparacol to nullify the insertion going to be made by the first \item of a list-like environment, when the macro finds the paracol environment to start is at the very beginning of a list-like environment.
- \fill is an API \skip register to have a skip 0pt plus 1fill. In our macros, however, it is used as a keyword in \pcol@setcw@getspec, \pcol@setcw@getspec@i and \pcol@setcw@fill to extract the infinite stretch factor f given as f\fill in the specification.
- \itemsep is an API\skip register to have the vertical skip inserted above each non-first \item in list-like environments. It is referred to by \pcol@zparacol to nullify the insertion going to be made by the first \item of a list-like environment, when the macro finds the paracol environment to start is at the very beginning of a list-like environment.
- \floatsep is an API \skip register to have the vertical skip between adjacent floats. It is referred to by \pcol@cflt to cancel the skip following the last float, by \pcol@makefcolumn to let \pcol@makefcolelt examine the capacity of a float column in the last page, by \pcol@addflhd and \pcol@hdflelt to measure the total height of top and bottom floats, and by \pcol@sync to calculate the space below the MVL-float.
- \textfloatsep is an API \skip register to have the vertical skip between the main vertical list and top/bottom floats. It is referred to by \pcol@output@start to calculate the room for each column-page in the starting page with bottom floats in the pre-environment stuff, by \pcol@combinefloats to insert a skip below the bottom floats in the pre-environment stuff and last page, by \pcol@measurecolumn to take this skip into account in the calculation of  $V_P'$ , by \pcol@addflhd to measure the vertical space for top and bottom floats, and by \pcol@synccolumn to calculate the synchronization point for columns with top floats.
- \dblfloatsep is an API \skip register to have the vertical skip between adjacent page-wise floats, and is used in \pcol@startpage to cancel the skip below the last float.
- \dbltextfloatsep is an API \skip register to have the vertical skip between the last pagewise float and the top of columns, and is used in \pcol@startpage to put the skip.
- \Otopsep is a \skip register to have the vertical skip inserted above the first \item of a list-like environment. The actual value is determined by \Otrivlist from API parameters \topsep, \partopsep and \parskip depending on how the environment appears. The skip in the register is inserted by \pcolOzparacol when it finds the paracol environment to start is at the very beginning of a list-like environment.
- \@fptop is a \skip register to have the vertical skip inserted at the top of a float column, and is used in \pcol@makefcolpage.
- \Offpsep is a \skip register to have the vertical skip between adjacent floats in a float column, and is used in \pcolOmakefcolpage.

\Ofpbot is a \skip register to have the vertical skip inserted at the bottom of a float column, and is used in \pcolOmakefcolpage.

\@tempskipa is a \skip register for temporary use. It is used in the following macros.

- \pcol@makecol, \pcol@startpage, \pcol@outputelt, \pcol@output@switch, \pcol@flushcolumn and \pcol@makeflushedpage to throw  $\pi^t(p)$  away because we don't need it.
- \pcol@output@start to determine \topskip for the starting page.
- \pcol@setcw@getspec@i and \pcol@setcw@fill to have the width specification of a column or gap.

It is also used in the top level invocation of \pcol@defkw with a glue of 0 pt plus 1 fil minus 1 fil.

#### 2.1.5 Box Registers

\strutbox is an API \box register to have the strut for the current font size. It is used in \pcol@fntextbody{text} to let \splitmaxdepth have its depth, and to let the last line of the footnote \langle text \rangle have its depth at shallowest.

\@cclv is a \box register but  $T_EX$  defines that it has the main vertical list when \output routine is invoked. It is referred to by \pcol@makecol when it has a broken spanning text to measure its height-plus-depth for the element to be added to  $\pi^s(p_t)$  and to update it combining its contents with pre-spanning-text stuff optionally shifting it left by passing the register to \pcol@shiftspanning. The macro also uses the register together with its callee \pcol@unvbox@cclv to add stretch/shrink factor of \skip\footins at its bottom for a column-page in a page having page-wise footnotes. The macro \pcol@specialoutput examines the register to discard the dummy \vbox inserted in it by \pcol@invokeoutput. The other users \pcol@output@start, \pcol@makenormalcol, \pcol@flushcolumn and \pcol@imakeflushedpage let the register have the main vertical list of pre-environment stuff or a column to be passed to \@makecol, and \pcol@flushcolumn also takes care the skip above page-wise footnotes.

\voidb@x is a \box register to be void  $(\bot)$  always. It is used to initialize \pcol@prespan and \pcol@rightpage at their declaration, and is referred to by the following macros.

- \pcol@makecol to make \pcol@currfoot void unless page-wise footnotes in \foot ins is saved into  $\pi^f(p)$ .
- \pcol@startpage to let  $\pi^i(p_t) = \bot$  if the new top page does not have spanning stuff and  $\pi^f(p_t) = \bot$  for all float pages and the new top page.
- \pcol@outputelt to initialize \@outputbox.
- \pcol@ioutputelt to examine if  $S_c$  is empty.
- \pcol@output@start to let  $\pi^f(0) = \bot$ , and  $\gamma_0^c = \bot$  if  $\hat{\gamma}_0^c$  is undefined.
- \pcol@output@switch to let  $\kappa_c(\tau^b) = \bot$  if the column does not have column-wise footnotes.
- \pcol@getcurrfoot to let \footins be void if so.
- \pcol@setcurrcolnf to let  $\kappa_c(\tau^b) = \bot$  because the column c does not have columnwise footnotes.

- \pcol@putbackmvl to let \pcol@prespan =  $\bot$  if a spanning text really starts from the top of a column-page, and  $\Gamma_s = \bot$  if the column-page  $\kappa_c(\beta)$  to be restarted is non-empty.
- \pcol@savecolorstack to let  $\Gamma_s = \bot$  or its first item be  $\bot$  if  $\Gamma^c$  or  $\gamma_0^c$  is  $\bot$ , respectively.
- \pcol@savefootins to let its argument macro have a void box if \@freelist is exhausted.
- \pcol@makeflushedpage to initialize \@outputbox and \pcol@rightpage to be  $\bot$  if the flushed page does not have spanning stuff, and to let  $\pi^f(p_t) = \bot$  after putting it in the last page so that \pcol@output@end will be unaware of the page-wise and non-merged footnotes.
- \pcol@flushfloats to let \pcol@rightpage =  $\perp$  if parallel-paging is not in effect.
- \pcol@output@end to let \pcol@rightpage =  $\bot$  if the last page has nothing other than spanning stuff being page-wise floats and thus we don't have the right parallel-page. The macro also lets  $\gamma_0^c = \bot$  for all c and  $\Gamma = \bot$ .
- \pcol@com@flushpage and \pcol@com@clearpage gives the void box to \pcol@flushclear as its argument to mean these macros are only aware of \ifpcol@flush as the result of pre-flushing column height check. The macro \endparacol also does that if the footnote typesetting is merged.

\@holdpg is a \box register to have the main vertical list when \output is invoked with a special \penalty code. It is let have that by \pcol@specialoutput, and is referred to by \pcol@output@start and \pcol@makenormalcol for pre-environment stuff, and by \pcol@output@switch for the column from which we are leaving.

\Coutputbox is a \box register to have a partial or the complete ship-out image of a column or a page. The usages of the register are as follows.

- In \pcol@@makecol, it has a column-page made by \@makecol for \pcol@flush column and \pcol@imakeflushedpage.
- In \pcol@combinefloats, it has a column-page to which top and bottom floats are combined.
- In \pcol@cflt, it has a column-page to which top floats are combined.
- In \pcol@opcol, it has the complete column-page built by \@makecol.
- In \pcol@startpage, it has the complete float page built by \@tryfcolumn.
- In \pcol@outputelt, it has the complete (left parallel-) page to be shipped out by \@outputpage.
- In \pcol@outputpage@r, it is temporarily made \let-equal to \pcol@rightpage so that the box is shipped out by \pcol@@outputpage being IATEX's \@outputpage instead of the real \@outputbox.
- In \pcol@output@start, it has the pre-environment stuff built by \pcol@makenormalcol.
- In \pcol@combinefootins, it is let have the pre-environment stuff with footnotes.
- In \pcol@flushcolumn, it has a flushed column-page built by \@makecol or a float column built by \@makefcolumn.

- In \pcol@output@flush and \pcol@output@clear, it has a flushed page built by \pcol@makeflushedpage and \pcol@imakeflushedpage in which it has each of flushed column-page built by \@makecol.
- In \pcol@flushfloats, it has the complete (left parallel) page for flushed float columns.
- In \pcol@iflushfloats, it has a float column built by \pcol@makefcolumn.
- In \pcol@output@end, it has the ship-out image of the last page of a paracol environment built by \pcol@makeflushedpage and \pcol@imakeflushedpage.

\@tempboxa is a \box register for temporary use. The usages of the register are as follows.

- In \pcol@makecol, it is used to decapsulate \box255 containing a broken spanning text. In the macro and \pcol@output@switch, it is also used as a waste basket to make \footins void when it contains page-wise footnotes in a non-top page.
- In \pcol@cflt and \pcol@startpage, it has top column-/page-wise floats combined by the application of \@comflelt/\@comdblflelt to \@toplist/\@dbltoplist respectively.
- In  $\pcol@phantom\langle b\rangle$ , it has an empty box whose height and depth are equal to those of the argument box b.
- By \pcol@buildcolseprule and its callees \pcol@buildcselt@S and \pcol@buildcselt, it is let have the painted backgrounds for columns, column-separating gaps and spanning texts in a page, and then is put into the ship-out image of the page by \pcol@ioutputelt, \pcol@imakeflushedpage or \pcol@iflushfloats.
- In \@outputpage, it is let have the painted background of the right page referred to by its callee \pcol@outputpage@r.
- In  $\pcol@bg@paint@i{body}$ , it is let have painted backgrounds built by  $\langle body \rangle$ .
- In \pcol@bg@paintregion $\langle a \rangle \langle c \rangle$ , it is let have painted background of the region  $R_a^{[c]}$ .
- In \pcol@specialoutput, it is used to discard the dummy \vbox put by \pcol@invokeoutput.
- In  $\protect\protect\protec$
- In \pcol@ifempty $\langle box \rangle \langle then \rangle \langle else \rangle$ , it is used to examine if  $\langle box \rangle$  is empty.
- In \pcol@scancst\langle box\rangle and \pcol@iscancst, it is used to have what  $\Gamma$  or  $\Gamma_s$  has after the scan of  $\langle box \rangle \in \{\Gamma, \Gamma_s\}$ .
- In \pcol@savecolorstack, it is used to have the \vbox for  $\gamma_0^c$  to be placed at the top of  $\Gamma_s$ .
- In  $\protect\$  is used to have the first half split from  $\Phi$  being the deferred footnotes to be  $\$ inserted.
- In  $\protect\protect\protec$
- In \pcol@icolumncolor, it is used to have a \vbox to be \inserted for the update of  $\gamma_0^c$ .
- In \pcol@set@color@push, it is used to have a \vbox to be \inserted to push  $\gamma_i$  or  $\gamma_{i,m}$  to  $\Gamma_r$ .
- In \pcol@reset@color@pop and \pcol@reset@color@mpop, it is used to have a \vbox to be \inserted to add  $\gamma_i^-$  or  $\gamma_{i,m}^-$  to  $\Gamma_r$ .

#### 2.1.6 Token Registers

- \output is TeX's primitive to have \output routine. It is let have \pcol@output as its sole token by \pcol@zparacol.
- \everypar is TEX's primitive to have tokens inserted at the beginning of each paragraph. In \pcol@sptext and \pcol@com@endcolumn, it is \globalized to keep its contents after the end of a group. In \pcol@output@switch, its contents are broadcasted to  $\kappa_c(\varepsilon)$  for all  $c \in [0, C)$  if columns are synchronized with a spanning text. Then these values or that simply given in a column are saved into  $\kappa_c(\varepsilon)$  by \pcol@setcurrcol, and then restored from it by \pcol@igetcurrcol.
- \everyvbox is TeX's primitive to have tokens inserted at the beginning of each \vbox. In \pcol@zparacol, after tokens in it are saved into \pcol@everyvbox, it is let have a \therefore reference to \pcol@everyvbox and \pcol@innertrue to turn \ifpcol@inner = true, and then the register itself is made \let-equal to \pcol@everyvbox. In addition, it is let have tokens in \pcol@everyvbox if a \global assignment to the register is made in the paracol just having been closed. Another usage of this register is to insert a painted page background to the \vbox to be \shipout by \pcol@outputpage being IATeX's \@outputpage, and is used for this purpose by \pcol@outputpage@l and \pcol@outputpage@r, and by \pcol@outputpage@ev to nullify this special function for other inside \vboxes.

\Centure temporary use. It is used in \pcolCoutputCswitch to broadcast \everypar to  $\kappa_c(\varepsilon)$  for all  $c \in [0, C)$ .

#### 2.1.7 Switches

- \if@twocolumn is a switch to be true iff multi-column pages are being typeset. It is turned true by \pcol@zparacol, and then turned false by \endparacol. In addition, it is turned false when \pcol@output finds that the \output request for a page break outside paracol is sneaked into our own \output routine, in order to avoid that LATEX's original \output routine misunderstands it is working on a two-columned document. The switch is examined by LATEX's own macros including old \end@dblfloat kept in our own \pcol@end@dblfloat. It is also examined by \pcol@zparacol before being turned true to ensure it is false or to complain about the inappropriateness otherwise.
- \if@firstcolumn is a switch to be *true* iff the first column is being typeset. Its truth value is determined by \pcol@addmarginpar to tell \pcol@addmarginpar, \pcol@getmparbottom@i and \pcol@setmpbelt@i the margin which a marginal note goes to.
- \if@twoside is a switch to be true iff two-sided page typesetting is in effect and thus even numbered page may have their own left margins, headers and footers different from those for odd numbered pages. Besides the initialization by the main class file such as article.cls according to the class option twoside, the switch is \globally turned false by \pcol@ twosided for the case in which API macro \twosided does not have 'p' in its optional argument, and then \globally turned true by \pcol@twosided@p which is invoked when the argument contains 'p', or the API macro does not have the argument at all. Then the switch is referred to by \pcol@outputpage@l, \pcol@outputpage@r and \pcol@bg@ swappage to decide the left margin of even numbered pages, i.e., \evensidemargin if the switch is true or \oddsidemargin otherwise. The switch is also referred to by \pcol@ com@cleardoublepage to have a blank page if the switch is true and the command \cleardoublepage is used in an odd-numbered page.

- \if@reversemargin is a switch to be *true* iff \reversemarginpar is specified to reverse the side which marginal notes go to. It is examined by \pcol@addmarginpar as a factor to decide the margin which a marginal note goes to, and by \pcol@do@mpbout@i for the same purpose but for marginal notes in pre-environment or post-environment stuff.
- \if@mparswitch is a switch to be *true* iff it is specified by, for example, twoside option of a class such as article, that marginal notes in even numbered pages go to the left margin. It is examined by \pcol@do@mpbout@i as a factor to decide the margin which a marginal note goes to in pre-environment or post-environment stuff.
- \if@nobreak is a switch to be true iff the last paragraph is for a sectioning command. The switch is saved into  $\kappa_c(\sigma)$  together with \if@afterindent by \pcol@setcurrcol, and then restored from it by \pcol@igetcurrcol. The macro \pcol@output@switch refers to it to broadcast its value set by a spanning text to  $\kappa_c(\sigma)$  for all  $c \in [0, C)$ , while \pcol@output@start and \pcol@restartcolumn insert \penalty = 10000 by \nobreak if the switch is true. This conditional \nobreak is also done by \pcol@icolumncolor, \pcol@set@color@push, \pcol@reset@color@pop and \pcol@reset@color@mpop to avoid a break after an \insert. The macro \pcol@zparacol also examines the switch, but with the truth value in it given outside paracol environment, to invoke \@nbitem if true when the macro finds the paracol environment to start is at the very beginning of a list-like environment.
- \if@newlist is a switch to be *true* in the duration after a list-like environment starts and until its first \item appears. The switch is examined by \pcol@zparacol to know if the paracol environment to start is at the very beginning of a list-like environment and, if so, is turned *false* by the macro after it inserts vertical skips pretending the first \item is given.
- \if@inlabel is a switch to be *true* in the duration after an \item appears and until its first paragraph is given. The switch is examined by \pcol@zparacol together with \if@newlist to know if the paracol environment to start is at the very beginning of a list-like environment (false) and not trivlist-like one (true).
- \if@afterindent is a switch to be *true* iff a sectioning command tells that the first paragraph following it is to be indented. The switch is saved into  $\kappa_c(\sigma)$  together with \if@nobreak by \pcol@setcurrcol, and then restored from it by \pcol@iigetcurrcol. The macro \pcol@output@switch refers to it to broadcast its value set by a spanning text to  $\kappa_c(\sigma)$  for all  $c \in [0, C)$ .
- \iffcolmade is a switch to be true iff a float column or float page is built by \Ottyfcolumn or \Omakefcolumn. The value is set by \Ottyfcolumn for  $\kappa_c(\lambda_d)$  is referred to by \pcolO output, \pcolOstartcolumn and \pcolOfreshpage, while that for \Odbldeferlist is referred to by \pcolOstartpage. The value set by \Omakefcolumn for  $\kappa_c(\lambda_d)$  is referred to by \pcolOflushcolumn, while that for \Odbldeferlist is referred to by \pcolO outputOclear. The macros \pcolOflushfloats and \pcolOiflushfloats also refer to the switch to build pages having only float columns and turn the switch true or false by themselves to know such pages are still to be built or not. The macro \pcolOoutputOend also turns the switch true if a last page will be followed by page(s) having float columns to tell that to \pcolOflushfloats.

\if@tempswa is a switch for temporary use. The usages of the switch are as follows.

- In \pcol@checkshipped, it is turned *true* iff  $S_c$  for all  $c \in [0, C)$  have column-pages to be shipped out, and then it is examined by \pcol@opcol.
- In \pcol@nextpage and \pcol@nextpelt, it is *true* until \pcol@nextpelt finds the first q such that q > p and  $\pi^h(q) \ge 0$  to mean q is not for a float page, so that we let p = q to skip float pages following to the old p if any.
- In \pcol@outputcolumns and \pcol@outputelt, it is *true* until \pcol@outputelt finds the first q such that  $q \ge p_b$  and  $\pi^h(q) \ge 0$  to mean q is not for a float page, and the argument of \pcol@outputcolumns is 0 to mean that it is not for page flushing, so that we ship out q and all float pages following it if any.
- In \@outputpage it is let have the value of \ifpcol@bg@painted indicating if background painting for the left page is done, and then it is examined by \pcol@ outputpage@l to determine whether the background is put into the final ship-out image.
- In \pcol@makenormalcol, it is *true* iff the footnotes in pre-environment stuff is included in \@outputbox which the macro builds.
- In \pcol@output@switch, at first it holds \if@nobreak of the spanning text if columns are synchronized with it to broadcast \if@nobreak to all  $\kappa_c(\sigma)$ . Then it is turned true iff \ifpcol@sync = true for synchronization or \ifpcol@clear = true for flushing, so as to invoke \pcol@sync. And finally, it is turned true iff \ifpcol@clear = false or \ifpcol@sync = true, so as to invoke \pcol@restartcolumn.
- In \pcol@restartcolumn, it is turned *true* iff footnote typesetting is page-wise and  $p < p_t$ .
- In \pcol@scancst, it is initialized to be true. Then it is referred to by \pcol@iscancst for each  $\gamma \in \Gamma_r$  to update  $\gamma_0^c$  and then turned false when the first one is found.
- In \pcol@savecolorstack, it is true iff either  $\Gamma \neq \bot$  or  $\gamma_0^c \neq \bot$ , i.e.,  $\Gamma^c$  to be saved is not  $\bot$
- In \pcol@getmparbottom, it is initialized to be false and then may be turned true by \pcol@getmpbelt if it finds a gap between two marginal notes to accommodate that to be added, and then examined by \pcol@getmparbottom to know the fact.
- In \pcol@sync, it is turned *true* iff the synchronized or flushed page can be built by \pcol@synccolumn.
- In \pcol@makefcolumn having non-empty  $\kappa_c(\lambda_t)$ , it is turned false iff the macro is acting on a column in the last page,  $\kappa_c(\lambda_d)$  is emptied by the macro itself, and the total size of the floats to be put in the float column being built by the macro is less than \@fpmin, to mean it is possible that the floats in  $\kappa_c(\lambda_t)$  is put in the float column as top floats.
- In \pcol@measurecolumn and \pcol@addflhd, it is set to be false iff both top floats and the main vertical list are empty, so that \pcol@measureupdate examines it for the update of  $V_T$  and  $D_T$ . Then it is kept false iff both of footnotes and bottom floats are empty, so that \pcol@measurecolumn examines it for the update of  $V_P$  and \pcol@measureupdate does for  $V_P'$  and  $D_P$ .
- In \pcol@makeflushedpage, it is made false iff  $p_t$  is the last page,  $V_P' = -\infty$  to mean all columns are empty and  $\pi^f(p_t) = \bot$ , so as to make the spanning stuff in  $\pi^i(p_t)$  a float in post-environment stuff if \ifpcol@dfloats also false. Then it is

kept false if \ifpcol@dfloats = false or  $\pi^i(p_t) = \bot$  to mean nothing is shipped out for last page. Then it is made false iff  $p_t$  is the last page without deferred floats and merged footnote typesetting is in effect, i.e., the switch is true iff page-wise footnotes are put in the page to be flushed.

- In \pcol@imakeflushedpage, it is turned true iff  $\kappa_c(\rho_t) = \infty$  and  $V_P' = \pi^h(p_t)$  to mean the floats in  $\kappa_c(\lambda_t)$  should be put in a float column in the last page as usual.
- In \pcol@iflushfloats, it is turned *true* iff one or more columns have non-empty  $\kappa_c(\lambda_d)$  after shipping a page for float columns out, so that \if@fcolmade is let have its value after scanning all columns.
- In \pcol@output@end, it is turned *true* iff we built float columns, or the main vertical list in the last page is empty and the page is not the starting page, so that we create a new page for the post-environment stuff.
- In \globalcounter{ctr}, it is turned true iff  $\langle ctr \rangle \in \Theta^g$  already.
- In \pcol@cmpctrelt( $\theta$ ), it is turned *true* iff  $\theta$  is not in  $\Theta_0$  or  $val(\theta) \neq val_0(\theta)$ , so that  $\theta$  is added to \@gtempa being the list of local counters to be synchronized.
- In \pcol@switchcolumn[d], it is turned false iff  $0 \le d < C$  so that we complain c is invalid if the switch is true.
- In \pcol@ac@caption@def $\langle s \rangle \langle t \rangle$ , \@tempswatrue or \@tempswafalse is given as its first argument s by \pcol@ac@caption@enable or \pcol@ac@caption@disable respectively, so that \if@ac@caption@if@ $\cdot t$  is made \let-equal to s and \pcol@ac@caption examines it for enabling/disabling \addcontentsline respectively. The macros \pcol@ac@caption@if@lof and \pcol@ac@caption@if@lot are initialized to be \let-equal to \@tempswatrue as the default.
- In \pcol@icolumncolor, it is turned *true* iff we are in a \vbox or in restricted horizontal or math mode.
- In \pcol@backgroundcolor@i, it is examined if the root of the invocation chain is \backgroundcolor which turns the switch *true*, or \nobackgroundcolor which turns it *false*, to determine whether the background of a region is painted or not.

#### 2.2 Macros

#### 2.2.1 Procedural Macros

- \par is TEX's primitive to end/start paragraphs, but may be modified by LATEX to have some special functionality occasionally. The macro \pcol@output makes it \let-equal to \@@par in which the TEX's original definition is kept, while \pcol@zparacol and \pcol@ par use it as is.
- \space is an API macro to have a space token. It is used in \pcol@output, \pcol@icolumncolor, \pcol@defcseprulecolor@i and \pcol@backgroundcolor@ii for warning messages, and in \pcol@def@extract@fil to \define the macro \pcol@extract@fil having spaces in its argument specification.
- \nointerlineskip is an API macro to let \prevdepth = -1000 pt to inhibit TEX's baseline progress mechanism. It is used in \pcol@ioutputelt, \pcol@makeflushedpage and \pcol@imakeflushedpage to joint boxes without \baselineskip between them, in \pcol@outputpage@ev to suppress the \baselineskip insertion after the first box of painted background in the final ship-out image, and in \pcol@bg@paint@i for the same purpose for the box having painted backgrounds.

- \offinterlineskip is an API macro to let \baselineskip =  $-1000 \, \mathrm{pt}$ , \lineskip = 0 and \lineskiplimit = \maxdimen to suppress \baselineskip insertion for all boxes following this macro. It is used in \pcol@bg@paint@i to do that in the box in which painted backgrounds are built.
- \thepage is an API macro to have the representation of the counter page. It is used in \pcol@ output for a warning message.
- \stepcounter $\langle \theta \rangle$  is an API macro to increment the counter  $\theta$  and zero-clear its descendant counters. It is used in \pcol@startpage for the counter page, and in \pcol@iffootnotetext for footnote.
- \nobreak is an API macro to insert \penalty = 10000 to inhibit line or page breaks. It is used in \pcol@output@start, \pcol@restartcolumn, \pcol@icolumncolor, \pcol@set@color@push, \pcol@reset@color@pop and \pcol@reset@color@mpop to meet the page-break inhibition request made by \if@nobreak = true.
- \addvspace{skip} is an API macro to insert a vertical  $\langle skip \rangle$  if \lastskip  $<\langle skip \rangle$ , or a skip of  $\langle skip \rangle +$ \lastskip otherwise. The macro is used in \pcol@zparacol when it finds the paracol environment to start is at the very beginning of a list-like environment, to insert \@topsep instead of \parskip + \itemsep going to be inserted by the first \item.
- $\label{eq:local_pen_local} $$ \an API macro to insert a page break \penalty = \langle pen \rangle if \end{order} is an API macro to insert a page break \penalty = \langle pen \rangle if \end{order} if \end{order} is used in \penalty which is reinserted after the \penalty. The macro is used in \penaltoutput@start and \penaltoutput@start and \penaltoutput@start an$
- \footnotesize is an API macro to set the font size for footnotes. It is used in \pcol@ fntextbody for footnote typesetting.
- $\[ r]_{w}_{h} \]$  is an API macro to draw a vertical rule of w width and h tall, optionally raised by r. It is used in  $\[ c]_{n} \]$  to have the rule of w = r = 0 and  $h = \]$  footnotesep to make the first line of the footnote is at least as tall as  $\]$
- $\mbox{marginpar}[left]{right}$  is an API macro to put marginal note  $\langle left \rangle$  or  $\langle right \rangle$  to the left or right margin. In  $\mbox{pcol@zparacol}$  it is made  $\mbox{let-equal}$  to  $\mbox{pcol@marginpar}$  for the emulation of  $\mbox{marginnote}$ , while its original version is kept in  $\mbox{pcol@marginpar}$ .

- \footnote[num]{text} is an API macro to give a footnote  $\langle text \rangle$  optionally with its number  $\langle num \rangle$ . In \pcol@zparacol it is made \let-equal to \pcol@footnote to implement its starred version and the adjustment of footnote at \end{paracol}, while its original version is kept in \pcol@footnote.
- \footnotemark[num] is an API macro to give a footnote mark optionally with the number \( num \) which the mark represents. In \pcol@zparacol it is made \let-equal to \pcol@footnotemark to implement its starred version and the adjustment of footnote at \end \paracol\}, while its original version is kept in \pcol@@footnotemark.
- \footnotetext[num] {text} is an API macro to give a footnote  $\langle text \rangle$  optionally with its number  $\langle num \rangle$  but without putting the mark in the footnoted text. In \pcol@zparacol it is made \let-equal to \pcol@footnotetext to implement its starred version, while its original version is kept in \pcol@footnotetext.
- \footnoterule is an API macro to draw a horizontal line above footnotes, or to insert whatever it has above them. With page-wise footnote typesetting, it is redefined in \pcol@zparacol so that it refers to \textwidth instead of \columnwidth for drawing the horizontal line or whatever defined, while the original version is kept in \pcol@footnoterule. Then it is used in \pcol@putfootins to separate footnotes from the stuff above them, with the original or modified definition.
- \newpage is an API macro to break a page. It is used in \pcol@switchcol as the argument of \pcol@visitallcols to break the column-pages visited in the column-scan when the synchronized column-switching requires explicit page breaks.
- \dblfigrule is an API macro to draw a horizontal line between the last page-wise floats and the main vertical list, or to insert whatever it has between them. The macro is used in \pcol@startpage to build spanning stuff in the page p in  $\pi^b(p)$ .
- \topfigrule is an API macro to draw a horizontal line between the last column-wise top float and the main vertical list, or to insert whatever it has between them. The macro is used in \pcol@cflt and \pcol@synccolumn to insert it below the last (real) top float. It is also made \let-equal to \relax temporarily by \pcol@imakeflushedpage when it put floats in a float column as top floats. Note that the macro and its bottom counterpart \botfigrule should produce a vertical list whose total height and depth is 0, because IATEX's float mechanism and thus our macros believe so.
- \normalcolor is an API macro to have color specification stuff for normal coloring. The macro is used in \pcol@putfootins to specify the color of footnotes to be put in \@outputbox, in \normalcolumncolor[c] to define that the default color of the column c is the normal color, in \normalcolseprulecolor to specify that the color for column-separating rules is \normalcolor, and in the initial definition of \pcol@colseprulecolor to give the default color for column-separating rules.
- \color[mode]{color} is an API macro defined in coloring packages to start text coloring with  $\langle color \rangle$  optionally with  $\langle mode \rangle$ . The macro is used in \pcol@xcolumncolor[mode] {color}[c] and \pcol@ycolumncolor{color}[c] to define the default color of the column c is  $\langle color \rangle$  optionally with  $\langle mode \rangle$ , in \pcol@defcseprulecolor@x and \pcol@defcseprulecolor@y to define the color of column-separating rules, and in \pcol@backgroundcolor@x to define the color for background painting of a region.

- \pfmtname is an API macro defined in pLATEX to have its format name pLaTeX2e (so far). It is used in the top level assignment of the constant switch \ifpcol@bfbottom.
- \PackageError\langle \langle msg\langle msg\langle msg\rangle with the package identification \langle pkg\rangle and the help message \langle hlp\rangle. The macro is used in the following macros; \pcol@ovf on \@freelist shortage; \pcol@ set@color@push on too many math-mode colorings; in \pcol@zparacol on two-column typesetting outside paracol and illegal nesting of paracol; \pcol@setcw@calcf\langle x\rangle y\rangle \langle pcol@switchcolumn on invalid target column; \pcol@switchenv on illegal column-switching commands/environments in a column-switching environment; \addcontentsonly on unknown contents type; \footnoteplacement on unknown layout; \pcol@twosided on unknown two-sided typesetting feature; \pcol@backgroundcolor@i on a region not being a column or column-separating gap but its ordinal being specified.
- $\label{eq:package} $$\operatorname{PackageWarning}\langle pkg\rangle\langle msg\rangle$ is a developer's API macro to report a warning message $$\langle msg\rangle$ with the package identification $$\langle pkg\rangle$. The macro is used in $$\operatorname{pcol@ignore}$$ to complain an API macro appears in paracol inappropriately, in $$\operatorname{pcol@intextbody}$ if the footnote is taller than $$\operatorname{textheight} \Skip\footins$, in $$\operatorname{pcol@mn@warning}$$ to show $$\operatorname{marginnote}$ is emulated, and in $$\operatorname{pcol@icolumncolor}$, $$\operatorname{pcol@defcseprulecolor@i}$$ and $$\operatorname{pcol@backgroundcolor@ii}$$ to complain $$\operatorname{columncolor}\normalcolumncolor$$, $$\operatorname{pcol@backgroundcolor@ii}$$ to complain $$\operatorname{columncolor}\normalcolumncolor$$, $$\operatorname{pcol@backgroundcolor@ii}$$ to complain $$\operatorname{columncolor}\normalcolumncolor$$, $$\operatorname{pcol@backgroundcolor}\normalcolumncolor$$, $$\operatorname{pcol@backgroundcolor}\normalcolumncolor$$, $$\operatorname{$
- $\parbox{PackageInfo}\langle pkg\rangle\langle msg\rangle$  is a developer's API macro to report an informational message  $\langle msg\rangle$  with the package identification  $\langle pkg\rangle$ . The macro is used if the footmisc package is loaded to inform about the \footnotelayout alias being unavailable.
- \@@par is an internal macro to keep TEX's original primitive \par in it. The macro is used in \pcol@output to let \par act with its original definition, and in \pcol@switchcol and \pcol@flushclear as the argument given to \pcol@visitallcols to give TEX's page builder the chance of page break in column-scanning.
- \@height is an internal macro having the keyword height. It is used in \pcol@buildcolsep rule, \pcol@buildcselt, \pcol@bg@paintregion@i, \pcol@output@start, and \pcol@ putbackmvl to draw a \hrule for column-separating rule in the first two, a \vrule to be painted in the third, and an invisible \hrule in the fourth and last.
- \@width is an internal macro having the keyword width. It is used in \pcol@buildcolsep rule, \pcol@buildcselt, \pcol@bg@paintregion@i, \pcol@output@start, and \pcol@ putbackmvl to draw a \hrule for column-separating rule in the first two, a \vrule to be painted in the third, and an invisible \hrule in the fourth and last.
- \@plus is an internal macro having the keyword plus. It is used in the following macros.
  - \pcol@makecol to \define \@textbottom with the body of a vertical skip with small infinite stretch and shrink.
  - \pcol@combinefloats for a skip of the same amount in \@textbottom above and that of negative amount to *move* the effect.
  - \pcol@hfil for skips having 1fil infinite stretch with  $g_c$  or  $g_c/2$  to make it sure the series of columns and column-separating gaps does not cause underfull.

- \pcol@synccolumn to put a 1 fil infinite stretch below the main vertical list together with a small infinite shrink in the column-page being flushed and having a synchronization point, and a vertical skip with a small infinite stretch to push up the main vertical list above a synchronization point.
- \pcol@setcw@getspec@i to add 0 pt plus 1000 pt minus 1000 pt to \@tempskipa to ensure the register have stretch and shrink components.
- \pcol@setcw@fill to let \@tempskipa = 0 pt plus f fil as the infinite stretch factor of f.

It is also used in the top level assignment of 0 pt plus 1 fil minus 1 fil to \@tempskipa for the invocation of \pcol@defkw.

\@minus is an internal macro having the keyword minus. It is used in the following macros.

- \pcol@makecol to \define \@textbottom with the body of a vertical skip with small infinite stretch and shrink.
- \pcol@combinefloats for a skip of the same amount and that of negative amount.
- \pcol@synccolumn to put a small infinite shrink together with a stretch of 1 fil at the bottom of the main vertical list in a column-page being flushed and having a synchronization point.
- \pcol@setcw@getspec@i to add 0 pt plus 1000 pt minus 1000 pt to \@tempskipa to ensure the register have stretch and shrink components.

It is also used in the top level assignment of 0 pt plus 1 fil minus 1 fil to \@tempskipa for the invocation of \pcol@defkw.

\hb@xt@ is an internal macro having the sequence "\hbox to". It is used in \pcol@ ioutputelt, \pcol@imakeflushedpage and \pcol@iflushfloats to put each column-page in a \hbox of \columnwidth wide and to enclose all of them in a \hbox of \textwidth wide.

 $\ensuremath{\mbox{\tt Cnamedef}\langle cs\rangle\langle body\rangle}$  is an internal macro to do  $\ensuremath{\mbox{\tt def}}\ensuremath{\mbox{\tt (}cs\rangle\{body\}$}$ . It is used in the following macros

- \pcol@zparacol for \column\* and \pcol@com@column\*.
- \pcol@remctrelt $\langle \theta \rangle$  for \cl@-\theta.
- \definethecounter $\langle \theta \rangle \langle c \rangle \langle rep \rangle$  for \pcol@thectr@ $\cdot \theta \cdot c$ ,
- \pcol@loadctrelt $\langle \theta \rangle \langle val_c(\theta) \rangle$  for \pcol@ctr@ $\cdot \theta$ .
- \pcol@defcolumn for \pcol@com@column\*.
- ullet \pcol@defcseprulecolor@i for \pcol@colseprulecolor[ $\cdot c$ ].

We also use this macro in top level \definitions of \pcol@com@nthcolumn\*, \pcol@com@leftcolumn\* and \pcol@com@rightcolumn\* for the starter of the environments nthcolumn\*, leftcolumn\* and rightcolumn\*.

\@nameuse $\langle cs \rangle$  is an internal macro to do  $\langle cs \rangle$ . It is used in the following macros.

- \pcol@bg@addext $\langle z \rangle \{s\} \{d\}$  for \pcol@bg@ext@ $\cdot d \cdot @ \cdot \{a \cdot @ \cdot c, a\}$ .
- \pcol@bg@columnleft for \pcol@columnwidth $\cdot c$  and \pcol@columnsep $\cdot c$ .

- \pcol@bg@columnwidth for \pcol@columnwidth  $\cdot c$ .
- ullet \pcol@columnsep for \pcol@columnsep.c.
- \pcol@ccuse for  $\gamma_0^c$  = \pcol@columncolor@box $\cdot c$  or  $\hat{\gamma}_0^c$  = \pcol@columncolor $\cdot c$ .
- \column\* for \pcol@com@column\*.
- \pcol@zparacol for \pcol@colpream.0.
- \pcol@storectrelt $\langle \theta \rangle$  for \pcol@ctr@ $\cdot \theta$ .
- \pcol@cmpctrelt $\langle \theta \rangle$  for \c@-\theta and \pcol@ctr@-\theta.
- \pcol@synccounter for \pcol@counters  $\cdot c$  for the column c.
- \pcol@syncctrelt $\langle \theta \rangle$  for \c@ $\cdot \theta$ .
- \pcol@stepcounter $\langle \theta \rangle$  for \pcol@counters $\cdot c$  for the column c, and for \close \close 10.0.
- $\bullet$  \pcol@switchcol to the column c for \pcol@colpream  $\cdot c.$
- \pcol@aconlyelt $\langle t \rangle \langle c \rangle$  for \pcol@ac@def@·t.
- \pcol@ac@def@lof $\langle eord \rangle$  and \pcol@ac@def@lot $\langle eord \rangle$  for \pcol@ac@caption@- $\langle eord \rangle$ .
- \pcol@ac@caption $\langle type \rangle [\langle lcap \rangle] \langle cap \rangle$  for \pcol@ac@caption@if@-t and for \ext@- $\langle type \rangle$ .
- \footnoteplacement{l} for pcol@fnlayout@ $\cdot l$ .
- \pcol@twosided[T] for pcol@twosided@ $\cdot t$  where  $t \in T$ .

\@gobble\langle discards its argument \langle arg\rangle. It is used in \pcol@output@start, \pcol@icolumncolor and \pcol@set@color@push for temporarily letting \aftergroup be \@gobble to nullify \aftergroup with \reset@color invoked in \pcol@set@color, being the original version of \set@color, and in \pcol@zparacol to make \pcol@bg@paintbox \let-equal to \@gobble to nullify it if any coloring packages have not been loaded. In addition, the macros \pcol@F and \pcol@Fe for logging are made \let-equal to \@gobble at the top level to nullify them.

 $\cline{char}\langle char \rangle \langle then \rangle \langle else \rangle$  is an internal macro to do  $\langle then \rangle$  or  $\langle else \rangle$  if the character following to the macro is  $\langle char \rangle$  or not respectively. It is used in the following macros to examine if they are followed by a '['.

\paracol, \pcol@zparacol, \columnratio,
\pcol@com@column\* (initial definition), \pcol@com@switchcolumn,
\pcol@iswitchcolumn, \pcol@adjustfnctr, \pcol@ifootnotetext,
\twosided, \marginparthreshold, \columncolor, \pcol@columncolor,
\normalcolumncolor. \colseprulecolor, \pcol@defcseprulecolor,
\normalcolseprulecolor, \pcol@backgroundcolor,
\pcol@backgroundcolor@w.

It is also used in \pcol@backgroundcolor@iii and \pcol@backgroundcolor@iv if they are followed by a '('.

- \@ifstar\langle then \langle \langle lse \rangle is an internal macro to do \langle then \rangle or \langle else \rangle if the character following to the macro is '\*'. It is used in \pcol@yparacol, \globalcounter, \pcol@switchcolumn, \pcol@footnote, \pcol@footnotemark and \pcol@footnotetext to examine if the optional '\*' is specified.
- $\width \ensuremath{\langle sw \rangle \langle sudy \rangle}$  is an internal macro to iterate  $\ensuremath{\langle body \rangle}$  while the switch  $\ensuremath{\langle sw \rangle}$  is true. It is used in  $\pcol@output$ ,  $\pcol@startpage$ ,  $\pcol@output@clear$ ,  $\pcol@flushfloats$ ,  $\pcol@freshpage$  and  $\pcol@output@end$  to iterate building process of float columns or float pages while  $\frac{lighter}{lighter}$  and in  $\pcol@switchcol$  and  $\pcol@flushclear$  to iterate the height check of synchronized or flushed pages while  $\frac{lighter}{lighter}$  true.
- \@whilenum\\ifnum\\do\\do\doy\\ is an internal macro to iterate  $\langle body \rangle$  while the integer comparison expression  $\langle ifnum \rangle$  is true. The macro is used in the following macros to iterate their own procedures for all columns  $c \in [0, C)$ .

```
\pcol@checkshipped, \pcol@output@start, \pcol@output@switch,
\pcol@sync, \pcol@makeflushedpage, \pcol@freshpage,
\pcol@output@end, \pcol@synccounter, \pcol@com@syncallcounters,
\pcol@stepcounter, \pcol@visitallcols.
```

The macro is also used in the following macros for the ranges following macro name, where  $(C^0, C^1) \in \{(0, C_L), (C_L, C)\}$  and c is the column they are working on.

```
\label{eq:constraints} $$ \ \clin C^0,C^1) \ \clin C^0 \clin C^0,C^1-1) $$ \clin C^0 \clin C^0,c^1) $$ \clin C^0 \clin C^0,c^1) $$ \clin C^0 \clin C^0,c^1) $$ \clin C^0 \clin C^0,C^1) $$ \clin C^0 \clin C^0,C^1) $$ \clin C^0 \clin C^0,C^1) $$ \clin C^0 \clin C^0,C^1) $$ \clin C^0 \clin C^0,C^1) $$ \clin C^0 \clin C^0,C^1) $$ \clin C^0 \clin C^0,C^1) $$ \clin C^0 \clin C^0,C^1) $$ \clin C^0 \clin C^0,C^1) $$ \clin C^0 \clin C^0,C^1) $$ \clin C^0 \clin C^0,C^1) $$ \clin C^0 \clin C^0,C^1) $$ \clin C^0 \clin C^0 \clin C^0,C^1) $$ \clin C^0 \clin C^0 \clin C^0,C^1) $$ \clin C^0 \clin C^0 \clin C^0,C^1) $$ \clin C^0 \clin C^0 \clin C^0,C^1) $$ \clin C^0 \clin C^0 \clin C^0 \clin C^0,C^1) $$ \clin C^0 \clin C^0
```

The other users have a little bit more complicated range as follows.

- \pcol@flushcolumn to iterate float column building for a column c in pages q such that  $q \in (\kappa_c(\beta^p), p_t)$ .
- \pcol@setcolwidth@r to make assignment of  $w_c$  for  $c \in [\min(C^0+k, C^1-1), C^1)$  where k is the number of fractions given as the first or second argument of \columnratio and kept in \pcol@columnratioleft or \pcol@columnratioright, respectively.
- \pcol@setcw@calcf $\langle x \rangle \langle y \rangle \langle z \rangle$  to calculate  $\lceil y/2^{k_2+k_3} \rceil$  finding  $k_3$  by iterating y/2 until the result becomes less than  $2^{15}$ , to calculate  $z'/2^k$  with the range [0,k), to calculate  $z'/2^{k-16}$  with the range [0,k-16), and to calculate  $z'\cdot 2^{16-k}$  with the range [0,16-k), where  $z'\cdot 2^{16-k}=Z=z\times 1$  pt and  $k_2$ ,  $k_3$  and k are scaling parameters for good approximation.
- \@whiledim\\ido\\body\\ is an internal macro to iterate  $\langle body \rangle$  while the dimensional comparison expression  $\langle ifdim \rangle$  is true. The macro is used in \pcol@setcw@calcf\\( x \rangle \lambda y \rangle \lambda z \rangle \) twice, at first to find  $k_1 = \min\{k \, | \, x \cdot 2^k \geq 2^{13} \, \text{pt}\}$  and to have  $x \cdot 2^{k_1}$ , and then to find  $k_2 = \max\{k \, | \, y \, \text{mod} \, 2^k = 0\}$  and to have  $y/2^{k_2}$ .

- $\ensuremath{\mbox{\tt Qfor}\langle cs\rangle}:=\langle list\rangle\ensuremath{\mbox{\tt do}}\langle body\rangle$  is an internal macro to iterate  $\langle body\rangle$  for each element of the comma-separated  $\langle list\rangle$  letting  $\langle cs\rangle$  have the element. The macro is used in  $\ensuremath{\mbox{\tt pcol}\mbox{\tt Q}}$  setcolwidth or to scan its argument  $\langle ratio\rangle$  defined by  $\ensuremath{\mbox{\tt Columnratio}}$ , and in  $\ensuremath{\mbox{\tt pcol}\mbox{\tt Q}}$  setcolumnwidth.
- $\ensuremath{\mbox{\tt deffor}\slash}\ensuremath{\mbox{\tt do}\slash}\slash\slash$
- $\langle elm \rangle \langle lst \rangle \langle suc \rangle \langle fail \rangle$  is an internal macro to remove the first element from  $\langle lst \rangle$ ,  $\langle elm \rangle$  to have the first element, and then do  $\langle suc \rangle$ , if  $\langle lst \rangle$  is not empty. Otherwise, it performs  $\langle fail \rangle$ . The macro is used in the following macros to obtain an \insert from \@freelist.
  - $\bullet$  \pcol@opcol for the completed column-page.
  - \pcol@startpage for float pages and spanning stuff for page-wise top floats.
  - \pcol@output@start for the pre-environment stuff, and column-pages and  $\gamma_0^c$  of all columns.
  - \pcol@output@switch for the column-page from which we are leaving.
  - \pcol@iscancst for  $\gamma_0^c$ .
  - \pcol@savefootins for footnotes.
  - \pcol@flushcolumn for float columns and the empty column-page in  $p_t$ .
  - \pcol@synccolumn for an MVL-float on a synchronization if its point defined by a column whose main vertical list is empty.
  - \pcol@output@end for the page-wise floats in the last page if the main vertical list of the page is empty.
  - \pcol@icolumncolor for  $\gamma_0^c$ .

The macro is also used in  $\pcol@ioutputelt$  to obtain completed column-pages from  $S_c$ .

 $\colon \colon \colon$ 

 $\cons(lst)(elm)$  is an internal macro to add  $\cons(lst)(elm)$  to the tail of (lst).

- \pcol@makecol to add span(H,h) to the tail of  $\pi^s(p_t)$ .
- \pcol@opcol to add the completed current column-page  $\kappa_c(\beta)$  to  $S_c$ .
- \pcol@startpage to add  $\pi(p_t 1)$  and float pages to  $\Pi$ .
- \pcol@outputelt to return spanning stuff  $\pi^i(q)$  in a shipped-out float page q to \@freelist, or to add  $\pi(q)$  to  $\Pi$  if the page q is kept.
- \pcol@ioutputelt to return spanning stuff  $\pi^i(q)$ , page-wise footnotes  $\pi^f(q)$  and/or column-pages  $s_c(q)$  for all  $c \in [0, C)$  in a shipped-out page q to \@freelist.
- \pcol@output@start to return the current column-page  $\kappa_0(\beta)$  to \@freelist.

- \pcol@output@switch to add span(H, h) to the tail of  $\pi^s(p_t)$ .
- \pcol@restartcolumn to return the current column-page  $\kappa_c(\beta)$  to be resumed, and its footnotes  $\kappa_c(\tau)$  if any, to \@freelist.
- \pcol@getmparbottom $\langle t \rangle \langle h \rangle$  to add  $mpar(\max(t,b_n),\max(t,b_n)+h)$  to the tail of the list  $M_{\{L,R\}}^{\{l,r\}}$ , and its callee \pcol@getmpbelt $\langle t_i \rangle \langle b_i \rangle$  to add  $mpar(t_i,b_i)$  or  $mpar(\max(t,b_{i-1}),\max(t,b_{i-1})+h)$  to the so-far tail of the list in rebuilding.
- \pcol@flushcolumn to return footnotes  $\kappa_c(\tau)$  in the current column-page of c to be flushed to \@freelist if any, and to add the flushed column-page and float columns to  $S_c$ .
- \pcol@makefcolelt to add a float to \@toplist or  $\kappa_c(\lambda_d)$ .
- \pcol@synccolumn to add an MVL-float for synchronization to  $\kappa_c(\lambda_t)$ .
- \pcol@makeflushedpage to return spanning stuff  $\pi^i(p_t)$  and/or page-wise footnotes  $\pi^f(p_t)$  in the top page to be flushed to \@freelist if any.
- \pcol@imakeflushedpage to return column-wise footnotes in  $\kappa_c(\tau)$  s.t.  $\kappa_c(\beta^p) = p_t$  to \@freelist if any.
- \pcol@output@end to return  $\pi^f(p_t)$ , all current column-pages  $\kappa_c(\beta)$ , and all  $\gamma_0^c \neq \bot$  to \@freelist.
- \pcol@end@dblfloat to add a page-wise float in \@currbox to \@dbldeferlist.
- \globalcounter $\langle \theta \rangle$  to add a global counter  $\theta$  to  $\Theta^g$ .
- \pcol@iremctrelt $\langle \theta \rangle$  to add a local counter  $\theta$  to  $\Theta^l$ .
- \pcol@storectrelt $\langle \theta \rangle$  to add a pair  $\langle \theta, val_c(\theta) \rangle$  to  $\Theta_c$  for a column c.
- \pcol@savectrelt( $\theta$ ) to add a pair  $\langle \theta, val(\theta) \rangle$  to  $\Theta_c$  for a column c.
- \pcol@cmpctrelt $\langle \theta \rangle$  to add a counter  $\theta$  to the list of local counters to be synchronized
- \addcontentsonly $\langle t \rangle \langle c \rangle$  to add a pair  $\langle t, c \rangle$  to T.
- \pcol@backgroundcolor@ii to add a region whose background is painted to \pcol@bg@defined.
- $\cdr\langle a_1\rangle\langle a_2\rangle\cdots\langle a_n\rangle$  \Quad in internal macro to be expanded to  $\langle a_2\rangle\cdots\langle a_n\rangle$ . It is used in \pcolQgetcurrpinfo\(\chi cs\)\ to extract  $\pi(p_t)$  from \pcolQcurrpage = \Quad \Quad et\(\pi\_t)\)\ and to \define \(\chi cs\)\ letting it have  $\pi(p_t)$ .
- \protected@edef $\langle macro \rangle \{body\}$  is an internal macro to do \edef $\langle macro \rangle \{body\}$  with the \protection so that \protect $\langle cs \rangle$  is kept in the expansion. It is used in \pcol@ fntextbody to \edefine \@currentlabel.
- $\cline{msg}$  is an internal macro to report a warning message  $\cline{msg}$  without the line number in which the cause lies. It is used in  $\cline{pcol@output}$  if a page with floats and very short main vertical list is built.
- \@eha is an internal macro having a help message saying the command causing an error is ignored. It is used in \pcol@zparacol, \pcol@setcw@calcf, \pcol@switchcolumn, \pcol@switchenv, and \addcontentsonly as the argument of \PackageError.
- \@ehb is an internal macro having a help message saying the error causes a serious problem. It is used in \pcol@ovf, \pcol@zparacol and \pcol@set@color@push as the argument of \PackageError.

- \@parmoderr is an internal macro to complain about misplacement of a macro or environment which is expected to appear in "outer par mode". It is used in \pcol@zparacol if it finds \iffinner = true.
- \@Esphack is an internal macro to put back the horizontal skip and space factor saved by \@bsphack at the end of an environment. It is used in \pcol@end@dblfloat.
- \reset@font is an internal macro \let-equal to \normalfont to use a standard font. It is used in \pcol@fntextbody for footnote typesetting.
- \set@color is an internal macro to start coloring of texts following it. By default it is \relax but may have a definition to put a \special for coloring with the color in \current@ color. In the following macros, it is examined if \set@color = \relax and/or some local definition is given to \set@color.
  - \pcol@output lets \set@color = \pcol@set@color i.e., lets it regain its original definition because we don't need any special operations in \output routine.
  - \@outputpage performs background painting if \set@color ≠ \relax.
  - \pcol@zparacol performs set-up operations for text coloring, including making \set@color \let-equal to \pcol@set@color@push saving its original definition into \pcol@set@color, and enabling background painting macros if \set@color \neq \relax, while these background painting macros are nullified otherwise.
  - \pcol@icolumncolor complains that no color packages have been loaded if \set@ color = \relax, and then otherwise temporarily lets it be the original saved in \pcol@set@color to \insert a \vbox to update  $\gamma_0^c$  or to do the update immediately.
  - \pcol@iicolumncolor temporarily lets \set@color = \relax so that \color or \normalcolor invoked in the macro just defines \current@color to be set into  $\hat{\gamma}_0^c$  without doing any other coloring operations.
  - \pcol@defcseprulecolor@i complains that no color packages have been loaded if \set@color = \relax, while otherwise the macro temporarily lets \set@color = \relax to invoke \color (or \normalcolor) to check if its arguments are properly given.
  - \pcol@backgroundcolor@ii complains that no color packages have been loaded if \set@color = \relax, while otherwise its descendent \pcol@backgroundcolor@x temporarily lets \set@color = \pcol@backgroundcolor@y to \define \pcol@bg@color@a[@·c] to be \current@color.
- \reset@color is an internal macro to finish text coloring started by \set@color. By default it is undefined but may have some definition to put a \special to finish coloring. It is used in \pcol@clearcolorstack so as to apply it to all elements in  $\Gamma^c$ , in \pcol@iscancst to put it to the main vertical list in the case that  $\gamma_0^c$  was  $\bot$  and then updated, in \pcol@iscancst icolumncolor to apply it to all elements in  $\hat{\Gamma}^c$ , and in \pcol@reset@color@pop and \pcol@reset@color@mpop to have an uncoloring \special in the \vbox for  $\gamma_i$  and  $\gamma_{i,m}$ .
- \color@begingroup is an internal macro to open a group in which a color is specified. It is used in \pcol@putfootins to enclose footnotes with \normalcolor, and in \pcol@fntextbody{text} to enclose the coloring in the footnote \langle text \rangle.
- \color@endgroup is an internal macro to close a group in which a color is specified. It is used in \pcol@putfootins to enclose footnotes with \normalcolor, and in \pcol@fntextbody{text} to enclose the coloring in the footnote \langle text \rangle.

- $\ensuremath{\mbox{\tt Qstpelt}}\langle\theta\rangle$  is an internal macro to zero-clear the counter  $\theta$  for the implementation of  $\ensuremath{\mbox{\tt Stepcounter}}$ . It is used in  $\ensuremath{\mbox{\tt pcol@stepcounter}}$  to clear the descendent counters of a global counter  $\theta^g$  listed in  $\ensuremath{\mbox{\tt pcol@cl@}}$ .
- \@nbitem is an internal macro to insert a vertical skip of \@outerparskip \parskip above the first \item of a list-like environment when \if@nobreak = true. It is used by \pcol@zparacol when it finds the paracol environment to start is at the very beginning of a list-like environment and \if@nobreak = true.
- \@parboxrestore is an internal macro to set up typesetting parameters for paragraphs encapsulated in a box. It is used in \pcol@fntextbody for paragraphs in a footnote.
- $\ensuremath{\texttt{Qfinalstrut}}\langle box \rangle$  is an internal macro to add an invisible vertical rule whose depth is that of a  $\langle box \rangle$ . It is used in  $\ensuremath{\texttt{Npcol@fntextbody}}$  to make the last line of the footnotes is as deep as  $\ensuremath{\texttt{Nstrutbox}}$  at shallowest.
- \@sect is an internal macro to implement sectioning commands. The original definition of the macro is kept in \pcol@ac@enable@toc, while \pcol@ac@def@toc makes it \let-equal to \pcol@ac@enable@toc or \pcol@ac@disable@toc, the latter of which uses the original version temporarily disabling \addcontentsline.
- \@svsechd is an internal macro (locally) \defined in \@sect and \@ssect to keep the section header of a sectioning command such as \paragraph which puts the header as the leading text of the paragraph following the command rather than putting it as an individual paragraph. The macro is \globalized in \pcol@sptext so that it is properly referred to in \everypar for the paragraph led by the text in case that a spanning text has the sectioning command only and thus the \definition of the macro must survive after we close the group in which the spanning text is put.
- \@svsec is an internal macro (locally) \defined in \@sect to keep \thesection etc. to be displayed as the leading part of the section header. The macro is \globalized in \pcol@ sptext together with \@svsechd because it is in the body of \@svsechd.
- \@caption is an internal macro to implement \caption. The original definition of the macro is kept in \pcol@ac@caption@latex, while \pcol@ac@caption@def makes it \let-equal to \pcol@ac@caption which uses the original version temporarily disabling \addcontentsline if necessary.
- \end@float is an internal macro to close a column-wise float environment. It is used in \pcol@end@dblfloat (but never invoked because we have \if@twocolumn true always).
- \end@dblfloat is an internal macro to close a page-wise float environment. It is replaced with our own \pcol@end@dblfloat.
- \@endfloatbox is an internal macro to close a \vbox for a float. It is used in \pcol@end@ dblfloat.
- \Clargefloatcheck is an internal macro to examine if a float is too large. It is used in \pcolO endOdblfloat.
- \Offloatplacement is an internal macro for \output routine to reinitialize column-wise float placement parameters. It is used in our own version of it, \pcolOfloatplacement.

- \@dblfloatplacement is an internal macro for \output routine to reinitialize page-wise float placement parameters. It is used in \pcol@startpage and \pcol@output@clear prior to processing page-wise floats in \@dbldeferlist. As discussed in item-(2) of §1.8, this macro in 2015 or later version of LATEX lets \f@depth = 1sp.
- \@xympar is an internal macro to perform the last operations for \marginpar. In \pcol@ zparacol it is made \let-equal to \pcol@xympar for the emulation of \marginnote, while its original version is kept in \pcol@@xympar.
- \p@footnote is an internal macro to have the prefix to \thefootnote in the printed reference of the counter footnote. It is used in \pcol@fntextbody to produce \@currentlabel.
- \Othefnmark is an internal macro to have \thefootnote<sup>131</sup>. It is used in \pcolOfntextbody to produce \Ocurrentlabel.
- $\ensuremath{\texttt{dest}}$  is an internal macro to implement  $\ensuremath{\texttt{footnote}}$  and  $\ensuremath{\texttt{text}}$ . In  $\ensuremath{\texttt{pcol@zparacol}}$ , it is made  $\ensuremath{\texttt{let-equal}}$  to  $\ensuremath{\texttt{pcol@fntext}}$ .
- $\mbox{\colored}$  is an internal macro to typeset the footnote  $\langle fn \rangle$ . It is used in  $\mbox{\colored}$  fntextbody{\text} to typeset the footnote  $\langle text \rangle$  with some other stuff.
- **\@emptycol** is an internal macro for **\output** routine to put back an empty page to the main vertical list. It is used **\pcol@output** if a page with floats and very short main vertical list is built.
- \@specialoutput is an internal macro for \output routine to process an \output request made by IATEX's original \clearpage, \end{float} and \marginpar. It is used in \pcol@ specialoutput to process the request for floats or marginal notes.
- \@opcol is an internal macro for \output routine to output a page or to keep the first column until the second one is completed. This macro is used in \pcol@output to process a sneaked \output request from outside of paracol, and in \pcol@output@end for the case page-wise floats are left at \end{paracol} and they are put in float pages.
- \@makecol is an internal macro for \output routine to build the ship-out image of a column in \@outputbox consisting of top floats, main vertical list in \box255, footnotes in \footins, and bottom floats<sup>132</sup>. It is used in \pcol@output to process a sneaked \output request from outside of paracol, in \pcol@makecol for a column-page to be flushed by \pcol@flushcolumn and \pcol@makeflushedpage, in \pcol@makecol for an ordinary column-page, and in \pcol@output@start and \pcol@makenormalcol for pre-environment stuff.
- \@textbottom is an internal macro for \output routine to be put at the bottom of \@outputbox in which a column-page is stored, by \@makecol. This macro is temporarily re\defined by \pcol@makecol for a column-page having synchronization points so that it has a vertical skip of infinite stretch and shrink to push up/down the stuff below the last synchronization point in order to adjust its top to the point. After that, its original definition kept in \pcol@textbottom is restored. Another modifiers of the macro are as follows; \pcol@makenormalcol to make the macro \let-equal to \relax temporarily to avoid the insertion of whatever the macro has in \@makecol; and \pcol@makeflushedpage to let the macro have \vfil temporarily so that empty columns in a last page are made full size without underfull.

 $<sup>^{131}\</sup>mathrm{Or}$  \thempfootnote in minipage environment.

 $<sup>^{132}\</sup>mathrm{In}$  pIATeX, the order of footnotes and bottom floats are reversed.

- \@outputpage is an internal macro for \output routine to output a page kept in \@outputbox together with the header and footer. The original definition of this macro is saved in \pcol@outputpage to be used in \pcol@outputpage@l and \pcol@outputpage@r being callees of our own revised version of \@outputpage. Therefore, any \output request to result in page ship-out reaches our own \@outputpage and then LATEX's one after we perform operations for parallel-paging and background painting onto the ship-out image.
- \@combinefloats is an internal macro for \output routine to combine top and bottom floats in \@toplist and \@botlist respectively with \@outputbox in which the main vertical list and footnotes have been put by \@makecol, and to have the result in \@outputbox again. In \pcol@zparacol, it is made \let-equal to our own \pcol@combinefloats so that \@makecol and \pcol@makenormalcol uses it instead of the original one. However, if \pcol@output finds that the \output request for a page break outside paracol is sneaked into our own \output routine, it makes this macro \let-equal to \pcol@combinefloats in which IATEX's version is kept so that IATEX's original \output routine works perfectly as original.
- \@cflt is an internal macro for \output routine to put all top floats in \@toplist and related stuff such as the vertical skip of \textfloatsep into \@outputbox together with its old contents being the main vertical list and footnotes 133. It is used in \pcol@combinefloats if the column-page being processed does not have synchronization points.
- \@cflb is an internal macro for \output routine to put all bottom floats in \@botlist and related stuff such as the vertical skip of \textfloatsep into \@outputbox together with its old contents being top floats, the main vertical list and footnotes 133. It is used in \pcol@combinefloats.
- $\cdot \cdot \cdot\cdot \cdot \cdot \cdot \cdot \cdot \cdot \cdot \cdot \cdot \cdot$
- $\cdot \cdot \cdot\cdot \cdot \cdot \cdot \cdot \cdot \cdot \cdot \cdot \cdot \cdot$
- \@startcolumn is an internal macro for \output routine which tries to build a float column for the floats in \@deferlist and, if the column is not built, tries to move floats to \@toplist and \@botlist. This macro is used in \pcol@output to process a sneaked \output request from outside of paracol, and in \pcol@output@end for the case pagewise floats are left at \end{paracol} after which they become column-wise ones.
- $\ensuremath{\mbox{\tt Qtryfcolumn}}\langle lst \rangle$  is an internal macro for  $\ensuremath{\mbox{\tt output}}$  routine which examines if a float column or a float page can be built with some floats in  $\ensuremath{\mbox{\tt clumn}}$  and, if so, builds the page in  $\ensuremath{\mbox{\tt Outputbox}}$  removing floats put in the page from  $\ensuremath{\mbox{\tt clumn}}$ . It is used in  $\ensuremath{\mbox{\tt pcol@startpage}}$  for page-wise floats in  $\ensuremath{\mbox{\tt outputbox}}$  and in  $\ensuremath{\mbox{\tt pcol@startcolumn}}$  for column-wise floats in  $\kappa_c(\lambda_d)$ .
- $\langle \mathit{gscolelt} \langle \mathit{flt} \rangle$  is an internal macro for  $\backslash \mathit{output}$  routine which examines if a column-wise float  $\langle \mathit{flt} \rangle$  can be added to  $\backslash \mathit{@toplist}$  or  $\backslash \mathit{@botlist}$  being the list of the floats to be put at the top or bottom of a page respectively. Then, if the examination succeeds,  $\langle \mathit{flt} \rangle$  is added to  $\backslash \mathit{@toplist}$  or  $\backslash \mathit{@botlist}$ , while it is added to  $\backslash \mathit{@deferlist}$  otherwise. It is used in  $\backslash \mathit{pcol@trynextcolumn}$  to apply to each element of (the copy of)  $\kappa_c(\lambda_d)$ .

 $<sup>^{133}</sup>$ In pLATeX, footnotes are not in \Coutputbox because of the reversal of footnotes and bottom floats.

- $\langle gtt \rangle$  is an internal macro for  $\langle gtt \rangle$  to  $\langle gtt \rangle$  can be added to  $\langle gtt \rangle$  to  $\langle gtt \rangle$  to  $\langle gtt \rangle$  to  $\langle gtt \rangle$  to  $\langle gtt \rangle$  to  $\langle gtt \rangle$  to  $\langle gtt \rangle$  to  $\langle gtt \rangle$  to  $\langle gtt \rangle$  to  $\langle gtt \rangle$  to  $\langle gtt \rangle$  to  $\langle gtt \rangle$  to  $\langle gtt \rangle$  to  $\langle gtt \rangle$  version otherwise as discussed in item-(3) of §1.8. It is used in  $\langle gtt \rangle \langle gtt \rangle$  to apply to each element of (the copy of)  $\langle gtt \rangle \langle gtt \rangle$
- \@addmarginpar is an internal macro for \output routine to add a marginal note. Its original definition is kept in \pcol@addmarginpar and used in \pcol@addmarginpar being our own \@addmarginpar.
- $\mbox{\column}\langle lst\rangle$  is an internal macro for  $\mbox{\column}$  routine to build a float column with some floats at the head of a float list  $\langle lst\rangle$  and to remove the floats from the list. It is used in  $\mbox{\colored}$  pcol@flushcolumn and  $\mbox{\column}$  for  $\kappa_c(\lambda_d)$  of column-wise floats, and in  $\mbox{\column}$  for  $\mbox{\column}$  for  $\mbox{\column}$

### 2.2.2 Structural Macros

- $\langle a_1 \rangle \cdots \langle a_n \rangle$  is an internal control sequence to represent a list element having n subelements. The sequence is often made  $\langle \text{let-equal to a macro which processes } \langle a_1 \rangle \cdots \langle a_n \rangle$ and is applied to all members in a list. It is also made  $\langle \text{let-equal to } \rangle$  and a manipulation of a list, such as element addition and concatenation, by  $\langle \text{edef or } \rangle$ . The usages of the sequence are as follows.
  - \pcol@F@count \defines \@elt as a macro to increment \@tempcnta by one to measure the cardinality of \@freelist.
  - \pcol@cflt lets \@elt = \@comflelt for  $\kappa_c(\lambda_t)$ , and then \@elt = \relax to concatenate \@freelist and  $\kappa_c(\lambda_t)$ .
  - \pcol@setpageno lets \@elt = \pcol@setpnoelt for  $\Pi$ .
  - \pcol@setpnoelt and \pcol@setmpbelt let \@elt = \relax to add  $\pi(q)$  to  $\Pi$ . It also uses \@elt to \define \pcol@currpage with \@elt{ $\pi^p(q)$ } $\langle \pi^i(q) \rangle \langle \pi^f(q) \rangle \{\pi^s(p)\}$ { $\pi^m(p)$ }.
  - \pcol@defcurrpage lets \@elt = \relax to \xdefine \pcol@currpage with \@elt{ $\pi^p(q)$ } $\langle \pi^i(q) \rangle \langle \pi^f(q) \rangle \{\pi^s(p)\} \{\pi^m(p)\}.$
  - \pcol@nextpage lets \@elt = \pcol@nextpelt for  $\Pi$ .
  - \pcol@getcurrpage lets \@elt = \pcol@getpelt for  $\Pi^+$ .
  - \pcol@startpage lets \@elt = \@sdblcolelt for (the copy of) \@dbldeferlist, and \@elt = \@comdblflelt for \@dbltoplist. It also lets \@elt = \relax for the concatenation of \@dbldeferlist and \@deferlist, and that of \@freelist and \@dbltoplist.
  - \pcol@outputcolumns lets \@elt = \pcol@outputelt with two arguments for (the copy of)  $\Pi$ .
  - \pcol@ioutputelt \defines \pcol@bg@footnoteheight and \pcol@bg@float height with \@elt to let painting macros add elements in them to have the height of the background regions  $R_{\{n,N\}}$  and  $R_{\{f,F\}}$  to be painted.
  - \pcol@buildcolseprule lets \@elt = \pcol@buildcselt@S and then \@elt = \pcol@buildcselt for  $\pi^s(p)$ , and then \defines \pcol@bg@columnheight with \@elt to add  $H'_n$  and \@maxdepth or 0 for the background region  $R^c_{\{c,g\}}(n+1)$  where  $n = |\pi^s(p)|$ .

- \pcol@buildcselt@S \defines \pcol@bg@spanningtop and \pcol@bg@spanning height with \Qelt to define the region  $R_S(i)$ .
- \pcol@buildcselt \defines \pcol@bg@columnheight, \pcol@bg@spanningtop and \pcol@bg@spanningheight with \@elt to define regions  $R^c_{\{c,q\}}(i)$  and  $R_s(i)$ .
- \pcol@bg@calculate $\langle z \rangle \langle z_0 \rangle \{F\}$  lets \@elt = \pcol@bg@advance to let \@elt $\langle f \rangle$  in F do  $z \leftarrow z + f$ .
- \pcol@bg@negative{ $F^-$ } lets \@elt = \pcol@bg@nadvance to let \@elt $\langle f \rangle$  in  $F^-$  do  $z \leftarrow z f$ , and then lets \@elt = \pcol@bg@advance to go back to addition.
- \pcol@output@start lets all floats f imported in \@dbldeferlist have depth 0 by \defining \@elt\langle f \to do it, \edefines \pcol@bg@textheight with \@elt having height-plus-depth of pre-environment stuff for background painting of it, and \defines  $\pi^m(0)$  having one element in  $M_L^l$  or  $M_L^r$  for \@mparbottom in pre-environment stuff.
- \pcol@makenormalcol lets \@elt = \relax to concatenate \@freelist and \@midlist.
- \pcol@trynextcolumn lets \@elt = \@scolelt for (the copy of)  $\kappa_c(\lambda_d)$ .
- \pcol@scancst and \pcol@iscancst let \@elt = \relax to \edefine the list  $M = (m \mid \gamma_{j,m}^- \in \Gamma_r, \ j \ge i)$  for  $\gamma_{i,*}^-$ , and then the latter \defines \@elt as a macro with an argument m to examine  $m \in M$  for  $\gamma_{i,m}$ .
- \pcol@addmarginpar lets \@elt = \pcol@setmpbelt for  $\Pi^+$ .
- \pcol@getmparbottom lets \@elt = \pcol@getmpbelt for the list  $M_{\{L,R\}}^{\{l,r\}}$ . It also lets \@elt = \relax for the addition of  $mpar(h_i, t_i)$  to the list by itself and \pcol@getmpbelt.
- \pcol@mparbottom@zero has \@elt in its body to have mpar(0,0) for each  $M \in \{M_X^x \mid X \in \{L,R\}, x \in \{l,r\}\}$  the macro has.
- \pcol@bias@mpbout@i{y}\@elt{t}{b}\@nil has \@elt in its argument specification, and \defines \reserved@b with \@elt for mpar(t + y, b + y).
- \pcol@getmparbottom@last@i{y}  $mpar(t_1, b_1) \cdots mpar(t_n, b_n)$ \@nil at first \defines \reserved@b with \@elt for mpar(y, y) and then \defines \@elt to do it for  $mpar(t_i, b_i)$  for all  $i \in [1, n]$ .
- \pcol@makefcolumn lets \@elt = \pcol@makefcolelt for (the copy of)  $\kappa_c(\lambda_d)$  to examine if each float in it can be put in a float column to be built, and then \define it to put floats in  $\kappa_c(\lambda_t)$  into  $\kappa_c(\beta^b)$ .
- \pcol@addflhd lets \@elt = \pcol@hdflelt for its argument  $\kappa_c(\lambda_t)$  or  $\kappa_c(\lambda_b)$ , and then \@elt = \relax to give the default.
- \pcol@makeflushedpage \edefines \pcol@bg@floatheight with \@elt letting it be \relax.
- \pcol@imakeflushedpage \defines \pcol@bg@footnoteheight with \@elt.
- \pcol@output@end uses \@elt in the argument specification of the \definition of \pcol@do@mpbout@elem, lets \@elt = \relax to add the spanning stuff of the last page to the head of \@dbldeferlist, and uses it in the body of \pcol@bg@textheight and \pcol@bg@footnoteheight to be \defined for background painting of page-wise footnotes.

- \pcol@zparacol lets \@elt = \pcol@remctrelt for  $\Theta^g$ , \@elt = \pcol@thectrelt for  $\Theta^l$ , \@elt = \pcol@loadctrelt for  $\Theta_0$ , \@elt = \pcol@cmpctrelt for  $\Theta^l$ , \@elt = \pcol@defcomelt for \pcol@localcommands, and then \@elt = \relax to give the default.
- \globalcounter{ctr} defines \Qelt{ $\theta$ } for  $\Theta^g$  to check if there is  $\theta \in \Theta^g$  such that  $\theta = \langle ctr \rangle$ .
- \pcol@gcounters has \@elt{page} as its initial definition.
- \pcol@removecounter $\langle \Theta' \rangle \langle \theta \rangle$  lets \@elt = \pcol@iremctrelt for (the copy of) its argument  $\Theta'$  to remove  $\theta$  from it.
- \pcol@sscounters $\langle elt \rangle$  lets \@elt =  $\langle elt \rangle$ , where  $\langle elt \rangle$  = \pcol@storectrelt or  $\langle elt \rangle$  = \pcol@savectrelt, for  $\Theta^l$ , and then \@elt = \relax to \xdefine  $\Theta_c$ .
- \pcol@com@synccounter $\langle \theta \rangle$  gives \@elt{ $\theta$ } as the argument of \pcol@synccounter.
- \pcol@synccounter $\langle lst \rangle$  lets \@elt = \relax to have the list  $\langle lst \rangle$  in \reserved@a by \edef, \@elt = \pcol@loadctrelt for  $\Theta_c$ , and then \@elt = \pcol@syncctrelt for  $\langle lst \rangle$ .
- \pcol@stepcounter $\langle \theta \rangle$  lets \@elt = \pcol@stpldelt for  $\Theta^l$ , \@elt = \pcol@stpclelt for  $\zeta(\theta)$ , and then \@elt = \@stpelt for  $\zeta(\theta)$ .
- \pcol@switchcol lets \@elt = \pcol@setctrelt for  $\Theta_c$ , \@elt = \pcol@aconlyelt for T, and then \@elt = \relax to give the default.
- \pcol@icolumncolor \defines \Qelt\(\hat{\gamma}\_i\) to apply \reset@color for rewinding and \pcol@set@color for reestablishing to each  $\hat{\gamma}_i \in \hat{\Gamma}^c = (\hat{\gamma}_0^c, \hat{\Gamma})$  by \pcol@scancst@ shadow, in which \Qelt is explicitly applied to  $\hat{\gamma}_0^c$  if it is defined and then implicitly done to  $\hat{\Gamma} = \pcol@colorstack@shadow$ .
- \pcol@set@color@push lets \@elt = \relax to push a color information into  $\hat{\Gamma}$ , with save/restore of its original value.
- \resetbackgroundcolor lets \@elt = \pcol@resetbackgroundcolor to scan \pcol@bg@defined containing \@elt{ $a_i'$ } to let \pcol@bg@color· $a_i'$  for each of i.

\@empty is a macro always having nothing. Its major usages are to examine if a macro often having a list is empty, and to make such a macro empty. The following macros use \@empty to examine the emptiness of the objects in parentheses.

```
\label{eq:continuous_continuous_continuous
```

```
\label{eq:colombiased} $\operatorname{lushedpage}\left(\kappa_c(\lambda_d)\right) \rightarrow \operatorname{lushedpage}\left(\kappa_c(\lambda_d)\right) \rightarrow \operatorname{lushfloats}\left(\kappa_c(\lambda_d)\right) \rightarrow \operatorname{lushfloats}\left(\kappa_c(\lambda_d)\right) \rightarrow \operatorname{lushedpage}\left(\operatorname{default}\left\langle x_d'\right\rangle \left(x_d'\right) \rightarrow \operatorname{lushedpage}\left(\operatorname{default}\left\langle x_d'\right\rangle \left(x_d'\right) \right) \rightarrow \operatorname{lushedpage}\left(\operatorname{lushedpage}\left(\operatorname{default}\left\langle x_d'\right\rangle \left(x_d'\right)\right) \right) \rightarrow \operatorname{lushedpage}\left(\operatorname{lushedpage}\left(\kappa_c(\lambda_d)\right)\right) \rightarrow \operatorname{lushedpage}\left(\kappa_c(\lambda_d)\right) \rightarrow \operatorname{lushedpage}\left(\kappa_c(\lambda_d
```

The following macros use \@empty to empty the objects in parentheses.

```
\label{eq:constraints} $$\operatorname{cl}(x_c(\lambda_t)) \simeq (\Pi, \pi(p_t)) \simeq (\kappa_c(\lambda_d), \deferrist, \deferrist, \deferrist) \simeq (\kappa_c(\lambda_d), \deferrist, \deferrist, \deferrist) \simeq (\kappa_c(\lambda_d)) \simeq (\kappa_c(\lambda_d)) \simeq (\kappa_c(\lambda_d)) \simeq (\kappa_c(\lambda_d)) \simeq (\kappa_c(\lambda_d)) \simeq (\kappa_c(\lambda_d)) \simeq (\kappa_c(\lambda_d)) \simeq (\kappa_c(\lambda_d), \kappa_c(\lambda_d)) \simeq (\kappa_c(\lambda_d), \kappa_c(\lambda_d)) \simeq (\kappa_c
```

\@currentlabel is an internal macro to have the reference to be associated with the \label following it. It is defined in \pcol@fntextbody to have the reference to the footnote with \@thefnmark.

\ext@figure is an internal macro having "lof" being the extension of the file for list of figures. It is used in \pcol@ac@caption $\langle type \rangle [\langle lcap \rangle] \langle cap \rangle$  to have "lof" when  $\langle type \rangle =$ figure.

\ext@table is an internal macro having "lot" being the extension of the file for list of tables. It is used in \pcol@ac@caption $\langle type \rangle [\langle lcap \rangle] \langle cap \rangle$  to have "lot" when  $\langle type \rangle = table$ .

\@currbox is an internal macro which conventionally has an \insert for floats, etc. The following macros use \@currbox having the objects in parentheses.

```
\pcol@opcol (\kappa_c(\beta))
\pcol@startpage (\pi^i(p_t))
\pcol@ioutputelt (s_c(q))
\pcol@output@start (\pi^i(0), \kappa_c(\beta), \gamma_0^c)
\pcol@output@switch (\kappa_c(\beta))
\pcol@restartcolumn (\kappa_c(\beta))
\pcol@igetcurrcol (\kappa_c(\beta))
\pcol@setcurrcol (\kappa_c(\beta))
\pcol@putbackmvl (\kappa_c(\beta))
\pcol@iscancst (\gamma_0^c)
\pcol@addmarginpar (left marginal note)
\pcol@flushcolumn (\kappa_c(\beta), s_c(q))
\pcol@makefcolumn (\kappa_c(\beta))
\pcol@measurecolumn (\kappa_c(\beta))
\pcol@synccolumn (\kappa_c(\beta))
\pcol@imakeflushedpage (\kappa_c(\beta))
```

```
\pcol@freshpage (\kappa_c(\beta))
\pcol@output@end (top float, \kappa_c(\beta))
\pcol@end@dblfloat (page-wise float)
\pcol@icolumncolor (\gamma_0^c)
```

\@marbox is an internal macro which has an \insert for left marginal notes. It is used in \pcol@xympar.

\@currlist is an internal macro which has an list of \inserts for floats and marginal notes given to output. It is used in \pcol@addmarginpar to get the right marginal note from its head.

\@freelist is an internal macro having available \inserts for floats originally, but also column-pages, spanning stuff, footnotes and default column-color in our usage. Besides the acquisition of an \insert from it shown in the description of \@next, it is used by the following macros to return the objects in parentheses to \@freelist.

```
\label{eq:colocity} $$\operatorname{colocit}(\kappa_c(\lambda_t))$ $$\operatorname{colocit}(\kappa_c(\lambda_t))$ $$\operatorname{colocit}(\kappa_c(\lambda_t))$ $$\operatorname{colocit}(\pi^i(q), \pi^f(q), s_c(q))$ $$\operatorname{colocit}(\pi^i(q), \pi^f(q), s_c(q))$ $$\operatorname{colocit}(\pi^f(p_t))$ $$\operatorname{colocit}(\pi^f(p_t))$ $$\operatorname{colocit}(\pi^f(p_t))$ $$\operatorname{colocit}(\pi^f(p_t))$ $$\operatorname{colocit}(\pi^f(p_t), \pi^f(p_t))$ $$\operatorname{colocit}(\pi^f(p_t), \pi^f(p_t))$ $$\operatorname{colocit}(\pi^f(p_t), \pi^f(p_t))$ $$\operatorname{colocit}(\pi^f(p_t), \pi^f(p_t))$ $$\operatorname{colocit}(\pi^f(p_t), \pi^f(p_t))$ $$\operatorname{colocit}(\pi^f(p_t), \kappa_c(p_t), \gamma^c_0)$ $$$\operatorname{colocit}(\pi^f(p_t), \kappa_c(p_t), \gamma^c_0)$ $$$\operatorname{colocit}(\pi^f(p_t), \kappa_c(p_t), \gamma^c_0)$ $$$
```

In addition \pcol@F@count scans its element to have its cardinality.

\@nil is an internal control sequence which is conventionally used to terminate a variable length argument. It is used in the following macros.

- $\bullet$  \pcol@getcurrpinfo for the invocation of \@cdr.
- \pcol@bias@mpbout@i{y}\@elt{t}{b}\@nil to capture t and b following the convention in \pcol@do@mpb@all@ii.
- \pcol@getmparbottom@last@i $\{y\}$   $mpar(t_1,b_1)$   $\cdots$   $mpar(t_n,b_n)$  \@nil to capture  $mpar(t_i,b_i)$  for all  $i\in[1,n]$ .
- \pcol@do@mpb@all@i{ $M_L^l$ }{ $M_L^r$ }{ $M_R^r$ } to terminate the list  $M \in \{M_X^x \mid X \in \{L,R\}, x \in \{l,r\}\}$  in the invocation of \pcol@do@mpb@all@ii.
- \pcol@do@mpb@all@ii{y} $mpar(t_1,b_1)\cdots mpar(t_n,b_n)$ \@nil to capture  $mpar(t_i,b_i)$  for all  $i\in[1,n]$ , and then to terminate them passed to \pcol@bias@mpbout@i or \pcol@getmparbottom@last.
- \pcol@setcw@scan for the invocation of \pcol@setcw@getspec $\langle w_d' \rangle / \langle g_d' \rangle / \langle garbage \rangle$ \@nil.

- \pcol@setcw@getspec@i for the invocation of \pcol@extract@fil $\langle n \rangle$  plus  $\langle f \rangle$  minus $\langle garbage \rangle$ \@nil and thus in the \definition of it in \pcol@def@extract@fil.
- \pcol@defkw has \@nil in its argument specification to terminate the argument 0pt plus 1fil minus 1fil.
- \pcol@extract@fil@i, \pcol@extract@fil@ii and \pcol@extract@fil@iii have \@nil in their argument specifications as the terminator, and thus \@nil appears in their invocations in \pcol@extract@fil, \pcol@extract@fil@i and \pcol@extract@fil@ii respectively, and in the \definition of \pcol@extract@fil@iii in \pcol@def@extract@fil@iii.
- \pcol@iadjustfnctr and \pcol@iifootnotetext to terminate their argument [[+-]disp] passed to \pcol@calcfnctr.
- \backgroundcolor and \nobackgroundcolor to terminate their first argument given to \pcol@backgroundcolor so that its descendants \pcol@backgroundcolor@x and \pcol@backgroundcolor@z finally capture everything not processed by their ancestors.
- \current@color is an internal macro having color information to be put into .dvi as a part of the argument of coloring \special. It is referred to by \pcol@bg@paintregion@i, \pcol@output@start, \pcol@icolumncolor, \pcol@iicolumncolor, and \pcol@set@color@push, \pcol@backgroundcolor@y.
- \@dbldeferlist is an internal macro having the list of page-wise floats whose page appearance are not yet fixed. It is scanned and then updated in \pcol@startpage and \pcol@output@clear, while \pcol@output@start lets it have \@deferlist made before \begin {paracol}, and \pcol@output@end adds page-wise floats to be put in the empty last page to it and then move the whole of the list to \@deferlist. As discussed in §1.8, 2015 or later version of LATEX no longer uses this list, but we stick with it for page-wise floats produced in paracol environments and thus have its top level definition with empty body in paracol.
- $\cline{Collist}$  is an internal macro having the list of page-wise floats which  $\cline{Collist}$  decided to be put in the new page. The macro  $\cline{Collist}$  cans it to put all floats into the page  $p_t$  as its spanning stuff  $\pi^i(p_t)$ , and then empties it after returning all floats to  $\cline{Collist}$ .
- \@deferlist is an internal macro having the list of column-wise floats whose page appearance are not yet fixed. It is scanned and then updated in \pcol@startcolumn, \pcol@trynextcolumn, \pcol@flushcolumn, \pcol@makefcolumn and \pcol@iflushfloats, while the following macros also act on it.
  - \pcol@output@start moves it to \@dbldeferlist because it is created before \begin{paracol}.
  - \pcol@startpage uses it as the interface with \@addtodblcol of 2015 or later version of LATEX as discussed in item-(3) of §1.8.
  - \pcol@setcurrcol and \pcol@igetcurrcol saves/restores it into/from  $\kappa_c(\lambda_d)$ , respectively.
  - \pcol@makefcolelt $\langle flt \rangle$  returns  $\langle flt \rangle$  to the list if  $\langle flt \rangle$  cannot be put in the float column which the macro is working on.

- \pcol@measurecolumn examines its emptiness to let \ifpcol@dfloats = true iff not empty.
- \pcol@output@end lets it have \@dbldeferlist so that it processed as column-wise floats after \end{paracol}.
- \@toplist is an internal macro having the list of column-wise floats which is decided to be put at the top of the current column-page by float environments or by \pcol@trynextcolumn. This list is scanned by \pcol@cflt if its invoker \pcol@combinefloats finds the macro is not empty. The list is also scanned by \pcol@makecol, \pcol@output@switch and \pcol@measurecolumn using \pcol@addflhd for the measurement of the combined size of top floats, while \pcol@setcurrcol and \pcol@igetcurrcol saves/restores the list into/from  $\kappa_c(\lambda_t)$  respectively. In addition our macros may add an element or build the entire list in the following two cases. One case is for a synchronization for which \pcol@synccolumn lets the main vertical list in  $\kappa_c(\beta^b)$  be a float, namely MVL-float to be added to this list. Another case is for a float column in the last page for which \pcol@makefcolumn and \pcol@makefcolelt build this list for deferred floats. In the latter case, the list is scanned by \pcol@makefcolpage invoked from \pcol@makefcolumn itself, \pcol@flushcolumn and \pcol@makeflushedpage.
- \@botlist is an internal macro having the list of column-wise floats which is decided to be put at the bottom of the current column-page by float environments or by \pcol@ trynextcolumn. The emptiness of this list examined by \pcol@combinefloats to invoke the scanner \@cflb unless empty, by \pcol@output@start to calculate the room for each column-page in the starting page, and by \pcol@makenormalcol to decide whether \@makecol is used or not for building pre-environment stuff. The list is also scanned by \pcol@measurecolumn for the measurement of the combined size of bottom floats, while \pcol@setcurrcol and \pcol@igetcurrcol saves/restores the list into/from  $\kappa_c(\lambda_b)$  respectively.
- \@midlist is an internal macro having the list of in-text floats which has already been put in the current column-page but is kept to check the ordering of the succeeding floats. The list is emptied by \pcol@makenormalcol after returning all elements in it to \@freelist, while \pcol@setcurrcol and \pcol@igetcurrcol saves/restores the list into/from  $\kappa_c(\lambda_m)$  respectively.
- \f@depth is an internal macro having 1sp or being \let-equal to \z@ to specify the float category, page-wise or column-wise respectively, which float-related macros work on. As discussed in item-(2) of §1.8, this feature introduced in 2015 version of LATEX is nullified in paracol environments and thus the setting with 1sp done by \@dblfloatplacement is overridden by \pcol@startpage and \pcol@output@clear when they invoke the macro.
- \clockpt is an internal macro having the list of all counters defined by \newcounter and the counter page. The original usage of this macro is to log the values of all counters into .aux by \include, but we use it to obtain all counters in \pcol@zparacol and \pcol@globalcounter@s.
- \cl@\theta is an internal macro having the list  $\zeta(\theta)$  of descendant counters of the counter  $\theta$  whose increment by \stepcounter lets them 0. The macro \pcol@remctrelt moves it to \pcol@cl@\theta and re\defines it to have \pcol@stepcounter{\theta}.
- \reserved@a is an internal macro for temporary use. Its usages are as follows.

- In \pcol@Fe, it is used to keep the cardinality of \@freelist in \pcol@F@n to log it by \pcol@FF after \pcol@F@n is let have another measurement result.
- In \pcol@iLogLevel $\langle l \rangle \langle name \rangle$ , it is used to implement \let\ $\langle name \rangle = \langle name \rangle \cdot l'$  where l' is the roman representation of the level l.
- In \pcol@setpageno, it has  $\Pi^+$  so that we update  $\Pi$  and  $\pi(p_t)$  scanning their original contents.
- In \pcol@getcurrpinfo, it has  $\pi(p_t)$  so that we give its five components to \pcol@getpinfo as its first five arguments.
- In \@outputpage, it has a sequence of background painting for both left and right parallel-pages to be shipped out outside paracol environment.
- In \pcol@outputpage@ev, it has the expansion result of \meaning\yoko to be compared with \reserved@b having \string\yoko for examining if \yoko is a primitive of underlying TFX.
- In \pcol@bg@paintregion $\langle a \rangle \langle c \rangle$ , it is let have  $a' = a \cdot @ \cdot c$  or a' = a, and then referred to by \pcol@bg@paintregion@i to use \pcol@bg@color·a', and by \pcol@bg@addext $\langle z \rangle \{s\} \{d\}$  to use \pcol@bg@ext@· $d \cdot @ \cdot a'$ .
- In \pcol@specialoutput, it is \let-equal to \pcol@output@f corresponding to \outputpenalty = \pcol@op@f, or \@specialoutput.
- In \pcol@output@start, it is let have a background painting macro \pcol@bg@paintbox and the definition of a parameter \pcol@bg@textheight for it.
- In \pcol@output@switch, it is \let-equal to \@nobreaktrue or \@nobreakfalse according to \if@nobreak in the leaving column to broadcast it to other columns.
- In \pcol@ifempty $\langle box \rangle \langle then \rangle \langle else \rangle$ , it has  $\langle then \rangle$  or  $\langle else \rangle$  according to the emptiness of  $\langle box \rangle$ .
- In \pcol@clearcolorstack, it is \defined to put an uncoloring \special by \reset@color for its argument  $\gamma_i$  in \pcol@iscancst.
- In \pcol@restorecst, it is \defined to put a coloring \special in its argument  $\gamma_i$  by \unvbox done in \pcol@iscancst.
- In \pcol@addmarginpar, at first it is made let equal to 0 or  $C_L$  according to  $c < C_L$  or not. Then it is let have  $\Pi^+$  to be scanned to find  $\pi^m(p)$ .
- In \pcol@getmparbottom@i, it is let have one of  $M_{\{L,R\}}^{\{l,r\}}$  according to the side margin which the marginal note to be added goes to, and then it is referred to by \pcol@getmparbottom.
- In \pcol@setmpbelt@i, it is let have what  $\pi^m(p)$  should have after the update of a list of marginal notes in it, and then \pcol@setmpbelt updates  $\pi(p)$  with the new  $\pi^m(p)$  in the macro.
- In  $\pcol@bias@mpbout{y}$  and  $\pcol@getmparbottom@last{y}$ , it is let have  $\pcol@bias@mpbout@i{y}$  and  $\pcol@getmparbottom@last@i{y}$  respectively, so that they are invoked in  $\pcol@do@mpb@all@ii$ .
- In \pcol@makeflushedpage, it is let have an invocation of \pcol@bg@paintbox for page-wise floats in  $\pi^i(p_t)$  together with the condition of the background painting.
- In \pcol@output@end, it is let have the invocation of \pcol@bg@paintbox for background painting of page-wise footnotes with the condition to do it and a \definition of \pcol@bg@footnoteheight.

- In \pcol@defcomelt $\langle com \rangle$ , it is used to implement \let\ $\langle com \rangle$  = \pcol@com@ $\langle com \rangle$ .
- In \pcol@setcolumnwidth, it is made \let-equal to \pcol@setcolwidth@s or \pcol@setcolwidth@r according to \pcol@columnratioleft = \relax or not.
- In \pcol@setcolwidth@r, it is used to have the fraction  $r_d$  being a comma-separated list element in its argument  $\langle ratio \rangle$  defined by \columnratio and scanned by a \@for loop.
- In \pcol@setcw@scan $\langle C^0 \rangle \langle C^1 \rangle \{spec\}$ , at first it is let have  $\langle spec \rangle$ , then the result of adding ',' as many as  $C^1 C^0$  to the tail, and finally each element in the extended  $\langle spec \rangle$  in a \@for loop.
- In \pcol@setcw@getspec@i $\langle default \rangle \langle x'_d \rangle$ , it is let have  $\langle x'_d \rangle$  from which all space tokens are removed.
- In \pcol@setcw@calcfactors, it is used as a waste basket to throw away  $(W_T W)/(F \times 1 \, \text{pt})$  calculated by \pcol@setcw@calcf.
- In \pcol@extract@fil@i $\langle n \rangle$ . $\langle m \cdot unit \rangle$ \@nil, it has  $\langle n \rangle$ . $\langle m \cdot unit \rangle$ , and is referred to by \pcol@extract@fil@ii.
- In \globalcounter{ctr}, it is used to have  $\langle ctr \rangle$  for the \ifx-comparison with each  $\theta \in \Theta^g$ .
- In \pcol@remctrelt $\langle \theta \rangle$ , it is used to implement \let\pcol@cl@ $\cdot \theta = \cl@\cdot \theta$ ,
- In \pcol@removecounter $\langle \Theta' \rangle \{\theta\}$ , it is used to have  $\theta$  for the \ifx-comparison in \pcol@iremctrelt.
- In \pcol@thectrelt $\langle \theta \rangle$ , it is used to implement \let\pcol@thectr@ $\cdot \theta = \text{the} \cdot \theta$ , and then is made \let-equal to \pcol@thectr@ $\cdot \theta \cdot 0$ .
- In \pcol@synccounter $\langle lst \rangle$ , it has  $\langle lst \rangle$ .
- In \pcol@setctrelt $\langle \theta \rangle \langle val_c(\theta) \rangle$ , it is made \let-equal to \pcol@thectr@ $\cdot \theta \cdot c$ .
- In \pcol@switchenv, it is used to save \switchcolumn which is redefined in the macro, and then to invoke \switchcolumn with the original definition.
- In \pcol@fntext{text}, it is \let-equal to \pcol@fntextother or \pcol@fntext top according to the footnote \langle text \rangle is deferred or not.
- In \pcol@calcfnctr $\langle num \rangle$ \@nil, it has the first token of  $\langle num \rangle$  for \ifx-comparison with '+' and '-'.
- In \pcol@twosided[T], it is let have each non-space token in T given by a \@tfor loop.

\reserved@b is an internal macro for temporary use. It is used in the following macros to keep a list shown in parentheses so that we update the list in the scan of list elements.

```
\label{eq:local_continuous_continuous} $$\operatorname{Odd}(S) \to (B) \to (B) \to
```

In addition, it is used in the following macros.

- In \pcol@outputpage@ev, it has the expansion result of \string\yoko to be compared with \reserved@a having \meaning\yoko for examining if \yoko is a primitive of underlying TeX.
- In \pcol@bg@paint@ii, it has a token in the arguments  $K_b$ ,  $K_g$  and  $K_c$  of the macro scanned by \@tfor.
- In \pcol@output@switch, it is \let-equal to \@afterindenttrue or \@after indentfalse according to \if@afterindent in the leaving column to broadcast it to other columns.
- In \pcol@clearcolorstack, it is \defined to put an uncoloring \special by \reset@color for its argument  $\gamma_0^c$  in \pcol@scancst.
- In \pcol@restorecst, it is \defined to put a coloring \special in its argument  $\gamma_0^c$  by \unvcopy done in \pcol@scancst.
- In \pcol@scancst and \pcol@iscancst, after the reference for the purposes shown in the two items above, it has  $M=(m\,|\,\gamma_{j,m}^-\in\varGamma_r,\ j\geq i)$  for  $\gamma_{i,*}^-$  and in the latter is scanned to find m for  $\gamma_{i,m}$  in M.
- In \pcol@addmarginpar, it is made let equal to  $C_L$  or C according to  $c < C_L$  or not.
- In \pcol@bias@mpbout@i{y}\@elt{t}{b}\@nil, it is let have mpar(t+y,b+y), and in \pcol@getmparbottom@last@i{y} $mpar(t_1,b_1)\cdots mpar(t_n,b_n)$ \@nil it is let have mpar(y,y) or  $mpar(t_n,b_n)$ , so that they are let be a  $M^{\{l,r\}}_{\{L,R\}}$  by \pcol@do@mpb@all@ii.
- In \pcol@setcw@getspec@i $\langle default \rangle \langle x'_d \rangle$ , it is let have each non-space token in  $\langle x'_d \rangle$  to remove space tokens from it.
- In \pcol@setcw@fill $\langle f \rangle$ \fill, it is let have f.
- In \pcol@extract@fil@ii $\langle unit \rangle$ \@nil, it is let have  $\langle unit \rangle$ .
- In \globalcounter{ $\theta$ }, it has  $\theta_i^g \in \Theta^g$  for \ifx-comparison with  $\theta$ .
- In \pcol@iremctrelt $\langle \Theta' \rangle \{\theta\}$ , it has  $\theta$  for \ifx-comparison with  $\theta'$  to be removed from  $\Theta^g$  or  $\Theta$ .
- In \pcol@calcfnctr $\langle num \rangle$ \@nil, it has '+' and then '-' for \ifx-comparison with the first token of  $\langle num \rangle$ .
- In \pcol@backgroundcolor@ii, it has \pcol@backgroundcolor@x or \pcol@back groundcolor@z according that the region of background painting and its color is defined or undefined.
- \reserved@c is an internal macro for temporary use. It is used in \pcol@startpage to save \@deferlist in it and then to restore the list from it, and in \pcol@scancst to have \relax or the macro itself to iterate the macro recursively.
- \reserved@d is an internal macro for temporary use. It is used in \pcol@iscancst as a \chardef register to have 0 if m for  $\gamma_{i,m}$  is not in the list  $M = (n \mid \gamma_{j,n}^- \in \Gamma_r, j \geq i)$ , or 1 if found.
- \Qgtempa is an internal macro used as a \globally modifiable scratchpad. Its usages are as follows.
  - In \pcol@ifempty $\langle box \rangle \langle then \rangle \langle else \rangle$ , it has \lastpenalty in a \vbox whose value is examined outside the \vbox for the emptiness check of  $\langle box \rangle$ .

- In \pcol@addmarginpar, it is given to \@xnext as the target to have the second and successive elements of \@currlist which we cannot modify.
- In \pcol@zparacol and \pcol@cmpctrelt, it has the list of counters to be synchro-
- In \pcol@setcw@getspec@i $\langle default \rangle \langle x'_d \rangle$ , it is made \@empty or \relax according to  $x'_d$  has \fill or not.
- In \pcol@storectrelt, \pcol@savectrelt and \pcol@sscounters, it has the new version of  $\Theta_c$ .

### 3 Register Declaration

#### 3.1\count Registers

Here we declare registers and switches. The first group is for \count registers.

\pcol@currcol The register \pcol@currcol has the zero-origin ordinal c of the column which we were in when \output is invoked. Therefore, for example, in the process of \switchcolumn, the register has c from which we are switching to another column. The register is initialized to be 0 by  $\pole$ output@start, and then set to  $\pcol@nextcol = d$  by  $\pcol@restartcolumn$  to switch to (or stay in) d. Note that these two assignments are \global while other macros may locally use the register to, for example, scan all columns  $c \in [0, C)$ . Besides two macros above, the following macros refer to the register to know which column we are in (or which column is processed by their invokers).

```
\pcol@Log@iii, \pcol@Log@ii, \pcol@FF, \pcol@makecol, \pcol@opcol,
\pcol@bg@columnleft, \pcol@bg@columnwidth, \pcol@bg@columnsep,
\pcol@output@switch, \pcol@getcurrcol, \pcol@setcurrcol,
\pcol@clearcolorstack, \pcol@restorecolorstack, \pcol@addmarginpar,
\pcol@getmparbottom@i, \pcol@setmpbelt@i, \pcol@invokeoutput<sup>134</sup>,
\thecolumn, \pcol@sscounters, \pcol@setctrelt, \pcol@com@switchcolumn,
\pcol@switchcol, \pcol@visitallcols, \pcol@aconlyelt, \pcol@flushclear.
\pcol@columncolor, \normalcolumncolor, \pcol@icolumncolor,
```

Among the macros above, \columncolor and \normalcolumncolor could refer to the register outside paracol environment and thus before the initialization by \pcol@output@start. Therefore, the register is also initialized to be 0 after its declaration to assure safe reference.

The following macros use the register for the scan of all  $c \in [0, C)$  by themselves or their invokers.

```
\pcol@output@start, \pcol@output@switch, \pcol@sync, \pcol@flushcolumn,
\pcol@measurecolumn, \pcol@synccolumn, \pcol@makeflushedpage,
\pcol@flushfloats, \pcol@freshpage, \pcol@output@end,
\pcol@synccounter, \pcol@com@syncallcounters, \pcol@stepcounter.
```

The macros \pcol@imakeflushedpage and \pcol@iflushfloats also use the register for scanning but for  $[C^0, C^1)$  given by their arguments.

In addition \pcol@ccuse, \pcol@ifccdefined and \pcol@ccxdef refer to the register to have the control sequence \pcol@columncolor  $\cdot c = \hat{\gamma}_0^c$  or \pcol@columncolor@box  $\cdot c = \gamma_0^c$ where c is for the current column or for all columns depending on their invokers.

<sup>&</sup>lt;sup>134</sup>Only for logging.

\pcol@nextcol The register \pcol@nextcol has the zero-origin ordinal d of the column to which we are switching, or in which we are staying, to be set into \pcol@currcol by \pcol@restartcolumn. The main usage of the register is to set the switching target in \pcol@switchcolumn, but other macros use it to specify the (temporary) target of \pcol@switchcol; the tallest column in  $\pcol@sync; 0$  in  $\pcol@syncaparacol, \pcol@syncaparacol; all in <math>[0, C)$  but  $c = \protect\$  in \pcol@visitallcols; and c in \pcol@flushclear to stay in the current column c. The other user of this register is \pcol@invokeoutput but only for logging.

\pcol@ncol The register \pcol@ncol has the number of columns C given as the argument of \paracol, \pcol@ncolleft whose callee \pcol@zparacol being the sole modifier of the register \globally assigns C to the register to give safe reference to \@outputbox invoked after a paracol is closed. In addition for the reference in \@outputbox before the first paracol, the register is initialized with zero after the declaration.

The following macros refer to the register to scan all columns  $c \in [0, C)$ .

\pcol@checkshipped, \pcol@output@start, \pcol@output@switch, \pcol@sync, \pcol@makeflushedpage, \pcol@freshpage, \pcol@output@end, \pcol@synccounter, \pcol@com@syncallcounters, \pcol@stepcounter, \pcol@visitallcols.

The register  $\protect\operatorname{pcol@ncolleft}$  has  $C_L$  being the number of columns in the left parallel-page if parallel-paging is in effect, or have C otherwise. Similar to C, the number  $C_L$  is given as the optional argument of \pcol@zparacol and is \globally assigned to the register by the sole modifier  $\protect\operatorname{pcol}$  gaparacol, unless the optional argument is not less than C which is assigned to  $C_L$  if this exception is found. The reason of the \global assignment and the initial zeroclearing after the declaration is same as that for C, i.e., for the reference in  $\oldsymbol{Qoutputpage}$ outside paracol.

The following macros examines if  $C_L < C$ , i.e., if parallel-paging is in effect.

\pcol@outputelt, \@outputpage, \pcol@output@start, \pcol@output@flush, \pcol@output@clear, \pcol@makeflushedpage, \pcol@flushfloats, \pcol@output@end, \pcol@zparacol,

In the macros listed above, \pcol@outputelt, \pcol@makeflushedpage and \pcol@ flushfloats passes  $[0, C_L)$  and  $[C_L, C)$  to their respective callees \pcol@ioutputelt, \pcol@ imakeflushedpage and \pcol@iflushfloats as their argument pair  $[C^0, C^1)$  to let them work on the left and right parallel-pages respectively. The callees above also pass the pair to \pcol@ swapcolumn to swap the scanning order of columns if column-swapping is in effect.

They also pass the pair to \pcol@buildcolseprule which then passes it to \pcol@ bg@paintcolumns and \pcol@bg@paintbox by binding it to  $[C_h^0, C_h^1) = [\text{pcol@bg@from},$ \pcol@bg@to) referred to by \pcol@bg@paint@i and its callee \pcol@bg@paint@ii to define the range of columns to be painted is  $[C_b^0, C_b^1)$ . Similar passing is done by (our own version of)  $\colon Coutput page$ , but it directly uses  $[0, C_L)$  and  $[C_L, C)$  as the sources and the target painting macros are \pcol@bg@paintpage, \pcol@bg@Qpaintpage and \pcol@bg@paintbox. Note that  $C_b^1$  is initialized to be \left\left\( \text{let-equal to } C \) because it may be referred to without binding \frac{135}{2}.

The macro  $\protect\operatorname{pcol@addmarginpar}$  also refers to  $C_L$  to know if the column c on which it is working on is in the left or right parallel-page, i.e.,  $c < C_L$  or not, to decide the margin to which a marginal note is put, and to pass  $[0, C_L)$  or  $[C_L, C)$  to \pcol@swapcolumn to calculate the distance to the left or right margin from the column. The examination of  $c < C_L$  is also done in related macros \pcol@getmparbottom@i and \pcol@setmpbelt@i.

 $<sup>^{135}\</sup>mathrm{This}$  meaningless reference has no harmful side effects.

Similar column-range specification is done for the argument pair  $[C^0, C^1)$  of \pcol@setcolumnwidth invoked from \pcol@zparacol. Then the arguments are passed to the callees \pcol@setcolwidth@r or \pcol@setcolwidth@s, the latter of which also passes them to its callee \pcol@setcw@scan, to define the width of columns in  $[C^0, C^1)$  and their separators.

The other references to C are made by  $\col@com@switchcolumn$  and  $\col@com@switchcolumn$  to examine c < C, to wraparound C-1 to 0 for the former and to complain if  $c \ge C$  for the latter.

\pcol@page The register \pcol@page has the zero-origin ordinal p of the page which we are in. The register is initialized to be 0 not only by \pcol@output@start to give the obvious starting point, but also by \pcol@freshpage for page flushing which clears  $\Pi = \pcol@pages$  to give us another type of starting point. Then the register is incremented by \pcol@nextpage to advance one page, by \pcol@nextpelt to skip a float page, and by \pcol@startpage for a float page to be created. The other type of updates of the register is done by \pcol@restartcolumn which lets p be  $\kappa_c(\beta^p)$  when we revisit the column c belonging to the page p. Note that, besides these \global updates, \pcol@flushcolumn locally updates the register to scan  $\Pi = \pcol@pages$ , and \pcol@freshpage also performs local updates but in more weird manner. Besides the updates discussed above, the macros \pcol@log@iii, \pcol@Log@iii, \pcol@Log@iii, \pcol@logcol, \pcol@setpageno, \pcol@getcurrpage, \pcol@startcolumn, \pcol@output@switch, \pcol@addmarginpar and \pcol@fntext refer to the register to know which page they are operating on.

\pcol@basepage The register \pcol@basepage has the ordinal  $p_b$  of the base page being the oldest page not shipped out yet. The register is initialized to be 0 by \pcol@output@start and \pcol@freshpage together with \pcol@page, and then incremented by \pcol@outputelt when it ships the page  $p_b$  out. The macros \pcol@setpageno, \pcol@nextpage, \pcol@getcurrpage and \pcol@addmarginpar refer to the register in their scans of  $\Pi$  or  $\Pi^+$  to know the zero-origin ordinal of the element for the current page p is  $p-p_b$ .

\pcol@toppage The register \pcol@toppage has the ordinal  $p_t$  of the top page having the most advanced column-pages, or leading column-pages in short. The register is initialized to be 0 by \pcol@output@start and \pcol@freshpage together with \pcol@page, and then let be p = pcol@page by \pcol@startpage to start a new page p. The macros \pcol@makecol, \pcol@opcol, \pcol@startcolumn, \pcol@output@switch and \pcol@restartcolumn refer to the register to examine if they are working on a column-page in the top page, while \pcol@flushcolumn and \pcol@fntext examines if the current column-page is behind the top page. The register is also referred to by \pcol@Log@iii, \pcol@Log@ii and \pcol@FF for logging.

\pcol@footnotebase The register \pcol@footnotebase is let have the value of \c@footnote at the start of a paracol environment by \pcol@zparacol to give the base value  $b_f$  for relative numbering of footnote done in \pcol@calcfnctr for the starred versions of \footnote, \footnotemark and \footnotetext. The register is also referred to by \endparacol to let \c@footnote have  $b_f + n_f$  where  $n_f = \pcol@nfootnotes$  shown below is the number of footnotes in the paracol environment to be closed.

\pcol@nfootnotes The register \pcol@nfootnotes is to accumulate the number of footnotes  $n_f$  in a paracol environment. Therefore, it is zero-cleared by \pcol@zparacol, then incremented by \pcol@ifootnote and \pcol@ifootnotemark for \footnote and \footnotemark, and finally referred to by \endparacol to let \c@footnote =  $b_f + n_f$ .

\pcol@mcid The register \pcol@mcid has the number of pushes of color stack by coloring commands in math mode between two consecutive invocations of \output. The register is zero-cleared by \pcol@

output because we are definitely in the main vertical mode and thus all pops corresponding to pushes in math mode must have been applied to .tex's color stack. Then the register is referred to by \pcol@set@color@push when it is invoked in math mode, to increment it and then examine if it does not exceed the limit \pcol@mcpushlimit to mean the math-mode coloring still can be made. The macro then uses the value of the register as the identifier of the push operation given to \output through an \insertion.

```
2 %% Register Declaration
4 \newcount\pcol@currcol \global\pcol@currcol\z@
5 \verb|\newcount\pcol@nextcol||
6 \newcount\pcol@ncol \global\pcol@ncol\z@
7 \newcount\pcol@ncolleft \global\pcol@ncolleft\z@
8 \newcount\pcol@page
9 \newcount\pcol@basepage
10 \newcount\pcol@toppage
11 \newcount\pcol@footnotebase
12 \newcount\pcol@nfootnotes
13 \newcount\pcol@mcid
```

#### 3.2 **Switches**

The second declaration group is for switches.

\ifpcol@output The switch \ifpcol@output is true iff \pcol@output@start which turns the switch true has been invoked but \pcol@output@end which does false has not yet. Then the switch is examined by \pcol@output to detect an \output request sneaked from outside of the paracol environment. The other users \@outputpage and \pcol@reset@color@pop examine this switch to know if the macro is invoked inside or outside of paracol environment, while the macro \pcol@output@start temporarily turns the switch false when it ships out a page having preenvironment stuff only.

\ifpcol@nospan The switch \ifpcol@nospan is true iff a page p does not have spanning stuff, i.e.,  $\pi^i(p) =$ ⊥. It is set by by \pcol@getpinfo for the examination in \pcol@ioutputelt, \pcol@ makeflushedpage and \pcol@output@end.

\ifpcol@sync The switch \ifpcol@sync is true iff \pcol@output@switch is invoked for synchronized columnswitching by \switchcolumn\* or its relative environment openers, or pre-flushing column height check prior to page flushing or environment closing. Therefore, the switch is \globally turned true by \pcol@iswitchcolumn and \pcol@sptext for the synchronizing column-switchinging but then temporarily turned false by \pcol@switchcol invoked by them for column-scanning and then turned true again by the macro. For pre-flushing column height check, the macro \pcol@flushclear turns the switch true. The other macro turns this switch is \pcol@output@ switch at the end of which the switch is turned false to go back to the default state. The macros examining this switch are \pcol@output@switch, \pcol@putbackmvl, \pcol@sync, \pcol@invokeoutput (for logging) and \pcol@switchcol.

\ifpcol@sptext sptext prior to a spanning text. That is, the switch is \globally \frac{136}{136} let true and then false by

 $<sup>^{136}</sup>$ Not necessary to be  $\globally$  turned but we dare to do that to clearly distinguish that from the local turning in \pcol@putbackmvl.

\pcol@sptext before and after the invocation of synchronized \pcol@switchcol prior to the spanning text. Then the switch is examined by \pcol@putbackmvl after the synchronization to save the pre-spanning-text stuff, being all stuff in main vertical list prior to the synchronization, so that the spanning text is split from the stuff and is captured afterward by \pcol@makecol and/or \pcol@output@switch. The macro also locally turns the switch false if it does not follow the synchronization, i.e., its invocation is for column-scanning or is caused by presynchronization page break, to do the saving only when it follows the synchronization. The switch is also examined in \pcol@output to inhibit the warning and forced page break even when  $\kappa_0(\beta^r) = \text{Qcolroom} < 1.5 \text{baselineskip}$ , because we may let it have a small value when the spanning text starts near the page bottom to capture the text portion in the page by \pcol@makecol. In addition, it is examined by \pcol@switchcol to invoke \pcol@colpream c, where c = -1 if true or  $c = \pcol@currcol$  otherwise.

The macro \pcol@sptext then \globally turns another switch \ifpcol@sptext true before putting the spanning text into the main vertical list so that \pcol@makecol for the page break in the text and \pcol@output@switch for closing capture the text to place it appropriately especially when column-swapping is in effect. Then the switch is \globally turned false by \pcol@ output@switch to give the default state after it broadcasts \if@nobreak, \if@afterindent and \everypar to all columns.

\ifpcol@clear The switch \ifpcol@clear is true iff \pcol@output@switch is invoked for pre-flushing column height check, page flushing or environment closing. Therefore, the switch is turned true by \pcol@flushclear in the first case, and by \pcol@makeflushedpage in the latter two. These two macros also turned the switch false after the direct/indirect invocation of \pcol@output@ switch to give the default state. The switch is examined by \pcol@output@switch and its descendants \pcol@sync, \pcol@flushcolumn and \pcol@synccolumn for synchronization, and by \pcol@invokeoutput for logging.

\ifpcol@flush The switch \ifpcol@flush is turned true by \pcol@sync iff it finds that the page to be synchronized or to be flushed is too tall because the sum of the total height of top floats and main text in a column and that of bottom floats and footnotes in another column is larger than  $\pi^h(p_t) - v^f - V_E$ , where  $v^f$  is the total height-plus-depth of the page-wise footnotes if  $p_t$  has them or 0 otherwise, and  $V_E$  is the amount given by \ensurevspace in synchronization or 0 in flushing. Then the switch is examined in \pcol@sync itself to restart the tallest column if true, in \pcol@putbackmvl to check if a spanning text is really to start, in \pcol@switchcol to have a explicit page break in each column if true, and in \pcol@flushclear also to have a page break if true. The last examiner \pcol@flushclear may turn the switch true when it is invoked from \endparacol if the last page leaves deferred and non-merged page-wise footnotes for which an explicit page break is also required.

\ifpcol@outputflt The switch \ifpcol@outputflt is used in \pcol@outputelt to know whether a float page is to be shipped out (true) or not. The switch is initialized to be true by \pcol@outputcolumns which invokes \pcol@outputelt for all  $\pi(p) \in \Pi$ . Then if \pcol@outputcolumns is invoked from  $\polenoise{1mm}$  from  $\polenoise{1mm}$  for the ship the oldest page  $p_b$  out, the switch is turned false when we visit the second non-float page. That is, all float pages following the first (oldest) page are shipped out but others are not. On the other hand, if \pcol@outputcolumns is invoked from \pcol@sync to ship out all pages including float pages in  $\Pi$ , the switch is kept true throughout all invocations of \pcol@outputelt.

\ifpcol@lastpage The switch \ifpcol@lastpage is used to know whether the following macros work on the last \ifpcol@lastpagesave page of a paracol environment to do special operations if so.

- \pcol@combinefloats adds \textfloatsep below bottom floats of each column if any so that the floats are well separated from the post-environment stuff.
- \pcol@sync examines  $V_P'$  instead of  $V_P$  for the pre-flushing column height check.
- \pcol@makefcolumn tries to make deferred floats as top floats.
- \pcol@makeflushedpage builds a short page of  $V_P'$  tall, leaves spanning stuff from shipout if  $V'_P = \text{pcol@colht} = -\infty$  so that it becomes a float in post-environment stuff, and leaves page-wise footnotes untouched if merged footnote typesetting is in effect. This macro itself turns this switch false if \ifpcol@dfloats = true to mean one or more columns in the last page have deferred column-wise floats and thus the last page must be full size.
- \pcol@imakeflushedpage leaves the background of page-wise footnotes unpainted, and lets the depth of the last page be 0 in background painting and packing of column-pages.

The switch is initialized to be false by \pcol@zparacol, then turned true by \endparacol, and then finally turned false by \pcol@output@end again for float pages following the last page if any. The macro \pcol@flushcolumn saves the switch into \ifpcol@lastpagesave then turning it false during it works on column-pages in non-top and thus non-last pages to keep \@makecol and \pcol@makefcolumn from misunderstanding the pages are last, and then restore the switch when the macro reaches to the top page. This saving and temporary turning false is also done in \pcol@flushclear when it forces a page break so that the \output routine working on the broken non-last page correctly recognizes that. Another temporary turning is made by \pcol@makenormalcol but in reverse to let the switch be true so that its indirect callee \pcol@combinefloats puts a vertical skip of \textfloatsep below the bottom floats in pre-environment stuff.

\ifpcol@scfnote The switch \ifpcol@scfnote is turned true by \pcol@fnlayout@p and \pcol@fnlayout@m (through \pcol@fnlayout@p) to indicate footnotes in all columns are merged and page-wise, while \pcol@fnlayout@c turns it false to make footnote typesetting column-wise, being default as well. The switch is examined by the following macros to do special operations for page-wise footnotes if it is true.

- \pcol@makecol shrinks \@colht and put the stretch/shrink factor of \skip\footins at the bottom of the column-page to be built by the macro if the page has footnotes. If the column-page is in the top page  $p_t$ , the macro also saves \footins into \pcol@currfoot which then will be saved into  $\pi^f(p_t)$  by \pcol@startpage, or \footins is discarded
- \pcol@startcolumn, if it is invoked from \pcol@output to start a column-page in a page p, \inserts  $\pi^f(p)$  through \footins, and also the deferred footnotes in  $\Phi$  by \pcol@ deferredfootins, if  $p = p_t$ .
- \pcol@output@switch saves \footins into  $\pi^f(p_t)$  if the macro is to leave a column-page in the top page, or discards it otherwise.
- \pcol@restartcolumn to restart a column-page in a page p \inserts  $\pi^f(p)$  through \footins, and also the deferred footnotes in  $\Phi$  by \pcol@deferredfootins, if  $p = p_t$ .
- \pcol@sync examines whether the total height of page-wise footnotes is too large to let them reside in the page to be synchronized or flushed as a whole.

- \pcol@zparacol redefines \footnoterule so that it refers to \textwidth rather than \columnwidth to determine the width of the rule above footnotes.
- $\bullet$  \pcol@fntext invokes \pcol@fntextother to add the footnote given to it to  $\Phi$  as a deferred footnote if  $p < p_t$ .
- \pcol@fntextbody lets \hsize be \textwidth rather than \columnwidth to typeset the footnote given to it.

\ifpcol@mgfnote The switch \ifpcol@mgfnote is turned true by \pcol@fnlayout@m to indicate footnotes in the starting page and last page of a paracol environment are merged with those in pre- and post-environment stuff, while \pcol@fnlayout@p and \pcol@fnlayout@c turn it false to put them above/below the columns in the starting/last page respectively, being default as well. The switch is examined by the following macros to do special operations for merged page-wise footnotes if it is true.

- \pcol@makenormalcol leaves \footins untouched rather than putting it as a part of pre-environment stuff.
- \pcol@makeflushedpage leaves \footins untouched rather than putting it as a part of the last page of paracol if it works on the page.
- \endparacol does not let \pcol@flushclear examine the existence of deferred footnotes in pre-flushing column height check for the last page.

\ifpcol@fncounteradjustment The switch \ifpcol@fncounteradjustment is turned true by the API macro \fncounter adjustment, which is also invoked from \pcol@fnlayout@p and \pcol@fnlayout@m (through  $\protect\$  (reconstruction), to let  $\protect\$  (reconstruction) to let  $\protect\$  (reconstruction) adjustment turns the switch false to give the default state.

\ifpcol@inner The switch \ifpcol@inner is turned false by \pcol@zparacol to mean we are outside any \vboxes, while the macro also lets \everyvbox in the paracol environment has the operation to turn the switch true so that it is true whenever we are in a \vbox. The switch is examined by \pcol@set@color@push and \pcol@icolumncolor, the former of which also turns it true if we are in restricted horizontal mode, to make an \output request for color stack manipulation and, in the former, to reserve the stack popper by \aftergroup, iff the switch is false.

\ifpcol@firstpage The switch \ifpcol@firstpage is \globally turned true or false by \pcol@output@start if it captures pre-environment stuff as a spanning stuff or not because it is too large, respectively. Then the switch is examined by \pcol@ioutputelt or \pcol@makeflushedpage when they finds a spanning stuff to be combined to the page to be printed so as to paint the background for the color of page-wise floats unless the switch is true to mean the stuff is pre-environment one rather than floats. Then \pcol@outputelt or \pcol@makeflushedpage itself \globally turns the switch false after printing a page because we no longer have pre-environment stuff in the paracol environment we are in.

 $\$  ifpcol@havelastpage The switch  $\$  ifpcol@havelastpage is, after an initial false,  $\$  globally turned true by  $\$  pcol@ output@end if it finds the last page of the paracol environment is connected to the postenvironment stuff, or false otherwise. Then the switch is examined by (our own version of) \@outputpage which paints the background of the page to be printed iff the switch is true because a part of the page was produced by a paracol environment. Then the macro \globally turns the switch *false* because so far background painting should be disabled.

\ifpcol@paired The switch \ifpcol@paired is true if the parallel-paged typesetting should be done in paired mode in which the pair of left and right parallel-pages comprises a virtual page, while it is false if non-paired to treat the left and right pages as individual ones. Therefore, the switch is \globally turned false by \pcol@yparacol when \begin{paracol} has the optional argument for the number of columns in the left parallel-page followed by \*, or turned true otherwise by \paracol for giving default or by \pcol@zparacol if it finds  $C_L \geq C$  to mean parallel-paging is not in effect in reality  $^{137}$ .

> Then the switch is examined by \pcol@setpnoelt and \pcol@startpage so that, if the switch is false, they let page(q) = page(q-1) + 2 where  $\kappa_0(\beta^p) < q \le p_t$  in the former and  $q = p_t$  in the latter, instead of page(q) = page(q-1) + 1 in the usual true case, because the left/right pair of parallel-pages is treated as two pages rather than one.

> The other macros \pcol@ioutputelt, (our own version of) \@outputpage, \pcol@output@ start, \pcol@imakeflushedpage, \pcol@iflushfloats and \pcol@output@end also refer to the switch so that, if false, they temporarily let  $\colon colon colon be a false, they temporarily let <math>\colon colon colon colon be a false, they temporarily let <math>\colon colon colon colon be a false, they temporarily let <math>\colon colon colon colon colon be a false, they temporarily let <math>\colon colon colo$ image of the right component of the parallel-page pair of the page p in order to have the appropriate page number parity for the right component. Among them, \@outputpage has another mode dependant operation, if the switch is true, to decrement \copage by one before shipping out the right component to cancel the increment in the ship-out process of the left component. The macro \pcol@addmarginpar also examines the switch to decide the margin for marginal notes in non-paired parallel-pages. Another examiner \pcol@zparacol lets  $\forall$  ifpcol@swapcolumn = false only in the paracol environment to start if the switch is true because column-swapping is meaningless in non-paired parallel-paging.

\ifpcol@swapcolumn The switch \ifpcol@swapcolumn, \ifpcol@swapmarginpar and \ifpcol@bg@swap specify \ifpcol@swapmarginpar that, if true, columns, marginal notes, and background painting in even numbered pages are \ifpcol@swap swapped, respectively. That is, \ifpcol@swapcolumn lets columns be put from right to left, \ifpcol@cswap \ifpcol@swapmarginpar lets marginal notes go to the opposite side from that in odd numbered pages, and \ifpcol@bg@swap makes background painting mirrored.

> Besides the initial setting to let them false \globally after the declaration, the switches are \globally turned false by \pcol@twosided for the cases in which API macro \twosided does not have 'c', 'm' or 'b' in its optional argument respectively, and then \globally turned true by  $\pcolOtwosidedO·k$   $(k \in \{c,m,b\})$  which is invoked when the argument contains 'c', 'm' or 'b' respectively, or the API macro does not have the argument at all 138. The switch \ifpcol@swapcolumn is also turned false by \pcol@zparacol but locally if non-paired parallelpaging is specified because column-swapping is meaningless in the environment. Another modifier is (our own version of) \@outputpage, but setting and examining the switch in this macro is also local and is to decide the ship-out order of left and right parallel-pages.

> Besides the local use by \@outputpage, \ifpcol@swapcolumn is then examined by the following macros to do special operations if it is true and we are in an even numbered page.

- \pcol@swapcolumn to reverse the order of column visiting in \pcol@ioutputelt, \pcol@ imakeflushedpage and \pcol@iflushfloats.
- \pcol@shiftspanning to shift a spanning text to the left edge of text area.
- \pcol@bg@paint@ii to mirror the background painting of columns and column-separating gaps.

 $<sup>^{137}</sup>$ The initialization to let the switch false is not necessary because it is examined only after the first \paracol even in the \Coutputpage outside paracol environment, but we dare to do this for the sake of clarity.

 $<sup>^{138}</sup>$ \ifpcol@swapcolumn is also turned true and false by backward compatible API macros \swapcolumnineven pages and  $\noswapcolumnineven$ pages respectively.

On the other hand, examiners of \ifpcol@swapmarginpar and \ifpcol@swap are sole for each, namely \pcol@addmarginpar and \pcol@bg@paint@i respectively. If each switch is true and we are in an even numbered page, the former reverses \if@firstcolumn from the value having been set for non-swapping case, while the latter mirrors the background painting of the regions excepting columns and column-separating gaps.

A related switch  $\infty$  if  $\infty$  is let be true if  $\infty$  if  $\infty$ swap is true and we are working on a even numbered page by \pcol@bg@swappage for mirrored background painting of columns and column-separating gaps, or other regions respectively, and then examined by \pcol@bg@paintregion@i for mirroring.

\ifpcol@bg@painted The switch \ifpcol@bg@painted is \globally turned false at the beginning of \pcol@bg@ paint@i, and then \globally turned true by \pcol@bg@paintregion if it paint the region specified by its argument, i.e., \backgroundcolor for the region is declared. Then the switch is examined by \pcol@bg@paint@i to combine the painted region with others, by (our own version of) \@outputpage and \pcol@outputpage@r to incorporate painted regions into shipout image.

\ifpcol@bfbottom The switch \ifpcol@bfbottom is true if \@makecol puts bottom floats at the bottom of a column as done by the macro in LATEX's standard implementation, or false otherwise and thus bottom floats can be followed by footnotes as done in pIATFX. Since we know only pIATFX is exceptional, we let the switch false iff \pfmtname is defined and has pLaTeX2e in its body. The switch is examined by \pcol@measurecolumn to determine which footnotes or bottom floats determine  $D_P$  if both of them exist.

\ifpcol@dfloats The switch \ifpcol@dfloats is true iff one or more columns (in a last page) have deferred column-wise floats. Therefore, it is turned false by \pcol@sync before it invokes \pcol@ measurecolumn which turns it true when it finds a column c such that  $\kappa_c(\lambda_d) \neq \emptyset$ . Then the switch is examined by \pcol@makeflushedpage to make a last page full size, and by \pcol@output@end to flush these floats.

- 14 \newif\ifpcol@output \global\pcol@outputfalse
- 15 \newif\ifpcol@nospan
- 16 \newif\ifpcol@sync \pcol@syncfalse
- 17 \newif\ifpcol@sptextstart \pcol@sptextstartfalse
- 18 \newif\ifpcol@sptext \pcol@sptextfalse
- 19 \newif\ifpcol@clear \pcol@clearfalse
- 20 \newif\ifpcol@flush
- 21 \newif\ifpcol@outputflt
- 22 \newif\ifpcol@lastpage
- 23 \newif\ifpcol@lastpagesave
- 24 \newif\ifpcol@scfnote \pcol@scfnotefalse
- 25 \newif\ifpcol@mgfnote \pcol@mgfnotefalse
- 26 \newif\ifpcol@fncounteradjustment \pcol@fncounteradjustmentfalse
- 27 \newif\ifpcol@inner
- 28 \newif\ifpcol@firstpage
- 29 \newif\ifpcol@havelastpage \global\pcol@havelastpagefalse
- 30 \newif\ifpcol@paired \global\pcol@pairedtrue
- 31 \newif\ifpcol@swapcolumn \global\pcol@swapcolumnfalse
- 32 \newif\ifpcol@swapmarginpar \global\pcol@swapmarginparfalse
- 33 \newif\ifpcol@bg@swap \global\pcol@bg@swapfalse
- 34 \newif\ifpcol@bg@@swap
- 35 \newif\ifpcol@bg@painted
- 36 \newif\ifpcol@bfbottom

- 37 \def\reserved@a{pLaTeX2e}
- 38 \ifx\reserved@a\pfmtname \pcol@bfbottomfalse \else \pcol@bfbottomtrue \fi
- 39 \newif\ifpcol@dfloats

#### 3.3 \dimen and \skip Registers

The next declaration group is for six \dimen and one \skip registers.

\pcol@prevdepth The \dimen register \pcol@prevdepth is set to the depth of the last item added to the main vertical list of column c from which we switch to another column d, i.e., \prevdepth seen in \pcol@invokeoutput before \output request. The value of the register is then set into \prevdepth also by \pcol@invokeoutput after \output for the column d. The value of the register is stored in  $\kappa_c(\delta)$  by \pcol@setcurrcol and then restored into the register by \pcol@ igetcurrcol for the use in \pcol@invokeoutput above and in \pcol@measurecolumn, which may let the register and  $\kappa_c(\delta)$  have  $\infty$  if the column-page c is empty. The register is also updated by \pcol@synccolumn for empty main vertical list case, and by \pcol@output@end to be set into \prevdepth for the first vertical item of post-environment stuff.

\pcol@colht The \dimen register \pcol@colht has  $V_P'$  being the height of the tallest column in the last page taking \textfloatsep below bottom floats into account if any. The register is initialized to be -\maxdimen by \pcol@sync and then is examined and updated in \pcol@ measurecolumn to find the tallest column. Besides the internal use of this exploration, its result is referred to by \pcol@sync as the threshold of pre-flushing column height check, and by \pcol@makeflushedpage through its argument given by \pcol@output@end to know the height of multi-column stuff in the last page. The macro \pcol@makeflushedpage also lets the register have 0 if the last page has nothing but non-merged page-wise footnote. The other usage of this register is in \pcol@freshpage to keep the value of \@colht of the page made by \flushpage or \clearpage so that it is given to \@colroom =  $\kappa_c(\beta^r)$  of each column c in case a column c' s.t. c' < c made another page for float columns updating \@colht.

\pcol@textfloatsep The \dimen (not \skip) register \pcol@textfloatsep has \maxdimen if a column-page does not have synchronization points, to let top floats are inserted in usual way. If it has, the register may hold the vertical space amount inserted after top floats in a column-page instead of \textfloatsep so that, if a column only with top floats defines the first synchronization point, the space for floats are extended to the synchronization point. In this extension case, the register has the amount above biased by 10000 pt to distinguish the case from another case with ordinary top floats in which the register has non-biased \textfloatsep. In addition, if the register is less than \maxdimen including a value equal to \textfloatsep, top floats are packed in a \vbox so that stretch/shrink factor of \floatsep cannot move synchronization points. After the default setting to be \maxdimen by \pcol@zparacol and \pcol@floatplacement, the value of the register is stored in  $\kappa_c(\xi)$  by \pcol@setcurrcol and then restored into the register by \pcol@igetcurrcol for the use in \pcol@makecol, \pcol@combinefloats, \pcol@cflt, \pcol@output@switch, \pcol@measurecolumn, \pcol@addflhd and \pcol@synccolumn.

\pcol@lrmargin The \dimen register \pcol@lrmargin is let have  $\mu = \text{textwidth} - \text{linewidth}$  by \pcol@ \pcol@geleftmargin zparacol, so that \linewidth for column c is let have  $w_c - \mu$  by \pcol@invokeoutput, which also sets \parshape if  $\mu > 0$ .

> The other usage of this register is to have the left or right margin for background painting in the alias \pcol@bg@leftmargin for strict local use in \pcol@bg@paint@i and its descendent macros for background painting. That is, the register is aliased as \pcol@bg@leftmargin by \pcol@bg@paint@i, let have left or right margin by \pcol@bg@swappage, and then referred to by \pcol@bg@pageleft.

\pagerim The API \dimen register \pagerim has the size of page rims specified by users. Since the rims are the area for which background painting is inhibited, the register is used in area specification macros \pcol@bg@paperwidth, \pcol@bg@paperheight, \pcol@bg@pageleft and \pcol@bg@ pagetop, in which the register has the negative counterpart of the specified value set by \pcol@ bg@paint@i.

\pcol@topskip The \skip register \pcol@topskip keeps the value of \topskip at \begin{paracol} for the ordinary usage of \topskip which may have 0 in the starting and last page temporarily. After the initialization by \pcol@zparacol, it is referred to by \pcol@getpinfo for pages without spanning stuff and thus pre-environment stuff, by \pcol@startpage to let \topskip and  $\pi^t(p)$ has it for non-starting page p, by  $\color{output@start}$  for the second page if it finds preenvironment stuff is too large to combine with the multi-column stuff, and by \endparacol to recover \topskip for the pages following the last page.

\belowfootnoteskip The API \skip register \belowfootnoteskip has the amount of the space added below non-merged pre-environment footnotes. The register is initialized with the default 0 pt, and then used in \pcol@output@start to measure the room in the first page, and in \pcol@ combinefootins to add the space.

- 40 \newdimen\pcol@prevdepth
- 41 \newdimen\pcol@colht
- 42 \newdimen\pcol@textfloatsep
- 43 \newdimen\pcol@lrmargin
- 44 \newdimen\pagerim \pagerim\z@
- 45 \newskip\pcol@topskip
- 46 \newskip\belowfootnoteskip \belowfootnoteskip\z@

#### 3.4 \box Registers

The next declaration group is for the following \box registers.

\pcol@topfnotes The \box register \pcol@topfnotes is the implementation of  $\Phi$  to have the list of deferred footnotes. The register is made void by \pcol@output@start and then is made grown by \pcol@fntextother with a deferred footnote added by the macro. The macro \pcol@deferredfootins invoked from \pcol@startcolumn and \pcol@restartcolumn tries to \insert the contents of the register through \footins but may keep some of trailing ones in it if the total height of the footnotes is too large, while \pcol@output@end does the \insertion without height capping. The macro \endparacol with non-merged page-wise footnote typesetting also refers to the register to pass it to \pcol@flushclear as its argument so as to make an explicit page break if the register has some deferred footnotes.

\pcol@prespan The \box register \pcol@prespan keeps the pre-spanning-text stuff during a spanning text is processed by TFX and our own \output routine. That is, the macro \pcol@putbackmvl saves the contents  $\kappa_0(\beta^b)$  of the column 0 to be restarted into the register instead of putting it back to the main vertical list, or makes the register  $\perp$  if the column has nothing, when the restart follows the synchronization with  $\t follows$  the synchronization with  $\t follows$  the synchronization with  $\t folds$  the synchronization with  $\t follows$  the synchronizati the register is put back to the main vertical list together with the box having spanning text after its vertical size is registered in the list  $\pi^s(p)$  of spanning text positions and heights, by \pcol@makecol when the text sees a page break, or by \pcol@output@switch when the text is completed.

\pcol@rightpage The \box register \pcol@rightpage is used to build (a part of) the ship-out image of a right parallel-page in it. The macros;

\pcol@outputelt, \pcol@ioutputelt, \pcol@makeflushedpage, \pcol@flushfloats, \pcol@output@flush, and \pcol@output@clear

work on the register together with \@outputbox for the left parallel-page to pass both of them to (our of version of) \@outputpage. The macro \pcol@output@end also uses the register to paint the background of the empty counterpart of non-merged page-wise footnotes in it, or to make the register  $\perp$  when it have an empty last page but with spanning stuff of page-wise floats. After closing a paracol environment, the contents of the register will be shipped out by \Coutputpage invoked outside paracol environment when the post-environment stuff sees a page break, or referred to by \pcol@output@start as the pre-environment stuff in the right parallel-page. This right pre-environment stuff then will be combined with column-pages in the right parallel-page by \pcol@ioutputelt or \pcol@imakeflushedpage for shipping-out, or by the latter indirectly invoked from \pcol@output@end as the last right parallel-page again. Therefore the \setbox of the register in \pcol@output@start, \pcol@makeflushedpage, \pcol@imakeflushedpage and \pcol@output@end must be done \globally 139.

\pcol@colorstack@saved The \box register \pcol@colorstack@saved is  $\Gamma_s$  to keep the color context  $\Gamma^c$  of column c until its current column-page becomes non-empty to avoid that the column-page only has coloring \specials for color stack establishing and rewinding to let \pcol@ifempty misjudge the column-page is non-empty. It is let have  $\gamma_0^c$ , if defined, and  $\Gamma$  by \pcol@savecolorstack invoked from \pcol@startcolumn and \pcol@output@start, and from \pcol@restartcolumn through \pcol@putbackmvl when we know or find the (re)starting column-page is empty. The macro \pcol@putbackmvl also makes the \box register \perp when the restarting column-page is not empty and thus the column-page has had coloring \specials for establishing color context at its beginning. Then the register is given to \pcol@restorecst by \pcol@clearcst@unvbox to put leading coloring \specials for establishing of the column-page when we complete it by \pcol@opcol or leave from it by \pcol@output@switch.

\pcol@tempboxa The \box register \pcol@tempboxa is used to have stuff temporarily as follows.

- The macro \pcol@buildcolseprule and its callee \pcol@buildcselt builds the columnseparating rule in the register for a page to be shipped out, while its contents is put into each column-separating gap by \pcol@hfil.
- In (our own version of) \@outputpage, the register has the background painting of the (left parallel-) page, which is inserted into the ship-out image by its callee \pcol@ outputpage@l through \everyvbox and its contents \pcol@outputpage@ev.
- In \pcol@scancst and its callee \pcol@iscancst to scan  $\Gamma_r^c$ ,  $\Gamma^c$  or  $\Gamma_s$ , the sequence of (un)coloring \specials to be put into the main vertical list is build in it.

\pcol@tempboxb The \box register \pcol@tempboxb is used in \pcol@iscancst to extract the top (last) element of  $\Gamma$ ,  $\Gamma_r$  or  $\Gamma_s$ .

- 47 \newbox\pcol@topfnotes
- 48 \newbox\pcol@prespan \setbox\pcol@prespan\box\voidb@x
- 49 \newbox\pcol@rightpage \global\setbox\pcol@rightpage\box\voidb@x
- 50 \newbox\pcol@colorstack@saved
- 51 \newbox\pcol@tempboxa
- 52 \newbox\pcol@tempboxb

 $<sup>^{139}</sup> The \verb|\global| setting in \verb|\pcol@makeflushedpage| and \verb|\pcol@imakeflushedpage|, together with \verb|\qcoldmakeflushedpage| and $$\pcol@imakeflushedpage|, together with $$\qcoldmakeflushedpage|, together with $$\qcoldmakeflushedpage|, together with $$\qcoldmakeflushedpage|, together with $$\qcoldmakeflushedpage|, together with $$\qcoldmakeflushedpage|, together with $$\qcoldmakeflushedpage|, together with $$\qcoldmakeflushedpage|, together with $$\qcoldmakeflushedpage|, together with $$\qcoldmakeflushedpage|, together with $$\qcoldmakeflushedpage|, together with $$\qcoldmakeflushedpage|, together with $$\qcoldmakeflushedpage|, together with $$\qcoldmakeflushedpage|, together with $$\qcoldmakeflushedpage|, together with $$\qcoldmakeflushedpage|, together with $$\qcoldmakeflushedpage|, together with $$\qcoldmakeflushedpage|, together with $$\qcoldmakeflushedpage|, together with $$\qcoldmakeflushedpage|, together with $$\qcoldmakeflushedpage|, together with $$\qcoldmakeflushedpage|, together with $$\qcoldmakeflushedpage|, together with $$\qcoldmakeflushedpage|, together with $$\qcoldmakeflushedpage|, together with $$\qcoldmakeflushedpage|, together with $$\qcoldmakeflushedpage|, together with $$\qcoldmakeflushedpage|, together with $$\qcoldmakeflushedpage|, together with $$\qcoldmakeflushedpage|, together with $$\qcoldmakeflushedpage|, together with $$\qcoldmakeflushedpage|, together with $$\qcoldmakeflushedpage|, together with $$\qcoldmakeflushedpage|, together with $$\qcoldmakeflushedpage|, together with $$\qcoldmakeflushedpage|, together with $$\qcoldmakeflushedpage|, together with $$\qcoldmakeflushedpage|, together with $$\qcoldmakeflushedpage|, together with $$\qcoldmakeflushedpage|, together with $$\qcoldmakeflushedpage|, together with $$\qcoldmakeflushedpage|, together with $$\qcoldmakeflushedpage|, together with $$\qcoldmakeflushedpage|, together with $$\qcoldmakeflushedpage|, together with $$\qcoldmakeflushedpage|, together with $$\qcoldmakeflushedpage|, together with $$\qcoldmakeflushedpage|, toget$ which does not need \global assignment, is also required by the sake of simplicity in its implementation, incidentally.

### \insert Register Set

The next declaration is for the following \insert register set.

\pcol@colorins The register set \pcol@colorins is to \insert a \vbox containing a (un)coloring \special for color pushing or popping, or the definition of a new default color of the current column. In order to make it sure that an \insertion does not affect \pagetotal and is given to \output with \box255 containing the corresponding coloring \special put in the main vertical list, \count\pcol@colorins and \skip\pcol@colorins are let be 0, while \dimen\pcol@colorins is let be \maxdimen to allow a column-page to have virtually infinite number of \insertions.

> The \insertion is done by \pcol@icolumncolor for a default color definition, \pcol@set@ color@push for color pushing, and \pcol@reset@color@pop and \pcol@reset@color@mpop for color popping in non-math and math mode respectively. Then \inserted \vboxes are packed into \box\pcol@colorins and is given to \output as  $\Gamma_r$  to be scanned by \pcol@ clearcolorstack to reform it as  $\Gamma$ , and then scanned by <page-header>into  $\Gamma_s = \pcol@colorstack@saved$  by \pcol@savecolorstack. The register is also referred to by  $\prolescancst \langle box \rangle$  to examine if  $\langle box \rangle$  is this register or  $\prolescance \prolescance \proles$ and is made  $\perp$  by \pcol@output@end after the final reestablishment of the color stack.

- 53 \newinsert\pcol@colorins
- 54 \count\pcol@colorins\z@ \skip\pcol@colorins\z@ \dimen\pcol@colorins\maxdimen

#### 3.6 \toks Register

The last declaration is for the following \toks register.

\pcol@everyvbox The register \pcol@everyvbox acts as \everyvbox in paracol environments. That is, by \pcol@zparacol, \everyvbox is made \let-equal to this register so that updates and references of \everyvbox is made to this register, while the real \everyvbox is let have the reference to the register and \pcol@innertrue to make \ifpcol@inner = true in every \vbox. Besides \pcol@zparacol, the register is referred to by \pcol@restoreeveryvbox to examine if it has been \globally updated, i.e., its contents is not \pcol@dummytoken.

55 \newtoks\pcol@everyvbox

## Logging Tools

Prior to the \definitions of macros to implement paracol's functions, we define a few macros for debug logging.

\pcol@ShowBox The macro \pcol@ShowBox $\langle b \rangle$  puts a logging \message showing the height, depth and width of the \box (or \insert) register b, or "(VOID)" if  $b = \bot$ . Then, if  $b \neq \bot$ , b's contents is dumped into .log file making overfull intentionally by putting b into \box0 of null height, together with \vskip of 1 pt if b's height is 0, with setting \vfuzz = 0.

\pcol@LogLevel The macro \pcol@LogLevel $\langle l_1 \rangle \langle l_2 \rangle \langle l_3 \rangle$  defines the detailedness of logging done by logging \pcol@iLogLevel macros. It invokes \pcol@iLogLevel $\{l_i\}\{cs\}$  to let the following  $\langle cs \rangle$  be  $\langle cs \rangle \otimes \langle l_i' \rangle$  where  $l_i'$ \pcol@Log is the \romannumeral representation of  $l_i$ .

\pcol@Log@iii \pcol@Log@ii \pcol@Log@i \pcol@Logstart \pcol@Logstart@ii \pcol@Logstart@i \pcol@Logend \pcol@Logend@ii \pcol@Logend@i \pcol@Logfn \pcol@Logfn@ii \pcol@Logfn@i

- \pcol@Log $\langle cs \rangle$ {m} $\langle f \rangle$  is to log the contents of the \insert register f containing footnotes which is referred to by the macro  $\langle cs \rangle$  in a context shown by m. The macro \pcol@Log@ iii  $(l_1 = 3)$  logs the detailed contents of f by  $\colon Box$ , while  $\colon Glog ii$  $(l_1=2)$  just shows the height of f and \pcol@Log@i  $(l_1=1)$  does nothing.
- \pcol@Logstart{m} and \pcol@Logend{m} put logging \messages 'S:m' and 'E:m' respectively to show the beginning and end of a procedure in the macro whose name is at the head of m, if  $l_2 = 2$  and thus they are \let-equal to \pcol@Logstart@ii and \pcol@Logend@ii. If  $l_2 = 1$ , \pcol@Logstart@i and \pcol@Logend@i do nothing.
- $\protect\operatorname{\begin{picture}(100,0){100}} \protect\operatorname{\begin{picture}(100,0){100}} \protect\operatorname{\beg$ whose information such as the ordinal number of the footnote processed by the macro may be shown in m as well, if  $l_3 = 2$  and thus it is  $\ensuremath{\mbox{let-equal to \pcol@Logfn@ii.}}$  If  $l_3 = 1$ , \pcol@Logfn@i does nothing.

```
57 %% Logging Tools
59 \def\pcol@ShowBox#1{%
   \ifvoid#1\message{(VOID)}%
60
61
    \else
      62
      {\vfuzz\z@ \showboxdepth\@M \showboxbreadth\@M
63
       64
   \fi}
65
66 \def\pcol@LogLevel#1#2#3{%
    \pcol@iLogLevel{#1}{pcol@Log}%
67
    \pcol@iLogLevel{#2}{pcol@Logstart}%
    \pcol@iLogLevel{#2}{pcol@Logend}%
    \pcol@iLogLevel{#3}{pcol@Logfn}}
71 \def\pcol@iLogLevel#1#2{%
72
    \expandafter\let\expandafter\reserved@a
      \csname #2@\romannumeral#1\endcsname
73
    \expandafter\let\csname #2\endcsname\reserved@a}
74
75 \def\pcol@Log@iii#1#2#3{\message{\string#1{#2%
76
      (\number\pcol@page:\number\pcol@currcol/\number\pcol@toppage)}}%
    \pcol@ShowBox#3\message{end\string#1}}
77
78 \def\pcol@Log@ii#1#2#3{\message{\string#1{#2%
      (\number\pcol@page:\number\pcol@currcol/\number\pcol@toppage)}=\the\ht#3}}
80 \def\pcol@Log@i#1#2#3{}
81 \def\pcol@Logstart@ii#1{\message{S\string#1}}
82 \def\pcol@Logend@ii#1{\message{E\string#1}}
83 \def\pcol@Logstart@i#1{}
84 \def\pcol@Logend@i#1{}
85 \def\pcol@Logfn@ii#1{\message{\string#1}}
86 \def\pcol@Logfn@i#1{}
87 \pcol@LogLevel111
88
```

\pcol@F@write Another debugging tool is for investigating memory leak problems. Since paracol uses \insert \pcol@F registers for various purposes, management operations of them especially that for proper re-\pcol@FF lease of them are crucial for the correctness of the implementation. A source of toughness in

\pcol@F@count \pcol@F@n \pcol@Fb

\pcol@Fe

debugging *memory leak* caused by missing a release of a register back to **\Offreelist** is that the resulting shortage is revealed long after the leakage to make it hard to find the point of the leakage.

The set of macros is to help such debugging by logging the acquire and release of \insert registers into a file named  $\langle job \rangle$ .fls associated with \pcol@F@write where  $\langle job \rangle$  is given by \jobname. After opened when paracol is loaded, the file is written by \pcol@FF{ $m_a$ }{ $m_b$ } with a line of the following form with text messages  $m_a$  and  $m_b$ , where  $p = \pcol@page$ ,  $c = \pcol@currcol$ ,  $p_t = \pcol@toppage$ ,  $m_b = \pcol@page$ , and  $m_b = \pcol@page$  is the cardinality of \@deferlist counted by \pcol@F@count.

```
\langle m_a \rangle (\langle p \rangle : \langle c \rangle / \langle p_t \rangle : \langle \pi \rangle) = \langle n_b \rangle \langle m_b \rangle
```

The argument  $\langle m_b \rangle$  is empty when \pcol@FF is invoked from \pcol@F $\langle m_a \rangle$  for snapshot, while  $\langle m_b \rangle = ' <= \langle n_b \rangle'$  when invoked from \pcol@Fe $\langle m_a \rangle$  paired by \pcol@F0 = \pcol@F@count by which the cardinality of \@freelist is given to  $\langle n_b \rangle$  through \pcol@F@n and then \reserved@ a. Therefore, by the pair of \pcol@Fb and \pcol@Fe, the consumption or restitution in a series of operations surrounded by the pair is logged in the file.

In the production version, the logging is disabled of course by \letting \pcol@F and \pcol@Fe be \@gobble and \pcol@Fe write is disabled as well by a pair of \iffalse and \fi.

```
89 \iffalse
90 \newwrite\pcol@F@write
91 \immediate\openout\pcol@F@write\jobname.fls
93 \def\pcol@F#1{\pcol@FF{#1}{}}
94 \def\pcol@FF#1#2{\pcol@F@count
     \immediate\write\pcol@F@write{#1(\number\pcol@page:\number\pcol@currcol/%
95
       \number\pcol@toppage:\number\c@page)=\pcol@F@n #2}}
96
97 \def\pcol@F@count{{\@tempcnta\z@
       \def\@elt##1{\advance\@tempcnta\@ne}\@freelist
       \xdef\pcol@F@n{\number\@tempcnta}}}
100 \let\pcol@Fb\pcol@F@count
101 \def\pcol@Fe#1{{\let\reserved@a\pcol@F@n \pcol@FF{#1}{<=\reserved@a}}}
102 \let\pcol@F\@gobble
103 \let\pcol@Fb\relax
104 \let\pcol@Fe\@gobble
105
```

# 5 \output Routine

\pcol@ovf Before giving the definitions of macros in \output routine, we define the macro \pcol@ovf invoked if \@freelist is empty on an acquisition of an \insert by \@next and thus we have to abort the execution by \PackageError with a message notifying the shortage. The additional help message is \@ehb as in \@fltovf. This macro is used in \pcol@opcol, \pcol@startpage, \pcol@output@start, \pcol@output@switch, \pcol@iscancst, \pcol@savefootins, \pcol@flushcolumn, \pcol@synccolumn, \pcol@output@end and \pcol@icolumncolor.

```
106 %% \output Routine
107
108 \def\pcol@ovf{%
109 \PackageError{paracol}{Too many unprocessed columns/floats}\@ehb}
110
```

\pcol@output The macro \pcol@output is the paracol's version of \output which is let have this macro as its sole token by \pcol@zparacol. The structure of this macro is same as that of IATEX's \output but the following replacements are made 140.

- \@specialoutput \pcol@specialoutput to process IATEX's genuine functions including the customized marginal note placement, and paracol's own special output functions; starting first page, color context management, column-switching, page flushing with/ without float flushing, and building the multi-column part of the last page.
- \@makecol → \pcol@makecol for a special care for current column-page having synchronization point and/or page-wise footnotes.
- $\color{o}$  \color{o} \pcolor{o} to hold the current column-page which just has completed.
- \@startcolumn  $\rightarrow$  \pcol@startcolumn to create a new column-page. The argument \@ne is to distinguish the invocation in this macro from that in \pcol@freshpage so that the \insertions of  $\pi^f(p)$  and  $\Phi$  are done only when a new column-page is created with ordinary page break.

In addition, before we start the main body of \output routine, we add two operations for coloring. One is to make \set@color \let-equal to \pcol@set@color, i.e, to let it regain its original definition throughout \output routine, because no manipulation of color stack is necessary 141. The other is to zero-clear the counter \pcol@mcid because we are definitely in the main (non-internal) vertical mode and thus all push/pop pairs of the coloring in math mode have been processed.

Further, before we start the sequence for non-special \output request on page breaks, we examine if  $\t view = true$  to mean  $\t view = true$  to mean  $\t view$ order to cope with \output request sneaking. This sneaking happens when \begin{paracol} is at a critical position of page breaking at which the pre-environment stuff has already exceeds \vsize but TFX cannot make the \output request for the page break at \par at the beginning of \pcol@zparacol because it sees \penalty = 10000 due to, e.g., a sectioning command just preceding \begin{paracol}. In this case, the request is postponed until TFX see a \penalty less than 10000 and thus it is made with some non-special \outputpenalty greater than -10000 when TEX sees the dummy request of \penalty = -10004 in \pcol@ invokeoutput for \pcol@output@start. At this timing, \pcol@zparacol has already let \output have \pcol@output of course but the request must be processed by original \output because it is made outside of the paracol environment which has just started. Therefore, if  $\mathbf{ifpcol@output} = false$ , we have to perform the operation sequence as the original  $\mathbf{vutput}$ does. Furthermore, we have to take care of the fact that a few our own settings related to \output routine has already been made in \pcol@zparacol, namely \if@twocolumn = true and \@combinefloats = \pcol@combinefloats, which should make the macros in the original sequence confused especially by the former. Therefore, we turns  $\ightharpoonup in a false$  and let \@combinefloats have the original definition kept in \pcol@@combinefloats 142 temporarily, i.e., only in the group automatically surrounding the invocation of **\output**.

Another addition is to assign \@maxdepth to \maxdepth in order to nullify the temporary setting to 0 done in \@addtobot. By this assignment, in paracol environments TEX's

 $<sup>^{140}\</sup>mathrm{Besides}$  the logging with \pcol@Logstart and \pcol@Logend.

<sup>&</sup>lt;sup>141</sup>Though this operation is not necessary because \everyvbox should work for any \set@color because they should be in a \vbox, we dare to do it for clarity.

<sup>\$\$^{142}\$</sup> Though we know \pcol@combinefloats acts exactly as \@combinefloats because \pcol@zparacol initializes \pcol@textfloatsep = \$\infty\$ and \ifpcol@lastpage = false. On the other hand, we don't cancel the re\definition of \footnoterule because it should be \textwidth = \columnwidth outside of paracol environments.

page builder always refers to the value in  $\mbox{\colored}$  Yet another addition is to add  $\mbox{\colored}$  ifpcol@sptextstart = false to the condition for the warning of too short  $\mbox{\colored}$  because a spanning text can start near the bottom of a page with a small  $\mbox{\colored}$  less than  $1.5 \times \mbox{\colored}$  and thus the warning is unnecessary and inappropriate when  $\mbox{\colored}$  ifpcol@sptextstart = true.

```
111 \def\pcol@output{\let\par\@@par \let\set@color\pcol@set@color
     \global\pcol@mcid\z@
112
113
     \pcol@Logstart{\pcol@output\number\outputpenalty
114
        (\number\c@page:\number\pcol@currcol)}%
115
     \ifnum\outputpenalty<-\@M
116
        \pcol@specialoutput
     \else\ifpcol@output
117
       \pcol@makecol
118
119
       \pcol@opcol
120
       \pcol@startcolumn\@ne
       \@whilesw\if@fcolmade\fi{\pcol@opcol \pcol@startcolumn\@ne}%
121
122
       \@twocolumnfalse \let\@combinefloats\pcol@@combinefloats
123
       \@makecol
124
       \@opcol
125
       \@startcolumn
126
127
       \@whilesw\if@fcolmade\fi{\@opcol \@startcolumn}%
128
129
      \global\maxdepth\@maxdepth
130
     \ifnum\outputpenalty>-\@Miv
        \ifdim\@colroom<1.5\baselineskip
131
          \ifdim\@colroom<\textheight
132
            \ifpcol@sptextstart
133
              \global\vsize\@colroom
134
            \else
135
              \@latex@warning@no@line{Text page \thepage\space
136
                                        contains only floats}%
137
              \@emptycol
138
            \fi
139
140
         \else
141
            \global\vsize\@colroom
142
          \fi
143
       \else
          \global\vsize\@colroom
144
       \fi
145
     \else
146
       \global\vsize\maxdimen
147
148
      \pcol@Logend\pcol@output}
149
150
```

# 6 Completing Column-Page

\pcol@makecol The macro \pcol@makecol $\langle d \rangle$  is used in \pcol@flushcolumn and \pcol@imakeflushedpage which simply require LaTeX's original \@makecol to build the ship-out image of a column-page. The reason why we need our own version is that a variation of LaTeX, namely plaTeX for Japanese, carelessly implements its own \@makecol to make the resulting \@outputbox has a

depth larger than \@maxdepth if the column-page has column-wise footnotes whose last line is unusually deep. To cope with the problem, this macro at first invokes \@makecol, and then reshape \@outputbox assigning  $d = \mbox{Qmaxdepth}$  to \boxmaxdepth to cap its depth, unless this macro is used for the last page with d=0 because depth of the last component of the \Coutputbox is incorporated in \Ccolht.

```
151 %% Completing Column-Page
152
153 \def\pcol@@makecol#1{\@makecol
     \setbox\@outputbox\vbox to\@colht{\boxmaxdepth#1\unvbox\@outputbox}}
```

\pcol@makecol The macro \pcol@makecol is invoked solely from \pcol@output to build the shipping image of the current column-page which just has completed in \@outputbox. This macro has two additional functions to its original version \@makecol^143 invoked in this macro.

> First, if  $\kappa_c(\xi) \neq \infty$  to mean the column-page has synchronization points, \@makecol is invoked with a special \definition of \@textbottom to put a vertical skip having 1/10000 fil as its stretch and shrink. This modification is to nullify not only finite stretches (as \raggedbottom does) but also finite shrinks possibly inserted just below the last synchronization point to move up the first visible item upward a little bit if active. Therefore, \flushbottom setting is nullified for column-pages having synchronization points and a small excess from the bottom of a column-page cannot be absorbed by shrinks but visible at the bottom 144. Note that the original definition of \@textbottom is saved in \pcol@textbottom before the invocation of  $\c$ omakecol and is restored after that  $^{145}$ .

> Second, if  $\protect\protect\$ break, we have the first half (or second or succeeding part if the text lays across three or more pages) of the text in \box255. Therefore, we add an element  $span(H_n, h_n)$  to the tail of the list of spanning texts  $\pi^s(p_t) = \text{pcol@sptextlist}$ , where  $H_n$  is the height of pre-spanning-text stuff in \pcol@prespan 146 plus the total height of top floats calculated by \pcol@addflhd with  $\kappa_c(\lambda_t) = \emptyset$  toplist, and  $h_n$  is the height-plus-depth of \box255. Note that  $H_n$  and  $h_n$  are represented in the form of integer and thus we produce them by expansions with \number.

> The addition, however, is not made if  $h_n = 0$  because painting its background is harmful if an extension is specified to make the region visible, while not painting or drawing a segment of column-separating rule is very natural. Note that this  $h_n = 0$  case includes that in which \box255 has nothing but its height-plus-depth is non-zero because of discarding leading skips of the spanning text as pre-break skips. This special case is detected by decapsulating \box255 by \unvcopy and examining the height-plus-depth of the result 147. Also note that the list to be added is always for the top page, i.e.,  $\pi^s(p_t)$  and thus we get and update it by \pcol@getcurrpinfo and \pcol@defcurrpage, because the spanning text immediately follows a synchronization point in  $p_t$ . Then we let \box255 have the pre-spanning-text stuff followed by the spanning text being the original contents of \box255, which may be shifted left by  $W_T - w_c = \text{\columnwidth}$  by the macro \pcol@shiftspanning if columnswapping is in effect so that its left edge is aligned to that of the leftmost column, i.e., of the text area.

 $<sup>^{143}</sup>$ Not \pcol@@makecol because the depth capping of \@outputbox is done by \pcol@opcol when it saves the box into  $\kappa_c(\beta^b)$ .

<sup>&</sup>lt;sup>144</sup>That is, the author gives higher priority to the perfect alignment of the items following a synchronization

<sup>&</sup>lt;sup>145</sup>This save/restore cannot be done by a grouping because \@makecol builds \@outputbox by local assignments.  $^{146}$ Since we have a synchronization point before a spanning text always, pre-spanning-text stuff or its sole contents \vbox has a vertical skip at its tail to make the its depth 0 as discussed in §11.7.

 $<sup>^{147}</sup>$ We cannot do  $\setbox\ensuremath{\colv}$ vbox $\oldsymbox\ensuremath{\colv}$  because it erases the effect of pre-break skip following some visible material.

The third addition is for page-wise footnotes. If they are presented in \footins, we shrink \@colht by its height plus depth by \pcol@shrinkcolbyfn and put the stretch and shrink factor of \skip\footins at the bottom of \box255 by \pcol@unvbox@cclv to remove footnotes from the column-page but keeping the stretch/shrink contribution to the page breaking by their existence. Then we save \footins into a new \insert to be referred to as \pcol@currfoot148 by \pcol@savefootins if  $p = p_t$  so that it is saved in  $\pi^f(p)$  by \pcol@startpage afterward, or simply discard the contents of \footins otherwise because  $\pi^f(p)$  has already been fixed. Note that these saving/discarding make \footins void and thus \@makecol will not put footnotes.

On the other hand, if footnote typesetting is column-wise, \footins is kept unchanged so that its contents will be put by \@makecol if it has something. As for \pcol@currfoot, it should have its default value  $\$  assigned to it beforehand, so that, if  $p = p_t$ , \pcol@startpage will make  $\pi^f(p) = \bot$  unless page-wise footnotes are given in \footins.

```
155 \def\pcol@makecol{\let\pcol@textbottom\@textbottom
     \ifdim\pcol@textfloatsep=\maxdimen\else
156
       \def\@textbottom{\vskip\z@\@plus.0001fil\@minus.0001fil}\fi
157
158
     \ifpcol@sptext \ifnum\pcol@currcol=\z@
       \pcol@getcurrpinfo\@tempcnta\@tempdima\@tempskipa
159
       \setbox\@tempboxa\vbox{\unvcopy\@cclv}%
160
       \@tempdimb\ht\@tempboxa \advance\@tempdimb\dp\@tempboxa
161
162
       \ifdim\@tempdimb>\z@
163
         \@tempdimb\ht\@cclv \advance\@tempdimb\dp\@cclv
         \dimen@\ht\pcol@prespan \pcol@addflhd\@toplist\pcol@textfloatsep
164
        165
166
       \pcol@defcurrpage{\number\@tempcnta}\pcol@spanning\pcol@footins
167
                        {\pcol@sptextlist}{\pcol@mparbottom}%
168
       \setbox\@cclv\vbox{\unvbox\pcol@prespan \pcol@shiftspanning\@cclv
169
                          \unvbox\@cclv}%
170
     \fi\fi
171
172
     \def\pcol@currfoot{\voidb@x}%
     \ifpcol@scfnote \ifvoid\footins\else
173
       \pcol@shrinkcolbyfn\@colht\footins\relax
174
       \setbox\@cclv\vbox{\pcol@unvbox@cclv\footins}%
175
176
       \ifnum\pcol@page=\pcol@toppage
177
         \pcol@Log\pcol@makecol{save}\footins
178
        \pcol@Fb
         \pcol@savefootins\pcol@currfoot
179
         \pcol@Fe{makecol(pagefn)}%
180
181
         \pcol@Log\pcol@makecol{discard}\footins
182
183
         \setbox\@tempboxa\box\footins
       \fi
184
    \fi\fi
185
     \pcol@Logstart\pcol@makecol
186
     \ifvoid\footins\else \pcol@Log\@makecol{put}\footins \fi
187
     \@makecol
188
     \pcol@Logend\pcol@makecol
189
     \let\@textbottom\pcol@textbottom}
```

\pcol@combinefloats \pcol@combinefloats

\@combinefloats The macro \pcol@combinefloats being our own version of \@combinefloats is used in LATEX's \@makecol because the original and our own are made \let-equal by \pcol@zparacol, and

 $<sup>^{148}</sup>$ Not in \pcol@footins because it is destroyed in \pcol@startpage just before saving operation into  $\pi^f(p)$ .

also used in \pcol@makenormalcol explicitly. The customization is twofold for both of top and bottom floats.

For the top floats, we invoke the original  $\c cflt$  if  $\kappa_c(\xi) = \infty$  to mean the column-page to be shipped out does not have synchronization points, or otherwise our own  $\c cflt$  which we will discuss shortly. Prior to the invocation of  $\c cflt$ , in addition, we let  $\c c c c c$  waxdepth so that the macro refers to the value used throughout a paracol environment instead of that modified by  $\c c c c c$  work in  $\c c c c c$  by the following sequence.

```
\label{eq:colored} $\operatorname{pcol@flushcolumn}(c) \to \operatorname{pcol@flushcolumn}(c+k) \to \operatorname{pcol@makecol} \to \operatorname{pcol@combinefloats} \to \operatorname{Qcflt}
```

For the bottom floats, we invoke the original  $\colon 10$  always but, if the column-page has synchronization points, we insert vertical skips of s=0 pt plus 0.0001 fil minus 0.0001 fil and -s before and after the invocation respectively. Since  $\colon 10$  the skip of s by  $\colon 10$  before a column-page having synchronization points and is inserted below bottom floats by  $\colon 10$  the effect of  $\colon 10$  the natural height of the column-page is smaller than  $\colon 10$  the other hand, if the natural height of the column-page itself is flushed by  $\colon 10$  the other hand, if the natural height is larger, more importantly, all shrinks below the last synchronization point is canceled by the infinite shrink in s above the bottom float but we should have sufficient space for shrinks there thanks to  $\colon 10$  avoid the interference between the bottom text and bottom floats.

In addition, if \ifpcol@lastpage = true to mean the column-page is in the last page, we insert \textfloatsep in \@outputbox below the bottom floats so that they are well separated from post-environment stuff. The switch is also true in the invocation from \pcol@makenormalcol for pre-environment stuff, so that the bottom floats in it are well separated from the top of multi-column stuff in the starting page.

On the other hand, the original \@combinefloats saved in \pcol@combinefloats by \pcol@zparacol is used in \pcol@output to restore the original when it finds \output request sneaking.

```
191 \def\pcol@combinefloats{%
192
     \global\maxdepth\@maxdepth
193
     \ifx\@toplist\@empty\else
194
       \ifdim\pcol@textfloatsep=\maxdimen \@cflt \else \pcol@cflt \fi
195
196
     \ifx\@botlist\@empty\else
       \ifdim\pcol@textfloatsep=\maxdimen \@cflb
197
198
199
         \setbox\@outputbox\vbox{\unvbox\@outputbox
200
           \\vskip\z@\@plus.0001fil\@minus.0001fil\%
201
         \@cflb
         \setbox\@outputbox\vbox{\unvbox\@outputbox
202
203
            \vskip\z@\@plus-.0001fil\@minus-.0001fil}%
204
205
       \ifpcol@lastpage
206
         \setbox\@outputbox\vbox{\box\@outputbox \vskip\textfloatsep}%
207
       \fi
208
     fi
```

 $<sup>^{149}\</sup>mathrm{The}$  insertion point is common to LATeX and pLATeX.

\pcol@cflt The macro \pcol@cflt is invoked solely from \pcol@combinefloats if the column-page for which the macro combines the top floats has synchronization points. The macro has the same structure as LaTeX's version \@cflt but has three modifications. The first one is that the floats are packed in a \vbox rather than listed in \@outputbox to nullify the stretch and shrink of \floatsep to keep the synchronization point from moving by them \frac{150}{2}. The second is that we use \@maxdepth instead of \maxdepth to make it clear we always use the value common throughout a paracol environment. The third is that the \textfloatsep is replaced with \pcol@textfloatsep = \kappa\_c(\xi) (definitely finite) which can have a value different from \textfloatsep when the float space is enlarged for synchronization. If this enlargement is required, \kappa\_c(\xi) is biased by 10000 pt and thus is assuredly \frac{151}{2} larger than 5000 pt. If so, the insertion of \topfigrule should be inhibited because it has already been inserted by \pcol@ synccolumn or there are no real floats but we only have the float for main vertical list prior to the synchronization point, or \MVL-float in short.

```
209 \def\pcol@cflt{%
     \let\@elt\@comflelt
210
     \setbox\@tempboxa\vbox{}%
211
     \@toplist
212
     \setbox\@outputbox\vbox{%
213
214
        \boxmaxdepth\@maxdepth
        \box\@tempboxa
215
        \vskip-\floatsep
216
217
        \ifdim\pcol@textfloatsep>5000\p@
          \advance\pcol@textfloatsep-\@M\p@
218
219
        \else
          \topfigrule
220
        \fi
221
222
        \vskip\pcol@textfloatsep
        \unvbox\@outputbox}%
223
      \left( \cdot \right) 
224
225
      \pcol@Fb
      \xdef\@freelist{\@freelist\@toplist}%
226
      \pcol@Fe{cflt}%
227
228
     \global\let\@toplist\@empty}
229
```

\pcol@opcol The macro \pcol@opcol is invoked from \pcol@output for the ordinary completed column-page built by \pcol@makecol, or from the loop creating float columns in \pcol@output or \pcol@freshpage. At first it saves the column-page of column c in \@outputbox, which \pcol@makecol or \@tryfcolumn just has built for an ordinary or float column respectively, in an \insert acquired from \@freelist by \@next, and then adds it to the tail of  $S_c = \text{pcol@shipped} \cdot c$  by \@cons. In this saving operation, we add the sequence of uncoloring \specials at the bottom to clear color stack by \pcol@clearcst@unvbox giving it \@outputbox to be \unvboxed and possibly coloring \specials for the column-page's color context saved in  $\Gamma_s$  at the top, so that the succeeding column-page in printing order starts with its own color context. For this addition, furthermore, we let \boxmaxdepth = \@maxdepth to keep the depth capping made in the box builder from nullified \frac{152}{5}.

Then if c=0, we fix the page number of the page p having the column-page and let  $\pi^p(q)$  have page(p)+(q-p) usually but possibly page(p)+2(q-p) with non-paired parallel-paging, for

 $<sup>^{150}\</sup>mathrm{May}\mathrm{be}$  unnecessary because of **\@textbottom** inserted by **\pcol@makecol** but ...

<sup>&</sup>lt;sup>151</sup>Though not definitely in theoretical sense.

<sup>&</sup>lt;sup>152</sup>Or to apply the capping dropped from pLATEX's \@makecol, or to do nothing for the box made by \@tryfcolumn and thus being 0 deep.

all  $q \in [p+1, p_t]$  by \pcol@setpageno. After that, we invoke \pcol@nextpage to let p = p' for the next column-page of c, where p' = p + 1 usually but can be p + k + 1 if we have consecutive k float pages from p+1.

Next, we check if the oldest page  $p_b$  is made ready to be shipped out by the participation of the completed column-page by \pcol@checkshipped. If so, we invoke \pcol@outputcolumns giving argument 0 to ship out  $p_b$  and its successor float pages.

Finally we set up the next page p by \pcol@startpage if  $p > p_t$  meaning it is new one, or by \pcol@getcurrpage otherwise, and reinitialize parameters for floats by \pcol@ floatplacement before returning to the invoker.

```
230 \def\pcol@opcol{%
     \pcol@Fb
231
     \@next\@currbox\@freelist{\global\setbox\@currbox\vbox to\@colht{%
232
          \boxmaxdepth\@maxdepth
233
          \pcol@clearcst@unvbox\@outputbox}}\pcol@ovf
234
235
     \pcol@Fe{opcol}%
     \expandafter\@cons\csname pcol@shipped\number\pcol@currcol\endcsname\@currbox
236
     \ifnum\pcol@currcol=\z@ \pcol@setpageno \fi
237
     \pcol@nextpage
238
     \pcol@checkshipped
239
     \if@tempswa \pcol@outputcolumns\z@ \fi
240
     \ifnum\pcol@page>\pcol@toppage \pcol@startpage
241
                                      \pcol@getcurrpage
242
     \fi
243
244
     \pcol@floatplacement}
245
```

\pcol@setpageno The macro \pcol@setpageno is invoked from \pcol@opcol when it processes the column-page \pcol@setpnoelt of the first column c=0 to fix the page number  $page(p) \leftarrow page = \coloredge \coloredge$  $p = \protect{pcol@page}$  having the column-page. It is also invoked from  $\protect{pcol@output@switch}$  when it leaves from the first column to reflect a jump of page made in the column building. In both cases, the macro lets  $\pi^p(q)$  have page'(q) = page(p) + (q-p), except for the case of non-paired parallel-paging in which page'(q) = page(p) + 2(q-p) instead, for all  $q \in [p, p_t]$ .

> Since we possibly have to update  $\pi(q)$  such that  $q \geq p$ , at first we temporarily let  $\Pi^+ =$  $(\Pi, \pi(p_t)) = \text{pcolopages} \$  empty after copying its original value into  $\Pi' = \text{pcolopages}$ \reserved@a. Then we scan  $\pi'(q) \in \Pi'$  for all  $q \in [p_b, p_t]$  by applying \pcol@setpnoelt to each  $\pi'(q)$  giving its five components to the macro, so that the macro updates  $\pi(q)$  by \pcol@ defcurrpage letting  $\pi^p(q) = page'(q)$  if  $q \geq p$ , or equivalently  $p - q \leq 0$ . Note that we let \cong age have page'(q), but this assignment is temporary and \cong will regain the value page(p) after \pcol@setpageno finishes.

```
246 \def\pcol@setpageno{\begingroup
     \@tempcnta\pcol@page \advance\@tempcnta-\pcol@basepage
247
     \let\@elt\relax \edef\reserved@a{\pcol@pages\pcol@currpage}%
248
     \global\let\pcol@pages\@empty \global\let\pcol@currpage\@empty
249
     \let\@elt\pcol@setpnoelt \reserved@a
250
251
     \endgroup}
252 \def\pcol@setpnoelt#1#2#3#4#5{%
     {\let\@elt\relax \xdef\pcol@pages{\pcol@pages\pcol@currpage}}%
253
     \ifnum\@tempcnta>\z@ \gdef\pcol@currpage{\@elt{#1}#2#3{#4}{#5}}%
     \else \pcol@defcurrpage{\number\c@page}{#2}{#3}{#4}{#5}%
255
256
       \advance\c@page\@ne
       \ifpcol@paired\else \advance\c@page\@ne \fi
257
     \fi
258
```

## \advance\@tempcnta\m@ne}

\pcol@defcurrpage The macro \pcol@defcurrpage $\{\pi^p(p)\}\langle \pi^i(p)\rangle\langle \pi^f(p)\rangle\{\pi^s(p)\}\{\pi^m(p)\}\$  is invoked from \pcol@ makecol to update  $\pi^s(p_t)$ , \pcol@setpnoelt to update  $\pi^p(p)$ , \pcol@startpage to initialize a newly created page, \pcol@output@start to initialize a starting page, \pcol@output@switch to update  $\pi^s(p_t)$  and/or  $\pi^f(p_t)$ , and \pcol@setmpbelt to update  $\pi^m(p)$ . The macro \xdefines \pcol@currpage letting it have the page context  $\pi(p)$  given by the arguments.

```
260 \def\pcol@defcurrpage#1#2#3#4#5{{%
```

262

\pcol@nextpage The macro \pcol@nextpage is invoked solely in \pcol@opcol to let p be p + k + 1 where k is **\pcol@nextpelt** the number of float pages directly following p, i.e.,  $k = |\{q > p \mid p < \forall q' \le q : \pi(q')^h < 0\}|$ . For this update, the macro scans  $\pi(q) \in \Pi$  for all  $q \in [p_b, p_t)$  applying \pcol@nextpelt to  $\pi(q)$ , to perform the following where  $p_0$  is p before update and  $f = \mathbf{true}$  at initial, to let  $p \leftarrow p + k$ , and then increments p to have p + k + 1.

$$\langle p, f \rangle \leftarrow \begin{cases} \langle p, f \rangle & q \leq p_0 \\ \langle p+1, f \rangle & q > p_0 \land f \land \pi^i(q) \neq \bot \land \pi^h(q) < 0 \\ \langle p, false \rangle & \text{otherwise} \end{cases}$$

```
263 \def\pcol@nextpage{\begingroup
```

\Otempcnta\pcolOpage \advance\Otempcnta-\pcolObasepage 264

\@tempswatrue 265

266 \let\@elt\pcol@nextpelt \pcol@pages

267 \global\advance\pcol@page\@ne

268 \endgroup}

269 \def\pcol@nextpelt#1#2#3#4#5{%

\ifnum\@tempcnta<\z@

271 \ifvoid#2\@tempswafalse

272\else\ifdim\dimen#2<\z@

\if@tempswa \global\advance\pcol@page\@ne \fi 273

274 \else \@tempswafalse

\fi\fi 275

276 \fi

\advance\@tempcnta\m@ne} 277

 $\protect{\protect}$  The macro  $\protect{\protect}$  pcol@checkshipped is invoked solely in  $\protect{\protect}$  to let  $\protect{\protect}$  if  $\protect{\protect}$  the macro  $\protect{\protect}$  pcol@checkshipped is invoked solely in  $\protect{\protect}$  pcol@opcol to let  $\protect{\protect}$  if  $\protect{\protect}$  the macro  $\protect{\protect}$  pcol@checkshipped is invoked solely in  $\protect{\protect}$  pcol@opcol to let  $\protect{\protect}$  if  $\protect{\protect}$  the macro  $\protect{\protect}$  pcol@checkshipped is invoked solely in  $\protect{\protect}$  pcol@opcol to let  $\protect{\protect}$  if  $\protect{\protect}$  pcol@checkshipped is invoked solely in  $\protect{\protect}$  pcol@opcol to let  $\protect{\protect}$  if  $\protect{\protect}$  pcol@checkshipped is invoked solely in  $\protect{\protect}$  pcol@opcol to let  $\protect{\protect}$  if  $\protect{\protect}$  pcol@checkshipped is invoked solely in  $\protect{\protect}$  pcol@opcol to let  $\protect{\protect}$  if  $\protect{\protect}$  pcol@checkshipped is invoked solely in  $\protect{\protect}$  pcol@opcol to let  $\protect{\protect}$  pcol@checkshipped is invoked solely in  $\protect{\protect}$  pcol@opcol to let  $\protect{\protect}$  pcol@checkshipped is invoked solely in  $\protect{\protect}$  pcol@checkshipped is invoked solely in  $\protect{\protect}$  pcol@checkshipped is invoked solely in  $\protect{\protect}$  pcol@checkshipped is invoked solely in  $\protect{\protect}$  pcol@checkshipped is invoked solely in  $\protect{\protect}$  pcol@checkshipped is invoked solely in  $\protect{\protect}$  pcol@checkshipped is invoked solely in  $\protect{\protect}$  pcol@checkshipped is invoked solely in  $\protect{\protect}$  pcol@checkshipped invoked solely invoked solely in  $\protect{\protect}$  pcol@checkshipped invoked solely invoked solely invoked solely invoked solely invoked solely invoked solely invoked solely invoked solely invoked solely invoked solely invoked solely invoked solely invoked solely invoked solely invoked solely invoked solely invoked solely invoked solely invoked sole iff  $S_c = \text{pcol@shipped} \cdot c \neq \emptyset$  for all  $c \in [0, C)$  to mean the oldest page  $p_b$  is ready to be shipped out.

```
279 \def\pcol@checkshipped{\@tempswatrue
```

280 \@tempcnta\z@ \@whilenum\@tempcnta<\pcol@ncol\do{%

\expandafter\ifx\csname pcol@shipped\number\@tempcnta\endcsname\@empty 281

\@tempswafalse \fi 282

\advance\@tempcnta\@ne}} 283

284

\pcol@getcurrpage The macro \pcol@getcurrpage is invoked in \pcol@opcol, \pcol@restartcolumn, \pcol@ \pcol@getpelt addmarginpar, \pcol@flushcolumn and \pcol@freshpage to let;

```
\pcol@getpinfo
\pcol@getcurrpinfo
```

```
\texttt{\colong} = \pi^p(p) \quad \texttt{\col} = \pi^h(p) \quad \texttt{\topskip} = \pi^t(p) \quad \texttt{\topskip} = \pi^t(p) \quad \texttt{\topskip} = \pi^t(p)
\verb|\pcol@spanning| = \pi^i(p) \quad \verb|\pcol@footins| = \pi^f(p) \quad \verb|\pcol@sptextlist| = \pi^s(p)
\pcol@mparbottom = \pi^m(p)
```

for  $p = \text{pcol@page} \in [p_b, p_t]$ . To do that, the macro scans all  $\pi(q) \in \Pi^+ = (\Pi, \pi(p_t))$  applying \pcol@getpelt to  $\pi(q) = \{\pi^p(q)\} \langle \pi^i(q) \rangle \langle \pi^f(q) \rangle \{\pi^s(q)\} \{\pi^m(q)\}$  to invoke

$$\verb|\pcol@getpinfo|{|\pi||} |\pi^i(q)| |\pi^i(q)| |\pi^s(q)| |\pi^m(q)| |\pi^m(q)| |\pi^m(q)| |\pi^i(q)| |\pi^i(q)| |\pi^i(q)| |\pi^i(q)| |\pi^i(q)| |\pi^i(q)| |\pi^i(q)| |\pi^i(q)| |\pi^i(q)| |\pi^i(q)| |\pi^i(q)| |\pi^i(q)| |\pi^i(q)| |\pi^i(q)| |\pi^i(q)| |\pi^i(q)| |\pi^i(q)| |\pi^i(q)| |\pi^i(q)| |\pi^i(q)| |\pi^i(q)| |\pi^i(q)| |\pi^i(q)| |\pi^i(q)| |\pi^i(q)| |\pi^i(q)| |\pi^i(q)| |\pi^i(q)| |\pi^i(q)| |\pi^i(q)| |\pi^i(q)| |\pi^i(q)| |\pi^i(q)| |\pi^i(q)| |\pi^i(q)| |\pi^i(q)| |\pi^i(q)| |\pi^i(q)| |\pi^i(q)| |\pi^i(q)| |\pi^i(q)| |\pi^i(q)| |\pi^i(q)| |\pi^i(q)| |\pi^i(q)| |\pi^i(q)| |\pi^i(q)| |\pi^i(q)| |\pi^i(q)| |\pi^i(q)| |\pi^i(q)| |\pi^i(q)| |\pi^i(q)| |\pi^i(q)| |\pi^i(q)| |\pi^i(q)| |\pi^i(q)| |\pi^i(q)| |\pi^i(q)| |\pi^i(q)| |\pi^i(q)| |\pi^i(q)| |\pi^i(q)| |\pi^i(q)| |\pi^i(q)| |\pi^i(q)| |\pi^i(q)| |\pi^i(q)| |\pi^i(q)| |\pi^i(q)| |\pi^i(q)| |\pi^i(q)| |\pi^i(q)| |\pi^i(q)| |\pi^i(q)| |\pi^i(q)| |\pi^i(q)| |\pi^i(q)| |\pi^i(q)| |\pi^i(q)| |\pi^i(q)| |\pi^i(q)| |\pi^i(q)| |\pi^i(q)| |\pi^i(q)| |\pi^i(q)| |\pi^i(q)| |\pi^i(q)| |\pi^i(q)| |\pi^i(q)| |\pi^i(q)| |\pi^i(q)| |\pi^i(q)| |\pi^i(q)| |\pi^i(q)| |\pi^i(q)| |\pi^i(q)| |\pi^i(q)| |\pi^i(q)| |\pi^i(q)| |\pi^i(q)| |\pi^i(q)| |\pi^i(q)| |\pi^i(q)| |\pi^i(q)| |\pi^i(q)| |\pi^i(q)| |\pi^i(q)| |\pi^i(q)| |\pi^i(q)| |\pi^i(q)| |\pi^i(q)| |\pi^i(q)| |\pi^i(q)| |\pi^i(q)| |\pi^i(q)| |\pi^i(q)| |\pi^i(q)| |\pi^i(q)| |\pi^i(q)| |\pi^i(q)| |\pi^i(q)| |\pi^i(q)| |\pi^i(q)| |\pi^i(q)| |\pi^i(q)| |\pi^i(q)| |\pi^i(q)| |\pi^i(q)| |\pi^i(q)| |\pi^i(q)| |\pi^i(q)| |\pi^i(q)| |\pi^i(q)| |\pi^i(q)| |\pi^i(q)| |\pi^i(q)| |\pi^i(q)| |\pi^i(q)| |\pi^i(q)| |\pi^i(q)| |\pi^i(q)| |\pi^i(q)| |\pi^i(q)| |\pi^i(q)| |\pi^i(q)| |\pi^i(q)| |\pi^i(q)| |\pi^i(q)| |\pi^i(q)| |\pi^i(q)| |\pi^i(q)| |\pi^i(q)| |\pi^i(q)| |\pi^i(q)| |\pi^i(q)| |\pi^i(q)| |\pi^i(q)| |\pi^i(q)| |\pi^i(q)| |\pi^i(q)| |\pi^i(q)| |\pi^i(q)| |\pi^i(q)| |\pi^i(q)| |\pi^i(q)| |\pi^i(q)| |\pi^i(q)| |\pi^i(q)| |\pi^i(q)| |\pi^i(q)| |\pi^i(q)| |\pi^i(q)| |\pi^i(q)| |\pi^i(q)| |\pi^i(q)| |\pi^i(q)| |\pi^i(q)| |\pi^i(q)| |\pi^i(q)| |\pi^i(q)| |\pi^i(q)| |\pi^i(q)| |\pi^i(q)| |\pi^i(q)| |\pi^i(q)| |\pi^i(q)| |\pi^i(q)| |\pi^i(q)| |\pi^i(q)| |\pi^i(q)| |\pi^i(q)| |\pi^i(q)| |\pi^i(q)| |\pi^i(q)| |\pi^i(q)| |\pi^i(q)| |\pi^i(q)| |\pi^i(q)| |\pi^i(q)| |\pi^i(q)| |\pi^i(q)| |\pi^i(q)| |\pi^i(q)| |\pi^i(q)| |\pi^i(q)| |\pi^i(q)| |\pi^i(q)| |\pi^i(q)| |\pi^i(q)| |\pi^i(q)| |\pi^i(q)| |\pi^i(q)| |\pi^i(q)| |\pi^i(q)| |\pi^i(q)| |\pi^i(q)| |\pi^i(q)| |\pi^i$$

with the following arguments for \global assignments, if q = p.

Then the macro \pcol@getpinfo do the obvious assignments to \pcol@spanning, \pcol@ footins, \pcol@sptextlist, \pcol@mparbottom and  $\langle pg \rangle$ , and the following conditional assignments.

$$\langle\langle ch\rangle, \langle ts\rangle, \texttt{\ \, lifpcol@nospan}\rangle = \left\{ \begin{array}{ll} \langle \texttt{\ \, leight}, & \texttt{\ \, logl@topskip}, & true\rangle & \pi^i(q) = \bot \\ \langle \pi^h(q), & \pi^t(q), & false\rangle & \pi^i(q) \neq \bot \end{array} \right.$$

The other macro  $\pcol@getcurrpinfo\langle pg\rangle\langle ch\rangle\langle ts\rangle$  is invoked in  $\pcol@makecol$ ,  $\pcol@makecol$ , startpage, \pcol@output@switch, \pcol@sync, \pcol@flushcolumn and \pcol@make flushedpage do the similar assignments using \pcol@getpinfo, but it is not for  $\pi(p)$  but for  $\pi(p_t) = \$  The macro \pcol@getpinfo also has a direct invoker \pcol@ outputelt.

```
285 \def\pcol@getcurrpage{\begingroup
     \@tempcnta\pcol@page \advance\@tempcnta-\pcol@basepage
     \let\@elt\pcol@getpelt \pcol@pages\pcol@currpage
     \endgroup}
289 \def\pcol@getpelt#1#2#3#4#5{%
290
     \ifnum\@tempcnta=\z@
       \pcol@getpinfo{#1}#2#3{#4}{#5}%
291
                      {\global\c@page}{\global\@colht}{\global\topskip}%
292
293
     \advance\@tempcnta\m@ne}
294
295 \def\pcol@getpinfo#1#2#3#4#5#6#7#8{\pcol@nospantrue
     \gdef\pcol@spanning{#2}\gdef\pcol@footins{#3}\gdef\pcol@sptextlist{#4}%
296
     \gdef\pcol@mparbottom{#5}%
297
     #6#1\relax
298
     \ifvoid#2\relax #7\textheight #8\pcol@topskip
299
     \else #7\dimen#2\relax #8\skip#2\relax \pcol@nospanfalse
300
301
     \fi}
302 \def\pcol@getcurrpinfo{%
     \edef\reserved@a{\expandafter\@cdr\pcol@currpage\@nil}%
303
     \expandafter\pcol@getpinfo\reserved@a}
304
305
```

\pcol@floatplacement The macro \pcol@floatplacement is invoked from \pcol@opcol, \pcol@output@start, \pcol@flushcolumn, \pcol@freshpage and \pcol@output@end to reinitialize the parameters of column-wise float placement at the beginning of a column-page or that of post-environment stuff. The macro lets \Otextfloatsheight be 0 and then invokes \Ofenstyleatplacement, as \Copcol does its tail 153. In addition, the macro lets \pcolCtextfloatsep be \maxdimen to mean the new column-page does not have synchronization point at initial.

```
306 \def\pcol@floatplacement{%
     \global\@textfloatsheight\z@ \global\pcol@textfloatsep\maxdimen
308
     \@floatplacement}
```

<sup>&</sup>lt;sup>153</sup>But \mathcal{Q}mparbottom = 0 is not done because it is meaningless now.

#### 7 Starting New Page

\pcol@startpage The macro \pcol@startpage is invoked from \pcol@opcol with \pcol@currpage =  $\pi(p-1)$ to start a new page  $p = \pcol@page$ , or from  $\pcol@output@start$  with a too large preenvironment stuff or  $\pcol@freshpage$  with  $\pcol@currpage = \{\}\$  and  $\pcol@freshpage$  to start a new page p = 0.

> First, we let \pcol@firstprevdepth = \relax to mean we have (had) left from the starting page so that \pcol@output@end will be informed of that. Next we let  $p_t = p$  and then, if invoked from  $\polynomial pcol@pcol, obtain <math>\pi^p(p-1)$  by  $\polynomial pcol@pcol pcol@pcol page(p-1)$ in \copage, and let  $\Pi \leftarrow \Pi^+ = (\Pi, \pi(p-1))$  with  $\pi^f(p-1) = \text{pcolocurr}$  foot into which \pcol@makecol saved page-wise footnotes if any. Next we lets \c@page = page(p-1) + 1unless non-paired parallel-paging is in effect or in other words if \ifpcol@paired = true, or  $\colonermign \colonermign$  \colonermign \partial \colonermign \colonermign \colon as the base value without spanning stuff, and \topskip = \pcol@topskip because the new page is the second or succeeding one built in paracol environment.

```
310 %% Starting New Page
311
312 \def\pcol@startpage{%
     \global\let\pcol@firstprevdepth\relax
313
     \global\pcol@toppage\pcol@page
314
     \ifx\pcol@currpage\@empty\else
315
       \pcol@getcurrpinfo{\global\c@page}\@tempdima\@tempskipa
316
317
       \@cons\pcol@pages
318
         {{\number\c@page}\pcol@spanning\pcol@currfoot
319
           {\pcol@sptextlist}{\pcol@mparbottom}}%
       \stepcounter{page}\ifpcol@paired\else \stepcounter{page}\fi
320
     \fi
321
     \global\@colht\textheight
322
     \global\topskip\pcol@topskip
```

Then, we build float pages if any as follows. First we invoke \@dblfloatplacement to reinitialize the parameters for page-wise float placement. In addition, we let  $\footnote{1}$  to nullify the setting \f@depth = 1sp possibly done by \@dblfloatplacement as discussed in the item-(2) of §1.8. Then we repeat \Otryfcolumn giving it \Odbldeferlist having page-wise floats not contributed to previous pages yet, while \if@fcolmade = true meaning it builds float pages in \@outputbox. For each float page, we acquire an \insert from \@freelist by \Onext for  $\pi^i(p_t)$  to let it have the followings to represent the float page.

$$\pi^p(p_t) = \texttt{\colored} \quad \pi^b(p_t) = \texttt{\colored} \quad \pi^h(p_t) = -\texttt{\colored} \quad \pi^t(p_t) = \texttt{\colored} \quad \pi^t(p_t) = \texttt{\colo$$

We also increment p and  $p_t$ , and also \cong page by one or two according to \iftycol@paired by \stepcounter, to let them have the values for the page following the float pages.

```
\@dblfloatplacement \let\f@depth\z@
324
325
     \@tryfcolumn\@dbldeferlist
     \@whilesw\if@fcolmade\fi{%
326
327
       \pcol@Fb
328
       \@next\@currbox\@freelist{%
329
         \global\setbox\@currbox\box\@outputbox}\pcol@ovf
330
       \pcol@Fe{startpage(fcol)}%
331
       \global\dimen\@currbox-\maxdimen
       \global\skip\@currbox\pcol@topskip
332
```

```
333 \@cons\pcol@pages{{\number\c@page}\@currbox\voidb@x{}{}}%
334 \stepcounter{page}\ifpcol@paired\else \stepcounter{page}\fi
335 \global\advance\pcol@page\@ne \global\pcol@toppage\pcol@page
336 \@tryfcolumn\@dbldeferlist}%
```

Next, we copy \@dbldeferlist containing page-wise floats which could not be included in float pages to \reserved@b, clear the list, and then scan the copied list by applying \@sdblcolelt to each list element to invoke \@addtodblcol for adding the element to \@dbltoplist or keeping it in \@dbldeferlist or \@deferlist depending on LATEX's version, as LATEX's \@startdblcolumn does. In addition, as discussed in item-(3) of \\$1.8, we also clear \@deferlist after saving it in \reserved@c prior to the scan, and then after the scan we concatenate \@dbldeferlist and \@deferlist to let the former have the result and restore \@deferlist from \reserved@c.

Then If this scan results in empty \@dbltoplist to mean the new page does not have any spanning stuff, we invoke \pcol@defcurrpage with  $\pi^i(p_t) = \pi^f(p_t) = \bot$  and  $\pi^s(p_t) = \pi^m(p_t) = \emptyset$  so that  $\pi(p_t)$  represents a page perfectly empty.

```
337
     \begingroup
338
       \let\reserved@b\@dbldeferlist \let\reserved@c\@deferlist
339
       \global\let\@dbldeferlist\@empty \global\let\@deferlist\@empty
340
       \let\@elt\@sdblcolelt
341
       \reserved@b
       \let\@elt\relax \xdef\@dbldeferlist{\@dbldeferlist\%deferlist}%
342
       \global\let\@deferlist\reserved@c
343
     \endgroup
344
     \ifx\@dbltoplist\@empty
345
       \pcol@defcurrpage{\number\c@page}\voidb@x\voidb@x{}{}%
346
```

Otherwise, i.e., \@dbltoplist is not empty, we scan all elements in it by letting \@elt = \@comdblflelt to have all page-wise floats in \@tempboxa. Then, after returning all elements to \@freelist, we acquire an \insert from \@freelist to be  $\pi^i(p_t)$  by \@next and store the contents of \@tempboxa in  $\pi^b(p_t)$  after removing the last vertical skip \dblfloatsep and then adding \dblfigrule and the vertical skip \dbltextfloatsep. The other elements of  $\pi(p_t)$  are set as follows to represent the page with spanning stuff which makes the height of each column \@colht shrunk from its initial value \textheight by the series of \@addtodblcol.

$$\pi^p(p_t) = \texttt{\colored} page(p_t) \quad \pi^h(p_t) = \texttt{\colored} \quad \pi^t(p_t) = \texttt{\colored} \quad \pi^f(p_t) = \bot \\ \pi^s(p_t) = \emptyset \quad \pi^m(p_t) = \emptyset$$

Finally, regardless of the existence of the page-wise floats, we let  $\polinimes$  to mean the top page does not have any page-wise footnotes, so far if footnote typesetting is page-wise, or never otherwise.

```
347
     \else
       \setbox\@tempboxa\vbox{}%
348
        \begingroup
349
          \let\@elt\@comdblflelt
350
351
          \@dbltoplist
          \let\@elt\relax
352
          \pcol@Fb
353
          \xdef\@freelist{\@freelist\@dbltoplist}%
354
          \pcol@Fe{startpage(dbltop)}%
355
356
          \global\let\@dbltoplist\@empty
357
          \pcol@Fb
         \@next\@currbox\@freelist{\global\setbox\@currbox\vbox{%
358
```

```
\unvbox\@tempboxa \vskip-\dblfloatsep \dblfigrule
359
           \vskip\dbltextfloatsep}}\pcol@ovf
360
         \pcol@Fe{startpage(spanning)}%
361
         \global\dimen\@currbox\@colht
362
363
         \global\skip\@currbox\pcol@topskip
         \pcol@defcurrpage{\number\c@page}\@currbox\voidb@x{}{}%
364
365
       \endgroup
     \fi
366
     \gdef\pcol@footins{\voidb@x}}
367
368
```

#### 8 Shipping Page Out

\pcol@outputcolumns The macro \pcol@outputcolumns  $\langle all \rangle$  is invoked from \pcol@opcol with  $\langle all \rangle = 0$  to ship out the page  $p_b$  and float pages following it if any, or \pcol@sync with  $\langle all \rangle = 1$  to ship out all pages in  $\Pi$ . It copies  $\Pi = \pcol@pages$  into  $\Pi' = \pcol@pages$  and clear  $\Pi$  once to remove pages shipped out from it. Then, after initializing  $f_o = \text{lif@tempswa} = true$  to ship out (the first) ordinary page and  $f_f = \text{ifpcol@outputflt} = true$  to ship out float pages (following the first page), it scans all  $\pi(q) \in \Pi'$  applying \pcol@outputelt $\langle all \rangle$  to  $\pi(q)$  to ship it out or keep it in  $\Pi$ .

```
369 %% Shipping Page Out
370
371 \def\pcol@outputcolumns#1{\begingroup
     \def\@elt{\pcol@outputelt#1}\@tempswatrue \pcol@outputflttrue
     \let\reserved@b\pcol@pages \gdef\pcol@pages{}%
373
     \reserved@b
374
     \endgroup}
```

\pcol@outputelt The macro \pcol@outputelt $\langle all \rangle \{\pi^p(q)\} \langle \pi^i(q) \rangle \langle \pi^f(q) \rangle \{\pi^s(q)\} \{\pi^m(q)\}$  ships out the ordinary or float page q if  $f_o = true$  or  $f_f = true$  respectively. After initializing \Quantum outputbox to be  $\bot$ , we retrieve the page q's information by  $\polenoisepselon$  to have page(q) in  $\polenoisepselon$  to have page(q) in  $\polenoisepselon$ locally, \textheight or  $\pi^h(q)$  in  $h = \emptyset$  tempdima,  $f_{ns} = \emptyset$  if pcol@nospan =  $(\pi^i(q) = \bot)$ , and \pcol@footins  $=\pi^f(q).$ 

```
376 \def\pcol@outputelt#1#2#3#4#5#6{%
     \setbox\@outputbox\box\voidb@x
     \pcol@getpinfo{#2}#3#4{#5}{#6}\c@page\@tempdima\@tempskipa
```

Then, we do one of the followings according to h and  $f_o$ .

It means q is a float page. If  $f_f = true$ , we let \Quad Qoutputbox have  $\pi^b(q)$  to be shipped out, paint its background with  $B_{\{F,f\}}$  by  $\col@bg@paintbox$  letting the basic height \pcol@bg@floatheight of the paining region  $R_{\{F,f\}}$  be  $H_T = \pcol@bg@textheight =$ \textheight+\maxdepth, and return \insert  $\cdot \pi^i(q)$  to \@freelist by \@cons because it is no longer necessary. Then if  $C_L < C$  to mean parallel-paging is in effect, we let \pcol@ rightpage be an empty box but paint its background too, because the right counterpart of left parallel float page should be always blank. Note that we temporarily increment page(q) by one for non-paired right parallel-pages so that the painting macro performs page-parity dependent operations correctly.

On the other hand if  $f_f = false$ , we simply return  $\pi(q)$  back to  $\Pi$ .

```
379
     \ifdim\@tempdima<\z@
       \ifpcol@outputflt
380
         \def\pcol@bg@floatheight{\pcol@bg@textheight}%
381
         \setbox\@outputbox\vbox to\textheight{%
382
            \pcol@bg@paintbox{Ff}\unvbox\pcol@spanning}%
383
         \pcol@Fb
384
         \@cons\@freelist\pcol@spanning
385
         \pcol@Fe{outputelt(spanning)}%
386
         \ifnum\pcol@ncolleft<\pcol@ncol
387
            \setbox\pcol@rightpage\vbox to\textheight{%
388
              \ifpcol@paired\else \advance\c@page\@ne \fi
389
              \pcol@bg@paintbox{Ff}\vfil}%
390
         \fi
391
       \else
392
          \@cons\pcol@pages{{#2}#3#4{#5}{#6}}%
393
394
```

# • $h \ge 0 \land f_o = true$

It means q is a non-float page to be shipped out. If  $\langle all \rangle = 0$ , we let  $f_o = false$  to keep succeeding non-float pages from being shipped out. Then we build the ship-out image of the right parallel-page q in  $\colonormal{page}$  by  $\colonormal{page}$  in the box and the column range  $[C_L,C)$  if  $C_L < C$  to mean parallel-paging, and then that of the left parallel-page in  $\colonormal{Qoutputbox}$  by  $\colonormal{page}$  in the process to build right parallel-page we have to examine the existence of  $\pi^i(q)$  and  $\pi^f(q)$  and then refer to their height and depth to make the region corresponding to them blank, while the boxes of these  $\colonormal{page}$  in the building process of the left parallel-page obviously.

Then after the ship-out image building, we <page-header> to tell  $\$  to tell  $\$  to tell  $\$  and  $\$  col@makeflushedpage that the pages they build are no longer first of a paracol environment and thus  $\pi^i(q)$  should have page-wise floats rather than pre-environment stuff hereafter.

```
395
     \else\if@tempswa
396
       \ifnum#1=\z@ \@tempswafalse \fi
397
       \ifnum\pcol@ncolleft<\pcol@ncol
         \pcol@Logstart{\pcol@outputelt{right}}%
398
         \pcol@ioutputelt\pcol@ncolleft\pcol@ncol\pcol@rightpage
399
         \pcol@Logend{\pcol@outputelt{right}}%
400
401
       \pcol@Logstart{\pcol@outputelt{left}}%
402
       \pcol@ioutputelt\z@\pcol@ncolleft\@outputbox
403
       \pcol@Logend{\pcol@outputelt{left}}%
404
405
       \global\pcol@firstpagefalse
```

## • $h \ge 0 \land f_o = false$

It means q is a non-float page to be kept. Therefore, we let  $f_f = false$  to keep float pages following it from being shipped out. Then we return  $\pi(q)$  to  $\Pi$  by \Qcons.

```
406 \else

407 \pcol@outputfltfalse

408 \@cons\pcol@pages{{#2}#3#4{#5}{#6}}%

409 \fi\fi
```

Finally, if  $\operatorname{Qoutputbox} \neq \bot$  to mean  $\pi(q)$  is to be shipped out, we invoke  $\operatorname{Qoutputpage}$  to do it and increment  $p_b$  to let it has q+1. Note that since we have let  $\operatorname{Qoutputpage} = page(q)$ , the direct and indirect references to it in  $\operatorname{Qoutputpage}$  are correctly done. Also note that the  $\operatorname{Qoutputpage}$  will be overridden by the  $\operatorname{Qoutputpage}$  assignment to it done by  $\operatorname{Qoutputpage}$  or  $\operatorname{Qoutputpage}$  invoked from  $\operatorname{Qoutputpage}$  invoked from  $\operatorname{Qoutputpage}$  if  $\operatorname{Qall} = 0$ , or by  $\operatorname{Qoutputpage}$  invoked from  $\operatorname{Qoutputpage}$  invoked from  $\operatorname{Qout$ 

```
410 \ifvoid\@outputbox\else
411 \global\advance\pcol@basepage\@ne \@outputpage
412 \fi}
413
```

\pcol@ioutputelt The macro \pcol@ioutputelt $\langle C^0 \rangle \langle C^1 \rangle \langle b \rangle$  is invoked solely in \pcol@outputelt but can be done twice with  $(C^0,C^1,b)=(C_L,C,\pcol@rightpage)$  if parallel-paging is in effect and with  $(C^0,C^1,b)=(0,C_L,\ensuremath{\backslash}\ensuremath{\backslash}\ensurema$ 

After opening a  $\begin{subarray}{l} \begin{subarray}{l} After opening a <math>\begin{subarray}{l} \begin{subarray}{l} \begin{suba$ 

Next, we put materials to be shipped out in the box b as follows. First, if  $\pi^f(q) \neq \bot$  to mean the page q has page-wise footnote, we paint their background with  $B_{\{N,n\}}$  by \pcol@bg@paintbox letting the basic height \pcol@bg@footnoteheight of the paining region  $R_{\{N,n\}}$  be the height-plus-depth of  $\pi^f(q)$ . We do the painting at this earliest stage of the image building in order to use the left-top corner of the text area where we are now at as the origin for painting, and to let the region may be overlaid by those of columns and column-separating gaps. We also let  $h = \pi^h(q) = \text{Qtempdima shrunk by the height-plus-depth by \pcol@shrinkcolbyfn.}$ 

```
414 \def\pcol@ioutputelt#1#2#3{\setbox#3\vbox to\textheight{%
415 \ifpcol@paired\else\ifnum#1=\z@\else \advance\c@page\@ne \fi\fi
416 \ifvoid\pcol@footins\else
417 \def\pcol@bg@footnoteheight{\@elt{\ht\pcol@footins}\@elt{\dp\pcol@footins}}%
418 \pcol@bg@paintbox{Nn}%
419 \pcol@shrinkcolbyfn\@tempdima\pcol@footins\relax
420 \fi
```

Second, if  $f_{ns} = false$  to mean  $\pi(q)$  has spanning stuff in  $\pi^b(q)$ , we do one of the followings.

- If  $C^0=0$  to mean the target is the left parallel-page,  $\pi^b(q)$  is put by \unvbox, painting its background with  $B_{\{F,f\}}$  by \pcol@bg@paintbox letting the basic height \pcol@bg@floatheight of the paining region  $R_{\{F,f\}}$  be the height-plus-depth of  $\pi^b(q)$  if q is not the first page and thus  $\pi^b(q)$  has page-wise floats. We also return the \insert  $\pi^i(q)$  to \@freelist by \@cons.
- If  $C^0 \neq 0$  to mean right parallel-page and q is the first page, \pcol@rightpage has pre-environment stuff in the right parallel-page. Therefore, we simply put the box but making its height and depth equal to those of  $\pi^b(q)$ , without painting because the box has already been painted, and with \nointerlineskip to prevent baseline-skip insertion below the box.
- Otherwise, i.e.,  $C^0 \neq 0$  and q is not the first page, we put an empty box whose height and depth equal to those of  $\pi^b(q)$  by \pcol@phantom, with painting as done for floats in the left parallel-page and with \nointerlineskip.

Note that after putting spanning stuff and/or painting the background, we temporarily increment \text{topmargin} by the height-plus-depth of  $\pi^b(q)$ , so that painting macros for columns,

column-separating gaps and spanning texts assume the top edge of column area as that of text area when they extend the top edges of their regions upward to the page top.

```
\ifpcol@nospan\else
421
       \def\pcol@bg@floatheight{%
422
         \@elt{\ht\pcol@spanning}\@elt{\dp\pcol@spanning}}%
423
       \@tempdimb\ht\pcol@spanning \advance\@tempdimb\dp\pcol@spanning
424
       \int \pi = 1 = 20
425
         \ifpcol@firstpage\else \pcol@bg@paintbox{Ff}\fi
426
427
          \pcol@Fb
428
         \@cons\@freelist\pcol@spanning \unvbox\pcol@spanning
429
         \pcol@Fe{ioutputelt(spanning)}%
430
       \else\ifpcol@firstpage
431
         \ht\pcol@rightpage\ht\pcol@spanning
432
         \dp\pcol@rightpage\dp\pcol@spanning
         \box\pcol@rightpage \nointerlineskip
433
434
         \pcol@bg@paintbox{Ff}\pcol@phantom\pcol@spanning \nointerlineskip
435
436
       \fi\fi
437
       \advance\topmargin\@tempdimb
438
```

Third, we invoke  $\colonormal{pcolonildcolseprule}$  giving it h being  $\pi^h(q)$  but possibly shrunk by page-wise footnotes, the column range  $[C^0,C^1)$ , and  $\colonormal{Qmaxdepth}$  to mean q is non-last page, to draw a column-separating rule possibly broken by the spaces for spanning texts in the box  $\colonormal{pcolonildcolseprule}$  and to paint the backgrounds of columns, column-separating gaps and spanning text in the box  $\colonormal{Qtempboxa}$  which we put into b immediately.

Fourth, we put a \hbox of \textwidth wide having \hboxes of  $w_c = \coloredge column width c$  wide containing  $\sigma_c$  followed by \hss for all  $c \in [C^0, C^1)$ , where  $\sigma_c = \box \cdot s_c(q)$  being the first element removed from  $S_c$  by \@next and then returned to \@freelist by \@cons if it is not  $\bot$ , or \voidb@x otherwise. We separate \hboxes of  $\sigma_c$  by making each \hbox preceded by \pcol@@nfil being \relax for the first one and the macro \pcol@hfil for others giving it an argument  $c^g = \pcol@colsepid \in \{c, c-1\}$  which we discuss shortly to put a gap of  $g_{cg} = \pcol@columnsep \cdot c^g$  wide optionally having a column-separating rule and being painted.

Note that the scanning order of  $c \in [C^0, C^1)$  is usually ascending of course, but is descending if column-swapping is specified and  $page(q) \mod 2 = 0$ . For this ordering, we invoke  $\polesize{ \polesize{ \p$ 

```
439
     \pcol@buildcolseprule\@tempdima#1#2\@maxdepth \unvbox\@tempboxa
     \hb@xt@\textwidth{%
440
       \let\pcol@@hfil\relax
441
       \@tempcnta#1\relax \@whilenum\@tempcnta<#2\do{%
442
443
          \pcol@swapcolumn\@tempcnta\@tempcntb#1#2\relax
444
          \expandafter\@next\expandafter\@currbox
           \csname pcol@shipped\number\@tempcntb\endcsname
445
           \relax{\let\@currbox\voidb@x}%
446
         \ifvoid\@currbox\else
447
448
           \pcol@Fb
           \@cons\@freelist\@currbox
449
           \pcol@Fe{ioutputelt(page)}%
450
451
452
         \expandafter\@tempdima
```

```
\csname pcol@columnwidth\number\@tempcntb \endcsname
453
         \pcol@@hfil \hb@xt@\@tempdima{\box\@currbox\hss}%
454
         \edef\pcol@0hfil{\noexpand\pcol@hfil{\pcol@colsepid}}%
455
        \advance\@tempcnta\@ne}}%
456
```

Fifth, if  $\pi^f(q) \neq \bot$  to mean the page q has page-wise footnotes, we put them at the bottom of \Quantum of \quantum prolangements, and return  $\pi^f(q)$  to \Quantum freelist, if  $C^0=0$  meaning left parallel-page. Otherwise for the right parallel-page, we simply put an empty box whose height and depth equal to those of  $\pi^f(q)$  by \pcol@phantom, preceded by a vertical skip of  $\$  and then  $\$  nointerlineskip to inhibit baseline skip insertion above the box, and followed by null \vskip as done in \pcol@putfootins.

Sixth and finally  $^{154}$ , we let \boxmaxdepth = \@maxdepth to cap the depth of b which we are now closing, as done for each column-page and as expected to be applied to page-wise footnotes.

```
\ifvoid\pcol@footins\else
457
       \int ifnum#1=\z0
458
          \pcol@Log\pcol@outputelt{output}\pcol@footins
459
          \pcol@putfootins\pcol@footins
460
          \pcol@Fb
461
          \@cons\@freelist\pcol@footins
462
          \pcol@Fe{ioutputelt(footins)}%
463
464
          \vskip\skip\pcol@footins \nointerlineskip
465
466
          \pcol@phantom\pcol@footins \vskip\z@
467
       \fi
468
     \fi
     \boxmaxdepth\@maxdepth}}
469
```

\pcol@phantom The macro \pcol@phantom $\langle b \rangle$  is used in \pcol@ioutputelt, \pcol@makeflushedpage and \pcol@output@end to put an empty box, whose height and depth are equal to that of the argument box b being a kind of page-wise stuff, into \pcol@rightpage for the right parallel-page whose left counterpart has b in it. That is, the macro is used to make a region corresponding to b blank. To put the empty box, we locally let \Qtempboxa have it setting its height and depth to those of b and then put it.

```
470 \def\pcol@phantom#1{{%
     \setbox\@tempboxa\vbox{}\ht\@tempboxa\ht#1\dp\@tempboxa\dp#1\box\@tempboxa}}
```

\pcol@buildcolseprule The macro \pcol@buildcolseprule $\langle H_{n+1}\rangle\langle C^0\rangle\langle C^1\rangle\langle d\rangle$  is used in \pcol@ioutputelt, \pcol@ \pcol@buildcselt@S imakeflushedpage and \pcol@iflushfloats to build a box containing column-separating \pcol@buildcselt rule possibly broken by spanning texts and to paint backgrounds of columns and columnseparating gaps for  $c \in [C^0, C^1)$  and spanning texts in the last page (d = 0) or non-last page  $(d = \emptyset \text{maxdepth}) \ p \text{ having column-pages of } H_{n+1} \text{ tall where } n = |\pi^s(p)|.$ 

> For initializing the drawing and painting process, we let  $\emptyset = H_0 + h_0 = 0$ ,  $(\texttt{\pcol@bg@from}, \texttt{\pcol@bg@to}) = (C_b^0, C_b^1) = (C^0, C^1), \text{ and make boxes } b_r = \texttt{\pcol@tempboxa}$ for the rule and  $b_b = \texttt{Qtempboxa}$  for the background empty. Then we apply pcolQbuildcselt@S $\langle H_i \rangle \langle h_i \rangle$  to each element  $span(H_i, h_i)$  of  $\pi^s(p)$  to under-paint the background of each spanning text by  $\pcol@bg@paintbox$  defining its region  $R_S(i)$  by letting their top edge positions  $y_0 = \pcol@bg@spanningtop = H_i$ , and height  $y_1 - y_0 = \pcol@bg@spanningheight =$

<sup>&</sup>lt;sup>154</sup>Not necessary to be finally, but we placed this assignment at the end of the box to make it clear the depth capping is only for the box.

 $h_i$  if  $H_i + h_i < H_{n+1}$  to mean the spanning text is non-last, or  $(H_{n+1} - H_i) + d$  if last to fill the narrow strip of  $d = \mathbb{Q}$  and  $d = \mathbb{Q}$  tall below the text for non-last pages.

Then we scan  $\pi^s(p)$  again but applying \pcol@buildcselt $\langle H_i \rangle \langle h_i \rangle$  to each element  $span(H_i, h_i)$  to do the followings.

- 1. To  $b_r$ , add a vertical rule whose height is  $H'_i = H_i (H_{i-1} + h_{i-1})$  and width is \columnseprule if  $H'_i > 0$ , and then a vertical skip of  $h_i$ , as the rule segment between (i-1)-th and i-th spanning texts. Note that  $H_i$  and  $h_i$  are represented in the form of integers and thus we need sp to use them as dimensions.
- 2. To  $b_b$ , add painted backgrounds for all columns  $c \in [C^0, C^1)$  and column-separating gaps  $c \in [C^0, C^1-1)$  by \pcol@bg@paintcolumns defining their regions  $R_{\{c,g\}}^c(i)$  by letting common top edge position  $y_0 = \text{pcol@bg@columntop} = H_{i-1} + h_{i-1}$  and common height  $y_1 y_0 = \text{pcol@bg@columnheight} = H_i'$ , if  $H_i' > 0$ . Also add painted background for the i-th spanning text by \pcol@bg@paintbox as we did for under-painting but this time the region is  $R_s(i)$ .
- 3. Let  $\ensuremath{\texttt{Qtempdimb}} = H_i + h_i$  for the next element  $span(H_{i+1}, h_{i+1})$ .

Then if  $H'_{n+1} > 0$ , we add the last rule segment of  $H'_{n+1}$  tall to  $b_r$ , and add painted backgrounds for columns and column-separating gaps as done in the step 2 above but letting  $y_1 - y_0 = H'_{n+1} + d$  to let the common bottom edge of the their regions reach the bottom of text area for non-last pages.

```
473 \def\pcol@buildcolseprule#1#2#3#4{%
474
     \@tempdima#1\relax \dimen@#4\relax
     \let\pcol@bg@from#2\relax \let\pcol@bg@to#3\relax
475
     \setbox\pcol@tempboxa\vbox{}\setbox\@tempboxa\vbox{}%
476
     \let\@elt\pcol@buildcselt@S \pcol@sptextlist
478
     \Otempdimb\z0 \let\Oelt\pcolObuildcselt \pcolOsptextlist
479
     \let\@elt\relax \advance\@tempdima-\@tempdimb
480
     \ifdim\@tempdima>\z@
481
       \setbox\pcol@tempboxa\vbox{\unvbox\pcol@tempboxa
         \hrule\@height\@tempdima\@width\columnseprule}%
482
       \setbox\@tempboxa\vbox{\unvbox\@tempboxa
483
         \let\@elt\relax
484
         \edef\pcol@bg@columntop{\number\@tempdimb sp}%
485
486
         \edef\pcol@bg@columnheight{%
487
           \Qelt{\number\Qtempdima sp}\Qelt{\number\dimenQ sp}}%
488
         \pcol@bg@paintcolumns}%
489
     fi
   \def\pcol@buildcselt@S#1#2{%
490
491
     \setbox\@tempboxa\vbox{\unvbox\@tempboxa
492
       \let\@elt\relax
       \def\pcol@bg@spanningtop{\@elt{#1sp}}%
493
       \advance\@tempdima-#1sp\relax \advance\@tempdima-#2sp\relax
494
495
       \advance\dimen@\@tempdima
       \edef\pcol@bg@spanningheight{\@elt{#2sp}%
496
         \ifdim\@tempdima>\z@\else \@elt{\number\dimen@ sp}\fi}%
497
498
       \pcol@bg@paintbox{S}}}
499
   \def\pcol@buildcselt#1#2{%
500
     \@tempdimc#1sp \advance\@tempdimc-\@tempdimb
501
     \setbox\pcol@tempboxa\vbox{\unvbox\pcol@tempboxa
       \ifdim\@tempdimc>\z@ \hrule\@height\@tempdimc\@width\columnseprule \fi
502
```

```
503
       \vskip#2sp}%
     \setbox\@tempboxa\vbox{\unvbox\@tempboxa
504
       \let\@elt\relax
505
       \edef\pcol@bg@columntop{\number\@tempdimb sp}%
506
507
       \edef\pcol@bg@columnheight{\@elt{\number\@tempdimc sp}}%
       \ifdim\@tempdimc>\z@ \pcol@bg@paintcolumns \fi
508
       \def\pcol@bg@spanningtop{\@elt{#1sp}}%
509
       \advance\@tempdima-#1sp\relax \advance\@tempdima-#2sp\relax
510
       \advance\dimen@\@tempdima
511
       \edef\pcol@bg@spanningheight{\@elt{#2sp}%
512
         \ifdim\@tempdima>\z@\else \@elt{\number\dimen@ sp}\fi}%
513
       \pcol@bg@paintbox{s}}%
514
     \@tempdimb#1sp \advance\@tempdimb#2sp\relax}
515
516
```

\pcol@nfil The macro \pcol@nfil $\langle c \rangle$  is used in \pcol@ioutputelt, \pcol@imakeflushedpage and \pcol@iflushfloats to separate column c+1 and c or c and c+1 according as the columns are swapped or not in the page the caller macros are building. If  $\c$ olumnseprule = r > 0, the macro puts the followings; a horizontal space of  $g_c/2 = \text{pcol@columnsep} \cdot c/2$  followed by a skip -r/2 to nullify the width of the rule; the rule in \pcol@tempboxa which \pcol@ buildcolseprule built, with color  $\colorcolseprulecolor.cor$  or  $\colorcolseprulecolor$  according as the former is defined or not, i.e., \colseprulecolor[mode] {color}[c] is declared or not; and  $g_c/2$  again but preceded by -r/2. On the other hand if r=0, we simply put a space of  $g_c$ . Note that the skips of  $g_c/2$  and  $g_c$  are accompanied by 1 fil infinite stretch to avoid underfull when  $\sum_{c=C^0}^{C^1-2} (w_c+g_c) + w_{C^1-1} < W_T$  where  $(C^0,C^1) = \{(0,C_L),(C_L,C)\}$ , due to arithmetic errors in calculations of  $w_c$  and  $g_c^{155}$ .

```
517 \ensuremath{\mbox{def\pcol@hfil#1}{{\mbox{\mbox{\mbox{$\%$}}}}}
      \@tempdima\csname pcol@columnsep#1\endcsname\relax
518
519
      \ifdim\columnseprule>\z@
        \hskip.5\@tempdima\@plus1fil\relax
520
        \hskip-.5\columnseprule
521
        \@ifundefined{pcol@colseprulecolor#1}%
522
          {\pcol@colseprulecolor}{\@nameuse{pcol@colseprulecolor#1}}%
523
        \copy\pcol@tempboxa \hskip-.5\columnseprule
524
        \hskip.5\@tempdima\@plus1fil\relax
525
      \else \hskip\@tempdima\@plus1fil\relax
526
527
      \fi}}
528
```

\pcol@coutputpage The macro \@outputpage, being our own version of LATEX's one kept in \pcol@coutputpage, \centercolon coutputpage ships out a page p or parallel-page pair in p. The reason why we redefine this macro is that we need a few special operations for parallel-paging and background painting outside of paracol environments. Therefore, the macro is not only used in our own macros \pcol@outputelt, \pcol@output@start, \pcol@output@flush, \pcol@output@clear, \pcol@flushfloats and \pcol@output@end, but also in LATEX's \@opcol and \@doclearpage 156 invoked from our own or LATEX's \output routine.

First we calculate  $H_M' = \text{headheight} + \text{headsep}$  to place the origin of background painting at the top edge of text area in what LATEX assumes as a page, i.e., shifted 1 inch down from the real page. Then if  $\forall ifpcol@output = true$  to mean this macro is used

 $<sup>^{155}</sup>$ It is assured the sum of  $w_c$  and  $g_c$  cannot exceed  $W_T$  even with arithmetic errors and thus overfull never

<sup>&</sup>lt;sup>156</sup>And possibly in \@outputdblcol if double-column typesetting is done outside paracol.

in a paracol environment, we build the painted backgrounds of left and right parallel-pages in  $\colored{pcolored}$  and  $\colored{pcolored}$  and  $\colored{pcolored}$  and  $\colored{pcolored}$  by putting a vertical skip of  $H'_M$ , and invoking  $\colored{pcolored}$  pcolored paintpage with the setting ( $\colored{pcolored}$  pcolored pcolored paints backgrounds of regions  $R_a^{[c]}$  for all  $a \in \{T, B, L, R, C, S, t, b, l, r\}$  and  $c \in [C_b^0, C_b^1)$ , and for  $b_r$  we temporarily increment page(p) by one if non-paired parallel-paging is in effect.

Otherwise, i.e., if \ifpcol@output = false indicating outside use, we build the painted backgrounds in  $b_l$  and  $b_r$  similarly but with the following differences; background painting is done if \ifpcol@havelastpage = true to mean the page to be shipped has the last page of closed paracol as its part and \set@color  $\neq$  \relax to mean some coloring package is loaded; page background painting is done by \pcol@bg@Qpaintpage because \pcol@bg@paintpage is not available outside paracol environments; the background of post-environment stuff is painted by \pcol@bg@Qpaintbox for the region  $R_{\{P,p\}} = [(0,W_T)(H_B,H_T)]$  where  $H_B = \text{pcol@bg@preposttop} \in \{\text{pcol@bg@preposttop@left}, \text{pcol@bg@preposttop@right}\}$  having the bottom edge of the last paracol environment (having right parallel-page for  $b_r$ ). In addition, we examine if \pcol@rightpage  $\neq \bot$  to mean the right parallel-page was built by \pcol@output@end when the last paracol environment was closed and, if so, make the box \textheight tall adding \vfil to its bottom.

Then regardless of \ifpcol@output, we do the followings; let the height and depth of  $b_l$  and  $b_r$  be 0 because they cannot occupy any real spaces in the ship-out image; temporarily let \ifpcol@swapcolumn = false if page(p) is odd,  $C_L = C$  to mean parallel-paging is not in effect<sup>157</sup>, parallel-paging is done in non-paired mode<sup>158</sup>, or we are outside paracol environments and the page does not have anything produced in environments. That is, we let \ifpcol@swapcolumn = true if the page has something produced by a paracol environment, column-swapping and parallel-paging are specified for the (last) environment<sup>159</sup>, and the page number is even. Note that a page may have two or more (last pages of) paracol environments whose parallel-paging style can be inconsistent including the case some of them are not parallel-paged. If this inconsistency happens the page is shipped out following the style of the last environment. Also note that even if the last environment is not parallel-paged, the right parallel-page kept in \pcol@rightpage is assuredly shipped out.

Then if column-swapping is in effect, we ship out the right parallel-page at first by \pcol@ outputpage@r and then the left one by \pcol@outputpage@l to swap the left and right. Otherwise, the ship-out order is normal and thus the invocation order is \pcol@outputpage@l then \pcol@outputpage@r. Note that if non-paired parallel-paging is in effect, the page number to given to \pcol@outputpage@r as its argument is page(p) + 1 if it is the second one, i.e., not swapped, while the argument in other cases and of \pcol@outputpage@l are always page(p). Then finally, we \globally let \ifpcol@havelastpage = false because so far the next page does not have paracol's last page especially when we are outside it, let \pcol@bg@preposttop@left and \pcol@bg@preposttop@right have 0 because, if we are outside, the next pre-environment stuff should start from the top of a page, and let  $\mathcal{M} = \pcol@mparbottom@out$  be  $\mathcal{M}_0 = \pcol@mparbottom@zero$  because so far we have no marginal notes given in paracol environments  $^{160}$ .

## 529 \let\pcol@@outputpage\@outputpage

 $<sup>^{157}</sup>$ Since the assignments of  $C_L$  and C in \pcol@zparacol are \global and they are not modified anywhere else, examining their equality outside paracol environments is safe and meaningful.

 $<sup>^{158}</sup>$ We need this examination because  $\ifpcol@swapcolumn = false$  for non-paired parallel-paging is made locally by  $\col@sparacol$ .

<sup>&</sup>lt;sup>159</sup>Column-swapping may be enabled *after* the last paracol environment was closed but we consider the enabling is effective for the page having the environment.

 $<sup>^{160}</sup>$ This assignment in a paracol environment is meaningless because  $\mathcal{M}$  is meaningless too, but not harmful.

```
530 \def\@outputpage{\begingroup
          \@tempdima\topmargin \advance\@tempdima\headheight \advance\@tempdima\headsep
531
          \ifpcol@output
532
               \setbox\pcol@tempboxa\vtop{\vskip\@tempdima \global\pcol@bg@paintedfalse
533
                \let\pcol@bg@from\z@ \let\pcol@bg@to\pcol@ncolleft
534
                 \pcol@bg@paintpage}%
535
               \ifpcol@bg@painted \@tempswatrue \else \@tempswafalse \fi
536
               \setbox\@tempboxa\vtop{\vskip\@tempdima \global\pcol@bg@paintedfalse
537
                   \ifpcol@paired\else \advance\c@page\@ne \fi
538
                   \let\pcol@bg@from\pcol@ncolleft \let\pcol@bg@to\pcol@ncol
539
                   \pcol@bg@paintpage}%
540
541
          \else
              \def\reserved@a{\vskip\@tempdima \global\pcol@bg@paintedfalse
542
                   \ifpcol@havelastpage \ifx\set@color\relax\else
543
                       \pcol@bg@@paintpage \pcol@bg@@paintbox{Pp}%
544
                   fi\fi}%
545
               \setbox\pcol@tempboxa\vbox{%
546
                   \let\pcol@bg@preposttop\pcol@bg@preposttop@left
547
                   \let\pcol@bg@from\z@ \let\pcol@bg@to\pcol@ncolleft \reserved@a}%
548
549
               \ifpcol@bg@painted \@tempswatrue \else \@tempswafalse \fi
               \setbox\@tempboxa\vbox{\ifpcol@paired\else \advance\c@page\@ne \fi
550
                  \let\pcol@bg@preposttop\pcol@bg@preposttop@right
551
                  \let\pcol@bg@from\pcol@ncolleft \let\pcol@bg@to\pcol@ncol
552
                  \reserved@a}%
553
               \ifvoid\pcol@rightpage\else
554
                   \pcol@Logstart{\@outputpage{rightset}}%
555
                  \setbox\pcol@rightpage\vbox to\textheight{\unvbox\pcol@rightpage \vfil}%
556
                   \pcol@Logend{\@outputpage{rightset}}%
557
              \fi
558
559
          \fi
          \ht\pcol@tempboxa\z@ \dp\pcol@tempboxa\z@
560
          \ht\@tempboxa\z@ \dp\@tempboxa\z@
561
          \ifodd\c@page
562
                                                                                                       \pcol@swapcolumnfalse \fi
          \ifnum\pcol@ncolleft<\pcol@ncol\else
                                                                                                       \pcol@swapcolumnfalse \fi
563
          \ifpcol@output\else \ifpcol@havelastpage\else \pcol@swapcolumnfalse \fi\fi
564
          \@tempcnta\c@page
565
          \ifpcol@paired\else \advance\@tempcnta\@ne
                                                                                                       \pcol@swapcolumnfalse \fi
566
567
           \ifpcol@swapcolumn \pcol@outputpage@r\c@page \pcol@outputpage@l\@tempcnta
568
                                                 \pcol@outputpage@l\c@page \pcol@outputpage@r\@tempcnta
569
          \verb|\global\pcol@havelastpagefalse \gdef\pcol@bg@preposttop@left{Opt}||% \gdef\pcol@bg@preposttop@left{Opt}||% \gdef\pcol@bg@preposttop@left{Opt}||% \gdef\pcol@bg@preposttop@left{Opt}||% \gdef\pcol@bg@preposttop@left{Opt}||% \gdef\pcol@bg@preposttop@left{Opt}||% \gdef\pcol@bg@preposttop@left{Opt}||% \gdef\pcol@bg@preposttop@left{Opt}||% \gdef\pcol@bg@preposttop@left{Opt}||% \gdef\pcol@bg@preposttop@left{Opt}||% \gdef\pcol@bg@preposttop@left{Opt}||% \gdef\pcol@bg@preposttop@left{Opt}||% \gdef\pcol@bg@preposttop@left{Opt}||% \gdef\pcol@bg@preposttop@left{Opt}||% \gdef\pcol@bg@preposttop@left{Opt}||% \gdef\pcol@bg@preposttop@left{Opt}||% \gdef\pcol@bg@preposttop@left{Opt}||% \gdef\pcol@bg@preposttop@left{Opt}||% \gdef\pcol@bg@preposttop@left{Opt}||% \gdef\pcol@bg@preposttop@left{Opt}||% \gdef\pcol@bg@preposttop@left{Opt}||% \gdef\pcol@bg@preposttop@left{Opt}||% \gdef\pcol@bg@preposttop@left{Opt}||% \gdef\pcol@bg@preposttop@left{Opt}||% \gdef\pcol@bg@preposttop@left{Opt}||% \gdef\pcol@bg@preposttop@left{Opt}||% \gdef\pcol@bg@preposttop@left{Opt}||% \gdef\pcol@bg@preposttop@left{Opt}||% \gdef\pcol@bg@preposttop@left{Opt}||% \gdef\pcol@bg@preposttop@left{Opt}||% \gdef\pcol@bg@preposttop@left{Opt}||% \gdef\pcol@bg@preposttop@left{Opt}||% \gdef\pcol@bg@preposttop@left{Opt}||% \gdef\pcol@bg@preposttop@left{Opt}||% \gdef\pcol@bg@preposttop@left{Opt}||% \gdef\pcol@bg@preposttop@left{Opt}||% \gdef\pcol@bg@preposttop@left{Opt}||% \gdef\pcol@bg@preposttop@left{Opt}||% \gdef\pcol@bg@preposttop@left{Opt}||% \gdef\pcol@bg@preposttop@left{Opt}||% \gdef\pcol@bg@preposttop@left{Opt}||% \gdef\pcol@bg@preposttop@left{Opt}||% \gdef\pcol@bg@preposttop@left{Opt}||% \gdef\pcol@bg@preposttop@left{Opt}||% \gdef\pcol@bg@preposttop@left{Opt}||% \gdef\pcol@bg@preposttop@left{Opt}||% \gdef\pcol@bg@preposttop@left{Opt}||% \gdef\pcol@bg@preposttop@left{Opt}||% \gdef\pcol@bg@preposttop@left{Opt}||% \gdef\pcol@bg@preposttop@left{Opt}||% \gdef\pcol@bg@preposttop@left{Opt}||% \gdef\pcol@bg@preposttop@left{Opt}||% \gdef\pcol@bg@preposttop@left{Opt}|
570
571
           \global\let\pcol@bg@preposttop@right\pcol@bg@preposttop@left
572
          \global\let\pcol@mparbottom@out\pcol@mparbottom@zero
          \endgroup}
573
574
```

\pcol@outputpage@1 The macro \pcol@outputpage@1 $\langle page \rangle$ , used solely in our own version of \@outputpage, at \pcol@outputpage@r first lets \c@page have  $\langle page \rangle$  which definitely has the value that \c@page had when we start \pcol@outputpage@ev \@outputpage. That is, even when this macro is invoked after \pcol@outputpage@r due to swapped parallel-paging, this assignment cancels the increment of \congage done in LATEX's \Coutputpage or in other word \pcolCCoutputpage because in this case parallel-pages are paired. Then we make \Othemargin \let-equal to \evensidemargin if two-side typesetting is in effect and \copage is even, or to \oddsidemargin otherwise for the reference in \pcolo outputpage@ev as shown shortly.

Next, if background painting took place in  $\lozenge$ outputpage, we let  $\trianglerighteq$ everyvbox have the macro invocation  $\trianglerighteq$ pcol@outputpage@ev $\lozenge b_l \lozenge$  to be expanded to the following sequence so that they are the leading materials in the  $\backprime$ box to be  $\thickspace$ shipout; examination if the document is processed by a Japanese  $\LaTeX$  named  $\thickspace$ Pfex and then, if so, a control sequence  $\thickspace$ yoko to put materials naturally; the painted background  $b_l$  shifted right by  $\thickspace$ @themargin;  $\thickspace$ nointerlineskip to inhibit  $\thickspace$ baselineskip insertion after  $b_l$ ; emptying  $\thickspace$ everyvbox to ensure nothing will be inserted into internal  $\thickspace$ vboxes; and the assignment of  $\thickspace$ yoko to  $\thickspace$ let it be  $\thickspace$ relax if necessary. This trick with  $\thickspace$ everyvbox is necessaryូ161 because  $b_l$  should be put  $\thickspace$ before  $\thickspace$ pcol@Goutputpage puts the page header, or the header would be overlaid by regions, e.g.,  $\thickspace$ R $_{\{t,T\}}$  in natural cases.

The tricky elements to handle \yoko in the sequence is necessary for pIATEX whose \@outputpage has \yoko as the first element of the \vbox to be \shipout, because \yoko must be the first element of a box but our \everyvbox to put background would make it nonfirst. That is by the tricky elements, the \vbox should have \yoko as the first element from \everyvbox and then that put by pIATEX's \@outputpage is nullified by \let\yoko\relax in the \everyvbox just for the \vbox to be shipped out. On the other hand in ordinary IATEX, \yoko does not appear in the \vbox or is modified. The examination of the use of pIATEX is also trickily done by comparing the expansion results of \meaning\yoko and \string\yoko. Since the former results in the tokens "\yoko" which \string\yoko gives us iff \yoko is a primitive of underlying TEX being pTEX if so, the comparison should give us equality iff pIATEX is in use<sup>162</sup>.

Then we invoke \pcol@Coutputpage being (p)IATEX's original version of \Coutputpage to ship out \Coutputbox finally.

The macro \pcol@outputpage@r $\langle page \rangle$  performs similar operations but it does them only when \pcol@rightpage  $\neq \bot$  to mean we are in an paracol environment with parallel-paging or outside it but in the page in which it resides. Other differences are as follows;  $\langle page \rangle$  can be page(p)+1 for non-paired right parallel-pages; \@outputbox is locally made \let-equal to \pcol@rightpage prior to the invocation of \pcol@outputpage; and  $b_r$  is given to \pcol@outputpage@ev as its argument.

```
575 \def\pcol@outputpage@l#1{%
     \pcol@Logstart{\@outputpage{left}}%
576
     \global\c@page#1\relax
577
     \let\@themargin\oddsidemargin
578
     \if@twoside\ifodd\c@page\else \let\@themargin\evensidemargin \fi\fi
579
     \if@tempswa \everyvbox{\pcol@outputpage@ev\pcol@tempboxa}\fi
580
581
     \pcol@@outputpage
     \pcol@Logend{\@outputpage{left}}}
582
583
   \def\pcol@outputpage@r#1{%
584
     \begingroup
585
     \ifvoid\pcol@rightpage\else
586
       \global\c@page#1\relax
       \let\@outputbox\pcol@rightpage
587
       \pcol@Logstart{\@outputpage{right}}%
588
       \let\@themargin\oddsidemargin
589
       \if@twoside\ifodd\c@page\else \let\@themargin\evensidemargin \fi\fi
590
       \ifpcol@bg@painted \everyvbox{\pcol@outputpage@ev\@tempboxa}\fi
591
592
       \pcol@@outputpage
593
       \pcol@Logend{\@outputpage{right}}%
594
     \fi
```

 $<sup>^{161}\</sup>mathrm{Unless}$  we rewrite **\@outputpage**.

 $<sup>^{162} \</sup>mathrm{Unless}$  some other  $T_{E}X$  has a primitive named \yoko. This examination is more strict than that with \pfmtname for \ifpcol@bfbottom.

```
595
     \endgroup}
596 \def\pcol@outputpage@ev#1{%
     \edef\reserved@a{\meaning\yoko}\edef\reserved@b{\string\yoko}%
597
     \ifx\reserved@a\reserved@b \yoko\fi
598
     \moveright\@themargin\box#1\nointerlineskip \everyvbox{}%
599
     \ifx\reserved@a\reserved@b \let\yoko\relax \fi}
600
601
```

### Starting New Column-Page $\mathbf{9}$

\pcol@startcolumn The macro \pcol@startcolumn $\langle f \rangle$  is invoked from \pcol@output with f=1 and \pcol@ freshpage with f=0 to start a new column-page. This macro has two additional functions to IATEX's \@startcolumn, one for page-wise footnotes and the other for coloring.

> First, if the page p in which the new column-page resides has page-wise footnotes in  $\pi^f(p)$ \pcol@footins because the column is not the leading one, we temporarily shrink \@colht and \@colroom by the space required to put  $\pi^f(p)$  by \pcol@shrinkcolbyfn during the trial of deferred float placement, remembering the existence of the footnotes by letting \@tempdimb = -\skip\pcol@footins which should be 0 otherwise. This shrinkage is essentially required when  $p < p_t$  because  $\pi^f(p)$  has been fixed to be a part of p and thus deferred floats cannot push footnotes down to succeeding pages. In the case of  $p = p_t$ , the shrinkage is also desirable to avoid unnecessary pushing down of footnotes which TFX has decided to be in p.

> Then after trying put deferred floats in the column-page by \@tryfcolumn and \pcol@ trynextcolumn as done in LATEX's \Cstartcolumn, we \insert  $\pi^f(p)$ , if it is has some footnotes, by letting \footins have it by \pcol@getcurrfoot so that TEX will be aware of the footnotes when it examines the page break of the column-page. That is, if  $p < p_t$  the \insertion is to keep the vertical space for  $\pi^f(p)$  in the building process of the column-page in p because any page-wise footnotes cannot be added to p any more, and thus  $\pi^f(p)$  is preserved until the page p is shipped out. On the other hand if  $p = p_t$ , page-wise footnotes in p can grow further and thus \inserted footnotes will be captured again by \pcol@output@switch or \pcol@ startpage. Therefore, if  $p = p_t$ , we release  $\pi^f(p)$  to \Officelist.

> Then if  $p = p_t$ , we also \insert deferred footnotes in  $\Phi$  until their total height reaches  $\color by \p color deferred footins if f = 1 to mean this macro is invoked from <math>\p color by \p color by \p colo$ output  $^{163}$ . Note that the deferred footnote \insertion in the case of f=0 will be done afterward when \pcol@freshpage does \pcol@restartcolumn at its tail. Also note that \pcol@ deferredfootins examines if  $\P$  to mean  $\pi^f(p) = \bot$  and thus  $\sinh \theta$ should be taken into account in its extraction of the footnotes from  $\Phi$ .

> Then after restoring \@colht and canceling the temporary shrinkage of \@colroom, we invoke \pcol@savecolorstack to save column-page's color context into  $\Gamma_s$  so that coloring \specials to reestablish  $\Gamma_s$  will be put at its top if it has something when we leave it.

```
602 %% Starting New Column Page
603
604 \ensuremath{\mbox{def\pcol@startcolumn#1}}\%
      \@tempdima\@colht \@tempdimb\z@
605
      \ifvoid\pcol@footins\else
606
        \pcol@shrinkcolbyfn\@colht\pcol@footins\@tempdimb
607
608
      \global\@colroom\@colht
609
     \@tryfcolumn\@deferlist
```

<sup>&</sup>lt;sup>163</sup>The \insertion of  $\pi^f(p)$  also requires f=1 but this examination is redundant because  $\pi^f(p)=\bot$  definitely if f = 0.

```
\if@fcolmade\else
611
       \pcol@trynextcolumn
612
       \ifpcol@scfnote \ifnum#1>\z@
613
         \ifvoid\pcol@footins\else
614
            \edef\pcol@currfoot{\pcol@footins}%
615
616
            \pcol@getcurrfoot\copy
            \pcol@Log\pcol@startcolumn{insert}\footins
617
            \insert\footins{\unvbox\footins}%
618
            \ifnum\pcol@page=\pcol@toppage
619
620
              \pcol@Fb
621
              \@cons\@freelist\pcol@footins
              \pcol@Fe{startcolumn(pagefn)}%
622
            \fi
623
         \fi
624
          \ifnum\pcol@page=\pcol@toppage
625
            \pcol@deferredfootins\pcol@startcolumn \fi
626
627
     \fi
628
     \advance\@tempdima-\@colht
629
     \global\advance\@colroom\@tempdima
630
631
     \global\advance\@colht\@tempdima
     \pcol@savecolorstack}
632
```

\pcol@trynextcolumn The macro \pcol@trynextcolumn is invoked from \pcol@startcolumn and \pcol@flush column to try to move deferred floats in \@deferlist into \@toplist or \@botlist. The body of this macro is perfectly equivalent to the \else part of \if@fcolmade in LATEX's \@startcolumn.

```
633 \def\pcol@trynextcolumn{\begingroup
634
     \let\reserved@b\@deferlist
635
     \global\let\@deferlist\@empty
     \let\@elt\@scolelt
636
     \reserved@b
637
     \endgroup}
638
639
```

### 10 **Background Painting**

 $\protect{\protect} \protect{\protect} \protect{\p$ \pcol@bg@to  $(0, C_L)$  or  $(C_L, C)$  by \pcol@buildcolseprule and \@outputpage for background painting of columns and column-separating gaps, and referred to by column scanning loops in \pcol@ bg@paint@ii and \pcol@bg@columnleft. The control sequence \pcol@bg@to is also referred to by \pcol@bg@paint@i to decrement it by one temporarily so that the loop in \pcol@bg@ paint@ii scans  $c \in [C_b^0, C_b^1 - 1)$  rather than  $[C_b^0, C_b^1)$ . Since this decrement is done whenever a painting macro is used regardless some setting of  $C_b^1$ , \pcol@bg@to has default setting with C to avoid unbound reference at the decrement. Note that since this decrement is done in a \vbox and an appropriate setting must have been done if  $C_b^1$  is referred in  $\polenoise QpaintQii$ , this decrement and default setting are safe.

```
640 %% Background Painting
642 \let\pcol@bg@to\pcol@ncol
```

 $\label{thm:collebg} $$\operatorname{Pool@bg@paintpage}$, $\operatorname{Qpaintcolumns and pcol@bg@paintbox}\{A\}$ $$$ \pcol@bg@@paintpage are made \let-equal to their interface counterparts \pcol@bg@paintpage, \pcol@bg@paint \pcol@bg@paintcolumns columns and \pcol@bg@paintbox by \pcol@zparacol if some coloring package has been \pcol@bg@@paintcolumns loaded. Otherwise, these interface macros are \let-equal to \relax for first two and \@gobble \pcol@bg@paintbox for the last, so that macros in \output routine freely use them unaware of coloring capability.  $\points$ explicitly when it is outside paracol environments, examining the availability of coloring.

> The macro  $\protect\operatorname{\texttt{Qoutputpage}}$  and  $\protect\operatorname{\texttt{Qoutputpage}}$  to paint backgrounds of regions  $R_a^{[c]}$  for all  $a \in \{T, B, L, R, G, C, t, b, l, r\}$  and  $c \in [C_b^0, C_b^1)$  for a = C while  $c \in [C_b^0, C_b^1 - 1)$  for a = G. Therefore, the macro invokes \pcol@bg@paint@i with two \pcol@bg@paint@ii $\{A_b\}\{A_g\}\{A_c\}$ , letting  $A_b=$  TBLR,  $A_g=$  G and  $A_c=$  C in the first invocation and then  $A_b = \text{tblr}$  and  $A_g = A_c = \emptyset$  in the second.

> The macro \pcol@bg@paintcolumns is used in \pcol@buildcolseprule and \pcol@ buildcselt to paint backgrounds of regions  $R_a^c(i)$  for  $c \in [C_b^0, C_b^1 - 1)$  and  $R_c^c(i)$  for  $c \in [C_b^0, C_b^1)$ . Therefore, the macro invokes \pcol@bg@paint@i with \pcol@bg@paint@ii giving it  $A_b = \emptyset$ ,  $A_g = g$  and  $A_c = c$ .

> The macro  $\protect\operatorname{\texttt{Qpaintbox}}\{A\}$  is used in the following macros with A shown in the parentheses to paint the backgrounds of regions  $R_{\{a_1,a_2\}}$  where  $(a_1,a_2) \in \{(S,s),(F,f),(N,n),(S,n),(S,n)$

```
\pcol@outputelt (Ff), \pcol@ioutputelt (Nn, Ff), \pcol@buildcselt (Ss),
\pcol@output@start (Pp), \pcol@output@clear (Ff),
\pcol@makeflushedpage (Ff), \pcol@imakeflushedpage (Nn),
\pcol@output@end (Nn).
```

The macro \@outputpage also uses the function but \pcol@bg@@paintbox explicitly with A = Pp. Therefore \pcol@bg@@paintbox invokes \pcol@bg@paint@i with \pcol@bg@paint@ ii giving it  $A_b = A$  and  $A_g = A_c = \emptyset$ .

```
643 \def\pcol@bg@@paintpage{%
644
                                             \pcol@bg@paint@i{%
                                                               \pcol@bg@paint@ii{TBLR}{G}{C}\pcol@bg@paint@ii{tblr}{}}}
646 \label{lem:coldbgQpaintcolumns{pcolQbgQpaintQi{pcolQbgQpaintQii{}}{c}}} \\
647 \end{figure} $647 \end{figure} $$ 647 \end{figure} $$ extracted a problem $$ 647 \end{figure} $$ extracted a problem $$ extracted a problem $$ extracted a
 648
```

columns and \pcol@bg@@paintbox to paint backgrounds by a sequence of \pcol@bg@paint@ii specified in  $\langle body \rangle$ . The painted background is built in \Quad tempboxa being a \vtop having a null \vskip as its first element so that everything put in the box is below its reference point at its top. Then, before invoking  $\polemonth{\tt pcol@bg@paint@ii}$  in  $\langle body \rangle$ , we do the followings;  $\polemonth{\tt globally}$ let  $\ightharpoonup \ightharpoonup \ightharpoonup$ make \pcol@bg@leftmargin \let-equal to \pcol@lrmargin to use this \dimen register locally with the more appropriate alias; negate  $\parbox{\sc pagerim}$  locally to calculate  $H_T$  easily; decrement  $C_b^1$  by one locally for the column scanning loop for  $c \in [C_b^0, C_b^1 - 1)$  in \pcol@bg@paint@ii; and \offinterlineskip to inhibit inter-line \baselineskip insertion in the box. Then after the invocation of the sequence of  $\polemode{\polemode{\polemode}$ the height, depth and width of the box be 0 so that it does not occupy any real space in the outer box in which the box is put. Finally, if  $\ightharpoonup \ightharpoonup \i$ painted backgrounds are built in the box, we put the box into the outer box surrounding it by \nointerlineskip to inhibit inter-line \baselineskip insertion before and after it.

649 \def\pcol@bg@paint@i#1{%

```
\setbox\@tempboxa\vtop{\vskip\z@
650
       \global\pcol@bg@paintedfalse
651
       \let\pcol@bg@leftmargin\pcol@lrmargin
652
       \pagerim-\pagerim \advance\pcol@bg@to\m@ne
653
       \offinterlineskip #1}%
654
     \ht\@tempboxa\z@ \dp\@tempboxa\z@ \wd\@tempboxa\z@
655
     \ifpcol@bg@painted \nointerlineskip \box\@tempboxa \nointerlineskip \fi}
656
```

 $\verb|\pcol@bg@paint@ii| A_b + A_g + A_c + appears only in the argument of \verb|\pcol@bg@paint@ii| A_b + A_c + appears only in the argument of \verb|\pcol@bg@paint@ii| A_c + appears only in the argument of \verb|\pcol@bg@paint@ii| A_c + appears only in the argument of \verb|\pcol@bg@paint@ii| A_c + appears only in the argument of \verb|\pcol@bg@paint@ii| A_c + appears only in the argument of \verb|\pcol@bg@paint@ii| A_c + appears only in the argument of \verb|\pcol@bg@paint@ii| A_c + appears only in the argument of \verb|\pcol@bg@paint@ii| A_c + appears only in the argument of \verb|\pcol@bg@paint@ii| A_c + appears only in the argument of \verb|\pcol@bg@paint@ii| A_c + appears only in the argument of \verb|\pcol@bg@paint@ii| A_c + appears only in the argument of \verb|\pcol@bg@paint@ii| A_c + appears only in the argument of \verb|\pcol@bg@paint@ii| A_c + appears only in the argument of \verb|\pcol@bg@paint@ii| A_c + appears only in the argument of \verb|\pcol@bg@paint@ii| A_c + appears only in the argument of \verb|\pcol@bg@paint@ii| A_c + appears only in the argument of \verb|\pcol@bg@paint@ii| A_c + appears only in the argument of \verb|\pcol@bg@paint@ii| A_c + appears only in the argument of \verb|\pcol@bg@paint@ii| A_c + appears only in the argument of \verb|\pcol@bg@paint@ii| A_c + appears only in the argument of \verb|\pcol@bg@paint@ii| A_c + appears only in the argument of \verb|\pcol@bg@paint@ii| A_c + appears only in the argument of \verb|\pcol@bg@paint@ii| A_c + appears only in the argument of \verb|\pcol@bg@paint@ii| A_c + appears only in the argument of \verb|\pcol@bg@paint@ii| A_c + appears only in the argument of \verb|\pcol@bg@paint@ii| A_c + appears only in the argument of \verb|\pcol@bg@paint@ii| A_c + appears only in the argument of \verb|\pcol@bg@paint@ii| A_c + appears only in the argument of \verb|\pcol@bg@paint@ii| A_c + appears only in the argument of appears only in the argument of appears only in the argument of appears only in the argument of appears only in the argument of appears on a appear on a appear of appears on a appear of a appear of appears on a appear of a appear of a appear of a appear of$ paint@i used in \pcol@bg@@paintpage, \pcol@bg@@paintcolumns and \pcol@bg@@paintbox to paint backgrounds of regions  $R_a$  for  $a \in A_b \subseteq \{T, B, L, R, S, F, N, P, t, b, l, r, s, f, n, p\}, R_a^c$ for  $a \in A_g \subseteq \{G, g\}$  and  $c \in [C_b^0, C^1 - 1)$ , and  $R_a^c$  for  $a \in A_c \subseteq \{C, c\}$  and  $c \in [C_b^0, C_b^1)$ .

First we invoke \pcol@bg@swappage with \ifpcol@bg@swap to let \pcol@bg@leftmargin and \ifpcol@bg@@swap have values according to \ifpcol@bg@swap, \if@twoside and the parity of page(p). Then we invoke \pcol@bg@paintregion $\langle a \rangle \langle c \rangle$  for all  $a \in A_b$  and c =-1 to paint the background of  $R_a$ . Second, we invoke \pcol@bg@swappage again but with \ifpcol@swapcolumn instead of \ifpcol@bg@swap, and \pcol@bg@paintregion as well but for  $a \in \{A_g, A_c\}$  and  $c \in [C_b^0, C_b^1 - 1)$ . Third and finally, we make yet another invocation of \pcol@bg@paintregion for  $a \in A_c$  and  $c = C_b^1 - 1$ .

```
657 \def\pcol@bg@paint@ii#1#2#3{%
     \pcol@bg@swappage\ifpcol@bg@swap\fi
658
659
     \@tfor\reserved@b:=#1\do{\pcol@bg@paintregion\reserved@b\m@ne}%
660
     \pcol@bg@swappage\ifpcol@swapcolumn\fi
     \@tfor\reserved@b:=#2#3\do{%
661
662
       \pcol@currcol\pcol@bg@from \@whilenum\pcol@currcol<\pcol@bg@to\do{%
663
         \pcol@bg@paintregion\reserved@b\pcol@currcol
664
        \advance\pcol@currcol\@ne}}%
     \@tfor\reserved@b:=#3\do{\pcol@bg@paintregion\reserved@b\pcol@currcol}}
```

\pcol@bg@swappage The macro \pcol@bg@swappage $\langle if \rangle$ \fi is used solely in \pcol@bg@paint@ii but twice with  $\langle if \rangle = \text{ifpcol@bg@swap}$  and then with  $\langle if \rangle = \text{ifpcol@swapcolumn}$ , to let \pcol@bg@ leftmargin and \ifpcol@bg@@swap have values for mirroring according to the truth values of  $\langle if \rangle$  and \ifften the parity of page(p) of the page p for which background painting is taking place. That is, they are let have the values as follows.

```
W = \begin{cases} \texttt{\ \ } \mathsf{\ } \mathsf{\ \ } \mathsf{\ } \mathsf{\ } 
(\pcol@bg@leftmargin,\ifpcol@bg@@swap)
                                                                   = \begin{cases} (W, \ false) & page(p) \ \text{mod} \ 2 = 1 \lor \langle if \rangle = false \\ (W_P - (W + W_T + 2 \ \text{in}), \ true) & page(p) \ \text{mod} \ 2 = \land \langle if \rangle = true \end{cases}
```

Note that  $W_P - (W + W_T + 2 in)$  means the right margin width minus 1 in with given left margin width W, and thus  $W_M = \pcol@bg@leftmargin + 1$  in gives us the right margin width we need in mirrored background painting.

```
666 \def\pcol@bg@swappage#1#2{%
667
     \pcol@bg@leftmargin\oddsidemargin \pcol@bg@@swapfalse
668
     \ifodd\c@page\else
       \if@twoside \pcol@bg@leftmargin\evensidemargin \fi
669
       #1% \ifpcol@{bg@swap,swapcolumn}
670
       \pcol@bg@@swaptrue
671
       \advance\pcol@bg@leftmargin\textwidth \advance\pcol@bg@leftmargin2in
672
673
       \advance\pcol@bg@leftmargin-\paperwidth
```

```
674
        \pcol@bg@leftmargin-\pcol@bg@leftmargin
675
        #2% \fi
676
     \fi}
677
```

 $\verb|\pcol@bg@paintregion| The macro \verb|\pcol@bg@paintregion| \langle a\rangle\langle c\rangle \text{ is used only in $$\pcol@bg@paint@ii} \{A_b\}\{A_q\}\{A_c\}\}$ \pcol@bg@paintregion@i but as many times as  $|A_b| + |A_g|(C_b^1 - C_b^0 - 1) + |A_c|(C_b^1 - C_b^0)$  to paint background region  $R_a^{[c]}$  specified by \pcol@bg@@·a with color  $B_a^c = \text{pcol@bg@color@·a·@·c}$  or, if it is undefined,  $B_a = \pcol@bg@color@\cdot a.$ 

If  $R_a^c$  or  $R_a$  is defined, the painted background is built in  $\operatorname{\mathtt{Qtempboxa}}$  with  $\operatorname{\mathtt{vtop}}$  having null vertical skip at its top and by  $\pcol@bg@paintregion@i{F_x}{F_y}{F_k}$  where the arguments are defined in the body of the macro \pcol@bg@@·a and thus we need triple \expandafter to give them to the macro. Prior to the invocation of the macro, we let  $\ensuremath{\texttt{\ensuremath{\texttt{veserved@a}}}}=a'$  have  $a \cdot \mathbf{Q} \cdot c$  if  $B_a^c$  is defined for  $a \in \{G, C, g, c\}$ , or a otherwise definitely for  $a \notin \{G, C, g, c\}$ .

Then \pcol@bg@paintregion@i calculates  $x_0 = \text{Qtempdima}, y_0 = \text{Qtempdimb}, x_1 = \text{Qtempdimc}$  and  $y_1 = \text{dimen@ of the region } R_a^{[c]}$  by \pcol@bg@calculate $\langle z \rangle \langle z_\theta \rangle \{F\}$  given ing it  $(z, z_0, F) \in \{(x_0, 0, F_x), (y_0, 0, F_y), (x_1, x_0, F_w), (y_1, y_0, F_h)\}$ , where  $(x_0, y_0)$  and  $(x_1, y_1)$ is the left-top and right-bottom corner of the painting region in the text-area coordinate, i.e., left-right and top-down coordinate whose origin is at the left-top corner of the leftmost column. Next we modify  $\{x,y\}_{\{0,1\}}$  for extension by \pcol@bg@addext $\langle z\rangle\{s\}\{d\}$  with  $(z, s, d) \in \{(x_0, -1), (y_0, -1), (x_1, \emptyset, r), (y_1, \emptyset, b)\}.$ 

Now we have  $[(x_0, y_0)(x_1, y_1)]$  and thus, if not mirrored, we place  $R_a^{[c]}$  at  $(x_0, y_0)$  by a vertical skip of  $y_0$  and shifting a \hbox for the region right by  $x_0$  by \moveright, and paint the box putting a  $\forall x_1 - x_0$  wide and  $(y_1 - y_0)$  tall, letting  $\forall x_1 - x_0$ have  $B_r^{[c]} = \text{pcol@bg@colr} \cdot a'$  and then invoking \pcol@set@color being the original definition of \set@color. On the other hand if mirroring is to be done, the region should be  $[(W_T-x_1,y_0)(W_T-x_0,y_1)]$  and thus the shift amount for \moveright of the \hbox is  $(W_T-x_1)$ .

Then after \pcol@bg@paintregion@i finishes its work, \pcol@bg@paintregion lets the switch \ifpcol@bg@painted = true because we painted  $R_a^{[c]}$ , lets the height, depth and width of \@tempboxa be 0 to make it a phantom, and then put it into the outside box opened by **\pcol@bg@paint@i**. On the other hand, if neither  $B_r^c$  nor  $B_r$  defined to mean the background painting of the region is not specified, we do nothing.

```
678 \def\pcol@bg@paintregion#1#2{%
     \@ifundefined{pcol@bg@color@#1@\number#2}%
679
       680
     \@ifundefined{pcol@bg@color@\reserved@a}\relax
681
682
       {\setbox\@tempboxa\vtop{\vskip\z@
683
          \expandafter\expandafter\expandafter
            \pcol@bg@paintregion@i\csname pcol@bg@@#1\endcsname}%
684
685
        \global\pcol@bg@paintedtrue
        \ht\@tempboxa\z@ \dp\@tempboxa\z@ \wd\@tempboxa\z@ \box\@tempboxa}}
686
   \def\pcol@bg@paintregion@i#1#2#3#4{%
687
     \pcol@bg@calculate\@tempdima\z@{#1}%
688
     \pcol@bg@calculate\@tempdimb\z@{#2}%
689
     \pcol@bg@calculate\@tempdimc\@tempdima{#3}%
690
     \pcol@bg@calculate\dimen@\@tempdimb{#4}%
691
     \label{local_problem} $$ \operatorname{Col@bg@addext\@tempdimc{}{r}} \
692
     \pcol@bg@addext\@tempdimb{-}{t}\pcol@bg@addext\dimen@{}{b}%
693
     \vskip\@tempdimb
694
695
     \ifpcol@bg@@swap
       \advance\@tempdima-\@tempdimc \@tempdima-\@tempdima
696
```

```
\advance\@tempdimc-\textwidth \@tempdimc-\@tempdimc
697
       \moveright\@tempdimc\hbox{%
698
         \advance\dimen@-\@tempdimb
699
         \edef\current@color{\@nameuse{pcol@bg@color@\reserved@a}}\pcol@set@color
700
         \vrule\@width\@tempdima\@height\dimen@}%
701
702
     \else
       \moveright\@tempdima\hbox{%
703
         \advance\@tempdimc-\@tempdima \advance\dimen@-\@tempdimb
704
         \edef\current@color{\@nameuse{pcol@bg@color@\reserved@a}}\pcol@set@color
705
         \vrule\@width\@tempdimc\@height\dimen@}%
706
     \fi}
707
708
```

\pcol@bg@dimen

\pcol@bg@calculate The macro \pcol@bg@calculate $\langle z
angle\langle z_
ho
angle\langle F
angle$  is used in \pcol@bg@paintregion@i and \pcol@ \pcol@bg@advance bg@addext to accumulate dimensional values specified in F into a \dimen register z with initial \pcol@bg@nadvance to subtract the amount specified by  $F^-$  from z, or macros expanded to either of them.

The macro makes  $\pcol@bg@dimen \le z$  and  $\ensuremath{\mbox{Qelt}}$  to  $\pcol@bg@advance$ , lets  $z=z_0$ , and then does what is specified in F. Therefore,  $\operatorname{Qelt}\langle f \rangle$  appearing directly or indirectly in F does  $\advance\langle z\rangle\langle f\rangle$  for the accumulation. On the other hand,  $\colongo$ negative makes \Qelt \let-equal to \pcol\Qbg\Qnadvance to let \Qelt\f\ do \advance\z\-\f\ for subtraction, does  $F^-$ , and then remake  $\ensuremath{\texttt{Qelt}} = \pcol@bg@advance$ . Note that f may be expanded to a negative amount having '-' its beginning to results in  $\operatorname{Qelt}(f)$  expanded to  $\advance\langle z\rangle - -\langle f'\rangle$  with some positive amount f', but this double negation is legitimate in T<sub>F</sub>X and is equivalent to \advance $\langle z \rangle \langle f' \rangle$ . The macro \pcol@bg@negative is used in the following macros.

\pcol@bg@ext@inf@l, \pcol@bg@ext@inf@r, \pcol@bg@ext@inf@t, \pcol@bg@et, \pcol@bg@@b, \pcol@bg@@l, \pcol@bg@@r, \pcol@bg@@n, \pcol@bg@@p.

```
709 \def\pcol@bg@calculate#1#2#3{\let\pcol@bg@dimen#1\relax
     \let\@elt\pcol@bg@advance \pcol@bg@dimen#2\relax #3}
711 \def\pcol@bg@negative#1{\let\@elt\pcol@bg@nadvance #1\relax
     \let\@elt\pcol@bg@advance}
713 \def\pcol@bg@advance#1{\advance\pcol@bg@dimen#1\relax}
714 \def\pcol@bg@nadvance#1{\advance\pcol@bg@dimen-#1\relax}
```

\pcol@bg@ext@inf@r \dimen register z. \pcol@bg@ext@inf@t

 $\protect\$  The macro  $\protect\$  sused only in  $\protect\$  but four \pcol@bg@ext@inf@l times with  $(z,s,d) \in \{(x_0, -, 1), (y_0, -, t), (x_1, \emptyset, r), (y_1, \emptyset, t)\}$ , to perform extension on a

First the macro gets  $e = \pcol@bg@ext@\cdot d \cdot @\cdot a' \in e_a^{[c]}(\{x,y\}^{\{+,-\}})$  where  $a' = \pcol@bg@ext@\cdot d \cdot @\cdot a' \in e_a^{[c]}(\{x,y\}^{\{+,-\}})$ \pcol@bg@ext@inf@b  $\in \{a \cdot @ \cdot c, a\}$ . Then if e < 9000 pt being a finite extension, we let  $z \leftarrow z \pm e$  according to s, i.e. + if  $s = \emptyset$  while - if s = -. Otherwise, i.e., e > 9000 pt for a infinite extension, let e' be the value shown below by invoking \pcol@bg@ext@inf@.d

$$e' = \begin{cases} -(W_M - W_R) & d = 1\\ W_P - (W_M - W_R) & d = r\\ -(H_M - H_R) & d = t\\ H_P - (H_M - H_R) & d = b \end{cases}$$

where  $W_M - W_R$  is specified by \pcol@bg@pageleft and  $H_M - H_R$  by \pcol@bg@pagetop. Then we let  $z = e' \pm (e - 10000 \,\mathrm{pt})$  according to s again, i.e., move z inside by  $(10000 \,\mathrm{pt} - e)$ from e'.

```
716 \def\pcol@bg@addext#1#2#3{%
     \dimen@ii\@nameuse{pcol@bg@ext@#3@\reserved@a}\relax
717
     \ifdim\dimen@ii<9000\p@\relax \advance#1#2\dimen@ii
718
     \else
719
       \pcol@bg@calculate#1\z@{\@nameuse{pcol@bg@ext@inf@#3}}%
720
       \advance\dimen@ii-\@M\p@ \advance#1#2\dimen@ii
721
722
723 \def\pcol@bg@ext@inf@l{\pcol@bg@negative\pcol@bg@pageleft}
724 \def\pcol@bg@ext@inf@r{\pcol@bg@negative\pcol@bg@pageleft
725
     \pcol@bg@paperwidth}
726 \def\pcol@bg@ext@inf@t{\pcol@bg@negative\pcol@bg@pagetop}
727 \def\pcol@bg@ext@inf@b{\pcol@bg@negative\pcol@bg@pagetop
     \pcol@bg@paperheight}
729
```

\pcol@bg@pageleft \pcol@bg@pagetop \pcol@bg@textheight \pcol@bg@columnleft \pcol@bg@columnright \pcol@bg@columnwidth \pcol@bg@columnsep

 $\protect\$  The following macros specify the whole or a part of  $F \in \{F_x, F_y, F_w, F_h\}$  being the body of \pcol@bg@paperheight \pcol@bg@@ $\cdot a$  for background painting regions  $R_a^{[c]}$ .

```
\pcol@bg@paperwidth = W_P - 2W_R = \text{paperwidth} - 2\text{pagerim} (t, T, b, B, r, R)
\protect\protect\pro
                                           \protect\operatorname{\footnotemark} \protect\operatorname{\footnotemark} \protect\operatorname{\footnote
                                                                                                                                                                                                                                                                                               (t, T, b, B, l, L, r, R)
                                                      \pcol@bg@pagetop = H_M - W_B
                                                                                                                                                                                                                                                                                       (t,T,b,B)
               \protect\protect\pro
                                                                                                                                                                                                                                                                                               (b, B, l, L, r, R, C, G, n, N, p, P)
           \verb|\pcol@bg@columnleft| = W_c = \sum_{d=C_{\rm L}^0}^{c-1} (w_c + g_c) \quad (c,C)
\protect\ \pcol@bg@columnright = W_c + w_c = \protect\ \pcol@bg@columnleft + \pcol@bg@columnwidth
\verb|\pcol@bg@columnwidth| = w_c = \verb|\pcol@columnwidth| \cdot c \quad (c,C)
```

Note that  $\parbox{\colored}{\colored}$  in F means  $-\parbox{\colored}{\colored}$  because its sign is reversed by  $\parbox{\colored}$ i. The macros are used in  $\pcol@bg@@\cdot a$  whose region identifier a is shown in parentheses above, but besides them \pcol@bg@paperwidth is also used in \pcol@bg@ext@inf@r, \pcol@ bg@paperheight in \pcol@bg@ext@inf@b, \pcol@bg@pageleft in \pcol@bg@ext@inf@l and \pcol@bg@ext@inf@r, and \pcol@bg@pagetop in \pcol@bg@ext@inf@t and \pcol@bg@ext@ inf@b. Also note that \pcol@bg@textheight is used in \pcol@output@clear while it is temporarily redefined in \pcol@output@start and \pcol@output@end.

 $\protect\protect\pro$ 

```
730 \def\pcol@bg@paperwidth{\@elt\paperwidth \@elt{2\pagerim}}
732 \def\pcol@bg@pageleft{\@elt{1in}\@elt\pcol@bg@leftmargin \@elt\pagerim}
733 \def\pcol@bg@pagetop{\@elt{1in}\@elt\topmargin \@elt\headheight \@elt\headsep
    \@elt\pagerim}
735 \def\pcol@bg@textheight{\@elt\textheight \@elt\@maxdepth}
736 \def\pcol@bg@columnleft{%
```

```
737 \Ctempcnta\pcol@bg@from \Cwhilenum\Ctempcnta<\pcol@currcol\do{%
738 \Celt{\Cnameuse{pcol@columnwidth\number\Ctempcnta}}%
739 \Celt{\Cnameuse{pcol@columnsep\number\Ctempcnta}}%
740 \advance\Ctempcnta\Cne}}
741 \def\pcol@bg@columnright{\pcol@bg@columnleft \pcol@bg@columnwidth}}
742 \def\pcol@bg@columnwidth{\Celt{\Cnameuse{pcol@columnwidth\number\pcol@currcol}}}
743 \def\pcol@bg@columnsep{\Celt{\Cnameuse{pcol@columnsep\number\pcol@currcol}}}
```

\pcol@bg@preposttop
\pcol@bg@preposttop@left
\pcol@bg@preposttop@right
 \pcol@bg@columntop
 \pcol@bg@columnheight
 \pcol@bg@floatheight
 \pcol@bg@footnoteheight
 \pcol@bg@spanningtop
 \pcol@bg@spanningheight

 $\prolledge$  Besides the macros shown above,  $\prolledge$  uses the following macros defined by macros  $\prolledge$  using  $\prolledge$  using  $\prolledge$  prolledge paint columns or  $\prolledge$  paint box.

- \pcol@bg@preposttop being \pcol@bg@preposttop@left or \pcol@bg@preposttop@ right for  $a \in \{p, P\}$  by \@outputpage and \pcol@output@end, the latter of which may define only the left one if the closing environment is not parallel-paged. That is, both of left and right macros are usually equivalent, but the right one can be smaller than the left if we have two or more (last pages of) paracol environments in a page and the closing environment is not parallel-paged while some others are. In such case, \@outputpage or \pcol@output@start, another macro referring to them, must paint the region below \pcol@bg@preposttop@right in the right page as a part of pre-environment stuff or post-environment stuff by \letting \pcol@bg@preposttop@ left and \pcol@bg@preposttop@right for the left and right parallel-pages respectively. Both macros have common initial value 0.
- \pcol@bg@columntop and \pcol@bg@columnheight for  $a \in \{c,g\}$  by \pcol@buildcol seprule and \pcol@buildcselt.
- $\bullet$  \pcol@bg@spanningtop and \pcol@bg@spanningheight for  $a \in \{s,S\}$  by \pcol@buildcselt.
- \pcol@bg@floatheight for  $a \in \{f, F\}$  by \pcol@outputelt, \pcol@ioutputelt, \pcol@output@clear and \pcol@makeflushedpage
- \pcol@bg@footnoteheight for  $a \in \{n, N\}$  by \pcol@ioutputelt, \pcol@imakeflushed page and \pcol@output@end.

```
744 \def\pcol@bg@preposttop@left{Opt}
745 \let\pcol@bg@preposttop@right\pcol@bg@preposttop@left
746
```

```
\pcol@bg@@c The macros \pcol@bg@@·a define arguments F_x, F_y, F_w and F_h to be passed to \pcol@
\pcol@bg@@C bg@paintregion@i in their bodies to calculate (x_0, y_0) and (x_1 - x_0, y_1 - y_0) for regions R_a^{[c]}
\pcol@bg@@g as shown below in the form of (x_0, y_0) + (x_1 - x_0, y_1 - y_0) (to have (x_1, y_1)), where H^c =
\verb|\pcol@bg@GG| \pcol@bg@columntop|, $h^c = \pcol@bg@columnheight|, $H^s = \pcol@bg@spanningtop|, $h^s = \pcol@bg@spanningtop|, $h^s = \pcol@bg@spanningtop|, $h^s = \pcol@bg@spanningtop|, $h^s = \pcol@bg@spanningtop|, $h^s = \pcol@bg@spanningtop|, $h^s = \pcol@bg@spanningtop|, $h^s = \pcol@bg@spanningtop|, $h^s = \pcol@bg@spanningtop|, $h^s = \pcol@bg@spanningtop|, $h^s = \pcol@bg@spanningtop|, $h^s = \pcol@bg@spanningtop|, $h^s = \pcol@bg@spanningtop|, $h^s = \pcol@bg@spanningtop|, $h^s = \pcol@bg@spanningtop|, $h^s = \pcol@bg@spanningtop|, $h^s = \pcol@bg@spanningtop|, $h^s = \pcol@bg@spanningtop|, $h^s = \pcol@bg@spanningtop|, $h^s = \pcol@bg@spanningtop|, $h^s = \pcol@bg@spanningtop|, $h^s = \pcol@bg@spanningtop|, $h^s = \pcol@bg@spanningtop|, $h^s = \pcol@bg@spanningtop|, $h^s = \pcol@bg@spanningtop|, $h^s = \pcol@bg@spanningtop|, $h^s = \pcol@bg@spanningtop|, $h^s = \pcol@bg@spanningtop|, $h^s = \pcol@bg@spanningtop|, $h^s = \pcol@bg@spanningtop|, $h^s = \pcol@bg@spanningtop|, $h^s = \pcol@bg@spanningtop|, $h^s = \pcol@bg@spanningtop|, $h^s = \pcol@bg@spanningtop|, $h^s = \pcol@bg@spanningtop|, $h^s = \pcol@bg@spanningtop|, $h^s = \pcol@bg@spanningtop|, $h^s = \pcol@bg@spanningtop|, $h^s = \pcol@bg@spanningtop|, $h^s = \pcol@bg@spanningtop|, $h^s = \pcol@bg@spanningtop|, $h^s = \pcol@bg@spanningtop|, $h^s = \pcol@bg@spanningtop|, $h^s = \pcol@bg@spanningtop|, $h^s = \pcol@bg@spanningtop|, $h^s = \pcol@bg@spanningtop|, $h^s = \pcol@bg@spanningtop|, $h^s = \pcol@bg@spanningtop|, $h^s = \pcol@bg@spanningtop|, $h^s = \pcol@bg@spanningtop|, $h^s = \pcol@bg@spanningtop|, $h^s = \pcol@bg@spanningtop|, $h^s = \pcol@bg@spanningtop|, $h^s = \pcol@bg@spanningtop|, $h^s = \pcol@bg@spanningtop|, $h^s = \pcol@bg@spanningtop|, $h^s = \pcol@bg@spanningtop|, $h^s = \pcol@bg@spanningtop|, $h^s = \pcol@bg@spanningtop|, $h^s = \pcol@bg@spanningtop|, $h^s = \pcol@bg@spanningtop|, $h^s = \pcol@bg@spanningtop|, $h^s = \pcol@bg@spanningtop|, $h^s = \pcol@bg@spanningtop|, $h^s = \pcol@bg@spanningtop|, $h^s = \pcol@bg@spanningtop
\protect{\protect} \protect{\protect} \protect{\p
\protect{Pcol@bg@es} and H^p = \protect{Pcol@bg@preposttop} calculated by macros which invoke background painting
\pcol@bg@@t macros, while s^n = \scin \color{only} s^n = \scin \color{only} s^n = \scin \color
\pcol@bg@@T
                                                                           R_c^c : (W_c, H^c) + (w_c, h^c)
\pcol@bg@@b
                                                                         R_C^c : (W_c , 0) + (w_c , H_T)
\pcol@bg@@B
\pcol@bg@@l
                                                                           R_q^c : ((W_c + w_c), H^c) + (g_c, h^c)
\pcol@bg@@L
                                                                         R_G^c : ((W_c + w_c), 0) + (g_c, H_T)
\pcol@bg@@r
                                                             R_{\{s,S\}}: (0, H^s) + (W_T, h^s)
\pcol@bg@@R
                                                             R_{\{t,T\}}: (-(W_M - W_R), -(H_M - H_R)) + ((W_P - 2W_R), H_M - H_R)
\pcol@bg@@f
\pcol@bg@@F
                                                             R_{\{b,B\}}: (-(W_M - W_R), H_T) + ((W_P - 2W_R), (H_P - 2H_R) - ((H_M - H_R) + H_T))
\pcol@bg@@n
                                                              R_{\{l,L\}} : (-(W_M - W_R), 0) + ((W_M - W_R), H_T)
\pcol@bg@@N
                                                             R_{\{r,R\}}: (W_T, 0) + ((W_P - 2W_R) - ((W_M - W_R) + W_T), H_T)
\pcol@bg@@p
\pcol@bg@@P
                                                            R_{f,F}: (0,0) + (W_T, h^f)
                                                           R_{\{n,N\}}: (0, H_T - (h^n + s^n)) + (W_T, h^n + s^n)
                                                             R_{\{p,P\}} : (0, H^p) + (W_T, H_T - H^p)
                                                    747 \def\pcol@bg@@c{%
                                                                        {\pcol@bg@columnleft}%
                                                    749
                                                                        {\@elt\pcol@bg@columntop}%
                                                    750
                                                                        {\pcol@bg@columnwidth}%
                                                                        {\pcol@bg@columnheight}}
                                                    751
                                                    752 \def\pcol@bg@@C{%
                                                                        {\pcol@bg@columnleft}%
                                                    753
                                                    754
                                                                        {}%
                                                                        {\pcol@bg@columnwidth}%
                                                    755
                                                                        {\pcol@bg@textheight}}
                                                    756
                                                    757 \def\pcol@bg@@g{%
                                                                        {\pcol@bg@columnright}%
                                                    758
                                                    759
                                                                         {\@elt\pcol@bg@columntop}%
                                                                        {\pcol@bg@columnsep}%
                                                    760
                                                                         {\pcol@bg@columnheight}}
                                                    761
                                                    762 \def\pcol@bg@@G{%
                                                                        {\pcol@bg@columnright}%
                                                    763
                                                    764
                                                                        {\pcol@bg@columnsep}%
                                                    765
                                                                        {\pcol@bg@textheight}}
                                                    766
                                                    767 \def\pcol@bg@@s{%
                                                    768
                                                                        {\pcol@bg@spanningtop}%
                                                    769
                                                    770
                                                                        {\@elt\textwidth}%
                                                                        {\pcol@bg@spanningheight}}
                                                    771
                                                    772 \def\pcol@bg@@t{%
                                                                        {\pcol@bg@negative\pcol@bg@pageleft}%
                                                    773
                                                                        {\pcol@bg@negative\pcol@bg@pagetop}%
                                                    774
                                                                        {\pcol@bg@paperwidth}%
```

```
{\pcol@bg@pagetop}}
777 \def\pcol@bg@@b{%
               {\pcol@bg@negative\pcol@bg@pageleft}%
               {\pcol@bg@textheight}%
779
               {\pcol@bg@paperwidth}%
780
               {\pcol@bg@paperheight
781
                     \pcol@bg@negative{\pcol@bg@pagetop \pcol@bg@textheight}}}
782
         \def\pcol@bg@@1{%
               {\pcol@bg@negative\pcol@bg@pageleft}%
784
785
               {}%
               {\pcol@bg@pageleft}%
786
               {\pcol@bg@textheight}}
787
788 \def\pcol@bg@@r{%
               {\@elt\textwidth}%
789
790
               {}%
791
               {\pcol@bg@paperwidth
                     \pcol@bg@negative{\pcol@bg@pageleft \@elt\textwidth}}%
792
               {\pcol@bg@textheight}}
794 \def\pcol@bg@@f{%
795
               {}%
               {}%
796
               {\@elt\textwidth}%
797
               {\pcol@bg@floatheight}}
798
799 \def\pcol@bg@@n{%
800
801
               {\pcol@bg@textheight
                     \pcol@bg@negative{\pcol@bg@footnoteheight \@elt{\skip\footins}}}%
802
               {\cluster {\cluster {\cl
               {\pcol@bg@footnoteheight \@elt{\skip\footins}}}
805 \def\pcol@bg@@p{%
806
             {}%
               {\@elt\pcol@bg@preposttop}%
807
808
               {\@elt\textwidth}%
               {\pcol@bg@textheight \pcol@bg@negative{\@elt\pcol@bg@preposttop}}}
810 \let\pcol@bg@@S\pcol@bg@@s
811 \let\pcol@bg@@T\pcol@bg@@t
812 \let\pcol@bg@@B\pcol@bg@@b
813 \let\pcol@bg@@L\pcol@bg@@l
814 \let\pcol@bg@@R\pcol@bg@@r
815 \let\pcol@bg@@F\pcol@bg@@f
816 \let\pcol@bg@@N\pcol@bg@@n
817 \let\pcol@bg@@P\pcol@bg@@p
818
```

# 11 Special Output Routines

## 11.1 Dispatcher

\pcol@op@start The macro \pcol@op@ $\cdot f$  where  $f \in F = \{ \text{start}, \text{switch}, \text{flush}, \text{clear}, \text{end} \}$  has our own \pcol@op@switch \outputpenalty code less than -10000 to invoke the corresponding macro \pcol@output@ $\cdot f$ . \pcol@op@flush The code macros are given to \pcol@invokeoutput as its argument by \pcol@zparacol \pcol@op@clear (f = start), \pcol@switchcol (f = switch), \pcol@visitallcols (f = switch), \pcol@op@end com@flushpage (f = flush), \pcol@com@clearpage (f = clear), \pcol@flushclear (f = switch)

switch), and  $\ensuremath{\mbox{\mbox{outputpenalty}}}$ , so that the other user \pcol@specialoutput examines which special function is invoked.

```
819 %% Special Output Routines: Dispatcher
821 \def\pcol@op@start{-10010}
822 \def\pcol@op@switch{-10011}
823 \ensuremath{\mbox{def\pcol@op@flush{-10012}}}
824 \def\pcol@op@clear{-10013}
825 \def\pcol@op@end{-10014}
```

\pcol@specialoutput The macro \pcol@specialoutput is invoked solely in \pcol@output to invoke our own or LATEX's special output routine. It examines if  $P = \text{outputpenalty} \in \{\text{pcoloop0} \cdot f \mid f \in F\}$ and then, if so, before invoking  $\color{log}$  we rebuild  $\color{log}$  removing  $\color{log}$ and the last vertical skip as done in IATFX's \@specialoutput. We also let \outputpenalty = -10000<sup>164</sup> so that \vsize is correctly set to \@colroom in the second half of \pcol@output after this macro finishes.

Otherwise, i.e., if  $P \notin \{\text{pcol@op@} : f \mid f \in F\}$ , we simply invokes LATEX's \@specialoutput \frac{165}{.}

```
827 \def\pcol@specialoutput{%
     \ifnum\outputpenalty=\pcol@op@start\relax
828
       \let\reserved@a\pcol@output@start
829
     \else\ifnum\outputpenalty=\pcol@op@switch\relax
830
       \let\reserved@a\pcol@output@switch
831
832
     \else\ifnum\outputpenalty=\pcol@op@flush\relax
833
       \let\reserved@a\pcol@output@flush
     \else\ifnum\outputpenalty=\pcol@op@clear\relax
834
       \let\reserved@a\pcol@output@clear
835
     \else\ifnum\outputpenalty=\pcol@op@end\relax
836
       \let\reserved@a\pcol@output@end
837
     \else \let\reserved@a\@specialoutput
838
     \fi\fi\fi\fi\fi
839
840
     \ifnum\outputpenalty=-\@Miv\relax
841
       \ifvoid\footins\else \pcol@Log\dummy{dummy}\footins \fi
842
     \ifx\reserved@a\@specialoutput\else
843
       \global\setbox\@holdpg\vbox{\unvbox\@holdpg \unvbox\@cclv
844
         \setbox\@tempboxa\lastbox \unskip}%
845
       \outputpenalty-\@M
846
     \fi
847
     \reserved@a}
848
849
```

#### **Building Starting Page** 11.2

\pcol@output@start The macro \pcol@output@start is invoked solely from \pcol@specialoutput to process the special \output request made in \pcol@zparacol and to build the starting page from which parallel columns start possibly with the stuff preceding \begin{paracol}, or pre-environment stuff in short. First, we turn  $\ightharpoonup terms of that \output requests for page breaks$ are processed by our own macros such as <page-header> pcol@makecol hereafter. Then we let  $p = p_b =$ 

 $<sup>^{164}</sup>$ It can be any value larger than -10004.

 $<sup>^{165} \</sup>mathrm{With\ footnote\ logging\ if\ \ \ } = -10004.$ 

 $p_t = 0$  and  $\Pi = \emptyset$  because we have nothing for  $q < p_t = 0$ . We also move \@deferlist to \@dbldeferlist and then let \@deferlist be empty because all column-wise deferred floats become page-wise. In this float importation, as discussed in item-(4) of §1.8, we force all floats in the list have depth 0 to ensure no one has 1sp to conform our own and old-fashioned pagewise float placement mechanism<sup>166</sup>. We then and let  $\Phi = \bot$  because we don't have any deferred footnotes.

Next we calculate  $H = H_r - (H_m + H_f + H_b)$  where  $H_r = \colroom$ ;  $H_m$  is the height-plus-depth of the main vertical list in  $\colon Phi$  is the sum of  $\ship\footins$ , the height-plus-depth of  $\colon Phi$  footins and  $\colon Phi$  footins is not  $\colon O$  otherwise; and  $\colon H_b = \tolon Phi$  the pre-environment stuff has bottom floats or 0 otherwise. That is,  $\colon H_b = \colon Phi$  is the room for each of column-page in the starting page. Then we examine if  $\colon H_b = \colon Phi$  is the room for each of column-page in the starting page. Then we examine if  $\colon H_b = \colon Phi$  we assume we have a page break before  $\colon Phi$  to ship out pre-environment stuff to avoid the warning. Therefore, we invoke  $\colon Phi$  colon Phi page is assumed to  $\colon Phi$  for which we temporarily let  $\colon Phi$  footins is not  $\colon Phi$  to 0 otherwise; and  $\colon H_b = \colon Phi$  is the sum of  $\colon Phi$  footins is not  $\colon Phi$  or 0 otherwise; and  $\colon H_b = \colon Phi$  is the sum of  $\colon Phi$  to 0 otherwise; and  $\colon Phi$  is the sum of  $\colon Phi$  footins is not  $\colon Phi$  or 0 otherwise; and  $\colon Phi$  is the sum of  $\colon Phi$  footins is not  $\colon Phi$  or 0 otherwise; and  $\colon Phi$  is the sum of  $\colon Phi$  footins is not  $\colon Phi$  or 0 otherwise; and  $\colon Phi$  is the sum of  $\colon Phi$  is the sum of  $\colon Phi$  or 0 otherwise; and  $\colon Phi$  is the sum of  $\colon Phi$  or 0 otherwise; and  $\colon Phi$  is the sum of  $\colon Phi$  is the sum of  $\colon Phi$ 

After that we invoke \pcol@startpage to let it produce  $\pi(p_t)$  for the starting page  $p_t = 0$  letting \pcol@currpage be empty so that the macro will not refer to it. The page  $\pi(0)$  is usually empty but can have non-empty  $\pi^i(0)$  with imported deferred floats which are now page-wise. Moreover, we can have two or more pages if deferred page-wise floats produce float pages. However, we can be unaware of these effects of floats because the resulting  $\Pi^+$  with them is correct of course.

Then let  $\topskip = \poletopskip$  being the value at  $\poletopskip paracol}$ , and  $\footnote{iffcole}$  firstpage = false, because we have the starting page without pre-environment stuff and thus the first item of each column will be at its top.

```
850 %% Special Output Routines: Building First Page
851
852 \def\pcol@output@start{%
853
     \global\pcol@outputtrue
     \global\pcol@page\z@ \global\pcol@toppage\z@ \global\pcol@basepage\z@
854
855
     \global\let\pcol@pages\@empty
     \global\let\@dbldeferlist\@deferlist \global\let\@deferlist\@empty
856
     {\def\@elt##1{\global\dp##1\z@}\@dbldeferlist}%
857
     \setbox\z@\box\pcol@topfnotes
858
     \@tempdima\@colroom
859
     \advance\@tempdima-\ht\@holdpg \advance\@tempdima-\dp\@holdpg
860
     \ifvoid\footins\else
861
       \advance\@tempdima-\skip\footins
862
863
       \advance\@tempdima-\ht\footins \advance\@tempdima-\dp\footins
       \advance\@tempdima-\belowfootnoteskip
864
     \fi
865
     \ifx\@botlist\@empty\else \advance\@tempdima-\textfloatsep \fi
866
     \ifdim\@tempdima<1.5\baselineskip
867
       \setbox\@cclv\box\@holdpg \@makecol
868
       \pcol@outputfalse \@outputpage \pcol@outputtrue
869
       \global\let\pcol@currpage\@empty \pcol@startpage
870
       \global\topskip\pcol@topskip \global\pcol@firstpagefalse
871
```

 $<sup>^{166}\</sup>mathrm{Though}$  having  $\mathtt{1sp}$  is almost impossible.

<sup>&</sup>lt;sup>167</sup> We can be unaware of our customization for synchronization in  $\pcol@combinefloats$  because  $\pcol@ctextfloatsep$  is made  $\infty$  by  $\pcol@cparacol$ .

Otherwise, i.e., if  $H \ge 1.5 \times \text{baselineskip}$ , we invoke \pcol@makenormalcol to make the pre-environment stuff as the spanning stuff of the starting page. The macro is different from \@makecol as follows; the height of resulting \@outputbox is natural rather than \textheight; merged footnotes is excluded if any; and the skip of \textfloatsep is added below the bottom floats also if any,

Then we let h be the height-plus-depth of  $\oldsymbol{\col}$  being the spanning stuff and shrink  $\oldsymbol{\col}$  by h. Next if  $h > H_B = \pollebg@preposttop@fleft$ ,  $\pollebg@preposttop@right$ }, being the bottom of the previous paracol environment (having right parallel-page) or 0 if the current page does not have it, to mean we have ordinary single-columned stuff in pre-environment stuff, we paint its background by  $\pollebg@paintbox$  temporarily letting  $\pollebg@textheight = h$  so that  $y_0 = H_B$  and  $y_1 = h$  for  $R_{\{p,P\}}$ . This background painting is not only for  $\pi^b(0)$  which we acquire from from  $\pollebg@textheight = h$  so that you have the spanning stuff, but also for  $\pollebg@textheight = h$  so that you have  $\pollebg@textheight = h$  for  $\pollebg@textheight = h$  for  $\pollebg@text$ 

We also let  $\pi^h(0)$  be the shrunk \@colht, and  $\pi^t(0)$  be \topskip if h = 0 assuming that the page does not have any spanning stuff<sup>168</sup> to typeset column-pages from the top of the page, or otherwise be 0 together with \topskip to inhibit the ordinary \topskip insertion.

As for  $\pi^m(0)$ , we define it as follows, referring to  $\mathcal{M} = \text{pcol@mparbottom@out} = \{M_L^l, M_R^r, M_R^l, M_R^r\}$ , where  $M_X^x$  has exactly one element mpar(h,t) which may be the position of last marginal notes in the last paracol environment in the page we are working on, or  $M_X^x = \{mpar(0,0)\}$  if such marginal note or the environment itself does not exist in the page. On the other hand, B = mparbottom may have non-zero for the bottom edge of the last marginal note in pre-environment stuff including the last paracol environment if any. Therefore, what we need to do is to let  $M_L^x = \{mpar(0,B)\}$  to reflect the marginal node whose bottom is at B and which can be different from what  $M_L^x$  had, where x is the target margin in the pre-environment stuff determined by \if@mparswitch, the parity of page(0) and \if@reversemargin.

The replacement is done by  $\col@do@mpbout$  which invokes  $\col@do@mpbout@whole \langle m_L^l \rangle \langle m_L^r \rangle \langle M_R^t \rangle \langle M_R^t \rangle$  where  $m_L^x \in \{M_L^x, \col@do@mpbout@elem \langle M_L^x \rangle \}$  whose choice is made according that  $x \in \{l,r\}$  is the target margin (latter) or not (former). Therefore, prior to the invocation of  $\col@do@mpbout$ , we  $\col@do@mpbout@whole$  so that it  $\colombout@elem to$  let it be expanded to  $\colombout@elem to$  let it be expanded to  $\colombout@elem to$  let it  $\colombout@elem to$  let it be expanded to  $\colombout@elem to$  let it it be expanded to  $\colombout@elem to$  let it it be expanded to  $\colombout@elem to$  let it it is the resulting  $\colombout@elem to$  let it it is the resulting  $\colombout@elem to$  let it it is the resulting  $\colombout@elem to$  let it it is the resulting  $\colombout@elem to$  let it it is the resulting  $\colombout@elem to$  let it it is the resulting  $\colombout@elem to$  let

Then we let  $\pi(0)$  have  $\pi^i(0)$  and  $\pi^m(0)$  shown above, and  $\pi^p(0) = \texttt{cQpage}$ ,  $\pi^f(0) = \bot$  and  $\pi^s(0) = \emptyset$  by pcolQdefcurrpage, and let lifpcolQfirstpage = true because  $\pi^b(0)$  has pre-environment stuff.

```
872 \else
873 \pcol@makenormalcol
874 \@tempdima\ht\@outputbox \advance\@tempdima\dp\@outputbox
875 \global\advance\@colht-\@tempdima
876 \def\reserved@a{%
877 \ifdim\pcol@bg@preposttop=\@tempdima\else
```

<sup>&</sup>lt;sup>168</sup>Checking the emptiness by \pcol@ifempty does not work well for the very first page of a document because it has a \write as the very first item.

```
878
            \edef\pcol@bg@textheight{\@elt{\number\@tempdima sp}}%
           \pcol@bg@paintbox{Pp}%
879
         \fi}
880
       \ifnum\pcol@ncolleft<\pcol@ncol
881
          \global\setbox\pcol@rightpage\vbox{%
882
            \ifpcol@paired\else \advance\c@page\@ne \fi
883
           \let\pcol@bg@preposttop\pcol@bg@preposttop@right
884
            \reserved@a \unvbox\pcol@rightpage}%
885
       \fi
886
       \pcol@Fb
887
       \Onext\Ocurrbox\Ofreelist{\global\setbox\Ocurrbox\vbox{%
888
         \let\pcol@bg@preposttop\pcol@bg@preposttop@left
889
         \reserved@a \unvbox\@outputbox}}\pcol@ovf
890
       \pcol@Fe{output@start(preenv)}%
891
       \global\dimen\@currbox\@colht
892
       \ifdim\@tempdima=\z@ \@tempskipa\topskip \else \@tempskipa\z@ \fi
893
       \global\skip\@currbox\@tempskipa \global\topskip\@tempskipa
894
       \def\pcol@do@mpbout@whole##1##2##3##4{%
         \xdef\pcol@mparbottom@out{{##1}{##2}{##3}{##4}}}%
896
       \def\pcol@do@mpbout@elem\@elt##1##2{\@elt{0}{\number\@mparbottom}}%
897
898
       \pcol@do@mpbout
       \pcol@bias@mpbout{-\@tempdima}%
899
       \pcol@defcurrpage{\number\c@page}\@currbox\voidb@x{}{\pcol@mparbottom@out}%
900
901
       \global\pcol@firstpagetrue
902
```

Then regardless of H, we do the followings for all columns  $c \in [0, C)$  to build  $\kappa_c$ , after initializing \@colroom to be \@colht, and invoking \pcol@floatplacement to reinitialize the parameters of column-wise float placement.

First, if we have let \topskip = 0 with the pre-environment stuff, we let  $\kappa_c(\beta^b)$  have an invisible \hrule whose height and depth are 0 as the very first vertical item of the column-page. When we visit the column c for the first time afterward, we will \unvbox the box to let T<sub>F</sub>X's page builder have  $\texttt{\topskip} = 0$  and the invisible rule. Then the first vertical item of the column-page is added but it is recognized as non-first by TFX's page builder and thus it inserts \baselineskip referring to \prevdepth as the depth of the last item. The important issue is that the \prevdepth to be referred is assured having its value at \begin{paracol}, which is usually the depth of the last item of spanning stuff, by the following mechanism: (1) \pcol@ invokeoutput invoked in \pcol@zparacol saves \prevdepth in \pcol@prevdepth before the \output request for \pcol@output@start; (2) \pcol@prevdepth is saved in  $\kappa_c(\delta)$  by \pcol@ setcurrcolnf invoked from \pcol@output@start as discussed afterward; (3) when the column c is visited for the first time, the special output routine  $\pcol@output@start$  itself (c=0) or \pcol@output@switch (c>0) restores \pcol@prevdepth from  $\kappa_c(\delta)$  by \pcol@getcurrcol; (4) \pcol@invokeoutput which made the \output request for (3) lets \prevdepth have the value of \pcol@prevdepth after the request. Therefore, the baseline progress from the last line of the spanning stuff to the first line of each column-page should be very natural as we see in the third and fourth lines of §6 of Part I.

Then we invoke \pcol@setcurrcolnf to save the following values for  $\kappa_c(e)$  ( $e \neq \beta$ );  $\kappa_c(\tau) = \text{voidb@x}$  because c does not have column-wise footnotes so far;  $\kappa_c(\delta) = \text{prevdepth}$  as discussed above;  $\kappa_c(\lambda_t) = \kappa_c(\lambda_m) = \kappa_c(\lambda_b) = \emptyset$  because \pcol@makenormalcol and \@combinefloats invoked from it emptied them;  $\kappa_c(\lambda_d) = \emptyset$  as discussed above;  $\kappa_c(\nu_t) = \text{c@topnumber}$ ,  $\kappa_c(\nu_b) = \text{c@botnumber}$  and  $\kappa_c(\nu_t) = \text{c@totalnumber}$  as initialized by \@floatplacement invoked from \pcol@floatplacement;  $\kappa_c(\rho_t) = \text{topfraction} \times \text{@colht}$ 

and  $\kappa_c(\rho_b) = \text{bottomfraction} \times \text{@colht}$  as initialized by \@floatplacement;  $\kappa_c(\sigma)$  is defined by \if@nobreak and \if@afterindent at the time of \begin{paracol}; and  $\kappa_c(\varepsilon) = \text{verypar}$  at the time of \begin{paracol}. We also let  $\kappa_c(\beta^p) = 0$  because p = 0 and  $\kappa_c(\beta^r) = \text{@colroom}$  defined above. In addition, we let  $S_c = \emptyset$  because we don't have any column-page having been completed.

We also examine if  $\hat{\gamma}_0^c = \ \text{col@columncolor} \cdot c$  is defined and, if so, acquire an \insert from \@freelist to let  $\gamma_0^c = \ \text{col@columncolor@box} \cdot c$  have the coloring \special for the color defined in  $\hat{\gamma}_0^c$  by invoking \pcol@set@color being the original \set@color with nullification of \aftergroup. Otherwise, we let  $\gamma_0^c = \bot$ .

```
\global\@colroom\@colht \pcol@floatplacement
903
     \pcol@currcol\z@ \@whilenum\pcol@currcol<\pcol@ncol\do{%
904
905
       \@next\@currbox\@freelist{\global\setbox\@currbox\vbox{%
906
907
         \ifdim\topskip=\z@ \hrule\@height\z@\@width\z@ \fi}}\pcol@ovf
       \pcol@Fe{output@start(col)}%
908
       \pcol@setcurrcolnf
909
       \global\count\@currbox\z@
910
       \global\dimen\@currbox\@colroom
911
       \expandafter\gdef\csname pcol@shipped\number\pcol@currcol\endcsname{}%
912
913
       \pcol@ifccdefined
         {\@next\@currbox\@freelist{\global\setbox\@currbox\vbox{%
914
           \def\current@color{\pcol@ccuse{}}\let\aftergroup\@gobble
915
            \pcol@set@color}}\pcol@ovf}%
916
917
         {\def\@currbox{\voidb@x}}%
918
       \pcol@ccxdef{\@currbox}%
919
      \advance\pcol@currcol\@ne}%
```

Finally, we let  $c = \pcol@currcol = 0$  for the first column, and regain the parameters in  $\kappa_0$  by  $\pcol@getcurrcol$ . Then before putting  $\kappa_0(\beta^b)$  to the main vertical list by  $\pcol@setcurring \kappa_0(\beta)$  to  $\pcol@setcurring \kappa_0(\beta)$  to  $\pcol@se$ 

```
\global\pcol@currcol\z@
920
921
     \pcol@getcurrcol
922
     \pcol@savecolorstack
923
     \pcol@Fb
     \@cons\@freelist\@currbox \unvbox\@currbox
924
     \pcol@Fe{output@start(col)}%
925
926
     \ifvoid\footins\else
       \pcol@Log\pcol@output@start{insert}\footins
927
       \insert\footins{\box\footins\penalty\interlinepenalty}%
928
929
     \if@nobreak \nobreak \else \addpenalty\interlinepenalty \fi}
930
931
```

\pcol@makenormalcol The macro \pcol@makenormalcol is invoked solely from \pcol@output@start to let \@output box have the pre-environment stuff as spanning stuff of the starting page. The operations this macro performs are very similar to those of \@makecol, which in fact is used in this macro itself, but has the following differences.

- (1) If \ifpcol@mgfnote = true, we exclude footnotes in \footins from \@outputbox, because they are merged with page-wise footnotes given in columns, by saving it into \@tempboxa during the building process and restoring it from the box register.
- (2) If pre-environment stuff does not have bottom floats, we build \@outputbox by ourselves without relying on \@makecol because the skips put into the bottom (or near it) by the macro is harmful to making pre-environment stuff and parallel columns naturally connected. Therefore, we move \@holdpg to \@outputbox adding \footins to its tail if any by \pcol@combinefootins, and then combine top floats if any by \pcol@combinefloats\figures^169. In addition, we clear \@midlist and returns its contents to \@freelist as \@makecol does.
- (3) If pre-environment stuff has bottom floats, on the other hand, we use \@makecol to build pre-environment stuff in \@outputbox moving \@holdpg into \box255 prior to the invocation \^{170}. Also before invocation in addition, we temporarily let \ifpcol@lastpage = true to let \@combinefloats = \pcol@combinefloats used in \@makecol put a vertical skip of \textfloatsep below the bottom floats so that the floats are well separated from the top of multi-column stuff in the starting page. We also nullify \@textbottom by making it \let-equal to \relax because it is unnecessary to put an infinitely stretchable skip at the bottom \^{171}, and let \vbadness = 10000 to avoid an inevitable underfull message because \@makecol lets \@outputbox as tall as \textheight.
- (4) In both cases but especially that with bottom floats, resulting \contents outputbox is decapsulated by \unvbox to make its height natural.

Note that the special function for synchronized column-page in  $\colength{\colength}$  column-page in  $\colength{\colength}$  colength in this macro, on the other hand, is not active in the invocation because  $\colength{\colength}$  colength initialized  $\colength{\colength}$  colength colength in the invocation because  $\colength{\colength}$  colength in the page  $\colength{\colength}$  colength in the page  $\colength{\colength}$  column-pages in the page  $\colength$  column-pages in the page  $\colength$  column-pages in the page  $\colength$ 

```
932 \def\pcol@makenormalcol{%
     \ifpcol@mgfnote \setbox\@tempboxa\box\footins \fi
933
934
     \begingroup
     \ifx\@botlist\@empty
935
       \ifvoid\footins \setbox\@outputbox\box\@holdpg
936
937
       \else
                        \pcol@combinefootins\@holdpg\footins
938
       \fi
       \pcol@Fb
939
       \let\@elt\relax \xdef\@freelist{\@freelist\@midlist}%
940
941
       \pcol@Fe{makenormalcol}%
```

<sup>169</sup> Since we do not have bottom floats, the order of materials in the resulting \@outputbox being top floats, main text and footnotes should be consistent with other pages with any LATEX including pLATEX.

 $<sup>^{170}</sup>$ Therefore the order of footnotes and bottom floats is consistent with other pages and columns, i.e., footnote-first in the native IATEX while float-first in pIATEX, for example.

 $<sup>^{171}</sup>$ Even if unharmful.

 $<sup>^{172}</sup>$ We could put them at the bottom by keeping them somewhere and insert them in \pcol@outputcolumns, but it will cause another problem that the numbers of the figures and footnotes are smaller than those in column-pages which are above them.

```
942
       \global\let\@midlist\@empty
       \pcol@combinefloats
943
944
       \pcol@lastpagetrue
945
       \setbox\@cclv\box\@holdpg \let\@textbottom\relax \vbadness\@M
946
       \@makecol
947
948
     \global\setbox\@outputbox\vbox{\unvbox\@outputbox}%
949
950
     \ifpcol@mgfnote \setbox\footins\box\@tempboxa \fi}
951
952
```

#### Column-Switching 11.3

\pcol@output@switch The macro \pcol@output@switch is invoked from \pcol@specialoutput to process the special \output request made in \pcol@switchcol, \pcol@visitallcols and \pcol@flushclear, for a column-switching from  $c = \c d = \c d = \c d = \c d$  which can be c. The macro is also invoked from \pcol@makeflushedpage to synchronize and to flush all current column-pages but staying in c.

> First, we examine if the column-switching is to close a spanning text, i.e., \ifpcol@sptext = true and c=0, and if so we do the following; let  $h_p$  be the height of \pcol@prespan having pre-spanning-text stuff if it is not  $\perp$ , or 0 if  $\perp$  to mean we have had a page break in the spanning text; add  $h_p$  to \@colroom which we temporarily shrank when the spanning text starts; add an element span(H,h) to the tail of  $\pi^s(p_t) = \pcol@sptextlist$  by  $\pcol@getcurrpage$  and \pcol@defcurrpage, where H is  $h_p$  plus the total height of top floats measured by \pcol@ addflhd, and h is the height-plus-depth of \Qholdpg having (a part of) spanning text, represented in the form of integers and thus expanded with \number; shift \@holdpg left by \pcol@ shiftspanning if the column-0 is not the leftmost due to column-swapping; and then put prespanning-text stuff and (maybe shifted) \@holdpg into \@holdpg itself so as to let \@holdpg have everything in the column-page 0 as usual.

> Note that it can be  $\pcol@prespan = \bot$  if spanning text had a page break (or multiple ones) in it as shown above. This empty pre-spanning-text stuff, however, does not always means that we have no top floats because the page break in the spanning text can produce a column-page with top floats which are deferred from the previous page(s), or though unlikely the spanning text itself has float environments. Therefore, the measurement of the total height of top floats are always necessary. Also note that we perform these operations at the first column-switching for column-scaning from c=0 with ifpcol@sptext = true, i.e., prior to the synchronization itself which takes place afterword, as explained shortly.

> Then regardless of the operations above, we acquire an \insert from \Offreelist by \Onext for  $\kappa_c(\beta)$  to store the current column-page in (maybe modified) \\@holdpg by \\pcol@clearcst@ unvbox to add uncoloring \specials to rewind the color stack  $\Gamma^c$  at the bottom and possibly coloring ones to establish that saved in  $\Gamma_s$  at the top as the color context for the column-page when it has the first item.

Then if \footins  $\neq \perp$ , we perform one of the followings.

- If page-wise footnote typesetting is in effect and  $p = p_t$ , we save \footnoten into  $\pi^f(p)$ by the sequence of \pcol@getcurrpinfo to get  $\pi(p)$ , \pcol@savefootins to move it in  $\pi^f(p)$ , and \pcol@defcurrpage to update  $\pi(p)$  with  $\pi^f(p)$ .
- If page-wise footnote typesetting is in effect but  $p < p_t$ , we simply discard the contents of \footins by making it  $\perp$ , because \footins should have  $\pi^f(p)$  which has been already fixed.

• If column-wise footnote typesetting is in effect, by \pcol@savefootins we save \footins into \pcol@currfoot, which should be  $\bot$  in other cases, so that it will be saved into  $\kappa_c(\tau)$  by \pcol@setcurrcol afterward.

Then if c=0, we invoke \pcol@setpageno to reflect the jump of \c@page made in the building process of the column-page to  $\pi(q)$  for all  $q \in [p, p_t]$ . After that, we save c's column-context into  $\kappa_c$  by \pcol@setcurrcol and let  $\kappa_c(\beta^p) = p$  and  $\kappa_c(\beta^r) = \text{Qcolroom}$ .

```
953 %% Special Output Routines: Column-Switching
955 \def\pcol@output@switch{%
956
     \ifpcol@sptext\ifnum\pcol@currcol=\z@
       \ifvoid\pcol@prespan \dimen@\z@ \else \dimen@\ht\pcol@prespan \fi
957
958
       \global\advance\@colroom\dimen@
959
       \pcol@addflhd\@toplist\pcol@textfloatsep
       \pcol@getcurrpinfo\@tempcnta\@tempdima\@tempskipa
960
       \@tempdimb\ht\@holdpg \advance\@tempdimb\dp\@holdpg
961
       \@cons\pcol@sptextlist{{\number\dimen@}{\number\@tempdimb}}%
962
963
       \pcol@defcurrpage{\number\@tempcnta}\pcol@spanning\pcol@footins
964
                         {\pcol@sptextlist}{\pcol@mparbottom}%
       \pcol@shiftspanning\@holdpg
965
966
       \setbox\@holdpg\vbox{\unvbox\pcol@prespan \unvbox\@holdpg}%
967
     \fi\fi
     \pcol@Fb
968
969
     \@next\@currbox\@freelist{\global\setbox\@currbox\vbox{
970
       \pcol@clearcst@unvbox\@holdpg}}\pcol@ovf
     \pcol@Fe{output@switch}%
971
972
     \def\pcol@currfoot{\voidb@x}%
973
     \ifvoid\footins\else
974
       \ifpcol@scfnote
975
          \ifnum\pcol@page=\pcol@toppage
976
            \pcol@getcurrpinfo\@tempcnta\@tempdima\@tempskipa
977
            \pcol@Log\pcol@output@switch{save}\footins
            \pcol@Fb
978
979
           \pcol@savefootins\pcol@footins
           \pcol@Fe{output@switch(pagefn)}%
980
           \pcol@defcurrpage{\number\@tempcnta}\pcol@spanning\pcol@footins
981
                             {\pcol@sptextlist}{\pcol@mparbottom}%
982
983
984
            \pcol@Log\pcol@output@switch{discard}\footins
985
            \setbox\@tempboxa\box\footins
986
987
       \else
         \pcol@Log\pcol@output@switch{save}\footins
988
          \pcol@Fb
989
990
         \pcol@savefootins\pcol@currfoot
          \pcol@Fe{output@switch(colfn)}%
991
       \fi
992
     \fi
993
     \ifnum\pcol@currcol=\z@ \pcol@setpageno \fi
994
     \pcol@setcurrcol
995
     \global\count\@currbox\pcol@page
     \global\dimen\@currbox\@colroom
```

Next, we examine if \ifpcol@sptext = true and c = 0 again, and if so we broadcast \if@nobreak and \if@afterindent, or in other words  $\kappa_c(\sigma)$ , and tokens in \everypar =  $\kappa_c(\varepsilon)$ ,

to pretend all columns follow the spanning text. That is, for each column e, we restore its column-context from  $\kappa_e$  by \pcol@getcurrcol, let \if@nobreak and \if@afterindent have the values for  $c \in \{0, C-1\}$ ) and \everypar =  $\kappa_c(\varepsilon)$ , and then save the context to  $\kappa_e$  by \pcol@setcurrcol so that  $\kappa_e(\sigma) = \kappa_c(\sigma)$  and  $\kappa_e(\varepsilon) = \kappa_c(\varepsilon)$ . After that, we \globally turn 

Note that this broadcast is essential when the spanning text has sectioning commands to have consistent settings of the page break inhibition, the skip above the another sectioning command following them, and the indentation of the first paragraph, for all columns. On the other hand, broadcasting of \everypar is natural even when it does not have sectioning commands because all columns may be considered following the spanning text. Also note that, as mentioned in the explanation of the first examination at the beginning of this macro, we perform these operations at the first column-switching for column-scanning from c=0 with  $\mathbf{t} = true$  prior to the synchronization following the spanning text. This means, if  $\forall$  if  $\forall$  if  $\forall$  nobreak = true,  $\forall$  penalty = 10000 is inserted at the top and bottom end of the space for spanning text in the columns such that  $c \neq 0$ , the former by this column-scan and the latter by the column-switching to c made after the synchronization. Therefore, if our synchronization mechanism and T<sub>F</sub>X's page builder once agreed both end can be in a page, both end will not chosen as page break points $^{173}$ .

```
\let\reserved@a\@nobreakfalse \let\reserved@b\@afterindentfalse
999
      \ifpcol@sptext\ifnum\pcol@currcol=\z@
1000
        \if@nobreak \let\reserved@a\@nobreaktrue \fi
        \if@afterindent \let\reserved@b\@afterindenttrue \fi
1001
        \@temptokena\everypar
1002
        \pcol@currcol\z@ \@whilenum\pcol@currcol<\pcol@ncol\do{%
1003
          \pcol@getcurrcol \reserved@a \reserved@b \everypar\@temptokena
1004
          \pcol@setcurrcol
1005
1006
         \advance\pcol@currcol\@ne}%
1007
        \global\pcol@sptextfalse
```

Finally we invoke \pcol@sync for the synchronization if \ifpcol@sync or \ifpcol@clear is true, and then \pcol@restartcolumn to restart the current column-page d if \ifpcol@clear = false to mean ordinary (but possibly synchronized) column-switching or  $\ightharpoonup ifpcol@clear = true$ but \ifpcol@sync = true too to mean pre-flushing column height check, before finishing \output routine letting \ifpcol@sync = false for next column-switching.

```
\@tempswafalse \ifpcol@sync \@tempswatrue \fi \ifpcol@clear \@tempswatrue \fi
1009
1010
      \if@tempswa \pcol@sync \fi
1011
      \@tempswatrue
      \ifpcol@clear \ifpcol@sync\else \@tempswafalse \fi\fi
1012
      \if@tempswa \pcol@restartcolumn \fi
1013
      \global\pcol@syncfalse}
1014
1015
```

\pcol@shiftspanning The macro \pcol@shiftspanning $\langle b \rangle$  is used in \pcol@makecol and \pcol@output@switch to let box register b have itself but shifted left by  $W_T - w_0 = \text{textwidth} - \text{columnwidth}$  so that the left edge of its contents spanning text is aligned to the left edge of the leftmost column being different from column-0 due to column-swapping, i.e., if \ifpcol@swapcolumn = true

 $<sup>^{173}</sup>$ As for c=0, its top end of spanning text is a feasible break point to make the penalty insertion asymmetric. Therefore, we need to reinvestigate if the condition of the broadcast is really appropriate, and, if inappropriate, have to go back to the old implementation in which \ifpcol@sync is included in the condition. Otherwise, if proved appropriate, we will have to consider to make the penalty insertion symmetric by adding \nobreak at the top of spanning text in c = 0.

and \copage mod 2=0. Note that \copage is not obtained from  $\pi^p(p)$  by the invokers but have the value when the \output request is made to let invokers work, and thus have the correct value even when a jump occurs prior to the request.

```
1016 \def\pcol@shiftspanning#1{%
      \ifpcol@swapcolumn\ifodd\c@page\else
1017
        \setbox#1\vbox{\@tempdima\textwidth \advance\@tempdima-\columnwidth
1018
1019
          \moveleft\@tempdima\box#1}
1020
1021
```

\pcol@restartcolumn The macro \pcol@restartcolumn is invoked from \pcol@output@switch or \pcol@freshpage to restart the current column-page  $d = \proolength{\mbox{\sc column-page}} \proolength{\mbox{\sc column-page}} \proolength{\mbox{\sc col$ the very first assignment in this macro. Then we restore the column-context in  $\kappa_c$  by \pcol@ getcurrcol and let  $p = \kappa_c(\beta^p)$  and  $\operatorname{Qcolroom} = \kappa_c(\beta^r)$  before returning  $\kappa_c(\beta)$  to  $\operatorname{Qfreelist}$ by  $\backslash$  cons because it has become useless so far. We also restore the page context of p by  $\backslash$  pcol@ getcurrpage.

```
1022 \def\pcol@restartcolumn{%
1023
      \global\pcol@currcol\pcol@nextcol
      \pcol@getcurrcol
1024
1025
      \global\pcol@page\count\@currbox
1026
      \global\@colroom\dimen\@currbox
      \pcol@Fb
1027
      \@cons\@freelist\@currbox
1028
1029
      \pcol@Fe{restartcolumn(col)}%
      \pcol@getcurrpage
1030
```

Then we perform footnote \insertion as follows.

- (1) If footnote typesetting is page-wise and  $p = p_t$ , we do the followings.
  - (a) Put the contents of  $\kappa_c(\beta^b)$  by \pcol@putbackmvl to make the color context in .dvi consistent with the current .tex's one, and to save pre-spanning-text stuff into \pcol@prespan if we are opening a spanning text.
  - (b) Put \penalty = 10000 by \nobreak if \if@nobreak = true or \interlinepenalty by \addpenalty<sup>174</sup> otherwise, as the page break penalty at the returning point. Note that adding the \penalty will be nullified by T<sub>E</sub>X if  $\kappa_c(\beta^b)$  has nothing and thus, if the column-page is still empty when we leave from it, its emptiness without any items is assured. Also note that the penalty insertion here looks essential to keep TFX's page builder from confusing with page-wise footnotes which it has not seen in a column-page  $^{175}$ .
  - (c) If  $\pi^f(p) \neq \bot$ , let \pcol@currfoot and then \footins have the footnotes in it by an \edef and \pcol@getcurrfoot, return the \insert for them to \@freelist, invoke \pcol@shrinkcolbyfn to shrink \@colht temporarily by their total height and to remember the existence of them with  $\emptyset$ tempdimb =  $-\$  and then \insert the footnotes so that it contributes to the building process of the column-page to be restarted. Otherwise, i.e. if  $\pi^f(p) = \bot$ , \@colht is unchanged and  $\backslash \texttt{Otempdimb} = 0$ .
  - (d) Invoke  $\protect\operatorname{pcol}$  deferred footnotes in  $\Phi$  until their total height reaches (possibly shrunk) \@colht. This height capping is to keep TFX's page

<sup>&</sup>lt;sup>174</sup>As done in \@specialoutput but \penalty\interlinepenalty should be sufficient.

 $<sup>^{175}\</sup>mathrm{At}$  least a test with tall page-wise footnotes gave us a confusing result.

builder from holding too large number of footnotes unprocessed causing confused ordering on presenting them to **\output** routine.

- (2) If footnote typesetting is page-wise but  $p < p_t$ , we do the followings.
  - (a) If  $\pi^f(p) \neq \bot$ , get it into \footins as done in (1c) but giving \copy to \pcol@ getcurrfoot because  $\pi^f(p)$  has been fixed and thus will be kept until it is shipped out, and then \insert it.
  - (b) Put  $\kappa_c(\beta^b)$  and the penalty as done in (1a) and (1b).

The order of footnotes, main vertical list and then penalty is essential to ensure that the column-page in  $p < p_t$  has room for footnotes whose residence in p has already been fixed.

- (3) If footnote typesetting is column-wise, we do the followings.
  - (a) Put  $\kappa_c(\beta^b)$  as done in (1a).
  - (b) If  $\kappa_c(ft) \neq \bot$ , get it by \pcol@getcurrfoot returning the \insert to \@freelist, and then \insert it.
  - (c) Put a penalty as done in (1b).

The order of main vertical list, footnotes and then penalty is appropriate for column-wise footnotes because they definitely have space in the column-page and TeX will break the page below the insertion, possibly just below thanks to the penalty, to keep the footnotes and references to them in a page.

```
1031
      \ifpcol@scfnote
        \edef\pcol@currfoot{\pcol@footins}%
1032
        \ifnum\pcol@page=\pcol@toppage
1033
          \@tempdima\@colht \@tempdimb\z@
1034
          \pcol@putbackmvl
1035
          \if@nobreak \nobreak \else \addpenalty\interlinepenalty \fi
1036
1037
          \ifvoid\pcol@footins\else
1038
            \pcol@Fb
            \pcol@getcurrfoot\box \@cons\@freelist\pcol@currfoot
1039
            \pcol@Fe{restartcolumn(pagefn)}%
1040
1041
            \pcol@Log\pcol@restartcolumn{insert}\footins
1042
            \pcol@shrinkcolbyfn\@colht\footins\@tempdimb
            \insert\footins{\unvbox\footins}%
1043
1044
          \pcol@deferredfootins\pcol@restartcolumn
1045
1046
          \@colht\@tempdima
1047
        \else
1048
          \ifvoid\pcol@footins\else
            \pcol@getcurrfoot\copy
1049
            \pcol@Log\pcol@restartcolumn{insdmy}\footins
1050
1051
            \insert\footins{\unvbox\footins}%
1052
          \fi
          \pcol@putbackmvl
1053
          \if@nobreak \nobreak \else \addpenalty\interlinepenalty \fi
1054
        \fi
1055
      \else
1056
        \pcol@putbackmvl
1057
1058
        \ifvoid\pcol@currfoot\else
```

\pcol@getcurrcol The macro \pcol@getcurrcol is invoked from the following macros to restore the typesetting \pcol@igetcurrcol parameters of the column  $c = \pcol@currcol$  from  $\kappa_c$ , and to let \columnwidth have  $w_c = \pcol@igetcurrcol$  \pcol@columnwidth  $c^{176}$ .

```
\pcol@output@start \pcol@output@switch \pcol@restartcolumn
\pcol@flushcolumn \pcol@measurecolumn \pcol@synccolumn
\pcol@makeflushedpage \pcol@imakeflushedpage \pcol@iflushfloats
\pcol@freshpage \pcol@output@end
```

Since we represent  $\kappa_c$  as;

$$\{\kappa_c(\beta)\}\{\kappa_c(\tau)\}\{\kappa_c(\delta)\}\{\kappa_c(\lambda_t)\}\{\kappa_c(\lambda_m)\}\{\kappa_c(\lambda_b)\}\{\kappa_c(\lambda_d)\}\{\kappa_c(\xi)\}\}$$

$$\{\{\kappa_c(\eta)\}\{\kappa_c(\nu_t)\}\{\kappa_c(\rho_t)\}\{\kappa_c(\nu_b)\}\{\kappa_c(\rho_b)\}\{\kappa_c(\nu_c)\}\{\kappa_c(\sigma)\}\{\kappa_c(\varepsilon)\}\}$$

in the body of  $\pcol@col·c$ , we restore first eight by  $\pcol@igetcurrcol$  giving everything above as its arguments by the expansion of

### \csname pcol@col\number\pcol@currcol\endcsname

and then of the resulting control sequence. Then this macro gives its ninth argument to \pcol@iigetcurrcol which restores the last eight. We also do

## $\verb|\global\columnwidth\pcol@columnwidth.| c$

by a pair of \expandafter for the first two control sequences.

Note that the restore operations are  $\global$ , except for  $\kappa_c(\beta)$  and  $\kappa_d(\tau)$  because they are referred to only in  $\oldsymbol{\global}$  including  $\oldsymbol{\global}$  for which  $\oldsymbol{\global}$  and  $\oldsymbol{\global}$  by  $\oldsymbol{\global}$ . Also note that  $\oldsymbol{\global}$  the parameters are saved in the form of integers and thus restoring them needs to specify the unit sp.

```
1068 \def\pcol@getcurrcol{%
      \expandafter\expandafter\expandafter\pcol@igetcurrcol
1069
        \csname pcol@col\number\pcol@currcol\endcsname
1070
1071
      \expandafter\global\expandafter\columnwidth
1072
        \csname pcol@columnwidth\number\pcol@currcol\endcsname}
1073 \def\pcol@igetcurrcol#1#2#3#4#5#6#7#8#9{%
      \def\@currbox{#1}\def\pcol@currfoot{#2}\global\pcol@prevdepth#3sp\relax
1074
      \gdef\@toplist{#4}\gdef\@midlist{#5}\gdef\@botlist{#6}\gdef\@deferlist{#7}%
1075
      \global\pcol@textfloatsep#8sp\pcol@iigetcurrcol#9}
1076
1077 \def\pcol@iigetcurrcol#1#2#3#4#5#6#7#8{%
      \global\@textfloatsheight#1sp\relax
1078
      \global\@topnum#2\relax \global\@toproom#3sp\relax
1079
      \global\@botnum#4\relax \global\@botroom#5sp\relax
```

<sup>&</sup>lt;sup>176</sup>\hsize and \linewidth are let have  $w_c$  and  $w_c - \mu$  respectively in \pcol@invokeoutput.

```
\global\@colnum#6\relax
1081
      \global\@afterindentfalse \@nobreaktrue
1082
      \ifcase#7
1083
        \@nobreakfalse \or
1084
1085
        \global\@afterindenttrue \else
1086
        \relax
1087
      \global\everypar{#8}}
1088
```

\pcol@getcurrfoot The macro \pcol@getcurrfoot $\langle com \rangle$  is invoked from \pcol@startcolumn (\copy,  $\pi^f(p)$ ), \pcol@restartcolumn (\copy/\box,  $\pi^f(p)/\kappa_c(\tau)$ ), \pcol@flushcolumn (\box,  $\kappa_c(\tau)$ ) and \pcol@imakeflushedpage (\box,  $\kappa_c(\tau)$ ) to put everything in \pcol@currfoot, having the second element in the parens following macro names, into  $\land$ footins using  $\langle com \rangle$  shown as the first element in parens for the \box component. That is, if the source  $\pi^f(p)$  or  $\kappa_c(\tau^b)$  is void, we let \box.\footins be so. Otherwise, we move \box, \count, \dimen and \skip of the source into those of  $\setminus$ footins<sup>177</sup>.

```
1089 \def\pcol@getcurrfoot#1{%
      \ifvoid\pcol@currfoot \global\setbox\footins\box\voidb@x
1090
1091
1092
        \global\setbox\footins#1\pcol@currfoot
1093
        \global\count\footins\count\pcol@currfoot
1094
        \global\dimen\footins\dimen\pcol@currfoot
1095
        \global\skip\footins\skip\pcol@currfoot
1096
```

\pcol@setcurrcol The macro \pcol@setcurrcol is invoked from \pcol@output@switch, \pcol@measurecolumn \pcol@setcurrcolnf and \pcol@synccolumn to save column-context of c = pcol@currcol in  $\kappa_c$ . It is also used in \pcol@setcurrcolnf invoked from \pcol@output@start, \pcol@flushcolumn, \pcol@ imakeflushedpage, \pcol@iflushfloats and \pcol@freshpage for the saving when the column-page is known to have no footnotes.

> The macro \pcol@setcurrcol at first calculates the combined code for \if@nobreak and \if@afterindent, and then saves parameters into  $\kappa_c$  by \xdef to have the sequence shown in the description of \pcol@getcurrcol. Note that \dimen-type parameters are saved by expansions with \number and thus as decimal integers.

> The macro \pcol@setcurrcolnf \defines  $\kappa_c(\tau) = \pcol@currfoot$  as \voidb@x, and then invoke \pcol@setcurrcol for saving.

```
1097 \def\pcol@setcurrcol{{\let\@elt\relax
     \Otempcnta\ifOnobreak\ifOafterindent\One\else\twO\fi\else\zO\fi
1098
1099
      \expandafter\xdef\csname pcol@col\number\pcol@currcol\endcsname{%
1100
        {\@currbox}{\pcol@currfoot}{\number\pcol@prevdepth}%
        {\@toplist}{\@midlist}{\\@botlist}{\\@deferlist}{\number\pcol@textfloatsep}%
1101
        {{\number\@textfloatsheight}%
1102
1103
        {\number\@topnum}{\number\@botnum}{\number\@botroom}}
        {\number\@colnum\}{\number\@tempcnta}{\the\everypar}}\}
1104
1105 \def\pcol@setcurrcolnf{\def\pcol@currfoot{\voidb@x}\pcol@setcurrcol}
```

\pcol@putbackmvl The macro \pcol@putbackmvl, solely used in \pcol@restartcolumn, has two functions; color stack restoration and pre-spanning-text stuff preservation. It examines the emptiness of the

 $<sup>^{177}</sup>$ Moving \count, \dimen and \skip is redundant almost always because it is very unlikely that these footnote parameters are modified dynamically. Moreover, dynamic modification of them is hardly consistent with repetitive self-\insertion of \footins in \pcol@restartcolumn and \@reinserts of IATEX. However, we dare to move them in order to, for example, allow each column has its own footnote parameters.

column-page of the column c to be restarted in  $\kappa_c(\beta) = \text{Qcurrbox}$ . If so, the color stack  $\Gamma^c$ is saved into  $\Gamma_s = \protect{\colorstack@saved}$  by  $\protect{\colorstack}$  as the opening color context of the column-page, and \pcol@prespan for pre-spanning-text stuff is made \( \pmathrm{\pmathrm{\pmathrm

Otherwise,  $\Gamma_s$  is let  $\perp$  because the opening color context has already been put when we left from the column-page. Then if  $\ightharpoonup if problem that the column-page if the column-page is the column-page if the column-page is the column-page is the column-page.$ is to start, we save  $\kappa_c(\beta)$  into \pcol@prespan adding the coloring \specials to restore color context from  $\Gamma^c$  by \pcol@restorecolorstack<sup>178</sup>. We also shrink  $\kappa_c(\beta^r) = \text{Qcolroom}$  by the height of the pre-spanning-text stuff so that spanning text will be captured by \pcol@makecol if it is broken into two (or more) pages, and put a invisible \hrule to the main vertical list letting  $\texttt{\topskip} = 0$  to suppress  $\texttt{\topskip}$  insertion prior to the spanning text but instead to make the text led by \baselineskip (or \lineskip) according to the \prevdepth being the depth of the tallest column and the height of the first \hbox in the spanning text. Otherwise, i.e., if \ifpcol@sptextstart = false, we simply put back  $\kappa_c(\beta)$  into the main vertical list and then the coloring \specials by \pcol@restorecolorstack.

Note that \ifpcol@sptextstart is temporarily made false by this macro if the \pcol@ output@switch invoking \pcol@restartcolumn did not make synchronized column-switching, i.e., if \ifpcol@flush = true to mean the page is flushed before the synchronization, or  $\label{linear_linear_$ 

```
1107 \def\pcol@putbackmvl{%
1108
      \ifpcol@flush \pcol@sptextstartfalse \fi
1109
      \ifpcol@sync\else \pcol@sptextstartfalse \fi
      \pcol@ifempty\@currbox
1110
       {\pcol@savecolorstack
1111
        \ifpcol@sptextstart \global\setbox\pcol@prespan\box\voidb@x \fi}%
1112
       {\global\setbox\pcol@colorstack@saved\box\voidb@x
1113
        \ifpcol@sptextstart
1114
1115
          \global\setbox\pcol@prespan\vbox{%
1116
            \unvbox\@currbox \pcol@restorecolorstack}%
1117
          \global\advance\@colroom-\ht\pcol@prespan
1118
          \global\topskip\z@ \hrule\@height\z@\@width\z@
1119
        \else
1120
          \unvbox\@currbox \pcol@restorecolorstack
1121
        fi}
1122
```

### 11.4 Color Management

\pcol@magicpenalty The macro \pcol@ifempty $\langle box \rangle \langle then \rangle \langle else \rangle$  is used in \pcol@putbackmv1, \pcol@clearcst@ \pcol@ifempty unvbox and \pcol@measurecolumn to examine if  $\langle box \rangle$  is empty, and to perform  $\langle then \rangle$  if so or  $\langle else \rangle$  otherwise. Since T<sub>F</sub>X does not provide any convenient way for the examination unfortunately, we perform a series of tricky operations to put the followings into \@tempboxa; a penalty of \pcol@magicpenalty = 12345 whose existence in the  $\langle box \rangle$  is (almost) impossible; contents of  $\langle box \rangle$  put by \unvcopy; and then a \global \definition of \@gtempa to let it have the decimal representation of \lastpenalty. Since \lastpenalty has  $\langle pen \rangle$  if the last item is  $\langle penalty \langle pen \rangle$ , or 0 otherwise,  $\langle gtempa = pcol@magicpenalty iff <math>\langle box \rangle$  is empty.

```
1123 %% Special Output Routines: Color Management
1124
```

<sup>178</sup> If \pcol@prespan is connected to (the first part of) the spanning text, the reestablishment of the color stack here correctly places coloring \specials in .dvi. On the other hand, if the spanning text is stowed away to the next page as a whole, the reestablishment here is essential for the correct paring of the pushes and pops, the latter of which are at the bottom of the column-page whose tail is \pcol@prespan.

```
1125 \def\pcol@magicpenalty{12345}
1126 \def\pcol@ifempty#1#2#3{%
      \setbox\@tempboxa\vbox{\penalty\pcol@magicpenalty
1127
        \unvcopy#1\xdef\@gtempa{\number\lastpenalty}}%
1128
1129
      \ifnum\@gtempa=\pcol@magicpenalty\relax \def\reserved@a{#2}%
                                                \def\reserved@a{#3}%
1130
1131
      \reserved@a}
1132
1133
```

\pcol@clearcst@unvbox The macro \pcol@clearcst@unvbox $\langle box \rangle$ , invoked from \pcol@opcol and \pcol@output@ \pcol@clearcolorstack switch, puts the following above and below  $\langle box \rangle$  containing the main vertical list of a column-page from which we are now leaving, if \pcol@ifempty judges that  $\langle box \rangle$  is not empty. Above the  $\langle box \rangle$ , we put coloring \specials to establish the color stack of .dvi saved in  $\Gamma_s = \protect{\colorstack@saved}$  by  $\protect{\colorstack@saved}$  by  $\protect{\colorstack@saved}$  as the opening color context of the column-page. The stack  $\Gamma_s$ , however, can be  $\perp$  if  $\langle box \rangle$  already has the \specials, i.e., when we visit the column-page it had already had some items. Below  $\langle box \rangle$ , on the other hand, we put uncoloring \specials by \pcol@clearcolorstack to rewind  $\Gamma_r^c$  to clear the color context of the column-page in .dvi temporarily so that afterward it is made consistent with that in

> The macro \pcol@clearcolorstack, solely invoked from \pcol@clearcst@unvbox shown above  $\Gamma_r^{c} = (\gamma_0^c, \Gamma_r)$  by \pcol@scancst giving  $\Gamma_r = \Gamma_r^c$  by \pcol@colorins to it as its argument. Since we gives  $\Gamma_r$  to the macro, this scan includes removals of all  $\gamma_i^-$  and  $\gamma_{i,m}^-$ , all  $\gamma_i$  having matching  $\gamma_i^-$ , all  $\gamma_{i,m}$  having matching  $\gamma_{i,m}^-$ , and all elements to update  $\gamma_0^c$ , from  $\Gamma_r$  to let \pcol@colorins have  $\Gamma$ . Prior to this invocation, we \define \reserved@a $\langle \gamma_i \rangle$  and  $\rowvert = \frac{1}{2} \int_0^{\infty} \int_0^{\infty} ds \, ds$  to let them have  $\rowvert = \int_0^{\infty} \int_0^{\infty} ds \, ds$  to let them have  $\rowvert = \int_0^{\infty} \int_0^{\infty} ds \, ds$ into the main vertical list for each  $\gamma_i \in \Gamma$  and  $\gamma_0^c$  before update if any, regardless of coloring \special they have. That is, we invoke \reset@color as many times as the appearance of  $\gamma_i \in \Gamma$  and once if  $\gamma_0^c \neq \bot$  before the invocation, ignoring the color information in each element and the order of elements, expecting \reset@color just pops printer's color stack to rewind it as we intend.

> Note that in some printer .definition could \define \reset@color to let printer's text color be \current@color to make the stack rewinding resulting in the sequence of coloring operations with \current@color at the invocation of \output. This meaningless operations might cause a problem when a colored column-page of  $c_1$  is physically followed by another column-page of the succeeding column  $c_2$  without any coloring, because the column-page of  $c_2$  will be colored with  $\color at$  the page break in  $c_1$ . If this problem is serious, we could initialize  $\gamma_0^c$  with \current@color at \begin{paracol} for all c such that  $\hat{\gamma}_0^c$  is undefined, in order to make sure that any column-page has at least one coloring \special with  $\gamma_0^c$  at its beginning so that, for example, coloring operations at the tail of the column-page of  $c_1$  is overridden by that of the default color of  $c_2$  placed at the head of its column-page.

```
1134 \def\pcol@clearcst@unvbox#1{%
      \pcol@ifempty#1\relax
1135
       {\pcol@restorecst\pcol@colorstack@saved \unvbox#1\pcol@clearcolorstack}}
1136
1137 \def\pcol@clearcolorstack{%
      \def\reserved@a##1{\reset@color}\def\reserved@b##1{\reset@color}%
1138
      \pcol@scancst\pcol@colorins}
1139
1140
```

<sup>179</sup>But we have this macro to avoid the complication in \defining \reserved@a and \reserved@b with an argument if we did it in the argument of \pcol@ifempty in \pcol@clearcst@unvbox.

\pcol@restorecolorstack The macro \pcol@restorecolorstack, used in \pcol@putbackmvl and \pcol@output@end, \pcol@restorecst makes color context in .dvi consistent with that in .tex by giving  $\Gamma = \pcol@colorins$  to \pcol@restorecst to let it scan  $\Gamma^c = (\gamma_0^c, \Gamma)$ . The callee macro \pcol@restorecst $\langle box \rangle$ , also used in  $\protect\protect\protec$ \pcol@scancst after \defining \reserved@a $\langle \gamma_i \rangle$  to apply \unvbox to  $\gamma_i$  in  $\Gamma$  or  $\Gamma_s$  and \reserved@b $\langle \gamma_0^c \rangle$  to apply \unvcopy to  $\gamma_0^c$  so that coloring \specials they have will be put into the main vertical list.

```
1141 \def\pcol@restorecolorstack{\pcol@restorecst\pcol@colorins}
1142 \def\pcol@restorecst{%
      \def\reserved@a##1{\unvbox##1}\def\reserved@b##1{\unvcopy##1}%
1144
      \pcol@scancst}
1145
```

\pcol@scancst The macro \pcol@scancst $\langle box \rangle$  is invoked from \pcol@clearcolorstack and \pcol@ \pcol@iscancst restorecst. In the former invocation, we have  $\langle box \rangle = \Gamma_r = \text{pcol@colorins}$  to rewind  $\Gamma_r = (\gamma_0^c, \Gamma_r)$  with \reserved@a $\langle \gamma_i \rangle$  and \reserved@b $\langle \gamma_0^c \rangle$  having \reset@color. In the latter one, we have  $\langle box \rangle \in \{\Gamma = \pcol@colorins, \Gamma_s = \pcol@colorstack@saved\}\$  to reestablish  $\Gamma^c = (\gamma_0^c, \Gamma) \text{ or } \Gamma_s \text{ with } \text{reserved@a} \langle \gamma_i \rangle \text{ to apply } \text{unvbox to } \gamma_i \text{ and } \text{reserved@b} \langle \gamma_0^c \rangle \text{ to apply } \text{ apply } \text{ or } \Gamma_s \text{ or } \Gamma_s \text{ or } \Gamma$ \unvcopy to  $\gamma_0^c$ . Therefore, if  $\langle box \rangle = \pcol@colorins$ , we at first put (un)coloring \special for  $\gamma_0^c$ , unless it is  $\perp$ , to the main vertical list applying \reserved@b to it. This means the **\special** for  $\gamma_0^c$  is put first prior to those for elements in  $\Gamma_r$  or  $\Gamma$  consistently in reestablishing but not in rewinding. However as we discussed in the description of \pcol@clearcolorstack, the order of rewinding does not affect the result for almost all printers because only the number of pop operations is significant for them<sup>180</sup>. Then if  $\langle box \rangle \neq \bot$  we invoke \pcol@iscancst to examine the contents of  $\langle box \rangle$  from its bottom to top. Prior to the invocation, we do the following; let  $\Omega$  an empty  $\Delta$  as its initial value of reformed  $\langle box \rangle$ ; let  $\Omega$ tempboxa have an empty \vbox as its initial value of the sequence of \specials to be put into the main vertical list; let  $n_{\text{pop}} = \emptyset$  temport b = 0; let M = veserved@b = () as its initial value of the list of identifiers of math-mode pops; \if@tempswa = true to mean the first \vbox to update  $\gamma_0^c$  found in the scan (i.e., the bottommost one) is effective.

> In the macro \pcol@iscancst, we repeatedly examine the last \vbox in  $\langle box \rangle$  taken by \lastbox into  $\gamma = \pcol@tempboxb$  until  $\gamma$  becomes  $\perp$ , and perform one of the following for

- (1) If  $height(\gamma) = 0$  and  $width(\gamma) = 0$  to mean  $\gamma = \gamma_i^-$ , increment  $n_{pop}$ .
- (2) If  $height(\gamma) = 0$  and  $width(\gamma) = m > 0$  to mean  $\gamma = \gamma_{i,m}^-$ , let M = (m, M).
- (3) If  $height(\gamma) \neq 0$ ,  $depth(\gamma) = 0$  and  $width(\gamma) = 0$  to mean  $\gamma = \gamma_i$ , decrement  $n_{pop}$  if  $n_{\rm pop}>0$ , or otherwise add  $\gamma$  to the head of \@tempboxa and apply \reserved@a $\langle\gamma\rangle$  to add its result to the head of \pcol@tempboxa.
- (4) If  $height(\gamma) \neq 0$ ,  $depth(\gamma) = 0$  and  $width(\gamma) = m > 0$  to mean  $\gamma = \gamma_{i,m}$ , do nothing if  $m \in M$ , or otherwise add  $\gamma$  to the head of \@tempboxa and apply \reserved@a $\langle \gamma \rangle$  to add its result to the head of \pcol@tempboxa.
- (5) If  $height(\gamma) \neq 0$ ,  $depth(\gamma) \neq 0$  to mean  $\gamma$  has a \special with which  $\gamma_0^c$  is updated. If \if@tempswa = true to mean  $\gamma$  is the first (bottommost) occurrence,  $\gamma_0^c$  is updated acquiring an \insert from \Offreelist if it was  $\bot$ . In this case of  $\bot$ , we have to put an uncoloring \special by \reset@color, because \pcol@scancst did not do it but

 $<sup>^{180}</sup>$ And even for the minority because multiple updates of printer's color with one particular color are independent of the order of them.

\columncolor or \normalcolumncolor pushed the corresponding color \special. Then we let  $\idel{let}$  we let  $\idel{let}$  we let  $\idel{let}$  and  $\idel{let}$  we let  $\idel{let}$  we let  $\idel{let}$  and  $\idel{let}$  if  $\idel{let}$  define the corresponding color \special.

Otherwise, i.e., if  $\ightharpoonup if @tempswa = false for second or succeeding occurrences, we do nothing because updates by them are overridden by the first one.$ 

Note that the cases other than (3) and (4) happen only in rewinding, and thus in reestablishing we only have (3) and (4) with  $n_{\text{pop}} = 0$  and M = () always so that every  $\gamma$  is kept into new  $\langle box \rangle$  and a coloring \special for it will be put into the main vertical list.

Then we go back to  $\colorspace{length}$  to let  $\langle box \rangle = \colorspace{length}$  meaningless in reestablishing but not harmful, and put the contents of  $\colorspace{length}$  to the main vertical list.

```
1146 \def\pcol@scancst#1{%
     \@tempcnta#1\relax
1147
      \ifnum\@tempcnta=\pcol@colorins
1148
        \ifvoid\pcol@ccuse{@box}\else
1149
          \reserved@b{\pcol@ccuse{@box}}\fi
1150
1151
     \ifvoid\@tempcnta\else
1152
        1153
        \def\reserved@b{}\let\@elt\relax \@tempswatrue \pcol@iscancst
1154
1155
        \global\setbox\@tempcnta\box\@tempboxa \unvbox\pcol@tempboxa
1156
     fi
1157 \def\pcol@iscancst{%
      \setbox\@tempcnta\vbox{%
1158
        \unvbox\@tempcnta \global\setbox\pcol@tempboxb\lastbox}%
1159
      \ifvoid\pcol@tempboxb \let\reserved@c\relax
1160
1161
        \let\reserved@c\pcol@iscancst
1162
        \ifdim\ht\pcol@tempboxb=\z@
1163
          \ifdim\wd\pcol@tempboxb=\z@ \advance\@tempcntb\@ne
1164
1165
          \else \edef\reserved@b{\@elt{\number\wd\pcol@tempboxb}\reserved@b}%
1166
         \fi
        \else\ifdim\dp\pcol@tempboxb=\z@
1167
         \ifdim\wd\pcol@tempboxb=\z@
1168
            \ifnum\@tempcntb>\z@ \advance\@tempcntb\m@ne
1169
            \else
1170
              \setbox\@tempboxa\vbox{\copy\pcol@tempboxb \unvbox\@tempboxa}%
1171
1172
              \setbox\pcol@tempboxa\vbox{%
                \reserved@a\pcol@tempboxb \unvbox\pcol@tempboxa}%
1173
            \fi
1174
         \else
1175
            \count@\wd\pcol@tempboxb \chardef\reserved@d\z@
1176
            \def\@elt##1{\ifnum##1=\count@ \chardef\reserved@d\@ne \fi}%
1177
            \reserved@b \let\@elt\relax
1178
            \ifnum\reserved@d=\z@
1179
              \setbox\@tempboxa\vbox{\copy\pcol@tempboxb \unvbox\@tempboxa}%
1180
              \setbox\pcol@tempboxa\vbox{%
1181
                \reserved@a\pcol@tempboxb \unvbox\pcol@tempboxa}%
1182
            \fi
1183
         \fi
1184
        \else\if@tempswa
1185
1186
         \ifvoid\pcol@ccuse{@box}%
            \@next\@currbox\@freelist{\global\setbox\@currbox\vbox{}}\pcol@ovf
1187
            \pcol@ccxdef{\@currbox}\reset@color
1188
```

```
1189
           \global\setbox\pcol@ccuse{@box}\vbox{\unvbox\pcol@tempboxb}%
1190
          \@tempswafalse
1191
        \fi\fi\fi
1192
      \fi
1193
      \reserved@c}
1194
1195
```

\pcol@savecolorstack The macro \pcol@savecolorstack is used in \pcol@startcolumn, \pcol@output@start and  $\pcol@putbackmvl$  to save the opening color context in  $\Gamma^c$  of a current column-page c known to be or found empty into  $\Gamma_s$  = \pcol@colorstack@saved. If both of  $\gamma_0^c$  = \pcol@columncolor@box  $\cdot c$  and  $\Gamma = \text{\pcol}$ @colorins are  $\perp$ ,  $\Gamma_s$  is let be  $\perp$ . Otherwise,  $\Gamma_s$  is let be a \vbox having a \vbox for  $\gamma_0^c$  at the top if it is not  $\perp$  and then the contents of  $\Gamma$ if it is not  $\perp$ .

```
1196 \def\pcol@savecolorstack{%
      \ifvoid\pcol@colorins \@tempswafalse \else \@tempswatrue \fi
1197
      \ifvoid\pcol@ccuse{@box}%
1198
        \setbox\@tempboxa\box\voidb@x
1199
1200
      \else
1201
        \setbox\@tempboxa\vbox{\unvcopy\pcol@ccuse{@box}}%
1202
        \ht\@tempboxa1sp \dp\@tempboxa\z@ \wd\@tempboxa\z@
1203
        \@tempswatrue
1204
      \fi
1205
      \if@tempswa
1206
        \global\setbox\pcol@colorstack@saved\vbox{%
1207
          \ifvoid\@tempboxa\else \box\@tempboxa \fi
          \ifvoid\pcol@colorins\else \unvcopy\pcol@colorins \fi}
1208
      \else \global\setbox\pcol@colorstack@saved\box\voidb@x
1209
1210
      \fi}
1211
```

\pcol@ccuse The macro \pcol@ccuse $\langle pfx \rangle$  is to expand a macro \pcol@columncolor  $\langle pfx \rangle \cdot c$  for the current \pcol@ifccdefined column c. It is used in \pcol@output@start and \pcol@scancst@shadow with  $\langle pfx \rangle =$  ' to \pcol@ccxdef have  $\hat{\gamma}_0^c$ , and in \pcol@scancst, \pcol@iscancst, \pcol@savecolorstack, \pcol@output@ end and \pcol@icolumncolor with  $\langle pfx \rangle = @box to have \gamma_0^c$ .

> The macro  $\protect\operatorname{pcol@ifccdefined}(then)\langle else\rangle$  is used in  $\protect\operatorname{pcol@output@start}$  and  $\protect\operatorname{pcol@ifccdefined}(then)\langle else\rangle$  is used in  $\protect\operatorname{pcol@output@start}$  and  $\protect\operatorname{pcol@ifccdefined}(then)\langle else\rangle$  is used in  $\protect\operatorname{pcol@output@start}$  and  $\protect\operatorname{pcol@ifccdefined}(then)\langle else\rangle$  is used in  $\protect\operatorname{pcol@output@start}$  and  $\protect\operatorname{pcol@ifccdefined}(then)\langle else\rangle$  is used in  $\protect\operatorname{pcol@output@start}$  and  $\protect\operatorname{pcol@ifccdefined}(then)\langle else\rangle$  is used in  $\protect\operatorname{pcol@output@start}$  and  $\protect\operatorname{pcol@ifccdefined}(then)\langle else\rangle$  is used in  $\protect\operatorname{pcol@output@start}$  and  $\protect\operatorname{pcol@ifccdefined}(then)\langle else\rangle$  is used in  $\protect\operatorname{pcol@output@start}$  and  $\protect\operatorname{pcol@ifccdefined}(then)\langle else\rangle$  is used in  $\protect\operatorname{pcol@output@start}$  and  $\protect\operatorname{pcol@ifccdefined}(then)\langle else\rangle$  is used in  $\protect\operatorname{pcol@ifccdefined}(then)\langle else\rangle$  is used in  $\protect\operatorname{pcol@ifccdefined}(then)\langle else\rangle$  is concst@shadow to examine whether  $\hat{\gamma}_c^c = \pcol@columncolor \cdot c$  is defined and to do  $\langle then \rangle$ if so or  $\langle else \rangle$  otherwise.

> The macro \pcol@ccxdef $\langle body \rangle$  \xdefines a macro  $\gamma_0^c = \text{\clip}$  = \pcol@columncolor@box  $\cdot c$  as  $\langle body \rangle$  for the current column c. It is used in \pcol@output@start, \pcol@iscancst and \pcol@icolumncolor with  $\langle body \rangle =$ \@currbox when an \insert for  $\gamma_0^c$  is acquired, and in \pcol@output@end with  $\langle body \rangle = \text{voidb@x after releasing } \gamma_0^c \text{ to } \text{`Gfreelist.}$

```
1212 \def\pcol@ccuse#1{\@nameuse{pcol@columncolor#1\number\pcol@currcol}}
1213 \def\pcol@ifccdefined#1#2{%
     \expandafter\ifx\csname pcol@columncolor\number\pcol@currcol\endcsname\relax
1214
      #2\leq1\leq1
1215
1216 \def\pcol@ccxdef#1{%
1217
      \expandafter\xdef
        \csname pcol@columncolor@box\number\pcol@currcol\endcsname{#1}}
1218
1219
```

#### 11.5Footnote Handling

\pcol@savefootins The macro \pcol@savefootins $\langle cs \rangle$ , invoked from \pcol@makecol for page-wise footnotes and from \pcol@output@switch for both column-wise and page-wise footnotes, saves \footins to an \insert register obtained by \@next from \@freelist, and \defines  $\langle cs \rangle$  being \pcol@ currfoot or \pcol@footins so that it has the register as its body and the register is then saved into  $\pi^f(p)$  or  $\kappa_c(\tau)$ . We save not only \box component of \footins but also \count, \dimen and \skip $^{181}$ .

```
1220 %% Special Output Routines: Footnote Handling
1222 \def\pcol@savefootins#1{%
1223
     \@next#1\@freelist{%
1224
        \global\setbox#1\box\footins
        \global\count#1\count\footins
1225
        \global\dimen#1\dimen\footins
1226
        \global\skip#1\skip\footins}{\def#1{\voidb@x}\pcol@ovf}}
1227
1228
```

\pcol@shrinkcolbyfn The macro \pcol@shrinkcolbyfn $\langle height\rangle \langle ins\rangle \langle skip\rangle$ , invoked from \pcol@makecol, \pcol@ ioutputelt, \pcol@startcolumn, \pcol@restartcolumn, \pcol@flushcolumn and \pcol@ makeflushedpage, shrinks  $\langle height \rangle \in \{\texttt{\colht}, \texttt{\colhtmpdima}\}\ temporarily so that a column or$ the set of all columns resides in a page with page-wise footnotes in the \insert  $\langle ins \rangle$ . The shrinkage is calculated by adding the sum of the height plus depth of all footnotes, i.e., that of  $\langle ins \rangle$ , and the natural component of  $\langle skip \rangle \langle ins \rangle$ , i.e., the vertical space inserted between the columns and the footnotes. Note that the stretch and shrink components of \skip(ins) cannot be incorporated into the calculation but their contribution to each column-page is taken care of by the following macro \pcol@unvbox@cclv if required. Also note that the inverse of  $\langle skip \rangle$  is kept in  $\langle skip \rangle$  if it is not  $\ensuremath{\mbox{relax}}$  so that  $\ensuremath{\mbox{pcol@deferredfootins}}$  knows  $\langle ins \rangle \neq \bot$  when this macro is invoked from \pcol@startcolumn and \pcol@restartcolumn with  $\langle skip \rangle = \emptyset$  tempdimb.

```
1229 \def\pcol@shrinkcolbyfn#1#2#3{%
      \ifx#3\relax\else #3-\skip#2\relax \fi
1230
      \advance#1-\ht#2\advance#1-\dp#2\advance#1-\skip#2\relax}
1231
```

 $\colone{1}$  The macro  $\colone{1}$  pcol@unvbox@cclv(ins), invoked from  $\colone{1}$  pcol@makecol and  $\colone{1}$  pcol@flushcolumn when they work on a column-page with page-wise footnotes, adds the stretch and shrink components of  $\langle \sin \rangle$  at the end of  $\langle \cos \rangle$ , where  $\langle ins \rangle$  is non-void  $\pi^f(p)$  having page-wise footnotes. Before the addition, the macro goes back to the baseline of \box255<sup>182</sup> to nullify the baseline progress mechanism so as to make it sure the exact amount of the vertical skip is added. Then it adds the stretch and shrink by at first adding the skip itself and then the negative amount of its natural component.

```
1232 \def\pcol@unvbox@cclv#1{%
      \@tempdima\dp\@cclv \unvbox\@cclv
1233
      \vskip \ifdim\@tempdima>\@maxdepth -\@maxdepth \else -\@tempdima \fi
1234
1235
      \vskip\skip#1\@tempdima\skip#1\vskip-\@tempdima}
```

 $\protect\$  The macro  $\protect\$  invoked from  $\protect\$  and  $\protect\$ restartcolumn, tries to \insert some of leading deferred footnotes in  $\Phi$  through \footins<sup>183</sup>.

<sup>&</sup>lt;sup>181</sup>Knowing these three components are virtually constants.

<sup>&</sup>lt;sup>182</sup>The comparison of the depth of \box255 and \@maxdepth and taking the latter if it is smaller is really

<sup>&</sup>lt;sup>183</sup>The argument  $\langle macro \rangle$  has the invoker itself shown in debug messages.

In order to avoid that \footins has footnotes across three or more pages to make confusion in the order of footnotes kept inside of  $T_{EX}$ , we cap the total height of footnotes by h =\@colht if it has already shrunk by non-deferred footnotes in the page we are working on indicated by  $\emptyset$  tempdimb < 0, or  $h = \emptyset$  colht  $- \sinh i$  the page does not have nondeferred footnotes indicated by  $\mathbb{Q}$  tempdimb = 0. That is, we extract leading elements of  $\Phi$  by \vsplit until their total height reaches h and, if some elements are obtained in \@tempboxa, \insert them through \footins. As for the remaining elements if any, we add a leading \penalty\interlinepenalty which should have been removed by \vsplit.

Note that we temporarily let  $\$  let  $\$  maxdepth =  $\$  and  $\$  vbadness  $= \infty$  at the  $\$  split so that the depth of the split first half is  $\$  maxdepth at deepest, the second half does not have any skip at its top, and TFX will not complain of (almost) inevitable underfull. Also note that the successful extraction of the leading elements is examined by checking \ht\@tempboxa and thus we need to \unvbox it in itself because **\vsplit** makes the height h regardless of its contents.

```
1237 \def\pcol@deferredfootins#1{%
      \ifdim\@tempdimb=\z@ \@tempdimb\@colht \advance\@tempdimb-\skip\footins
1238
      \else \@tempdimb\@colht
1239
1240
      \ifvoid\pcol@topfnotes\else \ifdim\@tempdimb>\z@
1241
        \begingroup
1242
          \splitmaxdepth\@maxdepth \splittopskip\z@ \vbadness\@M
1243
          \setbox\@tempboxa\vsplit\pcol@topfnotes to\@tempdimb
1244
1245
          \ifvoid\pcol@topfnotes\else
             \global\setbox\pcol@topfnotes\vbox{\penalty\interlinepenalty
1246
               \unvbox\pcol@topfnotes}%
1247
1248
1249
          \setbox\@tempboxa\vbox{\unvbox\@tempboxa}%
1250
          \ifdim\ht\@tempboxa>\z@
1251
            \pcol@Log#1{add}\@tempboxa
            \insert\footins{\unvbox\@tempboxa}%
1252
1253
          \fi
        \endgroup
1254
1255
      \fi\fi}
1256
```

\pcol@putfootins structs the pre-environment stuff in \@outputbox, combining the stuff in the box b and preenvironment footnotes in the \insert f. It is almost equivalent to the \else part of \@makecol in which the main vertical list and column-wise footnotes are combined. The operation to put footnotes is almost equivalent to the second half of the \else part except that \insert is not always \footins but f and is done by \pcol@putfootins in which a null vertical skip is added after f but this skip is removed by \unskip after the invocation. The other difference is that the vertical space of  $\ensuremath{\mbox{\mbox{belowfootnoteskip}}}$  is added if it is not  $0^{185}$  to have some space between non-merged pre-environment footnotes and the first lines in a paracol environment.

> The null vertical skip is put for page-wise footnotes, for which the macro \pcol@putfootins is invoked from \pcol@ioutputelt and \pcol@makeflushedpage. Since we shrink the height of column-pages by the height-plus-depth of page-wise footnotes, the natural height of the box in which column-pages and page-wise footnotes are combined would be less than \textheight

<sup>&</sup>lt;sup>184</sup>And thus having the arguments  $\langle b \rangle$  and  $\langle f \rangle$  is unnecessary, but we keep this implementation to avoid unnecessary recoding from a development version.

 $<sup>^{185}</sup>$ We avoid null space insertion to minimize the difference from older versions in traced output.

due to the depth of the last footnote line if we simply made the footnotes the last items of the box. Though this shortage at most \maxdepth is expected to be covered by the stretch factor of \skip\footins without too large badness causing an underfull message 186, someday we could face an underfull with some unusual settings of \maxdimen, \skip\footins and/or \vbadness. Therefore, we put a null vertical skip so that the real bottom of the footnotes, instead of the last baseline, is placed at the baseline of the box, to make the natural height of the box is \textheight exactly. Note that this shifting page-wise footnotes up will not make last baselines of footnotes among pages unaligned, because the last line have a strut.

```
1257 \def\pcol@combinefootins#1#2{%
      \setbox\@outputbox\vbox{%
1258
        \boxmaxdepth\@maxdepth
1259
        \unvbox#1\relax
1260
        \pcol@putfootins#2\unskip
1261
        \ifdim\belowfootnoteskip=\z@\else \vskip\belowfootnoteskip \fi}}
1262
1263 \def\pcol@putfootins#1{%
1264
      \<text>
1265
      \color@begingroup
        \normalcolor
1266
        \footnoterule
1267
        \unvbox#1\relax
1268
1269
      \color@endgroup \vskip\z@}
1270
```

#### **Marginal Notes** 11.6

\Caddmarginpar The macro \pcolCaddmarginpar is our own version of \Caddmarginpar, which \pcolC \pcol@addmarginpar zparacol makes \let-equal to \pcol@addmarginpar keeping its original definition in \pcol@ \pcol@addmarginpar @addmarginpar. Therefore, in an paracol environment, the \output request made by LATEX's  $\mbox{\tt marginpar}$  in the column c and page p is processed by  $\mbox{\tt pcol@addmarginpar}$  through our own \output routine being \pcol@output, \pcol@specialoutput and LATEX's \@specialoutput. What we do in this macro are as follows; determine the margin which a marginal note goes to; temporarily modify the parameter  $m_w = \text{marginpar}$  width or  $m_s = \text{marginpar}$  according to the margin and the column; determine the position to place the marginal note consulting  $\pi^m(p) = \text{pcol@mparbottom}$  obtained by \pcol@getcurrpage: and update  $\pi^m(p)$  according to the position.

> First, there are the following parameters to determine the margin, and thus the value of \if@firstcolumn referred to in LATEX's \@addmarginpar and meaning left if true or right if false.

- (1) The macros \pcol@mpthreshold@l and \pcol@mpthreshold@r defined by \marginpar threshold give us the threshold of the column number to let columns less than it go to the left margin while those equal to or greater than it to the right, according to the parallel-page the column belongs to. Therefore, we let  $\ightharpoonup$  iff  $c < \pcol@mpthreshold@l \land c < C_L \text{ or } c < \pcol@mpthreshold@r \land c \ge C_L, \text{ as the } c$ fundamental setting.
- (2) If \ifpcol@swapmarginpar = true because the specifier 'm' is given to \twosided explicitly or implicitly, the decision in (1) is reversed if  $page(p) \mod 2 = 0$ , and then this decision is reversed again if  $c \geq C_L$  and  $\footnote{olemaired} = false$  to mean c is in a

<sup>186</sup>With default settings of \maxdimen = 5pt and the stretch factor 4pt of \skip\footins, the badness  $100 \times (5/4)^3 \approx 195$  is significantly less than the default \vbadness = 1000.

non-paired right parallel-page. The second reversal is done because page(p) is common to both left and right parallel-pages and is for the left page in usual cases without page number jumps. Therefore,  $(page(p) \bmod 2)$  is for left parallel-pages and thus for right counterparts the decision should be made by  $((page(p) + 1) \bmod 2)$  and thus the result should be reversed.

(3) If \if@reversemargin is made true by LATEX's \reversemarginpar, the decision made by (1) and then possibly reversed by (2) is finally reversed.

Second, we calculate

$$D = \texttt{\coloredge{Qtempdima}} = \sum_{d=C^0}^{swap(c)-1} \left( w_{swap(d)} + g_{swap'(d)} 
ight)$$

where x' = swap(x) is given by  $pcol@swapcolumn\langle x\rangle\langle x'\rangle\langle C^0\rangle\langle C^1\rangle$  to let  $x' = C^1 - (x - C^0) - 1$  if  $\ifpcol@swapcolumn = true$  and  $page(p) \bmod 2 = 0$  or x' = x otherwise,  $swap'(x) = \pcol@colsepid \in \{swap(x) - 1, x\}$  according to swapped or not,  $(C^0, C^1) \in \{(0, C_L), (C_L, C)\}$  according to  $c < C_L$  or not, and  $w_x$  and  $g_x$  are the width of x-th column and gap given by  $\pcol@columnwidth \cdot x$  and  $\pcol@columnsep \cdot x$  respectively. That is, D is the distance from the left edge of the column c to that of leftmost column in the (parallel-) page in which c resides. Then if  $\iflet$ iflet edge of the marginal note go to the left margin, we add D to  $m_w = \mbox{marginparwidth}$  so that  $\mbox{Late} T_E X$ 's  $\mbox{@addmarginpar}$  being  $\pcol@eaddmarginpar$  aligns the left edge of the marginal note at the point apart from the column's left edge by  $(D + m_w) + m_s$  rather than  $m_w + m_s$ , or in other words  $m_w + m_s$  apart from the left edge of the leftmost column. On the other hand if  $\mbox{lifefirstcolumn} = false$ , we add  $W_T - (D + w_c)$  where  $W_T$  is  $\mbox{textwidth}$ , being the distance from the right edge of the column c to that of the rightmost column, to  $m_s = \mbox{marginparsep}$  so that  $\mbox{pcol@addmarginpar}$  aligns the left edge of the marginal note at the point apart from the column's right edge by  $W_T - (D + w_c) + m_s$  rather than  $m_s$ , or in other words  $m_s$  apart from the right edge of the rightmost column.

Forth, we update  $\pi^m(p)$  with the new list in \pcol@mpblist by a process similar to \pcol@setpageno but with \pcol@setmpbelt to scan the list of pages  $\Pi^+$ .

Fifth, we shift down \pcol@marbox by \dimen\@currbox and, if the shift amount is greater than the height of the box and thus the height of shifting result is zero, decrement \@mparbottom by the amount to deceive LATEX's \@addmarginpar into believing \@mparbottom is above the real one by the amount. In other words, by the decrement we let \@addmarginpar see the top edge of the shifted marginal note in the box, rather than that of the box itself, for the placement with \@mparbottom.

Finally, we invoke IATEX's original \@addmarginpar being \pcol@@addmarginpar to put the marginal note according to \if@firstcolumn, temporarily modified \marginparsep and \marginparwidth, and \@mparbottom. Note that since \pcol@zparacol lets \if@twocolumn

 $= true, \pcol@addmarginpar determine the margin only by \if@firstcolumn.$  Also note that it can be \@mparbottom > t (before decrement with the positive shift amount) to mean the marginal note should be shifted down from its natural position, and if so \pcol@addmarginpar will give us a warning as the correct consequence of the placement.

```
1271 %% Special Output Routines: Marginal Notes
1272
1273 \def\pcol@addmarginpar{%
      \pcol@getcurrpage \@firstcolumntrue
1274
      \ifnum\pcol@currcol<\pcol@ncolleft
1275
        \let\reserved@a\z@ \let\reserved@b\pcol@ncolleft
1276
        \ifnum\pcol@mpthreshold@l>\pcol@currcol\else \@firstcolumnfalse \fi
1277
1278
      \else
1279
        \let\reserved@a\pcol@ncolleft \let\reserved@b\pcol@ncol
1280
        \ifnum\pcol@mpthreshold@r>\pcol@currcol\else \@firstcolumnfalse \fi
1281
1282
      \ifpcol@swapmarginpar
1283
        \ifodd\c@page\else
          \ifOfirstcolumn \Ofirstcolumnfalse \else \Ofirstcolumntrue \fi
1284
1285
        \ifpcol@paired\else \ifnum\pcol@currcol<\pcol@ncolleft\else
1286
          \ifOfirstcolumn \Ofirstcolumnfalse \else \Ofirstcolumntrue \fi
1287
1288
        \fi\fi
1289
     \fi
1290
      \if@reversemargin
        \ifOfirstcolumn \Ofirstcolumnfalse \else \Ofirstcolumntrue \fi
1291
1292
      \pcol@swapcolumn\pcol@currcol\count@\reserved@a\reserved@b
1293
1294
      \@tempdima\z@
1295
      \@tempcnta\reserved@a \@whilenum\@tempcnta<\count@\do{%
        \pcol@swapcolumn\@tempcnta\@tempcntb\reserved@a\reserved@b
1296
        \advance\@tempdima\csname pcol@columnwidth\number\@tempcntb\endcsname\relax
1297
        \advance\@tempdima\csname pcol@columnsep\pcol@colsepid\endcsname\relax
1298
       \advance\@tempcnta\@ne}%
1299
      \if@firstcolumn \advance\marginparwidth\@tempdima
1300
1301
        \advance\marginparsep\textwidth \advance\marginparsep-\@tempdima
1302
1303
        \advance\marginparsep-\columnwidth
1304
      \fi
      \expandafter\@xnext\@currlist\@@\pcol@marbox\@gtempa
1305
      \if@firstcolumn\let\pcol@marbox\@currbox \fi
1306
      \@tempdima\@pageht \advance\@tempdima-\ht\pcol@marbox
1307
1308
      \advance\@tempdima\dimen\@currbox
      \@tempdimb\ht\pcol@marbox \advance\@tempdimb\dp\pcol@marbox
1309
      \advance\@tempdimb\marginparpush
1310
1311
      \pcol@getmparbottom\@tempdima\@tempdimb
1312
      \begingroup
1313
        \@tempcnta\pcol@page \advance\@tempcnta-\pcol@basepage
1314
        \edef\reserved@a{\pcol@pages\pcol@currpage}%
        \global\let\pcol@pages\@empty \global\let\pcol@currpage\@empty
1315
        \let\@elt\pcol@setmpbelt \reserved@a
1316
      \endgroup
1317
      \ifdim\dimen\@currbox=\z@\else
1318
        \ifdim\dimen\@currbox>\ht\pcol@marbox
1319
1320
           \advance\@mparbottom-\dimen\pcol@marbox
```

```
\fi
1321
        \setbox\pcol@marbox\hbox{\lower\dimen\@currbox\box\pcol@marbox}%
1322
      \fi
1323
      \pcol@@addmarginpar}
1324
1325
```

 $\protect\protect\pro$ \pcol@getmparbottom@i \@mparbottom point the bottom of the marginal note below which a new marginal note m, \pcol@getmpbelt whose natural top is at t and occupancy height is h, in the current column c and the page p is placed, or 0 if the side margin has had no marginal notes yet. It is also \defines M' = $\protect\operatorname{\mathsf{Qmpblist}}$  having  $\operatorname{\mathit{mpar}}(t',t'+h)$  for the new marginal note m placed at t' in it and being replaced with one of  $M^{\{l,r\}}_{\{L,R\}}$  in  $\pi^m(p)$  by \pcol@setmpbelt.

First we examine if  $\pi^m(p) = \text{pcol@mparbottom}$  is empty and if so we simply let B = 0and M' = (mpar(t, t + h)) because there are no marginal notes in the page p at all. Otherwise we obtain  $M \in \{M_X^x \mid X \in \{L, R\}, x \in \{l, r\}\}\$  in \reserved@a according to the side margin to which the new marginal note m goes to, i.e., according to \if@firstcolumn and  $c < C_L$  or not, \pcol@getmpbelt to each  $mpar(t_i, b_i) \in M$  to have  $t_k = \min\{t_i \mid t_i \geq t, t_i - \max(t, b_{i-1}) \geq h\}$ and let  $B = b_{k-1}$  and

```
M' = (mpar(t_1, b_1), \ldots, mpar(t_{k-1}, b_{k-1}), mpar(max(t, B), max(t, B) + h),
        mpar(t_k, b_k), \ldots, mpar(t_n, b_n)
```

where n = |M|, assuming  $b_0 = 0$ . That is, we try to find the first available gap between marginal notes below t to accommodate the marginal note m of h tall. Then if such  $t_k$  is not found because  $t > t_n$  to mean m appears below the last marginal note as in natural cases, or  $t_i - \max(t, b_{i-1}) < h$  for all  $t_i$  s.t.  $t_i > t$  to mean there are no available gaps, we let  $B = t_n$ and  $M' = (M, mpar(\max(t, B), \max(t, B) + h))$  to place m at the bottom.

```
1326 \def\pcol@getmparbottom#1#2{%
1327
     \global\@mparbottom\z@
1328
     \ifx\pcol@mparbottom\@empty
1329
       \begingroup
         1330
         \xdef\pcol@mpblist{\@elt{\number#1}{\number\@tempdimc}}%
1331
1332
       \endgroup
     \else
1333
       \expandafter\pcol@getmparbottom@i\pcol@mparbottom
1334
1335
       \begingroup
         \@tempdima#1\relax \@tempdimb#2\relax \@tempswafalse
1336
         \let\@elt\pcol@getmpbelt \global\let\pcol@mpblist\@empty \reserved@a
1337
         \if@tempswa\else
1338
           \ifdim\@tempdima<\@mparbottom \@tempdima\@mparbottom \fi
1339
           \advance\@tempdimb\@tempdima
1340
           \@cons\pcol@mpblist{{\number\@tempdima}{\number\@tempdimb}}%
1341
         \fi
1342
1343
       \endgroup
1344
1345 \def\pcol@getmparbottom@i#1#2#3#4{%
     \ifnum\pcol@currcol<\pcol@ncolleft
1346
       \if@firstcolumn \def\reserved@a{#1}\else\def\reserved@a{#2}\fi
1347
```

 $<sup>^{187}\</sup>mathrm{Thus}$  giving t and h as arguments is not necessary but we dare to do it.

```
\else
1348
        \if@firstcolumn \def\reserved@a{#3}\else\def\reserved@a{#4}\fi
1349
      \fi}
1350
1351 \def\pcol@getmpbelt#1#2{%
      \ifdim#1sp<\@tempdima
1352
         \global\@mparbottom#2sp\relax \@cons\pcol@mpblist{{#1}{#2}}%
1353
        \ifdim\@tempdima<#2sp\relax \@tempdima#2sp\relax \fi
1354
1355
        \@tempdimc\@tempdima \advance\@tempdimc\@tempdimb
1356
1357
         \ifdim#1sp<\@tempdimc
           \@tempdima#2sp\relax \global\@mparbottom#2sp\relax
1358
           \@cons\pcol@mpblist{{#1}{#2}}%
1359
         \else
1360
           \label{local_cons} $$ \operatorname{colompblist}_{\sum_{x\in \mathbb{Z}}\mathbb{Z}}(\mathbb{Z}_{x})^{2} .
1361
1362
           \def\pcol@getmpbelt##1##2{\@cons\pcol@mpblist{{##1}{##2}}}
1363
1364
      \fi}
1365
1366
```

\pcol@setmpbelt The macro \pcol@setmpbelt $\{\pi^p(q)\}\langle \pi^i(q)\rangle\langle \pi^f(q)\rangle\{\pi^s(q)\}\{\pi^m(q)\}\$  is used solely in \pcol@ \pcol@setmpbelt@i addmarginpar and is applied to  $\Pi^+$  to update an element  $M \in \{M_X^x \mid X \in \{L,R\}, x \in l,r\}$  in  $\pi^m(p)$  with  $M' = \pcol@mpblist$  given by  $\pcol@getmparbottom$ . The structure of the macro is similar to \pcol@setpnoelt to update  $\pi^p(q)$  s.t.  $q \geq p$ , but in this macro the target of the update is only p. Then for q = p, we invoke \pcol@setmpbelt@i giving it the body of  $\pi^m(p)$ being  $\{M_L^l\}\{M_L^r\}\{M_R^r\}\{M_R^r\}$ , or  $\langle\emptyset\rangle\langle\emptyset\rangle\langle\emptyset\rangle\langle\emptyset\rangle$  if  $\pi^m(p)=\emptyset$ , to obtain what  $\pi^m(p)$  should have in  $\pi_{new}^m(p) = \mathbf{X} = \mathbf{X}$  in which  $M_X^x$  is replaced with M', where X = L or X = R if  $C < C_L$ or not respectively, and x = l or x = r if  $\iflient {\tt offirstcolumn} = true$  or not respectively, and then update  $\pi^m(p)$  by  $\pcol@defcurrpage{\pi^p(p)}\langle \pi^i(p)\rangle\langle \pi^f(p)\rangle\{\pi^s(p)\}\{\pi^m_{new}(q)\}.$ 

```
1367 \def\pcol@setmpbelt#1#2#3#4#5{%
    {\let\@elt\relax \xdef\pcol@pages{\pcol@pages\pcol@currpage}}%
1369
    \ifnum\@tempcnta=\z@
1370
      \def\reserved@a{#5}%
      \ifx\reserved@a\Qempty \pcolQsetmpbeltQi{}{}{\else \pcolQsetmpbeltQi#5\fi
1371
      1372
    \else \gdef\pcol@currpage{\@elt{#1}#2#3{#4}{#5}}%
1373
1374
    \advance\@tempcnta\m@ne}
1375
1376 \def\pcol@setmpbelt@i#1#2#3#4{%
     \ifnum\pcol@currcol<\pcol@ncolleft
      \ifOfirstcolumn \def\reservedOa{{\pcolOmpblist}{#2}{#3}{#4}}%
      \else
                   \def\reserved@a{{#1}{\pcol@mpblist}{#3}{#4}}%
1379
1380
      \fi
1381
     \else
      1382
      \else
                   1383
      \fi
1384
1385
    \fi}
```

 $\verb|\pcol@mparbottom@zero| is used in \verb|\qcol@mparbottom@zero| is used in \verb|\qcol@getmparbottom@zero| is used in \verb|\qcol@getmparbottom@zero| is used in \verb|\qcol@getmparbottom@zero| is used in \verb|\qcolqgetmparbottom@zero| is used in \verb|\qcolqgetmparbottom@zero| is used in \verb|\qcolqgetmparbottom@zero| is used in \verb|\qcolqgetmparbottom@zero| is used in \verb|\qcolqgetmparbottom@zero| is used in \verb|\qcolqgetmparbottom@zero| is used in \verb|\qcolqgetmparbottom@zero| is used in \verb|\qcolqgetmparbottom@zero| is used in \verb|\qcolqgetmparbottom@zero| is used in \verb|\qcolqgetmparbottom@zero| is used in \verb|\qcolqgetmparbottom@zero| is used in \verb|\qcolqgetmparbottom@zero| is used in \qcolqgetmparbottom@zero| is used in \qcolqgetmparbottom@zero| is used in \qcolqgetmparbottom@zero| is used in \qcolqgetmparbottom@zero| is used in \qcolqgetmparbottom@zero| is used in \qcolqgetmparbottom@zero| is used in \qcolqgetmparbottom@zero| is used in \qcolqgetmparbottom@zero| is used in \qcolqgetmparbottom@zero| is used in \qcolqgetmparbottom@zero| is used in \qcolqgetmparbottom@zero| is used in \qcolqgetmparbottom@zero| is used in \qcolqgetmparbottom@zero| is used in \qcolqgetmparbottom@zero| is used in \qcolqgetmparbottom@zero| is used in \qcolqgetmparbottom@zero| is used in \qcolqgetmparbottom@zero| is used in \qcolqgetmparbottom@zero| is used in \qcolqgetmparbottom@zero| is used in \qcolqgetmparbottomg| is used in \qcolqgetmparbottomg| is used in \qcolqgetmparbottomg| is used in \qcolqgetmparbottomg| is used in \qcolqgetmparbottomg| is used in \qcolqgetmparbottomg| is used in \qcolqgetmparbottomg| is used in \qcolqgetmparbottomg| is used in \qcolqgetmparbottomg| is used in \qcolqgetmparbottomg| is used in \qcolqgetmparbottomg| is used in \qcolqgetmparbottomg| is used in \qcolqgetmparbottomg| is used in \qcolqgetmparbottomg| is used in \qcolqgetmparbottomg| is used in \qcolqgetmparbottomg| is used in \qcolqgetmparbottomg| is used in \qcolqgetmparbottomg| is used in \qcolqgetmparbottomg| is used in \qcolqgetmparbottomg| is used in \qcolqgetmparbottomg| is$ \pcol@mparbottom@out last and \pcol@output@end to give the default value of  $\mathcal{M} = \pcol@mparbottom@out$  with mpar(0,0) for all elements  $M \in \{M_X^x \mid X \in \{L,R\}, x=\{l,r\}\}$  to mean a page has no marginal notes carrying over from the preceding paracol environments.

As for  $\mathcal{M}$ , besides the top level initialization to make it  $\mathcal{M}_0$ , it is updated in \pcol@ output@end through macros \pcol@getmparbottom@last and \pcol@bias@mpbout to have the last element of each  $M \in \{M_X^x | X \in \{L, R\}, x = \{l, r\}\}\$  in  $\pi^m(p_t)$  with transformation from coordinates of columns to that of text area, or directly with  $\mathcal{M}_0$  if the last page will not have post-environment stuff. The resulting  $\mathcal{M}$  is at first used in  $\c$ ol@output@end itself through \pcol@do@mpbout to let \@mparbottom have the value b of mpar(t,b) in  $M_L^t$  or  $M_L^r$ according to the side margin which marginal notes in post-environment stuff goes to.

Then  $\mathcal{M}$  is passed to the next paracol environment if it resides in the page where the previous environment also resides, to be referred to by \pcol@output@start which also performs \pcol@do@mpbout and \pcol@bias@mpbout to let  $\pi^m(0)$  have the lists according to  $\mathcal{M}$  and \@mparbottom which can be modified in post-environment stuff of the previous environment or in other word in pre-environment stuff of starting environment. By this setting of  $\pi^m(0)$ , marginal note placement in the starting page is aware of the marginal notes having been placed in previous environments and in pre-environment stuff and thus can correctly examines if a marginal note to be added in a margin collide the last one in the margin. On the other hand, if the post-environment stuff encounters a page break before a new environment starts, our own \@outputpage should be invoked at the page break to let  $\mathcal{M} = \mathcal{M}_0$  because the marginal notes in previous environments do not affect those in the new environment.

Note that  $\mathcal{M}$  is also referred to and updated by  $\pcol@do@mpb@all@i$  and  $\pcol@do@$ mpb@all@ii because they are used in \pcol@bias@mpbout and \pcol@getmparbottom@last through \pcol@do@mpb@all.

```
1387 \end{figure} 1387 \end{figure} $$1387 \end{figure} $$1387 \
1388 \global\let\pcol@mparbottom@out\pcol@mparbottom@zero
1389
```

\pcol@do@mpbout@elem \expandafter.

\pcol@do@mpbout The macro \pcol@do@mpbout is used in \pcol@output@start and \pcol@output@end to \pcol@do@mpbout@i perform operations specified by \pcol@do@mpbout@whole and \pcol@do@mpbout@elem. The  $\protect{\coloredge}$  \pcolodo@mpbout@i giving it all  $M \in \{M_X^x \mid X \in \{L,R\}, x \in \{l,r\}\}$  by

> Then \pcol@do@mpbout@i determines the side margin  $x \in \{l,r\}$  letting x = l iff  $\forall f@mparswitch = true, page(p) \mod 2 = 0 \text{ and } f@reversemargin = false, to invoke}$  $\verb|\pcol@do@mpbout@whole| giving it all $M$ but $M_L^x$ whose sole element $mpar(t,b)$ may be modified$ by  $\pcol@do@mpbout@elem\\@elt{t}{b}.$

> In  $\pcol@output@start$ ,  $\pcol@do@mpbout@whole is to <math>\mbox{ vdefine } \mathcal{M}$  with all M and  $\pcol@output@start$ ) do@mpbout@elem is expanded to mpar(0,B), where  $B = \mathbb{Q}$ mparbottom, regardless of  $M_L^x$  so that it is replaced with (mpar(0,B)) in the modified  $\mathcal{M}$  keeping other elements unchanged. In  $\protect{\protect}$  In  $\protect{\protect}$  and  $\protect{\protect}$  and  $\protect{\protect$ \pcol@do@mpbout@elem lets B = b so that the bottom of the last marginal note in the side margin specified by x is passed to post-environment stuff through \@mparbottom.

```
1390 \def\pcol@do@mpbout{\expandafter\pcol@do@mpbout@i\pcol@mparbottom@out}
   \def\pcol@do@mpbout@i#1#2#3#4{\@tempcnta\@ne
     \if@mparswitch \ifodd\c@page\else \@tempcnta\m@ne \fi\fi
1392
1393
     \if@reversemargin \@tempcnta-\@tempcnta \fi
     \ifnum\@tempcnta<\z@
1394
       \pcol@do@mpbout@whole{\pcol@do@mpbout@elem#1}{#2}{#3}{#4}%
1395
1396
       1397
     \fi}
1398
1399
```

 $\polement{pcol@bias@mpbout}$  The macro  $\polement{pcol@bias@mpbout}{y}$  is used in  $\polement{pcol@output@start}$  with -y being the heigh-\pcol@bias@mpbout@i plus-depth of pre-environment stuff, in \pcol@output@end with y being that of spanning stuff in the last page, and in  $\protect\operatorname{pagetmparbottom@last}\{y\}$  with its argument y. The macro modifies mpar(t,b) in all  $M \in \{M_X^x \mid X \in \{L,R\}, x \in \{l,r\}\}$  of  $\mathcal{M}$  so that they have mpar(t+y, b+y) for the transformation from text area coordinates to columns in the first and third, while for the reverse transformation in the second, by invoking \pcol@do@ mpb@all giving it  $\mathcal{M}$  and letting \reserved@a have \pcol@bias@mpbout@i{y}. That is, t and b from mpar(t,b) in each M, and then it \defines \reserved@b with mpar(t+y,b+y) so that updated M has it.

```
1400 \def\pcol@bias@mpbout#1{\def\reserved@a{\pcol@bias@mpbout@i{#1}}%
      \pcol@do@mpb@all\pcol@mparbottom@out}
1402 \def\pcol@bias@mpbout@i#1\@elt#2#3\@nil{%
1403
      \dimen@#2sp\relax \advance\dimen@#1\relax
1404
      \dimen@ii#3sp\relax \advance\dimen@ii#1\relax
1405
      \def\reserved@b{\@elt{\number\dimen@}{\number\dimen@ii}}}
1406
```

\pcol@getmparbottom@last The macro \pcol@getmparbottom@last $\{y\}$  is used solely in \pcol@output@end to let  $\mathcal{M}=$ \pcol@getmparbottom@last@i  $\{m_L^l\}\{m_L^r\}\{m_R^r\}$ , where  $m_X^r = mpar(t_n, b_n) \in M_X^r$ ,  $n = |M_X^r|$  assuming  $mpar(t_0, b_0) = mpar(t_0, b_0)$ mpar(y, y), and y is the negative counterpart of the height-plus-depth of the spanning stuff in the last page. Therefore,  $\mathcal{M}$  is let have the occupancy information of the last marginal note if any, or the top edge of text area otherwise, in each margin.

> The macro at first examines if  $\pi^m(p_t) = \emptyset$  and, if so, lets all elements in  $\mathcal{M}$  have (mpar(y,y)) by letting it  $\mathcal{M}_0$  and then adding y to each t=b=0 by \pcol@bias@ mpbout giving it y. Otherwise, i.e., if  $\pi^m(p_t) \neq \emptyset$ , it invokes \pcol@do@mpb@all giving it  $\pi^m(p_t)$  and letting \reserved@a have \pcol@getmparbottom@last@i{y}. That is,  $\protect\ pcol@getmparbottom@last@i{y}mpar(t_1,b_1)\cdots mpar(t_n,b_n)\end is then invoked in $$\protect\ pcol@getmparbottom@last@i{y}mpar(t_1,b_1)\cdots mpar(t_n,b_n)\end{substitute}$ do@mpb@all@ii for each  $M_X^x$  to let \reserved@b have mpar(y,y) at first and then to let it have  $mpar(t_i, b_i)$  for all  $i \in [1, n]$ . Therefore, \reserved@b should finally have  $mpar(t_n, b_n)$  assuming  $t_0 = b_0 = y$ , and then becomes  $m_X^x$ .

```
1407 \def\pcol@getmparbottom@last#1{%
      \ifx\pcol@mparbottom\@empty
1409
        \global\let\pcol@mparbottom@out\pcol@mparbottom@zero
1410
        \pcol@bias@mpbout{#1}%
1411
      \else
        \def\reserved@a{\pcol@getmparbottom@last@i{#1}}%
1412
        \pcol@do@mpb@all\pcol@mparbottom
1413
1414
      \fi}
1415 \def\pcol@getmparbottom@last@i#1#2\@nil{%
      \edef\reserved@b{\@elt{\number#1}{\number#1}}%
1416
      \def\@elt##1##2{\def\reserved@b{\@elt{##1}{##2}}}%
1417
      #2\let\@elt\relax}
1418
1419
```

 $\protect{\colored}$  \pcol@do@mpb@all  $\protect{\colored}$  is used in \pcol@bias@mpbout with  $L=\mathcal{M}$  and in \pcol@do@mpb@all@i \pcol@getmparbottom@last with  $L=\pi^m(p_t)$ , to process all four elements  $M_X^x$  in L ap-The macro simply invokes  $\pcol@do@mpb@all@i giving it the body of L by \expandafter.$ Then  $\protect\operatorname{ML}_L^l\{M_L^r\}\{M_R^r\}\{M_R^r\}\$  initialize  $\mathcal{M}=\emptyset$  and then invokes  $\protect\operatorname{ML}_L^r\{M_L^r\}\{M_R^r\}$  initialize  $\mathbb{M}=\emptyset$ do@mpb@all@ii four times giving it each  $M_X^x$ . Then \pcol@do@mpb@all@ii  $mpar(t_1,b_1)\cdots$   $mpar(t_n, b_n)$ \@nil invokes \reserved@a giving it all of  $mpar(t_i, b_1)$  at once to process them and to have the result in \reserved@b being added to  $\mathcal{M}$ .

```
1420 \def\pcol@do@mpb@all#1{\expandafter\pcol@do@mpb@all@i#1}
1421 \def\pcol@do@mpb@all@i#1#2#3#4{\begingroup \let\@elt\relax
      \gdef\pcol@mparbottom@out{}%
1422
      \pcol@do@mpb@all@ii#1\@nil\pcol@do@mpb@all@ii#2\@nil
1423
      \pcol@do@mpb@all@ii#3\@nil\pcol@do@mpb@all@ii#4\@nil
1424
1425
      \endgroup}
1426 \def\pcol@do@mpb@all@ii#1\@nil{%
1427
      \reserved@a#1\@nil
1428
      \xdef\pcol@mparbottom@out{\pcol@mparbottom@out{\reserved@b}}}
1429
```

# 11.7 Synchronization

\pcol@sync The macro \pcol@sync is invoked solely from \pcol@output@switch for explicit synchronization in the following three cases in which \ifpcol@sync  $\lor$  \ifpcol@clear = true commonly.

- \ifpcol@sync \ ¬\ifpcol@clear to mean ordinary synchronized column-switching.
- \ifpcol@sync \ \ifpcol@clear to mean pre-flushing column height check.
- ¬\ifpcol@sync ∧ \ifpcol@clear to mean page flushing.

In any cases 188, first we invoke \pcol@flushcolumn for all  $c \in [0, C)$  to flush the current column-page of c into  $S_c$  if the column-page is not in  $p_t$ , i.e.,  $\kappa_c(\beta^p) < p_t$  and then, if we have deferred floats, to ship out following float pages up to  $p_t - 1$  into  $S_c$  and to place them in  $p_t$ . This float placement in  $p_t$  is only for top and bottom floats in synchronized column-switching, while a float column may be made in other cases. Then we ship out all pages p such that  $p < p_t$  by \pcol@outputcolumns giving argument 1. After that, we obtain the page context of  $p_t$  by \pcol@getcurrpinfo.

Next, we measure the vertical sizes of the contents in the current column-page of c which is now in  $p_t$  for all  $c \in [0, C)$  by  $\polemann{non-column}{l} by the column as follows, where <math>h(x)$  and d(x) are the height and depth of an object x respectively.

$$\sigma = \texttt{\floatsep} \qquad \sigma_t = \begin{cases} \kappa_c(\xi) & \kappa_c(\xi) < \infty \\ \texttt{\textfloatsep} & \kappa_c(\xi) = \infty \end{cases} \qquad \sigma_b = \texttt{\textfloatsep}$$
 
$$f_c(t) = (\kappa_c(\lambda_t) \neq ()) \qquad f_c(m) = (\kappa_c(\beta) \neq \texttt{\textfloatsep})$$
 
$$f_c(f) = (\kappa_c(\tau) \neq \bot) \qquad f_c(b) = f_c(b') = (\kappa_c(\lambda_b) \neq ())$$
 
$$F_c(X) = \exists x \in X : f_c(x) \qquad f_b = \texttt{\textfloatsep}$$
 
$$v_c(t) = \texttt{\textfloatsep}$$
 
$$v_c(t) = \texttt{\textfloatsep}$$
 
$$v_c(t) = \texttt{\textfloatsep}$$
 
$$v_c(m) = h(\kappa_c(\beta)) + d(\kappa_c(\beta))$$
 
$$v_c(m) = h(\kappa_c(\beta)) + d(\kappa_c(\beta))$$
 
$$v_c(f) = h(\kappa_c(\tau)) + d(\kappa_c(\tau))$$
 
$$v_c(b) = \sum_{\phi \in \kappa_c(\lambda_b)} (h(\phi) + d(\phi)) + (|\kappa_c(\lambda_b)| - 1) \cdot \sigma + \sigma_b$$
 
$$v_c(b') = v_c(b) + \sigma_b$$

<sup>&</sup>lt;sup>188</sup>In the last case of page flushing, invoking \pcol@flushcolumn is redundant because it is made  $p = p_t$  by pre-flushing column height check always preceding the flushing, but the invocation is harmless.

That is,  $V_T$  is the maximum of combined vertical size (height plus depth) of the top floats and the main vertical list,  $V_B$  is that of the footnotes and bottom floats, and  $V_P$  is that of all items.  $V_P'$  is similar to  $V_P$  but we add \textfloatsep to the size of bottom floats. Note that  $V_T$ ,  $V_P$  and  $V_P'$  are  $-\infty$  if any column-pages don't have corresponding items, while  $V_B = 0$  if so. Also note that  $c_{\text{max}}$  is the ordinal of the column whose size is  $V_P$ .

 $D_T$  and  $D_P$  are the minimum  $\delta_c$  and  $d_c$  respectively among those gives  $V_T$  and  $V_P'$  respectively, where  $\delta_c$  is  $\kappa_c(\delta)$  if  $f_m = true$  or  $\infty$  otherwise, and  $d_c$  is 0 if c has bottom float, or the depth of the last footnote if any and without any bottom float, or  $\kappa_c(\delta)$  otherwise. The reason why  $D_T$  and  $D_P$  have minimums is that they are set into \prevdepth for the items just following the synchronization point, and thus a smaller value results in a larger interline skip and the special value  $-1000\,\mathrm{pt}$  to inhibit the skip by, e.g., \nointerlineskip, is given the highest priority.

Note that  $V_P'$  and  $D_P$  are only for the last page and thus referred to by \pcol@output@end to close the environment, and the former is done by \pcol@makeflushedpage if it works on the page. The reason why we add \textfloatsep to  $V_P'$  is to make the last page well separated from the post-environment stuff if the tallest column, taking the addition into account, has bottom floats. Also note that we let \ifpcol@dfloats = false before scanning columns with \pcol@measurecolumn so that the switch becomes true after the scan iff a column has deferred floats (in the last page).

```
1430 %% Special Output Routines: Synchronization
1431
1432 \def\pcol@sync{%
1433 \pcol@currcol\z@ \@whilenum\pcol@currcol<\pcol@ncol\do\pcol@flushcolumn
1434 \pcol@outputcolumns\@ne
1435 \pcol@getcurrpinfo{\global\c@page}{\global\@colht}{\global\topskip}%
1436 \@tempdima-\maxdimen \@tempdimb-\maxdimen \pcol@colht-\maxdimen
1437 \@pageht-\maxdimen \@tempdimc\maxdimen \@pagedp\maxdimen \@tempcntb\z@
1438 \pcol@dfloatsfalse
```

As described above, any items can be empty, naturally for top floats, footnotes and bottom floats, but also including main vertical lists if the current column-pages were not in  $p_t$  before the invocation of  $\c$  all main vertical lists can be empty if all leading column-pages just have started (by  $\e$  for example). More weirdly, the case of all-empty main vertical lists can be accompanied with other non-empty items when columns have floats or footnotes which cannot be in  $p_t - 1$  but are found their places in  $p_t$ .

Taking it into account that any items can be empty and the other item of page-wise footnotes, we have to determine whether the following two operations are taken; invocation of
\pcol@synccolumn for each column-page to set a synchronization point or to add an infinite stretch (and shrink) to its bottom; and the examination of the height of each columnpage, taking the synchronization point to be set into account, to tell the necessity of explicit
page break with \ifpcol@flush = true. For the latter we calculate the examination target  $V = \text{Qtempdimb to be compared with } \pi^h(p_t), \text{ while for the former we determine the value of}$ a switch f = ifQtempswa so that we invoke \pcol@synccolumn iff f = true and V > 0.

For synchronized column-switching with \ifpcol@clear = false, we let  $f = (V_T \ge 0)$  to mean at least one column-page has a top float or non-empty main vertical list, i.e.,  $F_c(\{t,m\}) = true$  for some  $c \in [0,C)$ . That is if  $V_T < 0$ , since the next items added to all column-pages are placed at the top of the page<sup>189</sup>, we don't need to set synchronization points in them. As for V, we let  $V = \max(V_T,0) + \max(V_B,0) + v^f$  where  $v^f$  is the sum of height-plus-depth of  $\pi^f(p_t)$  and \skip· $\pi^f(p_t)$  if  $p_t$  has page-wise footnotes, or 0 otherwise<sup>190</sup>. Note that it can be  $V_P + v^f \le \pi^h(p_t) < V_T + V_B + v^f = V$  to mean setting the synchronization point at  $V_T$  below  $p_t$ 's top edge would push bottom stuff beyond its bottom edge and thus we need an explicit page break to place the point at the top of  $p_t + 1$  (in usual cases).

For pre-flushing column height check or page flushing with \ifpcol@clear = true on the other hand, we let  $f = \neg \text{locol@sync}$  to invoke \pcol@synccolumn only for page flushing and thus not for pre-flushing column height check. As for V, we let  $V' = V_P'$  or  $V' = V_P$  according as we working on last page or not, and then let  $V = \max(V', 0) + v^f$  or V = V' according as  $p_t$  has page-wise footnotes or not. That is, we have to invoke \pcol@synccolumn unless  $p_t$  is perfectly empty.

Then if \ifpcol@clear = false and max(V,  $V - D_T' + V_E$ ) >  $\pi^h(p_t)$  where  $D_T' = D_T$  if  $0 \le D_T < \infty$  or 0 otherwise, or \ifpcol@clear = true and  $V > \pi^h(p_t)^{191}$ , we flush the page. That is, if the condition above holds, we let \ifpcol@flush = true and  $d = \text{pcol@nextcol} = c_{\text{max}}$  to tell \pcol@switchcol or \pcol@flushclear to make an explicit page break in the column  $c_{\text{max}}$  from which we restart, and f = false to skip \pcol@synccolumn to postpone the explicit synchronization. Note that the bias  $V_E = \text{pcol@ensurevspace}$  in synchronized column-switching is to avoid breaking a column-page just below the synchronization point due to too small space below the point, less than \baselineskip in default but can be other threshold explicitly defined by \ensurevspace. That is, since  $V - D_T + k$ \baselineskip usually means the vertical position at which k-th baseline below the synchronization point is placed, the flushing condition with  $V_E = k$ \baselineskip ensures that the page is flushed iff the space below the point cannot accommodate k lines. Also note that necessary flushing with

<sup>&</sup>lt;sup>189</sup>In usual cases, but it can mean some of them have negative vertical sizes. Even though we can detect such a very unlikely special case, it is very tough to define the reasonable synchronization point above the top of  $p_t$ . Therefore, we assume the point is at the top of  $p_t$  and thus do nothing.

<sup>&</sup>lt;sup>190</sup>In the real implementation,  $V = -\infty$  if  $V_T = V_B = -\infty$  and no page-wise footnotes are presented, but this difference does not affect the decisions because  $f \wedge (V \ge 0) = (V_T < 0) \wedge (V \ge 0) = false$  and  $V \le \pi^f(p_t)$  with either V = 0 or  $V = -\infty$ .

<sup>&</sup>lt;sup>191</sup>The examination is redundant in page flushing with \ifpcol@sync = false because it is assured that no overflow happens in any column-page by pre-flushing column height check and explicit page breaking, but is not harmful.

 $V > \pi^h(p)$  assuredly takes place even when  $D_T$  is unusually large and/or  $V_E$  is negative to make  $-D_T + V_E < 0$ .

Finally if  $V \geq 0$  and f = true, we invoke \pcol@synccolumn for each column  $c \in [0, C)$ to set a synchronization point in it or to add an infinite stretch (and shrink) at its bottom for flushing.

```
1440
      \@tempswatrue \global\pcol@flushfalse
1441
      \ifpcol@clear
        \ifpcol@lastpage \@tempdimb\pcol@colht \else \@tempdimb\@pageht \fi
1442
        \ifpcol@sync \@tempswafalse \fi
1443
1444
        \ifdim\@tempdima<\z@
                                   \@tempswafalse
1445
        \else\ifdim\@tempdimb<\z@ \@tempdimb\@tempdima
1446
        \else
                                   \advance\@tempdimb\@tempdima
1447
        \fi\fi
1448
1449
      \ifpcol@scfnote\ifvoid\pcol@footins\else
1450
        \ifdim\@tempdimb<\z@ \@tempdimb\z@ \fi
1451
        \advance\@tempdimb\ht\pcol@footins \advance\@tempdimb\dp\pcol@footins
1452
        \advance\@tempdimb\skip\pcol@footins
1453
      \fi\fi
1454
      \dimen@\@tempdimb
1455
1456
      \ifpcol@clear\else \ifdim\dimen@<\z@\else
1457
        \ifdim\@tempdimc=\maxdimen\else \ifdim\@tempdimc<\z@\else
1458
          \advance\dimen@-\@tempdimc
1459
        \fi\fi
1460
        \advance\dimen@\pcol@@ensurevspace
        \ifdim\dimen@<\@tempdimb \dimen@\@tempdimb \fi
1461
      \fi\fi
1462
      \ifdim\dimen@>\@colht
1463
        \global\pcol@flushtrue \@tempswafalse \pcol@nextcol\@tempcntb
1464
1465
      \ifdim\@tempdimb<\z@\else \if@tempswa
1466
        \pcol@currcol\z@ \@whilenum\pcol@currcol<\pcol@ncol\do\pcol@synccolumn
1467
      \fi\fi}
1468
1469
```

\pcol@flushcolumn The macro \pcol@flushcolumn is invoked for each column  $c \in [0, C)$  from \pcol@sync to ship out the current column-page of c into  $S_c$  if it is not leading one, i.e.,  $p = \kappa_c(\beta^p) < p_t$ . The macro also ships out float pages from p+1 up to  $p_t-1$  if we have deferred floats to fill them and, if this float flushing still leaves deferred floats, puts some of them to the leading column-page being current now as its top and/or bottom floats.

> First we obtain the column-context in  $\kappa_c$  by \pcol@getcurrcol and examines if p=1 $\kappa_c(\beta^p) < p_t$ . If it does not hold to mean c has leading column-page, we do nothing.

> Otherwise, we save \ifpcol@lastpage into \ifpcol@lastpagesave turning the former switch false because we are working on a non-leading column-page definitely in a non-last page. Then we put the contents of the current column-page  $\kappa_c(\beta^b)$  adding \vfil at its tail into \box255 being the TFX's standard interface to carry the main vertical list for \output routine. We also move everything in  $\kappa_c(\tau)$  obtained by \pcol@getcurrfoot into \footins and return  $\kappa_c(\tau)$  to \Offreelist if  $\kappa_c(\tau^b)$  is not void.

> Then we obtain p's page context by  $\polegetcurrpage$  and, if it has page-wise footnotes in  $\pi^f(p)$ , we shrink \Qcolht by the space required for the footnotes using \pcolQshrinkcolbyfn and add the stretch/shrink components of  $\sin \pi^f(p)$  at the bottom of  $\sin \pi^f(p)$

unvbox@cclv, as we did in \pcol@makecol. Otherwise we take a special care of the case that the height-plus-depth of  $\kappa_c(\beta^b)$  is greater than  $\pi^h(p)$  due to that its height is almost equal to  $\pi^h(p)$  and thus its depth makes the hight-plus-depth exceeding  $\pi^h(p)$ . This excess is revealed by the \vfil we just have added making the height-plus-depth the height of \box255, and would cause overfull in \@makecol and \pcol@@makecol because they need the height, i.e., not height-plus-depth, of \box255 not exceeding  $\pi^h(p)$ . Therefore if it happens, we we remove the \vfil and cap the height of \box255 by \@maxdepth to pretend as if the box is directly passed from TeX's page builder.

Next we examine if  $\kappa_c(\rho_t)$  was made  $\infty$  by \pcol@makefcolumn invoked from this macro itself when it processed the column-page in the previous pre-flushing column height check for environment closing, which found a page break should be done. That is,  $\kappa_c(\rho_t) = \infty$  means the current column-page was once judged to be in the last page but pre-flushing column height check forced a page break to make it non-last, it should have all deferred floats now listed in  $\kappa_c(\lambda_t)$  at \end{paracol}, but their total size is less than the threshold to make a usual float column for the last page. If so, since the page is not last now, we put all floats in  $\kappa_c(\lambda_t)$  by \pcol@makefcolpage as the ship-out image in \@outputbox, ignoring the contents added to \box255 in the operations above because  $\kappa_c(\beta^b)$  should be empty, and letting  $\kappa_c(\rho_t) = 0$  to mean the floats have been processed 192.

Otherwise, since the column-page can be put as usual, we invoke \pcol@@makecol^193 giving \@maxdepth to it to build the complete column-page in \@outputbox with depth capping and with the following setting<sup>194</sup>.

Finally, regardless of  $\kappa_c(\rho_t) = \infty$  or not, the resulting \Coutputbox becomes  $s_c(p)$  and is added to the tail of  $S_c$  by \Cons.

```
1470 \def\pcol@flushcolumn{%
      \pcol@getcurrcol
1471
1472
      \ifnum\count\@currbox<\pcol@toppage
        \ifpcol@lastpage \pcol@lastpagesavetrue \else \pcol@lastpagesavefalse \fi
1473
        \pcol@lastpagefalse
1474
1475
        \pcol@page\count\@currbox
        \setbox\@cclv\vbox{\unvbox\@currbox \vfil}%
1476
        \ifvoid\pcol@currfoot\else
1477
          \pcol@Fb
1478
1479
          \@cons\@freelist\pcol@currfoot
1480
          \pcol@Fe{flushcolumn(colfn)}%
1481
        \pcol@getcurrfoot\box
1482
        \pcol@getcurrpage
1483
        \ifvoid\pcol@footins
1484
1485
          \ifdim\ht\@cclv>\@colht
1486
            \setbox\@cclv\vbox{\boxmaxdepth\@maxdepth \unvbox\@cclv \unskip}%
1487
1488
          \pcol@shrinkcolbyfn\@colht\pcol@footins\relax
1489
```

 $<sup>192\</sup>kappa_c(\lambda_t)$  can have any values other than  $\infty$  because definitely it will not be referred to in its inherent sense in the situation with no further float additions and no deferred floats.

<sup>193</sup> Neither \pcol@makecol because \box255 has \vfil at its tail and the column-page should be short enough, nor \@makecol because we need to ensure the depth of resulting \@outputbox is capped.

 $<sup>^{194}\</sup>mathrm{LMT}_{\mathrm{E}}\mathrm{X}$ 's has another \insert named \@kludgeins for \enlargepage but paracol does not cares about it.

```
\setbox\@cclv\vbox{\pcol@unvbox@cclv\pcol@footins}%
1490
        \fi
1491
        \pcol@Logstart{\pcol@flushcolumn(\number\c@page:\number\pcol@currcol)}
1492
        \ifdim\@toproom=\maxdimen
1493
          \setbox\@outputbox\pcol@makefcolpage \global\@toproom\z@
1494
1495
        \else
          \pcol@@makecol\@maxdepth
1496
        \fi
1497
1498
        \pcol@Logend\pcol@flushcolumn
        \global\setbox\@currbox\box\@outputbox
1499
        \expandafter\@cons\csname pcol@shipped\number\pcol@currcol\endcsname
1500
1501
          \@currbox
```

Then for each  $q \in [p+1, p_t-1]$ , we repeat the followings; get q's page context by  $\color getcurrpage$ ; shrink  $\color getcurrpage$ ; shrink  $\color getcurrp$ 

```
1502
        \advance\pcol@page\@ne
1503
        \ifx\@deferlist\@empty\else
          \@whilenum\pcol@page<\pcol@toppage\do{%
1504
             \pcol@getcurrpage
1505
            \ifvoid\pcol@footins\else
1506
               \pcol@shrinkcolbyfn\@colht\pcol@footins\relax
1507
1508
1509
             \@makefcolumn\@deferlist
             \if@fcolmade
1510
               \pcol@Fb
1511
               \Onext\Ocurrbox\Ofreelist{\global\setbox\Ocurrbox\box\Ooutputbox}%
1512
1513
                 \pcol@ovf
               \pcol@Fe{flushcolumn(fcol)}%
1514
1515
               \expandafter\@cons
                 \csname pcol@shipped\number\pcol@currcol\endcsname\@currbox
1516
            \fi
1517
            \advance\pcol@page\@ne}%
1518
1519
```

Next, since we reach  $p_t$  and thus restore \ifpcol@lastpage from \ifpcol@lastpagesave because the top page can be last. Then we acquire the current column-page of c which is now in  $p_t$  and thus empty, by \@next. Then we let \@colht = \@colroom =  $\pi^h(p_t)$  by \pcol@getcurrpinfo but shrinking them by \pcol@shrinkcolbyfn if  $p_t$  has page-wise footnotes, and reinitialize the float placement parameters by \pcol@floatplacement. Then, if  $\kappa_c(\lambda_d)$  still has some floats, we make a float column for some of them in the top page by \pcol@makefcolumn if \ifpcol@clear = true meaning flushing, or try to move some of them to  $\kappa_c(\lambda_t) = \text{Qtoplist}$  and/or  $\kappa_c(\lambda_b) = \text{Qbotlist}$  by \pcol@trynextcolumn otherwise. Note that since \@colroom is used in \pcol@makefcolumn as a working register, we let \@colroom =  $\pi^h(p_t)$  again after its invocation. After that we save column-context including those given by \pcol@floatplacement and modified by \pcol@makefcolumn or \pcol@trynextcolumn into  $\kappa_c$  by \pcol@setcurrcolnf because all footnotes are shipped out, and let  $\kappa_c(\beta^p) = p_t$ . We also let  $\kappa_c(\beta^r) = \text{Qcolroom}$  possibly modified by \pcol@trynextcolumn but after canceling the shrinkage of \@colht due to page-wise footnotes, i.e.,  $\kappa_c(\beta^r) \leftarrow \kappa_c(\beta^r) + (H - H')$  where H and H' are \@colht before and after the shrinkage respectively.

1520 \ifpcol@lastpagesave \pcol@lastpagetrue \fi

```
\pcol@Fb
1521
        \@next\@currbox\@freelist{\global\setbox\@currbox\vbox{}}\pcol@ovf
1522
        \pcol@Fe{flushcolumn(col)}%
1523
        \pcol@getcurrpinfo\@tempcnta{\global\@colht}\@tempskipa
1524
        \@pageht\@colht
1525
        \ifvoid\pcol@footins\else \pcol@shrinkcolbyfn\@colht\pcol@footins\relax \fi
1526
        \global\@colroom\@colht \pcol@floatplacement
1527
        \ifx\@deferlist\@empty\else
1528
          \ifpcol@clear
1529
            \pcol@makefcolumn \global\@colroom\@colht
1530
1531
          \else
            \pcol@trynextcolumn
1532
        \fi\fi
1533
        \pcol@setcurrcolnf
1534
        \global\count\@currbox\pcol@toppage
1535
        \advance\@pageht-\@colht \advance\@pageht\@colroom
1536
        \global\dimen\@currbox\@pageht
1537
      \fi %\ifnum\count\@currbox<\pcol@toppage
1538
1539
      \advance\pcol@currcol\@ne}
1540
```

\pcol@makefcolumn The macro \pcol@makefcolumn is invoked solely from \pcol@flushcolumn to put deferred floats in the currently empty column-page of c in the top page  $p_t$  which is being flushed. Since we have to take special care of the case of environment closing, we cannot do this operation by \@makefcolumn, while in other cases for \flushpage and \clearpage we also have to pay a small attention.

> First, we scan the copy of  $\kappa_c(\lambda_d)$  applying \pcol@makefcolelt to each element to have the floats to be put in  $\backslash \text{@toplist}$ , which is assuredly empty because the current column-page of chas already been shipped out to empty it, and those still deferred in  $\kappa_c(\lambda_d)$ . Prior to scan, we let  $H_r = \pi^h(p_t)^{195} + \alpha$ , as the space initially available for floats each of which being  $\phi$  is assumed to consume  $v(\phi) = h(\phi) + d(\phi) + \alpha$ , and  $H_t = \text{Qcolroom} = -\alpha$  as the initial value of the accumulated size of  $v(\phi)$  for all  $\phi$  to be put, where  $\alpha = floatsep$  if \ifpcol@lastpage = trueas discussed afterward, or  $\alpha = \emptyset$  of the present of the second of the second of the

> Then if the resulting \Otoplist is not empty  $^{196}$ , we examine if  $p_t$  is the last page (\iffcolo lastpage = true) and  $\kappa_c(\lambda_d)$  is empty to mean the last column-page have all deferred floats. This case is subtle because if we make the column-page a float column it can be sparse and unnecessarily throw the post-environment stuff to the next page. Therefore, we intend to pack floats to the page top as top floats and thus have let  $\alpha = \text{\floatsep}$  in the building process of \@toplist above 197, but it may make a too tall column-page only having floats shrinking the post-environment stuff in the page. In addition, if other columns have float pages in the last page, packing the floats as top floats should give inconsistent appearance but we don't know whether the columns following c has float pages. Therefore, we performs this float packing if making the float page gives too sparse, more specifically if  $H_t < \text{\floatpagefraction} \times$  $\pi^h(p_t) = \emptyset$  fpmin, but postpone the final decision until the column-page is eventually shipped out by \pcol@flushcolumn or \pcol@makeflushedpage. That is, if the all conditions above hold, we keep \Otoplist so that it is saved in  $\kappa_c(\lambda_t)$  and let  $\kappa_c(\rho_t) = \infty$  to indicate that the column has pending floats. Note that the floats are shipped out by \pcol@flushcolumn if the pre-flushing column height check currently being performed finds a too tall column in  $p_t$  to

 $<sup>^{195}\</sup>pi^h(p_t)$  referred in this macro may have been shrunk by page-wise footnotes in \pcol@flushcolumn.

<sup>&</sup>lt;sup>196</sup>It can happen if the first float is larger than  $\pi^h(p_t)$ .

<sup>&</sup>lt;sup>197</sup>We dare to do it knowing the natural component of \floatsep is a little bit (4pt) larger than that \@fpsep and the possibility of having fewer floats than those given by \@makefcolumn.

force a page break making  $p_t$  non-last. Also note that, in any cases, letting  $\kappa_c(\rho_t) = \infty$  is safe because no longer we will have any float additions to the column-page.

Otherwise, i.e., if we are working on a non-last page to be flushed or a float column is to be made for the last page, we put all floats in \@toplist in a \vbox of  $\pi^h(p_t)$  tall by \pcol@makefcolpage and then let  $\kappa_c(\beta^b)$  be another \vbox having it. This encapsulation of the float column is necessary because  $\kappa_c(\beta^b)$  can be put back to the main vertical list after the pre-flushing column height check to remove skips above and below the floats, namely \Offptop and \@fpbot, if the contents were not encapsulated.

```
1541 \def\pcol@makefcolumn{%
      \ifpcol@lastpage \@tempdimc\floatsep \else \@tempdimc\@fpsep \fi
1542
      \@tempdima\@colht \advance\@tempdima\@tempdimc \global\@colroom-\@tempdimc
1543
1544
      \begingroup
        \let\@elt\pcol@makefcolelt
1545
        \let\reserved@b\@deferlist
1546
1547
        \global\let\@deferlist\@empty
1548
        \reserved@b
      \endgroup
1549
      \ifx\@toplist\@empty\else
1550
        \@tempswatrue
1551
        \ifpcol@lastpage \ifx\@deferlist\@empty \ifdim\@colroom<\@fpmin
1552
1553
          \@tempswafalse \global\@toproom\maxdimen
1554
        \if@tempswa \global\setbox\@currbox\vbox{\pcol@makefcolpage}\fi
1555
1556
```

 $\verb|\pcol@makefcolelt| The macro \verb|\pcol@makefcolelt| is invoked solely from \verb|\pcol@makefcolumn| to be applied$ to each float element  $\phi$  in (the copy of)  $\kappa_c(\lambda_d)$ . We examine if  $v(\phi) = h(\phi) + d(\phi) + \alpha \leq H_r$ to mean the float column being built has room large enough for the float  $\phi$ . If so, we add  $\phi$  to **\@toplist** by **\@cons**, and let  $H_r \leftarrow H_r - v(\phi)$  and  $H_t \leftarrow H_t + v(\phi)$ . Otherwise, we add  $\phi$  to  $\kappa_c(\lambda_d)$  by **\@cons** to make it deferred again, and let  $H_r = -\infty$  so that the examinations for

any succeeding elements fail.

```
1557 \def\pcol@makefcolelt#1{%
      \@tempdimb\ht#1{}\advance\@tempdimb\dp#1{}\advance\@tempdimb\@tempdimc
1558
      \ifdim\@tempdimb>\@tempdima \@cons\@deferlist#1\relax
1559
        \@tempdima-\maxdimen
1560
      \else \@cons\@toplist#1\relax
1561
        \advance\@tempdima-\@tempdimb \global\advance\@colroom\@tempdimb
1562
1563
```

\pcol@makefcolpage The macro \pcol@makefcolpage is invoked from \pcol@flushcolumn, \pcol@makefcolumn and \pcol@imakeflushedpage to build a float column having floats in \@toplist, which is then returned to \@freelist and then emptied. The floats are put in a \vbox of \@colht tall with vertical skips of \@fptop, \@fpsep and \@fpbot above, between and below them respectively. The box is then let be  $s_c(p)$  or  $\kappa_c(\beta^b)$  explicitly or implicitly by the invokers, with an encapsulation in the case of \pcol@makefcolumn.

```
\def\pcol@makefcolpage{\vbox to\@colht{%
1565
      \vskip\@fptop \vskip-\@fpsep
      1566
1567
    \xdef\@freelist{\@freelist\@toplist}\global\let\@toplist\@empty
1568
    \pcol@Fe{makefcolpage}%
1569
1570 }
```

\pcol@measurecolumn The macro \pcol@measurecolumn is invoked for each column  $c \in [0, C)$  from \pcol@sync to measure the sizes of the top floats  $size_c(t)$ , main vertical list  $size_c(m)$ , footnotes  $size_c(f)$  and bottom floats  $size_c(b)$  in the current column-page in the page  $p_t$ . After obtaining the columncontext in  $\kappa_c$  by \pcol@getcurrcol, we calculate  $size_c(t) = \sip \kappa_c(\beta)$  by \pcol@addflhd giving it  $\kappa_c(\lambda_t)$  and  $\kappa_c(\xi) = \text{pcol@textfloatsep}$  as its arguments also to have \if@tempswa =  $f_c(t)$ . Note that  $\kappa_c(\xi) = \infty$  means the column-page does not have any synchronization points yet and thus \textfloatsep is used in the calculation as the skip between the top floats and main vertical list, while the value itself possibly for a MVL-float discussed later is used if  $\kappa_c(\xi) < \infty$ . We also calculate  $size_c(m) = h(\kappa_c(\beta)) + d(\kappa_c(\beta))$ , and then the sum of it and  $size_c(t)$ .

```
1572 \def\pcol@measurecolumn{%
```

- 1573 \pcol@getcurrcol
- \@tempswafalse 1574
- \dimen@\z@ \pcol@addflhd\@toplist\pcol@textfloatsep 1575
- \global\skip\@currbox\dimen@ 1576
- \advance\dimen@\ht\@currbox \advance\dimen@\dp\@currbox \dimen@ii\dimen@

Next we examine if the main vertical list  $\kappa_c(\beta^b)$  is empty by \pcol@ifempty and, if so, we let  $\delta_c = \kappa_c(\delta) = \infty$  and save it (together with others) by \pcol@setcurrcol so that, if the column defines the  $V_T$  finally by its top floats,  $D_T$  is let  $\infty$  and the fact that the column has empty list is remembered. Otherwise, we let  $\delta_c = \kappa_c(\delta)$  and  $\footnote{otherwise}$  to represent  $F_c(\{t,m\}) = f_t \vee f_m$  because  $f_m = true$ . Then we invoke  $\colonormal{otherwise}$ to let  $V_T = size_c(t) + size_c(m) = SIZE_c(\{t, m\})$  and  $D_T = \delta_c$  if  $F_c(\{t, m\}) = true$  and  $V_T < SIZE_c(\{t, m\}).$ 

- 1578 \pcol@ifempty\@currbox
- ${\bf \{\c lobal\pcol@prevdepth\maxdimen\ \pcol@setcurrcol\}\%}$ 1579
- 1580 {\@tempswatrue}%
- \pcol@measureupdate\@tempdima\dimen@ii\@tempdimc\pcol@prevdepth 1581

Next we let  $size_c(f) = 0$  if  $\kappa_c(\tau^b)$  is void, or otherwise let  $size_c(f) = h(\kappa_c(\tau^b)) + d(\kappa_c(\tau^b)) + d(\kappa_c(\tau^b))$  $\kappa_c(\tau^s)^{198}$  and \if@tempswa = true because  $f_c(f) = true$  and thus  $F_c(\{t, m, f\}) = true$ . After that, we calculate  $size_c(f) + size_c(b)$  by \pcol@addflhd giving it  $\kappa_c(\lambda_b)$  and  $\infty$ to mean \textfloatsep should be used for the calculation as its argument also to have  $\forall f \in P_c(\{t, m, f, b\})$ . Then we let  $V_B = size_c(f) + size_c(b)$  if  $V_B < size_c(f) + size_c(b)$ , and let  $V_P = size_c(t) + size_c(m) + size_c(f) + size_c(b) = SIZE_c(\{t, m, f, b\})$  and  $c_{max} = c$  if  $F_c(\lbrace t, m, f, b \rbrace) = true \text{ and } V_P < SIZE_c(\lbrace t, m, f, b \rbrace).$ 

```
\ifvoid\pcol@currfoot \dimen@\z@
1582
```

- 1583
- \dimen@\ht\pcol@currfoot \advance\dimen@\dp\pcol@currfoot 1584
- 1585 \advance\dimen@\skip\pcol@currfoot
- \@tempswatrue 1586
- 1587
- \pcol@addflhd\@botlist\maxdimen 1588
- \ifdim\dimen@>\@tempdimb \@tempdimb\dimen@ \fi 1589
- \advance\dimen@\dimen@ii 1590
- \if@tempswa \ifdim\dimen@>\@pageht 1591
- 1592 \@pageht\dimen@ \@tempcntb\pcol@currcol
- 1593

 $<sup>^{198}</sup>$ We ignore the height and depth of \footnoterule because they are expected to be 0 and are so in the default setting.

Next, we let  $d_c$  be the depth of the lowest non-empty items among the main vertical list, footnotes and bottom floats. That is, we let  $d_c \leftarrow \kappa_c(\delta)$  at first, and then, if lifpcol@bfbottom = true, override it by  $d_c \leftarrow d(\kappa_c(\tau^b))$  if there are footnotes, and finally override it by  $d_c \leftarrow 0$  for the bottom floats if exist adding lextfloatsep to  $SIZE_c(\{t,m,f,b\})$  to have  $SIZE_c(\{t,m,f,b'\})$ . This overriding order of  $d(\kappa_c(\tau^b))$  and then 0 by bottom floats is reversed when lifpcol@bfbottom = false according to the implementation of lomakecol. Then, we invoke lpcol@measureupdate again to let  $V_P' = SIZE_c(\{t,m,f,b'\})$  and  $D_P = d_c$  if  $F_c(\{t,m,f,b\}) = true$  and  $V_P' < SIZE_c(\{t,m,f,b'\})$ . It also lets  $D_P = d_c$  if  $F_c(\{t,m,f,b\}) = true$ ,  $V_P' = SIZE_c(\{t,m,f,b'\})$  and  $D_P > d_c$ .

Finally, we let \ifpcol@dfloats = true if  $\kappa_c(\lambda_d) \neq \emptyset$  to tell \pcol@makeflushedpage that the last page must be  $full\ size$  and \pcol@output@end to flush the deferred column-wise floats.

```
\dimen@ii\pcol@prevdepth
1594
1595
      \ifpcol@bfbottom
        \ifvoid\pcol@currfoot\else \dimen@ii\dp\pcol@currfoot \fi
1596
        \ifx\@botlist\@empty\else \dimen@ii\z@ \advance\dimen@\textfloatsep \fi
1597
1598
        \ifx\@botlist\@empty\else \dimen@ii\z@ \advance\dimen@\textfloatsep \fi
1599
1600
        \ifvoid\pcol@currfoot\else \dimen@ii\dp\pcol@currfoot \fi
1601
      \pcol@measureupdate\pcol@colht\dimen@\@pagedp\dimen@ii
1602
      \ifx\@deferlist\@empty\else \pcol@dfloatstrue \fi
1603
      \advance\pcol@currcol\@ne}
1604
```

\pcol@addflhd The macro \pcol@addflhd\(\lambda\line\text{tfs}\) is invoked twice from \pcol@measurecolumn for a column \pcol@hdflelt c to measure  $size_c(x)$   $(x \in \{t,b\})$  of top (x=t) or bottom (x=b) floats. The arguments and registers referred to in the macro have the following values according to x=t or x=b.

|                                | x = t                 | x = b                 |
|--------------------------------|-----------------------|-----------------------|
| $\langle list \rangle$         | $\kappa_c(\lambda_t)$ | $\kappa_c(\lambda_b)$ |
| $\langle \mathit{tfs} \rangle$ | \pcol@textfloatsep    | \maxdimen             |
| \if@tempswa                    | false                 | $F_c(\{t, m, f\})$    |
| \dimen@                        | 0                     | size(f)               |

The macro is also used in  $\cline{1}$  and  $\cline{1}$  output@switch for x = t but with  $\cline{1}$  dimen@ having the height of  $\cline{1}$  pcol@prespan for the measurement of the total height of prespanning-text stuff including top floats  $\cline{1}$  99.

The macro at first examines if  $\kappa_c(\lambda_x) = \langle list \rangle$  is empty and does nothing if so. Otherwise, \if@tempswa is turned true to have  $f_c(t) = true$  for x = t or  $F_c(\{t, m, f, b\}) = true$  for x = b. Then we scan all floats in  $\langle list \rangle$  applying \pcol@hdflelt to each float  $\phi$  to add  $h(\phi) + d(\phi) + \frac{1}{2}$  \forall floatsep to \dimen@, from/to which we then subtract \floatsep and add  $\sigma_x$  because the last/first float is followed/preceded by the vertical skip of  $\sigma_x$  instead of \floatsep, to have  $size_c(t)$  for x = t or  $size_c(f) + size_c(b)$  for x = b being returned to \pcol@measurecolumn.

Note that  $\sigma_t$  is  $\langle tfs \rangle = \coloredge (tfs) = \coloredge (tfs) = \$ 

```
1605 \ensuremath{\mbox{\mbox{$1605$}}} \ensuremath{\mbox{\mbox{$def\pcol@addflhd#1#2{\%}}} \\ 1606 \ensuremath{\mbox{$ifx#1\@empty\else}} \\
```

<sup>&</sup>lt;sup>199</sup>In these invocations, \ifOtempswa is meaningless and not examined by the invokers.

```
1607
                                                     \@tempswatrue
                                                    \let\@elt\pcol@hdflelt
1608
                                                    #1\advance\dimen@-\floatsep
1609
                                                     \ifdim#2=\maxdimen \advance\dimen@\textfloatsep
1610
1611
                                                                   \advance\dimen@\pcol@textfloatsep
1612
                                                                   \ifdim\pcol@textfloatsep>5000\p@ \advance\dimen@-\@M\p@ \fi
1613
                                                     \fi
1614
                                                    \let\@elt\relax
1615
1616
                                       fi
1617 \end{figure} $1617 \end{figure} $177 \end{figure} $177 \end{figure} $177 \end{figure} $177 \end{figure} $177 \end{figure} $177 \end{figure} $177 \end{figure} $177 \end{figure} $177 \end{figure} $177 \end{figure} $177 \end{figure} $177 \end{figure} $177 \end{figure} $177 \end{figure} $177 \e
                                       \advance\dimen@\floatsep}
```

\pcol@measureupdate The macro \pcol@measureupdate  $\langle V \rangle \langle v \rangle \langle D \rangle \langle d \rangle$  is invoked twice in \pcol@measurecolumn for c to update  $V \in \{V_T, V_P'\}$  and  $D = \{D_T, D_P\}$  as follows if \ifOtempswa, being  $F_c(\{t, m\})$  for  $V = V_T$  or  $F_c(\{t, m, f, b\})$  for  $V = V_P'$ , is true.

$$V \leftarrow \max(V, v) \qquad D \leftarrow \left\{ \begin{array}{ll} \min(D, d) & V = v \\ D & V \neq v \end{array} \right.$$

The arguments v and d have the followings according to V.

$$\begin{aligned} V &= V_T : v = \mathit{SIZE}_c(\{t,m\}) & d = \delta_c \\ V &= V_P' : v = \mathit{SIZE}_c(\{t,m,f,b')) & d = d_c \end{aligned}$$

```
1619 \def\pcol@measureupdate#1#2#3#4{\if@tempswa
1620
      \ifdim#1<#2\relax#1#2\relax#3#4\relax
1621
      \else\ifdim#1=#2\ifdim#3>#4\relax#3#4\fi\fi\fi\fi\fi\
1622
```

\pcol@synccolumn The macro \pcol@synccolumn is invoked for each column  $c \in [0, C)$  from \pcol@sync to set a synchronization point at  $V_T$  from the top of the current column-page of c if \ifpcol@clear = false, or flush it otherwise. After obtaining c's column-context  $\kappa_c$  by \pcol@getcurrcol, we process one of the following three cases.

> The first case is for flushing with  $\ightharpoonup (clear = true)$ . In this case we simply add  $\vfil$ at the tail of the main vertical list in  $\kappa_c(\hat{\beta}^b)$  to make the whole column-page possibly with other items fit in a box of \@colht tall and, if  $\kappa_c(\xi) \neq \infty$  to mean the column to be flushed has a synchronization point, we also add an infinite shrink of 1/10000 fil so as to cancel a finite shrink just below the point, as done in \pcol@makecol^{200}. We also let  $\kappa_c(\delta) = 1000 \, \text{pt}$  to mimic  $T_FX$ 's mechanism of \prevdepth with the empty main vertical list in the next column-page  $^{201}$ .

```
1623 \def\pcol@synccolumn{%
1624
      \pcol@getcurrcol
1625
      \ifpcol@clear
        \global\pcol@prevdepth\@m\p@
1626
        \global\setbox\@currbox\vbox{\unvbox\@currbox
1627
          \ifdim\pcol@textfloatsep=\maxdimen \vfil
1628
          \else \vskip\z@\@plus1fil\@minus.0001fil
1629
1630
```

<sup>&</sup>lt;sup>200</sup>Just in case, because it looks impossible that the natural height of the column-page exceeds  $\pi^h(p_t)$  with pre-flushing column height check.  $^{201}$ The author is not sure if this setting is really necessary but, at least, it looks working well (though other

setting looks all right too).

The second and third cases are for synchronized column-switching. The second case is for  $D_T = \infty$  to mean the synchronization point is set just below the top floats of a column whose main vertical list is empty because it is definitely  $V_T \geq 0 > -\infty$ . In this case, we should not put anything back to the main vertical list, because the column having defined the point will restart from the top of its column-page with \topskip and thus other columns should do so for the stuff following the point. Therefore, we put  $\kappa_c(\beta^b)$  as the last top float, namely MVL-float because it is for the main vertical list, acquiring an \insert from \Offreelist by \Onext and assigning it to \pcolOffloat so that we pretend main vertical lists of all columns are empty.

The float has zero height and depth, and contains the followings if we have some real floats; a vertical skip of  $\neg \text{floatsep}$  to go back to the bottom of the last real float;  $\land c(\beta^b)$  followed by  $\land c(\beta^b)$  followed by  $\land c$ 

Note that the process above involves \floatsep and \textfloatsep with some finite stretch and shrink, but these factors will not contribute the final result because they are canceled by \vss in the MVL-float and by the small infinite stretch and shrink put by \pcol@makecol and this macro for flushing. Also note that  $\kappa_c(\xi)$  is then biased by 10000 pt so that \pcol@cflt will not put \topfigrule because it has been already put as a part of the MVL-float or we don't have any real floats. We also let  $\kappa_c(\delta) = 1000$  to mean the column-page's main vertical list is empty, so as to mimic TEX's mechanism of \prevdepth with an empty list again.

Another attention we have to pay is that column-pages with  $\kappa_c(\xi)=\infty$  does not have any synchronization points, and thus  $\kappa_c(\xi)<\infty$  means a synchronization has already taken place in them. If this  $\kappa_c(\xi)<\infty$  happens with  $D_T=\infty^{203}$ , we cannot update  $\kappa_c(\xi)$  because \pcol@measurecolumn took care of its value on measuring  $v_c(t)$ . Therefore, we do nothing if  $\kappa_c(\xi)<\infty$  but just let succeeding stuff be added to the main vertical list as in column-switching without synchronization.

```
1631
      \else
        \@tempdimb\@tempdima
1632
        \advance\@tempdimb-\skip\@currbox
1633
        \ifdim\@tempdimc=\maxdimen
1634
          \ifdim\pcol@textfloatsep=\maxdimen \begingroup
1635
            \ifx\@toplist\@empty
1636
1637
              \textfloatsep\z@ \floatsep\z@ \let\topfigrule\relax
1638
            \fi
1639
            \pcol@Fb
            \@next\pcol@float\@freelist{\global\setbox\pcol@float\vbox to\z@{%
1640
              \vskip-\floatsep \topfigrule \vskip\textfloatsep
1641
1642
              \unvbox\@currbox \vss}}\pcol@ovf
1643
            \pcol@Fe{synccolumn(topfloat)}%
            \@cons\@toplist\pcol@float
1644
```

 $<sup>\</sup>overline{\phantom{a}}^{202}$ This enlarging cannot be done by making the float's height  $V_T - v_c(t) - \text{loatsep}$  (or \textfloatsep) because the height can be negative.

<sup>&</sup>lt;sup>203</sup>This can happen when a synchronization with  $D_T = \infty$  is immediately followed by another synchronization or, more unlikely, by additions of items whose total amount is negative and then a synchronization.

The third and last case is for  $D_T < \infty$  and thus most usual. In this case, we enclose everything in  $\kappa_c(\beta^b)$  in a \vbox whose height is  $h_c^v = V_T - v_c(t)$  and let  $\kappa_c(\beta^b)$  have it so that the item following the synchronization point start at  $V_T$ . An attention we have to pay is that it can be  $h_c^v < \text{topskip}$  to let TEX insert a vertical skip of the difference between them when the box is returned to the main vertical list pushing down the synchronization point a little bit  $^{204}$ . Therefore, if so, we let  $\kappa_c(\beta^b)$  have the followings; a \vbox of \topskip tall having its old contents at its top above which no vertical skip will be inserted; a vertical skip -topskip going back to the page top; and a vertical skip  $h_c^v$  going down to the synchronization point.

The encapsulation of the old contents  $\kappa_c(\beta^b)$  in the box of  $h_c^v$  tall gives us the following two features desirable for synchronization. First, all vertical glues in the box are frozen, nullifying finite stretches in them because we insert an infinite stretch of  $1/10000\,\mathrm{fil}$  at the bottom of  $\kappa_c(\beta^b)$  to push up its old contents respecting other infinite stretches if any, as done by \raggedbottom, and also nullifying finite and infinite shrinks because  $h_c^v \geq v_c(m)$  definitely. This freezing and nullification keeps synchronization points already in  $\kappa_c(\beta^b)$  from being observed moving a little bit vertically. That is, if we have a glue just below a synchronization point and it were visible to TeX's page builder, the item below the glue could move up/down when the builder found a break point with some shrink/stretch. Though this moving up/down is inhibited by the small infinite stretch/shrink which the column-page will at its bottom finally, it is undesirable to make TeX misunderstanding that the glues are stretchable/shrinkable though they are not in reality.

Second, since the boxes in all column-page are zero deep due to the infinite stretch at their bottoms and these bottoms are aligned at the synchronization point, we have a clear view of the baseline progress after the synchronization regardless of their contents. That is, we let  $\kappa_c(\delta) = D_T$  to broadcast  $D_T$  to all columns, so that the baselines of first items following the synchronization point are aligned \baselineskip below the bottom baseline of the column which defines  $D_T^{205}$ , if  $D_T$  plus the hight of each item is less than \baselineskip.

In addition, we let  $\kappa_c(\xi) = \text{textfloatsep}$  to indicate the column-page has the synchronization point we just have set, if it was  $\infty$  to mean the point is the first one. By this setting, \pcol@makecol and this macro itself will know that the column-page needs to have a small infinite shrink at its bottom to cancel finite ones below the synchronization point, while \pcol@cflt acts as LATEX's \@cflt because it should be  $\kappa_c(\xi) \leq 5000\,\text{pt}$  to mean the column-page does not have a MVL-float.

 $<sup>^{204}</sup>$ This can happen not very unlikely especially with  $v_c(t)$  a little bit less than  $V_T$  and  $\kappa_c(\beta^b)$  being empty.  $^{205}$ Since  $D_T$  is given by one of the tallest columns whose depth is smallest among them, it is very likely that the bottom baseline of the column is lowest among all columns. However, another column can have the lowest one when its vertical size is a little bit shorter than  $V_T$  and its depth is small (e.g., 0). Though of course we can define  $D_T$  being  $V_T$  minus the height of the column having the largest height to make the first baseline below the synchronization point apart from the lowest one by **\baselineskip**, we dare to choose the definition of  $D_T$  because such lowest baseline often means that the column have some skip at its bottom to give us the impression that the space between the baselines of the tallest column and its first item is a little bit too large.

```
\vbox to\topskip{\unvbox\@currbox \vskip\z@\@plus.0001fil}%
1656
               \vskip-\topskip \vskip\@tempdimb
1657
             \else
1658
               \vbox to\@tempdimb{\unvbox\@currbox \vskip\z@\@plus.0001fil}%
1659
1660
             \fi}%
        \fi
1661
1662
```

Finally, we let  $\kappa_c(\nu_t) = 0$  to inhibit further addition of top floats because we have fixed the space for them<sup>206</sup>, and save it and other column-context members into  $\kappa_c$  by \pcol@setcurrcol.

```
\global\@topnum\z@ \pcol@setcurrcol
      \advance\pcol@currcol\@ne}
1664
1665
```

#### Page Flushing 11.8

\pcol@output@flush The macro \pcol@output@flush is invoked solely from \pcol@specialoutput to process the \output request made by \flushpage. We invoke \pcol@makeflushedpage giving it \@colht as the height of each column-page to have the ship-out image of the top page including its spanning stuff and page-wise footnotes in \Coutputbox whose height is then set to be \textheight<sup>207</sup>, ensuring that its depth is capped by \boxmaxdepth = \@maxdepth. We also perform these height setting and depth capping on \pcol@rightpage if  $C_L < C$  to mean parallel-paging. Then we invoke \@outputpage for shipping out, and then finally \pcol@ freshpage to have a new page to start new column-pages in it.

```
1666 %% Special Output Routines: Page Flushing
1667
1668 \def\pcol@output@flush{%
1669
      \pcol@makeflushedpage\@colht
1670
      \pcol@Logstart\pcol@output@flush
      \setbox\@outputbox\vbox to\textheight{\boxmaxdepth\@maxdepth
1671
        \unvbox\@outputbox}%
1672
      \ifnum\pcol@ncolleft<\pcol@ncol
1673
        \setbox\pcol@rightpage\vbox to\textheight{\boxmaxdepth\@maxdepth
1674
          \unvbox\pcol@rightpage}%
1675
1676
      \pcol@Logend\pcol@output@flush
1677
1678
      \@outputpage
      \pcol@freshpage}
1679
1680
```

\pcol@output@clear The macro \pcol@output@clear is invoked solely from \pcol@specialoutput to process the \output request made by \clearpage. The first part up to \@outputpage and the last line of this macro are same as \pcol@output@flush to flush the top page and to have a newpage. In the remaining mid part, we invoke \pcol@flushfloats to ship out all deferred column-wise floats in all columns if any, and then do it for page-wise floats by the following invocations enclosed in a group; letting \pcol@rightpage = \(\perp \) for ordinary paging; \@dblfloatplacement to set up placement parameters followed by f@depth = 0 to nullify the setting f@depth = 1sp possibly done by it as discussed in the item-(2) of §1.8; \@makefcolumn with \@dbldeferlist to have a float page in \Coutputbox if any; and a loop of background painting of \Coutputbox

<sup>&</sup>lt;sup>206</sup>Allowing the addition is tremendously tough even when the column-page has sufficiently large space above the synchronization point.

<sup>&</sup>lt;sup>207</sup>Just in case because the height of source \@outputbox should be exactly \textheight though not specified so on its construction in \pcol@makeflushedpage.

and, if  $C_L < C$ , of empty \pcol@rightpage, and \@outputpage followed by \@makefcolumn repeated while we have a float page, i.e.,  $\ightharpoonup$  and  $\ightharpoonup$  repeated while we have a float page, i.e.,  $\ightharpoonup$  repeated while we have a float page, i.e.,  $\ightharpoonup$  repeated while we have a float page, i.e.,  $\ightharpoonup$  repeated while we have a float page, i.e.,  $\ightharpoonup$  repeated while we have a float page, i.e.,  $\ightharpoonup$  repeated while we have a float page, i.e.,  $\ightharpoonup$  repeated while we have a float page, i.e.,  $\ightharpoonup$  repeated while we have a float page, i.e.,  $\ightharpoonup$  repeated while we have a float page, i.e.,  $\ightharpoonup$  repeated while  $\ightharpoonup$  repeated while  $\ightharpoonup$  repeated  $\ightharpoonup$  repeated

Note that the mid part is same as that found in \@doclearpage but we omit various adjuncts surrounding it as follows; examination of \if@twocolumn because we should have multiple columns; examination of \if@firstcolumn because we have to clear the page immediately even when we are not in the first column; concatenating \@dbltoplist with \@dbldeferlist and clearing it because the author believes \@dbltoplist must be empty on the invocation of this macro; and letting \@colht = \textheight because \pcol@flushfloats did it.

```
1681 \def\pcol@output@clear{%
                    \pcol@makeflushedpage\@colht
1682
                    \pcol@Logstart\pcol@output@clear
1683
                    \setbox\@outputbox\vbox to\textheight{\boxmaxdepth\@maxdepth
1684
1685
                          \unvbox\@outputbox}%
                   \ifnum\pcol@ncolleft<\pcol@ncol
1686
                          \setbox\pcol@rightpage\vbox to\textheight{\boxmaxdepth\@maxdepth
1687
1688
                                 \unvbox\pcol@rightpage}%
1689
                   \fi
                   \pcol@Logend\pcol@output@clear
1690
                   \@outputpage
1691
                   \pcol@flushfloats
1692
1693
                    \begingroup
1694
                          \setbox\pcol@rightpage\box\voidb@x
                          \@dblfloatplacement \let\f@depth\z@
1695
                          \@makefcolumn\@dbldeferlist
1696
1697
                          \@whilesw\if@fcolmade\fi{%
                                \def\pcol@bg@floatheight{\pcol@bg@textheight}%
1698
1699
                                \setbox\@outputbox\vbox to\textheight{%
                                       \pcol@bg@paintbox{Ff}\unvbox\@outputbox}%
1700
                                \ifnum\pcol@ncolleft<\pcol@ncol
1701
                                       \verb|\col@proint | to text | to the color of the color of 
1702
                                \fi
1703
                                 \@outputpage
1704
1705
                                \@makefcolumn\@dbldeferlist}%
1706
                    \endgroup
1707
                    \pcol@freshpage}
1708
```

 $\protect{\protect}$  \pcol@makeflushedpage  $\protect{\protect}$  to invoked from \pcol@output@flush or \pcol@ output@clear with  $\langle ht \rangle = \colon \ \colon \ \$ At first, we invoke \pcol@output@switch with setting \ifpcol@clear = true to flush all pages up to  $p_t - 1$  and to let  $\kappa_c(\beta^b)$  have the ship-out image of the main vertical list of each column-page c in  $p_t$ . This invocation also lets \pcol@colht =  $V_P'$  so that hereafter we will refer  $V_P'$  through  $\langle ht \rangle$  if it is \pcol@colht for last page. Then after obtaining  $p_t$ 's page context to have  $page(p_t) = \pi^p(p_t)$ , \@colht =  $\pi^h(p_t)$  and \ifpcol@nospan by \pcol@getcurrpinfo, we build the ship-out image of  $p_t$  in \@outputbox, and \pcol@rightpage if parallel-paging, taking special care of the last page case as follows.

- (1) If \ifpcol@lastpage = false, each of  $\kappa_c(\beta^b)$  has ship-out image even if some or all of them are empty. It is unnecessary to be aware of the perfectly empty case because it should mean the page  $p_t$  is made blank intentionally.
- (2) If  $\forall i = true \ but \ i = true \ too$ , the last page must have full size because we will have parallel columned pages having float columns for deferred

floats. However, if the page has nothing, i.e.,  $\pi^i(p_t) = \pi^f(p_t) = \bot$  and  $V_P' = -\infty$ , we must let \@outputbox =  $\bot$  (and \pcol@rightpage =  $\bot$  as well) to avoid an unnecessary blank page is shipped out. On the other hand, if  $\pi^i(p_t) \neq \bot$  or  $\pi^f(p_t) \neq \bot$  while  $V_P' = -\infty$ , we build a full size page as usual but letting \@textbottom = \vfil temporarily to avoid underfull in the process of building columns. Note that if  $\pi^f(p_t) \neq \bot$ , the page-wise footnotes are always put into \@outputbox regardless \ifpcol@mgfnote because the last page is not combined with post-environment stuff.

- (3) If \ifpcol@lastpage = true, \ifpcol@dfloats = false and  $V_P' = -\infty$ , we have to let \@outputbox =  $\bot$  unless  $\pi^i(p_t) \neq \bot$  or  $\pi^f(p_t) \neq \bot$  having non-merged footnotes. If  $\pi^f(p_t)$  has non-merged footnotes, \@outputbox and \pcol@rightpage must have  $\pi^f(p_t)$  possibly with  $\pi^i(p_t)$  but without any columns, and must be put into the main vertical list as the leading part of post-environment stuff by modifying  $V_P' = 0$ . On the other hand  $\pi^f(p_t) = \bot$  or it has merged footnotes, \@outputbox must have only  $\pi^i(p_t)^{208}$ . Since page-wise floats become ordinary floats in post-environment stuff, we cannot paint its background and must remove \dbltextfloatsep at the bottom of  $\pi^i(p_t)$ .
- (4) If \ifpcol@lastpage = true, \ifpcol@dfloats = false and  $V_P' > -\infty$ , \@outputpage and \pcol@rightpage must have short columns of  $V_P'$  tall, together with  $\pi^i(p_t)$  as in non-last pages but without  $\pi^f(p_t)$  if it has merged footnotes.

To implement a part of special cares above, we at first let \if@tempswa = true iff \ifpcol@ lastpage = false,  $V_P' > -\infty$  or  $\pi^f(p_t) \neq \bot$ .

1709 \def\pcol@makeflushedpage#1{%

- 1710 \pcol@cleartrue \pcol@output@switch \pcol@clearfalse
- 1711 \pcol@getcurrpinfo{\global\c@page}{\global\@colht}\@tempskipa
- 1712 \ifpcol@lastpage \@tempswafalse \else \@tempswatrue \fi
- 1713 \ifdim\pcol@colht=-\maxdimen\else \@tempswatrue \fi
- 1714 \ifvoid\pcol@footins\else \@tempswatrue \fi

Next, if  $\forall ifpcol@nospan = true$  to mean the page  $p_t$  does not have spanning stuff in  $\pi^i(p_t)$ , we initialize both \Quad \Quad \Qua  $\forall f$  to make the last page full size if we are working on it as discussed in (2), we put  $\pi^i(p_t)$  in \@outputbox, and paint its background by \pcol@bg@ paintbox \edefining the height parameter \pcol@bg@floatheight with h being the heightplus-depth of  $\pi^i(p_t)$  with the following two exceptions; one is the case of \ifpcol@firstpage = true to mean we are in starting page and thus the spanning stuff is pre-environment stuff having already been painted by  $\pcol@output@start$ ; and the other is the case of  $\idetartering$  of  $\idetartering$  and the other is the case of  $\idetartering$ to mean we are working on a truly last page being empty except for the spanning stuff itself and thus the page-wise floats become a part of deferred floats in post-environment stuff as discussed in (3). In the latter exceptional case, excluding the case that the last page is also the starting page<sup>209</sup>, we also remove the last skip being \dbltextfloatsep so that those floats are naturally connected with other floats given in post-environment stuff also as discussed in (3). Then we pack the \@outputbox in itself by \vbox so that any stretch/shrink factors in it cannot affect the ship-out image especially when we paint its background<sup>210</sup>. Then we do the similar procedure for \pcol@rightpage and make its height and depth equal to those of  $\cdot$  Coutputbox 211. Finally we temporarily add h to  $\tdot$  as done in  $\cdot$  coutputelt

<sup>&</sup>lt;sup>208</sup>\pcol@rightpage must have the counterpart in right parallel-page if the spanning stuff is pre-environment stuff, while it is made  $\bot$  by \pcol@output@end if the spanning stuff are page-wise floats.

<sup>&</sup>lt;sup>209</sup>Extremely exceptional because the closing environment does not have anything.

<sup>&</sup>lt;sup>210</sup>Though that hardly happens.

<sup>&</sup>lt;sup>211</sup>If page-wise floats become a part of post-environment stuff's floats, \pcol@rightpage will be made  $\bot$  by \pcol@output@end afterward.

so that background painting of columns and so on with infinite extension can reach the paper top edge.

```
1715
      \begingroup
1716
        \ifpcol@nospan
          \global\setbox\@outputbox\box\voidb@x
1717
          \global\setbox\pcol@rightpage\box\voidb@x
1718
1719
          \ifpcol@dfloats \@tempswatrue \fi
1720
          \let\@elt\relax
1721
1722
          \edef\pcol@bg@floatheight{%
1723
            \@elt{\number\ht\pcol@spanning sp}\@elt{\number\dp\pcol@spanning sp}}%
1724
          \def\reserved@a{%
1725
            \ifpcol@firstpage\else \if@tempswa \pcol@bg@paintbox{Ff}\fi\fi}%
1726
          \Otempdima\ht\pcolOspanning \advance\Otempdima\dp\pcolOspanning
          \global\setbox\@outputbox\vbox{%
1727
            \reserved@a \unvbox\pcol@spanning
1728
            \ifpcol@firstpage\else \if@tempswa\else \unskip \fi\fi}%
1729
          \global\setbox\@outputbox\vbox{\box\@outputbox}%
1730
          \pcol@Fb
1731
1732
          \@cons\@freelist\pcol@spanning
1733
          \pcol@Fe{makeflushedpage(spanning)}%
          \ifnum\pcol@ncolleft<\pcol@ncol
1734
            \global\setbox\pcol@rightpage\vbox{%
1735
1736
              \ifpcol@paired\else \advance\c@page\@ne \fi
1737
              \reserved@a \unvbox\pcol@rightpage}%
1738
            \global\ht\pcol@rightpage\ht\@outputbox
            \global\dp\pcol@rightpage\dp\@outputbox
1739
            \global\setbox\pcol@rightpage\vbox{\box\pcol@rightpage}%
1740
          \fi
1741
1742
          \advance\topmargin\@tempdima
```

Next, after  $\globally$  letting  $\globally$  letting  $\globally$  letting  $\globally$  letting  $\globally$  letting  $\globally$  letting  $\globally$  because we will ship a page which may be the starting page shortly, we build the ship-out image of columns if required fundamentally by \ifQtempswa = true. First, if the page  $p_t$  has page-wise footnotes, we shrink \Qcolht =  $\pi^h(p_t)$  by \pcol@shrinkcolbyfn to keep the room for the footnotes, to have  $H = \mathbb{Q}$ pageht being the possibly shrunk  $\pi^h(p_t)$  for the reference in \pcol@imakeflushedpage after the further possible modification of  $\c$ oolht we will make shortly. Second, if  $\c$ ifpcol@lastpage = truebut  $\ightharpoonup for the constant of the constant of the c$ full-sized last page, temporarily letting  $\P$  with temporarily letting  $\P$  to avoid underfull due to perfectly empty column-pages as discussed in  $(2)^{212}$ . Third, if we are working on a truly last page and  $\langle ht \rangle < H$  to mean the tallest column is shorter than H, we let \@colht =  $\langle ht \rangle$  to let \@makecol build short column-pages. Note that it is definitely  $\langle ht \rangle \leq H$  because the pre-flushing column height check on the last page makes that sure. Fourth and finally, unless all columns in truly last page are empty as discussed in (3), we invoke \pcol@imakeflushedpage $\langle C^0 \rangle \langle C^1 \rangle \langle b \rangle$  once or twice, to put columns in right parallelpage to b = pcol@rightpage with  $[C^0, C^1] = [C_L, C)$  if  $C_L < C$ , and then to put left ones in b = Qoutputbox with  $[C^0, C^1) = [0, C_L)$  always<sup>213</sup>.

1744 \global\pcol@firstpagefalse

<sup>&</sup>lt;sup>212</sup>Each column-page  $cc_c(\beta^b)$  itself exists because the empty column-page has been visited by column-scan prior to **\output** request for environment closing.

<sup>&</sup>lt;sup>213</sup>The order of right to left is not essential in this macro but we follow the convention in \pcol@outputelt.

```
1745
        \if@tempswa
          \ifvoid\pcol@footins\else
1746
            \pcol@shrinkcolbyfn\@colht\pcol@footins\relax
1747
          \fi
1748
          \let\pcol@@hfil\relax \@pageht\@colht
1749
          \ifpcol@lastpage \ifpcol@dfloats
1750
            \ifdim\pcol@colht<\z@ \def\@textbottom{\vfil}\fi
1751
            \pcol@lastpagefalse
1752
          \fi\fi
1753
          \ifpcol@lastpage \ifdim#1<\@colht \@colht#1\fi\fi
1754
          \ifdim\@colht<\z@ \else
1755
            \ifnum\pcol@ncolleft<\pcol@ncol
1756
               \pcol@imakeflushedpage\pcol@ncolleft\pcol@ncol\pcol@rightpage
1757
1758
            \pcol@imakeflushedpage\z@\pcol@ncolleft\@outputbox
1759
1760
          \fi
        \fi
```

After putting all column-pages, we examine if the page  $p_t$  has page-wise footnotes in  $\pi^f(p_t)$ . If so, and unless  $p_t$  is a truly last page and merged footnote typesetting is in effect to mean the page-wise footnotes will be merged with post-environment stuff, we put the footnotes in  $\pi^f(p_t)$  below the column-pages. Prior to this however, we let \pcol@fnheight@lpage have the height-plus-depth of the footnote, so that \pcol@output@end know the size for the background painting of the footnotes, which \pcol@imakeflushedpage performed for non-last pages. We also put an empty box of the size into \pcol@rightpage by \pcol@phantom together with the \skip component of  $\pi^f(p_t)$  to keep the space necessary especially when  $p_t$  is the last page. Then we put the footnotes in  $\pi^f(p_t)$  into \@outputpage by \pcol@putfootins, reclaiming the contents of  $\pi^f(p_t)$  and letting  $\pi^f(p_t) = \bot$  so that \pcol@output@end will be unaware of the footnotes. We also let  $V_P' = \text{pcol@colht} = 0$  if  $p_t$  is a truly last page and it had  $-\infty$  to indicate that the last page is not empty but has footnotes as discussed in (3).

```
1762
        \gdef\pcol@fnheight@lpage{0pt}%
1763
        \ifvoid\pcol@footins\else
1764
          \Otempswatrue \ifpcolOlastpage \ifpcolOmgfnote \Otempswafalse \fi\fi
1765
          \if@tempswa
1766
            \pcol@Log\pcol@makeflushedpage{output}\pcol@footins
            \@tempdima\ht\pcol@footins \advance\@tempdima\dp\pcol@footins
1767
            \xdef\pcol@fnheight@lpage{\number\@tempdima sp}%
1768
            \ifnum\pcol@ncolleft<\pcol@ncol
1769
              \global\setbox\pcol@rightpage\vbox{\unvbox\pcol@rightpage
1770
                 \vskip\skip\pcol@footins \nointerlineskip
1771
                 \pcol@phantom\pcol@footins \vskip\z@}%
1772
            \fi
            \global\setbox\@outputbox\vbox{%
1774
              \unvbox\@outputbox \pcol@putfootins\pcol@footins}%
1775
1776
            \@cons\@freelist\pcol@footins \gdef\pcol@footins{\voidb@x}%
1777
            \pcol@Fe{makeflushedpage(pagefn)}%
1778
            \ifdim\pcol@colht=-\maxdimen \global\pcol@colht\z@ \fi
1779
          \fi
1780
        \fi
1781
      \endgroup}
1782
1783
```

\pcol@imakeflushedpage The macro \pcol@imakeflushedpage  $\langle C^0 \rangle \langle C^1 \rangle \langle b \rangle$  is invoked solely in \pcol@makeflushedpage

but can be twice with  $(C^0, C^1, b) = (C_L, C, \text{pcol@rightpage})$  if parallel-paging is in effect and with  $(C^0, C^1, b) = (0, C_L, \text{Qoutputbox})$  always, to build the ship-out image of the right or left parallel-page  $p_t$  in the box b already having spanning stuff or its blank counterpart if any, respectively.

After opening the \vbox of the ship-out image for b, at first we examine if \ifpcol@paired = false and  $C^0 > 0$ , and if so we temporarily increment  $page(p_t)$  by one so that we check its parity for mirrored background painting correctly. Then if the page  $p_t$  has page-wise footnotes in  $\pi^f(p_t)$ , we paint its background, or that of its blank counterpart, by \pcol@bg@paintbox \defining the parameter \pcol@bg@footnoteheight with the height-plus-depth of  $\pi^f(p_t)$ , as the very first element of the ship-out image as done in \pcol@ioutputelt, unless  $p_t$  is the truly last page for which the background painting is done in \pcol@output@end. Then we put spanning stuff in b itself if any.

Next, we invoke \pcol@buildcolseprule for column-separating rule drawing and background painting giving it H in \@colht possibly shrunk from  $\pi^h(p_t)$  by page-wise footnotes,  $[C^0, C^1)$  for the set of columns to be put, and \@maxdepth for non-last pages to paint the backgrounds of columns and column-separating gaps so that those of the last segment reach the page bottom, while for last page we give 0 to let the bottom be the real bottom of the columns. Then we put the painted backgrounds in \@tempboxa immediately.

```
\ifpcol@paired\else\ifnum#1=\z@\else \advance\c@page\@ne \fi\fi
1786
     \ifvoid\pcol@footins\else \ifpcol@lastpage\else
1787
       \def\pcol@bg@footnoteheight{%
        \Celt{\ht\pcolOfootins}\Celt{\dp\pcolOfootins}}%
1788
       \pcol@bg@paintbox{Nn}%
1789
     \fi\fi
1790
     \unvbox#3\nointerlineskip
1791
     \ifpcol@lastpage \pcol@buildcolseprule\@colht#1#2\z@
1792
1793
     \else
                    \pcol@buildcolseprule\@colht#1#2\@maxdepth
1794
     \unvbox\@tempboxa
```

Now we put columns in a \hbox of  $W_T = \text{textwidth}$  wide. That is, for each c, being c' or C-1-c' for the c'-th iteration determined by \pcol@swapcolumn according to the effectiveness of column-swapping and the parity of  $page(p_t)$ , we obtain c's column-context  $\kappa_c$  by \pcol@getcurrcol, move  $\kappa_c(\beta^b)$  into \box255, and let \footins =  $\kappa_c(\tau)$  by \pcol@getcurrfoot returning it to \@freelist if c has column-wise footnotes.

After that we examine if  $\kappa_c(\rho_t) = \infty$  to mean we are working on the last page and the column-page is for a float column whose floats can be put as top floats, and let \topfigrule = \relax temporarily because the floats are not top ones in reality, if so. Note that the abnormal setting  $\kappa_c(\rho_t) = \infty$  is not recovered because it will never be referred to and the register \\@toproom it represents will be updated with correct value before it is referred to in post-environment stuff. Then we also check  $\langle ht \rangle = H$  to mean the last page is full size. If both of them hold, the floats in  $\kappa_c(\lambda_t)$  should be (or may be) put in the float column as usual and thus we put them in \@outputbox of H tall by \pcol@makefcolpage. Otherwise we invoke \pcol@makecol^214, to have the ship-out image of the column-page in \@outputbox, possibly only for the deferred floats in  $\kappa_c(\lambda_t)$  but without \topfigrule in this case. Note that we don't take care of the stretch/shrink of \skip\footins for page-wise footnotes because pre-flushing column height check on the column-page makes it sure that the natural height of the column-

<sup>214</sup> Not \pcol@makecol because the main vertical list has \vfil and, if it has a synchronization point, a infinite shrink by \pcol@synccolumn at its tail already, and we should not do any special operations for page-wise footnotes. Also it is not \@makecol because we need to ensure the depth of resulting \@outputbox is capped.

page cannot be greater than \Qcolht. Also note that we give \Qmaxdepth to \pcolQqmakecol for non-last pages for depth capping, but for the last page we pass 0 to the macro because  $H = \$  color should be large enough to accommodate everything in the column including its last box even if the box is unusually deep.

Then we put the \@outputbox above in a \hbox of \columnwidth wide preceded by \pcol@@  $hfil being \ensuremath{\mbox{relax}} for the first column, while it is \ensuremath{\mbox{pcol@hfil}} \langle c^g \rangle$ , where  $c^g = \ensuremath{\mbox{pcol@colsepid}}$ being c or c-1 without or with column-swapping respectively, to put a column-separating gap possibly with column-separating rule segments in \pcol@tempboxa built by \pcol@ buildcolseprule. Finally, we save column-context especially those for float parameters into  $\kappa_c$  by \pcol@setcurrcolnf because all column-wise footnotes have been shipped out.

```
1796
                  \hb@xt@\textwidth{%
                         \@tempcntb#1\@whilenum\@tempcntb<#2\do{%
1797
                               \pcol@swapcolumn\@tempcntb\pcol@currcol#1#2\relax
1798
                               \pcol@getcurrcol
1799
1800
                               \setbox\@cclv\box\@currbox
1801
                               \ifvoid\pcol@currfoot\else
1802
                                      \pcol@Fb
                                      \@cons\@freelist\pcol@currfoot
1803
                                      \pcol@Fe{imakeflushedpage(colfn)}%
1804
                               \fi
1805
                                \pcol@getcurrfoot\box
1806
                                \@tempswafalse
1807
1808
                                \begingroup
                                      \ifdim\@toproom=\maxdimen
1809
                                             \let\topfigrule\relax \ifdim\@colht=\@pageht \@tempswatrue \fi
1810
                                      \fi
1811
                                      \if@tempswa
1812
                                            \pcol@Logstart{\pcol@makeflushedpage(1)}%
1813
                                            \setbox\@outputbox\pcol@makefcolpage
1814
                                            \pcol@Logend{\pcol@makeflushedpage(1)}%
1815
1816
                                            \pcol@Logstart{\pcol@makeflushedpage(2)}%
1817
                                            \ifpcol@lastpage \pcol@@makecol\z@ \else \pcol@@makecol\@maxdepth \fi
1818
                                            \pcol@Logend{\pcol@makeflushedpage(2)}%
1819
1820
                                      \pcol@@hfil \hb@xt@\columnwidth{\box\@outputbox\hss}%
1821
1822
                               \endgroup
                               \verb|\edef|\pcol@colsepid|| % \edef|\pcol@colsepid|| % \edef|\pcol@colsepid|| % \edef|\pcol@colsepid|| % \edef|\pcol@colsepid|| % \edef|\pcol@colsepid|| % \edef|\pcol@colsepid|| % \edef|\pcol@colsepid|| % \edef|\pcol@colsepid|| % \edef|\pcol@colsepid|| % \edef|\pcol@colsepid|| % \edef|\pcol@colsepid|| % \edef|\pcol@colsepid|| % \edef|\pcol@colsepid|| % \edef|\pcol@colsepid|| % \edef|\pcol@colsepid|| % \edef|\pcol@colsepid|| % \edef|\pcol@colsepid|| % \edef|\pcol@colsepid|| % \edef|\pcol@colsepid|| % \edef|\pcol@colsepid|| % \edef|\pcol@colsepid|| % \edef|\pcol@colsepid|| % \edef|\pcol@colsepid|| % \edef|\pcol@colsepid|| % \edef|\pcol@colsepid|| % \edef|\pcol@colsepid|| % \edef|\pcol@colsepid|| % \edef|\pcol@colsepid|| % \edef|\pcol@colsepid|| % \edef|\pcol@colsepid|| % \edef|\pcol@colsepid|| % \edef|\pcol@colsepid|| % \edef|\pcol@colsepid|| % \edef|\pcol@colsepid|| % \edef|\pcol@colsepid|| % \edef|\pcol@colsepid|| % \edef|\pcol@colsepid|| % \edef|\pcol@colsepid|| % \edef|\pcol@colsepid|| % \edef|\pcol@colsepid|| % \edef|\pcol@colsepid|| % \edef|\pcol@colsepid|| % \edef|\pcol@colsepid|| % \edef|\pcol@colsepid|| % \edef|\pcol@colsepid|| % \edef|\pcol@colsepid|| % \edef|\pcol@colsepid|| % \edef|\pcolsepid|| % \edef|\pcolsepid|| % \edef|\pcolsepid|| % \edef|\pcolsepid|| % \edef|\pcolsepid|| % \edef|\pcolsepid|| % \edef|\pcolsepid|| % \edef|\pcolsepid|| % \edef|\pcolsepid|| % \edef|\pcolsepid|| % \edef|\pcolsepid|| % \edef|\pcolsepid|| % \edef|\pcolsepid|| % \edef|\pcolsepid|| % \edef|\pcolsepid|| % \edef|\pcolsepid|| % \edef|\pcolsepid|| % \edef|\pcolsepid|| % \edef|\pcolsepid|| % \edef|\pcolsepid|| % \edef|\pcolsepid|| % \edef|\pcolsepid|| % \edef|\pcolsepid|| % \edef|\pcolsepid|| % \edef|\pcolsepid|| % \edef|\pcolsepid|| % \edef|\pcolsepid|| % \edef|\pcolsepid|| % \edef|\pcolsepid|| % \edef|\pcolsepid|| % \edef|\pcolsepid|| % \edef|\pcolsepid|| % \edef|\pcolsepid|| % \edef|\pcolsepid|| % \edef|\pcolsepid|| % \edef|\pcolsepid|| % \edef|\pcolsepid|| % \edef|\pcolsepid|| % \edef|\pcolsepid|| % \edef|\pcolsepid|| % \e
1823
                               \pcol@setcurrcolnf
1824
                            \advance\@tempcntb\@ne}}}
1825
1826
```

\pcol@flushfloats The macro \pcol@flushfloats is invoked from \pcol@output@clear and \pcol@output@ \pcol@iflushfloats end to flush all deferred column-wise floats in each column if any. After letting \@colht = \textheight for float columns, we iterate shipping out a page having float columns while \if@fcolmade =  $\exists c \in [0, C) : (\kappa_c(\lambda_d) \neq ()).$ 

In the loop, we initialize  $\footnotemaking footnotemaking footno$ or once according to  $C_L < C$  or not to mean parallel-paging is in effect or not, respectively. That is, if  $C_L < C$  we invoke the macro with  $[C_L, C)$  and \pcol@rightpage for the right parallel-page, and do it with  $[0,C_L)$  and \@outputbox always. Note that if  $C_L=C$ , we let  $\color{ghtpage} = \bot$  to tell  $\color{ghtpage}$ , which we invoke at the end of the loop to ship

out a page or a parallel-page pair, that the parallel-paging is not in effect.

The macro  $\c C^0 \c C^1 \c C^0 \c C^1 \c C^0 \c C^1 \c C^0 \c C^1 \c C^0 \c C^1 \c C^0 \c C^1 \c C^1 \c C$ 

Then we open a \hbox of \textwidth wide and initialize f = ifQtempswa to be \ifQfcolmade. Then for each  $c \in [C^0, C^1)$ , being c' or C-1-c' for the c'-th iteration determined by \pcolQswapcolumn according to the effectiveness of column-swapping and the parity of \cQpage, we put an inner \hbox of \columnwidth =  $w_c$  wide preceded by \pcolQ \text{Ohfil} being \relax at initial or \pcolQhfil\langle  $c_g$  otherwise for a column-separating gap and column-separating rule, where  $c_g \in \{c, c-1\}$  without or with column-swapping respectively. That is, at first we obtain c's column-context including  $\kappa_c(\lambda_d)$  by \pcolQgetcurrcol and pass  $\kappa_c(\lambda_d)$  to \Qmakefcolumn to produce a float column in \Quantocolumntubox to be put into the inner \hbox. Then we do  $f \leftarrow f \lor (\kappa_d(\lambda_d) \neq \emptyset)$  with  $\kappa_d(\lambda_d)$  shrunk by \Qmakefcolumn to let f have  $\exists c \in [0, C^1) : (\kappa_c(\lambda_d) \neq \emptyset)$  at the end of the loop for c, and then save the column-context into  $\kappa_c$  by \pcolQsetcurrcolnf because we have no footnotes in c.

After the end of the loop, we move f to  $\infty$  for the termination check of the loop in  $\pool@flushfloats$ .

```
1827 \def\pcol@flushfloats{%
      \global\@colht\textheight
1828
      \@whilesw\if@fcolmade\fi{%
1829
1830
        \global\@fcolmadefalse
        \ifnum\pcol@ncolleft<\pcol@ncol
1831
          \pcol@iflushfloats\pcol@ncolleft\pcol@ncol\pcol@rightpage
1832
1833
1834
          \setbox\pcol@rightpage\box\voidb@x
1835
        \pcol@iflushfloats\z@\pcol@ncolleft\@outputbox
1836
1837
        \@outputpage}}
1838 \def\pcol@iflushfloats#1#2#3{\setbox#3\vbox{%
      \ifpcol@paired\else\ifnum#1=\z@\else \advance\c@page\@ne \fi\fi
1839
      \pcol@buildcolseprule\@colht#1#2\@maxdepth \unvbox\@tempboxa
1840
      \hb@xt@\textwidth{%
1841
1842
        \let\pcol@@hfil\relax
1843
        \if@fcolmade \@tempswatrue \else \@tempswafalse \fi
1844
        \@tempcntb#1\@whilenum\@tempcntb<#2\do{%
1845
          \pcol@swapcolumn\@tempcntb\pcol@currcol#1#2\relax
1846
          \pcol@getcurrcol
1847
          \@makefcolumn\@deferlist
          \pcol@@hfil \hb@xt@\columnwidth{%
1848
            \if@fcolmade \box\@outputbox \else \vbox to\@colht{}\fi \hss}%
1849
          \ifx\@deferlist\@empty\else \@tempswatrue \fi
1850
1851
          \edef\pcol@@hfil{\noexpand\pcol@hfil{\pcol@colsepid}}%
1852
          \pcol@setcurrcolnf
1853
         \advance\@tempcntb\@ne}%
1854
        \if@tempswa \global\@fcolmadetrue \else \global\@fcolmadefalse \fi}}}
1855
```

\pcol@freshpage The macro \pcol@freshpage is invoked from \pcol@output@flush and \pcol@output@clear to start a new page after column flushing. At first, we let  $p = p_b = p_t = 0$  and  $\Pi = \emptyset$ 

because we know no pages are kept. Then we invoke \pcol@startpage to start a new page with a \definition of \pcol@currpage = {} to indicate the invoker is this macro (i.e., not \pcol@opcol). Then after keeping \@colht in  $h = \pcol@colht$ , we do the followings for each column  $c \in [0, C)$ .

First we obtain c's column-context in  $\kappa_c$  by \pcol@getcurrcol but let p=0 and \@colroom = h, which can be modified by c' < c, without referring to  $\kappa_c(\beta^p)$  nor  $\kappa_c(\beta^r)$ because they are obsolete. We also save \@currbox to \pcol@currboxsave because it may be modified by \pcol@opcol if we make float columns afterward. Then we invoke \pcol@ getcurrpage to have the page context of p=0, because it might be modified by a column c' < c by producing float columns. After that and the invocation of \pcol@floatplacement for setting float parameters, we invoke  $\colon colon colon colon colon page at <math>p=0$ , and iterate \pcol@opcol and \pcol@startcolumn while a float column is made by the latter 215. Note that we give the argument 0 to each invocation of \pcol@startcolumn to keep it from inserting deferred page-wise footnotes, which will be taken care of by \pcol@restartcolumn if any. At last in the loop, we restore \@currbox from \pcol@currboxsave, let  $\kappa_c(\beta^b)$  be an empty \vbox because the main vertical list is empty, and save the column-context into  $\kappa_c$  by \pcol@setcurrcolnf because of no footnotes obviously, after saving p and \@colroom, which might be modified by the float column production, into  $\kappa_c(\beta^p)$  and  $\kappa_c(\beta^r)$ .

After the loop above, finally we invoke \pcol@restartcolumn to return to the column in which \flushpage or \clearpage was issued.

```
1856 \def\pcol@freshpage{%
1857
      \global\pcol@page\z@ \global\pcol@toppage\z@ \global\pcol@basepage\z@
1858
      \global\let\pcol@pages\@empty \global\let\pcol@currpage\@empty
1859
      \pcol@startpage \pcol@colht\@colht
      \pcol@currcol\z@ \@whilenum\pcol@currcol<\pcol@ncol\do{%
1860
        \pcol@getcurrcol \pcol@page\z@ \@colroom\pcol@colht
1861
        \let\pcol@currboxsave\@currbox
1862
1863
        \pcol@getcurrpage
1864
        \pcol@floatplacement
1865
        \pcol@startcolumn\z@
        \@whilesw\if@fcolmade\fi{\pcol@opcol \pcol@startcolumn\z@}%
1866
        \let\@currbox\pcol@currboxsave
1867
        \global\setbox\@currbox\vbox{}%
1868
        \global\count\@currbox\pcol@page \global\dimen\@currbox\@colroom
1869
        \pcol@setcurrcolnf
1870
1871
       \advance\pcol@currcol\@ne}%
1872
      \protect\
1873
```

#### 11.9 Last Page

\pcol@output@end The macro \pcol@output@end is invoked solely from \pcol@specialoutput to process the \output request made by \endparacol. We invoke \pcol@makeflushedpage for the last page production as the setting  $\ightharpoonup$  ifpcol@lastpage = true done by  $\endown$  indicates, giving it  $h = \$  in which \pcol@sync sets the height of the tallest column-page to have the ship-out image of the top page in \Qoutputbox.

> Next, we define  $\mathcal{M} = \pcol@mparbottom@out$  as follows. First, we invoke \pcol@ getmparbottom@last giving it  $y = V_P' - \text{ht}\$ outputbox being the negative counterpart of the height of spanning stuff in the last page, to let  $\mathcal{M}$  have the occupancy information of the

<sup>&</sup>lt;sup>215</sup>Each column can have deferred floats on the invocation from \pcol@output@flush.

bottom marginal note in each margin if any, or mpar(y,y) otherwise. Then we transform y-coordinates in  $\mathcal M$  from those for columns to those for text area by  $\colon problem \{-y\}$  to have the final result. Then to pass  $\colon problem post-environment typesetting, we invoke <math>\colon problem problem proble$ 

```
1874 %% Special Output Routines: Last Page
1875
1876 \def\pcol@output@end{%
     \pcol@Logstart\pcol@output@end
1877
     \pcol@makeflushedpage\pcol@colht
1878
     \@tempdima\pcol@colht \ifdim\pcol@colht<\z@ \@tempdima\z@ \fi
1879
     \advance\@tempdima-\ht\@outputbox
1880
1881
     \pcol@getmparbottom@last\@tempdima
     \pcol@bias@mpbout{-\@tempdima}
1882
     1883
     \def\pcol@do@mpbout@elem\@elt##1##2{\global\@mparbottom##2sp}%
1884
1885
     \pcol@do@mpbout
```

Next we process one of the following cases.

The first case is for \ifpcol@dfloats = true to mean the last page is followed by one or more pages having deferred column-wise floats and thus \pcol@makeflushedpage builds the ship-out image of the last page in full size in \@outputbox unless the page has nothing perfectly. Therefore, we ship the image out by \@outputbox unless it is  $\bot$  for perfectly empty case. Then we invoke \pcol@flushfloats to produce and ship out float pages, letting \iffcolmade = true to tell the macro that at least we will have one float page. Now we have shipped out everything in the closing environment and thus we let \iffcol@output = false to tell \output routine to work ordinarily. Then we let \iffcolmpswa =  $f_{sp}$  = true to remember we will start a new page and thus \@pagedp =  $\delta$  =  $D_P$  = 1000 to mimic TEX's \prevdepth mechanism. Finally we let \@mparbottom = 0 and  $\mathcal{M} = \mathcal{M}_0$  because no marginal notes are carried over to post-environment typesetting.

```
1886 \@tempswafalse

1887 \ifpcol@dfloats

1888 \ifvoid\@outputbox\else \@outputpage \fi

1889 \global\@fcolmadetrue \pcol@flushfloats

1890 \global\pcol@outputfalse

1891 \@tempswatrue \@pagedp\@m\p@ \global\@mparbottom\z@

1892 \global\let\pcol@mparbottom@out\pcol@mparbottom@zero
```

Before proceeding to the second and third cases, we let  $\ightharpoonup$  we have nothing to ship out.

Then the second case is for  $h=-\infty$  without deferred column-wise floats to mean all columns in the last page are empty and the page does not have non-merged page-wise footnotes. In this case, we examine if \pcol@firstprevdepth = \relax to mean we have had at least one new page in paracol environment, i.e., \pcol@startpage have been invoked at least once. If so, we let  $f_{sp}=true$ ,  $\delta=1000$ , \@mparbottom = 0 and  $\mathcal{M}=\mathcal{M}_0$  again and put nothing to the main vertical list so that the post-environment stuff starts from the top of the page. However, we have to take care of the case that  $f_{ns}=false$  and thus \@outputbox has spanning stuff. If so, we acquire an \insert from \@freelist by \@next to let it have the spanning stuff, i.e., the contents of \@outputbox^{216}. Then the \insert is added to the head of \@dbldeferlist

 $<sup>^{216}</sup>$ It does not have \dbltextfloatsep at its tail because the skip has been removed by \pcol@makeflushedpage.

with the float placement code 10 to force LATEX's float placement mechanism to put it to the page to be started shortly.

On the other hand,  $\color=0$  in decimal integer representation. Since we have not started any pages in the environment, and all columns in the last page is empty, we have almost nothing in the environment. Note that the environment can have page-wise floats but they have not yet put into any pages but are kept in  $\color=0$ 0 theyer in the pre-environment stuff and postenvironment stuff must be connected naturally and thus we put the pre-environment stuff kept in  $\color=0$ 0 the main vertical list by  $\color=0$ 1 and keeping  $f_{sp} = false^{217}$ . In this case, the setting of  $\color=0$ 2 marginal notes in pre-environment stuff including paracol environments preceding it even if any.

```
1893
        \global\pcol@outputfalse
1894
1895
        \ifdim\pcol@colht=-\maxdimen
          \ifx\pcol@firstprevdepth\relax
1896
            \@tempswatrue \@pagedp\@m\p@ \global\@mparbottom\z@
1897
            \global\let\pcol@mparbottom@out\pcol@mparbottom@zero
1898
            \ifpcol@nospan\else
1899
              \pcol@Fb
1900
1901
              \@next\@currbox\@freelist{\global\setbox\@currbox\box\@outputbox}%
1902
                 \pcol@ovf
               \pcol@Fe{output@end(spanning)}%
1903
              \count\@currbox10\relax
1904
              {\let\@elt\relax \xdef\@dbldeferlist{\@elt\@currbox\@dbldeferlist}}%
1905
              \global\setbox\pcol@rightpage\box\voidb@x
1906
1907
          \else \unvbox\@outputbox \@pagedp\pcol@firstprevdepth sp\relax
1908
```

The last case without deferred floats and with some non-empty columns or non-merged pagewise footnotes is most usual. In this case, we may simply put  $\column{0}{0}$  because  $\topskip$  has already been inserted in column-pages or pre-environment stuff in the box<sup>218</sup>.

However before putting the box back to the main vertical list, we have to take care of the background painting as follows. First we let \ipprol@havelastpage = true to let \@outputpage paint the background of the post-environment stuff when the page having the last page completes. Second, we let \pcol@bg@preposttop@left have the height-plus-depth of the \@outputbox having the short last page because the background of post-environment stuff, or of pre-environment stuff if we have another paracol environment in the same page, to be painted is just below the box. We also \pcol@bg@preposttop@right have the same value but only if  $C_L < C$ , because otherwise we have to keep this macro unchanged so that the non-existent right parallel-page of the closing environment can be the post-environment stuff of a preceding environment and/or the pre-environment stuff of a succeeding one with parallel-paging. Note that in the aforementioned fresh page cases and the perfectly empty case, we may be unaware of these macros because it should have been made 0 by the last invocation of \@outputpage in the fresh page case or the pre-environment stuff and post-environment stuff are contiguous in the empty case.

<sup>&</sup>lt;sup>217</sup>The author of course know this situation is very unlikely but he is monomaniac.

<sup>&</sup>lt;sup>218</sup>If the last page has non-merged page-wise footnotes without any other items, \topskip has not been inserted, but this inconsistency without \topskip is acceptable.

Third and finally, we have to paint the background of non-merged page-wise footnotes because the painting is left by  $\pcol@makeflushedpage$  for this macro. Therefore, if  $\pcol@fnheight@lpage > 0$  to mean we have footnotes whose total height-plus-depth is in the macro, we paint their background by  $\pcol@bg@paintbox \defining \pcol@bg@footnoteheight with the size and temporarily re\defining <math>\pcol@bg@textheight$  to be the height-plus-depth of  $\qcutyutbox$  because the footnotes are at the bottom of the box instead of the page. Note that the order of painting is right first and then left second if we have parallel-pages because we refer the height-plus-depth of  $\qcutyutbox$  being put into the main vertical list making the box  $\qcutyutbox$ . Also note that if the right parallel-page is non-paired, we temporarily increment  $\qcutyutbox$  being put into the main vertical to side margins correctly. Another remark is that we don't modify  $\qcutyutbox$  handle infinite extension to side margins correctly. Another remark is that we don't modify  $\qcutyutbox$   $\qcutyutbox$   $\qcutyutbox$   $\qcutyutbox$   $\qcutyutbox$   $\qcutyutbox$  handle infinite extension to side margins correctly. Another remark is that we don't modify  $\qcutyutbox$   $\qcutyutbox$   $\qc$ 

```
1910
        \else
          \global\pcol@havelastpagetrue
1911
          \@tempdima\ht\@outputbox \advance\@tempdima\dp\@outputbox
1912
          \xdef\pcol@bg@preposttop@left{\number\@tempdima sp}%
1913
1914
          \ifnum\pcol@ncolleft<\pcol@ncol
1915
            \global\let\pcol@bg@preposttop@right\pcol@bg@preposttop@left
1916
          \fi
1917
          \def\pcol@bg@textheight{\delt{\ht\@outputbox}\\delt{\dp\@outputbox}}%
          \def\reserved@a{%
1918
            \ifdim\pcol@fnheight@lpage>\z@
1919
               \def\pcol@bg@footnoteheight{\@elt\pcol@fnheight@lpage}%
1920
               \pcol@bg@paintbox{Nn}%
1921
1922
            fi}%
          \ifnum\pcol@ncolleft<\pcol@ncol
1923
            \global\setbox\pcol@rightpage\vbox{%
1924
               \ifpcol@paired\else \advance\c@page\@ne \fi
1925
1926
               \reserved@a \unvbox\pcol@rightpage}%
1927
          \topskip\z@ \vbox{\reserved@a \unvbox\@outputbox}%
1928
1929
        \fi
      \fi
1930
```

Now we have put almost everything in the last page but we may still have page-wise footnotes in  $\pi^f(p_t)$  to be merged with those in post-environment stuff. Therefore, we \insert them through \footins as a part of post-environment stuff, and then do that for deferred footnotes in  $\Phi = \pcol@topfnotes$  without using \pcol@deferredfootins because we don't need the height capping.

```
1931 \ifvoid\pcol@footins\else
1932 \pcol@Log\pcol@output@end{insert}\pcol@footins
1933 \pcol@Fb
1934 \insert\footins{\unvbox\pcol@footins}\@cons\@freelist\pcol@footins
1935 \pcol@Fe{output@end(pagefn)}%
1936 \fi
1937 \ifvoid\pcol@topfnotes\else \insert\footins{\unvbox\pcol@topfnotes}\fi
```

The following operations are for clean-up and set-up for the post-environment stuff; for all c, return  $\kappa_c(\beta)$  obtained by \pcol@getcurrcol and  $\gamma_0^c \neq \bot$  letting it  $\bot$  to \@freelist; reestablish the color stack by \pcol@restorecolorstack for column-0<sup>219</sup> so that the color stack is just  $\Gamma$  and is rewound at \end{paracol}, and let  $\Gamma = \bot$ ; reload  $\kappa_d$  for  $d = \pcol@lastcol being the column in which \end{paracol} occurs to let \everypar = <math>\kappa_d(\varepsilon)$  and to let \if@nobreak

<sup>&</sup>lt;sup>219</sup>It can be any other column.

and \if@afterindent have the value represented by  $\kappa_d(\sigma)$ , so that the first paragraph of the post-environment stuff is typeset following them  $^{220}$ ; let \pcol@prevdepth =  $\delta$  so that it is set to \prevdepth by \pcol@invokeoutput; let \@colht = \@colroom = \textheight to mean the single-column page does not have any floats so far because those produced in or before the environment have already been shipped out, are put to the main vertical list packed in \@outputbox, or are in \@dbldeferlist.

As for deferred page-wise floats produced in the environment, including those once put in the last page but returned to the list by the operation described above, we move them to \@deferlist because they are now column-wise floats. Then we invoke \pcol@ floatplacement to reinitialize float placement parameters. Finally, if  $f_{sp} = true$ , we invoke \Cstartcolumn and then repeat invocations of \Copcol and \Cstartcolumn while float pages are produced, after letting  $\footnote{one of the page}$  are produced, after letting  $\footnote{one of the page}$  to make  $\coloredge{one of the page}$ as L<sup>A</sup>T<sub>E</sub>X's original<sup>221</sup>.

```
1938
1939
        \pcol@Fb
        \pcol@getcurrcol \@cons\@freelist\@currbox
1940
       \ifvoid\pcol@ccuse{@box}\else
1941
1942
         \@cons\@freelist{\pcol@ccuse{@box}}%
         \pcol@ccxdef{\voidb@x}%
1943
1944
       \pcol@Fe{output@end(col)}%
1945
1946
      \advance\pcol@currcol\@ne}%
1947
      \pcol@currcol\z@ \pcol@restorecolorstack
1948
      \global\setbox\pcol@colorins\box\voidb@x
1949
      \pcol@currcol\pcol@lastcol\relax \pcol@getcurrcol
      \global\pcol@prevdepth\@pagedp
1950
      \global\@colht\textheight
1951
      \global\@colroom\textheight
1952
      \global\let\@deferlist\@dbldeferlist \gdef\@dbldeferlist{}%
1953
      \pcol@floatplacement
1954
      \pcol@lastpagefalse
1955
      \if@tempswa
1956
1957
        \@startcolumn \@whilesw\if@fcolmade\fi{\@opcol\@startcolumn}%
1958
     \pcol@Logend\pcol@output@end
1959
1960 }
1961
```

### 12 Starting Environment

\pcol@invokeoutput Before giving the definition of paracol environment and commands used in it, we define the macro  $\protect\operatorname{pcol@invokeoutput}\langle pen \rangle$  invoked from them to make an  $\protect\operatorname{output-request}$  with \penalty of  $\langle pen \rangle = \text{pcol@op@} \cdot f$ . The macro's structure is similar to that for the request sequence in  $\ensuremath{\mbox{end@float}}$  as follows; insert a  $\ensuremath{\mbox{penalty}}$  of -10004 to save the main vertical list in \Choldpg; save \prevdepth; insert a \vbox to make it sure the following \penalty of  $\langle pen \rangle$ is kept even when we are at the top of a page; and finally restore \prevdepth.

> A difference is that we zero-clear \deadcycles because it can be reach \maxdeadcycles = 100 easily if a page has many synchronizations and many columns. Another and more important

 $<sup>^{220}</sup>$ For rare cases that the last item of the closing environment is a sectioning command, but a user has such very unusual usage.

 $<sup>^{221} \</sup>mathrm{Letting} \ \mathrm{pcol@textfloatsep} = \infty \ \mathrm{is} \ \mathrm{done} \ \mathrm{by} \ \mathrm{pcol@floatplacement}.$ 

difference is in the save/restore of \prevdepth. First, the value of the register is saved in our own \pcol@prevdepth instead of \@tempdima by a \global assignment so that \outputroutine refers to it<sup>222</sup>. Second, the value restored to \prevdepth may be different from that we just have saved because \output-routine may update \pcol@prevdepth to have, for example, the value saved in  $\kappa_c(\delta)$  when we left from c which we are now restarting.

In addition to above, after the invocation of \output-routine, we let \linewidth =  $w_c - \mu$  so that the register is shrunk from  $w_c$  by the total width of left and right margins of the list-like environment surrounding paracol if  $\mu = \pcol@lrmargin > 0$  to mean that. Then if so, we set \parshape to let every line of paragraphs in the column c is indented by \@totalleftmargin and has width of \linewidth, as IATEX's \list does. We also let \hsize =  $w_c$  because it should have the width of the column even in a list-like environment.

The macro is invoked from  $\protect\operatorname{\mathsf{Npcol@zparacol}}\ (f = \mathtt{start}), \protect\operatorname{\mathsf{Npcol@switchcol}}\ for \switch$ column and column-switching environments (f = switch), \pcol@visitallcols for columnscan prior to synchronized column-switching and page flushing (f = switch), \pcol@ flushclear for pre-flushing column height check (f = switch), \pcol@com@flushpage for \flushpage (f = flush), \pcol@com@clearpage for \clearpage (f = clear), and  $\ensuremath{\mbox{\ensuremath{\mbox{\ensuremath}\ensuremath{\ensuremath{\mbox{\ensuremath{\mbox{\ensuremath}\ensuremath}\ensuremat$ 

```
1962 %% Starting Environment
1963
1964 \def\pcol@invokeoutput#1{\deadcycles\z@
      \pcol@Logstart{\pcol@invokeoutput
1965
        {#1:\the\pcol@currcol/\the\pcol@nextcol%
1966
1967
         \ifnum#1=-10011:\ifpcol@sync s\fi \ifpcol@clear c\fi\fi}}%
      \penalty-\@Miv \global\pcol@prevdepth\prevdepth \vbox{}%
      \penalty#1\relax \prevdepth\pcol@prevdepth
1970
      \linewidth\columnwidth \advance\linewidth-\pcol@lrmargin
1971
      \ifdim\pcol@lrmargin>\z@ \parshape\@ne\@totalleftmargin\linewidth \fi
1972
      \hsize\columnwidth
      \pcol@Logend{\pcol@invokeoutput{#1}}}
1973
1974
```

\paracol The API macro \paracol[ $C_L$ ][\*]{C}[text] is invoked by \begin{paracol} paracol} to start a \pcol@xparacol paracol environment. The macro simply examines the existence of the optional argument \pcol@yparacol  $C_L$ , whose default value C is given by \pcol@xparacol, to decide the number of columns in \pcol@zparacol left parallel-pages. Then if the optional argument is given, \pcol@yparacol examines the existence of '\*' following it for non-paired parallel-paging to let \ifpcol@paired = false, while \paracol gave the default true for paired one to the switch. Then the all other operations to start the environment is done by \pcol@zparacol.

```
1975 \def\paracol{\global\pcol@pairedtrue \@ifnextchar[%]
      \pcol@yparacol\pcol@xparacol}
1977 \def\pcol@xparacol#1{\pcol@zparacol[#1]{#1}}
1978 \def\pcol@yparacol[#1]{%
     \@ifstar{\global\pcol@pairedfalse \pcol@zparacol[#1]}%
1979
              {\pcol@zparacol[#1]}}
1980
```

In \pcol@zparacol, after making it sure to be in vertical mode by \par, at first we examine if we are neither in a box by \ifinner nor with ordinary two-column typesetting by \if@twocolumn, and complain about inappropriateness unless our expectation is satisfied. Then we let  $C_L$  and C have the value given through the corresponding arguments, unless  $C_L > C$  to let us make  $C_L = C$  silently. Next we examine  $C_L < C$ , and if not we let

<sup>&</sup>lt;sup>222</sup>The assignment is not necessary to be done \globally but we dare to do it to make all assignments to \pcol@prevdepth being \global consistently.

\ifpcol@paired = true regardless the setting in \pcol@yparacol because non-paired type-setting is meaningless without parallel-paging. On the other hand, if non-paired typesetting is specified, we let \ifpcol@swapcolumn = false but not \globally because column-swapping is meaningless in non-paired mode in the environment now starting.

Second, we perform the operations done by \item if \if@newlist = true and \if@inlabel = false to mean the first one in a list-like environment will appear at the very first line of the leftmost column. That is, we invoke \@nbitem if \if@nobreak = true, or add a penalty \@beginparpenalty and a vertical skip \@topsep—\parskip—\itemsep so that the first \item is \@topsep apart from the last line above the environment, and then let \if@newlist = false. The reason why we do these operations here is that, if the paracol environment is enclosed in a list-like environment without anything between two \begin for environments, we have to align all first \items in all columns. That is, if we did not do that, the literally first \item would do that resulting in the column having the \item led by the vertical skip of \@topsep while others should have ordinary inter-\item skips. Therefore, we perform the operations on behalf of all first \items in all columns to have the skip of \@topsep above the paracol environment we are opening. Note that if \begin{paracol} paracol} immediately follows a \begin for a trivlist-like environment, \if@inlabel = true because the first \item was given in the opening macro and thus the operations shown above has already been performed.

```
1981 \def\pcol@zparacol[#1]#2{\par
      \ifinner \@parmoderr \fi
1982
1983
      \if@twocolumn \PackageError{paracol}{%
        Environment paracol cannot work with ordinary two-column
1984
        typesetting.}\@ehb\fi
1985
      \global\pcol@ncolleft#1\relax \global\pcol@ncol#2\relax
1986
      \ifnum\pcol@ncolleft>\pcol@ncol \global\pcol@ncolleft\pcol@ncol \fi
1987
      \ifnum\pcol@ncolleft<\pcol@ncol\else \global\pcol@pairedtrue \fi
1988
      \ifpcol@paired\else \pcol@swapcolumnfalse \fi
1989
1990
      \if@newlist \if@inlabel\else
1991
        \if@nobreak \@nbitem
1992
        \else
1993
          \addpenalty\@beginparpenalty
1994
          \addvspace\@topsep
          \addvspace{-\parskip}\addvspace{-\itemsep}%
1995
        \fi
1996
1997
        \global\@newlistfalse
1998
      \fi\fi
```

The third operation group is to set up lists for counters as follows. First we obtain  $\Theta = \cl@@ckpt$  to have all counters defined by \newcounter and page. Then we scan  $\Theta^g = \cl@@ccunters$  applying \pcol@remctrelt to each element to have  $\Theta^l = \cl@@ccunters$  for all local counters by removing all  $\theta^g \in \Theta^g$  from  $\Theta$ , and to move  $\zeta(\theta^g) = \cl@@cl@.\theta^g$  to \pcol@cl@.\theta^g redefining \cl@.\theta^g = \pcol@stepcounter{\theta^g}\$ to clear descendant local counters of  $\theta^g$ , i.e., those in  $\zeta(\theta^g)$ .

Next we scan  $\theta^l$  applying \pcol@thectrelt to each element  $\theta^l \in \theta^l$  to let \pcol@thectr@ $\theta^l = \text{he} \cdot \theta^l$  so that the former has the default local representation of  $\theta^l$ . The macro \pcol@thectrelt also lets \the $\cdot \theta^l = \text{pcol@thectr@} \cdot \theta^l \cdot 0$  if the local representation for  $\theta^l$  and c = 0 has been defined by \definethecounter. This is necessary because in the first visit to the leftmost column 0 we will neither invoke \pcol@switchcol nor thus scan  $\theta^l$  with \pcol@setctrelt which defines local representations, unless a spanning text is specified with \begin \paracol\.

Next we give the initial value of  $val_c(\theta^l)$  for each column c and local counter  $\theta^l \in \Theta^l$  by the followings enclosed in a group. First we scan  $\Theta_0$  applying \pcol@loadctrelt to each

 $\theta^l \in \Theta_0' = \{\theta \mid \langle \theta, val_0(\theta) \rangle \in \Theta_0\}$  to have the value  $val_0(\theta^l)$  in  $\polectredelta emporarily$ . Next we scan  $\theta^l$  to pick local counters  $\theta$  such that  $val(\theta) \neq val_0(\theta)$  where  $val(\theta)$  is the value of  $\theta$  outside paracol environment, or  $\theta \notin \Theta_0'$ , to let them be listed in  $\polecup$ . That is, we pick local counters which have been updated or defined after the closing of the previous paracol, or everything in  $\theta^l$  at the first  $\polecup$  because  $\theta_0 = \emptyset^{223}$ . Finally, we invoke  $\polecup$  synccounter giving it  $\polecup$  as its argument to let  $val_c(\theta) = val(\theta)$  for all c and for each  $\theta$  in  $\polecup$  That is, when paracol environment appears two or more times, the value of a local counter at the beginning of the second or succeeding environment is kept unchanged from that at the end of the previous environment, unless it has been updated between them. Note that these scans above are enclosed in a group in order to make  $\polecup$  local and thus collected as a garbage at  $\polecup$  at  $\polecup$  local and thus collected as a garbage at  $\polecup$  local and thus

```
1999 \global\let\pcol@counters\cl@@ckpt
2000 \let\@elt\pcol@remctrelt \pcol@gcounters
2001 \let\@elt\pcol@thectrelt \pcol@counters
2002 \begingroup
2003 \let\@elt\pcol@loadctrelt \csname pcol@counters0\endcsname
2004 \let\@elt\pcol@cmpctrelt \global\let\@gtempa\@empty \pcol@counters
2005 \pcol@synccounter\@gtempa
2006 \endgroup
```

Fourth, we set up a few LaTeX's typesetting parameters which should have appropriate values in the environment. We let  $\ifloot$  so that float environments work for page-wise floats and LaTeX's  $\ackslash$  determine the margin for marginal notes by  $\fifloot$  whose truth value is determined by our own  $\ackslash$  deddmarginpar. We also let  $\colonumber = 1$  instead of C so that its (almost surely) sole user  $\ackslash$  will not produce the title with  $\tolonum$  which cannot be in the environment.

Then we invoke  $\pcol@setcolumnwidth\langle C^0\rangle\langle C^1\rangle\langle r\rangle\langle s\rangle$  once or twice with  $(C^0,C^1,r,s)=(0,C_L)$ ,  $\pcol@columnratioleft$ ,  $\pcol@colwidthspecleft$ ) always for left parallel-page, and with  $(C_L,C)$ ,  $\pcol@columnratioright$ ,  $\pcol@colwidthspecright$ ) for right one if  $C_L< C$  to define column widths  $w_c=\pcol@columnwidth\cdot c$  and that of column-separating gaps  $g_c=\pcol@columnsep\cdot c$  for all  $c\in[0,C)=[0,C_L)\cup[C_L,C)$ .

Then we initialize other variables as follows;  $\mu = \cline{1mm} = \textwidth - \linewidth so that, if <math>\mu > 0$ ,  $\linewidth for c has <math>w_c - \mu$  reflecting the paragraph shape of the list-like environment surrounding paracol environment;  $\cline{1mm} percol@topskip = \textwidth - \textwidth succeeding pages; <math>\cline{1mm} percol@topskip = \textwidth succeeding pages; \cline{1mm} percol@topskip = \textwidth succeeding pages; \cline{1mm} percol@topskip = \textwidth succeeding pag$ 

We also make the macro \@combinefloats \let-equal to our own \pcol@combinefloats throughout the environment, after saving its original definition into \pcol@combinefloats for processing \output request sneaked from outside of environment, so that our customization is in effect for any invocations including those from LaTeX's own macros. Similarly, \@addmarginpar is made \let-equal to our own \pcol@addmarginpar while its original definition is saved into \pcol@addmarginpar but in this case we need the original for the implementation of our own. On the other hand, \end@dblfloat is simply replaced with our own \pcol@end@dblfloat being what LaTeX had had until 2014 as discussed in item-(1) of §1.8.

```
2007 \global\@twocolumntrue \col@number\@ne
2008 \pcol@setcolumnwidth\z@\pcol@colleft
2009 \pcol@columnratioleft\pcol@colwidthspecleft
```

<sup>&</sup>lt;sup>223</sup>Undefined in fact.

```
2010
       \ifnum\pcol@ncolleft<\pcol@ncol
         \pcol@setcolumnwidth\pcol@ncolleft\pcol@ncol
2011
            \pcol@columnratioright\pcol@colwidthspecright
2012
2013
2014
       \pcol@lrmargin\textwidth \advance\pcol@lrmargin-\linewidth
       \global\pcol@topskip\topskip
2015
       \global\pcol@textfloatsep\maxdimen
2016
       \pcol@lastpagefalse \xdef\pcol@firstprevdepth{\number\prevdepth}%
2017
2018
       \let\pcol@combinefloats\@combinefloats \let\@combinefloats\pcol@combinefloats
       \let\pcol@@addmarginpar\@addmarginpar \let\@addmarginpar\pcol@addmarginpar
2019
       \verb|\label{lem:coldendodblfloat|} \label{lem:coldendodblfloat|} $$ \operatorname{\coldendodblfloat} $$ \end{\coldendodblfloat} $$
2020
```

Fifth, we save the original definition of \set@color into \pcol@set@color, and then examine if \set@color \neq \relax meaning some coloring package is loaded. If any coloring packages are not loaded, we make macros for background painting, namely \pcol@bg@paintpage, \pcol@bg@paintcolumns and \pcol@bg@paintbox, \let-equal to \relax for the first two and to \@gobble for the last so that they do nothing without coloring package.

If the coloring is enabled, on the other hand, we redefine LATFX's \set@color so that it works as \pcol@set@color@push with color stack. We also prepare the text coloring mechanism to let  $\$ ifpcol@inner = true in every  $\$ vbox in the paracol environment as follows. First, we let for our own purpose, we do the followings; (1) \globally assign a token \pcol@dummytoken, which should never occurs, to \pcol@everyvbox; (2) save \everyvbox into \pcol@everyvbox locally; (3) let \everyvbox have a \the-reference to \pcol@everyvbox and \pcol@innerture to let \ifpcol@inner = true; and then (4) make \everyvbox \let-equal to \pcol@everyvbox. By the last operation (4), any \everyvbox appearing in the paracol environment is replaced with \pcol@everyvbox to keep the real \everyvbox from modified nullifying our own operation \pcol@innertrue. On the other hand, since both \everyvbox and \pcol@everyvbox are registers to hold tokens and thus any operations applicable to \everyvbox are also applicable to \pcol@everyvbox, any updates on \everyvbox and explicit references to it are simulated by \pcol@everyvbox. Then the initial tokens given to \pcol@everyvbox by the saving operation (2) or tokens given inside the environment are correctly processed whenever a \vbox is opened, together with \pcol@innertrue to fulfill our own purpose, because the real \everyvbox is let have a \the-reference to \pcol@everyvbox by (3). We also reserve the invocation of \pcol@ restoreeveryvbox by \aftergroup so that the macro is invoked just after \end{paracol} to examine if any \global assignments to \everyvbox has been made in the environment. The funny \global assignment (1) is done for this examination so that we detect global assignments done in the environment having been closed because they should have changed the global value of \pcol@everyvbox to something different from \pcol@dummytoken.

Then we continue the case having some coloring package to make background painting macros \pcol@bg@paintpage, \pcol@bg@paintbox and \pcol@bg@paintcolumns activated by making them \let-equal to their @@ counterparts namely \pcol@bg@@paintpage, \pcol@bg@@paintbox and \pcol@bg@@paintcolumns which implement background painting.

Finally we empty the shadow color stack  $\tilde{\Gamma} = \pcol@colorstack@shadow$  to give it initial value regardless of the availability of coloring package.

```
2021 \global\let\pcol@set@color\set@color
2022 \ifx\set@color\relax
2023 \let\pcol@bg@paintpage\relax \let\pcol@bg@paintbox\@gobble
2024 \let\pcol@bg@paintcolumns\relax
2025 \else
2026 \let\set@color\pcol@set@color@push
2027 \pcol@innerfalse
```

```
\global\pcol@everyvbox{\pcol@dummytoken}%
2028
        \pcol@everyvbox\everyvbox
2029
        \everyvbox{\the\pcol@everyvbox \pcol@innertrue}
2030
        \let\everyvbox\pcol@everyvbox
2031
2032
        \aftergroup\pcol@restoreeveryvbox
        \let\pcol@bg@paintpage\pcol@bg@@paintpage
2033
        \let\pcol@bg@paintbox\pcol@bg@@paintbox
2034
2035
        \let\pcol@bg@paintcolumns\pcol@bg@@paintcolumns
2036
      \gdef\pcol@colorstack@shadow{}%
2037
```

The sixth settings are for (mainly column-wise) footnotes. We initialize two footnote-related count registers letting  $b_f = \pcol@footnotebase$  have  $\c@footnote$  and zero-clearing  $n_f = \pcol@nfootnotes$ . Then we redefine LaTeX's API macros \footnote, \footnotemark and \footnotetext to let them be our own \pcol@footnote, \pcol@footnotemark and \pcol@footnotetext so that they have starred-versions. The other API macro to be redefined, if pagewise footnote typesetting is in effect, is \footnoterule which lets \columnwidth = \textwidth before invoking its original version saved in \pcol@footnoterule so that it acts as in single-columned typesetting rather than multi-columned. Then we redefine LaTeX's internal macro \@footnotetext^{224} letting it be our own \pcol@fntext for encapsulating a footnote in a \vbox and for deferred \insertion with page-wise footnote typesetting.

```
2038
      \pcol@footnotebase\c@footnote \global\pcol@nfootnotes\z@
2039
      \let\footnote\pcol@footnote
2040
      \let\footnotemark\pcol@footnotemark
2041
      \let\footnotetext\pcol@footnotetext
2042
      \ifpcol@scfnote
        \def\footnoterule{{\columnwidth\textwidth \pcol@footnoterule}}%
2043
2044
2045
      \@ifundefined{H@@footnotetext}{%
2046
        \let\@footnotetext\pcol@fntext
2047
        \let\H@@footnotetext\pcol@fntext
2048
2049
```

Seventh, we let \marginpar, \@mn@@marginnote and \@xympar be our own versions \pcol@marginpar, \pcol@marginnote and \pcol@xympar respectively for the emulation of \marginnote, saving the original version of the first and third into \pcol@@marginpar and \pcol@@xympar. Then we inactivate API macros \twosided and \footnoteplacement together with their backward-compatible macros \swapcolumninevenpages, \noswapcolumnineven pages, \footnotelayout, \multicolumnfootnotes, \singlecolumnfootnotes and \mergedfootnotes, so that they commonly invoke \pcol@ignore because their inherent operations turning corresponding switches are harmful in paracol environment. Note that the inactivation of \twosided is done by redefinition of \pcol@twosided because we need optional argument processing by \twosided even when it is inactivated. Further note, that since footmisc defines its own version of \footnotelayout, we must only redefine \footnotelayout if it is what we expect, i.e. an alias to \footnoteplacement.

```
2050 \let\pcol@marginpar\marginpar \let\marginpar\pcol@marginpar
2051 \let\@mn@@marginnote\pcol@marginnote
2052 \let\pcol@@xympar\@xympar \let\@xympar\pcol@xympar
2053 \def\pcol@twosided[#1]{\pcol@ignore\twosided}%
2054 \def\swapcolumninevenpages{\pcol@ignore\swapcolumninevenpages}%
2055 \def\noswapcolumninevenpages{\pcol@ignore\noswapcolumninevenpages}%
```

 $<sup>^{224}</sup>$ This is called \M@@footnotetext if hyperref (with option hyperfootnote) is loaded.

```
2056 \def\footnoteplacement#1{\pcol@ignore\footnoteplacement}%
2057 \ifx\footnotelayout\footnoteplacement
2058 \def\footnotelayout#1{\pcol@ignore\footnotelayout}%
2059 \fi
2060 \def\multicolumnfootnotes{\pcol@ignore\multicolumnfootnotes}%
2061 \def\singlecolumnfootnotes{\pcol@ignore\singlecolumnfootnotes}%
2062 \def\mergedfootnotes{\pcol@ignore\mergedfootnotes}%
```

Eighth, we scan the list \pcol@localcommands of  $\langle com \rangle$  being the name of commands, e.g., switchcolumn, available only in the environment or customized for the environment, applying \pcol@defcomelt to each  $\langle com \rangle$  to let  $\langle com \rangle = \text{pcol@com@} \cdot \langle com \rangle$  the latter of which is the real implementation of the former. Note that the list does not have all environment-local API commands but we omit \column(\*) for column(\*) environments because their implementations \pcol@com@column(\*) are modified after the first invocation. Therefore, we \define \column(\*) to have \pcol@com@column(\*) in their bodies<sup>225</sup>. We also give the first \definitions of \pcol@com@column(\*) to let them do nothing but re\define themselves by \pcol@defcolumn unless \pcol@com@column\* is given an optional spanning text argument which is directly processed by \pcol@sptext, if they appear as the first column-switching command/environment after \begin{paracol} the paracol itself so that it will complain of illegal nesting by \PackageError.

```
2063
      \let\@elt\pcol@defcomelt \pcol@localcommands
      \def\column{\pcol@com@column}%
2065
      \@namedef{column*}{\@nameuse{pcol@com@column*}}%
2066
      \global\let\pcol@com@column\pcol@defcolumn
      \global\@namedef{pcol@com@column*}{\pcol@defcolumn
2067
2068
        \@ifnextchar[%]
         \pcol@sptext\relax}%
2069
      \def\paracol##1{\PackageError{paracol}{%
2070
2071
        Environment paracol cannot be nested.}\@eha}%
```

Ninth, we let \output have our output routine \pcol@output as its sole token, and then make \output request with \penalty = \pcol@op@start by \pcol@invokeoutput to invoke \pcol@output@start for initialization, after letting \@elt = \relax to make it sure that any lists can be manipulated without unexpected application of a macro to their elements.

```
2072 \output{\pcol@output}%
2073 \let\@elt\relax
2074 \pcol@invokeoutput\pcol@op@start
```

Tenth and finally, we let \pcol@nextcol = 0 in case \begin{paracol} has the optional argument for spanning text, and invoke \pcol@sptext if it has. Otherwise, we invoke \pcol@colpream·0 being the column preamble of the first column 0, which will be invoked by \pcol@switchcol if spanning text is given.

```
2075 \pcol@nextcol\z@
2076 \@ifnextchar[%]
2077 \pcol@sptext{\@nameuse{pcol@colpream0}}}
```

\pcol@paracol The macro \pcol@paracol has the definition of \paracol, which is redefined in the macro itself, so that the only referrer \pcol@icolumncolor examines if it appears in paracol, i.e., \pcol@paracol ≠ \paracol.

```
2078 \let\pcol@paracol\paracol
2079
```

<sup>&</sup>lt;sup>225</sup>We can do this for other commands instead of adhering to \let to eliminate the exception, but the author loves to use \let as much as possible.

\thecolumn The API macro \thecolumn gives the value of \pcol@currcol to users to let them know which column they are working in so that, for example, they do some column-dependent operations. 2080 \def\thecolumn{\number\pcol@currcol}

\pcol@ignore The macro \pcol@ignore $\langle macro \rangle$  is to complain that the  $\langle macro \rangle$  being one of the followings appears in paracol environment.

```
\twosided, \swapcolumninevenpages, \noswapcolumninevenpages,
\footnoteplacement, \footnotelayout, \multicolumnfootnotes,
\singlecolumnfootnotes, \mergedfootnotes
```

That is, these macros, except for \twosided, are re\defined in \pcol@zparacol to invoke this macro with the argument identifying themselves, which is shown in the warning message given by \PackageWarning. As for \twosided, the target of the re\definition is \pcol@twosided so that its optional argument is captured before the complaint.

```
2082 \def\pcol@ignore#1{\PackageWarning{paracol}{The command \string#1 is not
     effective in paracol environment and thus ignored}}
2083
2084
```

\pcol@localcommands The macro \pcol@localcommands is the list of the names of the following environment-local API commands (or *local commands* in short) and is solely referred to by \pcol@zparacol.

```
\switchcolumn
                \endcolumn(*)
                                    \nthcolumn(*)
                                                        \endnthcolumn(*)
\leftcolumn(*)
                \endleftcolumn(*)
                                    \rightcolumn(*)
                                                        \endrightcolumn(*)
\flushpage
                \clearpage
                                    \cleardoublepage
\synccounter
                \syncallcounters
```

Note that we omit \column(\*) from the list as discussed in the description of \pcol@zparacol.

```
2085 \def\pcol@localcommands{%
     \@elt{switchcolumn}%
2086
     \@elt{endcolumn}\@elt{endcolumn*}%
2087
     \@elt{nthcolumn}\@elt{endnthcolumn*}\@elt{endnthcolumn*}\
2088
     \@elt{leftcolumn}\@elt{endleftcolumn*}\@elt{endleftcolumn*}}
2089
     \@elt{rightcolumn}\@elt{endrightcolumn}%
2090
       \@elt{rightcolumn*}\@elt{endrightcolumn*}%
2091
     \@elt{flushpage}\@elt{clearpage}\@elt{cleardoublepage}%
2092
2093
     \@elt{synccounter}\@elt{syncallcounters}}
```

\pcol@defcomelt The macro \pcol@defcomelt is invoked solely from \pcol@zparacol to be applied to each element  $\langle com \rangle$  in \pcol@localcommands. Two lengthy \lets with \expandafters are for doing  $\left( \cos \right) = \left( \cos \left( \cos \right) \right)$  to bind the environment-local API command  $\left( \cos \right)$ and its implementation  $\prolecom @\cdot (com)$ .

```
2094 \def\pcol@defcomelt#1{%
      \expandafter\let\expandafter\reserved@a\csname pcol@com@#1\endcsname
2096
      \expandafter\let\csname #1\endcsname\reserved@a}
2097
```

\@dbldeferlist As discussed in §1.8, 2015 version of LATEX no longer uses \@dbldeferlist but the macro itself \pcol@end@dblfloat is still kept in IATFX. However it will be removed in future to make the first \@cons with it resulting in an error. Therefore, here we have its top level definition with empty duplicatedly in case of its future elimination. The macro \end@dblfloat, on the other hand, is replaced with a new definition in the new LATEX of course, and thus we define \pcol@end@dblfloat

here to keep its old definition and to replace the new one in paracol environment as discussed in item-(1) of §1.8.

```
2098 \gdef\@dbldeferlist{}
2099 \def\pcol@end@dblfloat{%
      \if@twocolumn
2100
        \@endfloatbox
2101
        \ifnum\@floatpenalty <\z@
2102
          \@largefloatcheck
2103
           \@cons\@dbldeferlist\@currbox
2104
2105
2106
        \ifnum \@floatpenalty =-\@Mii \@Esphack\fi
2107
2108
        \end@float
2109
      \fi
2110 }
```

### 13 Column Width Setting

 $\verb|\columnratio|| The API macro \\| \verb|\columnratio|| r_0^l, r_1^l, \cdots, r_{k^l-1}^l \\| [r_0^r, r_1^r, \cdots, r_{k^r-1}^r] \\| \text{ defines the column width} \\| \text{ otherwise} \\| \text{ otherwise} \\| \text{ otherwise} \\| \text{ otherwise} \\| \text{ otherwise} \\| \text{ otherwise} \\| \text{ otherwise} \\| \text{ otherwise} \\| \text{ otherwise} \\| \text{ otherwise} \\| \text{ otherwise} \\| \text{ otherwise} \\| \text{ otherwise} \\| \text{ otherwise} \\| \text{ otherwise} \\| \text{ otherwise} \\| \text{ otherwise} \\| \text{ otherwise} \\| \text{ otherwise} \\| \text{ otherwise} \\| \text{ otherwise} \\| \text{ otherwise} \\| \text{ otherwise} \\| \text{ otherwise} \\| \text{ otherwise} \\| \text{ otherwise} \\| \text{ otherwise} \\| \text{ otherwise} \\| \text{ otherwise} \\| \text{ otherwise} \\| \text{ otherwise} \\| \text{ otherwise} \\| \text{ otherwise} \\| \text{ otherwise} \\| \text{ otherwise} \\| \text{ otherwise} \\| \text{ otherwise} \\| \text{ otherwise} \\| \text{ otherwise} \\| \text{ otherwise} \\| \text{ otherwise} \\| \text{ otherwise} \\| \text{ otherwise} \\| \text{ otherwise} \\| \text{ otherwise} \\| \text{ otherwise} \\| \text{ otherwise} \\| \text{ otherwise} \\| \text{ otherwise} \\| \text{ otherwise} \\| \text{ otherwise} \\| \text{ otherwise} \\| \text{ otherwise} \\| \text{ otherwise} \\| \text{ otherwise} \\| \text{ otherwise} \\| \text{ otherwise} \\| \text{ otherwise} \\| \text{ otherwise} \\| \text{ otherwise} \\| \text{ otherwise} \\| \text{ otherwise} \\| \text{ otherwise} \\| \text{ otherwise} \\| \text{ otherwise} \\| \text{ otherwise} \\| \text{ otherwise} \\| \text{ otherwise} \\| \text{ otherwise} \\| \text{ otherwise} \\| \text{ otherwise} \\| \text{ otherwise} \\| \text{ otherwise} \\| \text{ otherwise} \\| \text{ otherwise} \\| \text{ otherwise} \\| \text{ otherwise} \\| \text{ otherwise} \\| \text{ otherwise} \\| \text{ otherwise} \\| \text{ otherwise} \\| \text{ otherwise} \\| \text{ otherwise} \\| \text{ otherwise} \\| \text{ otherwise} \\| \text{ otherwise} \\| \text{ otherwise} \\| \text{ otherwise} \\| \text{ otherwise} \\| \text{ otherwise} \\| \text{ otherwise} \\| \text{ otherwise} \\| \text{ otherwise} \\| \text{ otherwise} \\| \text{ otherwise} \\| \text{ otherwise} \\| \text{ otherwise} \\| \text{ otherwise} \\| \text{ otherwise} \\| \text{ otherwise} \\| \text{ otherwise} \\| \text{ otherwise} \\| \text{ otherwise} \\| \text{ otherwise} \\| \text{ otherwise} \\| \text{ otherwise} \\| \text{ otherwise} \\| \text{ otherwise} \\| \text{ otherwise} \\| \text{ otherwise} \\| \text{ otherwise} \\| \text{ other$ \pcol@icolumnratio fraction  $r_c^l$  for column c in left parallel-pages and optionally  $r_c^r$  for those in right parallel-\pcol@columnratioleft pages. This macro and its callee \pcol@icolumnratio just \globaly \define macros \pcol@ \pcol@columnratioright columnratioleft and \pcol@columnratioright whose bodies have the first and second arguments respectively, or commonly have the first if the second optional one is not given, so that they are given to \pcol@setcolwidth@r as its third argument through \pcol@setcolumnwidth invoked in \pcol@zparacol. Both of \pcol@columnratioleft and \pcol@columnratioright are initialized to be empty so that all columns have same width and are separated by \columnsep as default. Note that \pcol@columnratioleft can be made \let-equal to \relax by the related API macro \setcolumnwidth so that \pcol@setcolumnwidth knows which of specifications given by two API macros is effective and chooses \pcol@setcolwidth@r or \pcol@setcolwidth@s.

```
2111 %% Column Width Setting
2112
2113 \def\columnratio#1{\global\let\pcol@colwidthspecleft\relax
      \gdef\pcol@columnratioleft{#1}%
2114
      \@ifnextchar[%]
2115
        \pcol@icolumnratio{\gdef\pcol@columnratioright{#1}}}
2116
2117 \def\pcol@icolumnratio[#1] {\gdef\pcol@columnratioright{#1}}
2118 \columnratio{}\relax
```

\setcolumnwidth The API macro \setcolumnwidth $\{s_0^l, s_1^l, \cdots, s_{k^l-1}^l\}$   $[s_0^r, s_1^r, \cdots, s_{k^r-1}^r]$  defines the column  $\protect\protect\pro$ \pcol@colwidthspecleft right parallel-pages, where each specification  $s_c^x$  has the form of  $[w_c]$  [/[ $g_c$ ]] for width \pcol@colwidthspecright and gap specifier  $w_c$  and  $g_c$ . After \letting \pcol@columnratioleft = \relax to disable the setting by \columnratio and to enable that done by this macro, the macro and its callee \pcol@isetcolumnwidth just \globaly \define macros \pcol@colwidthspecleft and \pcol@colwidthspecright whose bodies have the first and second arguments respectively, or commonly have the first if the second optional one is not given, so that they are given to \pcol@setcolwidth@s as its fourth argument through \pcol@setcolumnwidth invoked in

\pcol@zparacol. Both of \pcol@colwidthspecleft and \pcol@colwidthspecright are initially undefined because the default specification is given by \columnratio{}.

```
2120 \def\setcolumnwidth#1{\global\let\pcol@columnratioleft\relax
      \gdef\pcol@colwidthspecleft{#1}%
      \@ifnextchar[%]
2122
        \pcol@isetcolumnwidth{\gdef\pcol@colwidthspecright{#1}}}
2123
2124 \ensuremath{$1$} 4 \ensuremath{$1$} and $124 \ensuremath{$1$}
```

 $\cline{C}$ zparacol but can be twice, with;

```
(C^0, C^1, \langle ratio \rangle, \langle spec \rangle) = (0, C_L, \pcol@columnratioleft, \pcol@colwidthspecleft)
```

always and with;

```
(C^0, C^1, \langle ratio \rangle, \langle spec \rangle) = (C_L, C, \pcol@columnratioright, \pcol@colwidthspecright)
```

if  $C_L < C$  for parallel-paging. The macro simply invokes \pcol@setcolwidth@s if \pcol@columnratioleft = \relax because \setcolumnwidth did so, or \pcol@setcolwidth@ r otherwise, with all arguments given by \pcol@zparacol.

```
2126 \def\pcol@setcolumnwidth{%
2127
      \ifx\pcol@columnratioleft\relax \let\reserved@a\pcol@setcolwidth@s
      \else
2128
                                        \let\reserved@a\pcol@setcolwidth@r
2129
     \fi
     \reserved@a}
2130
2131
```

 $\verb|\pcol@setcolwidth@r| \end{col} The macro \verb|\pcol@setcolwidth@r| \end{col} \end{col} \end{col} \end{col} \end{col} is invoked solely from \verb|\pcol@zparacolwidth@r| \end{col} \end{col}$ through \pcol@setcolumnwidth once or twice with the arguments described in the explanation of the latter macro. The macro calculates  $w_c = \pcol@columnwidth c$  for all  $c \in [C^0, C^1)$ , from the fractions  $r_0, r_1, \ldots, r_{k-1}$  given through the third argument  $\langle ratio \rangle$ , which was given to \columnratio and then kept in \pcol@columnratioleft or \pcol@columnratioright. The macro also lets  $g_c = \text{columnsep} \cdot c = \text{columnsep}$  for all  $c \in [C^0, C^1)$ .

First, we calculate  $W = \text{textwidth} - (C^1 - C^0 - 1) \times \text{columnsep}$  being the sum of  $w_c$  for all  $c \in [C^0, C^1)$ . Then we let  $w_c = r_d W$  and  $g_c = \text{columnsep}$  for all  $c \in [C^0, k')$  where  $k' = \min(k, C^1 - 1)$ , in the \Qfor loop scanning  $r_d$  for all  $d = c - C^0 \in [0, k)$ . Finally, we let  $w_c = (W - \sum_{d=C^0}^{k'-1} w_d)/(C^1 - C^0 - k')$  and  $g_c = \text{columnsep}$  for all  $c \in [k', C^1)$ . Note that  $\protect\protect\pro$ of  $w_c$  and  $g_c$  with the unit sp.

```
2132 \def\pcol@setcolwidth@r#1#2#3#4{%
      \@tempcntb#2\advance\@tempcntb-#1\advance\@tempcntb\m@ne
      \@tempdima-\columnsep \multiply\@tempdima\@tempcntb
2134
2135
      \advance\@tempdima\textwidth \@tempdimb\@tempdima
      \@tempcnta#1\relax\@tempcntb#2\advance\@tempcntb\m@ne
2136
      \@for\reserved@a:=#3\do{%
2137
        \ifnum\@tempcnta<\@tempcntb
2138
2139
          \@tempdimc\reserved@a\@tempdima
2140
          \expandafter\xdef\csname pcol@columnwidth\number\@tempcnta\endcsname{%
2141
            \number\@tempdimc sp}%
          \global\@namedef{pcol@columnsep\number\@tempcnta}{\columnsep}%
2142
          \advance\@tempdimb-\@tempdimc
2143
```

```
2144
          \advance\@tempcnta\@ne
        \fi}%
2145
      \@tempcntb#2\advance\@tempcntb-\@tempcnta
2146
      \divide\@tempdimb\@tempcntb
2147
      \@whilenum\@tempcnta<#2\do{%
2148
        \expandafter\xdef\csname pcol@columnwidth\number\@tempcnta\endcsname{%
2149
          \number\@tempdimb sp}%
2150
        \global\@namedef{pcol@columnsep\number\@tempcnta}{\columnsep}%
2151
2152
        \advance\@tempcnta\@ne}%
2153
2154
```

 $\verb|\pcol@setcolwidth@s| \ensuremath{C^0} \rangle \langle C^1 \rangle \langle ratio \rangle \langle spec \rangle \ \text{is invoked solely from $$\pcol@setcolwidth} \ | \propto \ensuremath{C^0} \rangle \langle C^1 \rangle \langle ratio \rangle \langle spec \rangle \ | \propto \ensuremath{C^0} \rangle \langle spec \rangle \ | \propto \ensuremath{C^0} \rangle \langle spec \rangle \ | \propto \ensuremath{C^0} \rangle \langle spec \rangle \ | \propto \ensuremath{C^0} \rangle \langle spec \rangle \ | \propto \ensuremath{C^0} \rangle \langle spec \rangle \ | \propto \ensuremath{C^0} \rangle \langle spec \rangle \ | \propto \ensuremath{C^0} \rangle \langle spec \rangle \ | \propto \ensuremath{C^0} \rangle \langle spec \rangle \ | \propto \ensuremath{C^0} \rangle \langle spec \rangle \ | \propto \ensuremath{C^0} \rangle \langle spec \rangle \ | \propto \ensuremath{C^0} \rangle \langle spec \rangle \ | \propto \ensuremath{C^0} \rangle \langle spec \rangle \ | \propto \ensuremath{C^0} \rangle \langle spec \rangle \ | \propto \ensuremath{C^0} \rangle \langle spec \rangle \ | \propto \ensuremath{C^0} \rangle \langle spec \rangle \ | \propto \ensuremath{C^0} \rangle \langle spec \rangle \ | \propto \ensuremath{C^0} \rangle \langle spec \rangle \ | \propto \ensuremath{C^0} \rangle \langle spec \rangle \ | \propto \ensuremath{C^0} \rangle \langle spec \rangle \ | \propto \ensuremath{C^0} \rangle \langle spec \rangle \ | \propto \ensuremath{C^0} \rangle \langle spec \rangle \ | \propto \ensuremath{C^0} \rangle \langle spec \rangle \ | \propto \ensuremath{C^0} \rangle \langle spec \rangle \ | \propto \ensuremath{C^0} \rangle \langle spec \rangle \ | \propto \ensuremath{C^0} \rangle \langle spec \rangle \ | \propto \ensuremath{C^0} \rangle \langle spec \rangle \ | \propto \ensuremath{C^0} \rangle \langle spec \rangle \ | \propto \ensuremath{C^0} \rangle \langle spec \rangle \ | \propto \ensuremath{C^0} \rangle \langle spec \rangle \ | \propto \ensuremath{C^0} \rangle \langle spec \rangle \ | \propto \ensuremath{C^0} \rangle \langle spec \rangle \ | \propto \ensuremath{C^0} \rangle \langle spec \rangle \ | \propto \ensuremath{C^0} \rangle \langle spec \rangle \ | \propto \ensuremath{C^0} \rangle \langle spec \rangle \ | \propto \ensuremath{C^0} \rangle \langle spec \rangle \ | \propto \ensuremath{C^0} \rangle \langle spec \rangle \ | \propto \ensuremath{C^0} \rangle \langle spec \rangle \ | \propto \ensuremath{C^0} \rangle \langle spec \rangle \ | \propto \ensuremath{C^0} \rangle \langle spec \rangle \ | \propto \ensuremath{C^0} \rangle \langle spec \rangle \ | \propto \ensuremath{C^0} \rangle \langle spec \rangle \ | \propto \ensuremath{C^0} \rangle \langle spec \rangle \ | \propto \ensuremath{C^0} \rangle \langle spec \rangle \ | \propto \ensuremath{C^0} \rangle \langle spec \rangle \ | \propto \ensuremath{C^0} \rangle \langle spec \rangle \langle spec \rangle \langle spec \rangle \ | \propto \ensuremath{C^0} \rangle \langle spec \rangle \langle spec \rangle \langle$ \pcol@setcw@c through \pcol@setcolumnwidth once or twice with the arguments described in the explanation \pcol@setcw@s of the latter macro. The macro calculates  $w_c = \text{\col@columnwidth} \cdot c$  for all  $c \in [C^0, C^1)$  and  $\protection \protection \pro$  $s_{k-1}$  given through the fourth argument  $\langle spec \rangle$ , which was given to \setcolumnwidth and then kept in \pcol@colwidthspecleft or \pcol@colwidthspecright.

> Each specification  $s_d$  for  $w_c$  and  $g_c$  where  $c = C^0 + d$  has the form  $[w'_d][/[g'_d]]$  to specify the natural width  $w_d^n$  and  $g_d^n$  and infinite stretch factor  $w_d^f$  and  $g_d^f$  of column/gap specification as follows;

$$w_d^n = \begin{cases} 0 & w_d' = \emptyset \\ 0 & w_d' = f \\ natural(w_d') & \text{otherwise} \end{cases} \qquad w_d^f = \begin{cases} 1 & w_d' = \emptyset \\ f & w_d' = f \\ stretch(w_d') & \text{otherwise} \end{cases}$$
 
$$g_d^n = \begin{cases} \text{$\setminus$ columnsep } g_d' = \emptyset \\ 0 & g_d' = f \\ natural(g_d') & \text{otherwise} \end{cases} \qquad g_d^f = \begin{cases} 0 & g_d' = \emptyset \\ f & g_d' = f \\ stretch(g_d') & \text{otherwise} \end{cases}$$

where natural(x) is the natural width of the skip x and stretch(x) is the infinite stretch factor of x. Note that any finite stretch factors or any shrink factors do not affect them, and infinite stretch units fil, fill and fill are not distinguished. From factors above, we determine  $w_c$ and  $g_c$  as follows;

$$\begin{split} W &= \sum_{d=0}^{m-2} (w_d^n + g_d^n) + w_{m-1}^n \\ F &= \sum_{d=0}^{m-2} (w_d^f + g_d^f) + w_{m-1}^f \\ x_c &= \begin{cases} (W_T/W) x_{c-C^0}^n & W \geq W_T \ \lor \ F \leq 0 \\ x_{c-C^0}^n + (x_{c-C^0}^f/F)(W_T - W) & W < W_T \ \land \ F > 0 \end{cases} \quad (x \in w, g) \end{split}$$

where  $W_T = \text{textwidth}$  and  $m = C^1 - C^0$ .

To perform the assignments above, the macro at first invoke  $\color{colored}$  recolesetcw@scan $\langle C^0 \rangle \langle C^1 \rangle$  $\{spec\}\$ letting \pcol@setcw@c = \pcol@setcw@s = \pcol@setcw@accumwd and \pcol@setcw@s  $\mathtt{setcw@filunit} = 1\,\mathrm{pt}$  to scan  $s_d$  for all  $d\in[0,m)$  and to accumulate  $W+g^n_{m-1}$  and  $F+g_{m-1}^f$  in \dimen0 and \dimen0ii and then subtract  $g_{m-1}^n$  and  $g_{m-1}^f$  from them to have W and F. Note that F is represented by a dimension with the unit of pt by the definition of \pcol@setcw@filunit. Then we invoke \pcol@setcw@calcfactors to calculate  $(W_T/W) = \colored colored and <math>(W_T - W)/F = \colored colored colored colored and colored colored colo$ 

again but in this case we let \pcol@setcw@c = \pcol@setcw@set{width}, \pcol@setcw@s = \pcol@setcw@set{sep} and \pcol@setcw@filunit = \@tempdimb =  $(W_T - W)/F$  to let  $w_c$ and  $g_c$  have the values shown above.

```
2155 \def\pcol@setcolwidth@s#1#2#3#4{\begingroup
      \dimen@\z@ \dimen@ii\z@ \def\pcol@setcw@filunit{\@ne\p@}%
2157
      \let\pcol@setcw@c\pcol@setcw@accumwd \let\pcol@setcw@s\pcol@setcw@accumwd
2158
      \pcol@setcw@scan#1#2{#4}%
      \advance\dimen@-\@tempdima \advance\dimen@ii-\@tempdimb
2159
      \pcol@setcw@calcfactors
2160
      \def\pcol@setcw@c{\pcol@setcw@set{width}}%
2161
      \def\pcol@setcw@s{\pcol@setcw@set{sep}}%
2162
      \let\pcol@setcw@filunit\dimen@ii
2163
2164
      \pcol@setcw@scan#1#2{#4}%
2165
      \endgroup}
```

 $\verb|\pcol@setcw@scan|| \langle C^0 \rangle \langle C^1 \rangle \{spec\} \text{ is to scan first } m = C^1 - C^0 \text{ elements in } \langle spec \rangle = C^0 \text{ elements } (spec) = C^0 \text{ elements } (spec) = C^0 \text{ elements } ($  $s_0, s_1, \ldots$  being the column/gap specifications given to \setcolumnwidth. At first we add ',' as many as m to the tail of  $\langle spec \rangle$  to make it sure the resulting  $\langle spec \rangle$  has m or more elements. Then we scan all elements in the extended (spec) by a \@for loop having many \expandafter but equivalent to;

```
\ensuremath{\texttt{Qfor}\ensuremath{\texttt{reserved@a:=}s_0,s_1,\ldots,\texttt{do}\{body\}}
```

In the body above, we invoke \pcol@setcw@getspec  $s_i$ /\@nil to parse  $s_i$  to have  $w_i^n$ ,  $w_i^f$  to be processed by \pcol@setcw@c and  $g_i^n$  and  $g_i^f$  by \pcol@setcw@s, for all  $i \in [0, m)$ .

```
2166 \def\pcol@setcw@scan#1#2#3{\def\reserved@a{#3}%
      \@tempcnta#1\relax \@whilenum\@tempcnta<#2\do{
2167
        \edef\reserved@a{\reserved@a,}\advance\@tempcnta\@ne}%
2168
      \@tempcnta#1\relax
2169
2170
      \expandafter\@for\expandafter\reserved@a\expandafter:\expandafter=\reserved@a
2171
2172
          \ifnum\@tempcnta<#2\relax
2173
            \expandafter\pcol@setcw@getspec\reserved@a//\@nil
2174
          \advance\@tempcnta\@ne}}
2175
```

\pcol@setcw@fill

 $\verb|\pcol@setcw@getspec| \end{w_d} / \langle g_d \rangle / \langle garbage \rangle \\ \verb|\qcol@setcw@getspec| \end{w_d} | \end{w_d} | \end{w_d} | \end{w_d} | \end{w_d} | \end{w_d} | \end{w_d} | \end{w_d} | \end{w_d} | \end{w_d} | \end{w_d} | \end{w_d} | \end{w_d} | \end{w_d} | \end{w_d} | \end{w_d} | \end{w_d} | \end{w_d} | \end{w_d} | \end{w_d} | \end{w_d} | \end{w_d} | \end{w_d} | \end{w_d} | \end{w_d} | \end{w_d} | \end{w_d} | \end{w_d} | \end{w_d} | \end{w_d} | \end{w_d} | \end{w_d} | \end{w_d} | \end{w_d} | \end{w_d} | \end{w_d} | \end{w_d} | \end{w_d} | \end{w_d} | \end{w_d} | \end{w_d} | \end{w_d} | \end{w_d} | \end{w_d} | \end{w_d} | \end{w_d} | \end{w_d} | \end{w_d} | \end{w_d} | \end{w_d} | \end{w_d} | \end{w_d} | \end{w_d} | \end{w_d} | \end{w_d} | \end{w_d} | \end{w_d} | \end{w_d} | \end{w_d} | \end{w_d} | \end{w_d} | \end{w_d} | \end{w_d} | \end{w_d} | \end{w_d} | \end{w_d} | \end{w_d} | \end{w_d} | \end{w_d} | \end{w_d} | \end{w_d} | \end{w_d} | \end{w_d} | \end{w_d} | \end{w_d} | \end{w_d} | \end{w_d} | \end{w_d} | \end{w_d} | \end{w_d} | \end{w_d} | \end{w_d} | \end{w_d} | \end{w_d} | \end{w_d} | \end{w_d} | \end{w_d} | \end{w_d} | \end{w_d} | \end{w_d} | \end{w_d} | \end{w_d} | \end{w_d} | \end{w_d} | \end{w_d} | \end{w_d} | \end{w_d} | \end{w_d} | \end{w_d} | \end{w_d} | \end{w_d} | \end{w_d} | \end{w_d} | \end{w_d} | \end{w_d} | \end{w_d} | \end{w_d} | \end{w_d} | \end{w_d} | \end{w_d} | \end{w_d} | \end{w_d} | \end{w_d} | \end{w_d} | \end{w_d} | \end{w_d} | \end{w_d} | \end{w_d} | \end{w_d} | \end{w_d} | \end{w_d} | \end{w_d} | \end{w_d} | \end{w_d} | \end{w_d} | \end{w_d} | \end{w_d} | \end{w_d} | \end{w_d} | \end{w_d} | \end{w_d} | \end{w_d} | \end{w_d} | \end{w_d} | \end{w_d} | \end{w_d} | \end{w_d} | \end{w_d} | \end{w_d} | \end{w_d} | \end{w_d} | \end{w_d} | \end{w_d} | \end{w_d} | \end{w_d} | \end{w_d} | \end{w_d} | \end{w_d} | \end{w_d} | \end{w_d} | \end{w_d} | \end{w_d} | \end{w_d} | \end{w_d} | \end{w_d} | \end{w_d} | \end{w_d} | \end{w_d} | \end{w_d} | \end{w_d} | \end{w_d} | \end{w_d} | \end{w_d} | \end{w$ \pcol@setcw@getspec@i scan to parse a column/gap specification  $s_d = [w_d'][/[g_d']]$ , to extract factors  $w_d^n$ ,  $w_d^f$ ,  $g_d^n$ and  $g_d^f$ , and to process width factors by \pcol@setcw@c and gap factors by \pcol@setcw@s. Since the macro is invoked with arguments in the form of  $s_d$ /\@nil, if  $s_d$  has '/' in it  $w'_d$ and  $g'_d$  should have everything preceding and following the '/' respectively while  $\langle garbage \rangle$ should have the redundant '/'. Otherwise, i.e., if  $s_d$  does not have '/',  $w'_d = s_d$  and  $g'_d = \emptyset$ while  $\langle garbage \rangle = \emptyset^{226}$ . Therefore, we invoke \pcol@setcw@getspec@i $\langle default \rangle \{x'_d\}$  twice with  $(\langle default \rangle, x'_d) = (\langle fill, w'_d) \text{ for a column and } (\langle default \rangle, x'_d) = (\langle fill, w'_d) \text{ for a gap, and } (\langle default \rangle, x'_d) = (\langle fill, w'_d) \text{ for a paper of a gap, and } (\langle default \rangle, x'_d) = (\langle fill, w'_d) \text{ for a column and } (\langle default \rangle, x'_d) = (\langle fill, w'_d) \text{ for a paper of a gap, and } (\langle default \rangle, x'_d) = (\langle fill, w'_d) \text{ for a paper of a gap, and } (\langle default \rangle, x'_d) = (\langle fill, w'_d) \text{ for a paper of a gap, and } (\langle default \rangle, x'_d) = (\langle fill, w'_d) \text{ for a paper of a gap, } (\langle fill, w'_d) \text{ for a paper of a gap, } (\langle fill, w'_d) \text{ for$ \pcol@setcw@c and \pcol@setcw@s after each invocation respectively.

In this macro, at first we scan all tokens in  $x'_d$  by  $\backslash \mathfrak{Ctfor}$  to remove all space tokens in it<sup>227</sup>. Then if  $x'_d$  after the space removal has nothing, we let  $x'_d = \langle default \rangle$ . Next we examine if  $x'_d = f \neq x_d = f$  in a tricky way by temporarily Qgtempa = relax, defining

<sup>226</sup>If  $s_d$  have two or more '/', everything following the second one is thrown away into  $\langle garbage \rangle$  together with '//'. Therefore we could check if  $s_d$  has at most one '/' by examining  $\langle garbage \rangle$  but we abandon it simply ignoring  $\langle garbage \rangle$ .

<sup>227</sup>A proper skip specification and " $f \neq 1$ " is always proper without space tokens in them.

\fill as "1pt\gdef\@gtempa{}" and making an assignment "\@tempskipa  $x'_d$ ". That is, if  $x'_d = f \setminus fill$ , \Otempskipa will have  $f \cdot lpt$  being a proper dimension and \Ogtempa is made empty. Otherwise,  $\ensuremath{\texttt{Qtempskipa}}$  should have  $x_d'$  which must be a proper skip and  $\ensuremath{\texttt{Qgtempa}}$ remains unchanged from \relax. Therefore, if  $\ensuremath{\texttt{Qgtempa}} = \ensuremath{\texttt{Velax}}$  we let  $\ensuremath{\texttt{Qtempskipa}} = x_d'$ again 228. Otherwise, we invoke \pcol@setcw@fill  $x'_d$  to let \@tempskipa have 0 pt plus f fill where f is replaced by 1 if  $f = \emptyset$ .

Now \Otempskipa has  $x_d^n$  as its natural component and may have some infinite stretch component  $x_d^f$  specified explicitly or with \fill. Therefore, we assign \Otempskipa to \Otempdima so that it has  $x_d^n$ , and then, after adding 0 pt plus 1000 pt minus 1000 pt to  $\c$ tempskipa to make it sure it has both stretch and shrink components<sup>229</sup> keeping infinite stretch factor if any, invoke \pcol@extract@fil giving it \the-expansion of \@tempskipa as the argument to let  $\verb|\delta| dtempdimb| = x_d^f imes \verb|\pcol@setcw@filunit|.$ 

```
2176 \def\pcol@setcw@getspec#1/#2/#3\@nil{%
     \pcol@setcw@getspec@i\fill{#1}\pcol@setcw@c
      \pcol@setcw@getspec@i\columnsep{#2}\pcol@setcw@s}
2178
2179 \def\pcol@setcw@getspec@i#1#2{%
     \def\reserved@a{}%
2180
      \@tfor\reserved@b:=#2\do{\edef\reserved@a{\reserved@a\reserved@b}}
2181
     \ifx\reserved@a\@empty \let\reserved@a#1\fi
2182
     \let\@gtempa\relax
2183
     {\def\fill{1\p0\gdef\0gtempa{}}\0tempskipa\reserved0a}%
2184
      \ifx\@gtempa\relax \@tempskipa\reserved@a\relax
2185
      \else \expandafter\pcol@setcw@fill\reserved@a
2186
2187
2188
      \@tempdima\@tempskipa
      2189
2190
      \expandafter\pcol@extract@fil\the\@tempskipa\@nil}
2191 \def\pcol@setcw@fill#1\fill{\def\reserved@b{#1}%
     \ifx\reserved@b\@empty \let\reserved@b\@ne \fi
2192
      \@tempskipa0\p@\@plus\reserved@b fil\relax}
2193
2194
```

\pcol@setcw@accumwd The macro \pcol@setcw@accumwd is made \let-equal to \pcol@setcw@c and \pcol@setcw@s commonly and thus invoked from  $\protect{\protect}$  coefficient with setting  $\protect{\protect}$  and  $\mathtt{Qtempdimb} = x_d^f \times 1\,\mathtt{pt}, \ \mathrm{where} \ x \in \{w,g\}.$  The macro simply add them to  $\mathtt{VdimenQ}$  and \dimen@ii respectively to accumulate  $x_d^n$  and  $x_d^f$  in them.

 ${\tt 2195 \ def\ pcol@setcw@accumwd\{\ advance\ dimen@(0tempdima\ advance\ dimen@ii\ 0tempdimb\}}$ 

\pcol@setcw@set The macro \pcol@setcw@set $\{wors\}$  is made the body of \pcol@setcw@c with  $\langle wors \rangle =$  width and of  $\coloredge vith \langle wors \rangle =$ sep and thus invoked from  $\coloredge vith$ setting  $\ensuremath{\texttt{Otempdima}} = x_d^n$  and

$$(\pcol@setcw@scale, \quad \ensuremath{(0, (x_d^f/F)(W_T-W)), (W_T/W, 0))}$$

\pcol@column  $\langle wors \rangle \cdot c$  to let it have the integer representation of  $x_c$  with the unit sp.

```
2196 \def\pcol@setcw@set#1{%
```

\@tempdima\pcol@setcw@scale\@tempdima \advance\@tempdima\@tempdimb 2197

2198\expandafter\xdef\csname pcol@column#1\number\@tempcnta\endcsname{%

 $<sup>^{228}\</sup>mbox{Because}$  the first assignment is done in a group.

 $<sup>^{229}</sup>$ Almost sure because they could be  $-1000\,\mathrm{pt}$ , but we ignore the possibility.

```
2199
        \number\@tempdima sp}}
2200
```

\pcol@setcw@scale

\pcol@setcw@calcfactors The macro \pcol@setcw@calcfactors is used solely in \pcol@setcolwidth@s to calculate \pcol@setcw@calcf  $\phi_s = \pcol@setcw@scale and \phi_f = \dimen@ii as follows$ 

$$(\phi_s, \phi_f) = \begin{cases} (W_T/W, \ 0) & W \ge W_T \ \lor \ F \le 0 \\ (1, \ (W_T - W)/F) & W < W_T \ \land \ F > 0 \end{cases}$$

where  $W = \dim Q$ ,  $F \times 1$  pt =  $\dim Q$  and  $W_T = \det A$ , and  $\phi_s = 1$  is represented by empty body of \pcol@setcw@scale. First we deal with the special and trivial case of  $W = W_T$  to let  $\phi_s = 1$  and  $\phi_f = 0$  so as to avoid arithmetic error in the calculation of  $W_T/W$ . If  $W \neq W_T$  on the other hand, we calculate  $W_T/W$  by \pcol@setcw@calcf $\langle W_T \rangle \langle W \rangle \langle \phi_s \rangle$  to have a provisional result. Then if  $W < W_T$  and F > 0, we let  $\phi_s = 1$  and invoke \pcol@setcw@calcf again giving it  $(W_T - W)$  and  $F \times 1$  pt but throw away the result  $(W_T - W)/(F \times 1$  pt) because  $\mathbb{Q}_T$  which is then set into  $\phi_f = \mathbb{Q}_T$ . Otherwise, we keep the provisional result of  $\phi_s$  as the final one and let  $\phi_f = \dim \mathfrak{O}ii = 0$ .

The macro \pcol@setcw@calcf $\langle x \rangle \langle y \rangle \langle z \rangle$  calculates  $z \approx x/y$  and let \@tempdimb = Z =  $z \times 1$  pt as follows. First we find the following three parameters.

$$\begin{aligned} k_1 &= \min\{k \,|\, k \geq 0, \ x \cdot 2^k \geq 2^{13} \, \text{pt}\} \\ k_2 &= \max\{k \,|\, y \bmod 2^k = 0\} \\ k_3 &= \min\{k \,|\, k \geq 0, \ \lceil y/2^{k_2 + k} \rceil \leq 2^{15}\} \end{aligned}$$

With these parameters, we calculate  $z' = \lfloor (x \cdot 2^{k_1})/\lceil y/2^{k_2+k_3} \rceil \rfloor$  to have a good approximation of  $(x/y) \cdot 2^k$  where  $k = k_1 + k_2 + k_3$  without arithmetic overflow. Then if  $z'/2^k \geq 2^{14}$  or in other words Z is larger than  $\mbox{maxdimen}$ , we complain that by  $\mbox{PackageError}$  and, in case a user dare to continue the typesetting process, we let  $Z=10000\,\mathrm{pt}$ . Otherwise, we calculate  $Z=(z'/2^k)\cdot 2^{16}=z'\cdot 2^{16-k}$  to have it in \@tempdimb by  $Z=z'\times 2^{16-k}$  if k<16, or by  $Z=z'/2^{k-16}$  otherwise. Finally we invoke \pcol@extract@pt giving it \the-representation of

Note that it is assured  $z \leq x/y$  regardless of successfulness of the calculation and thus the scaling  $\phi_s x_d^n$  and stretching  $x_d^n + \phi_f x_d^f$  cannot exceed their exact value to make it also sure that  $\sum_{c=C^0}^{C^1-2} (w_c + g_c) + w_{C^1-1} \leq W_T$  and thus the series of columns and column-separating gaps should not cause overfull when a page is shipped out with \hfil added to each columnseparating gap for underfull avoidance.

```
2201 \def\pcol@setcw@calcfactors{%
      \ifdim\dimen@=\textwidth \def\pcol@setcw@scale{}\dimen@ii\z@
2202
2203
        \pcol@setcw@calcf\textwidth\dimen@\pcol@setcw@scale
2204
        \ifdim\dimen@<\textwidth \ifdim\dimen@ii>\z@
2205
          \def\pcol@setcw@scale{}%
2206
2207
          \@tempdimc\textwidth \advance\@tempdimc-\dimen@
2208
          \pcol@setcw@calcf\@tempdimc\dimen@ii\reserved@a \dimen@ii\@tempdimb
2209
        \else \dimen@ii\z@ \fi
        \else \dimen@ii\z@ \fi
2210
2212 \def\pcol@setcw@calcf#1#2#3{%
      \@tempdimb#1\@tempdima#2\@tempcnta\z@
      \ifdim\@tempdima=\z@ \@tempdima1sp\relax\fi
2214
      \verb|\dim| @tempdimb < 8192 \\ p@\do{%| } \\
2215
```

```
\multiply\@tempdimb\tw@ \advance\@tempcnta\@ne}%
2216
      \@tempdimc\@tempdima
2217
      \@whiledim\@tempdima=\@tempdimc\do{%
2218
        \divide\@tempdimc\tw@ \multiply\@tempdimc\tw@
2219
2220
        \ifdim\@tempdima=\@tempdimc
          \divide\@tempdima\tw@ \divide\@tempdimc\tw@ \advance\@tempcnta\@ne
2221
2222
      \advance\@tempdima-1sp\relax
2223
      \@whilenum\@tempdima>32768\do{\divide\@tempdima\tw@\advance\@tempcnta\@ne}%
2224
2225
      \advance\@tempdima1sp\relax
      \divide\@tempdimb\@tempdima \@tempdimc\@tempdimb \@tempcntb\@tempcnta
2226
      \@whilenum\@tempcntb>\z@\do{\divide\@tempdimc\tw@\advance\@tempcntb\m@ne}
2227
      \ifnum\@tempdimc>16383\relax
2228
        \PackageError{%
2229
2230
          Scaling/filling factor for column/gap width is too large.}\@eha
2231
        \@tempdimb\@M\p@
2232
        \@tempcntb\sixt@@n \advance\@tempcntb-\@tempcnta
2233
2234
        \ifnum\@tempcntb<\z@
          \@whilenum\@tempcntb<\z@\do{\divide\@tempdimb\tw@ \advance\@tempcntb\@ne}%
2235
2236
          \@whilenum\@tempcntb>\z@\do{%
2237
            \multiply\@tempdimb\tw@ \advance\@tempcntb\m@ne}%
2238
        \fi
2239
2240
      \fi
2241
      \expandafter\pcol@extract@pt\the\@tempdimb#3}
```

 $\label{eq:local_problem} \begin{tabular}{ll} $$ \problem{\colored} $$ \problem{\colored} $$ \problem{\colore$ \pcol@kw@plus letting them have  $\langle pt \rangle = pt$ ,  $\langle plus \rangle = plus$ ,  $\langle minus \rangle = minus$  and  $\langle fil \rangle = fil$  in their body \pcol@kw@minus respectively but with \catcode = 12 (other) which is used in \the-representation of glues. For \pcol@kw@fil the definition, we invoke \pcol@defkw giving it \the-representation of \@tempskipa letting it have 1 pt plus 1 fil minus 1 fil having all keywords we need to have 230. The macro \pcol@ kw@pt is used in \pcol@extract@fil@ii $\langle unit \rangle$ \@nil to examine if  $\langle unit \rangle = pt$ , and in \pcol@ def@extract@pt to \define \pcol@extract@pt having pt in its argument specification. The macros \pcol@kw@plus and \pcol@kw@minus are used only in \pcol@def@extract@fil, and \pcol@kw@fil only in \pcol@def@extract@fil@iii, to \define \pcol@extract@fil having plus and minus, and \pcol@extract@fil@iii having fil, in their argument specifications respectively.

```
2243 \@tempskipa 1\p@\@plus1fil\@minus1fil\relax
2244 \def\pcol@defkw1.0#1 #2 1.0#3 #4 1.0#5\@nil{%
    \def\pcol@kw@minus{#4}}
2247 \expandafter\pcol@defkw\the\@tempskipa\@nil
2248
```

 $<sup>^{230}</sup>$ We can do what  $\pcol@defkw$  does by temporarily giving  $\cdot = 12$  to the characters for the keywords of course, but this method is much easier.

 $\protect\$  in the stretch component s of a  $\verb|\pcol@extract@fil@i| column/gap specification $x'_d$ and to let $$\qcollebel{eq:column}$ where $u = \pcol@setcw@filunit \in \mathbb{R}^d$. $$$  $\protect\protect\pro$ \pcol@def@extract@fil@iii has keywords plus and minus in \catcode = 12 in its argument specification, we \define it \pcol@extract@fil@iii using \pcol@def@extract@fil, whose body is equivalent to

## 

just once at the top level. Then since s should have the form  $\langle n \rangle . \langle m \rangle \langle unit \rangle$  where n and m are decimal digit sequences and  $\langle unit \rangle \in \{pt, fil, fill, filll\}$ , we examine if  $\langle unit \rangle = \mathtt{pt} \text{ or not by a tricky way in } \mathsf{pcol@extract@fil@i}\langle n \rangle. \langle m \cdot unit \rangle \mathsf{lonil}.$  That is, we do  $\count@\langle m \cdot unit \rangle \count@invoke \pcol@extract@fil@ii \langle unit \rangle \count@invoke \pcol@extract@fil@ii \langle unit \rangle \count@invoke \pcol@extract@fil@ii \langle unit \rangle \count@invoke \pcol@extract@fil@ii \lambda unit \china \china \ch$ after m is assigned to \count@ to capture  $\langle unit \rangle$ . Then if it is pt we let \@tempdimb = 0, or otherwise invoke  $\pcol@extract@fil@iii\langle f\rangle fil\langle garbage\rangle \ensuremath{\mbox{Qnil}}$  giving it s because it should have a postfix being fil, fill or filll, to have  $\emptyset tempdimb = f \cdot u$  finally. Note that since \pcol@extract@fil@iii also has the keyword fil in its argument specification, we \define it using \pcol@def@extract@fil@iii, whose body is equivalent to

\def\pcol@extract@fil@iii#1fil#2\@nil{% \@tempdimb\pcol@setcw@filunit\relax \@tempdimb#1\@tempdimb}

```
just once at the top level too.
2249 \edef\pcol@def@extract@fil{%
                      \def\noexpand\pcol@extract@fil
2250
                      ##1\space\pcol@kw@plus\space##2\space\pcol@kw@minus##3\noexpand\@ni1{%
2251
                              \noexpand\pcol@extract@fil@i##2\noexpand\@nil}}
2252
2253 \pcol@def@extract@fil
2254 \end{ar} $$ 2254 \end{ar} $$ 2254
                      \afterassignment\pcol@extract@fil@ii\count@#2\@nil}
2256 \def\pcol@extract@fil@ii#1\@nil{\def\reserved@b{#1}%
2257
                      \ifx\reserved@b\pcol@kw@pt \@tempdimb\z@
2258
                      \else \expandafter\pcol@extract@fil@iii\reserved@a\@nil
2259
                      \fi}
2260 \edef\pcol@def@extract@fil@iii{%
                       \def\noexpand\pcol@extract@fil@iii##1\pcol@kw@fil##2\noexpand\@nil{%
2261
                              \@tempdimb\noexpand\pcol@setcw@filunit\relax \@tempdimb##1\@tempdimb}}
2262
2263 \pcol@def@extract@fil@iii
2264
```

\pcol@extract@pt from a dimension in the form of fpt and to let the macro  $\langle scale \rangle$  have f. Since this macro has the keyword pt in its argument specification, we \define it using \pcol@def@extract@pt, whose body is equivalent to

```
\def\pcol@extract@pt#1pt#2{\def#2{#1}}
```

```
just once at the top level again.
2265 \edef\pcol@def@extract@pt{%
      \def\noexpand\pcol@extract@pt##1\pcol@kw@pt##2{\def##2{##1}}}
2267 \pcol@def@extract@pt
2268
```

# **Counter Operations**

\globalcounter The API macro \globalcounter{ctr}, implemented by \pcol@globalcounter and also used \pcol@globalcounter@s in \pcol@fnlayout@p to globalize the counter footnote, defines that  $\langle ctr \rangle$  is a global counter, \pcol@globalcounter and thus adds it to  $\Theta^g = \pcol@gcounters$ , which has page at initial. Note that we examines \pcolegounters if  $\langle ctr \rangle \in \Theta^g$  prior to the addition to avoid the duplication in  $\Theta^g$ . Also note that initial definition of \pcol@gcounters is done by \gdef just for consistent \global assignments to it. On the other hand \globalcounter\*, implemented by \pcol@globalcounter@s, makes all counters kept in \clockpt global by letting \pcol@gcounters have the list. Switching these two functionality is done by \globalcounter examining if it is followed by a \* by \@ifstar.

```
2269 %% Counter Operations
2271 \def\globalcounter{\difstar\pcol@globalcounter@s\pcol@globalcounter}
2272 \def\pcol@globalcounter@s{\global\let\pcol@gcounters\cl@@ckpt}
2273 \def\pcol@globalcounter#1{{%
     2274
     \def\@elt##1{\def\reserved@b{##1}%
2275
       \ifx\reserved@a\reserved@b \@tempswatrue \fi}%
2276
2277
     \pcol@gcounters
2278
     \if@tempswa\else \@cons\pcol@gcounters{{#1}}\fi}}
2279 \gdef\pcol@gcounters{\@elt{page}}
```

\localcounter The API macro \localcounter{ctr}, also used in \pcol@fnlayout@c to localize the counter footnote, declares that  $\langle ctr \rangle$  is a local counter, and thus removes it from  $\Theta^g$  by \pcol@ removecounter if  $\langle ctr \rangle \neq page$ .

```
2280 \def\localcounter#1{%
      \expandafter\ifx\csname c@#1\endcsname\c@page\else
        \pcol@removecounter\pcol@gcounters{#1}%
2282
2283
      fi
```

\pcol@remctrelt The macro \pcol@remctrelt{ $\theta^g$ } is invoked solely from \pcol@zparacol and is applied to each \pcol@removecounter global counter  $\theta^g \in \Theta^g$  to remove it from  $\Theta = \pcol@counters$  in which we have  $\Theta^l$  finally. \pcol@iremctrelt The macro also moves \close{cl@} +  $\zeta(\theta^g)$  to \pcol@cl@} to keep the list of the descendant local counters of  $\theta^g$  in it, and then re\defines \close \psi = \psi \close \close \close \equiv \left[ \text{def} g = \psi \close \close \c it is invoked on  $\mathsf{stepcounter}\{\theta^g\}$  to let  $val_c(\theta^l) = 0$  for all  $c \in [0,C)$  and  $\theta^l \in \zeta(\theta^g)$ , if  $\theta^g \neq \text{page}$ . These operations are performed by a lengthy sequence with many occurrences of \expandafter, \csname and \endcsname but the sequence is equivalent to the following.

```
\ \c \theta^g \c \theta^g \c \theta^g \c \theta^g \
```

As for the removal of  $\theta^g$  from  $\Theta$ , we invoke \pcol@removecounter $\langle \Theta' \rangle \{\theta\}$  giving it  $\Theta' = \Theta$ and  $\theta = \theta^g$ . This macro, also invoked from \localcounter{ $\theta^l$ } with  $\Theta' = \Theta^g$  and  $\theta = \theta^l$ , does  $\Theta'' \leftarrow \Theta', \ \Theta' = \emptyset$ , and then apply \pcol@iremctrelt $\langle \Theta' \rangle$  to each  $\theta' \in \Theta''$  to let  $\Theta' \leftarrow \Theta' \cup \{\theta'\}$ by \@cons if  $\theta' \neq \theta$ .

```
2284 \def\pcol@remctrelt#1{%
      \expandafter\let\expandafter\reserved@a\csname cl@#1\endcsname
2285
      \expandafter\let\csname pcol@cl@#1\endcsname\reserved@a
2286
2287
      \expandafter\ifx\csname c@#1\endcsname\c@page\else
2288
        \@namedef{cl@#1}{\pcol@stepcounter{#1}}%
2289
2290
      \pcol@removecounter\pcol@counters{#1}}
```

```
2291 \def\pcol@removecounter#1#2{%
      \def\reserved@a{#2}\let\reserved@b#1\relax \global\let#1\@empty
      {\def\@elt{\pcol@iremctrelt#1}\reserved@b}}
2293
2294 \def\pcol@iremctrelt#1#2{%
      \def\reserved@b{#2}%
2295
      \ifx\reserved@a\reserved@b\else \@cons#1{{#2}}\fi}
2296
```

\definethecounter The API macro \definethecounter  $\langle \theta^l \rangle \langle c \rangle \langle rep \rangle$  define the local representation  $\langle rep \rangle$  for a local counter  $\theta^l$  in a column c. It \defines \pcol@thectr@· $\theta^l$ ·c to have  $\langle rep \rangle$  in its body.

2298 \def\definethecounter#1#2#3{\@namedef{pcol@thectr@#1#2}{#3}}

 $\protect\protect\pro$  $\theta^l \in \Theta^l$  to define its local representation of default and that of the leftmost column 0. To give unique representations \theH $\cdot \theta^l$  used by hyperref, it prepends the current column number as \pcol@thecurrcol to them. The macro performs a lengthy sequence with many occurrences of \expandafter, \csname and \endcsname but the sequence is equivalent to the following.

```
\label{eq:linear_equation} $$\inf \operatorname{col}_{\theta}^{l} \cdot 0 \le \left( \operatorname{let} \right)^{l} = \operatorname{let}_{\theta}^{l} \cdot 0 \le \left( \operatorname{let} \right)^{l} = \operatorname{let}_{\theta}^{l} \cdot 0 \le \left( \operatorname{let}_{\theta}^{l} \cdot 0 \right)^{l} = \operatorname{let}_{\theta}^{l} \cdot 0 = \operatorname{let}_{\theta}^{l} \cdot 0 = \operatorname{let}_{\theta}^{
```

```
2299 \def\pcol@thectrelt#1{%
2300
      \expandafter\let\expandafter\reserved@a\csname the#1\endcsname
2301
      \expandafter\let\csname pcol@thectr@#1\endcsname\reserved@a
      \expandafter\let\expandafter\reserved@a\csname pcol@thectr@#10\endcsname
      \ifx\reserved@a\relax\else
2303
2304
        \expandafter\let\csname the#1\endcsname\reserved@a
2305
      \@ifundefined{theH#1}{}{%
2306
        \expandafter\def\csname theH#1\expandafter\expandafter\expandafter\endcsname
2307
          \expandafter\expandafter\expandafter{%
2308
          \expandafter\expandafter\expandafter\pcol@thecurrcol\csname theH#1\endcsname
2309
2310
        }%
2311
     }%
2312 }
2313 \def\pcol@thecurrcol{column\number\pcol@currcol.}
```

\pcol@loadctrelt The macro \pcol@loadctrelt $\langle \theta^l \rangle \langle val_c(\theta^l) \rangle$  is invoked from \pcol@zparacol and \pcol@ \pcol@storecounters synccounter and is applied to each element  $\langle \theta^l, val_c(\theta^l) \rangle \in \Theta_c$  for a column c to define a \pcol@storectrelt macro \pcol@ctr@ $\cdot \theta^l = v(\theta^l)$  having  $val_c(\theta^l)$  in its body for a temporary use. This macro or its redefined version is then referred to by  $\pcol@cmpctrelt(\theta^l)$  or  $\pcol@storectrelt(\theta^l)$ . The latter is invoked from \pcol@storecounters via \pcol@sscounters to add  $\langle \theta^l, v(\theta^l) \rangle$  to \Qgtempa by \Qcons to rebuild  $\Theta_c$  for a column c in \Qgtempa.

> The macro \pcol@storecounters is invoked solely from \pcol@synccounter $\langle \theta \rangle$  to update a local counter  $\theta$  with  $val(\theta)$  for counter synchronization. That is, \pcol@storecounters is used to add  $\langle \theta^l, v(\theta^l) \rangle$  to \Ogtempa for all  $\theta^l \in \Theta^l$  by \pcol@sscounters giving it \pcol@ storectrelt as its argument, where  $v(\theta^l)$  is modified if  $\theta^l = \theta$  or unmodified otherwise after it is defined by \pcol@loadctrelt.

2315 \def\pcol@loadctrelt#1#2{\@namedef{pcol@ctr@#1}{#2}}

```
2316 \def\pcol@storecounters{\pcol@sscounters\pcol@storectrelt}
2317 \end{area} $$2317 \end{area} $$2317 \end{
```

\pcol@savecounters The macro \pcol@savecounters is invoked from \pcol@com@syncallcounters, \pcol@ \pcol@savectrelt stepcounter and \pcol@switchcol to let  $\Theta_c$  for a column c have the list of  $\langle \theta^l, val_c(\theta^l) \rangle$ where  $val_c(\theta^l)$  is the value of  $\backslash c@\cdot \theta^l$  to be saved in the list. It does this operation invoking \pcol@sscounters giving it \pcol@savectrelt as its argument.

> The macro \pcol@savectrelt $\langle \theta^l \rangle$  adds  $\langle \theta^l, val_c(\theta^l) \rangle$  to \@gtempa by \@cons to rebuild  $\Theta_c$ for a column c in  $\gray{Qgtempa}$ .

```
2318 \def\pcol@savecounters{\pcol@sscounters\pcol@savectrelt}
2319 \end{2mm} $$ 2319 \end{2mm} \end{2mm} \end{2mm} $$ 2319 \end{2mm} \end{2mm} $$ 2319 \end{2mm} \end{2mm} $$ 2319 \end{2mm} \end{2mm} $$ 2319 \end{2mm} \end{2mm} $$ 2319 \end{2mm} \end{2mm} $$ 2319 \end{2mm} \end{2mm} $$ 2319 \end{2mm} \end{2mm} \end{2mm} $$ 2319 \end{2mm} \end{2mm} \end{2mm} $$ 2319 \end{2mm} \end{2mm} \end{2mm} $$ 2319 \end{2mm} \end{2mm} \end{2mm} $$ 2319 \end{2mm} \end{2mm} $$ 2319 \end{2mm} \end{2mm} \end{
```

\pcol@sscounters The macro \pcol@sscounters $\langle elt \rangle$  is invoked from \pcol@storecounters with  $\langle elt \rangle$  = \pcol@storectrelt or \pcol@savecounters with  $\langle elt \rangle = \text{pcol@savectrelt}$  to build  $\Theta_c = \text{pcol@savectrelt}$ \pcol@counters c for a column c. To do that, it lets \@gtempa = () and then apply  $\langle elt \rangle$  to all  $\theta^l \in \Theta^l$  \pcol@counters to have updated  $\Theta_c$  in \@gtempa. Then finally, \@gtempa is moved into  $\Theta_c$  by  $\xdef^{231}$ .

```
2320 \def\pcol@sscounters#1{\begingroup
      \global\let\@gtempa\@empty
2321
2322
      \let\@elt#1\relax \pcol@counters
2323
      \let\@elt\relax
2324
      \expandafter\xdef\csname pcol@counters\number\pcol@currcol\endcsname{%
2325
        \@gtempa}%
      \endgroup}
2326
2327
```

\pcol@cmpctrelt The macro \pcol@cmpctrelt $\langle \theta \rangle$  is invoked solely from \pcol@zparacol and is applied to each  $\theta \in \Theta$  to examine if  $val_0(\theta) = val(\theta)$  where  $val_0(\theta)$  is in \pcol@ctr@ $\theta$ . If the examination fails including due to that  $\c$  is undefined, we add  $\theta$  to the list  $\c$  by  $\c$  is undefined.

```
2328 \def\pcol@cmpctrelt#1{\@tempswafalse \@tempcnta\@nameuse{c@#1}%
      \expandafter\ifx\csname pcol@ctr@#1\endcsname\relax \@tempswatrue
      \else\ifnum\@nameuse{pcol@ctr@#1}=\@tempcnta\else \@tempswatrue
2330
2331
2332
      \if@tempswa \@cons\@gtempa{{#1}}\fi}
2333
```

\synccounter The macro \pcol@com@synccounter $\langle \theta \rangle$ , being the implementation of the environment-local \pcol@com@synccounter API macro \synccounter, lets  $val_c(\theta) = val(\theta)$  for all  $c \in [0, C)$ . That is, the value of the counter  $\theta$  is broadcasted to all columns for the counter synchronization of  $\theta$ . This broadcast is done by  $\polenoise{1mm}$  ycol@synccounter with an argument  $\polenoise{1mm}$  so that it works only on  $\theta$ .

2334 \def\pcol@com@synccounter#1{\pcol@synccounter{\@elt{#1}}}

\pcol@synccounter The macro \pcol@synccounter $\langle lst \rangle$  is invoked from \pcol@zparacol with  $\langle lst \rangle =$ \@gtempa \pcol@syncctrelt and from \pcol@com@synccounter $\langle ctr \rangle$  with  $\langle lst \rangle = \text{Qelt}\{ctr\}$ , to let  $val_c(\theta) = val(\theta)$  for all  $c \in [0,C)$  and all  $\theta$  in  $\langle lst \rangle$ . To do that, at first we move  $\langle lst \rangle$  into \reserved@a in order to make \Qgtempa free so that it can be used in \pcolQstorecounters. Next, for each  $c \in [0, C)$ , we let  $v(\theta^l) = val_c(\theta^l)$  by applying \pcol@loadctrelt to all  $\langle \theta^l, val_c(\theta^l) \rangle \in \Theta_c$ , then scan  $\langle lst \rangle$ applying \pcol@syncctrelt $\langle \theta \rangle$  for each  $\theta$  in  $\langle lst \rangle$  to let  $v(\theta) = val(\theta)$ , and finally store all  $v(\theta^l)$ back to  $\Theta_c$  by \pcol@storecounters, where  $v(\theta)$  is \pcol@ctr@ $\theta$ .

2335 \def\pcol@synccounter#1{{%

<sup>&</sup>lt;sup>231</sup>It can be done by \global\let more efficiently but it is lengthy due to two \expandafter.

```
\let\@elt\relax \edef\reserved@a{#1}%
2336
      \pcol@currcol\z@ \@whilenum\pcol@currcol<\pcol@ncol\do{%
2337
        \let\@elt\pcol@loadctrelt \@nameuse{pcol@counters\number\pcol@currcol}%
2338
        \let\@elt\pcol@syncctrelt \reserved@a
2339
2340
        \pcol@storecounters
        \advance\pcol@currcol\@ne}}}
2341
2342
    \def\pcol@syncctrelt#1{%
        \expandafter\edef\csname pcol@ctr@#1\endcsname{\number\@nameuse{c@#1}}}
2343
2344
```

\syncallcounters The macro \pcol@com@syncallcounters, being the implementation of the environment-local \pcol@com@syncallcounters API macro \syncallcounters, makes all local counters in all columns have the value in the current column. That is, for each  $c \in [0, C)$ , we invoke \pcol@savecounters to let  $val_c(\theta^l)$  $val(\theta^l)$  for all  $\theta^l \in \Theta^l$ .

```
2345 \def\pcol@com@syncallcounters{{%
      \pcol@currcol\z@ \@whilenum\pcol@currcol<\pcol@ncol\do{%
2347
        \pcol@savecounters \advance\pcol@currcol\@ne}}}
2348
```

\pcol@setctrelt The macro \pcol@setctrelt $\langle \theta^l \rangle \langle val_c(\theta^l) \rangle$  is solely invoked from \pcol@switchcol to switch to a column c and is applied to each  $\langle \theta^l, val_c(\theta^l) \rangle \in \Theta_c$  to let  $val(\theta^l) = val_c(\theta^l) \setminus globally$ . It also define the local representation of  $\theta^l$ , being \the  $\theta^l$ , to be \pcol@thectr@ $\theta^l \cdot c$  if it is defined, or otherwise to be  $\pcol@thectr@.\theta^l$  which keeps the original  $\the.\theta^l$ . This local representation definition is done by a lengthy sequence with many occurrences of \expandafter, \csname and \endcsname, but it is equivalent to the followings.

```
\else \let\the\cdot \theta^l=\pcol@thectr@\cdot \theta^l \cdot c
```

```
2349 \def\pcol@setctrelt#1#2{%
      \global\csname c@#1\endcsname#2\relax
2351
      \expandafter\ifx\csname pcol@thectr@#1\number\pcol@currcol\endcsname\relax
2352
        \expandafter\let\expandafter\reserved@a\csname pcol@thectr@#1\endcsname
2353
        \expandafter\let\expandafter\reserved@a
2354
          \csname pcol@thectr@#1\number\pcol@currcol\endcsname
2355
2356
2357
      \expandafter\let\csname the#1\endcsname\reserved@a}
```

\pcol@stepcounter The macro \pcol@stepcounter $\langle \theta^g \rangle$  is invoked from \stepcounter $\langle \theta^g \rangle$  for a global counter  $\theta^g$ \pcol@stpldelt because  $\close{close}$  is modified by \pcol@remctrelt so as to invoke this macro to zero-clear local \pcolestpclelt counters  $\theta \in \zeta(\theta^g)$ . To do that, we do the followings in a group for each  $c \in [0,C)$ . First we apply  $\protect\operatorname{\mathsf{Not}}(\theta^l) \langle val_c(\theta^l) \rangle$  to each  $\langle \theta^l, val_c(\theta^l) \rangle \in \Theta_c$  to let  $val(\theta^l) = val_c(\theta^l)$ locally. Then we apply  $\prolestpclelt\langle\theta\rangle$  to each  $\theta\in\zeta(\theta^g)$  to let  $val(\theta)=0$ . Finally, we invoke \pcol@savecounters to let  $val_c(\theta^l) = val(\theta^l)$  for all  $\theta^l \in \Theta^l$  to reflect the zero-clear of  $\theta \in \zeta(\theta^g)$ .

> After the operations above, we apply  $\langle \text{ostpelt}(\theta) \rangle$  to each  $\theta \in \zeta(\theta^g)$  for  $\langle \text{global zero-}$ clearing.

```
2359 \def\pcol@stepcounter#1{\begingroup
      \pcol@currcol\z@ \@whilenum\pcol@currcol<\pcol@ncol\do{%
2360
2361
        \let\@elt\pcol@stpldelt \@nameuse{pcol@counters\number\pcol@currcol}%
```

```
\let\@elt\pcol@stpclelt \@nameuse{pcol@cl@#1}%
2362
        \pcol@savecounters
2363
       \advance\pcol@currcol\@ne}%
2364
2365
      \endgroup
      \let\@elt\@stpelt \@nameuse{pcol@cl@#1}}
2366
2367 \def\pcol@stpldelt#1#2{\csname c@#1\endcsname#2\relax}
2368 \def\pcol@stpclelt#1{\csname c@#1\endcsname\z@}
2369
```

### 15 Column-Switching Commands and Environments

\pcol@par Before giving the definition of column-switching commands and environments, we define a commonly used macro \pcol@par, which do \par if necessary, i.e., we are not in vertical mode. The reason why we don't simply do \par is that it may have some definition different from \@@ par and thus an incautious repetition of \par may cause undesirable results. This macro is used in \pcol@com@switchcolumn, \pcol@sptext, \pcol@com@endcolumn, \pcol@flushclear, and \endparacol.

```
2370 %% Column-Switching Commands and Environments
2372 \def\pcol@par{\ifvmode\else \par \fi}
```

\switchcolumn The macro \pcol@com@switchcolumn[d], being the implementation of the environment-local \pcol@com@switchcolumn API macro \switchcolumn, switches to the column d if provided through its optional argument, \pcol@switchcolumn or to  $d = (c+1) \mod C$  otherwise where c is the ordinal of the current column. After making \pcol@iswitchcolumn it sure to be in vertical mode by \pcol@par, it invokes \pcol@defcolumn to give \pcol@com@ column(\*) their \definitions for occurrences not as the very first column-switching command or environment of the current paracol environment. Then, after calculating  $d = (c+1) \mod C$ , this macro simply invokes \pcol@switchcol[d] with or without the calculated d depending on the existence of the optional argument delimiter '['.

The macro \pcol@switchcolumn[d] lets \pcol@nextcol = d and confirms  $0 \le d < C$ or abort the execution by \PackageError if it does not hold. Then it invokes \pcol@ is witch column if  $\$  is followed by a '\*', or  $\$  or  $\$  otherwise.

The macro  $\protect\operatorname{\column}[\langle text \rangle]$  invokes  $\protect\operatorname{\column}[\langle text \rangle]$  if the optional argument is provided, or  $\c$  of otherwise, after letting  $\c$  if pcol@sync = true for explicit synchronization.

```
2374 \def\pcol@com@switchcolumn{\pcol@par
      \pcol@defcolumn
      \@tempcnta\pcol@currcol \advance\@tempcnta\@ne
2376
      \ifnum\@tempcnta<\pcol@ncol\else \@tempcnta\z@ \fi
2377
2378
      \@ifnextchar[%]
        \pcol@switchcolumn[\@tempcnta]}}
2379
2380 \def\pcol@switchcolumn[#1]{%
      \pcol@nextcol#1\relax
2381
      \@tempswafalse
2382
2383
      \ifnum#1<\z0 \Otempswatrue \fi
2384
      \ifnum#1<\pcol@ncol\else \@tempswatrue \fi
2385
      \if@tempswa
2386
        \PackageError{paracol}{%
2387
          Column number \number#1 must be less than \number\pcol@ncol}\@eha
2388
        \pcol@nextcol\z@
```

```
2389
      \@ifstar\pcol@iswitchcolumn\pcol@switchcol}
2390
2391 \def\pcol@iswitchcolumn{%
      \global\pcol@synctrue
2392
2393
      \@ifnextchar[%]
        \pcol@sptext\pcol@switchcol}
2394
2395
```

\pcol@sptext The macro \pcol@sptext[ $\langle text \rangle$ ] is invoked from \pcol@sparacol and \pcol@iswitchcolumn to put a spanning text  $\langle text \rangle$  given as the optional argument of the former or that of \switchcolumn\* and its relative environment openers for the latter. The macro has \long attribute because the spanning text may have \par. Since the text is put in the column-0 regardless of its physical position, we let \pcol@nextcol have 0 after saving the target column  $d = \prolenextcol$  in \@tempcnta. Then we switch to the column by \prolenextcol switchcol, after turning  $\t$ ifpcol@sync = true to set a synchronization point above the text and  $\ightharpoonup$  to tell  $\pcol@output@switch$  to prepare the capture of spanning text saving the pre-spanning-text stuff.

> Next, we let  $\left(\frac{1}{2}\right)$  Next, we let  $\left(\frac{1}{2}\right)$  next = false and  $\left(\frac{1}{2}\right)$  next = true to indicate the main vertical list contains only the spanning text and it is to be captured by **\output** routine. Then the  $\langle text \rangle$  is put in a group in which we let \columnwidth = \hsize = \textwidth  $\mu > 0$ , to let spanning text span across all columns reflecting the indentation in the list-like environments surrounding paracol if any. We also let  $\colonormal{colonumber} = 1$  to ensure again that \maketitle produces a title without \twocolumn if it is in the spanning text.

> Then, after invoking \pcol@par to ensure to be in vertical mode, we \globalize \@svsechd and \@svsec which may be defined in a lower-level sectioning command such as \paragraph in the spanning text so that they are properly expanded in \everypar inserted at the beginning of the first paragraph of the column to which we switch shortly, even when the sectioning command is used inappropriately in the spanning text. We also \globalize \everypar by a sequence with three \expandafter so that \pcol@output@switch for the synchronized columnswitching we make shortly broadcasts it to other columns. Finally after closing the group, we let  $\pcol@nextcol = d$  and  $\pcol@sync = true$  to set another synchronization point below the spanning text and to make the captured text combined with pre-spanning-text stuff, and then invoke  $\protect\protect\prot$

```
2396 \long\def\pcol@sptext[#1]{%
2397
      \@tempcnta\pcol@nextcol
      \global\pcol@synctrue \pcol@nextcol\z@
2398
      \global\pcol@sptextstarttrue
2399
      \pcol@switchcol
2400
      \global\pcol@sptextstartfalse \global\pcol@sptexttrue
2401
2402
      \begingroup
2403
        \columnwidth\textwidth \hsize\columnwidth
        \linewidth\columnwidth \advance\linewidth-\pcol@lrmargin
2404
        \ifdim\pcol@lrmargin\z@ \parshape\@ne\@totalleftmargin\linewidth \fi
2405
2406
        \col@number\@ne #1\pcol@par
2407
        \global\let\@svsechd\@svsechd \global\let\@svsec\@svsec
2408
        \expandafter\global\expandafter\everypar\expandafter{\the\everypar}%
2409
      \endgroup
      \pcol@nextcol\@tempcnta \global\pcol@synctrue \pcol@switchcol}
2410
2411
```

\pcol@switchcol The macro \pcol@switchcol is invoked from \pcol@switchcolumn, \pcol@iswitchcolumn,

\pcol@sptext and \endparacol to switch the column  $d = \pcol@nextcol$ . First, we save local counters in the current column c into  $\Theta_c$  by \pcol@savecounters.

Next, if \ifpcol@sync = true, we do the followings. At first we let  $V_E = \pcol@ensure$ vspace have the natural component of \pcol@ensurevspace which can have a glue specified by \ensurevspace, so that it is referred to by \pcol@sync as the minimum space required below the synchronization point we are now setting. Second, we invoke \pcol@visitallcols temporarily turning  $\forall ifpcol@sync = false$  for column-scanning to visit all columns but current one to give T<sub>F</sub>X's page builder the chance to break column-pages in the top page with page-wise footnotes which could have not been presented in the last visit of the columns. Third, we make an \output request with \penalty = \pcol@op@switch to invoke \pcol@output@switch by  $\protect\$  vith  $\$  if pcol@sync = true to make synchronized switch to the column d. This invocation may result in  $\ightharpoonup$  if  $\ightharpoonup$  to mean the top page should be broken before setting the synchronization point. Therefore if so, since \pcol@output@switch switched to the tallest column rather than d, we put \vfil and \penalty-10000 to force page break, make column-scan with \newpage put into each column to have some floats in the column in the new top page, and then invoke \pcol@output@switch again until it returns \ifpcol@flush = false telling us it successfully sets the synchronization point switching to the column d. Then as the last operation specific to synchronized column-switching, we invoke \ensurevspace with \baselineskip to give the default of  $V_E$  for the next synchronization.

Otherwise, i.e., if  $\ightharpoonup = false$ , we simply make the  $\output$  request for  $\pole output@switch$  to switch to the column d.

Then we scan  $\Theta_d$  applying \pcol@setctrelt to each  $\langle \theta^l, val_d(\theta^l) \rangle \in \Theta_d$  to let  $val(\theta^l) = val_d(\theta^l)$ . We also scan  $T = \pcol@aconly applying \pcol@aconlyelt to each <math>\langle t_c, c \rangle \in T$  to inhibit \addcontentsline to the contents file of type  $t_d$  as specified so by \addcontentsonly $\langle t_d \rangle$   $\langle d \rangle$ . After that, we let \@elt = \relax to make it sure that any lists can be manipulated without unexpected application of a macro to their elements.

Finally – unless we process the implicit  $\pcol@switchol from \endparacol – we invoke <math>\pcol@colpream \cdot c$ , where c = -1 if  $\pcol@sptextstart = true$  to mean the column-switching is for a spanning text, or c = d otherwise.

```
2412 \def\pcol@switchcol{%
      \pcol@savecounters
2413
2414
      \ifpcol@sync
2415
        \@tempdima\pcol@ensurevspace\relax
        \edef\pcol@@ensurevspace{\number\@tempdima sp\relax}%
2416
2417
        \global\pcol@syncfalse \pcol@visitallcols\@@par \global\pcol@synctrue
2418
        \pcol@invokeoutput\pcol@op@switch
        \@whilesw\ifpcol@flush\fi{%
2419
          \vfil \penalty-\@M
2420
2421
          \global\pcol@syncfalse \pcol@visitallcols\newpage \global\pcol@synctrue
2422
          \pcol@invokeoutput\pcol@op@switch}%
2423
        \ensurevspace{\baselineskip}%
      \else
2424
        \pcol@invokeoutput\pcol@op@switch
2425
      \fi
2426
      \let\@elt\pcol@setctrelt
2427
      \csname pcol@counters\number\pcol@currcol\endcsname
2428
      \let\@elt\pcol@aconlyelt \pcol@aconly \let\@elt\relax
2429
      \@ifundefined{pcol@lastcol}{%
2430
        \@nameuse{pcol@colpream\ifpcol@sptextstart-1\else\number\pcol@currcol\fi}
2431
2432
      }{}}
```

2433

\pcol@visitallcols The macro \pcol@visitallcols $\langle cs \rangle$ , invoked from \pcol@switchcol and \pcol@flushclear, performs column-scanning putting  $\langle cs \rangle$  into the visited columns. That is, we repeat the invocation of  $\pcol@output@switch$  to visit d through  $\pcol@invokeoutput$  with  $\pcol@invokeoutput$  with  $\pcol@output$ \pcol@op@switch for all  $d \in [0, C) - \{c\}$ . In each visit, we put  $\langle cs \rangle \in \{\Qopar, \newpage\}$  to have a chance of or to force page break in each visited column-page. Finally we go back to cto restore its column-context especially when we are leaving the column 0 for spanning text. That is,  $\kappa_c(\sigma)$  and  $\kappa_c(\varepsilon)$  should be presented to \pcol@output@switch to broadcast them to other columns.

```
2434 \def\pcol@visitallcols#1{\begingroup
2435
      \@tempcnta\z@ \@tempcntb\pcol@currcol
      \@whilenum\@tempcnta<\pcol@ncol\do{%
2436
        \ifnum\@tempcnta=\@tempcntb\else
2437
          \pcol@nextcol\@tempcnta \pcol@invokeoutput\pcol@op@switch #1%
2438
2439
        \fi
        \advance\@tempcnta\@ne}%
2440
      \pcol@nextcol\@tempcntb \pcol@invokeoutput\pcol@op@switch
2441
      \endgroup}
2442
2443
```

\column The macros \pcol@com@column(\*), the implementations of the environment-local API com-\column\* mands \column(\*), starts the environment column(\*). Basically, the macros do \switch \pcol@com@column column(\*), but if the environment starts just after \begin{paracol} the macro have to switch \pcol@com@column\* to the column 0. Therefore, the definitions for this very-beginning appearance are given in \pcol@defcolumn \pcol@zparacol to do (almost) nothing, and then those for other ones are given by \pcol@ defcolumn invoked in \pcol@com@switchcolumn to invoke \pcol@switchenv{column(\*)}(\*) which then invokes \switchcolumn. Note that the definition of non-starred \pcol@com@column has \relax after the invocation of \pcol@switchenv so that \@ifnextchar and \@ifstar to examine the existence of '[' and '\*' definitely tells us no even if the body of the environment starts with a '[' or '\*'.

```
2444 \def\pcol@defcolumn{%
2445
      \gdef\pcol@com@column{\pcol@switchenv{column}\relax}%
2446
      \global\@namedef{pcol@com@column*}{\pcol@switchenv{column*}*}}
2447
```

\nthcolumn The macros \pcol@com@nthcolumn(\*) $\langle d \rangle$ , \pcol@com@leftcolumn(\*) and \pcol@com@right  $\mathbb{Z}$  \nthcolumn\* column(\*) are the implementations of environment-local API macros  $\mathbb{Z}$  \nthcolumn(\*) $\langle d \rangle$ , \pcol@com@nthcolumn \leftcolumn(\*) and \rightcolumn(\*) respectively. They start corresponding environments **\leftcolumn** (\*), where  $\langle env \rangle$  is the name of each environment, giving it d, 0 and 1 respectively as its optional \leftcolumn\* argument for the target column.

```
\verb|\pcol@com@leftcolumn|| 2448 \verb|\def|| pcol@com@nthcolumn|| 1 | \pcol@switchenv{nthcolumn}| | | \prolematical | | \prolematical | | \prolematical | | \prolematical | | \prolematical | | \prolematical | | \prolematical | | \prolematical | | \prolematical | | \prolematical | | \prolematical | | \prolematical | | \prolematical | | \prolematical | | \prolematical | | \prolematical | | \prolematical | | \prolematical | | \prolematical | | \prolematical | | \prolematical | | \prolematical | | \prolematical | | \prolematical | | \prolematical | | \prolematical | | \prolematical | | \prolematical | | \prolematical | | \prolematical | | \prolematical | | \prolematical | | \prolematical | | \prolematical | | \prolematical | | \prolematical | | \prolematical | | \prolematical | | \prolematical | | \prolematical | | \prolematical | | \prolematical | | \prolematical | | \prolematical | | \prolematical | | \prolematical | | \prolematical | | \prolematical | | \prolematical | | \prolematical | | \prolematical | | \prolematical | | \prolematical | | \prolematical | | \prolematical | | \prolematical | | \prolematical | | \prolematical | | \prolematical | | \prolematical | | \prolematical | | \prolematical | | \prolematical | | \prolematical | | \prolematical | | \prolematical | | \prolematical | | \prolematical | | \prolematical | | \prolematical | | \prolematical | | \prolematical | | \prolematical | | \prolematical | | \prolematical | | \prolematical | | \prolematical | | \prolematical | | \prolematical | | \prolematical | | \prolematical | | \prolematical | | \prolematical | | \prolematical | | \prolematical | | \prolematical | | \prolematical | | \prolematical | | \prolematical | | \prolematical | | \prolematical | | \prolematical | | \prolematical | | \prolematical | | \prolematical | | \prolematical | | \prolematical | | \prolematical | | \prolematical | | \prolematical | | \prolematical | | \prolematical | | \prolematical | | \prolematical | | \prolematical | | \prolematical | | \prolematical | | \prolematical | | \pro
    \label{lem:convergence} $$ \operatorname{lumn*} 2449 \operatorname{lumn*}[#1]*} $$
                                               \rightcolumn 2450 \def\pcol@com@leftcolumn{\pcol@switchenv{leftcolumn}[0]\relax}
                                          \rightcolumn* 2451 \@namedef{pcol@com@leftcolumn*}{\pcol@switchenv{leftcolumn*}[0]*}
   \verb|\pcol@com@rightcolumn| 2452 \end{pcol@com@rightcolumn{pcol@switchenv{rightcolumn}[1]\end{pcol}}
\verb|\pcol@com@rightcolumn*| 2453 \verb|\qcol@com@rightcolumn*| {\pcol@switchenv{rightcolumn*}[1]*| }
```

\pcol@switchenv The macro \pcol@switchenv $\langle env \rangle$  is invoked from \pcol@com@ $\langle env \rangle$  where  $\langle env \rangle \in \{$ column (\*), nthcolumn(\*), leftcolumn(\*), rightcolumn(\*)} to invoke \switchcolumn with the arguments following  $\langle env \rangle$  given by the invoker macros. Before invoking \switchcolumn, we save

```
it in \reserved@a for the invocation and re\define it so that it will complain the illegal usage
of column-switching commands/environments in the environment \langle env \rangle by \PackageError.
```

```
2455 \def\pcol@switchenv#1{\let\reserved@a\switchcolumn
      \def\switchcolumn{\PackageError{paracol}{%
2456
        Column switching commands and environments cannot be used in #1}\@eha}
2457
      \reserved@a}
2458
2459
```

\endcolumn The macro \pcol@com@endcolumn is the implementation of the environment-local API macro \endcolumn\* \endcolumn to close column environment. The macro makes it sure we are in verti-\pcol@com@endcolumn cal mode by \pcol@par and \globalize \everypar so that it is saved in  $\kappa_c(\varepsilon)$  of the  $\color{condendcolumn} * current column c on the switch to another column.$  The macro also gives the com-\endnthcolumn mon definition of \pcol@com@endcolumn\* for \endcolumn\*, \pcol@com@endnthcolumn(\*) for \endnthcolumn\* \endnthcolumn(\*), \pcol@com@endleftcolumn(\*) for \endleftcolumn(\*), and \pcol@com@ \pcol@com@endnthcolumn endrightcolumn(\*) for \endrightcolumn(\*).  $\verb|\pcol@com@endnthcolumn*| $_{2460} \leq \\ \\ | pcol@com@endcolumn{\pcol@parr}|$ 

\endleftcolumn 2461 \expandafter\global\expandafter\everypar\expandafter{\the\everypar}}

\endleftcolumn\* 2462 \expandafter\let\csname pcol@com@endcolumn\*\endcsname\pcol@com@endcolumn

 $\verb|\pcol@com@endleftcolumn|| 2463 \verb|\let\pcol@com@endnthcolumn\pcol@com@endcolumn|| 2463 \verb|\let\pcol@com@endnthcolumn\pcol@com@endcolumn|| 2463 \verb|\let\pcol@com@endnthcolumn\pcol@com@endcolumn|| 2463 \verb|\let\pcol@com@endnthcolumn\pcol@com@endcolumn|| 2463 \verb|\let\pcol@com@endnthcolumn\pcol@com@endcolumn|| 2463 \verb|\let\pcol@com@endnthcolumn\pcol@com@endcolumn|| 2463 \verb|\let\pcol@com@endnthcolumn\pcol@com@endcolumn|| 2463 \verb|\let\pcol@com@endnthcolumn\pcol@com@endcolumn|| 2463 \verb|\let\pcol@com@endnthcolumn\pcol@com@endcolumn|| 2463 \verb|\let\pcol@com@endnthcolumn\pcol@com@endcolumn|| 2463 \verb|\let\pcol@com@endnthcolumn\pcol@com@endcolumn|| 2463 \verb|\let\pcol@com@endnthcolumn\pcol@com@endcolumn|| 2463 \verb|\let\pcol@com@endnthcolumn\pcol@com@endcolumn|| 2463 \verb|\let\pcol@com@endcolumn\pcol@com@endcolumn|| 2463 \verb|\let\pcol@com@endnthcolumn\pcol@com@endcolumn|| 2463 \verb|\let\pcol@com@endnthcolumn\pcol@com@endcolumn|| 2463 \verb|\let\pcol@com@endnthcolumn\pcol@com@endnthcolumn\pcol@com@endcolumn|| 2463 \verb|\let\pcol@com@endnthcolumn\pcol@com@endnthcolumn\pcol@com@endnthcolumn|| 2463 \verb|\let\pcol@com@endnthcolumn\pcol@com@endnthcolumn|| 2463 \verb|\let\pcol@com@endnthcolumn\pcol@com@endnthcolumn|| 2463 \verb|\let\pcol@com@endnthcolumn\pcol@com@endnthcolumn|| 2463 \verb|\let\pcol@com@endnthcolumn\pcol@com@endnthcolumn|| 2463 \verb|\let\pcol@com@endnthcolumn\pcol@com@endnthcolumn|| 2463 \verb|\let\pcol@com@endnthcolumn\pcol@com@endnthcolumn|| 2463 \verb|\let\pcol@com@endnthcolumn\pcol@com@endnthcolumn|| 2463 \verb|\let\pcol@com@endnthcolumn\pcol@com@endnthcolumn|| 2463 \verb|\let\pcol@com@endnthcolumn\pcol@com@endnthcolumn|| 2463 \verb|\let\pcol@com@endnthcolumn\pcol@com@endnthcolumn|| 2463 \verb|\let\pcol@com@endnthcolumn|| 2463 \verb|\let\pcol@com@endnthcolumn|| 2463 \verb|\let\pcol@com@endnthcolumn|| 2463 \verb|\let\pcol@com@endnthcolumn|| 2463 \verb|\let\pcol@com@endnthcolumn|| 2463 \verb|\let\pcol@com@endnthcolumn|| 2463 \verb|\let\pcol@com@endnthcolumn|| 2463 \verb|\let\pcol@com@endnthcolumn|| 2463 \verb|\let\pcol@com@endnthcolumn|| 2463 \verb|\let\pcol@com@endnthcolumn|| 2463 \verb|\let\pcol@com@endnthcolumn|| 2463 \verb$ 

 $\verb|\pcol@com@endleftcolumn*| 2464 \verb|\expandafter| let| csname | pcol@com@endnthcolumn*| lendcsname| pcol@com@endcolumn*| lendcsname| pcol@com@endcolumn*| lendcsname| pcol@com@endcolumn*| lendcsname| lendcsname| lendcsname| lendcsname| lendcsname| lendcsname| lendcsname| lendcsname| lendcsname| lendcsname| lendcsname| lendcsname| lendcsname| lendcsname| lendcsname| lendcsname| lendcsname| lendcsname| lendcsname| lendcsname| lendcsname| lendcsname| lendcsname| lendcsname| lendcsname| lendcsname| lendcsname| lendcsname| lendcsname| lendcsname| lendcsname| lendcsname| lendcsname| lendcsname| lendcsname| lendcsname| lendcsname| lendcsname| lendcsname| lendcsname| lendcsname| lendcsname| lendcsname| lendcsname| lendcsname| lendcsname| lendcsname| lendcsname| lendcsname| lendcsname| lendcsname| lendcsname| lendcsname| lendcsname| lendcsname| lendcsname| lendcsname| lendcsname| lendcsname| lendcsname| lendcsname| lendcsname| lendcsname| lendcsname| lendcsname| lendcsname| lendcsname| lendcsname| lendcsname| lendcsname| lendcsname| lendcsname| lendcsname| lendcsname| lendcsname| lendcsname| lendcsname| lendcsname| lendcsname| lendcsname| lendcsname| lendcsname| lendcsname| lendcsname| lendcsname| lendcsname| lendcsname| lendcsname| lendcsname| lendcsname| lendcsname| lendcsname| lendcsname| lendcsname| lendcsname| lendcsname| lendcsname| lendcsname| lendcsname| lendcsname| lendcsname| lendcsname| lendcsname| lendcsname| lendcsname| lendcsname| lendcsname| lendcsname| lendcsname| lendcsname| lendcsname| lendcsname| lendcsname| lendcsname| lendcsname| lendcsname| lendcsname| lendcsname| lendcsname| lendcsname| lendcsname| lendcsname| lendcsname| lendcsname| lendcsname| lendcsname| lendcsname| lendcsname| lendcsname| lendcsname| lendcsname| lendcsname| lendcsname| lendcsname| lendcsname| lendcsname| lendcsname| lendcsname| lendcsname| lendcsname| lendcsname| lendcsname| lendcsname| lendcsname| lendcsname| lendcsname| lendcsname| lendcsname| lendcsname| lendcsname| lendcsname| lendcsname| lendcsname| lendcsname| lendcsname$ 

 $\verb|\colored | 2466 \end{|\colored | condend | colored | colored | colored | colored | colored | colored | colored | colored | colored | colored | colored | colored | colored | colored | colored | colored | colored | colored | colored | colored | colored | colored | colored | colored | colored | colored | colored | colored | colored | colored | colored | colored | colored | colored | colored | colored | colored | colored | colored | colored | colored | colored | colored | colored | colored | colored | colored | colored | colored | colored | colored | colored | colored | colored | colored | colored | colored | colored | colored | colored | colored | colored | colored | colored | colored | colored | colored | colored | colored | colored | colored | colored | colored | colored | colored | colored | colored | colored | colored | colored | colored | colored | colored | colored | colored | colored | colored | colored | colored | colored | colored | colored | colored | colored | colored | colored | colored | colored | colored | colored | colored | colored | colored | colored | colored | colored | colored | colored | colored | colored | colored | colored | colored | colored | colored | colored | colored | colored | colored | colored | colored | colored | colored | colored | colored | colored | colored | colored | colored | colored | colored | colored | colored | colored | colored | colored | colored | colored | colored | colored | colored | colored | colored | colored | colored | colored | colored | colored | colored | colored | colored | colored | colored | colored | colored | colored | colored | colored | colored | colored | colored | colored | colored | colored | colored | colored | colored | colored | colored | colored | colored | colored | colored | colored | colored | colored | colored | colored | colored | colored | colored | colored | colored | colored | colored | colored | colored | colored | colored | colored | colored | colored | colored | colored | colored | colored | colored | colored | colored | colored |$ 

\pcol@com@endrightcolumn \pcol@com@endrightcolumn \pcol@com@endcolumn \pcol@com@endrightcolumn \pcol@com@endrightcolumn \pcol@com@endcolumn \pcol@com@endrightcolumn \pcol@com@endcolumn \pcol@com@endcolumn \ \pcol@com@endrightcolumn\*

\definecolumnpreamble The API macro \definecolumnpreamble  $\{c\}$  { pream} is to define the column preamble  $\langle pream \rangle$ for the column c or that for spanning texts if c = -1. After assigning c to \@tempcnta to ensure c is a number, the macro \pcol@colpream·c is \defined to have  $\langle pream \rangle$ .

```
2470 \def\definecolumnpreamble#1#2{\@tempcnta#1\relax
2471
     \expandafter\gdef\csname pcol@colpream\number\@tempcnta\endcsname{#2}}
```

\ensurevspace The API macro \ensurevspace{space} is to declare that the synchronization point following \pcol@ensurevspace it must be thrown to the next page unless the page has the vertical \( space \) below the synchro-\pcol@ensurevspace nization point. The macro makes a dummy assignment of  $\langle space \rangle$  to \@tempdima to ensure the argument is a dimension including forced one, or in other words to raise an error if not in this macro rather than at the time  $\langle space \rangle$  is evaluated in \pcol@switchcol. Then  $\langle space \rangle$  is kept in \pcol@ensurevspace so that \langle space \rangle is evaluated in \pcol@switchcol for the synchronization in question to pass the value to  $\pcol@sync$  through the macro  $\pcol@ensurevspace = V_E$ , especially when it has register references, for example to \baselineskip. To give the default of \pcol@ensurevspace, we invoke \ensurevspace at the top level with \baselineskip.

```
2473 \def\ensurevspace#1{{\@tempdima#1\relax \gdef\pcol@ensurevspace{#1}}}
2474 \ensurevspace{\baselineskip}
2475
```

### Disabling \addcontentsline 16

 $\addcontentsonly\ The\ API\ macro\ \addcontentsonly\ \langle t \rangle \langle c \rangle\ makes\ the\ type\ t\ contents\ file\ written\ by\ com-$ \pcol@aconly mands appearing only in the column c. The macro simply add the pair  $\langle t,c \rangle$  to the list

 $T = \protect\operatorname{Qaconly}$  being empty at initial, after confirming we know the type t, one of toc, lof and lot so far, by the fact \pcol@ac@def t is defined, or abort execution by \PackageError.

```
2476 %% Disabling \addcontentsline
2477
2478 \def\addcontentsonly#1#2{%
    \@ifundefined{pcol@ac@def@#1}
2479
      2480
    \cons\pcol@aconly{{#1}{#2}}}
2481
2482 \gdef\pcol@aconly{}
```

\pcol@aconlyelt The macro \pcol@aconlyelt $\langle t_d \rangle \langle d \rangle$  is invoked solely in \pcol@switchcol for the columnswitching to column c, and is applied to each  $\langle t_d, d \rangle \in T$  to enable \addcontentsline for  $t_d$  if d=c by the invocation of \pcol@ac@def@· $t_d$  with an argument enable, or to disable if  $d\neq c$ with disable.

```
2484 \def\pcol@aconlyelt#1#2{%
2485
      \ifnum#2=\pcol@currcol \@nameuse{pcol@ac@def@#1}{enable}%
      \else \@nameuse{pcol@ac@def@#1}{disable}%
2486
2487
      \fi}
```

 $\verb|\prootone| \prootone| \prootone| \prootone| \prootone| \prootone| \prootone| \prootone| \prootone| \prootone| \prootone| \prootone| \prootone| \prootone| \prootone| \prootone| \prootone| \prootone| \prootone| \prootone| \prootone| \prootone| \prootone| \prootone| \prootone| \prootone| \prootone| \prootone| \prootone| \prootone| \prootone| \prootone| \prootone| \prootone| \prootone| \prootone| \prootone| \prootone| \prootone| \prootone| \prootone| \prootone| \prootone| \prootone| \prootone| \prootone| \prootone| \prootone| \prootone| \prootone| \prootone| \prootone| \prootone| \prootone| \prootone| \prootone| \prootone| \prootone| \prootone| \prootone| \prootone| \prootone| \prootone| \prootone| \prootone| \prootone| \prootone| \prootone| \prootone| \prootone| \prootone| \prootone| \prootone| \prootone| \prootone| \prootone| \prootone| \prootone| \prootone| \prootone| \prootone| \prootone| \prootone| \prootone| \prootone| \prootone| \prootone| \prootone| \prootone| \prootone| \prootone| \prootone| \prootone| \prootone| \prootone| \prootone| \prootone| \prootone| \prootone| \prootone| \prootone| \prootone| \prootone| \prootone| \prootone| \prootone| \prootone| \prootone| \prootone| \prootone| \prootone| \prootone| \prootone| \prootone| \prootone| \prootone| \prootone| \prootone| \prootone| \prootone| \prootone| \prootone| \prootone| \prootone| \prootone| \prootone| \prootone| \prootone| \prootone| \prootone| \prootone| \prootone| \prootone| \prootone| \prootone| \prootone| \prootone| \prootone| \prootone| \prootone| \prootone| \prootone| \prootone| \prootone| \prootone| \prootone| \prootone| \prootone| \prootone| \prootone| \prootone| \prootone| \prootone| \prootone| \prootone| \prootone| \prootone| \prootone| \prootone| \prootone| \prootone| \prootone| \prootone| \prootone| \prootone| \prootone| \prootone| \prootone| \prootone| \prootone| \prootone| \prootone| \prootone| \prootone| \prootone| \prootone| \prootone| \prootone| \prootone| \prootone| \prootone| \prootone| \prootone| \prootone| \prootone| \prooto$ \pcol@addcontentsline ac@caption to make \addcontentsline \let-equal to this macro, which does nothing but discarding three arguments, for disabling. The macro \pcol@addcontentsline is the LATEX's original \addcontentsline and is used in the macros mentioned above to let \addcontentsline act as original.

```
2488 \def\pcol@gobblethree#1#2#3{}
2489 \let\pcol@addcontentsline\addcontentsline
```

 $\verb|\pcol@ac@def@toc|| eord|| is invoked solely in \verb|\pcol@aconlyelt{toc}|| \langle c \rangle| to enable || eord|| eord|| is invoked solely in \verb|\pcol@aconlyelt{toc}|| eord|| eord|| eord|| eord|| eord|| eord|| eord|| eord|| eord|| eord|| eord|| eord|| eord|| eord|| eord|| eord|| eord|| eord|| eord|| eord|| eord|| eord|| eord|| eord|| eord|| eord|| eord|| eord|| eord|| eord|| eord|| eord|| eord|| eord|| eord|| eord|| eord|| eord|| eord|| eord|| eord|| eord|| eord|| eord|| eord|| eord|| eord|| eord|| eord|| eord|| eord|| eord|| eord|| eord|| eord|| eord|| eord|| eord|| eord|| eord|| eord|| eord|| eord|| eord|| eord|| eord|| eord|| eord|| eord|| eord|| eord|| eord|| eord|| eord|| eord|| eord|| eord|| eord|| eord|| eord|| eord|| eord|| eord|| eord|| eord|| eord|| eord|| eord|| eord|| eord|| eord|| eord|| eord|| eord|| eord|| eord|| eord|| eord|| eord|| eord|| eord|| eord|| eord|| eord|| eord|| eord|| eord|| eord|| eord|| eord|| eord|| eord|| eord|| eord|| eord|| eord|| eord|| eord|| eord|| eord|| eord|| eord|| eord|| eord|| eord|| eord|| eord|| eord|| eord|| eord|| eord|| eord|| eord|| eord|| eord|| eord|| eord|| eord|| eord|| eord|| eord|| eord|| eord|| eord|| eord|| eord|| eord|| eord|| eord|| eord|| eord|| eord|| eord|| eord|| eord|| eord|| eord|| eord|| eord|| eord|| eord|| eord|| eord|| eord|| eord|| eord|| eord|| eord|| eord|| eord|| eord|| eord|| eord|| eord|| eord|| eord|| eord|| eord|| eord|| eord|| eord|| eord|| eord|| eord|| eord|| eord|| eord|| eord|| eord|| eord|| eord|| eord|| eord|| eord|| eord|| eord|| eord|| eord|| eord|| eord|| eord|| eord|| eord|| eord|| eord|| eord|| eord|| eord|| eord|| eord|| eord|| eord|| eord|| eord|| eord|| eord|| eord|| eord|| eord|| eord|| eord|| eord|| eord|| eord|| eord|| eord|| eord|| eord|| eord|| eord|| eord|| eord|| eord|| eord|| eord|| eord|| eord|| eord|| eord|| eord|| eord|| eord|| eord|| eord|| eord|| eord|| eord|| eord|| eord|| eord|| eord|| eord|| eord|| eord|| eord|| eord|| eord|| eord|| eord|| eord|| eord|| eord|| eord|| eord||| eord|| eord|| eord|| eord|| eord|| eord||$ \pcol@ac@enable@toc or disable \addcontentsline according to \(\lambda e or d\rangle\) by making \@sect \let-equal to \pcol@ \pcol@ac@disable@toc ac@enable@toc which is the LATEX's original \@sect, or to \pcol@ac@disable@toc respectively. The macro  $\protect\operatorname{\protect}(a_1)\langle a_1\rangle\langle a_2\rangle\langle a_3\rangle\langle a_4\rangle\langle a_5\rangle\langle a_6\rangle [\langle a_7\rangle]\langle a_8\rangle$  at first disables \addcontentsline by making it \let-equal to \pcol@gobblethree, then invokes the original \@sect saved in \pcol@ac@enable@toc giving it all arguments  $a_1$  to  $a_8$ , and finally enables it by making it  $\lower 10^\circ$  that the argument  $a_7$  is surrounded by { and } on the invocation of  $\c$  to conceal ']' in  $a_7$ .

```
2491 \def\pcol@ac@def@toc#1{%
     \expandafter\let\expandafter\@sect\csname pcol@ac@#1@toc\endcsname}
2493 \let\pcol@ac@enable@toc\@sect
2494 \def\pcol@ac@disable@toc#1#2#3#4#5#6[#7]#8{%
2495
      \let\addcontentsline\pcol@gobblethree
2496
      \pcol@ac@enable@toc{#1}{#2}{#3}{#4}{#5}{#6}[{#7}]{#8}%
      \let\addcontentsline\pcol@addcontentsline}
2497
2498
```

\pcol@ac@caption@def \pcol@ac@caption@if@lof \pcol@ac@caption@if@lot

 $\protectively.$  They invoke  $\protectively.$  They invoke  $\protectively.$  $\color{log}$  \pcol@ac@caption@disable $\langle t \rangle$  according to  $\langle eord \rangle$ , and then these macros invoke \pcol@ac@caption@disable \pcol@ac@caption@def $\langle s 
angle \langle t 
angle$  where s= \@tempswatrue or s= \@tempswafalse respectively

to let \@caption = \pcol@ac@caption and \pcol@ac@caption@if@t = s which are \letequal to \@tempswatrue in default. That is, \pcol@ac@catption@if@-t lets \if@tempswa = true iff \addcontentsline for t is to be enable.

```
2499 \end{argune} $$ 2499 \end{argune} $$ \end{argune} $$ 2499 \end{argune} $$ \end{argune} $$ 2499 \end{argune} $$ \end{argune} $$ 2499 \end{argune} $$ \end{argune} $$ 2499 \end{argune} $$ \end{argune} $$ 2499 \end{argune} $$ \end{argune} $$ \end{argune} $$ 2499 \end{argune} $$ \end{argune} $$ \end{argune} $$ \end{argune} $$ 2499 \end{argune} $$ \end{argune} $$
2500 \def\pcol@ac@def@lot#1{\@nameuse{pcol@ac@caption@#1}{lot}}
2501 \def\pcol@ac@caption@enable{\pcol@ac@caption@def\@tempswatrue}
2502 \def\pcol@ac@caption@disable{\pcol@ac@caption@def\@tempswafalse}
2503 \def\pcol@ac@caption@def#1#2{\let\@caption\pcol@ac@caption
2504 \verb| \expandafter\ext{let} \csname pcol@ac@caption@if@#2\endcsname#1} \\
2505 \let\pcol@ac@caption@if@lof\@tempswatrue
2506 \let\pcol@ac@caption@if@lot\@tempswatrue
```

 $\color{local}$  The macro  $\color{local}$  caption  $\color{local}$  ( $\color{local}$ ) is made  $\color{local}$  to  $\color{local}$  ( $\color{local}$ ) is made  $\color{local}$ \pcol@ac@caption@latex ac@caption@def to do what \@caption do but with enabling/disabling \addcontentsline. At first, it invokes  $\pcol@ac@cation@if@\cdot t$  where  $t = \ext@\cdot \langle type \rangle$  to let  $\if@tempswa$  be true or false according to the enable/disable status of t. Then, after letting \addcontentsline = \pcol@gobblethree for disabling if false, we invoke \pcol@ac@caption@latex, being the LATEX's original \@caption, giving all three arguments of \pcol@ac@caption itself surrounding  $\langle lcap \rangle$  with { and } for the concealment of ']'. Finally, we let \addcontentsline = \pcol@addcontentsline so that other macros uses it with its original definition.

```
2507 \log\left(\frac{9}{2507}\right) = 100
2508
      \@nameuse{pcol@ac@caption@if@\@nameuse{ext@#1}}%
2509
      \if@tempswa\else \let\addcontentsline\pcol@gobblethree \fi
      \pcol@ac@caption@latex{#1}[{#2}]{#3}%
2510
      \let\addcontentsline\pcol@addcontentsline}
2511
2512 \let\pcol@ac@caption@latex\@caption
2513
```

### Page Flushing Commands 17

\flushpage The macros \pcol@com@flushpage, \pcol@com@clearpage and \pcol@com@cleardoublepage \pcol@com@flushpage are the implementations of environment-local API macro \flushpage, \clearpage and \clearpage \cleardoublepage respectively. The first two have a common structure in which we at first in-\pcol@com@clearpage voke \pcol@flushclear for column-scan and pre-flushing column height check, and then make \cleardoublepage an \output request by \pcol@invokeoutput with \penalty being \pcol@op@flush or \pcol@ \pcol@com@cleardoublepage op@clear according to the commands. On the other hand the last one simply invokes \pcol@ com@clearpage unconditionally, and then \pcol@com@flushpage<sup>232</sup> if two-sided paging is enabled by  $\forall f@twoside = true$ , we are in an even-numbered page, and  $\forall fpcol@paired = false$ to mean we are not doing non-paired parallel-paging.

```
2514 %% Page Flushing Commands
2515
2516 \def\pcol@com@flushpage{\pcol@flushclear\voidb@x
    \pcol@invokeoutput\pcol@op@flush}
2517
2518 \def\pcol@com@clearpage{\pcol@flushclear\voidb@x
     \pcol@invokeoutput\pcol@op@clear}
\if@twoside \ifodd\c@page\else \ifpcol@paired\else \pcol@com@flushpage
2521
2522
     fi\fi\fi
```

 $<sup>^{232}</sup>$ Unlike IATEX's  $\clear double page$ , it is unnecessary to put an empty  $\begin{subarray}{c} hbox before \\ flushpage because it is \\ \hline \end{subarray}$ active even at the top of a page.

\pcol@flushclear The macro \pcol@flushclear $\langle box \rangle$ , invoked from \pcol@com@flushpage, \pcol@com@clear page and \endparacol, performs column-scan and pre-flushing column height check prior to page flushing or environment closing. After confirming we are in vertical mode by \pcol@ par and letting  $d = \pcol@nextcol$  be  $c = \pcol@currcol$  to stay in c, we invoke  $\pcol@nextcol$ visitallcols for column-scan to give TEX's page builder the chance to break the top page prior to flushing it.

> Then we repeat pre-flushing column height check invoking \pcol@output@switch through \pcol@invokeoutput with \penalty = \pcol@op@switch and \ifpcol@clear = \ifpcol@ sync = true until the special \output routine finishes with \ifpcol@flush = false and  $\langle box \rangle =$  $\perp$ , where  $\langle box \rangle = \Phi = \$  pcol@topfnotes if this macro is invoked from \endparacol with nonmerged page-wise footnote typesetting. In the repetition, we put \vfil and \penalty-10000 to force page break into the tallest column, temporarily turning \ifpcol@lastpage = false using \ifpcol@lastpagesave because the broken page is not last one, each time the preflushing column height check tells us to do it. That is, we repeat the check while we have too tall columns due to page-wise footnotes or, when closing paracol environment, deferred non-merged page-wise footnotes.

Finally we let \ifpcol@clear have its default setting, i.e., false.

```
2523 \def\pcol@flushclear#1{\pcol@par
      \pcol@nextcol\pcol@currcol
2524
      \pcol@visitallcols\@@par
2525
      \pcol@cleartrue \global\pcol@synctrue
2526
      \ifpcol@lastpage \pcol@lastpagesavetrue \else \pcol@lastpagesavefalse \fi
2527
2528
      \pcol@invokeoutput\pcol@op@switch \ifvoid#1\else \global\pcol@flushtrue \fi
      \@whilesw\ifpcol@flush\fi{%
2530
        \pcol@lastpagefalse
2531
         \vfil \penalty-\@M \pcol@cleartrue \global\pcol@synctrue
2532
        \ifpcol@lastpagesave \pcol@lastpagetrue \fi
        \pcol@invokeoutput\pcol@op@switch
2533
        \label{local_pcol_glushtrue} $$ \left(\frac{1}{2}\right)^2 e^{-\frac{1}{2}} .
2534
      \pcol@clearfalse}
2535
2536
```

### 18 Commands for Footnotes

\pcol@fnlayout@m

\mergedfootnotes

\footnoteplacement The API macro \footnoteplacement  $\{l\}$  is to determine that footnotes are column-wise (l = c), \footnotelayout page-wise without merging (l = p), or merged and page-wise (l = m). The macro examines if \pcol@fnlayout@c  $l \in \{c, p, m\}$  by the existence of the corresponding macro \pcol@fnlayout@·l and invokes it, or \pcol@fnlayout@p complains if not by \PackageError.

The macros \pcol@fnlayout@c, \pcol@fnlayout@p and \pcol@fnlayout@m turn switches \multicolumnfootnotes  $f_s$  = \ifpcol@scfnote,  $f_m$  = \ifpcol@mgfnote and  $f_a$  = \ifpcol@fncounteradjustment \singlecolumnfootnotes and make the counter footnote global or local as follows.

| l | $f_s$ | $f_m$ | $f_a$ | footnote |
|---|-------|-------|-------|----------|
|   |       | false |       |          |
| р | true  | false | true  | global   |
| m | true  | true  | true  | global   |

Note that turning \ifpcol@fncounteradjustment is done by \fncounteradjustment (true) or \nofncounteradjustment (false). Also note that the setting of \ifpcol@fncounter adjustment and the globalization/localization of footnote are just to give defaults and thus can be overridden by API macros giving non-default settings. Another remark is that backward-compatible macros \multicolumnfootnotes, \singlecolumnfootnotes and \mergedfootnotes are \let-equal to \pcol@fnlayout@c, \pcol@fnlayout@p and \pcol@ fnlayout@m respectively. If the deprecated \footnotelayout is undefined \let it equal to \footnoteplacement and add a hook to undefine it if footmisc gets loaded; print an informational message in any case where our \footnotelayout is unavailable.

```
2537 %% Commands for Footnotes
2538
2539 \def\footnoteplacement#1{\@ifundefined{pcol@fnlayout@#1}%
2540
      {\PackageError{paracol}{Unknown footnote layout specifier #1}}%
      {\@nameuse{pcol@fnlayout@#1}}}
2542 \def\pcol@fnlayout@c{\global\pcol@scfnotefalse \global\pcol@mgfnotefalse
      \localcounter{footnote}\nofncounteradjustment}
2544 \def\pcol@fnlayout@p{\global\pcol@scfnotetrue \global\pcol@mgfnotefalse
2545
      \globalcounter{footnote}\fncounteradjustment}
2546 \def\pcol@fnlayout@m{\pcol@fnlayout@p\global\pcol@mgfnotetrue}
2547
2548 \let\multicolumnfootnotes\pcol@fnlayout@c
2549 \let\singlecolumnfootnotes\pcol@fnlayout@p
2550 \let\mergedfootnotes\pcol@fnlayout@m
2551 \@ifundefined{footnotelayout}{%
      \let\footnotelayout\footnoteplacement
      \AddToHook{package/footmisc/before}{\let\footnotelayout\relax}%
2554 }{}
2555 \AddToHook{package/footmisc/before}{\PackageNoteNoLine{paracol}{%
2556
     With footmisc loaded, paracol's
      \string\footnotelayout\space will be unavailable. Please use the
2557
     equivalent \string\footnoteplacement\space instead.\MessageBreak
2558
     Also note, that paracol's and footmisc's footnote handling may crash%
2559
2560 }}
2561
```

\@footnotetext The macro \pcol@fntext{text} is our own version of IATFX's \@footnotetext used in \pcol@fntext \footnote and \footnotetext to \insert the footnote  $\langle text \rangle$  through \footins. Since the \pcol@fntexttop original and our own are made \let-equal by \pcol@zparacol, our own is active throughout \pcol@fntextother the environment. The customization is done to examine if the footnote should be deferred and to encapsulate the footnote in a \vbox.

> The deferred footnote insertion is in effect if the footnote typesetting is page-wise and \footnote or \footnotetext appears in a page  $p < p_t$ . If so, we put the footnote  $\langle text \rangle$ encapsulated in a vbox by \pcol@fntextbody to the tail of  $\Phi = \text{pcol}$ @topfnotes with \penalty\interlinepenalty preceding it for the split in \pcol@deferredfootins, using \pcol@fntextother{text} whose sole user is this macro. Note that the decision of deferring is done based on  $p = \pcol@page$  which could be less than that of the page in which the footnoted text appears because the paragraph having the text will have a page break before the text. Therefore, p for the footnote can be  $p_t$ , but this misjudgment will not cause problems because the footnote will eventually be put in  $p_t$  through  $\Phi$  when the page break occurs.

> Otherwise the footnote  $\langle text \rangle$  is processed by \pcol@fntexttop{text}, also used solely in this macro, to \insert it through \footins as usual but after the encapsulation by \pcol@ fntextbody and with \penalty\interlinepenalty following it to allow TEX's page builder to split footnotes.

> Note that  $\propto Q fine xttop and \propto Q fine xtother have <math>\propto Q fine xt > 0$ may have two or more paragraphs.

2562 \def\pcol@fntext{%

```
2563
      \let\reserved@a\pcol@fntexttop
      \ifpcol@scfnote \ifnum\pcol@page<\pcol@toppage
2564
        \let\reserved@a\pcol@fntextother
2565
      \fi\fi
2566
      \reserved@a}
2567
2568 \long\def\pcol@fntexttop#1{%
      \pcol@Logfn{\pcol@fntexttop{\@thefnmark}}%
2569
      \insert\footins{\pcol@fntextbody{#1}\penalty\interlinepenalty}}
2570
2571 \long\def\pcol@fntextother#1{%
      \global\setbox\pcol@topfnotes\vbox{\unvbox\pcol@topfnotes
2572
        \penalty\interlinepenalty\pcol@fntextbody{#1}}}
2573
```

\pcol@fntextbody The macro \pcol@fntextbody{text}, invoked from \pcol@fntexttop and \pcol@fntext other, encapsulates the footnote  $\langle text \rangle$  in a \vbox whose height is  $h_{\max} = \text{textheight-} \$ \footins at tallest. The encapsulation is to inhibit page breaks in a footnote because the split by the break will make some skips and other items eliminated causing a weird result when split portions are joined. The height capping is thus required to find a page in which the footnote resides.

> The macro at first does operations done in LATEX's \@footnotetext to put \langle text\rangle in \@tempboxa but with one exception that \hsize = \textwidth rather than \columnwidth when page-wise footnote typesetting is in effect. Note that this part is blindly copied from the original though it should be meaningless to set \interlinepenalty, \splittopskip, \splitmaxdepth and \floatingpenalty because  $\langle text \rangle$  is encapsulated.

> Then the height-plus-depth of the box is compared with  $h_{\text{max}}$  and, if it exceeds the limit, the height of the box is set  $h_{\text{max}}$ , the footnote is made followed by a **vss** to avoid overfull, and a warning message of too tall is put by \PackageWarning. Finally, the box is put into **\footins** or  $\Phi$  by the invoker of this macro.

```
2574 \end{array} $$2574 \end{array} 1{\end{array} temploxa\end{array}} $$2574 \end{array} $$2574 \end{array} $$2574 \end{arra
                            \reset@font\footnotesize
2575
                            \interlinepenalty\interfootnotelinepenalty
2576
                            \splittopskip\footnotesep
2577
                            \splitmaxdepth \dp\strutbox \floatingpenalty \@MM
2578
2579
                            \hsize \ifpcol@scfnote \textwidth \else \columnwidth \fi
2580
                            \def\@currentcounter{footnote}%
                            \protected@edef\@currentlabel{%
2581
                                       \csname p@footnote\endcsname\@thefnmark
2582
2583
2584
                            \color@begingroup
2585
                                   \@makefntext{%
                                          \rule\z@\footnotesep\ignorespaces#1\@finalstrut\strutbox}%
2586
2587
                            \par
2588
                            \color@endgroup}%
                     \@tempdima\ht\@tempboxa \advance\@tempdima\dp\@tempboxa
2589
2590
                     \@tempdimb\textheight \advance\@tempdimb-\skip\footins
                     \ifdim\@tempdima>\@tempdimb
2591
                            \setbox\@tempboxa\vbox to\@tempdimb{\unvbox\@tempboxa\vss}%
2592
                            \PackageWarning{paracol}{Too tall footnote}%
2593
2594
                    \box\@tempboxa}
2595
2596
```

\fncounteradjustment The API macros \fncounteradjustment and \nofncounteradjustment turns \ifpcol@ \nofncounteradjustment frequency false, to enable or disable the footnote counter adjustment letting \contote =  $b_f + n_f$  in \end{paracol}, respectively. After the definition we disable the adjustment to give the default setting.

```
2597 \verb|\def| fncounteredjustment{\global\pcol@fncounteredjustmenttrue}|
2598 \def\nofncounteradjustment{\global\pcol@fncounteradjustmentfalse}
```

2599 \nofncounteradjustment

\pcol@footnoterule The macros \pcol@footnoterule, \pcol@@footnote, \pcol@@footnotemark and \pcol@@ \pcol@@footnote footnotetext are to keep the original definitions of \footnoterule, \footnote, \footnote \pcol@@footnotemark mark and \footnotetext in them, respectively, so that we define our own versions with refer-\pcol@@footnotetext ences to the originals.

```
2601 \let\pcol@footnoterule\footnoterule
```

2602 \let\pcol@footnote\footnote

2603 \let\pcol@@footnotemark\footnotemark

2604 \let\pcol@@footnotetext\footnotetext

\pcol@footnotemark adjustment. \pcol@ifootnotemark

\footnote The macros \pcol@footnote and \pcol@footnotemark are the implementations of our own \pcol@footnote versions of \footnote and \footnotemark which are made \let-equal to them by \pcol@ \pcol@ifootnote zparacol, respectively. The reasons why we need to have our own are two-fold; to have \footnotemark starred version of them; and to maintain  $n_f = \prool@nfootnotes$  for the footnote counter

> The implementations of the starred versions \footnote\*[num]{text} and \footnotemark\* [num] have common structure in which we invoke \pcol@adjustfnctr(macro)[num] if '\*' is given, to let  $\c$ 0footnote have the number relative to  $b_f = \c$ 0footnotebase or to itself. Then the macros \pcol@ifootnote or \pcol@ifootnotemark are invoked from \pcol@ adjustfnctr or the else-part of \@ifstar to perform the operations common to both cases with and without '\*', i.e., invoking the original version \pcol@@footnote or \pcol@@footnotemark after incrementing  $n_f$ . One caution is that  $\langle macro \rangle = \prol@ifootnote$  for \footnote, but  $\langle macro \rangle = \{ \c o ifootnotemark \relax \}$  for \footnotemark so that \@ifnextchar in \pcol@@footnotemark invoked from \pcol@ifootnotemark eats \relax to terminate space skipping and thus spaces following [num] are kept.

2606 \def\pcol@ifootnote{\global\advance\pcol@nfootnotes\@ne \pcol@@footnote}

2607 \def\pcol@footnotemark{\@ifstar

{\pcol@adjustfnctr{\pcol@ifootnotemark\relax}}%

\pcol@ifootnotemark}

 $2610 \end{advance} \end{advance} \end{adva$ 

\pcol@@footnotemark}

\pcol@adjustfnctr The macro \pcol@adjustfnctr $\langle macro \rangle [num]$ , invoked from the then-part of \@ifstar in \pcol@iadjustfnctr \pcol@footnote and \pcol@footnotemark, calculates the number to be set into \c@footnote \pcol@calcfnctr by \pcol@calcfnctr $\langle num \rangle$ \@nil after processing the optional argument  $\langle num \rangle$  by \pcol@ iadjustfnctr with default '+1', and then invoke (macro) being \pcol@ifootnote or \pcol@ ifootnotemark\relax. Since \pcol@calcfnctr returns the number \c@footnote should have and the counter is incremented by \stepcounter in \pcol@@footnote or \pcol@@ footnotemark, we decrement the counter prior to invoke  $\langle macro \rangle$ .

> The macro  $\protect{\protect}$  also invoked from  $\protect{\protect}$  calculate m specified by  $\langle num \rangle$  as follows, where f = CQfootnote, to return it through \@tempcnta.

$$m = \begin{cases} f + k & \langle num \rangle = +k \\ f - k & \langle num \rangle = -k \\ b_f + k & \langle num \rangle = k \end{cases}$$

```
2612 \def\pcol@adjustfnctr#1{\@ifnextchar[%]
       \{\pcol@iadjustfnctr{\#1}\} \{\pcol@iadjustfnctr{\#1}[+1]\} \} 
2614 \def\pcol@iadjustfnctr#1[#2] {\pcol@calcfnctr#2\@nil
      \global\c@footnote\@tempcnta \global\advance\c@footnote\m@ne#1}
2616 \def\pcol@calcfnctr#1#2\@nil{\@tempcnta\c@footnote
      \def\reserved@a{#1}\def\reserved@b{+}%
      \ifx\reserved@a\reserved@b \advance\@tempcnta#2\relax
2618
      \else \def\reserved@b{-}%
2619
2620
      \ifx\reserved@a\reserved@b \advance\@tempcnta-#2\relax
      \else \@tempcnta\pcol@footnotebase \advance\@tempcnta#1#2\relax
2621
2622
```

\footnotetext The macros \pcol@footnotetext is the implementation of our own versions of \footnotetext \pcol@footnotetext which is made \let-equal to it by \pcol@zparacol. The reasons why we need to have our \pcol@ifootnotetext own is to have the starred version. That is, if '\*' is not given, we simply invoke the original \pcol@iifootnotetext version \pcol@@footnotetext. Otherwise we invoke \pcol@ifootnotetext which then examines if the optional argument [num] is presented. If so, we invoke \pcol@iifootnotetext in which  $\protect{\protect}$  which  $\protect{\protect}$  which the value m being the footnote ordinal with which we invoke  $\protect\protect\protec$ \@tempcnta. Otherwise, i.e., [num] is not given, we increment \c@footnote by \stepcounter before invoking \pcol@@footnotetext.

```
2623 \def\pcol@footnotetext{\@ifstar\pcol@ifootnotetext\pcol@footnotetext}
2624 \def\pcol@ifootnotetext{\@ifnextchar[%]
      \pcol@iifootnotetext{\stepcounter{footnote}\pcol@@footnotetext}}
2626 \def\pcol@iifootnotetext[#1] {\pcol@calcfnctr#1\@nil
2627
      \expandafter\pcol@@footnotetext\expandafter[\number\@tempcnta]}
2628
```

## 19 Commands for Marginal Notes

\pcol@marginnote \pcol@mn@warning \@xympar \pcol@xympar \pcol@@xympar \pcol@mparoffset

\marginpar The API macro \marginnote [left] \{ right\} [voffset] given by the package marginnote is emu-\pcol@marginpar lated using \marginpar[left] { right} and \pcol@addmarginpar in \output routine. The basic  $\prootemark$  pcol@marginpar mechanism is to pass the vertical offset  $\langle voffset \rangle$  to  $\prootemark$  to  $\prootemark$  through  $\prootemark$  dimen $\langle b \rangle$ \@mn@@marginnote where b is the \insert to carry  $\langle left \rangle$ . The offset passing is implemented as follows.

- \marginpar is made \let-equal to our own version \pcol@marginpar in \pcol@zparacol so that it \let the macro \pcol@mparoffset be \z@ and then invoke LATEX's original version kept in \pcol@marginpar, because the marginal note given by \marginpar will not be shifted.
- The internal macro \@mn@@marginnote[left] {right} [voffset] defined in marginnote is made \let-equal to our own version \pcol@marginnote in \pcol@zparacol so that it  $\label{lem:left} $$ \end{margine}$ In the invoke $$ \operatorname{pcol@margine}_{left} $$ in the invoke $$ \end{margine}$ in the invoke $$ \end{margine}$ in the invoke$ {right} for the emulation. In the invocation, marginnote's typesetting macros \margin font, \raggedleftmarginnote and \raggedrightmarginnote are attached to  $\langle left \rangle$  and  $\langle right \rangle$ .
- LATEX's internal macro \@xympar for the last operations of \marginpar is made \letequal to our own version in \pcol@zparacol so that it assigns the offset in \pcol@ mparoffset to \dimen\@marbox for  $\langle left \rangle$ , if \@floatpenalty < 0 to mean other macros for \marginpar have not detected any errors.

In addition, we raise a warning that \marginnote is emulated by \pcol@mn@warning, which is made \let-equal to \relax in the caller \pcol@marginnote after the invocation so that the warning message is put just once.

```
2629 %% Commands for Marginal Notes
2630
2631 \def\pcol@marginpar{\let\pcol@mparoffset\z@ \pcol@@marginpar}
2632
    \long\def\pcol@marginnote[#1]#2[#3]{\endgroup
      \pcol@mn@warning \global\let\pcol@mn@warning\relax
2633
      \def\pcol@mparoffset{#3}%
2634
      \pcol@@marginpar[\marginfont\raggedleftmarginnote#1]%
2635
                       {\marginfont\raggedrightmarginnote#2}}
2636
2637 \def\pcol@mn@warning{%
2638
      \PackageWarning{paracol}{\string\margninnote\space is emulated by
2639
        \string\marginpar.}}
2640 \def\pcol@xympar{%
2641
      \ifnum\@floatpenalty<\z@ \global\dimen\@marbox\pcol@mparoffset\relax \fi
2642
      \pcol@@xympar}
2643
```

## 20 Two-Sided Typesetting

\twosided The API macro \twosided[T] where  $T = t_1 t_2 \cdots$  is to enable/disable two-sided paging with  $\verb|\pcol@twoside| = true/false (p \in / \notin T), two-sided column-swapping with \verb|\lifecol@swapcolumn| |$  $\protect\$  \pcol@twosided@p =  $true/false\$  (c  $\in$  /\notin T), two-sided marginal note placement with \ifpcol@swapmarginpar = \pcol@twosided@c true/false (m  $\in/\notin T$ ), and/or two-sided background painting with \ifpcol@bg@swap = \pcol@twosided@m true/false (b  $\in/\notin T$ ) individually, or to enable all of them as a whole when the optional \pcol@twosided@b argument is not given.

\swapcolumninevenpages

The macro invokes  $\protect\operatorname{pcol}Qtwosided$  with the optional argument T if provided, or with \noswapcolumninevenpages T = pcmb otherwise to enable all features. Then \pcol@twosided at first turns all the switches false an then scans all non-space tokens  $t \in T$  invoking \pcol@twosided@·t if it is defined and thus  $t \in \{p, c, m, b\}$  to turn the corresponding switch true, or complains that the feature t is unknown.

> Note that backward-compatible API macros \swapcolumninevenpages and \noswapcolumn inevenpages are still available to turn \ifpcol@swapcolumn true an false respectively.

```
2644 %% Column Swapping
2645
2646 \def\twosided{\@ifnextchar[%]
     {\pcol@twosided}{\pcol@twosided[pcmb]}}
   \def\pcol@twosided[#1]{%
     \global\@twosidefalse \global\pcol@swapcolumnfalse
2649
     \global\pcol@swapmarginparfalse \global\pcol@bg@swapfalse
2650
2651
     \@ifundefined{pcol@twosided@\reserved@a}%
2652
         2653
         {\@nameuse{pcol@twosided@\reserved@a}}}}
2654
2655 \def\pcol@twosided@p{\global\@twosidetrue}
2656 \def\pcol@twosided@c{\global\pcol@swapcolumntrue}
2657 \def\pcol@twosided@m{\global\pcol@swapmarginpartrue}
2658 \def\pcol@twosided@b{\global\pcol@bg@swaptrue}
2660 \def\swapcolumninevenpages{\global\pcol@swapcolumntrue}
```

```
2661 \def\noswapcolumninevenpages{\global\pcol@swapcolumnfalse}
2662
```

\pcol@swapcolumn The macro \pcol@swapcolumn $\langle c_1 \rangle \langle c_2 \rangle \langle C^0 \rangle \langle C^1 \rangle$  converts the column ordinal c or position c'\pcol@colsepid in the \count register  $c_2$  to the position or ordinal to set it in the \count register  $c_2$ , for a parallel-page having columns  $c \in [C^0, C^1)$ . That is, we let  $c_2 = (C^1 - 1) - (c_1 - C^0)$  if  $\label{limits} $$ \cline{1.5cm} \cline{1.5cm} \cline{1.5$ while  $c_2 = c_1$  otherwise. We also let  $c^g = \pcol@colsepid = c_2 - 1$  if swapped, or  $c^g = c_2$ otherwise, so that it has the ordinal of the column-separating gap physically following the column  $c_2$ .

> The macro is used in \pcol@ioutputelt, \pcol@addmarginpar, \pcol@imakeflushedpage and \pcol@iflushfloats with  $(c_1, c_2) = (c', c)$ , and in \pcol@addmarginpar (another use) with  $(c_1, c_2) = (c, c')$ . Note that in the uses in the macros above except for \pcol@ addmarginpar, \copage definitely has the page number for the page to be shipped out. As for \pcol@addmarginpar on the other hand, \c@page can be different from the ship-out page number to produce a weird result if their parities are different, due to page jump. However this problem is not so severe because it just affects the position of marginal notes which LATEX itself may misplace.

```
2663 \def\pcol@swapcolumn#1#2#3#4{%
     \edef\pcol@colsepid{\number#1}%
2664
      \ifpcol@swapcolumn
2665
2666
        \ifodd\c@page\relax #2#1\relax
2667
        \else
          #2#4\relax \advance#2-#1\relax \advance#2=\tw0
2668
          \edef\pcol@colsepid{\number#2}%
2669
          \advance#2\@ne
2670
2671
        \fi
      \else #2#1\relax
2672
2673
     \fi}
2674
```

\marginparthreshold The API macro \marginparthreshold $\{t_l\}$  $[t_r]$  determines the smallest ordinal  $t_l$  of columns \pcol@marginparthreshold in left parallel-pages whose marginal notes go to the right margin in fundamental setting of \pcol@mpthreshold@1 marginal note positioning, while the threshold in right parallel-pages is given by  $t_r$  if provided \pcol@mpthreshold@r or by  $t_l$  otherwise. That is, marginal notes given in a column c in a page p s.t.  $c \in [0, C_L)$  (resp.  $[C_L, C)$  go left if  $c < t_l$  (resp.  $c < t_r$ ) while they go right if  $c \ge t_l$  (resp.  $c \ge t_r$ ), providing

```
(\ifpcol@swapmarginpar \land page(p) \bmod 2 = 0) \not\equiv \texttt{\iff}@reversemargin = false
```

or the margins are swapped otherwise.

The macro \defines \pcol@mpthreshold@l to let it have  $t_l$  after a assigning  $t_l$  to  $\emptyset$  temponta to ensure  $t_l$  gives some number, and then do the same for  $\pcol@mpthreshold@$ r with  $t_r$  by \pcol@marginparthreshold if  $t_r$  is provided, or let the macro have  $t_l$  otherwise. Note that at the top level we do \marginparthreshold{1} to give defaults. Also note that \pcol@mpthreshold@l and \pcol@mpthreshold@r are referred to solely in \pcol@ addmarginpar.

```
2675 \def\marginparthreshold#1{\@tempcnta#1\relax
      \xdef\pcol@mpthreshold@l{\number\@tempcnta}%
2677
      \@ifnextchar[%]
        \pcol@marginparthreshold{\xdef\pcol@mpthreshold@r{\number\@tempcnta}}}
2678
```

<sup>&</sup>lt;sup>233</sup>Or the \dimen register \z@.

```
2679 \def\pcol@marginparthreshold[#1]{\@tempcnta#1\relax
      \xdef\pcol@mpthreshold@r{\number\@tempcnta}}
2681 \marginparthreshold{1}
2682
```

## 21Commands for Text Coloring

\columncolor The API macro \columncolor[mode] {color}[c] defines the default color specified by  $\langle color \rangle$ \pcol@xcolumncolor optionally with color  $\langle mode \rangle$  of the column c being the current column or that speci-\pcol@ycolumncolor fied by the optional argument. After \defining \pcol@colorcommand being the \string \pcol@columncolor of this macro itself, and processing two optional arguments  $\langle mode \rangle$  and c through macros \pcol@xcolumncolor, \pcol@ycolumncolor and \pcol@columncolor, the macro \pcol@ icolumncolor{cmd}[c] is invoked to perform real operations with the coloring command  $\langle cmd \rangle = \text{color}[mode]\{color\}.$ 

```
2683 %% Commands for Text Coloring
2685 \def\columncolor{\def\pcol@colorcommand{\string\columncolor}%
2686
      \@ifnextchar[%]
        \pcol@xcolumncolor\pcol@ycolumncolor}
2687
2688 \ensuremath{\verb|def|pcol@xcolumncolor[#1]#2{\pcol@columncolor[*1]{#2}}} \\
2689 \def\pcol@ycolumncolor#1{\pcol@columncolor{\color{#1}}}
2690 \def\pcol@columncolor#1{\@ifnextchar[%]
      {\pcol@icolumncolor{#1}}{\pcol@icolumncolor{#1}}[\number\pcol@currcol]}}
```

\normalcolumncolor The API macro \normalcolumncolor[c] defines the default color of the column c, being the current column or that specified by the optional argument, is \normalcolor. That is, after \defining \pcol@colorcommand being the \string of this macro itself, this macro simply invokes \pcol@icolumncolor{cmd}[c] to perform real operations with the coloring command  $\langle cmd \rangle = \text{\color}.$ 

```
2692 \def\normalcolumncolor{\def\pcol@colorcommand{\string\normalcolumncolor}%
      \@ifnextchar[%]
2693
        {\pcol@icolumncolor\normalcolor}%
2694
        {\pcol@icolumncolor\normalcolor[\number\pcol@currcol]}}
```

\pcol@icolumncolor The macro \pcol@icolumncolor $\{cmd\}[c]$ , invoked from \pcol@columncolor and \normal  $\$  columncolor, performs the operations to define the default color of the column c with the col- $\color{colorscancst@shadow}$  oring command  $\color{color}{color}{color}{color}{color}{color}{}$ ,  $\color{colorscancst@shadow}$  as follows. First we examine if \set@color is not \relax and we are in non-internal vertical or non-restricted horizontal mode and, if not, we complain the command whose name is in \pcol@colorcommand is ineffective by \PackageWarning and do nothing.

> Otherwise and if we are not in a paracol environment, i.e., \paracol is not \let-equal to \pcol@paracol, we simply invoke \pcol@iicolumncolor to let  $\hat{\gamma}^c_0 = \pcol@columncolor \cdot c$ have the color  $\chi$  specified by  $\langle cmd \rangle$  so that the next \begin{paracol} will let  $\gamma_0^c$  have the coloring \special for  $\chi$ . If we are in a paracol environment but in a column  $c' \neq c$ , on the other hand, we also let  $\hat{\gamma}_0 = \chi$  but in addition let  $\gamma_0^c = \protect{\protect}$  pcol@columncolor@box  $\cdot c$  have the coloring \special for  $\chi$  immediately so that it is effective in the next column-switching to c. This immediate setting of  $\gamma_0^c$  is done by invoking  $\langle cmd \rangle$  with the original \set@color saved in \pcol@set@color and the nullification of \aftergroup, after acquiring an \insert for it if necessary,

> Otherwise, i.e., if we are in a paracol environment and in the column c, at first we invoke \pcol@scancst@shadow to rewind  $\hat{\Gamma}^c$  applying \@elt = \reset@color to  $\hat{\gamma}_i \in \hat{\Gamma}^c$ . Then, after

letting  $\hat{\gamma}_0^c = \chi$ , we invoke \pcol@scancst@shadow again to reestablish  $\hat{\varGamma}^c$  with the new  $\hat{\gamma}_0^c$  so that  $\hat{\gamma}_0^c$  is at the bottom of the color stack in .tex. In this scan \@elt\langle\hat{\gamma}\_i\rangle\langle\left\defines \current@color to let it have  $\hat{\gamma}_i$  and then invokes \pcol@set@color to put the coloring \special for  $\hat{\gamma}_i$  nullifying \aftergroup. Then we \insert a \vbox, whose height and depth are 1 pt and width is 0, having the coloring \special for  $\chi$  so that \output will let  $\gamma_0^c$  have the \special in a synchronous manner. After that we put a \penalty = 10000 if \if@nobreak = true to keep the \insertion from being followed by a page break.

The macro \pcol@iicolumncolor $\langle cmd \rangle \langle c \rangle$  at first invokes  $\langle cmd \rangle$  to let \current@color have the printer-specific color information  $\chi$  of  $\langle color \rangle$  or what \normalcolor specifies, temporarily letting \set@color be \relax to let \color or \normalcolor just do the \definition of \current@color without putting coloring \specials nor preparing color stack popping. Then we \xdefine  $\hat{\gamma}_0^c = \text{pcol@columncolor} \cdot c$  to have  $\chi$ .

The macro \pcol@scancst@shadow applies \@elt to  $\hat{\gamma}_0^c$  to put a coloring or uncoloring \special for it if it is defined, and then do the same for all  $\hat{\gamma}_i \in \hat{\Gamma} = \pcol@colorstack@shadow.$ 

```
2696 \def\pcol@icolumncolor#1[#2]{%
2697
      \@tempswafalse
2698
      \ifpcol@inner \@tempswatrue \fi
2699
      \ifinner
                     \@tempswatrue \fi
      \ifmmode
                     \@tempswatrue \fi
2700
      \ifx\set@color\relax
2701
        \PackageWarning{paracol}{\pcol@colorcommand\space is not effective
2702
          without some coloring package}%
2703
2704
      \else\if@tempswa
        \PackageWarning{paracol}{\pcol@colorcommand\space is not effective
2705
          when not in outer par mode}%
2706
2707
      \else
2708
        \begingroup
2709
        \let\@elt\relax
2710
        \ifx\pcol@paracol\paracol
          \pcol@iicolumncolor{#1}{#2}%
2711
        \else\ifnum#2=\pcol@currcol
2712
          \def\@elt##1{\reset@color}\pcol@scancst@shadow
2713
2714
          \pcol@iicolumncolor{#1}{#2}%
2715
          \def\@elt##1{\def\current@color{##1}\let\aftergroup\@gobble
             \pcol@set@color}%
2716
          \pcol@scancst@shadow
2717
2718
          \setbox\@tempboxa\vbox{\let\set@color\pcol@set@color
2719
            \let\aftergroup\@gobble #1}%
          \ht\@tempboxa1sp \dp\@tempboxa1sp \wd\@tempboxa\z@\relax
2720
          \insert\pcol@colorins{\box\@tempboxa}%
2721
          \ifvmode\if@nobreak \nobreak \fi\fi
2722
2723
          \pcol@iicolumncolor{#1}{#2}%
2724
2725
          \pcol@currcol#2\relax
2726
          \ifvoid\pcol@ccuse{@box}%
            \@next\@currbox\@freelist{}\pcol@ovf
2727
            \pcol@ccxdef{\@currbox}%
2728
2729
          \global\setbox\pcol@ccuse{@box}\vbox{\let\set@color\pcol@set@color
2730
            \let\aftergroup\@gobble #1}%
2731
        \fi\fi
2732
2733
        \endgroup
2734
      \fi\fi
```

```
\ignorespaces}
2736 \def\pcol@iicolumncolor#1#2{{\let\set@color\relax #1%
      \expandafter\xdef\csname pcol@columncolor#2\endcsname{\current@color}}}
2737
2738 \def\pcol@scancst@shadow{%
      \pcol@ifccdefined{\@elt{\pcol@ccuse{}}}\relax
2739
      \pcol@colorstack@shadow}
2740
2741
```

\pcol@mcpushlimit The macro \pcol@set@color@push is invoked whenever IATFX's counterpart \set@color ap-\set@color pears in a paracol environment through coloring commands such as \color, because \pcol@ \pcol@set@color zparacol replaces LATEX's macro with it saving the original version in \pcol@set@color, if \pcol@set@color@push the original \set@color is not \relax to mean some coloring package is in use. This original version is used through \pcol@set@color by \pcol@paintregion@i, \pcol@output@ start and \pcol@icolumncolor besides this macro \pcol@set@color@push, while \output lets \set@color = \pcol@set@color for the references outside of our control.

> The macro at first invokes its original version being \pcol@set@color to put an appropriate coloring \special to .dvi and reserve the invocation of \reset@color by \aftergroup. Then, it performs one of two different operations depending on TeX's mode, i.e., math mode or not. If we are in math mode and not in a  $\volumber$  vbox, at first we increment  $m = \colon{colon}$  colone and examine if m > pcol@mcpushlimit = 1000, and if so we stop the execution with \PackageError<sup>234</sup> in order to avoid too many macros  $\pcol@reset@color@mpop@\cdot m$  are defined<sup>235</sup>. Otherwise, i.e., if  $m \leq \prolement{Qmcpushlimit}$ , we reserve the invocation of the macro \pcolerest@color@mpop@.i for our own pop by aftergroup defining the macro as  $\texttt{pcol@reset@color@mpop}\{m\}$ . If we are not in math mode, on the other hand, and neither in a \vbox nor in restricted horizontal mode, we simply reserve the invocation of the macro.

> Then, regardless that we are in math mode or not, we push the contents of \current@color, which \set@color should refer to as the color information to be set, into the shadow color stack  $\hat{\Gamma} = \text{pcol@colorstack@shadow}$  for the stack rewinding/reestablishing in \columncolor and \normalcolumncolor. Since this push is done non-\globally with \edef, we save/restore the definition of \@elt to/from \pcol@elt@save before/after the push, respectively<sup>236</sup>. Then we \insert a \vbox through \pcol@colorins for the push of  $\gamma_i$  or  $\gamma_{i,m}$  to  $\Gamma_r$  synchronous with a page break or column-switching. The height of the  $\$ vbox is 1 pt, depth is 0 and width is m sp if we are in math mode or 0 otherwise, and its contents is the coloring \special given by \pcol@ set@color so that the \special is what the macro put at the beginning of this macro but without the reservation of \reset@color. After the insertion, we put \pcol@fcwhyphenate, being \hskip\z@ when \coloredwordhyphenated is effective, to split the coloring \special from the first colored word so that the word may be hyphenated if we are in horizontal mode. If we are in vertical mode, on the other hand, we do  $\nobreak$  if  $\ilde{line}$  nobreak = true to keep the \insertion from being followed by a page break.

```
2742 \def\pcol@mcpushlimit{1000}
2743 \def\pcol@set@color@push{\pcol@set@color
      \ifmmode\else\ifinner \pcol@innertrue \fi\fi
      \ifpcol@inner\else
2745
2746
        \ifmmode
2747
          \global\advance\pcol@mcid\@ne
```

 $<sup>^{234}\</sup>mathrm{And}$  let m=1 to allow a user to continue the execution bravely.

<sup>&</sup>lt;sup>235</sup>We could make the number of math-mode coloring operations virtually unlimited by putting all digits of the  ${\tt decimal\ representation\ of\ } m\ {\tt followed\ by\ a\ terminator\ by\ multiple\ \verb|\aftergroups\ so\ that\ \verb|\pcol@reset@color@mpop||}$ is put by \aftergroup prior to them to capture them as its argument, but limiting with  $2^{31} - 1$  is still necessary and that with 1000 is reasonable.

 $<sup>^{236}</sup>$ Just in case.

```
\ifnum \pcol@mcid>\pcol@mcpushlimit\relax
2748
2749
            \PackageError{paracol}{Too many coloring commands in math mode}\Qehb
2750
            \global\pcol@mdid\@ne
          \fi
2751
2752
          \@tempdima\pcol@mcid sp\relax
2753
          \expandafter\aftergroup
            \csname pcol@reset@color@mpop@\number\pcol@mcid\endcsname
2754
          \expandafter\xdef
2755
2756
            \csname pcol@reset@color@mpop@\number\pcol@mcid\endcsname
              {\noexpand\pcol@reset@color@mpop{\number\pcol@mcid}}%
2757
2758
        \else
          \aftergroup\pcol@reset@color@pop \@tempdima\z@
2759
        \fi
2760
        \let\pcol@elt@save\@elt \let\@elt\relax
2761
        \edef\pcol@colorstack@shadow{\pcol@colorstack@shadow\@elt{\current@color}}%
2762
        \let\@elt\pcol@elt@save
2763
        \setbox\@tempboxa\vbox{\let\aftergroup\@gobble \pcol@set@color}%
2764
        \ht\@tempboxa1sp \dp\@tempboxa\z@ \wd\@tempboxa\@tempdima
2765
2766
        \insert\pcol@colorins{\box\@tempboxa}\ifhmode \pcol@fcwhyphenate \fi
2767
        \ifvmode\if@nobreak \nobreak \fi\fi
2768
      fi
2769
```

\pcol@reset@color@pop The macro \pcol@reset@color@pop and its math-mode relative \pcol@reset@color@mpop  $\protect\$  are invoked by \aftergroup mechanism in \pcol@set@color@push, directly for the former and through the macro \pcol@reset@color@mpop@·m for the latter. They \insert a \vbox for  $\gamma_i^-$  or  $\gamma_{i,m}^-$  to add it to  $\Gamma_r$  synchronously with a page break or column-switching. Therefore, the height and depth of the \vbox are 0 and width is 0 for  $\gamma_i^-$  or m sp for  $\gamma_{i,m}^-$ . The contents of the \vbox is an uncoloring \special given by \reset@color but this is done just for debugging to show what \pcol@colorins has by, for example, \pcol@ShowBox. Then if we are in vertical mode and  $\iftime$  and  $\iftime$  we do  $\iftime$  to keep the  $\iftime$  insertion from being followed by a page break even in \pcol@reset@color@mpop because its corresponding \pcol@set@color@ push may have been in a displayed math construct after which we are in vertical mode.

> One caution is that \pcol@reset@color@pop can be invoked outside the paracol environment in which the corresponding \pcol@set@color@push appears. In this case with  $\mathbf{b} = \mathbf{b}$ \insertion for it because \output is not for paracol.

```
2770 \def\pcol@reset@color@pop{%
2771
      \ifpcol@output
2772
        \setbox\@tempboxa\vbox{\reset@color}%
        \ht\@tempboxa\z@ \dp\@tempboxa\z@ \wd\@tempboxa\z@
2773
        \insert\pcol@colorins{\box\@tempboxa}%
2774
        \ifvmode\if@nobreak \nobreak \fi\fi
2775
      \fi}
2776
2777 \def\pcol@reset@color@mpop#1{%
      \setbox\@tempboxa\vbox{\reset@color}%
2778
      \ht\@tempboxa\z@ \dp\@tempboxa\z@ \wd\@tempboxa#1sp\relax
2779
      \insert\pcol@colorins{\box\@tempboxa}%
      \ifvmode\if@nobreak \nobreak \fi\fi
2781
2782 }
2783
```

\coloredwordhyphenated The API macro \coloredwordhyphenated \defines the macro \pcol@fcwhyphenate being \nocoloredwordhyphenated \hskip\z@ so that the null space is inserted after the coloring \special and \insert put by \pcol@fcwhyphenate \pcol@set@color@push if we are in horizontal mode, so that the word following them can be hyphenated. The other API macro \nocoloredwordhyphenated makes \pcol@fcwhyphenate = \relax to inhibit the insertion. Since the null skip is a line break candidate, the skip might cause an unexpected and undesirable line break. However, this demerit is less important than the merit of making it possible to hyphenate the first word in multi-column documents with narrow lines, and thus we make \coloredwordhyphenated effective in default while giving users a means to disable the insertion (occasionally) by \nocoloredwordhyphenated.

```
2784 \end{\colored} wordhyphenated \end{\colored} a to $$ \colored \colored \color
2786 \coloredwordhyphenated
2787
```

## 22 Commands for Column-Separating Rule Color and **Background Painting**

\colseprulecolor The macro \colseprulecolor  $[mode] \{color\}[c] \setminus \{color\}[c] \}$ \pcol@defcseprulecolor@x the  $\langle color \rangle$  optionally with coloring  $\langle mode \rangle$  of all column-separating rules if the optional argu- $\c$ ocl@defcseprulecolor@y ment c is not provided, or  $\c$ ocl@colseprulecolor $\cdot c$  that of the rule drawn between a particu-\pcol@defcseprulecolor lar column pair c and c+1. After \defining \pcol@colorcommand to be \colseprulecolor in \normalcolseprulecolor case we have to give a warning, the macro invokes \pcol@defcseprulecolor@x[mode]{color} \pcol@defcseprulecolor@i or \pcol@defcseprulecolor@y{color} according to the provision of the optional argument  $\protect{\protect\protect\pr$ so that this macro invokes \pcol@defcseprulecolor@i{cmd}[c] where  $c = \emptyset$  if the optional argument c is not provided.

> The macro \normalcolseprulecolor[c], on the other hand, defines \pcol@colseprule  $color[\cdot c]$  with whatever \normalcolor gives, and thus it invokes \pcol@defcseprulecolor@i letting  $\langle cmd \rangle = \text{normalcolor}$ , after \defining \pcol@colorcommand to be \normalcolsep rulecolor.

> The macro  $\protect\operatorname{pcol@defcseprulecolor@i}\{cmd\}[c]\protect\operatorname{examines}\protect\operatorname{if}\protect\operatorname{vector}\protect\operatorname{sep}$ mean no coloring packages have been loaded and, if so, do nothing giving a warning the command in  $\protection \protective$ . Otherwise, we examine if  $\langle cmd \rangle$  has proper arguments by invoking it but temporally nullifying \set@color and then \define \pcol@colseprulecolor[ $\cdot c$ ] to be  $\langle cmd \rangle$ .

> Note that at the top level we \define \pcol@colseprulecolor to be \normalcolor to give the default for all column-separating rules. Also note that macros  $\pcol@colseprulecolor \cdot c$ are referred to solely in \pcol@fil which also uses \pcol@colseprulecolor for columns for which  $\pcol@colseprulecolor \cdot c$  is not defined.

```
2788 %% Commands for Column-Separating Rule Color and Background Painting
2789
2790 \def\colseprulecolor{\def\pcol@colorcommand{\string\colseprulecolor}%
      \@ifnextchar[%]
2791
        \pcol@defcseprulecolor@x\pcol@defcseprulecolor@y}
2792
2793 \def\pcol@defcseprulecolor@x[#1]#2{\pcol@defcseprulecolor{\color[#1]{#2}}}
2794 \def\pcol@defcseprulecolor@y#1{\pcol@defcseprulecolor{\color{#1}}}
2795 \def\pcol@defcseprulecolor#1{\@ifnextchar[%]
      {\pcol@defcseprulecolor@i{#1}}{\pcol@defcseprulecolor@i{#1}[]}}
2797 \def\normalcolseprulecolor{%
```

```
\def\pcol@colorcommand{\string\normalcolseprulecolor}%
2798
      \@ifnextchar[%]
2799
        {\pcol@defcseprulecolor@i\normalcolor}%
2800
        {\pcol@defcseprulecolor@i\normalcolor[]}}
2801
2802
    \def\pcol@defcseprulecolor@i#1[#2]{%
      \ifx\set@color\relax
2803
        \PackageWarning{paracol}{\pcol@colorcommand\space is not effective
2804
          without some coloring package}%
2805
2806
        {\let\set@color\relax #1}%
2807
        \global\@namedef{pcol@colseprulecolor#2}{#1}%
2808
2809
2810 \gdef\pcol@colseprulecolor{\normalcolor}
2811
```

\nobackgroundcolor \pcol@backgroundcolor@e

\pcol@backgroundcolor@i
\pcol@backgroundcolor@i
\pcol@bg@region
\pcol@backgroundcolor@ii

\pcol@backgroundcolor@iv \pcol@backgroundcolor@v

\backgroundcolor The macro \backgroundcolor{region}[mode]{color} defines the  $\langle color \rangle$  optionally with \nobackgroundcolor  $\langle mode \rangle$  of the  $\langle region \rangle$  whose syntax is specified as follows.

```
\begin{split} \langle region \rangle &::= \langle regionid \rangle \langle extension \rangle \\ \langle regionid \rangle &::= \langle a \rangle \mid \langle corg \rangle \, [c] \\ & \langle a \rangle ::= \langle corg \rangle \mid \mathbf{s} \mid \mathbf{S} \mid \mathbf{t} \mid \mathbf{T} \mid \mathbf{1} \mid \mathbf{L} \mid \mathbf{r} \mid \mathbf{R} \mid \mathbf{f} \mid \mathbf{F} \mid \mathbf{n} \mid \mathbf{N} \mid \mathbf{p} \mid \mathbf{P} \\ & \langle corg \rangle ::= \mathbf{c} \mid \mathbf{C} \mid \mathbf{g} \mid \mathbf{G} \\ & \langle extension \rangle ::= \emptyset \mid (x_0, y_0) \mid (x_0, y_0) (x_1, y_1) \end{split}
```

On the other hand, the counterpart macro \nobackgroundcolor{region} undefines the color of  $\langle region \rangle$ . Both macros invoke \pcol@backgroundcolor giving all arguments to it to parse the argument  $\langle region \rangle$ , after letting  $f_{def} = \ifletingswa = true$  and \pcol@backgroundcolor@w in \backgroundcolor, or  $f_{def} = \ifletingswa = true$  and \pcol@backgroundcolor@e = \pcol@backgroundcolor@z in \nobackgroundcolor. Note that the \let-assignment to \pcol@backgroundcolor@e is effective when we found an error in the parse of the argument  $\langle region \rangle$  to throw away what remains in the argument unprocessed and, for \backgroundcolor, the other arguments  $[mode] \{color\}$ .

Then the macro \pcol@backgroundcolor examines if \pcol@bg@@ $\cdot a$  is defined, and if not, raises an error that a is invalid and then, in case the user dare to continue the execution, invokes \pcol@backgroundcolor@e to throw all arguments away after letting a' = pcol@bg@region = xx so that the undefining \pcol@bg@color $\cdot a'$  does not cause any troubles. Otherwise, i.e., if \pcol@bg@@ $\cdot a$  is defined, it invokes \pcol@backgroundcolor@i[c] or \pcol@backgroundcolor@ii according to the provision of the optional argument [c], after \defining a' = pcol@bg@region to be a. Then \pcol@backgroundcolor@i examines if \pcol@bg@may havecol@ $\cdot a$  is defined, and if not, raises an error again in a similar way, or otherwise invokes \pcol@backgroundcolor@ii after re\defining  $a' = a \cdot @ \cdot c$ .

Then if  $f_{def} = true$ , the macro \pcol@backgroundcolor@ii examines if \set@color = \relax, and if so it complains that any coloring packages have not been loaded and invokes \pcol@backgroundcolor@w just for throwing away optional arguments for extension and  $[mode]\{color\}$ . Otherwise, i.e., if \set@color \neq \relax, it invokes \pcol@backgroundcolor@iii after adding a' to the tail of \pcol@bg@defined. On the other hand if  $f_{def} = false$ , it invokes \pcol@backgroundcolor@z without checking the availability of coloring macros.

The macro \pcol@backgroundcolor@iii at first invokes \pcol@bg@defext{d}{e} with e = 0 for all  $d \in \{1, r, t, b\}$  to have default (no) extensions. Then if  $(x_0, y_0)$  is provided, \pcol@bg@defext is invoked again by \pcol@backgroundcolor@iv for all  $d \in \{1, r, t, b\}$  but with  $e = x_0$  for  $d \in \{1, r\}$  and with  $e = y_0$  for  $d \in \{t, b\}$ . Further, if  $(x_1, y_1)$  is also provided, \pcol@

bg@defext is invoked once again by \pcol@backgroundcolor@v for all  $(d, e) \in \{(\mathbf{r}, x_1), (\mathbf{b}, y_1)\}$ . Finally \pcol@backgroundcolor@v invokes \pcol@backgroundcolor@x, which is also invoked from \pcol@backgroundcolor@ii and \pcol@backgroundcolor@iv if they find no (further) extensions.

```
2812 \def\backgroundcolor#1{\@tempswatrue
      \let\pcol@backgroundcolor@e\pcol@backgroundcolor@w
      \pcol@backgroundcolor#1\@nil}
2815 \def\nobackgroundcolor#1{\@tempswafalse
2816
      \let\pcol@backgroundcolor@e\pcol@backgroundcolor@z
2817
      \pcol@backgroundcolor#1\@nil}
2818 \def\pcol@backgroundcolor#1{%
      \@ifundefined{pcol@bg@@#1}%
2819
        {\PackageError{paracol}%
2820
           {Invalid background coloring region identifier #1}%
2821
2822
         \def\pcol@bg@region{xx}\pcol@backgroundcolor@e}%
2823
        {\def\pcol@bg@region{#1}%
2824
         \@ifnextchar[%]
2825
           \pcol@backgroundcolor@i \pcol@backgroundcolor@ii}}
2826 \def\pcol@backgroundcolor@i[#1]{%
2827
      \@ifundefined{pcol@bg@mayhavecol@\pcol@bg@region}%
2828
        {\PackageError{paracol}%
           {Column number \number#1 is not effective for background coloring region
2829
            \pcol@bg@region}%
2830
         \def\pcol@bg@region{xx}\pcol@backgroundcolor@e}%
2831
2832
        {\edef\pcol@bg@region{\pcol@bg@region @#1}%
2833
         \pcol@backgroundcolor@ii}}
2834 \def\pcol@backgroundcolor@ii{%
      \if@tempswa
2835
        \ifx\set@color\relax
2836
2837
          \PackageWarning{paracol}{\string\backgroundcolor\space is not effective
2838
            without some coloring package}%
2839
          \let\reserved@b\pcol@backgroundcolor@w
2840
          \let\reserved@b\pcol@backgroundcolor@iii
2841
          \@cons\pcol@bg@defined{{\pcol@bg@region}}%
2842
        \fi
2843
2844
      \else
        \let\reserved@b\pcol@backgroundcolor@z
      \fi
2846
      \reserved@b}
2847
2848 \def\pcol@backgroundcolor@iii{%
      \pcol@bg@defext{1}\z@ \pcol@bg@defext{r}\z@
2849
      \pcol@bg@defext{t}\z@ \pcol@bg@defext{b}\z@
2850
      \@ifnextchar(%)
2851
        \pcol@backgroundcolor@iv \pcol@backgroundcolor@x}
2852
2853 \def\pcol@backgroundcolor@iv(#1,#2){%
2854
      \pcol@bg@defext{1}{#1}\pcol@bg@defext{r}{#1}%
2855
      \pcol@bg@defext{t}{#2}\pcol@bg@defext{b}{#2}%
2856
      \@ifnextchar(%)
        \pcol@backgroundcolor@v \pcol@backgroundcolor@x}
2857
2858 \def\pcol@backgroundcolor@v(#1,#2){%
2859
      \pcol@bg@defext{r}{#1}\pcol@bg@defext{b}{#2}%
2860
      \pcol@backgroundcolor@x}
```

\pcol@backgroundcolor@x The macro \pcol@backgroundcolor@x is used in \pcol@backgroundcolor@iii, \pcol@ \pcol@backgroundcolor@y backgroundcolor@iv and \pcol@backgroundcolor@v to define the color for background painting of the region  $a' = \poolebg@region$ . Since the macro is followed by the arguments [mode] {color} of \backgroundcolor, the macro invokes \color to let it \define \current@color but without real coloring operations by letting \set@color = \pcol@ backgroundcolor@y. Therefore \pcol@backgroundcolor@y is invoked in \color and it  $\$  \pcol@bg@colpr·a' to let it have whatever \current@color has.

```
2861 \def\pcol@backgroundcolor@x#1\@nil{\begingroup
      \let\set@color\pcol@backgroundcolor@y \color}
2863 \def\pcol@backgroundcolor@y{%
      \expandafter\xdef\csname pcol@bg@color@\pcol@bg@region\endcsname
2865
       {\current@color}%
      \endgroup}
2866
```

\pcol@backgroundcolor@z The macro \pcol@backgroundcolor@z is invoked from \pcol@backgroundcolor@ii directly \pcol@backgroundcolor@w to work for \nobackgroundcolor to disable the background painting for a region a' =\pcol@backgroundcolor@wi \pcol@bg@region, or from \pcol@backgroundcolor and \pcol@backgroundcolor@i through  $\protect\$  \pcol@backgroundcolor@e when they find an error in the argument  $\protect\$  of \nobackground color. Similarly the macro \pcol@backgroundcolor@w is invoked from \pcol@background color@ii directly when it finds no coloring packages have not been loaded, or \pcol@ backgroundcolor and \pcol@backgroundcolor@i through \pcol@backgroundcolor@e on error too but in the argument of \backgroundcolor. Both macros throw away whatever remains in \(\langle region \rangle \) unprocessed and then invoke \pcol@backgroundcolor@wi, but \pcol@ backgroundcolor@z gives it a dummy argument pair, while \pcol@backgroundcolor@w passes  $[mode]\{color\}$  to it.

> Then  $\pcol@backgroundcolor@wi throw all arguments away and lets <math>\pcol@bg@color@\cdot a'$ = \relax so that the region a' is untouched in background painting macros. Note that since a' = xx being an absolutely non-existent region when this macro is used for error recovery, undefining \pcol@bg@color@xx is not harmful.

```
2867 \ \texttt{def\pcol@backgroundcolor@z\#1\enii{\pcol@backgroundcolor@wi[]{}}}
2868 \def\pcol@backgroundcolor@w#1\@nil{\@ifnextchar[%]
2869
      \pcol@backgroundcolor@wi{\pcol@backgroundcolor@wi[]}}
2870 \def\pcol@backgroundcolor@wi[#1]#2{%
      \expandafter\global\expandafter\let
2871
2872
        \csname pcol@bg@color@\pcol@bg@region\endcsname\relax}
2873
```

 $\verb|\pcol@bg@mayhavecol@c| The macros \\ \verb|\pcol@bg@mayhavecol@c| a where $a \in \{c, C, g, G\}$ are used in \\ \verb|\pcol@background| and \\ \verb|\pcol@background| and \\ \verb|\pcol@background| and \\ \verb|\pcol@background| and \\ \verb|\pcol@background| and \\ \verb|\pcol@background| and \\ \verb|\pcol@background| and \\ \verb|\pcol@background| and \\ \verb|\pcol@background| and \\ \verb|\pcol@background| and \\ \verb|\pcol@background| and \\ \verb|\pcol@background| and \\ \verb|\pcol@background| and \\ \verb|\pcol@background| and \\ \verb|\pcol@background| and \\ \verb|\pcol@background| and \\ \verb|\pcol@background| and \\ \verb|\pcol@background| and \\ \verb|\pcol@background| and \\ \verb|\pcol@background| and \\ \verb|\pcol@background| and \\ \verb|\pcol@background| and \\ \verb|\pcol@background| and \\ \verb|\pcol@background| and \\ \verb|\pcol@background| and \\ \verb|\pcol@background| and \\ \verb|\pcol@background| and \\ \verb|\pcol@background| and \\ \verb|\pcol@background| and \\ \verb|\pcol@background| and \\ \verb|\pcol@background| and \\ \verb|\pcol@background| and \\ \verb|\pcol@background| and \\ \verb|\pcol@background| and \\ \verb|\pcol@background| and \\ \verb|\pcol@background| and \\ \verb|\pcol@background| and \\ \verb|\pcol@background| and \\ \verb|\pcol@background| and \\ \verb|\pcol@background| and \\ \verb|\pcol@background| and \\ \verb|\pcol@background| and \\ \verb|\pcol@background| and \\ \verb|\pcol@background| and \\ \verb|\pcol@background| and \\ \verb|\pcol@background| and \\ \verb|\pcol@background| and \\ \verb|\pcol@background| and \\ \verb|\pcol@background| and \\ \verb|\pcol@background| and \\ \verb|\pcol@background| and \\ \verb|\pcol@background| and \\ \verb|\pcol@background| and \\ \verb|\pcol@background| and \\ \verb|\pcol@background| and \\ \verb|\pcol@background| and \\ \verb|\pcol@background| and \\ \verb|\pcol@background| and \\ \verb|\pcol@background| and \\ \verb|\pcol@background| and \\ \verb|\pcol@background| and \\ \verb|\pcol@background| and \\ \verb|\pcol@background| and \\ \verb|\pcol@background| and \\ \verb|\pcol@background| and \\ \verb|\pcol@background| and \\ \verb|\pcol@background| and \\ \verb|\pcol@background| and \\ \verb|\pcol@background| and \\ \verb|\pcol@background| and \\ \verb|\pcol@background| and \\ \pcol@background| and \\ \pcol@background| and \\ \pcol@background| and \\ \pcol@background| and$  $\protect\$  pcol@bg@mayhavecol@g groundcolor is followed by optional [c], so that the invoker macro examines if a can have the \pcol@bg@mayhavecol@G optional column ordinal. Therefore, the macros just need not to be \relax and thus commonly have empty bodies.

```
2874 \def\pcol@bg@mayhavecol@c{}
2875 \def\pcol@bg@mayhavecol@C{}
2876 \def\pcol@bg@mayhavecol@g{}
2877 \def\pcol@bg@mayhavecol@G{}
```

groundcolor@iv and \pcol@backgroundcolor@v to \define \pcol@bg@ext@ $\cdot d\cdot$ @ $\cdot a'$  be e=0for all  $d \in \{1, r, t, b\}$  in the first, be  $e = x_0$  for  $d \in \{1, r\}$  and  $e = y_0$  for  $d \in \{t, b\}$  in the second, and be  $e = x_0, x_1, y_0$  and  $y_1$  for d being 1, r, t, b respectively in the last. The macro at first lets  $\$  at first lets  $\$  a proper dimension and then  $\$  and then  $\$ \pcol@bg@ext@·d·@·a' to let it have the integer representation of e followed by sp.

```
2879 \def\pcol@bg@defext#1#2{%
      \@tempdima#2\relax
2880
      \expandafter\xdef\csname pcol@bg@ext@#1@\pcol@bg@region\endcsname{%
2881
2882
        \number\@tempdima sp}}
2883
```

\resetbackgroundcolor The API macro \resetbackgroundcolor disables background painting of all regions whose \pcol@resetbackgroundcolor colors have been specified by \backgroundcolor. Since the region specifiers  $a'_1$ ,  $a'_2$ ,  $\protect\$  are recorded in  $\protect\$  are recorded in  $\ensuremath{\mbox{\tt Qelt}}\{a_1'\}\ensuremath{\mbox{\tt Qelt}}\{a_n'\}\ \ \pcol\ensuremath{\mbox{\tt Obackgroundcolor}}, \ the macro invokes \pcol\ensuremath{\mbox{\tt Obackgroundcolor}},$ bg@defined temporarily letting \Qelt = \pcol@resetbackgroundcolor to let \pcol@bg@  $color@.d'_i$  be \relax for all  $i \in [1, n]$ , and clears \pcol@bg@defined, whose initial state is also empty.

```
2884 \def\resetbackgroundcolor{{\%}
      \let\@elt\pcol@resetbackgroundcolor \pcol@bg@defined
2885
      \gdef\pcol@bgdefined{}}}
2886
2887 \def\pcol@resetbackgroundcolor#1{%
      \expandafter\global\expandafter\let\csname pcol@bg@color@#1\endcsname\relax}
2889 \gdef\pcol@bg@defined{}
2890
```

## 23 Closing Environment

\endparacol The macro \endparacol is invoked from \end{paracol} to close paracol environment. After \pcol@lastcol making it sure to be in vertical mode by \pcol@par, we switch to the column 0 by \pcol@ switchcol to let local counter have the values for the column 0 so that they are referred to outside the environment, after saving the current column c in  $\c$  in  $\c$ to in \pcol@output@end so that  $\kappa_c(\sigma)$  and  $\kappa_c(\varepsilon)$  are passed to post-environment stuff. In \pcol@switchcol, we make sure, not to add the preamble for column 0 by checking whether \pcol@lastcol is set.

> Then we invoke \pcol@flushclear for pre-flushing column height check, turning last page, and giving \(\perp\) to \pcol@flushclear as its argument, unless footnote typesetting is page-wise but not merged for which we give  $\Phi$  to ensure all deferred footnotes are put in the checking process. Note that the argument for column-wise footnote type setting is  $\Phi$  but it is definitely  $\perp$  in this mode. After that we make an **\output** request by **\pcol@invokeoutput** with  $\phi = \rho = 0$  and still with  $\phi = true$  to build the last page.

> Next, we let  $\c$  to single-column = false for single-column typesetting, and also let \topskip = \pcol@topskip to make it sure that the parameter has the value used outside in paracol environment. Finally, if the footnote counter adjustment is required by \ifpcol@fncounteradjustment = true, we let \c@footnote =  $b_f + n_f$ .

```
2891 %% Closing Environment
2892
2893 \def\endparacol{\pcol@par
2894
      \edef\pcol@lastcol{\number\pcol@currcol}%
2895
      \pcol@nextcol\z@ \pcol@switchcol
```

```
\pcol@lastpagetrue
2896
      \ifpcol@mgfnote \pcol@flushclear\voidb@x
2897
      \else \pcol@flushclear\pcol@topfnotes
2898
2899
      \pcol@invokeoutput\pcol@op@end
2900
      \global\columnwidth\textwidth
2901
      \global\@twocolumnfalse
2902
2903
      \global\topskip\pcol@topskip
2904
      \ifpcol@fncounteradjustment
        \global\c@footnote\pcol@footnotebase
2905
        \global\advance\c@footnote\pcol@nfootnotes
2906
2907
      fi
2908
```

\pcol@restoreeveryvbox The macro \pcol@restoreeveryvbox is invoked just after \end{paracol} by \aftergroup mechanism activated by \pcol@zparacol. It examines if \pcol@everyvbox has tokens different from \pcol@dummytoken which \pcol@zparacol \globally assigned to the register. Since the dummy token cannot be assigned to \everyvbox<sup>237</sup>, the difference means the \everyvbox has been \globally updated with the value that \pcol@everyvbox has now. Therefore if so, we globally update \everyvbox with \pcol@everyvbox to reflect the global update in the environment.

```
2909 \def\pcol@restoreeveryvbox{%
2910
      \expandafter\def\expandafter\reserved@a\expandafter{\the\pcol@everyvbox}%
2911
      \def\reserved@b{\pcol@dummytoken}%
      \ifx\reserved@a\reserved@b\else \global\everyvbox\pcol@everyvbox \fi}
```

<sup>&</sup>lt;sup>237</sup>Unless a very surprising coincidence happens or a user intentionally violates the coherence of the implementation.

# Acknowledgments

The author thanks to Yacine Daddi Addoun who gave the author the motivation to write the style for his bilingual document. He also thanks to the following people; Robin Fairbairns who kindly invited the style to CTAN after the author's lazy six years failing to upload the style; Joseph G. Rosenstein and Dieter Köhler who suggested the author adding the function of unbalanced column width incorporated in version 1.1; Joaquín Blas who motivated the author to challenge page-wise footnotes; Olivier Vogel who pointed out the compatibility problem with coloring packages; Heiner Richter who asked for the possibility of swapping unbalanced columns, revealed two bugs in version 1.22 related to coloring and float pages, showed the necessity of \coloredwordhyphenated, and finally found the necessity of \globalcounter\*; an anonymous user who reported a very rare-case but severe bug in the version 1.1 by which a page can be lost (whoops!); Olivier Gerard who found another terrible bug fixed in version 1.21 but hidden in paracol for two years by which a column disappears or moves to a wrong page (another whoops!), suggested to implement \setcolumnwidth, \marginparthreshold and \thecolumn introduced in version 1.3, and kindly proofread this manual; George Kamel who let the author know the coloring function newborn in version 1.2 had a bug fixed in version 1.22 to which he also made a great contribution testing many tentative versions with his own colored documents; another anonymous user who pointed out version 1.22 had yet another coloring bug fixed in version 1.24; Jean Druel who motivated the author to implement an advanced functionality parallel-paging; Tilo Arens and other patient users who had wished paracol would have the capability of rule drawing in the gaps separating columns and painting backgrounds of columns and so on; Michael Bolin who gave the author motivated examples showing the necessity of \ensurevspace. Tigran Aivazian who reported a memory leak problem fixed in version 1.32; Marcus Zelezny and Touhami Mamouni who found an incompatibility with LATEX itself (2015/01/10 or later) and enlighten the author on the cause of the problem; Manuel Kuehner who reported a bug in text coloring which had hidden for five years until the version 1.34 was released; ZongXian Wang who found that the paracol misbehaves when an environment starts with an unusually tall item; and Frank Mittelbach who pointed out bugs in \marginpar implementation and vertical spacing with \trivlist-like environments, and suggested new functionality with \marginnote, \belowfootnoteskip and \definecolumnpreamble.

For the implementation of the style file, the author referred to the base implementations of Voutput and other many macros of  $\text{ETEX} 2_{\varepsilon}$  written by Leslie Lamport, Johannes Braams and other authors. The author also referred to color written by David Carlisle and marginnote written by Markus Kohm to make the package working well with them.

# Index

Underlined number refers to the page where the implementation or the definition of the corresponding entry is described, while italicized number is for the page in which the specification or usage of the entry is explained. To find a control sequence, remove prefixes \@, \if@, \pcol@ and \ifpcol@ from its name if it has one of them.

| Symbols                                                                                       | $\kappa_c(\beta)$ 65, 65, 81, 92, 93, 96, 100, 111–113,              |
|-----------------------------------------------------------------------------------------------|----------------------------------------------------------------------|
| $\Gamma$ $70$ , $71$ , $72$ , $100$ ,                                                         | 119, 121, 122, 124, 130, 132, 135,                                   |
| 101, 104, 139, 140, 188, 189, 191, 225                                                        | 137, 138, 145, 177, 178, 180, 181,                                   |
| $\Gamma_r$                                                                                    | 183–185, 187, 201, 204–206, 208,                                     |
| 119, 127, 139, 140, 188, 189, 262, 263                                                        | 209, 211–213, 215, 217, 219, 222, 225                                |
| $\Gamma^c$ $71$ , $72$ – $74$ , $100$ ,                                                       | $\kappa_c(\delta)$                                                   |
| 104, 114, 139, 178, 180, 187, 189, 191                                                        | 88, 137, 177, 185, 202, 209–213, 223–227                             |
| $\Gamma_r^c$                                                                                  | $\kappa_c(\varepsilon)$                                              |
| $\hat{\Gamma}$                                                                                | 178, 181, 182, 185, 225, 249, 250, 268                               |
| $\hat{\Gamma}^c$                                                                              | $\kappa_c(\eta)$                                                     |
| $\Gamma_s$                                                                                    | $\kappa_c(\lambda_b)$                                                |
| 140, 148, 164, 178, 180, 187–189, 191                                                         | 124, 177, 185, 201, 205, 206, 209, 210                               |
| $\Theta$ $68$ , $68$ , $120$ , $126-128$ , $228$ , $242-244$                                  | $\kappa_c(\lambda_d)$ 65, 103–105, 113, 117–121, 123, 126,           |
| $\Theta^g$                                                                                    | 136, 177, 185, 206-208, 210, 220, 221                                |
| 68, 105, 113, 120, 121, 126, 127, 228, 242                                                    | $\kappa_c(\lambda_m)$ 65, 119, 124, 177, 185, 205                    |
| $\Theta^l$ 68, 68, 113, 120, 228, 229, 242–245                                                | $\kappa_c(\lambda_t)$                                                |
| $\Theta_c$                                                                                    | 93, 104, 105, 113, 118–122, 124, 145,                                |
| 113, 120, 121, 228, 229, 243–245, 248                                                         | 177, 185, 201, 205–207, 209, 210, 219                                |
| $\Pi  \dots  66,  67,  68,  112,  118,  121,  125,  126,$                                     | $\kappa_c(\nu_b)$                                                    |
| 130, 132, 149–152, 154, 155, 175, 221                                                         | $\kappa_c(\nu_c)$                                                    |
| $\Pi^+$                                                                                       | $\kappa_c(\nu_t)$ 65, 84, 177, 185, 214                              |
| 119, 125, 130, <i>149</i> , 151, 152, 195, 198                                                | $\kappa_c(\xi)$                                                      |
| $\Phi$                                                                                        | 145, 147, 148, 185, 201, 209, 211–213 $\kappa_c(\rho_b)$             |
| 96, 98, 101, 133, 134, 138, 143, 164,                                                         | $\kappa_c(\rho_b)$                                                   |
| 175, 183, 192, 193, 225, 253-255, 268                                                         | 89, 93, 105, 177, 185, 205, 207, 208, 219                            |
| $\gamma_i \ldots \gamma_0, 70, 71,$                                                           | $\kappa_c(\sigma)$                                                   |
| 73, 96, 101, 104, 114, 125, 188–190, 262                                                      | 104, 178, 181, 182, 185, 226, 249, 268                               |
| $\gamma_{i,m}$                                                                                | $\kappa_c(\tau)$                                                     |
| 85, 96, 101, 114, 119, 127, 188, 189, 262                                                     | 81, 99, 113, 122, 177, 181, 185, 186,                                |
| $\gamma_0^c$                                                                                  | 192, 201, 202, 204, 205, 209, 210, 219                               |
| 110, 112–114, 121, 122, 127, 128, 139, 178, 188, 189, 191, 225, 260, 261                      | $\mu$ 89, 90, 137, 137, 185, 227, 229, 247                           |
| $\gamma_i^-$                                                                                  | $\pi(p)  \dots  66, 66-70, 76,$                                      |
| $\gamma_{i.m}$ . 73, 73, 74, 101, 119, 127, 188, 189, 263                                     | 77, 80, 81, 84–86, 88, 89, 91–97, 99,                                |
|                                                                                               | $100,\ 104,\ 105,\ 107,\ 112,\ 113,\ 118-$                           |
| $\hat{\gamma}_i$                                                                              | 123, 125, 131-133, 138, 143, 145,                                    |
| $\hat{\gamma}_0^c$                                                                            | 146, 148–159, 164, 175, 176, 180,                                    |
| 114, 120, 128, 178, 188, 191, 260, 261                                                        | 181, 183, 184, 186, 192, 194, 195,                                   |
| $\zeta(\theta)$ 68, 68, 120, 124, 228, 242, 245<br>$\theta^g$ 68, 68, 115, 127, 228, 242, 245 | 197–200, 203–208, 211, 215–219, 225                                  |
| $\theta^l$                                                                                    | A                                                                    |
| $\kappa_c$                                                                                    | \pcol@ac@caption                                                     |
| 86, 88, 89, 92–94, 96, 99, 100, 102–                                                          | . 105, 106, 110, 115, 121, 251, <u>252</u> , 252                     |
| 105, 111–113, 117–124, 126, 130,                                                              | \pcol@ac@caption@def 105, 115, 251, 251, 252                         |
| 132, 135–138, 145, 147, 148, 177,                                                             | \pcol@ac@caption@disable $105$ , $110$ , $251$ , $251$               |
| 178, 180–187, 192, 201, 202, 204–                                                             | \prol@ac@caption@enable $105, 110, \frac{251}{251}, 251$             |
| 215, 219–222, 225–227, 249, 250, 268                                                          | \pcol@ac@caption@if@lof $105$ , $\overline{110}$ , $\underline{251}$ |

| $\verb \pcol@ac@caption@if@lot  105, 110, \underline{251} $               | \pcol@backgroundcolor@e $\underline{265}$ , $265$ , $267$                                                                                                    |
|---------------------------------------------------------------------------|----------------------------------------------------------------------------------------------------|
| $\verb \pcol@ac@caption@latex  115, $\underline{252}$, $\underline{252}$$ | \pcol@backgroundcolor@i                                                                                                    |
| $\verb \pcol@ac@def@  t 110, 251 $                                        | $\dots \dots 105, 108, 110, \underline{265}, 265, 267$                                                                                                    |
| \pcol@ac@def@lof 110, 251, 251                                            | \pcol@backgroundcolor@ii                                                                                                    |
| \pcol@ac@def@lot 110, 251, 251                                            | . 105, 108, 113, 114, 127, <u>265</u> , 265, 267                                                                                                    |
| \pcol@ac@def@toc 115, 251, 251                                            | \pcol@backgroundcolor@iii                                                                                                    |
| \pcol@ac@disable@toc 106, 115, 251, 251                                   | 91, 111, <u>265</u> , <u>265</u> –267                                                                                                    |
| \pcol@ac@enable@toc 115, 251, 251                                         | $\protect\protect\pro$ |
| \pcol@aconly 248, 250, 251                                                | $\protect\protect\pro$ |
| \pcol@aconlyelt 110, 120, 128, 248, 251, 251                              | \pcol@backgroundcolor@w 110, 265, <u>267</u> , 267                                                                                                    |
| \addcontentsline 105, 106, 115, 248, 251, 252                             | \pcol@backgroundcolor@wi 267, 267                                                                                                    |
| \pcol@addcontentsline . $106, 251, 251, 252$                              | \pcol@backgroundcolor@x                                                                                                    |
| \addcontentsonly                                                          | $\dots$ 107, 114, 123, 127, <u>266</u> , 266, 267                                                                                                    |
| 29, 29, 108, 110, 113, 248, <u>250</u> , 250                              | \pcol@backgroundcolor@y 114, 123, <u>266</u> , 267                                                                                                    |
| \pcol@addflhd 84, 88, 92, 94, 98, 104, 119,                               | \pcol@backgroundcolor@z                                                                                                    |
| 120, 124, 137, 145, 180, 209, <u>210</u> , 210                            | $\dots \dots 123, 127, 265, \underline{267}, 267$                                                                                                    |
| \@addmarginpar                                                            | base page                                                                                                    |
| 75, 94, <i>118</i> , 118, <u>194</u> , 194, 195, 229                      | \baselineskip                                                                                                    |
| \pcol@addmarginpar                                                        | 19, 97, 105, 106, 132, 144, 163,                                                                                                    |
| $\dots$ 67, 75, 83, 85–87, 90, 91, 93,                                    | 166, 175–177, 187, 203, 213, 248, 250                                                                                                    |
| 95, 96, 102, 103, 111, 112, 118, 119,                                     | \pcol@basepage 64, <u>130</u> , 130                                                                                                    |
| 121, 122, 125, 127–130, 135, 136,                                         | \begin 6-8, 10, 15-20, 25, 26, 30, 32, 41,                                                                                                    |
| $150, \ \underline{194}, \ 194, \ 197, \ 198, \ 229, \ 257, \ 259$        | 44, 55, 57, 60, 66, 68, 72, 74, 87, 92,                                                                                                    |
| \pcol@@addmarginpar                                                       | 94, 123, 135, 138, 143, 174, 175, 177,                                                                                                    |
| $\dots$ 94, 102, 118, $\underline{194}$ , 194–196, 229                    | 178, 188, 224, 227–229, 232, 249, 260                                                                                                    |
| \addpenalty 106, 183                                                      | \begingroup                                                                                                    |
| \@addtobot 88, 92, 143, 147                                               | \@beginparpenalty 84, 106, 228                                                                                                    |
| \addtocontents 106                                                        | \belowfootnoteskip                                                                                                    |
| \addtocounter 31                                                          | 15, 25, 91, 138, 138, 175, 193                                                                                                    |
| \@addtodblcol 80, 123, 153                                                | \ifpcol@bfbottom $108, \underline{136}, 163, 201, 210$                                                                                                    |
| \addvspace 106                                                            | \pcol@bg@@ $\cdot a$ 110, 168, 170, $\underline{172}$ , 265                                                                                                    |
| \pcol@adjustfnctr 110, 256, 256                                           | \pcol@bg@@B <u>172</u>                                                                                                    |
| \advance 169                                                              | \pcol@bg@@b 169, <u>172</u>                                                                                                    |
| \afterassignment 241                                                      | \pcol@bg@@C <u>172</u>                                                                                                    |
| \aftergroup 70,                                                           | \pcol@bg@@c <u>172</u>                                                                                                    |
| 72, 73, 110, 134, 178, 230, 260–263, 269                                  | \pcol@bg@@F <u>172</u>                                                                                                    |
| \if@afterindent 65, 83, 86, 103,                                          | \pcol@bg@@f 90, <u>172</u>                                                                                                    |
| 103, 127, 132, 178, 181, 182, 186, 226                                    | \pcol@bg@@G <u>172</u>                                                                                                    |
|                                                                           | \pcol@bg@@g <u>172</u>                                                                                                    |
| В                                                                         | \pcol@bg@@L <u>172</u>                                                                                                    |
| $B_a  \dots  76, 76, 78, 154, 156, 168$                                   | \pcol@bg@@l 169, <u>172</u>                                                                                                    |
| $b_f  \dots  85, 130, 130, 134, 231, 256, 268$                            | \pcol@bg@@N <u>172</u>                                                                                                    |
| background painting                                                       | \pcol@bg@@n 90, 169, <u>172</u>                                                                                                    |
| 27, 27–29, 48, 49, 51, 55–57, 60, 76,                                     | \pcol@bg@@P <u>172</u>                                                                                                    |
| 76, 78, 90-92, 94, 95, 101, 102, 104-                                     | \pcol@bg@@p 90, 169, <u>172</u>                                                                                                    |
| 108, 113, 114, 117-119, 125, 127,                                         | \pcol@bg@@paintbox . 161, 166, 167, 230                                                                                                    |
| 133-139, 145, 154, 156-161, 163,                                          | $\label{eq:pcolog} $$ \operatorname{Qpaintcolumns} $$ \underline{166}, 166, 167, 230 $$$                                                                                                    |
| $165-168, \ 170, \ 172, \ 176, \ 214, \ 216-$                             | \pcol@bg@@paintpage                                                                                                    |
| 219, 221, 224, 225, 230, 258, 267, 268                                    |                                                                                                    |
| \backgroundcolor                                                          | \pcol@bg@@R 172                                                                                                    |
| 27, 28, 48, 48, 52, 52, 55, 56, 60, 76,                                   | \pcol@bg@@r 90, 169, <u>172</u>                                                                                                    |
| $77, 105, 108, 123, 136, \underline{265}, 265, 267, 268$                  | \pcol@bg@@S <u>172</u>                                                                                                    |
| \pcol@backgroundcolor                                                     | \pcol@bg@@s 90, <u>172</u>                                                                                                    |
| $\dots$ 108, 110, 123, <u>265</u> , 265, 267, 268                         | \ifpcol@bg@@swap $85, 135, 136, 167$                                                                                                    |
|                                                                           |                                                                                                    |

| \pcol@bg@@T <u>172</u>                                                                                                    | \pcol@bg@paintcolumns                                                                     |
|----------------------------------------------------------------------------------------------------|-------------------------------------------------------------------------------------------|
| \pcol@bg@@t 169, <u>172</u>                                                                                                    | $\dots \dots 129, 159, \underline{166}, 166, 171, 230$                                    |
| \pcol@bg@addext 94, 109, 125, 168, <u>169</u> , 169                                                                                                    | $\verb \ifpcol@bg@painted  \dots 104, \underline{136}, \underline{166}, \underline{168} $ |
| \pcol@bg@advance 119, <u>169</u> , 169                                                                                                    | \pcol@bg@paintpage                                                                        |
| \pcol@bg@calculate 119, 168, <u>169</u> , 169                                                                                                    | $\dots \dots 129, 161, \underline{166}, 166, 171, 230$                                    |
| $\protect\$ \pcol@bg@color@· $a$ \\\\\\\\\\\\\\\\\\\\\\\\\\\\\\\\\\\\                                                                                                    | \pcol@bg@paintregion                                                                      |
| 110, 114, 120, 125, 168, 265, 267, 268                                                                                                    | 91, 101, 110, 125, 136, 167, <u>168</u> , 168                                             |
| $\verb \pcol@bg@color@.a.@.c  $                                                                                                    | $\verb \pcol@bg@paintregion@i 94-97, 108 ,$                                               |
| 110, 114, 120, 125, 168, 265, 267, 268                                                                                                    | 123, 125, 136, <u>168</u> , 168, 169, 172, 262                                            |
| \pcol@bg@color@xx <u>267</u> , 267                                                                                                    | \pcol@bg@paperheight $91, 138, \underline{170}, 170$                                      |
| \pcol@bg@columnheight                                                                                                    | \pcol@bg@paperwidth $91, 138, \underline{170}, 170$                                       |
| $\dots \dots 118, 119, 159, \underline{171}, 171, 172$                                                                                                    | \pcol@bg@preposttop                                                                       |
| \pcol@bg@columnleft                                                                                                    | 95, 161, <u>171</u> , 171, 172, 176                                                       |
| $\dots$ 86, 109, 111, 128, 165, $\underline{170}$ , 170                                                                                                    | \pcol@bg@preposttop@left                                                                  |
| $\verb \pcol@bg@columnright  \underline{170}, 170$                                                                                                    |                                                                                           |
| $\protect\$ 110, 128, $\frac{170}{170}$ , 170                                                                                                    | \pcol@bg@preposttop@right                                                                 |
| \pcol@bg@columntop 159, <u>171</u> , 171, 172                                                                                                    | 161, <u>171</u> , 171, 176, 224                                                           |
| $\verb \pcol@bg@columnwidth  110, 128, \underline{170}, 170$                                                                                                    | \pcol@bg@region 265, 265, 267                                                             |
| \pcol@bg@defext 96, 265, 266, <u>267</u> , 267                                                                                                    | \pcol@bg@spanningheight                                                                   |
| $\protect\$ 113, 120, 265, 268, 268                                                                                                    |                                                                                           |
| \pcol@bg@dimen <u>169</u> , 169                                                                                                    | \pcol@bg@spanningtop 119, 158, <u>171</u> , 171, 172                                      |
| $\color=0.00000000000000000000000000000000000$                                                                                                    | \ifpcol@bg@swap <u>135</u> , 136, 167, 258 \pcol@bg@swappage                              |
| $\verb \pcol@bg@ext@ \cdot d \cdot @ \cdot a \cdot @ \cdot c  \dots \dots \dots$                                                                                                    | 85, 89–91, 102, 136, 137, <u>167</u> , 167                                                |
| $\dots \dots \dots \dots \dots \dots \dots \dots \dots \dots \dots \dots \dots \dots \dots \dots \dots \dots \dots $                                                                                                    | \pcol@bg@textheight 90,                                                                   |
| \pcol@bg@ext@inf@ $\cdot d$ $\underline{169}$                                                                                                    | 92, 119, 125, 154, <u>170</u> , 170, 176, 225                                             |
| \pcol@bg@ext@inf@b <u>169</u> , 170                                                                                                    | \pcol@bg@to 129, 158, 161, 165, 165                                                       |
| $\verb \pcol@bg@ext@inf@l \underline{169}, 169, 170 $                                                                                                    | \pcol@bias@mpbout                                                                         |
| $\verb \pcol@bg@ext@inf@r  \underline{169}, 169, 170 $                                                                                                    |                                                                                           |
| \pcol@bg@ext@inf@t <u>169</u> , 169, 170                                                                                                    | \pcol@bias@mpbout@i                                                                       |
| \pcol@bg@floatheight                                                                                                    | 94, 119, 122, 125, 127, <u>199,</u> 200                                                   |
| . 118, 119, 154, 156, <u>171</u> , 171, 172, 216                                                                                                    | \bigskip 55                                                                               |
| \pcol@bg@footnoteheight 118,                                                                                                    | \botfigrule 107, 210                                                                      |
| $119, 125, 156, \underline{171}, 171, 172, 219, 225$                                                                                                    | \@botlist 65, 117, 119, 120, 124, 165, 205, 206                                           |
| $\protect\protect\pro$ | \@botnum 65, 84                                                                           |
| \pcol@bg@leftmargin                                                                                                    | \@botroom 65, 93                                                                          |
| $\dots \dots 85, \underline{137}, 137, 166, 167, 170$                                                                                                    | \bottomfraction 178                                                                       |
| $\verb \pcol@bg@mayhavecol@  265 $                                                                                                    | \box 65, 66, 75, 81, 88, 92,                                                              |
| \pcol@bg@mayhavecol@ $\cdot a$ $\underline{267}$                                                                                                    | 95, 96, 99–101, 116, 138–140, 145,                                                        |
| $\verb \pcol@bg@mayhavecol@C 265, 267 $                                                                                                    | 146, 157, 179, 186, 192, 204, 205, 219                                                    |
| $\verb \pcol@bg@mayhavecol@c 265 , \underline{267} $                                                                                                    | \boxmaxdepth 88, 92, 145, 148, 158, 214                                                   |
| $\verb \pcol@bg@mayhavecol@G 265, 267 $                                                                                                    | \@bsphack 114                                                                             |
| \pcol@bg@mayhavecol@g $265, \underline{267}$                                                                                                    | \pcol@buildcolseprule 66, 90-92,                                                          |
| \pcol@bg@nadvance 119, <u>169</u> , 169                                                                                                    | 94-96, 101, 108, 118, 129, 139, 157,                                                      |
| $\verb \pcol@bg@negative  119, 169, 169 $                                                                                                    | <u>158</u> , 158, 160, 165, 166, 171, 219–221                                             |
| $\protect\protect\pro$ | \pcol@buildcselt $90, 91, 94-97, 101,$                                                    |
| $\poliminstering \polimins \polimins \polimin$ | $108, 118, 119, 139, \underline{158}, 159, 166, 171$                                      |
| \pcol@bg@paint@i 83, 91, 101, 105, 106,                                                                                                    | \pcol@buildcselt@S                                                                        |
| 129, 136–138, 165, <u>166</u> , 166–168, 170                                                                                                    | 91, 94, 95, 101, 118, 119, <u>158,</u> 158                                                |
| \pcol@bg@paint@ii 82, 111, 112,                                                                                                    | \bx@A                                                                                     |
| 127, 129, 135, 165, 166, <u>167</u> , 167, 168                                                                                                    | \bx@AA 81                                                                                 |
| \pcol@bg@paintbox                                                                                                    | \bx@R                                                                                     |
| . 110, 125, 129, 154, 156, 158, 159,                                                                                                    | \bx@Z 81                                                                                  |
| 166, 166, 171, 176, 216, 219, 225, 230                                                                                                    | \bx@ZZ                                                                                    |

| ${f C}$                                                                                                    | \pcol@clearcst@unvbox                                                                                                    |
|----------------------------------------------------------------------------------------------------|----------------------------------------------------------------------------------------------------|
| $C \ldots 64, 64, 67-69, 74-76, 78, 79,$                                                                                                    | 71, 139, 148, 180, 187, <u>188,</u> 188, 189                                                                                                    |
| 84, 86, 87, 90, 102–105, 111, 127–                                                                                                    | \cleardoublepage                                                                                                    |
| 130, 135, 150, 154–156, 161, 165,                                                                                                    | 21, 29, 29, 64, 102, 233, 252, 252                                                                                                    |
| 176, 177, 182, 195, 201–204, 209,                                                                                                    | \clearpage 12, 16, 29, 29, 64, 116,                                                                                                    |
| 211, 214, 215, 217, 219–222, 224,                                                                                                    | 137, 207, 214, 222, 227, 233, <u>252</u> , 252                                                                                                    |
| 227, 229, 235, 242, 244–246, 249, 259                                                                                                    | \clubpenalty 19                                                                                                    |
| $C^0 \ldots 83, 85-87, 95, 97, 111,$                                                                                                    | \pcol@cmpctrelt 85,                                                                                                    |
| 126, 128, 129, 130, 156–160, 195,                                                                                                    | 86, 105, 110, 113, 120, 128, 243, <u>244</u> , 244                                                                                                    |
| 217–219, 221, 229, 235–237, 239, 259                                                                                                    | \pcol@col·c                                                                                                    |
| $C^1$                                                                                                    | \col@number                                                                                                    |
| 128, 129, 130, 156–160, 167, 195,                                                                                                    | \@colht 66, 69, 81, 90, 92, 92, 93,                                                                                                    |
| 217–219, 221, 229, 235–237, 239, 259                                                                                                    | 95, 133, 137, 145–147, 150–153, 164,                                                                                                    |
| $C_b^0 = 0.000000000000000000000000000000000$                                                                                                    | 176–178, 183, 192, 193, 204–206,                                                                                                    |
| 86, 111, 129, 158, 161, <i>165</i> , 165–168, 170                                                                                                    | 208, 211, 214, 215, 217, 219–222, 226                                                                                                    |
| $C_b^1$                                                                                                    |                                                                                                    |
| $C_L$                                                                                                    | \pcol@colht 133, 137, 137, 202, 215, 218, 222<br>\@colnum 65, 84                                                                                                    |
| 86, 87, 90, 111, 121, 125, 127, 129,                                                                                                    |                                                                                                    |
|                                                                                                    | \color                                                                                                    |
| 129, 135, 154–156, 160, 161, 165,                                                                                                    | 70, 72–74, 107, 114, 260–262, 264, 267                                                                                                    |
| 176, 194, 195, 197, 198, 214, 215,                                                                                                    | color context                                                                                                    |
| 217, 219, 220, 224, 227, 229, 235, 259                                                                                                    | 148, 164, 178, 180, 183, 187–189, 191                                                                                                    |
| $c_{\text{max}}$                                                                                                    | color stack                                                                                                    |
| $\colon 0$ $\colon 0$ | 71–74, 130, 131, 134, 139, 140, 143,                                                                                                    |
| \c@botnumber 177                                                                                                    | 148, 180, 186–188, 225, 230, 261, 262                                                                                                    |
| \c@footnote                                                                                                    | \color@begingroup 70, 114                                                                                                    |
| 83, 85, 130, 134, 231, 256, 257, 268                                                                                                    | \color@endgroup 70, 114                                                                                                    |
| \c@page 66, 84, 85, 135, 142, 149-154, 156,                                                                                                    | \pcol@colorcommand $\underline{260}$ , $\underline{260}$ , $\underline{264}$ , $\underline{264}$                                                                                                    |
| 162, 176, 181, 183, 221, 225, 242, 259                                                                                                    | \coloredwordhyphenated                                                                                                    |
| \c@topnumber 177                                                                                                    | 26, 26, 26, 262, 264, 264, 270                                                                                                    |
| \c@totalnumber 177                                                                                                    | \pcol@colorins                                                                                                    |
| \pcol@calcfnctr 85,                                                                                                    | 88, 91, <u>140</u> , 140, 188, 189, 191, 262, 263                                                                                                    |
| 87, 123, 126, 127, 130, <u>256</u> , 256, 257                                                                                                    | \pcol@colorstack@saved                                                                                                    |
| \caption 11, 115                                                                                                    | $\dots$ 74, 86, $\underline{139}$ , 139, 140, 187–189, 191                                                                                                    |
| \@caption 115, 252                                                                                                    | \pcol@colorstack@shadow                                                                                                    |
| \catcode 240, 241                                                                                                    | $$ $\underline{72}$ , 120, 230, 261, 262                                                                                                    |
| \@cclv 99, 175                                                                                                    | $\protect\protect\pr$          |
| \pcol@ccuse 110, 128, <u>191</u> , 191                                                                                                    | $\colors 65, 87, 93, 93, 97, 132,$                                                                                                    |
| \pcol@ccxdef 128, <u>191</u> , 191                                                                                                    | 137, 144, 164, 174, 175, 177, 178,                                                                                                    |
| \@cdr 113, 122                                                                                                    | 180, 181, 183, 187, 206, 207, 222, 226                                                                                                    |
| \@cflb 117, 124, 147                                                                                                    | $\coleron coleron colsepid 157, 195, 220, 259, 259$                                                                                                    |
| \@cflt 88, 117, 147, 148, 213                                                                                                    | \colseprulecolor                                                                                                    |
| \pcol@cflt 84, 88,                                                                                                    | . 26, 26, 27, 76, 108, 110, 160, <u>264, 264</u>                                                                                                    |
| 92, 98, 100, 101, 107, 117, 118, 121,                                                                                                    | \pcol@colseprulecolor                                                                                                    |
| $122, 124, 137, 147, \underline{148}, 148, 212, 213$                                                                                                    | $\dots \dots \dots \dots \dots \dots \dots \dots \dots \dots \dots \dots \dots \dots \dots \dots \dots \dots \dots $                                                                                                    |
| \chardef 82, 83, 127                                                                                                    | $\protect\protect\pro$ |
| \pcol@checkshipped 82,                                                                                                    | \column 232, 233, <u>249</u> , 249                                                                                                    |
| 86, 91, 104, 111, 120, 129, 149, <u>150</u> , 150                                                                                                    | column (environment)                                                                                                    |
| $\c10.\theta$ 85, 109, 110, 124, 126, 228, 242, 242, 245                                                                                                    | 7, 8, 16, 17, 17, 232, <u>249</u> , 249, 250                                                                                                    |
| \pcol@cl@ $\theta$ $\underline{68}$ , $\overline{115}$ , $126$ , $\underline{242}$                                                                                                    | column preamble                                                                                                    |
| \cl00ckpt 68, 124, 228, 242                                                                                                    | \column* 109, 110, 249                                                                                                    |
| \ifpcol@clear 104,                                                                                                    | column* (environment) 8, 17, 17, 19, 249                                                                                                    |
| <u>132</u> , 182, 201, 203, 206, 211, 215, 253                                                                                                    | column-context                                                                                                    |
| \pcol@clearcolorstack                                                                                                    | 65, 75, 76, 87, 89, 181–183, 186,                                                                                                    |
| 92. 114. 125. 127. 128. 140. 188. 188. 189                                                                                                    | 204. 206. 209. 211. 214. 219–222. 249                                                                                                    |

| 1                                                                                                    |                                                                                                    |
|----------------------------------------------------------------------------------------------------|----------------------------------------------------------------------------------------------------|
| column-page                                                                                                    | \pcol@colwidthspecleft . 229, 234, 234-236                                                             |
| 64, 64–74, 81, 82, 84, 87–90, 92,                                                                                                    | \pcol@colwidthspecright 229, 234, 234-236                                                              |
| 93, 95, 97–101, 104, 107, 109, 112,                                                                                                    | $\label{eq:com_com_com_com} $$\operatorname{pcol@com}_{com} : \ldots : \underline{232}, 233$$          |
| 113, 116, 117, 122, 124, 130, 133,                                                                                                    | \pcol@com@cleardoublepage $102, \frac{252}{252}, 252$                                                  |
| 137, 139, 140, 143-149, 151, 158,                                                                                                    | \pcol@com@clearpage                                                                                    |
| 164, 175–181, 183, 184, 186–188,                                                                                                    | $\dots \dots 100, 173, 227, \underline{252}, 252, 253$                                                 |
| 192, 193, 201-203, 205, 207-209,                                                                                                    | $\label{local_problem} $$\operatorname{pcol@com@column} \ \dots \ 232, 246, \underline{249}, 249$$     |
| 211-215, 217-220, 222, 224, 248, 249                                                                                                    | \pcol@com@column* 109, 110, 232, <u>249</u>                                                            |
| column-scan 69, 87, 107, 108, 131, 132, 180,                                                                                                    | $\label{eq:pcolored} $$\operatorname{pcol@com@endcolumn} \ \dots \ 102,  246,  \underline{250},  250$$ |
| 182, 187, 217, 227, 248, 249, 252, 253                                                                                                    | $\verb \pcol@com@endcolumn*                                 $                                          |
| column-separating rule $\dots 26$ ,                                                                                                    | $\verb \pcol@com@endleftcolumn $\underline{250}, 250$ $                                                |
| 66, 76, 76–78, 83, 86, 90, 92, 101,                                                                                                    | $\verb \pcol@com@endleftcolumn*                                 $                                      |
| $107, \ 108, \ 135, \ 136, \ 139, \ 145, \ 156-$                                                                                                    | $\verb \pcol@com@endnthcolumn $\underline{250}, 250$                                                   |
| 159, 165, 219-221, 229, 239, 259, 264                                                                                                    | $\verb \pcol@com@endnthcolumn*  \underline{250}$                                                       |
| column-swapping                                                                                                    | $\verb \pcol@com@endrightcolumn                                 $                                      |
| 22, 42, 75, 75, 76, 78, 85, 87, 90,                                                                                                    | $\verb \pcol@com@endrightcolumn*                                 $                                     |
| 95, 129, 132, 135, 145, 157, 160-                                                                                                    | \pcol@com@flushpage                                                                                    |
| 162, 180, 182, 219-221, 228, 258, 259                                                                                                    | $\dots \dots 100, 173, 227, 252, 252, 253$                                                             |
| column-switching $\dots \dots 5$ ,                                                                                                    | \pcol@com@leftcolumn 249, 249                                                                          |
| $11,\ 16,\ 17,\ 1719,\ 23,\ 26,\ 59,\ 60,\ 67$                                                                                                    | \pcol@com@leftcolumn* 109, 249                                                                         |
| 71, 76, 86, 87, 107, 108, 131, 143,                                                                                                    | \pcol@com@nthcolumn 249, 249                                                                           |
| 180, 182, 187, 201, 203, 212, 227,                                                                                                    | \pcol@com@nthcolumn* 109, 249                                                                          |
| 232, 246-248, 250, 251, 260, 262, 263                                                                                                    | \pcol@com@rightcolumn 249                                                                              |
| column-switching environment                                                                                                    | \pcol@com@rightcolumn* $\frac{109}{249}$                                                               |
| 7, 16–18, 60, 64, 108, 227                                                                                                    | \pcol@com@switchcolumn 83,                                                                             |
| column-wise footnote                                                                                                    | 86, 92, 110, 128, 130, <u>246</u> , 246, 249                                                           |
| 24, 31, 34, 59, 65, 68, 70, 81, 87,                                                                                                    | \pcol@com@syncallcounters                                                                              |
| 90, 99, 113, 133, 145, 146, 177, 181,                                                                                                    | 83, 92, 111, 128, 129, 244, <u>245</u> , 245                                                           |
| 184, 192, 193, 219, 220, 231, 253, 268                                                                                                    | \pcol@com@synccounter 120, 244, 244                                                                    |
| column-wise stuff 15, 16, 29, 61, 65, 79, 107,                                                                                                    | \@combinefloats 117,                                                                                   |
| 115, 117, 118, 123, 124, 133, 136,                                                                                                    | 143, <u>146</u> , 146, 147, 177, 179, 226, 229                                                         |
| $151,\ 175,\ 177,\ 210,\ 214,\ 220,\ 223,\ 226$                                                                                                    | \pcol@combinefloats 88, 91, 92,                                                                        |
| \columncolor 25, 25, 26,                                                                                                    | 98, 100, 108, 109, 117, 120, 124, 133,                                                                 |
| $71, 72, 108, 110, 128, 190, \underline{260}, 260, 262$                                                                                                    | 137, 143, <u>146</u> , 146–148, 175, 179, 229                                                          |
| \pcol@columncolor 110, 128, 260, 260                                                                                                    | \pcol@@combinefloats 117, 143, 146, 147, 229                                                           |
| $\protect\protect\pro$ | \pcol@combinefootins                                                                                   |
| $\dots$ $\underline{72}$ , 110, 128, 178, 191, 260, 261                                                                                                    | 91, 92, 100, 138, 179, <u>193,</u> 193                                                                 |
| $\verb \pcol@columncolor@box  \cdot c  \dots \dots \dots$                                                                                                    | \@comdblflelt 101, 117, 118, 153                                                                       |
| $\dots $ $\underline{71}$ , $72$ , $110$ , $128$ , $178$ , $191$ , $260$                                                                                                    | \@comflelt 101, 117, 118                                                                               |
| \columnratio 12, 19, 20, 21, 38, 41, 44, 77,                                                                                                    | \@cons 112, 148, 154-157,                                                                              |
| 86, 87, 97, 110–112, 126, <u>234,</u> 234, 235                                                                                                    | 178, 183, 205, 206, 208, 233, 242–244                                                                  |
| \pcol@columnratioleft                                                                                                    | \copy 184, 186                                                                                         |
| 111, 126, 229, 234, 234, 235                                                                                                    | \count 18, 65,                                                                                         |
| \pcol@columnratioright                                                                                                    | 71, 82–85, 87, 91, 128, 140, 186, 192, 259                                                             |
| $111, 229, \underline{234}, 234, 235$                                                                                                    | \count@ 85, 241                                                                                        |
| \columnsep 15, 19-21, 90, 95, 97, 234-237                                                                                                    | counter synchronization 85, 243, 244                                                                   |
| \pcol@columnsep $c$ $\frac{77}{7}$ , 95, 109, 110,                                                                                                    | \pcol@counters <u>68</u> , 68, 228, 242, 244                                                           |
| 157, 160, 170, 195, 229, 235, 236, 238                                                                                                    | \pcol@counters·c <u>68</u> , 110, <u>244</u>                                                           |
| \columnseprule 27, 90, 91, 159, 160                                                                                                    | counters:                                                                                              |
| \columnwidth 20,                                                                                                    | figure 10, 79                                                                                          |
| 66, 89, 90, 90, 107, 109, 134, 145,                                                                                                    | footnote . 10, 24, 25, 30-33, 85, 106,                                                                 |
| 182, 185, 220, 221, 231, 247, 255, 268                                                                                                    | 107, 116, 130, 242, 253, 255, 256, 268                                                                 |
| \pcol@columnwidth· $c$ $66, 77, 109, 110,$                                                                                                    | page                                                                                                   |
| 157, 170, 185, 195, 229, 235, 236, 238                                                                                                    | 66, 67, 84, 85, 106, 124, 149, 228, 242                                                                |
| , , , =, =, ==, ==,                                                                                                    | , , , , , ==, , ==, ===                                                                                |

|                                                                                                    | \pcol@defcurrpage 68, 86, 118,                                                                                                    |
|----------------------------------------------------------------------------------------------------|----------------------------------------------------------------------------------------------------|
| section         11           subsection         10, 11                                                                                                    | 145, 149, <u>150</u> , 150, 153, 176, 180, 198                                                                                                    |
|                                                                                                    | \@deferlist 65, 79, 80, 117-119, 121, 123,                                                                                                    |
| table 10, 79                                                                                                    | 123, 127, 142, 153, 165, 175, 206, 226                                                                                                    |
| \csname                                                                                                    |                                                                                                    |
| \pcol@ctr@·θ 109, 110, 229, 243, 244                                                                                                    | \pcol@deferredfootins                                                                                                    |
| \@currbox . 113, 121, 121, 187, 191, 195, 222                                                                                                    | . 69, 81–83, 88, 91–93, 96, 98, 101,                                                                                                    |
| \pcol@currboxsave $\dots \dots 222, 222$                                                                                                    | 133, 138, 164, 183, 192, 192, 225, 254                                                                                                    |
| \pcol@currcol 87, 91, <u>128</u> , 128, 129, 132,                                                                                                    | \definecolumnpreamble 18, 18, 87, <u>250</u> , 250                                                                                                    |
| 142, 178, 180, 183, 185, 186, 233, 253                                                                                                    | \definethecounter                                                                                                    |
| current column-page 64, 65, 81, 84, 86, 112,                                                                                                    | 12, 24, 68, 106, 109, 228, <u>243,</u> 243                                                                                                    |
| 113, 124, 130, 139, 143, 145, 180,                                                                                                    | $\protect\$ $240$ , $240$                                                                                                    |
| 182, 183, 191, 201, 203–207, 209, 211                                                                                                    | description (environment) 15                                                                                                    |
| \current@color                                                                                                    | $\verb \ifpcol@dfloats  104, 105,$                                                                                                    |
| 72, 114, 123, 168, 188, 261, 262, 267                                                                                                    | $124, 133, \underline{136}, 202, 210, 215-217, 223$                                                                                                    |
| \@currentlabel 113, 116, 121                                                                                                    | \dimen $65, 66, 88-97, 137,$                                                                                                    |
| \pcol@currfoot <u>65</u> ,                                                                                                    | 138, 140, 166, 169, 185, 186, 192, 259                                                                                                    |
| 99, 133, 146, 152, 181, 183, 186, 192                                                                                                    | \dimen@ 94, 168, 210, 236, 238, 239                                                                                                    |
| \@currlist 112, 122, 128, 195                                                                                                    | \dimen@ii 94, 236, 238, 239, 241                                                                                                    |
| \pcol@currpage                                                                                                    | \pcol@do@mpb@all 199, 200, 200                                                                                                    |
| <u>68</u> , 68, 113, 118, 149–152, 175, 222                                                                                                    | \pcol@do@mpb@all@i 122, 199, 200, 200                                                                                                    |
| <u>60,</u> 00, 110, 110, 110 102, 110, 222                                                                                                    | \pcol@do@mpb@all@ii                                                                                                    |
| D                                                                                                    | 122, 125, 127, 199, 200, 200                                                                                                    |
| $d_c  \dots  202, 202, 210, 211$                                                                                                    | \pcol@do@mpbout 176, <u>199</u> , 199, 223                                                                                                    |
| $D_P$                                                                                                    | \pcol@do@mpbout@elem                                                                                                    |
| 94, 104, 136, 202, 202, 210, 211, 223, 225                                                                                                    | $\dots \dots 85, 119, 176, \underline{199}, 199, 223$                                                                                                    |
| $D_T$ 89, 94, 97, 104, 202, 202–204, 209, 211–213                                                                                                    | \pcol@do@mpbout@i                                                                                                    |
| \@dbldeferlist 79, 80, 103, 113, 116-119,                                                                                                    | $\dots $ 83, 85, 86, 91, 103, $\underline{199}$ , 199                                                                                                    |
| 121, 123, 123, 124, 126, 152, 153,                                                                                                    | \pcol@do@mpbout@whole . 176, 199, 199, 223                                                                                                    |
| 175, 214, 215, 223, 224, 226, <u>233</u> , 233                                                                                                    | \@doclearpage 160, 215                                                                                                    |
| \dblfigrule                                                                                                    | document (environment) 87, 92                                                                                                    |
| \@dblfloatplacement . 79, 116, 124, 152, 214                                                                                                    | \documentclass 21, 22, 28, 29, 38, 77                                                                                                    |
| \dblfloatsep                                                                                                    | \dp 78                                                                                                    |
|                                                                                                    |                                                                                                    |
|                                                                                                    | \pcol@dummytoken $140, 230, 230, 269$                                                                                                    |
| \dbltextfloatsep 55, 98, 153, 216, 223                                                                                                    |                                                                                                    |
| \dbltextfloatsep 55, 98, 153, 216, 223 \@dbltoplist                                                                                                    | ${f E}$                                                                                                    |
| \dbltextfloatsep 55, 98, 153, 216, 223<br>\@dbltoplist                                                                                                    | $\mathbf{E}$ $e_a(d^\pm)$                                                                                                    |
| \dbltextfloatsep 55, 98, 153, 216, 223<br>\@dbltoplist                                                                                                    | $\mathbf{E}$ $e_a(d^\pm)$                                                                                                    |
| $\label{eq:continuous_state} $$ \delta = 155, 98, 153, 216, 223 $$ \delta = 101, 117, 118, 120-122, 123, 153, 215 $$ \deadcycles $$ $$ 81, 226 $$ \def 68, 72, 73, 79, 105, 108, 109, 112-$$$                                                                                                    | $\begin{array}{cccccccccccccccccccccccccccccccccccc$                                                                                                    |
| $\label{eq:continuous_state} $$ \delta term 1.55, 98, 153, 216, 223 $$ \delta term 1.55, 98, 153, 216, 223 $$ \delta term 1.55, 120-122, 123, 153, 215 $$ \deadcycles 81, 226 $$ \def 68, 72, 73, 79, 105, 108, 109, 112-116, 118-120, 123-125, 127, 140, $$$                                                                                                    | $\begin{array}{cccccccccccccccccccccccccccccccccccc$                                                                                                    |
| $eq:continuous_continuous_continuous$ | $\mathbf{E} \\ e_a(d^\pm) & \dots & 77,77 \\ \texttt{\ \ } \texttt{\ } \texttt{\ } $ |
| $\label{eq:control_loss} $$ \begin{array}{llllllllllllllllllllllllllllllllll$                                                                                                    | $\begin{array}{cccccccccccccccccccccccccccccccccccc$                                                                                                    |
| $\label{eq:continuous_state} $$ \begin{tabular}{lllllllllllllllllllllllllllllllllll$                                                                                                    | $\begin{array}{cccccccccccccccccccccccccccccccccccc$                                                                                                    |
| \dbltextfloatsep 55, 98, 153, 216, 223<br>\@dbltoplist                                                                                                    | $\mathbf{E}$ $e_a(d^\pm) \qquad \qquad 77, 77$ \edef \ldots 73, 113, 118-120, 183, 216, 262 \\edge{e} \ldots \ldots                                                                                                    |
| \dbltextfloatsep 55, 98, 153, 216, 223<br>\@dbltoplist                                                                                                    | $\begin{array}{cccccccccccccccccccccccccccccccccccc$                                                                                                    |
| \dbltextfloatsep 55, 98, 153, 216, 223 \@dbltoplist                                                                                                    | $\begin{array}{cccccccccccccccccccccccccccccccccccc$                                                                                                    |
| \dbltextfloatsep 55, 98, 153, 216, 223 \@dbltoplist 101, 117, 118, 120-122, 123, 153, 215 \deadcycles 81, 226 \def 68, 72, 73, 79, 105, 108, 109, 112 116, 118-120, 123-125, 127, 140, 145, 176, 186-189, 192, 197, 200, 219, 222, 223, 225, 232-234, 240 243, 246, 250, 259-261, 264, 265, 267 \pcol@def@extract@fil 105, 123, 240, 241, 241 \pcol@def@extract@fil@iii 94, 123, 240, 241, 241                                                                                                    | $\begin{array}{cccccccccccccccccccccccccccccccccccc$                                                                                                    |
| \dbltextfloatsep 55, 98, 153, 216, 223 \@dbltoplist 101, 117, 118, 120-122, 123, 153, 215 \deadcycles 81, 226 \def 68, 72, 73, 79, 105, 108, 109, 112 116, 118-120, 123-125, 127, 140, 145, 176, 186-189, 192, 197, 200, 219, 222, 223, 225, 232-234, 240 243, 246, 250, 259-261, 264, 265, 267 \pcol@def@extract@fil 105, 123, 240, 241, 241 \pcol@def@extract@fil@iii 94, 123, 240, 241, 241 \pcol@def@extract@pt 240, 241, 241                                                                                                    | $\begin{array}{cccccccccccccccccccccccccccccccccccc$                                                                                                    |
| \dbltextfloatsep 55, 98, 153, 216, 223 \@dbltoplist 101, 117, 118, 120-122, 123, 153, 215 \deadcycles 81, 226 \def 68, 72, 73, 79, 105, 108, 109, 112 116, 118-120, 123-125, 127, 140, 145, 176, 186-189, 192, 197, 200, 219, 222, 223, 225, 232-234, 240 243, 246, 250, 259-261, 264, 265, 267 \pcol@def@extract@fil 105, 123, 240, 241, 241 \pcol@def@extract@fil@iii 94, 123, 240, 241, 241 \pcol@def@extract@pt 240, 241, 241 \pcol@defcolumn 109, 232, 246, 249, 249                                                                                                    | $\begin{array}{cccccccccccccccccccccccccccccccccccc$                                                                                                    |
| \dbltextfloatsep 55, 98, 153, 216, 223 \@dbltoplist 101, 117, 118, 120-122, 123, 153, 215 \deadcycles 81, 226 \def 68, 72, 73, 79, 105, 108, 109, 112 116, 118-120, 123-125, 127, 140, 145, 176, 186-189, 192, 197, 200, 219, 222, 223, 225, 232-234, 240 243, 246, 250, 259-261, 264, 265, 267 \pcol@def@extract@fil 105, 123, 240, 241, 241 \pcol@def@extract@fil@iii 94, 123, 240, 241, 241 \pcol@def@extract@pt 240, 241, 241 \pcol@defcolumn 109, 232, 246, 249, 249 \pcol@defcomelt 120, 126, 232, 233, 233                                                                                                    | $\begin{array}{cccccccccccccccccccccccccccccccccccc$                                                                                                    |
| \dbltextfloatsep 55, 98, 153, 216, 223 \@dbltoplist 101, 117, 118, 120-122, 123, 153, 215 \deadcycles 81, 226 \def 68, 72, 73, 79, 105, 108, 109, 112 116, 118-120, 123-125, 127, 140, 145, 176, 186-189, 192, 197, 200, 219, 222, 223, 225, 232-234, 240 243, 246, 250, 259-261, 264, 265, 267 \pcol@def@extract@fil 105, 123, 240, 241, 241 \pcol@def@extract@fil@iii 94, 123, 240, 241, 241 \pcol@def@extract@pt 240, 241, 241 \pcol@defcolumn 109, 232, 246, 249, 249 \pcol@defcomelt 120, 126, 232, 233, 233 \pcol@defcseprulecolor 110, 264, 264                                                                                                    | $ \mathbf{E} \\ e_a(d^\pm) & &$                                                                                                    |
| \dbltextfloatsep 55, 98, 153, 216, 223 \@dbltoplist 101, 117, 118, 120-122, 123, 153, 215 \deadcycles 81, 226 \def 68, 72, 73, 79, 105, 108, 109, 112 116, 118-120, 123-125, 127, 140, 145, 176, 186-189, 192, 197, 200, 219, 222, 223, 225, 232-234, 240 243, 246, 250, 259-261, 264, 265, 267 \pcol@def@extract@fil 105, 123, 240, 241, 241 \pcol@def@extract@fil@iii 94, 123, 240, 241, 241 \pcol@def@extract@pt 240, 241, 241 \pcol@defcolumn 109, 232, 246, 249, 249 \pcol@defcomelt 120, 126, 232, 233, 233 \pcol@defcseprulecolor@i 110, 264, 264                                                                                                    | $\mathbf{E}$ $e_a(d^\pm) \qquad \qquad \qquad \qquad \qquad \qquad \qquad \qquad \qquad \qquad \qquad \qquad \qquad \qquad \qquad \qquad \qquad \qquad \qquad$                                                                                                    |
| \dbltextfloatsep 55, 98, 153, 216, 223 \@dbltoplist 101, 117, 118, 120-122, 123, 153, 215 \deadcycles 81, 226 \def 68, 72, 73, 79, 105, 108, 109, 112 116, 118-120, 123-125, 127, 140, 145, 176, 186-189, 192, 197, 200, 219, 222, 223, 225, 232-234, 240 243, 246, 250, 259-261, 264, 265, 267 \pcol@def@extract@fil 105, 123, 240, 241, 241 \pcol@def@extract@fil@iii 94, 123, 240, 241, 241 \pcol@def@extract@pt 240, 241, 241 \pcol@defcolumn 109, 232, 246, 249, 249 \pcol@defcomelt 120, 126, 232, 233, 233 \pcol@defcseprulecolor 105, 108, 109, 114, 264, 264                                                                                                    | $\mathbf{E}$ $e_a(d^\pm) \dots \dots \dots \dots \dots \dots \dots \dots \dots \dots \dots \dots \dots \dots \dots \dots \dots \dots \dots$                                                                                                    |
| \dbltextfloatsep 55, 98, 153, 216, 223 \@dbltoplist 101, 117, 118, 120-122, 123, 153, 215 \deadcycles 81, 226 \def 68, 72, 73, 79, 105, 108, 109, 112 116, 118-120, 123-125, 127, 140, 145, 176, 186-189, 192, 197, 200, 219, 222, 223, 225, 232-234, 240 243, 246, 250, 259-261, 264, 265, 267 \pcol@def@extract@fil 105, 123, 240, 241, 241 \pcol@def@extract@fil@iii 94, 123, 240, 241, 241 \pcol@def@extract@pt 240, 241, 241 \pcol@defcolumn 109, 232, 246, 249, 249 \pcol@defcomelt 120, 126, 232, 233, 233 \pcol@defcseprulecolor@i 110, 264, 264                                                                                                    | $\mathbf{E}$ $e_a(d^\pm) \qquad \qquad \qquad \qquad \qquad \qquad \qquad \qquad \qquad \qquad \qquad \qquad \qquad \qquad \qquad \qquad \qquad \qquad \qquad$                                                                                                    |

| \endcsname 185, 242, 243, 245                                                                                                    | \evensidemargin                                                                                                    |
|----------------------------------------------------------------------------------------------------|----------------------------------------------------------------------------------------------------|
| \@endfloatbox 79, 115                                                                                                    | 21, 38, 77, 89, 89, 92, 102, 162, 167                                                                                                    |
| \endgroup 73, 229                                                                                                    | \everyhbox                                                                                                    |
| \endleftcolumn 233, 250, 250                                                                                                    | \everypar 60, 66, 102, 102,                                                                                                    |
| \endleftcolumn* <u>250</u>                                                                                                    | 115, 132, 178, 181, 182, 225, 247, 250                                                                                                    |
| \endnthcolumn $\dots \dots 233, 250, \overline{250}$                                                                                                    | \everyvbox                                                                                                    |
| \endnthcolumn* 250                                                                                                    | 73, 102, 134, 139, 140, 163, 230, 269                                                                                                    |
| \endparacol 85, 90, 92,                                                                                                    | \pcol@everyvbox 102, 140, 140, 230, 269                                                                                                    |
| 97, 100, 102, 129, 130, 132–134, 138,                                                                                                    | \expandafter 168, 185, 197, 199,                                                                                                    |
| 174, 222, 227, 246, 248, 253, <u>268</u> , 268                                                                                                    | 200, 233, 237, 242, 243, 245, 247, 257                                                                                                    |
| \endrightcolumn 233, 250, 250                                                                                                    | explicit synchronization                                                                                                    |
| \endrightcolumn* 250                                                                                                    |                                                                                                    |
| \enlargepage                                                                                                    | \ext@figure 110, 121, 252                                                                                                    |
| \ensurevspace                                                                                                    |                                                                                                    |
| 19, 96, 97, 132, 203, 248, <u>250</u> , 250, 270                                                                                                    | \ext@table 110, 121, 252                                                                                                    |
| \pcol@ensurevspace 96, 97, 248, 250, 250                                                                                                    | extension of background painting region 27,                                                                                                    |
| \pcol@ensurevspace                                                                                                    | 28, 28, 77, 94, 157, 168, 169, 265, 266                                                                                                    |
| enumerate (environment)                                                                                                    | \pcol@extract@fil                                                                                                    |
| environment-local                                                                                                    | $\dots \dots 105, 123, 238, 240, \underline{241}, 241$                                                                                                    |
|                                                                                                    | \pcol@extract@fil@i . 85, 123, 126, <u>241</u> , 241                                                                                                    |
| . 232, 233, 233, 244–246, 249, 250, 252                                                                                                    | \pcol@extract@fil@ii                                                                                                    |
| environments:                                                                                                    | $\dots$ 91, 97, 123, 126, 127, 240, $\underline{241}$ , 241                                                                                                    |
| column 7, 8, 16, 17, 17, 232, 249, 249, 250<br>column* 8, 17, 17, 19, 249                                                                                                    | $\verb \pcol@extract@fil@iii  97, 123, 240, \underline{241}, 241 $                                                                                                    |
| description                                                                                                    | \pcol@extract@pt 239, 240, <u>241</u> , 241                                                                                                    |
| document                                                                                                    | _                                                                                                    |
| enumerate                                                                                                    | ${f F}$                                                                                                    |
| figure                                                                                                    | \pcol@F 110, <u>141</u> , 142                                                                                                    |
|                                                                                                    | $F_c(X)$                                                                                                    |
|                                                                                                    |                                                                                                    |
| figure* 9, 57, 60                                                                                                    | $f_c(x)$                                                                                                    |
| itemize                                                                                                    | \pcol@F@count 82, 85, 91, 118, 122, <u>141</u> , 142                                                                                                    |
| itemize                                                                                                    |                                                                                                    |
| itemize                                                                                                    | \pcol@F@count 82, 85, 91, 118, 122, <u>141</u> , 142                                                                                                    |
| itemize                                                                                                    | \pcol@F@count 82, 85, 91, 118, 122, 141, 142<br>\f@depth 79, 80, 116, 124, 152, 214                                                                                                    |
| itemize                                                                                                    | \pcol@F@count 82, 85, 91, 118, 122, 141, 142<br>\f@depth 79, 80, 116, 124, 152, 214<br>\pcol@F@n 125, 141, 142                                                                                                    |
| itemize                                                                                                    <                                                                                                    | \pcol@F@count 82, 85, 91, 118, 122, 141, 142<br>\f@depth 79, 80, 116, 124, 152, 214<br>\pcol@F@n 125, 141, 142<br>\pcol@F@write                                                                                              |
| itemize                                                                                                    <                                                                                                    | \pcol@F@count 82, 85, 91, 118, 122, 141, 142<br>\f@depth 79, 80, 116, 124, 152, 214<br>\pcol@F@n 125, 141, 142<br>\pcol@F@write 141, 142<br>false 65, 72, 73, 82, 83, 102-106, 131-136,                                      |
| itemize                                                                                                    <                                                                                                    | \pcol@F@count 82, 85, 91, 118, 122, 141, 142<br>\f@depth 79, 80, 116, 124, 152, 214<br>\pcol@F@n 125, 141, 142<br>\pcol@F@write 141, 142<br>false 65, 72, 73, 82, 83, 102-106, 131-136,<br>143, 144, 150, 151, 154-156, 161, |
| $\begin{array}{c} \text{itemize} & \dots & \dots & \dots & 15 \\ \text{leftcolumn} & \dots & 8,  9,  16,  18,  18,  \frac{249}{249},  249 \\ \text{leftcolumn*} & \dots & 8,  10,  18,  18,  19,  109,  \frac{249}{249} \\ \text{list} & \dots & \dots & \dots & 15,  16,  20,  84, \\ & 89,  92,  98,  103,  106,  115,  227-229,  247 \\ \text{minipage} & \dots & \dots & \dots & 116 \\ \text{nthcolumn} & \dots & 8,  8,  16,  17,  17,  18,  \frac{249}{249},  249 \\ \text{nthcolumn*} & \dots & 8,  17,  17,  18,  109,  \frac{249}{249} \\ \text{paracol} & \dots & \dots & \dots & \dots & \dots & \dots & \dots & \dots & \dots & $                                                                                                    | \pcol@F@count 82, 85, 91, 118, 122, 141, 142<br>\f@depth 79, 80, 116, 124, 152, 214<br>\pcol@F@n 125, 141, 142<br>\pcol@F@write 141, 142<br>false 65, 72, 73, 82, 83, 102-106, 131-136,                                      |
| $\begin{array}{c} \text{itemize} & \dots & \dots & \dots & \dots & \dots & \dots & \dots & \dots & \dots & $                                                                                                    | \pcol@F@count 82, 85, 91, 118, 122, 141, 142<br>\f@depth 79, 80, 116, 124, 152, 214<br>\pcol@F@n 125, 141, 142<br>\pcol@F@write 141, 142<br>false 65, 72, 73, 82, 83, 102-106, 131-136,                                      |
| $\begin{array}{c} \text{itemize} & \dots & \dots & \dots & \dots & \dots & \dots & \dots & \dots & \dots & $                                                                                                    | \pcol@F@count 82, 85, 91, 118, 122, 141, 142<br>\f@depth 79, 80, 116, 124, 152, 214<br>\pcol@F@n 125, 141, 142<br>\pcol@F@write 141, 142<br>false 65, 72, 73, 82, 83, 102-106, 131-136,                                      |
| $\begin{array}{c} \text{itemize} & \dots & \dots & \dots & \dots & \dots & \dots & \dots & \dots & \dots & $                                                                                                    | \pcol@F@count 82, 85, 91, 118, 122, 141, 142 \f@depth 79, 80, 116, 124, 152, 214 \pcol@F@n                                                                                                    |
| $\begin{array}{c} \text{itemize} & \dots & \dots & \dots & \dots & \dots & \dots & \dots & \dots & \dots & $                                                                                                    | \pcol@F@count 82, 85, 91, 118, 122, 141, 142 \f@depth 79, 80, 116, 124, 152, 214 \pcol@F@n 125, 141, 142 \pcol@F@write 141, 142  false 65, 72, 73, 82, 83, 102-106, 131-136,                                                 |
| $\begin{array}{c} \text{itemize} & \dots & \dots & \dots & 15 \\ \text{leftcolumn} & \dots & 8,  9,  16,  18,  18,  \frac{249}{2},  249 \\ \text{leftcolumn*} & \dots & 8,  10,  18,  18,  19,  109,  \frac{249}{2} \\ \text{list} & \dots & \dots & \dots & 15,  16,  20,  84, \\ & 89,  92,  98,  103,  106,  115,  227-229,  247 \\ \text{minipage} & \dots & \dots & \dots & \dots & 116 \\ \text{nthcolumn} & \dots & 8,  8,  16,  17,  17,  18,  \frac{249}{2},  249 \\ \text{nthcolumn*} & \dots & 8,  17,  17,  18,  109,  \frac{249}{2} \\ \text{paracol} &  6,  6,  7,  10-12,  15,  15,  16,  16, \\ &  18-27,  29-35,  38,  39,  41,  42,  44,  48, \\ &  50,  51,  54-57,  60,  61,  64,  66,  68,  70, \\ &  72,  74,  75,  78-81,  83-87,  89,  90,  92, \\ &  94,  97,  98,  101-103,  106-108,  115-117,  123-125,  128-132,  134,  135, \\ \end{array}$                                                                                                    | \pcol@F@count 82, 85, 91, 118, 122, 141, 142 \f@depth 79, 80, 116, 124, 152, 214 \pcol@F@n 125, 141, 142 \pcol@F@write 141, 142  false 65, 72, 73, 82, 83, 102-106, 131-136,                                                 |
| itemize                                                                                                    | \pcol@F@count 82, 85, 91, 118, 122, 141, 142 \f@depth 79, 80, 116, 124, 152, 214 \pcol@F@n 125, 141, 142 \pcol@F@write                                                                                                    |
| itemize                                                                                                    | \pcol@F@count 82, 85, 91, 118, 122, 141, 142 \f@depth 79, 80, 116, 124, 152, 214 \pcol@F@n 125, 141, 142 \pcol@F@write                                                                                                    |
| $\begin{array}{c} \text{itemize} & \dots & \dots & 15 \\ \text{leftcolumn} & \dots & 8,  9,  16,  18,  18,  \frac{249}{249},  249 \\ \text{leftcolumn*} & \dots & 8,  10,  18,  18,  19,  109,  \frac{249}{249} \\ \text{list} & \dots & \dots & \dots & 15,  16,  20,  84, \\ & 89,  92,  98,  103,  106,  115,  227-229,  247 \\ \text{minipage} & \dots & \dots & \dots & \dots & 116 \\ \text{nthcolumn} & \dots & 8,  8,  16,  17,  17,  18,  \frac{249}{249},  249 \\ \text{nthcolumn*} & \dots & \dots & 8,  17,  17,  18,  109,  \frac{249}{249} \\ \text{paracol} & \dots & \dots & \dots & \dots & 16,  16, \\ & 18-27,  29-35,  38,  39,  41,  42,  44,  48, \\ & 50,  51,  54-57,  60,  61,  64,  66,  68,  70, \\ & 72,  74,  75,  78-81,  83-87,  89,  90,  92, \\ & 94,  97,  98,  101-103,  106-108,  115-117,  123-125,  128-132,  134,  135, \\ & 138-140,  143,  147,  148,  152,  155, \\ & 160,  161,  163,  166,  171,  174-178, \\ & 188,  193,  194,  198,  199,  205,  223-12, \\ \end{array}$ | \pcol@F@count 82, 85, 91, 118, 122, 141, 142 \f@depth 79, 80, 116, 124, 152, 214 \pcol@F@m 125, 141, 142 \pcol@F@write                                                                                                    |
| itemize                                                                                                    | \pcol@F@count 82, 85, 91, 118, 122, 141, 142 \f@depth 79, 80, 116, 124, 152, 214 \pcol@F@m 125, 141, 142 \pcol@F@write                                                                                                    |
| itemize                                                                                                    | \pcol@F@count 82, 85, 91, 118, 122, 141, 142 \f@depth                                                                                                    |
| itemize                                                                                                    | \pcol@F@count 82, 85, 91, 118, 122, 141, 142 \f@depth                                                                                                    |
| itemize                                                                                                    | \pcol@F@count 82, 85, 91, 118, 122, 141, 142 \f@depth                                                                                                    |
| $\begin{array}{c} \text{itemize} & \dots & \dots & 15 \\ \text{leftcolumn} & \dots & 8,  9,  16,  18,  18,  \frac{249}{249},  249 \\ \text{leftcolumn*} & \dots & 8,  10,  18,  18,  19,  109,  \frac{249}{249} \\ \text{list} & \dots & \dots & \dots & 15,  16,  20,  84, \\ & 89,  92,  98,  103,  106,  115,  227-229,  247 \\ \text{minipage} & \dots & \dots & \dots & 116 \\ \text{nthcolumn} & \dots & 8,  8,  16,  17,  17,  18,  \frac{249}{249},  249 \\ \text{nthcolumn*} & \dots & \dots & 8,  17,  17,  18,  109,  \frac{249}{249} \\ \text{paracol} & \dots & \dots & \dots & 6,  17,  17,  18,  109,  \frac{249}{249} \\ \text{paracol} & \dots & \dots & \dots & \dots & 16,  16,  16, \\ & 18-27,  29-35,  38,  39,  41,  42,  44,  48, \\ & \dots & \dots & \dots & \dots & \dots & \dots & \dots & \dots & \dots &$                                                                                                    | \pcol@F@count 82, 85, 91, 118, 122, 141, 142 \f@depth 79, 80, 116, 124, 152, 214 \pcol@F@n 125, 141, 142 \pcol@F@write 141, 142  false 65, 72, 73, 82, 83, 102-106, 131-136,                                                 |
| $\begin{array}{c} \text{itemize} & \dots & \dots & 15 \\ \text{leftcolumn} & \dots & 8,  9,  16,  18,  18,  \frac{249}{249},  249 \\ \text{leftcolumn*} & \dots & 8,  10,  18,  18,  19,  109,  \frac{249}{249} \\ \text{list} & \dots & \dots & \dots & 15,  16,  20,  84, \\ & 89,  92,  98,  103,  106,  115,  227-229,  247 \\ \text{minipage} & \dots & \dots & \dots & 116 \\ \text{nthcolumn} & \dots & 8,  8,  16,  17,  17,  18,  \frac{249}{249},  249 \\ \text{nthcolumn*} & \dots & \dots & 8,  17,  17,  18,  109,  \frac{249}{249} \\ \text{paracol} & \dots & \dots & \dots & 6,  17,  17,  18,  109,  \frac{249}{249} \\ \text{paracol} & \dots & \dots & \dots & \dots & \dots & \dots & \dots & \dots & \dots & $                                                                                                    | \pcol@F@count 82, 85, 91, 118, 122, 141, 142 \f@depth 79, 80, 116, 124, 152, 214 \pcol@F@n 125, 141, 142 \pcol@F@write 141, 142  false 65, 72, 73, 82, 83, 102-106, 131-136,                                                 |
| $\begin{array}{c} \text{itemize} & \dots & \dots & 15 \\ \text{leftcolumn} & \dots & 8,  9,  16,  18,  18,  \frac{249}{249},  249 \\ \text{leftcolumn*} & \dots & 8,  10,  18,  18,  19,  109,  \frac{249}{249} \\ \text{list} & \dots & \dots & \dots & 15,  16,  20,  84, \\ & 89,  92,  98,  103,  106,  115,  227-229,  247 \\ \text{minipage} & \dots & \dots & \dots & 116 \\ \text{nthcolumn} & \dots & 8,  8,  16,  17,  17,  18,  \frac{249}{249},  249 \\ \text{nthcolumn*} & \dots & \dots & 8,  17,  17,  18,  109,  \frac{249}{249} \\ \text{paracol} & \dots & \dots & \dots & 6,  17,  17,  18,  109,  \frac{249}{249} \\ \text{paracol} & \dots & \dots & \dots & \dots & \dots & \dots & \dots & \dots & \dots & $                                                                                                    | \pcol@F@count 82, 85, 91, 118, 122, 141, 142 \f@depth 79, 80, 116, 124, 152, 214 \pcol@F@n 125, 141, 142 \pcol@F@write 141, 142  false 65, 72, 73, 82, 83, 102-106, 131-136,                                                 |
| $\begin{array}{c} \text{itemize} & \dots & \dots & 15 \\ \text{leftcolumn} & \dots & 8,  9,  16,  18,  18,  \frac{249}{249},  249 \\ \text{leftcolumn*} & \dots & 8,  10,  18,  18,  19,  109,  \frac{249}{249} \\ \text{list} & \dots & \dots & \dots & 15,  16,  20,  84, \\ & 89,  92,  98,  103,  106,  115,  227-229,  247 \\ \text{minipage} & \dots & \dots & \dots & 116 \\ \text{nthcolumn} & \dots & 8,  8,  16,  17,  17,  18,  \frac{249}{249},  249 \\ \text{nthcolumn*} & \dots & \dots & 8,  17,  17,  18,  109,  \frac{249}{249} \\ \text{paracol} & \dots & \dots & \dots & 6,  17,  17,  18,  109,  \frac{249}{249} \\ \text{paracol} & \dots & \dots & \dots & \dots & \dots & \dots & \dots & \dots & \dots & $                                                                                                    | \pcol@F@count 82, 85, 91, 118, 122, 141, 142 \f@depth 79, 80, 116, 124, 152, 214 \pcol@F@n 125, 141, 142 \pcol@F@write 141, 142  false 65, 72, 73, 82, 83, 102-106, 131-136,                                                 |

|                                                                                                    | 100 110 100 104 100 140 104                                                                                                    |
|----------------------------------------------------------------------------------------------------|----------------------------------------------------------------------------------------------------|
| float column                                                                                                    | 108, 116, 133, 134, 138, 146, 164,                                                                                                    |
| 16, 29, 89, 92-95, 98-101, 103-105,                                                                                                    | 172, 175, 178–181, 183, 184, 186,                                                                                                    |
| 107, 111-113, 117-119, 123, 124,                                                                                                    | 192–194, 204, 205, 219, 225, 254, 255                                                                                                    |
| 137, 148, 201, 205-208, 215, 219-222                                                                                                    | \pcol@footins 66, 150, 151, 153, 154, 164, 192                                                                                                    |
| float page                                                                                                    | \footnote 10, 25, 25, 31, 32, 32-37, 60, 68,                                                                                                    |
| 99, 100, 103, 104, 111, 112, 116, 117,                                                                                                    | 69, 80, 107, 116, 130, 231, 254, <u>256</u> , 256                                                                                                    |
| 130, 132, 133, 149, 150, 152–155,                                                                                                    | footnote (counter)                                                                                                    |
| 175, 201, 204, 207, 214, 215, 223, 226                                                                                                    | 10, 24, 25, 30–33, 85, 106,                                                                                                    |
|                                                                                                    |                                                                                                    |
| \pcol@float 212                                                                                                    | 107, 116, 130, 242, 253, 255, 256, 268                                                                                                    |
| \floatingpenalty 82, 84, 255                                                                                                    | \pcol@footnote 107, 111, 231, 256, 256                                                                                                    |
| \floatpagefraction $93, 207$                                                                                                    | \pcol@@footnote $\dots 107, 256, 256$                                                                                                    |
| \@floatpenalty $\dots \dots 84, 84, 257$                                                                                                    | $\verb \pcol@footnotebase  85, $\underline{130}, 130, 231, 256 $                                                                                                    |
| \\ \text{@floatplacement} \\ \cdots \\ \text{115}, \ \ \ \ \ \ \ \ \ \ \ \ \ \ \ \ \ \ \                                                                                                    | \footnotelayout                                                                                                    |
| \pcol@floatplacement $88, 91, 94, 115,$                                                                                                    | 24, 108, 110, 231, 233, 253, 254                                                                                                    |
| 137, 149, <u>151</u> , 151, 177, 206, 222, 226                                                                                                    | \footnotemark 25, 25, 31, 32,                                                                                                    |
| \floatsep 96,                                                                                                    | 32, 33, 35, 36, 107, 130, 231, <u>256</u> , 256                                                                                                    |
| 97, 98, 137, 148, 201, 207, 210, 212                                                                                                    | \pcol@footnotemark . 107, 111, 231, 256, 256                                                                                                    |
| \@fltovf 142                                                                                                    | \pcol@@footnotemark 107, 256, 256                                                                                                    |
| \ifpcol@flush                                                                                                    | \footnoteplacement 24, 24, 25, 30,                                                                                                    |
|                                                                                                    |                                                                                                    |
| 100, 111, <u>132</u> , 187, 203, 248, 253                                                                                                    | 33, 57, 108, 110, 231, 233, 253, 253, 254                                                                                                    |
| \flushbottom                                                                                                    | \footnoterule 90, 107, 134, 209, 231, 256                                                                                                    |
| \pcol@flushclear 84, 100, 108, 111,                                                                                                    | \pcol@footnoterule $107, 231, \underline{256}, 256$                                                                                                    |
| 128, 129, 131–134, 138, 173, 180,                                                                                                    | \footnotesep 89, 98, 106                                                                                                    |
| 203, 227, 246, 249, 252, 253, 253, 268                                                                                                    | \footnotesize 106                                                                                                    |
| \pcol@flushcolumn $69, 81, 83, 86, 89,$                                                                                                    | \footnotetext 25,                                                                                                    |
| 92, 93, 99, 100, 103, 111–113, 116,                                                                                                    | 25, 31, 32, 32, 34–36, 68, 69, 80,                                                                                                    |
| 118, 120–124, 128, 130, 132, 133,                                                                                                    | 107, 116, 130, 231, 254, 256, <u>257</u> , 257                                                                                                    |
| 142, 144, 147, 150, 151, 165, 185,                                                                                                    | \@footnotetext 116, 231, <u>254</u> , 254, 255                                                                                                    |
| 186, 192, 201, 203, 204, 204, 207, 208                                                                                                    | $\protect\protect\pro$ |
| \pcol@flushfloats $90-$                                                                                                    | $\verb \pcol@footnotetext  \dots 107, \underline{256}, \underline{256}, \underline{256}, \underline{257}$                                                                                                    |
| 92, 100, 101, 103, 111, 128, 129,                                                                                                    | \footskip 55                                                                                                    |
| 139, 160, 214, 215, 220, 220, 221, 223                                                                                                    | \@for 112, 126, 235, 237                                                                                                    |
| \flushpage 12, 12, 16, 29, 29, 48,                                                                                                    | \@fpbot 99, 208                                                                                                    |
| 64, 137, 207, 214, 222, 227, 233, <u>252</u> , 252                                                                                                    | \@fpmin 93, 104, 207                                                                                                    |
| \fncounteradjustment                                                                                                    | \@fpsep 97, 98, 207, 208                                                                                                    |
| 24, 25, 25, 33, 134, 253, <u>255, 255</u>                                                                                                    | \@fptop 98, 208                                                                                                    |
| \ifpcol@fncounteradjustment                                                                                                    |                                                                                                    |
|                                                                                                    | \Offreelist 72, 73, 85, 100,                                                                                                    |
| 134, 134, 253, 255, 268                                                                                                    | 108, 112, 113, 118, 119, 122, 122–                                                                                                    |
| \pcol@fnheight@lpage 218, 225                                                                                                    | 125, 142, 148, 152–154, 156–158,                                                                                                    |
| $\protect\$ \protect\ protect\ protect | 164, 176, 178–180, 183, 184, 189,                                                                                                    |
| \pcol@fnlayout@c                                                                                                    | 191, 192, 204, 208, 212, 219, 223, 225                                                                                                    |
| 110, 133, 134, 242, <u>253,</u> 253, 254                                                                                                    | \pcol@freshpage                                                                                                    |
| \pcol@fnlayout@m 110, 133, 134, 253, 253, 254                                                                                                    | $\dots$ 68, 83, 91, 93, 103, 111, 121,                                                                                                    |
| \pcol@fnlayout@p                                                                                                    | 122, 128–130, 137, 143, 148, 150–                                                                                                    |
| $\dots$ 110, 133, 134, 242, $\underline{253}$ , 253, 254                                                                                                    | 152, 164, 183, 185, 186, 214, 221, 221                                                                                                    |
| \pcol@fntext $116, 126, 130, 134, 231, 254, 254$                                                                                                    |                                                                                                    |
| \pcol@fntextbody                                                                                                    | ${f G}$                                                                                                    |
| 81, 82, 84, 87–91, 96–99, 101, 106,                                                                                                    | $g_c$ 20, 77, 95,                                                                                                    |
| 108, 113–116, 121, 134, 254, <u>255</u> , 255                                                                                                    | 96, 108, 157, 160, 195, 229, 234–237, 239                                                                                                    |
| \pcol@fntextother                                                                                                    | \pcol@gcounters 68, 120, 228, 242                                                                                                    |
| 82, 126, 134, 138, <u>254</u> , 254, 255                                                                                                    | \gdef 238, 242                                                                                                    |
| \pcol@fntexttop . 81, 82, 126, 254, 254, 255                                                                                                    | \pcol@getcurrcol 90,                                                                                                    |
| \footins 55,                                                                                                    | 128, 177, 178, 182, 183, <u>185</u> , 185,                                                                                                    |
| 68, 69, 78, 80, 81, 86, 97, 99, 101,                                                                                                    | 186, 204, 209, 211, 219, 221, 222, 225                                                                                                    |
|                                                                                                    |                                                                                                    |

| \pcol@getcurrfoot 81,                                      | \hfil 239                                            |
|------------------------------------------------------------|------------------------------------------------------|
| 99, 164, 183, 184, <u>186</u> , 186, 204, 219              | \pcol@hfil 90,                                       |
| \pcol@getcurrpage                                          | 95, 108, 139, 157, <u>160</u> , 160, 220, 221, 264   |
| $\dots$ 85, 86, 118, 130, 149, $\underline{150}$ ,         | \pcol@@hfil <u>157</u> , 220, 221                    |
| 150, 156, 180, 183, 194, 204, 206, 222                     | \@holdpg 65,                                         |
| \pcol@getcurrpinfo                                         | 93, 96, 100, 174, 175, 179, 180, 226                 |
| $\dots$ 85, 86, 95, 113, 122, 125, 145,                    | \hrule 108, 177, 187                                 |
| $\underline{150}$ , 151, 152, 156, 180, 201, 206, 215      | \hsize 20, 87, 90, 134, 227, 247, 255                |
| \pcol@getmparbottom 67, 91, 94-97, 104,                    | \hskip 262, 264                                      |
| $113, 119-121, 125, 195, \underline{197}, 197, 198$        | \hss 157                                             |
| \pcol@getmparbottom@i                                      | \ht                                                  |
| $\dots 102, 125, 128, 129, \underline{197}, 197$           |                                                      |
| \pcol@getmparbottom@last                                   | I                                                    |
| . 120, 122, 125, 198, 199, <u>200</u> , 200, 222           | \pcol@iadjustfnctr 83, 85, 87, 123, <u>256</u> , 256 |
| \pcol@getmparbottom@last@i                                 | \pcol@icolumncolor                                   |
| $\dots \dots 119, 122, 125, 127, \underline{200}, 200$     | 91, 101, 103, 105, 106, 108,                         |
| \pcol@getmpbelt                                            | 110, 112, 114, 120, 122, 123, 128,                   |
| $\dots 94-97, 104, 113, 119, \underline{197}, 197$         | 134, 140, 142, 191, 232, <u>260</u> , 260, 262       |
| \pcol@getpelt                                              | \pcol@icolumnratio 234, 234                          |
| $83, 85, 86, 91, 92, 97, 118, \underline{150}, 151$        | \pcol@ifccdefined 128, 191, 191                      |
| \pcol@getpinfo                                             | \pcol@ifempty                                        |
| $\dots$ 90, 125, 131, 138, $\underline{150}$ , 151, 154    | 101, 125, 127, 139, <u>187</u> , 187, 188, 209       |
| \global 102, 115, 127-132, 134-                            | \ifhmode                                             |
| 136, 139, 140, 151, 155, 156, 161,                         | \iffiner                                             |
| 166, 182, 185, 187, 217, 227, 228,                         | \pcol@iflushfloats                                   |
| 230, 234, 242, 245, 247, 250, 262, 269                     | 85, 87, 90–92, 101, 103, 105, 109,                   |
| global counter                                             | 111, 118, 121, 123, 128, 129, 135,                   |
| 11, 23, 23, 68, 68, 113, 115, 242, 245                     | 158, 160, 185, 186, <u>220</u> , 220, 221, 259       |
| \globalcounter 10, 10, 11, 23, 23, 68, 105,                | \ifmode                                              |
| 111, 113, 120, 126, 127, 242, 242, 270                     | \@ifnextchar                                         |
| \pcol@globalcounter $\underline{242}$ , $\underline{242}$  | \pcol@ifootnote 83, 130, 256, 256                    |
| \pcol@globalcounter@s $124$ , $242$ , $242$                | \pcol@ifootnotemark 83, 130, 256, 256                |
| \@gobble 110, 110, 142, 166, 230                           | \pcol@ifootnotetext 110, 257, 257                    |
| $\verb \pcol@gobblethree  106, \underline{251}, 251, 252 $ |                                                      |
| \@gtempa 105,                                              | \@ifstar 111, 242, 249, 256<br>\@ifundefined 110     |
| 121, 127, 187, 229, 237, 238, 243, 244                     |                                                      |
| **                                                         | \ifvmode                                             |
| H                                                          | \ifx                                                 |
| \H@@footnotetext                                           | \pcol@igetcurrcol                                    |
| $H_B$ 78, 78, 161, 176                                     |                                                      |
| $H_M$ 77, 77, 78, 169, 170, 172                            | \pcol@ignore 108, 231, 233, 233                      |
| $H_N$                                                      | \pcol@iicolumncolor 114, 123, <u>260</u> , 260, 261  |
| $H_P$                                                      | \pcol@iifootnotetext                                 |
| $H_R$                                                      |                                                      |
| $H_S$                                                      | \pcol@iigetcurrcol                                   |
| $H_T$ 78, 78, 90, 92, 154, 161, 166, 170, 172              | 84, 93, 94, 102, 103, <u>185,</u> 185                |
| \ifpcol@havelastpage <u>134</u> , 161, 224                 | \pcol@iLogLevel 125, <u>141</u> , 141                |
| \hb@xt@                                                    | \pcol@imakeflushedpage 83,                           |
| \hbox 72, 73, 90,                                          | 85, 87, 89–93, 99–101, 105, 107, 109,                |
| 95, 109, 157, 168, 187, 199, 219–221, 252                  | 111, 113, 119, 121, 122, 128, 129,                   |
| \pcol@hdflelt 94, 98, 119, <u>210</u> , 210                | 133, 135, 139, 144, 158, 160, 166,                   |
| \headheight 77, 89, 89, 90, 95, 160, 170                   | 171, 185, 186, 208, 217, <u>218,</u> 218, 259        |
| \headsep 55, 77, 89, 90, 95, 160, 170                      | implicit synchronization                             |
| \Oheight 108                                               | \include 194                                         |

| infinite extension of background painting re-                                      | \ifpcol@lastpage $132$ , $147$ , $179$ , $204$ , $206$ , |
|------------------------------------------------------------------------------------|----------------------------------------------------------|
| gion 28, 29, 56, 77, 78, 217, 225                                                  | 207, 215–217, 222, 226, 229, 253, 268                    |
| \if@inlabel 103, 228                                                               | \ifpcol@lastpagesave $132, 133, 204, 206, 253$           |
| \ifpcol@inner $72, 102, 134, 140, 230$                                             | \lastpenalty 127, 187                                    |
| \insert . 64-66, 68, 69, 71-74, 80-82, 88,                                         | \lastskip 106                                            |
| 93, 96, 98, 101, 103, 112, 114, 121,                                               | \@latex@warning@no@line 113                              |
| 122, 131, 133, 138, 140–143, 146,                                                  | leading column 15, 15, 17, 29, 64, 164                   |
| 148, 152–156, 164, 178, 180, 183,                                                  | leading column-page                                      |
| 184, 186, 189, 191–193, 205, 206,                                                  | \leftcolumn 233, 249, 249                                |
| 212, 223, 225, 231, 254, 257, 260-264                                              | leftcolumn (environment)                                 |
| \insertpenalties 82                                                                |                                                          |
| \interfootnotelinepenalty 82, 82                                                   | \leftcolumn* 249                                         |
| \interlinepenalty $\dots \dots 69$ ,                                               | leftcolumn* (environment)                                |
| 82, 82, 106, 178, 183, 193, 254, 255                                               | 8, 10, 18, 18, 19, 109, <u>249</u>                       |
| \pcol@invokeoutput                                                                 | \leftmargin                                              |
| $\dots$ 81, 83, 84, 87–92, 99, 101, 128,                                           | \let                                                     |
| 129, 131, 132, 137, 143, 173, 177,                                                 | 102, 105–107, 110, 114–118, 124–                         |
| $\underline{226}$ , 226, 232, 248, 249, 252, 253, 268                              | 127, 129, 140–143, 146, 162, 163,                        |
| \pcol@ioutputelt 82,                                                               | 165, 166, 169, 171, 179, 194, 229,                       |
| 85–92, 95, 96, 99, 101, 105, 109,                                                  | 230, 233, 234, 237, 238, 242, 243,                       |
| 111, 112, 118, 121, 122, 129, 131,                                                 | 245, 251, 252, 254, 256–258, 260, 265                    |
| 134, 135, 139, 155, <u>156</u> , 156, 158,                                         | \lineskip 106, 187                                       |
| 160, 166, 171, 192, 193, 216, 219, 259                                             | \lineskiplimit                                           |
| \pcol@iremctrelt 113, 120, 126, 127, 242, 242                                      | \linewidth 20, 89, 89, 90, 137, 227, 229, 247            |
| \pcol@iscancst                                                                     | \list 227                                                |
| 85–87, 91, 101, 104, 112, 114, 119, 121, 125, 127, 139, 142, <u>189</u> , 189, 191 | list (environment) 15, 16, 20, 84,                       |
| \pcol@isetcolumnwidth 234, 234                                                     | 89, 92, 98, 103, 106, 115, 227–229, 247                  |
| \pcol@iswitchcolumn 110, 131, 246, 246, 247                                        | \pcol@loadctrelt 109, 120, 228, 243, 243, 244            |
| \item 15, 84, 98, 103, 106, 115, 228                                               | local command                                            |
| itemize (environment)                                                              | local counter                                            |
| \itemsep                                                                           | 15, 15, 16, 23, 24, 66, 68, 68, 105,                     |
| (=======                                                                           | 113, 228, 229, 242, 243, 245, 248, 268                   |
| J                                                                                  | local representation 68, 68, 106, 228, 243, 245          |
| \jobname 142                                                                       | \pcol@localcommands 120, 232, 233, 233                   |
|                                                                                    | \lambda localcounter 23, 24, 24, 85, $242$ , 242         |
| K                                                                                  | \pcol@Log <u>141</u> , 141                               |
| \@kludgeins 205                                                                    | \pcol@Log@i <u>141</u> , <u>141</u>                      |
| \pcol@kw@fil 240, 240                                                              | \pcol@Log@ii 128, 130, 141, 141                          |
| \pcol@kw@minus 240, 240                                                            | \pcol@Log@iii 128, 130, 141, 141                         |
| \pcol@kw@plus 240, 240                                                             | \pcol@Logend <u>141</u> , 141                            |
| \pcol@kw@pt 240, 240                                                               | \pcol@Logend@i <u>141</u> , 141                          |
| ${f L}$                                                                            | \pcol@Logend@ii <u>141</u> , 141                         |
| \label 121                                                                         | \pcol@Logfn <u>141</u> , 141                             |
| \@largefloatcheck                                                                  | \pcol@Logfn@i <u>141</u> , 141                           |
| last page                                                                          | \pcol@Logfn@ii <u>141</u> , 141                          |
| 81, 88, 89, 93, 95, 98, 100, 101, 103–                                             | \pcol@LogLevel <u>141</u> , 141                          |
| 105, 112, 116, 123, 124, 132, 133,                                                 | \pcol@Logstart <u>141</u> , 141                          |
| 134, 136–139, 143, 145, 147, 157–                                                  | \pcol@Logstart@i <u>141</u> , 141                        |
| 159, 161, 171, 199, 200, 202–205,                                                  | \pcol@Logstart@ii <u>141</u> , 141                       |
| $207,\ 208,\ 210,\ 215-220,\ 222-226,\ 268$                                        | \long 247, 254                                           |
| \lastbox 174, 189                                                                  | \@lowpenalty 84                                          |
| \pcol@lastcol 225, <u>268</u> , 268                                                | \pcol@lrmargin 89, 90, <u>137</u> , 137, 166, 227, 229   |

| $\mathbf{M}$                                                        | \pcol@marginparthreshold 87, 259, 259                                                                        |
|---------------------------------------------------------------------|----------------------------------------------------------------------------------------------------|
| \@M                                                                 | \marginparwidth 91, 194, 195                                                                                 |
| \@m                                                                 | \mathchardef 83, 84                                                                                          |
| $M_{\{L,R\}}^{\{l,r\}}$ 67, 67, 85, 94, 113, 119, 121,              | \maxdeadcycles 226                                                                                           |
| 122, 125, 127, 176, 195, 197-200, 223                               | \maxdepth 28,                                                                                                |
| $\mathcal{M}$ 95, 161, 176, 198, 199–201, 222–224                   | 77, 78, 87, 92, 143, 147, 148, 154, 194                                                                      |
| $\mathcal{M}_0$                                                     | \@maxdepth 87, 88,                                                                                           |
| \m@ne 83                                                            | 92, 92, 94, 118, 143–145, 147, 148,                                                                          |
| \pcol@magicpenalty <u>187</u> , 187                                 | 157–159, 170, 193, 205, 214, 219, 220                                                                        |
| \@makecol 69, 82, 93, 99-101,                                       | \maxdimen 87, 88, 88,                                                                                        |
| 116, 116, 117, 124, 133, 136, 143–                                  | 89, 106, 137, 140, 151, 152, 194, 210, 239                                                                   |
| 147, 175, 176, 179, 193, 205, 210, 217                              | \mbox 60                                                                                                    |
| \pcol@makecol 66, 69, 80, 81, 86,                                   | \pcol@mcid $73, \frac{130}{130}, 130, 143, 262$                                                              |
| 88, 91, 93–96, 99, 101, 108, 109, 112,                              | $\label{eq:pcolemcpushlimit} \ \dots \ 73, \ 131, \ \underline{262}, \ 262$                                  |
| 116, 124, 128, 130, 132, 133, 137,                                  | \meaning 125, 127, 163                                                                                       |
| $138, 143, \underline{145}, 145, 147, 148, 150-$                    | $\verb \pcol@measurecolumn  \dots 83, 87, 88, 91,$                                                           |
| 152, 174, 182, 187, 192, 205, 210-213                               | 93–98, 104, 120, 121, 124, 128, 136,                                                                         |
| \pcol@@makecol 88,                                                  | 137, 185–187, 201, 202, 209, 209–212                                                                         |
| $92, 100, 116, \underline{144}, 144, 147, 205, 219, 220$            | \pcol@measureupdate 104, 209, 210, 211, 211                                                                  |
| \pcol@makefcolelt 89, 93,                                           | \medskip                                                                                                    |
| 95–98, 113, 119, 123, 124, 207, <u>208</u> , 208                    | merged footnote                                                                                              |
| \pcol@makefcolpage                                                  | 16, 24, 24, 27, 48, 51, 55, 57, 69, 81, 82, 100, 101, 105, 133, 134, 137, 138,                               |
| 98, 99, 122, 124, 205, <u>208</u> , 208, 219                        | 176, 178, 179, 216, 218, 224, 253, 268                                                                       |
| \makefcolumn                                                        | \mergedfootnotes 25, 231, 233, 253, 254                                                                      |
| 100, 103, 118, 206, 207, 214, 215, 221<br>\pcol@makefcolumn 89, 92- | \message 140, 141                                                                                            |
| 95, 97, 98, 101, 104, 119–121, 123,                                 | \ifpcol@mgfnote <u>134</u> , 134, 179, 216, 253                                                              |
| 124, 126, 133, 205, 206, <u>207</u> , 207, 208                      | \@midlist 65, 119, 121, 122, 124, 179, 205                                                                   |
| \pcol@makeflushedpage                                               | \@Mii                                                                                                    |
| . 69, 83, 85, 89, 91–93, 95, 99–101,                                | minipage (environment) 116                                                                                   |
| 104, 105, 111, 113, 116, 119, 121,                                  | \@minus 109                                                                                                  |
| 122, 124, 125, 128, 129, 131–134,                                   | mirrored background painting                                                                                 |
| 136, 137, 139, 151, 155, 158, 166,                                  | 21, 28, 52, 55, 78,                                                                                          |
| 171, 180, 185, 192, 193, 202, 207,                                  | 78, 90, 91, 135, 136, 167, 168, 219, 221                                                                     |
| 210, 214, 215, 215, 218, 222, 223, 225                              | \@Miv 84                                                                                                    |
| \@makefntext 116                                                    | \@MM 84                                                                                                    |
| \pcol@makenormalcol 81-83,                                          | $\verb \@mn@@marginnote  231, \underline{257}, \underline{257}$                                              |
| 99–101, 104, 116, 117, 119–122, 124,                                | \pcol@mn@warning 108, <u>257</u> , <u>258</u>                                                                |
| 133, 134, 147, 176, 177, <u>178,</u> 179, 193                       | \moveright                                                                                                   |
| \maketitle 84, 229, 247                                             | $mpar(t_i, b_i) \dots 67,$                                                                                   |
| \@marbox 122, 257                                                   | 67, 113, 119, 122, 127, 176, 197–201, 223                                                                    |
| \pcol@marbox                                                        | \Qmparbottom \cdot \cdot 67, 76,                                                                             |
| \marginfont 23, 257                                                 | 94, 119, 151, 176, 195–197, 199, 223, 224                                                                    |
| \marginnote                                                         | \pcol@mparbottom 67, <u>150</u> , 151, 194, 197 \pcol@mparbottom@out <u>161</u> , 176, <u>198</u> , 198, 222 |
| \pcol@marginnote 231, 257, 258                                      | \pcol@mparbottom@zero . 119, 161, 198, 198                                                                   |
| \marginpar 231, 251, 251, 251                                       | \pcol@mparoffset 257, 257                                                                                    |
| 84, 85, 94, <i>106</i> , 116, 194, 231, <u>257</u> , 257            | \if@mparswitch 103, 176, 199                                                                                 |
| \pcol@marginpar 91, 106, 231, 257, 257                              | \pcol@mpblist 195, 197, 198                                                                                  |
| \pcol@marginpar 106, 231, 257, 257                                  | \pcol@mpthreshold@l 194, 259, 259                                                                            |
| \marginparpush 91, 195                                              | \pcol@mpthreshold@r 194, 259, 259                                                                            |
| \marginparsep 91, 194, 195                                          | \multicolumnfootnotes $25$ , $231$ , $233$ , $253$ , $254$                                                   |
| \marginparthreshold . 21, 22, 23, 38, 41,                           | MVL-float                                                                                                    |
| 44, 45, 75, 87, 110, 194, <u>259,</u> 259, 270                      | 113, 124, 148, 209, 210, 212, 212, 213                                                                       |

| N.                                                                  |                                                                          |
|---------------------------------------------------------------------|--------------------------------------------------------------------------|
| N                                                                   | nthcolumn* (environment)                                                 |
| $n_f  \dots  85, \ 130, \ 130, \ 134, \ 231, \ 256, \ 268$          | 8, 17, 17, 18, 109, <u>249</u>                                           |
| $n_{\text{pop}}$                                                    | \number 145, 180, 185, 186                                               |
| \@nameuse 109                                                       | О                                                                        |
| \@nbitem 103, 115, 228                                              | \oddsidemargin                                                           |
| \pcol@ncol 64, 91, <u>129</u> , 129                                 | 38, 77, 89, 89, 92, 102, 162, 167                                        |
| $\verb \pcol@ncolleft  91, 129, 129 $                               | \offinterlineskip 106, 166                                               |
| \@ne <i>82</i> , 143                                                | \pcol@op@clear 173, 227, 252                                             |
| \newcounter 15, 124, 228                                            | \pcol@op@end 173, 227, 268                                               |
| \if@newlist 103, 103, 228                                           | \pcol@op@flush <u>173, 227, 252</u>                                      |
| \newpage 12, 107, 147, 203, 248, 249                                | \pcol@op@start <u>173, 227, 232</u>                                      |
| \@next 112, 122, 142, 148, 152,                                     | \pcol@op@switch <u>173</u> , 227, 248, 249, 253                          |
| 153, 157, 176, 180, 192, 206, 212, 223                              | \\( \text{Qopcol} \\                                                     |
| \pcol@nextcol $86, 128, \underline{129},$                           | \pcol@opcol 71, 81, 82, 88, 91, 92, 100, 104,                            |
| 129, 180, 183, 203, 232, 246–248, 253                               | 112, 121, 128, 130, 132, 139, 142, 143, 148, 148–152, 154, 156, 188, 222 |
| \pcol@nextpage                                                      |                                                                          |
| $\dots$ 82, 86, 104, 118, 130, 149, $\underline{150}$ , 150         | \\( \text{Qouterparskip} \\\\\\\\\\\\\\\\\\\\\\\\\\\\\\\\\\\\            |
| \pcol@nextpelt                                                      | 88, 99, 100, <i>102</i> , 102, 114–118, 128,                             |
| . 82, 83, 86, 91, 104, 118, 130, <u>150</u> , 150                   | 130, 131, 133, 134, 137, 138, 140,                                       |
| \pcol@nfootnotes 85, <u>130</u> , 130, 231, 256                     | 142, 143, 147, 160, 166, 174, 177,                                       |
| \\(\mathref{Onil}\) \(\) 85, 119, 122, 122, 123, 126,               | 180, 182–185, 188, 194, 204, 214,                                        |
| 127, 200, 201, 237, 240, 241, 256, 257                              | 217, 222, 223, 226, 227, 229, 232,                                       |
| \nobackgroundcolor                                                  | 247, 248, 252, 253, 257, 261–263, 268                                    |
| 28, 28, 56, 105, 123, <u>265,</u> 265, 267                          | \ifpcol@output 72, <u>131</u> ,                                          |
| \nobreak 76, 103, 106, 183, 262, 263                                | 131, 143, 160, 161, 174, 175, 223, 263                                   |
| \if@nobreak 65, 82, 83, 86, 103, 103, 104, 106, 115, 125, 132, 178, | \pcol@output 81-84, 87, 88, 90, 92, 93,                                  |
| 181–183, 185, 186, 225, 228, 261–263                                | 97, 102, 103, 105, 106, 108, 111, 113,                                   |
| \@nobreakfalse                                                      | 114, 116, 117, 131-133, 143, 143,                                        |
| \@nobreaktrue                                                       | 145, 147, 148, 164, 174, 175, 194, 232                                   |
| \nocoloredwordhyphenated . $26$ , $26$ , $264$ , $264$              | \pcol@output@clear                                                       |
| \nofncounteradjustment                                              | 88, 90, 92, 93, 101, 103, 111, 116,                                      |
| 24, 25, 25, 134, 253, 255, 255                                      | 118, 123, 124, 129, 139, 160, 166,                                       |
| \nointerlineskip 105, 156, 158, 163, 166, 202                       | 170, 171, 174, <u>214</u> , 214, 215, 220, 221                           |
| non-paired parallel-paging 16,                                      | \pcol@output@end 67, 69, 80, 81,                                         |
| 16, 22, 29, 42, 44–46, 67, 68, 74, 75,                              | 83, 85, 89–95, 97, 100, 101, 103, 105, 111–113, 116, 117, 119, 122–125,  |
| 85, 135, 148, 149, 152, 154, 156, 161,                              | 128, 129, 131, 133–140, 142, 151,                                        |
| 163, 176, 195, 221, 225, 227, 228, 252                              | 152, 158, 160, 161, 166, 170, 171,                                       |
| \normalcolor                                                        | 174, 185, 189, 191, 198–200, 202,                                        |
| $\dots$ 25, 26, 107, 107, 114, 260, 261, 264                        | 210, 215, 216, 218–220, <u>222</u> , 222, 268                            |
| \normalcolseprulecolor                                              | \pcol@output@flush                                                       |
| $\dots$ 26, 26, 27, 107, 108, 110, $\underline{264}$ , 264          | 88, 90, 92, 93, 101, 129,                                                |
| \normalcolumncolor $25$ , $25$ , $71$ ,                             | 139, 160, 174, <u>214</u> , 214, 215, 221, 222                           |
| $72, 107, 108, 110, 128, 190, \underline{260}, 260, 262$            | \pcol@output@start                                                       |
| \normalfont 114                                                     | 67, 68, 80-82, 84, 91-95,                                                |
| \ifpcol@nospan <u>131</u> , 150, 151, 154, 215, 216                 | 97–100, 103, 106, 108, 110–112, 116,                                     |
| \noswapcolumninevenpages                                            | 119, 121–125, 128–131, 134, 135,                                         |
| 22, 135, 231, 233, <u>258, 258</u>                                  | 138, 139, 142, 143, 150–152, 160,                                        |
| \nthcolumn 233, <u>249</u> , 249                                    | 166, 170, 171, <u>174</u> , 174, 177, 179,                               |
| nthcolumn (environment)                                             | 185, 186, 191, 199, 200, 216, 232, 262                                   |
| 8, 8, 16, 17, 17, 18, <u>249</u> , 249                              | \pcol@output@switch 66, 68,                                              |
| \nthcolumn* 249                                                     | 69, 71, 81, 82, 86, 91, 93–96, 99–104,                                   |

| 111–113, 121, 124, 125, 127–133,                                   | \pcol@page                                                                  |
|--------------------------------------------------------------------|-----------------------------------------------------------------------------|
| 137–139, 142, 149–151, 164, 174,                                   | 65, <u>130</u> , 130, 142, 149, 151, 152, 254                               |
|                                                                    |                                                                             |
| 177, <u>180</u> , 180, 182, 183, 185–188,                          | page rim                                                                    |
| 192, 201, 210, 215, 247–249, 253, 268                              | page(p) 66, 67, 74, 75, 84–86, 135, 142, 148,                               |
| \@outputbox                                                        | 149, 152–154, 156, 157, 161, 163,                                           |
| 75, 95, 99, <i>100</i> , 100, 104, 107, 116,                       | 167, 176, 194, 195, 199, 215, 219, 259                                      |
| 117, 129, 139, 144, 145, 147, 148,                                 | page-wise footnote                                                          |
| 152, 154–156, 158, 163, 175, 176,                                  | 24, 24, 27, 30, 41, 45, 48, 49, 53, 59,                                     |
| 179, 193, 205, 206, 214–217, 219–226                               | 60, 65, 66, 68, 68, 70, 75, 78, 80, 81,                                     |
| \pcol@outputcolumns 104,                                           | 87, 90, 93, 95, 96, 99–101, 104, 105,                                       |
| 118, 126, 132, 149, <u>154,</u> 154, 179, 201                      | 107, 112, 113, 119, 125, 132–134,                                           |
| \@outputdblcol 160                                                 | 137–139, 143, 146, 152, 153, 156–                                           |
| \pcol@outputelt 69,                                                | 158, 164, 179, 180, 183, 184, 192–                                          |
| 82, 85, 90, 91, 95, 99, 100, 104, 112,                             | $194, \ 203, \ 204, \ 206, \ 207, \ 214, \ 216-$                            |
| 118, 122, 129, 130, 132, 134, 139,                                 | 219, 222–225, 231, 248, 253–255, 268                                        |
| $151, \ \underline{154}, \ 154, \ 156, \ 160, \ 166, \ 171, \ 217$ | page-wise stuff $\dots 15$ ,                                                |
| \ifpcol@outputflt $\underline{132}$ , $154$                        | 16, 16, 27-29, 42, 50, 53, 54, 56, 57,                                      |
| \@outputpage 82, 85, 86,                                           | 60, 61, 66, 68, 75, 75, 78-81, 85, 90,                                      |
| 89–92, 95, 100–102, 104, 114, 117,                                 | 98, 100, 101, 107, 112, 113, 115–118,                                       |
| 117, 125, 129, 131, 134–136, 139,                                  | 122-125, 134, 139, 152, 153, 155,                                           |
| 156, <u>160</u> , 160, 162, 163, 165, 166,                         | 156, 158, 175, 214, 216, 224, 226, 229                                      |
| 171, 198, 199, 214–216, 218, 220, 224                              | \pagecolor 28                                                               |
| \pcol@@outputpage 85,                                              | \@pagedp 93, 202, 223, 225                                                  |
| 92, 100, 102, 117, <u>160,</u> 160, 162, 163                       | \@pageht 93, 195, 202, 217                                                  |
| \pcol@outputpage@ev 92,                                            | \pageref 11, 23                                                             |
| $102, 105, 125, 127, 139, \underline{162}, 162, 163$               | \pagerim 29, 29, 48, 77, 91, 138, 138, 166, 170                             |
| \pcol@outputpage@1 85, 86,                                         | \pcol@pages                                                                 |
| 89, 92, 102, 104, 117, 139, 161, <u>162</u> , 162                  | \pagestyle 22, 38                                                           |
| \pcol@outputpage@r 85, 86, 89,                                     | \pagetotal 71, 140                                                          |
| 92, 100–102, 117, 136, 161, 162, 162, 163                          | \ifpcol@paired                                                              |
| \outputpenalty                                                     | . <u>135,</u> 152, 194, 219, 221, 227, 228, 252                             |
| 81, 83, 84, 88, 125, 143, 173, 174                                 | paired parallel-paging                                                      |
| \pcol@ovf 108, 113, 142, 142                                       | . 16, 41, 42, 44, 74, 75, 135, 162, 227                                     |
| , ,,                                                               | \paperheight 28, 77, 91, 170                                                |
| P                                                                  | \paperwidth 28, 77, 91, 170                                                 |
| $p_b  \dots  64, 64, 66, 83, 86, 104,$                             | \par 17, 105, 108, 143, 227, 246, 247                                       |
| 130, 132, 149, 150, 154, 156, 174, 221                             | \QQpar 17, 103, 108, 143, 221, 240, 247                                     |
| $p_t \dots \dots \dots 64, 64, 66-70, 80, 84-86,$                  | -                                                                           |
| 93–96, 99, 100, 104, 105, 111–113,                                 | \pcol@par . 105, <u>246</u> , 246, 247, 250, 253, 268                       |
| 120–123, 125, 130, 132–135, 142,                                   | \paracol 110, 129, 135, <u>227</u> , 227, 232, 260                          |
| 145, 146, 149–153, 164, 175, 180,                                  | paracol (environment) 6,                                                    |
| 181, 183, 184, 199–201, 203, 204,                                  | 6, 7, 10–12, 15, 15, 16, 16, 18–27,                                         |
| 206-209, 211, 215-219, 221, 225, 254                               | 29–35, 38, 39, 41, 42, 44, 48, 50,                                          |
| \p@ 92                                                             | 51, 54–57, 60, 61, 64, 66, 68, 70,                                          |
| \p@footnote                                                        | 72, 74, 75, 78–81, 83–87, 89, 90, 92,                                       |
| \PackageError                                                      | 94, 97, 98, 101–103, 106–108, 115–                                          |
|                                                                    | 117, 123–125, 128–132, 134, 135,                                            |
| 142, 232, 239, 246, 250, 251, 253, 262                             | 138–140, 143, 147, 148, 152, 155,                                           |
| \PackageInfo                                                       | 160, 161, 163, 166, 171, 174–178,                                           |
| \PackageWarning 108, 233, 255, 260                                 | 188, 193, 194, 198, 199, 205, 223–<br>226, 227, 227, 234, 246, 247, 240     |
| page (counter) 11, 16, 23, 24, 42,                                 | 226, <u>227</u> , 227–234, 246, 247, 249, 253, 256, 260, 262, 263, 268, 260 |
| 66, 67, 84, 85, 106, 124, 149, 228, 242                            | 253, 256, 260, 262, 263, 268, 269                                           |
| page context                                                       | \pcol@paracol                                                               |
| 76, 88, 150, 183, 201, 204, 206, 215, 222                          | \paragraph 60, 115, 247                                                     |

| parallel-paging 16, 16, 20, 22, 23, 29,                                        | \raggedleftmarginnote 23, 257                                                                                                    |
|--------------------------------------------------------------------------------|----------------------------------------------------------------------------------------------------|
| 39, 41, 42, 44–47, 60, 67, 68, 74, 74,                                         | \raggedrightmarginnote 23, 257                                                                                                    |
| 75, 85, 86, 90, 100, 101, 117, 125,                                            | \refstepcounter 11, 23                                                                                                    |
| <i>129</i> , 129, 135, 138, 139, 148, 149,                                     | \@reinserts 186                                                                                                    |
| 152, 154–156, 158, 160–163, 171,                                               | \relax 107, 114,                                                                                                    |
| 176, 194, 195, 214–217, 219–221,                                               | 116, 118–120, 126–128, 142, 152,                                                                                                    |
| 224, 225, 227–229, 234, 235, 252, 259                                          | 157, 161, 163, 166, 179, 192, 212,                                                                                                    |
| \@parboxrestore 115                                                            | $219-221,\ 223,\ 224,\ 230,\ 232,\ 234,$                                                                                                    |
| \@parmoderr 114                                                                | $235,\ 237,\ 238,\ 243,\ 245,\ 248,\ 249,$                                                                                                    |
| \parshape 92, 137, 227, 247                                                    | 256, 258, 260-262, 264, 265, 267, 268                                                                                                    |
| \parskip 98, 98, 106, 115, 228                                                 | \pcol@remctrelt 85,                                                                                                    |
| \partopsep 98                                                                  | 109, 120, 124, 126, 228, 242, 242, 245                                                                                                    |
| \penalty 69, 82, 84, 100, 103,                                                 | $\polenoin{ \c c} \polenoin{ \c c} \pol$ |
| 106, 143, 178, 182, 183, 187, 193,                                             | \renewcommand 24                                                                                                    |
| 226, 232, 248, 249, 252–254, 261, 268                                          | \reserved@a                                                                                                    |
| \pfmtname 108, 136, 163                                                        | . 120, 124, 127, 142, 149, 168, 169,                                                                                                    |
| \pcol@phantom 101, 156, <u>158</u> , 158, 218                                  | 188, 189, 197, 198, 200, 201, 244, 250                                                                                                    |
| \@plus                                                                         | \reserved@b 119,                                                                                                    |
| post-environment stuff 15, 15, 16, 24, 27,                                     | 125, 126, 153, 154, 188, 189, 200, 201                                                                                                    |
| 30, 39, 42, 46, 51, 52, 55, 57, 69, 75, 78, 81, 90, 93, 95, 103–105, 133, 134, | \reserved@c 80, 127, 153                                                                                                    |
| 137, 139, 147, 151, 161, 171, 199,                                             | \reserved@d 127                                                                                                    |
| 202, 207, 216, 218, 219, 223–226, 268                                          | \reset@color 71, 72, 110, 114,                                                                                                    |
| pre-environment stuff                                                          | 120, 125, 127, 188, 189, 260, 262, 263                                                                                                    |
| 24, 25, 27, 32, 41, 45, 48, 51, 55, 57,                                        | \pcol@reset@color@mpop 91,                                                                                                    |
| 59, 66, 66–68, 75, 78, 81, 82, 88, 95,                                         | 101, 103, 106, 114, 140, 262, 263, 263                                                                                                    |
| 97–101, 103, 104, 112, 116, 119–122,                                           | $\verb \pcol@reset@color@mpop@  \cdot m  .  \underline{262}, \ 262, \ 263$                                                                                                    |
| 124, 131, 133, 134, 138, 139, 143,                                             | \pcol@reset@color@pop                                                                                                    |
| 147, 152, 155, 156, 161, 171, 174,                                             | 91, 101, 103, 106, 114, 131, 140, <u>263</u> , 263                                                                                                    |
| 175-177, 179, 193, 199, 200, 216, 224                                          | \reset@font 114                                                                                                    |
| pre-flushing column height check 70, 100,                                      | \resetbackgroundcolor 28, 28, 120, 268, 268                                                                                                    |
| 131-134, $137$ , $201$ , $203$ , $205$ , $207$ ,                               | \pcol@resetbackgroundcolor . $120, 268, 268$                                                                                                    |
| 208, 211, 217, 219, 227, 252, 253, 268                                         | \pcol@restartcolumn 69, 81, 82, 91,                                                                                                    |
| pre-spanning-text stuff 94, 97, 99, 132,                                       | 93, 95, 96, 103, 104, 106, 113, 121,                                                                                                    |
| 138, 145, 180, 183, 186, 187, 210, 247                                         | $122, \ 128-130, \ 133, \ 138, \ 139, \ 150,$                                                                                                    |
| \pcol@prespan 94,                                                              | 164, 182, 183, 183, 185-187, 192, 222                                                                                                    |
| 99, 100, <u>138</u> , 138, 145, 180, 183, 187, 210                             | \pcol@restorecolorstack                                                                                                    |
| \prevdepth 65, 83, 88, 105, 137, 177, 187,                                     | 128, 140, 187, 189, 189, 225                                                                                                    |
| 202, 211, 212, 223, 224, 226, 227, 229                                         | $\protect{125, 127, 139, 188, 189}$                                                                                                    |
| \pcol@prevdepth                                                                | \pcol@restoreeveryvbox $140, 230, \underline{269}, 269$                                                                                                    |
| 65, 88, 93, <u>137,</u> 137, 177, 226, 227                                     | \if@reversemargin . $103$ , $176$ , $195$ , $199$ , $259$                                                                                                    |
| \protect                                                                       | \reversemarginpar 22, 23, 103, 195                                                                                                    |
| \pcol@putbackmvl                                                               | \rightcolumn 233, <u>249</u> , 249                                                                                                    |
| 91, 93, 97, 100, 108, 121, 131, 132,                                           | rightcolumn (environment)                                                                                                    |
| 138, 139, 183, <u>186</u> , 186, 187, 189, 191                                 |                                                                                                    |
| \pcol@putfootins                                                               | \rightcolumn* <u>249</u>                                                                                                    |
| $69, 107, 114, 158, \underline{193}, 193, 218$                                 | rightcolumn* (environment) 8, 18, 18, 109, 249                                                                                                    |
|                                                                                | \rightmargin 15                                                                                                    |
| $\mathbf{R}$                                                                   | \pcol@rightpage                                                                                                    |
| $R_a \ldots 77, 77, 78,$                                                       | $$ 75, 99, 100, $\underline{138}$ , 138, 154–                                                                                                    |
| 94–97, 101, 118, 119, 154, 156, 158,                                           | $156,\ 158,\ 161,\ 163,\ 176,\ 214–220,\ 225$                                                                                                    |
| 159, 161, 163, 166–168, 170, 172, 176                                          | \romannumeral 141                                                                                                    |
| \raggedbottom 17, 59, 61, 145, 213                                             | \rule 106                                                                                                    |

| ${f S}$                                                      | \pcol@setcw@filunit                                                                                           |
|--------------------------------------------------------------|----------------------------------------------------------------------------------------------------|
| S                                                            |                                                                                                    |
| $S_c  \dots  64, 64, 78, 86, 99, 104,$                       | \pcol@setcw@getspec                                                                                           |
| 112, 113, 148, 157, 178, 201, 204–206                        | $\dots 90, 98, 112, 122, \underline{237}, 237, 238$                                                           |
| $s_c(p)$ 64, 64, 69, 70, 86, 112, 121, 122, 205, 208         | \pcol@setcw@getspec@i                                                                                         |
| \pcol@savecolorstack 100, 101,                               | $\dots \dots 83, 92, 96, 98, 99, 109,$                                                                        |
| 104, 139, 140, 164, 178, 187, <u>191</u> , 191               | 112, 121, 123, 126-128, 237, 237, 241                                                                         |
| \pcol@savecounters <u>244</u> , 244, 245, 248                | \pcol@setcw@s <u>236</u> , 236-238                                                                            |
| \pcol@savectrelt 85, 113, 120, 128, <u>244</u> , 244         | \pcol@setcw@scale 236, 238, <u>239</u> , 239                                                                  |
| \pcol@savefootins 81, 100,                                   | \pcol@setcw@scan 83,                                                                                          |
| 112, 122, 142, 146, 180, 181, <u>192</u> , 192               | 86, 111, 112, 122, 126, 130, 236, <u>237</u> , 237                                                            |
| \pcol@scancst 86, 87, 101, 104,                              | \pcol@setcw@set 86, 96, 97, 237, 238, 238                                                                     |
| 119, 127, 139, 140, 188, <u>189</u> , 189–191                | \pcol@setmpbelt 67, 83, 86,                                                                                   |
| \pcol@scancst@shadow 120, 191, <u>260</u> , 260, 261         | 91, 118–120, 125, 150, 195, 197, <u>198,</u> 198                                                              |
| \ifpcol@scfnote <u>133</u> , 133, 253                        | \pcol@setmpbelt@i                                                                                             |
| \@scolelt 117, 119                                           | $102, 125, 128, 129, \underline{198}, 198$                                                                    |
| \@sdblcolelt 80, 118, 118, 123, 153                          | \pcol@setpageno 86,                                                                                           |
| \@sect 115, 115, 251                                         | 118, 121, 125, 130, <u>149</u> , 149, 181, 195                                                                |
| \section 7, 11, 59                                           | \pcol@setpnoelt                                                                                               |
| section (counter) 11                                         | 84, 86, 91, 118, 135, <u>149</u> , 149, 150, 198                                                              |
| \set@color 71-                                               | \pcol@shiftspanning                                                                                           |
| 73, 110, 114, 114, 143, 161, 168, 178,                       | \shipout                                                                                                    |
| $230, 260, 261, \underline{262}, 262, 264, 265, 267$         | \pcol@shipped· $c$                                                                                            |
| \pcol@set@color 110, 114, 120,                               | \pcol@ShowBox                                                                                                 |
| 143, 168, 178, 230, 260, 261, 262, 262                       | . 82, 83, 88, 91, 92, <u>140</u> , 140, 141, 263                                                              |
| \pcol@set@color@push $83, 91, 96, 101,$                      | \showboxbreadth 82, 83                                                                                        |
| 103, 106, 108, 110, 113, 114, 120,                           | \showboxdepth 82, 83                                                                                          |
| 123, 131, 134, 140, 230, <u>262</u> , 262–264                | \pcol@shrinkcolbyfn 69, 93, 96, 146,                                                                          |
| \setbox 139                                                  | 156, 164, 183, <u>192</u> , 192, 204, 206, 217                                                                |
| \setcolumnwidth                                              | \singlecolumnfootnotes                                                                                        |
| . 20, 20, 21, 77, 112, <u>234</u> , 234–237, 270             |                                                                                                    |
| \pcol@setcolumnwidth                                         | \sixt@@n 83                                                                                                   |
| 126, 130, 229, 234, 235, 235, 236                            | SIZE(x)                                                                                                    |
| \pcol@setcolwidth@r . 83, 86, 87, 90, 91,                    | size(x) 202, 202, 209, 210                                                                                    |
| 95, 97, 111, 112, 126, 130, 234, 235, 235                    | \skip 55, 65, 66, 69, 71, 78, 81, 91,                                                                         |
| \pcol@setcolwidth@s 83, 91, 92, 94,                          | 95-99, 108, 133, 137, 138, 140, 146,                                                                          |
| 96, 97, 126, 130, 234, 235, <u>236,</u> 236, 239             | 158, 164, 172, 175, 183, 186, 192-                                                                            |
| \setcounter 16, 18, 23, 31                                   | 194, 201, 203, 204, 209, 218, 219, 255                                                                        |
| \pcol@setctrelt                                              | \space 105                                                                                                    |
| \prol@setcurrcol 83, 84, 86, 91,                             | $span(H_i, h_i) \ldots 66,$                                                                                   |
| 93, 94, 102, 103, 119, 121, 123, 124,                        | 66, 76, 96, 112, 113, 145, 158, 159, 180                                                                      |
| 128, 137, 181, 182, <u>186,</u> 186, 209, 214                | \pcol@spanning                                                                                                |
| \pcol@setcurrcolnf                                           | spanning stuff 22, 66, 66, 75, 81,                                                                            |
| 99, 177, <u>186</u> , 186, 206, 220–222                      | 90, 92, 95, 96, 99–101, 104, 107, 112,                                                                        |
| \pcol@setcw@accumwd 94, 96, 97, 236, 238, 238                | 113, 117, 119, 122, 123, 131, 133,                                                                            |
| \pcol@setcw@c 236, 236-238                                   | 134, 138, 139, 152, 153, 156, 176,                                                                            |
| \pcol@setcw@calcf 83, 84, 86, 87, 91, 92,                    | 177, 179, 200, 214, 216, 219, 222, 223                                                                        |
| 96, 97, 108, 111, 113, 126, <u>239</u> , <u>239</u> , 241    | spanning text                                                                                                 |
| \pcol@setcw@calcfactors                                      | 45, 48, 52, 60, 66, 75, 76, 85–87, 89,                                                                        |
| 90, 91, 94, 97, 126, 236, 239, 239                           |                                                                                                    |
|                                                              |                                                                                                    |
| •                                                            |                                                                                                    |
| \psi_ 90, 91, 94, 97, 126, 236, 239, 239<br>\pcol@setcw@fill | 90, 93, 95–97, 99–104, 115, 131, 132, 135, 138, 144, 145, 157–159, 180, 182, 183, 187, 228, 232, 247, 247–250 |

| \ <del></del>                                                                                                    | \1010                                               |
|----------------------------------------------------------------------------------------------------|-----------------------------------------------------|
| \special                                                                                                    | \pcol@swapcolumn                                    |
| 74, 114, 123, 125, 127, 139, 140,                                                                                                    | 85, 129, 135, 157, 195, 219, 221, <u>259,</u> 259   |
| 148, 164, 178, 180, 187–190, 260–264                                                                                                    | \swapcolumninevenpages                              |
| \@specialoutput                                                                                                    | $\dots 22, 75, 135, 231, 233, \underline{258}, 258$ |
| 93, 116, 125, 143, 174, 183, 194                                                                                                    | \ifpcol@swapmarginpar                               |
| \pcol@specialoutput 81-84, 99-101, 116,                                                                                                    | 135, 136, 194, 258, 259                             |
| 125, 143, <u>174</u> , 174, 180, 194, 214, 222                                                                                                    | $\verb \pcol@switchcol  84, 92, 96,$                |
| \splitmaxdepth 88, 92, 99, 193, 255                                                                                                    | 97, 107, 108, 110, 111, 120, 128, 129,              |
| \splittopskip 89, 98, 193, 255                                                                                                    | 131, 132, 173, 180, 203, 227, 228,                  |
| \ifpcol@sptext <u>131</u> , 132, 180-182, 247                                                                                                    | $232, 244-246, \underline{247}, 247, 249-251, 268$  |
| \pcol@sptext 83,                                                                                                    | \switchcolumn $6$ , $6-8$ ,                         |
| 84, 86, 87, 89–92, 102, 115, 129,                                                                                                    | 12, 15, 16, 16-19, 26, 27, 30-37, 39,               |
| $131, 132, 145, 232, 246, \underline{247}, 247, 248$                                                                                                    | 41, 44, 45, 48, 59, 60, 64, 70, 126,                |
| \pcol@sptextlist $66, 145, \underline{150}, 151, 180$                                                                                                    | 128, 131, 227, 233, <u>246</u> , 246, 247, 249      |
| \ifpcol@sptextstart                                                                                                    | \pcol@switchcolumn $92, 105,$                       |
| 131, 138, 144, 187, 247, 248                                                                                                    | 108, 111, 113, 129, 130, <u>246</u> , 246, 247      |
| $\protect\protect\pro$ | \pcol@switchenv 108, 113, 126, 249, 249             |
| \@ssect 115                                                                                                    | \pcol@switchol 248                                  |
| \@startcolumn 117, 143, 164, 165, 226                                                                                                    | \ifpcol@sync 104,                                   |
| \pcol@startcolumn                                                                                                    | <u>131</u> , 182, 187, 201, 203, 246–248, 253       |
| $\dots 69, 81, 91, 93, 95, 96, 103,$                                                                                                    | \pcol@sync 83, 85, 87, 89, 91-                      |
| 117, 122, 123, 130, 133, 138, 139,                                                                                                    | 98, 104, 111, 128, 129, 131–133, 136,               |
| $143, \ \underline{164}, \ 164, \ 165, \ 186, \ 191, \ 192, \ 222$                                                                                                    | 137, 151, 154, 156, 182, <u>201</u> , 201,          |
| \@startdblcolumn 153                                                                                                    | 203, 204, 209, 211, 222, 247, 248, 250              |
| starting page                                                                                                    | \syncallcounters . 11, 16, 24, 233, 245, 245        |
| . 15, 15, 66, 66, 93, 95, 98, 99, 105,                                                                                                    | \pcol@synccolumn 81, 83, 84, 88,                    |
| 124, 134, 138, 147, 150, 152, 174,                                                                                                    | - · · · · · · · · · · · · · · · · · · ·             |
| 175, 176, 178, 179, 199, 216, 217, 229                                                                                                    | 89, 91, 92, 95–98, 104, 107, 109, 112,              |
| \pcol@startpage 66-69, 79-82, 84, 88, 90-                                                                                                    | 113, 120, 121, 124, 128, 132, 137,                  |
| 92, 95, 97–101, 103, 106, 107, 111,                                                                                                    | 142, 148, 185, 186, 203, 204, 211, 211              |
| 112, 116–118, 120–124, 126, 127,                                                                                                    | \synccounter 11, 16, 24, 233, 244, 244              |
| 130, 133, 135, 138, 142, 146, 149-                                                                                                    | \pcol@synccounter 83, 92, 110, 111,                 |
| $151, \ \underline{152}, \ 152, \ 156, \ 164, \ 175, \ 222, \ 223$                                                                                                    | 120, 126, 128, 129, 229, 243, 244, 244              |
| \stepcounter 11, 23, 31, 68, 106,                                                                                                    | \pcol@syncctrelt 85, 110, 120, 244, 244             |
| 115, 124, 152, 156, 242, 245, 256, 257                                                                                                    | synchronize                                         |
| \pcol@stepcounter                                                                                                    | 7, 8, 9, 12, 16–19, 41, 44, 59, 60, 64,             |
| $\ldots$ 83, 85, 92, 110, 111, 115, 120,                                                                                                    | 64, 65, 69, 70, 76, 81, 83, 84, 88, 89,             |
| 124, 128, 129, 228, 242, 244, <u>245</u> , 245                                                                                                    | 96–98, 102, 104, 107, 109, 111–113,                 |
| \pcol@storecounters 243, 243, 244                                                                                                    | 116, 117, 124, 131, 132, 137, 138,                  |
| \pcol@storectrelt                                                                                                    | 143, 145, 147, 148, 151, 175, 179,                  |
| 110, 113, 120, 128, <u>243</u> , 243, 244                                                                                                    | $180, \ 182, \ 187, \ 201-204, \ 209, \ 211-$       |
| \pcol@stpclelt 85, 92, 120, 245, 245                                                                                                    | 214, 219, 226, 227, 229, 247, 248, 250              |
| \@stpelt 115, \(\frac{120}{245}\)                                                                                                    |                                                     |
| \pcol@stpldelt 85, 120, <u>245</u> , <u>245</u>                                                                                                    | ${f T}$                                             |
| \string 125, 127, 163, 260                                                                                                    | $T \dots 113, 120, 248, 251, 251$                   |
| \strutbox 88, 99, 115                                                                                                    | table (counter) 10, 79                              |
| \subparagraph 60                                                                                                    | table (environment) 9, 11, 57, 59                   |
| \subsection                                                                                                    | table* (environment) 9, 57                          |
| subsection (counter) 10, 11                                                                                                    | \@tempboxa 81, 101,                                 |
| \subsubsection                                                                                                    | 117, 153, 157, 158, 161, 166, 168,                  |
| \@svsec 115, 247                                                                                                    | 179, 187, 189, 190, 193, 219, 221, 255              |
| \@svsechd 115, 115, 247                                                                                                    | \pcol@tempboxa 139, 139,                            |
| \ifpcol@swapcolumn 135, 135,                                                                                                    | 157, 158, 160, 161, 189, 190, 220, 221              |
| 136, 161, 167, 182, 195, 228, 258, 259                                                                                                    | \pcol@tempboxb 139, 139, 189                        |
| 100, 101, 101, 102, 100, 220, 200, 200                                                                                                    | ,r                                                  |

| \@tempcnta 83,                                                                                                    | \topfigrule 107, 148, 210, 212, 219                                                                                                    |
|----------------------------------------------------------------------------------------------------|----------------------------------------------------------------------------------------------------|
| 85, 118, 157, 247, 250, 256, 257, 259                                                                                                    | \pcol@topfnotes 69, <u>138</u> , 138, 225, 253, 254                                                                                                    |
| \@tempcntb 87, 157, 189, 202                                                                                                    | \topfraction 177                                                                                                    |
| \@tempdima                                                                                                    | \@toplist 65, 101,                                                                                                    |
| 168, 192, 195, 202, 227, 238, 250, 268                                                                                                    | 113, 117, 119, 124, 145, 165, 205–208                                                                                                    |
| \Otempdimb . 96, 158, 159, 164, 168, 183,                                                                                                    | \topmargin                                                                                                    |
| _                                                                                                    |                                                                                                    |
| 192, 193, 195, 202, 203, 236–239, 241                                                                                                    | 89, 89, 90, 95, 96, 156, 160, 170, 216                                                                                                    |
| \Otempdimc                                                                                                    | \@topnum 65, 84, 84                                                                                                    |
| \@tempskipa 83, 92, 99, 109, 238, 240                                                                                                    | \pcol@toppage 64, <u>130</u> , 130, 142                                                                                                    |
| \if@tempswa 103, 150, 154, 189, 190, 203,                                                                                                    | \@toproom                                                                                                    |
| 209-211, 216, 217, 221, 223, 252, 265                                                                                                    | \topsep 98                                                                                                    |
| \@tempswafalse 105, 251                                                                                                    | \@topsep 98, 106, 228                                                                                                    |
| \@tempswatrue 105, 251, 252                                                                                                    | \topskip 66, 97, 99, 138, 150-152,                                                                                                    |
| \@temptokena 102                                                                                                    | 175–177, 187, 212, 213, 224, 229, 268                                                                                                    |
| \@testwrongwidth 79                                                                                                    | \pcol@topskip 66,                                                                                                    |
| \@textbottom 108,                                                                                                    | 97, <u>138</u> , 138, 151–153, 175, 229, 268                                                                                                    |
| 109, 116, 145, 147, 148, 179, 216, 217                                                                                                    | \@totalleftmargin 92, 227, 247                                                                                                    |
| \pcol@textbottom 116, 145                                                                                                    | trivlist (environment) 103, 228                                                                                                    |
| \textcolor 26, 73                                                                                                    | \@trivlist 98                                                                                                    |
| \textfloatsep 15, 65, 89,                                                                                                    | $true \dots 65, 72, 73,$                                                                                                    |
| 96, 98, 117, 133, 137, 147, 148, 175,                                                                                                    | 77, 82, 83, 102–106, 111, 114, 115,                                                                                                    |
| 176, 179, 201, 202, 209, 210, 212, 213                                                                                                    | 124, 131–136, 138, 140, 143–145,                                                                                                    |
| \pcol@textfloatsep                                                                                                    | 147, 150–152, 154, 155, 160, 161,                                                                                                    |
| $65, 84, 88, 96, \underline{137}, 137,$                                                                                                    | 166–168, 174, 176, 178–183, 187,                                                                                                    |
| 148, 151, 175, 179, 209, 210, 226, 229                                                                                                    | 189, 194–196, 198, 199, 201–204,                                                                                                    |
| \\0\textfloatsheight \cdots \cdots \cdots \cdots \cdots \cdots \cdots \cdots \cdots \cdots \cdot \cdots \cdot \cdots \cdot \cdot \cdots \cdot \cdot \c |                                                                                                    |
| \textheight                                                                                                    | 206, 207, 209–211, 215–217, 222–<br>224, 226–230, 246–248, 252, 253,                                                                                                    |
|                                                                                                    |                                                                                                    |
| . 24, 28, 66, 78, 90, 92, 93, 97, 108,                                                                                                    | 255, 258, 259, 261–263, 265, 268, 297                                                                                                    |
| 151–154, 156, 161, 170, 176, 179,                                                                                                    | \@tryfcolumn 79, 100, 103, 117, 148, 152, 164                                                                                                    |
| 193, 194, 214, 215, 220, 221, 226, 255                                                                                                    | \pcol@trynextcolumn 117, 119, 121,                                                                                                    |
| \textwidth 19-21, 77, 86,                                                                                                    | 123, 124, 126, 147, 164, <u>165</u> , 165, 206                                                                                                    |
| 87, 89, 90, 90, 95, 97, 107, 109, 134,                                                                                                    | \tw@ 83                                                                                                    |
| 137, 145, 157, 182, 195, 219, 221,                                                                                                    | \twocolumn 84, 229, 247                                                                                                    |
| 229, 231, 235, 236, 239, 247, 255, 268                                                                                                    | \if@twocolumn                                                                                                    |
| \@tfor 112, 126, 127, 237                                                                                                    | 102, 143, 195, 215, 227, 229, 268                                                                                                    |
| \the $102, 230, 238-240$                                                                                                    | \if@twoside 102, 167, 252, 258                                                                                                    |
| \the $\cdot \theta$ 68, 106, 126, 228, $\underline{243}$ , 245                                                                                                    | \twosided $21, 22, 23, 28, 29,$                                                                                                    |
| \thecolumn 18, 18, 128, <u>233</u> , 233, 270                                                                                                    | 38, 38, 42, 44, 48, 48, 52, 55, 75, 77,                                                                                                    |
| \pcol@thectr@ $\cdot \theta$ $106, 126, 228, 243$                                                                                                    | 78, 102, 110, 135, 194, 231, 233, <u>258</u> , 258                                                                                                    |
| \pcol@thectr@ $\cdot 	heta \cdot c$                                                                                                    | \pcol@twosided 102, 108,                                                                                                    |
| <u>68,</u> 106, 109, 126, 228, <u>243,</u> 243, 245                                                                                                    | 110, 112, 126, 135, 231, 233, <u>258</u> , 258                                                                                                    |
| \pcol@thectrelt 106, 120, 126, 228, 243, 243                                                                                                    | $\protect\protect\pro$ |
| \pcol@thecurrcol 243                                                                                                    | \pcol@twosided@b 110, 135, 258                                                                                                    |
| \@thefnmark 116, \(\frac{121}{121}\)                                                                                                    | \pcol@twosided@c 110, 135, 258                                                                                                    |
| \thefootnote 12, 116                                                                                                    | \pcol@twosided@m 110, 135, \(\frac{258}{258}\)                                                                                                    |
| \theH· $	heta$                                                                                                    | \pcol@twosided@p 102, 110, 258                                                                                                    |
| \@themargin 92, 162, \overline{163}                                                                                                    | • , , , ,                                                                                                    |
| \thepage 106                                                                                                    | ${f U}$                                                                                                    |
| \thesection 115                                                                                                    | \unskip 193                                                                                                    |
| \thesubsection 11, 12                                                                                                    | \unvbox 125, 148, 156, 177-179, 189, 193, 224                                                                                                    |
| \toks 102, 140                                                                                                    | \pcol@unvbox@cclv                                                                                                    |
| top page                                                                                                    | 69, 92, 95, 99, 146, <u>192, 192, 205</u>                                                                                                    |
| 29, 64, 67–69, 99, 101, 130, 133,                                                                                                    | \unvcopy 127, 145, 187, 189                                                                                                    |
| 145, 153, 206, 207, 214, 222, 248, 253                                                                                                    | \usepackage 6                                                                                                    |
| 110, 100, 200, 201, 211, 222, 210, 200                                                                                                    | ,                                                                                                    |

| \utput 122                                        | $W_P  \dots  77, 77, 78, 91, 167, 169, 170, 172$                                                                                                    |
|---------------------------------------------------|----------------------------------------------------------------------------------------------------|
|                                                   | $W_R  \dots  77, 77, 78, 91, 169, 170, 172$                                                                                                    |
| V                                                 | $W_T$ $77$ , $77$ ,                                                                                                    |
| $V_B$                                             | 78, 90, 94, 97, 126, 145, 160, 161,                                                                                                    |
| $V_E$ 94, 96, 132, 203, 204, 248, 250             | 167, 168, 172, 182, 195, 219, 236–239                                                                                                    |
| $V_P$ 87, 89,                                     | $w_c \dots 19, 20, 66, 77, 86,$                                                                                                    |
| 93, 94, 96, 104, 133, 202, 202, 203, 209          | 87, 89, 90, 95–97, 111, 137, 157, 160,                                                                                                    |
| $V_P'$ 89, 95, 98, 104, 105, 133, 137,            | 185, 195, 221, 227, 229, 234-236, 239                                                                                                    |
| 202, 202, 203, 210, 211, 215–218, 222             | \@whiledim <u>111</u>                                                                                                    |
| $V_T$                                             | \@whilenum 83, 111                                                                                                    |
| 94–96, 104, 202, 202, 203, 209, 211–213           | \@whilesw <u>111</u>                                                                                                    |
| $v_c(x)$                                          | \@width 108                                                                                                    |
| $val(\theta)$ 85, 86, 105, 229, 229, 243–245, 248 |                                                                                                    |
| $val_c(\theta)$                                   | $\mathbf{X}$                                                                                                    |
| \vbadness                                         | \pcol@xcolumncolor 107, <u>260</u> , <u>260</u>                                                                                                    |
| \vbox 64, 65, 69-73, 82, 88, 96,                  | \xdef 73, 118-120, 150, 176,                                                                                                    |
| 99, 101, 102, 105, 114, 115, 127, 134,            | 186, 191, 199, 238, 244, 261, 267, 268                                                                                                    |
| 137, 140, 148, 156, 163, 165, 189,                | \@xfloat 81, 84                                                                                                    |
| 191, 201, 208, 213, 216, 219, 221,                | \@xnext 112, 128, 195                                                                                                    |
| 222, 226, 230, 231, 254, 255, 261–263             | \pcol@xparacol <u>227</u> , 227                                                                                                    |
| verse (environment)                               | \@xympar 116, 231, <u>257</u> , 257                                                                                                    |
| \vfil 116, 161,                                   | $\protect\protect\pro$ |
| 204, 205, 211, 216, 217, 219, 248, 253            | \pcol@@xympar 116, 231, <u>257</u>                                                                                                    |
| \vfuzz 88, 140                                    |                                                                                                    |
| \pcol@visitallcols                                | Y                                                                                                    |
| $\ldots$ 83, 87, 92, 107, 108, 111, 128,          | \pcol@ycolumncolor 107, <u>260</u> , <u>260</u>                                                                                                    |
| 129, 173, 180, 227, 248, 248, 249, 253            | \yoko 125, 127, 163                                                                                                    |
| \voidb@x 99, 146, 157, 177, 186, 191              | \pcol@yparacol 111, 135, <u>227</u> , 227, 228                                                                                                    |
| \vrule 108, 168                                   |                                                                                                    |
| \vsize 82, 87, 88, 93, 143, 144, 174              | Z                                                                                                    |
| \vskip                                            | \z@ 79, 91, 124, 257, 259, 262, 264                                                                                                    |
| \vsplit 82, 98, 193                               | \pcol@zparacol                                                                                                    |
| \vss 212, 255                                     | 85, 88–91, 97, 98, 102, 103, 105–110,                                                                                                    |
| \vtop 166, 168                                    | 113–117, 120, 121, 124, 128–130,                                                                                                    |
| <b>**</b> 7                                       | 133–135, 137, 138, 140, 143, 146,                                                                                                    |
| $W_c \dots V_r, 77, 78, 170, 172, 239$            | 147, 161, 166, 173–175, 177–179, 194, 195, 227, 227, 233–236, 242–                                                                                                    |
| $W_c$                                             | · · · · · · · · · · · · · · · · · · ·                                                                                                    |
| vv M 11, 11, 10, 101, 109, 110, 112               | 244, 247, 249, 254, 256, 257, 262, 269                                                                                                    |

## **Revision History**

| v0.9 |                                                                                                    |      |
|------|----------------------------------------------------------------------------------------------------|------|
| v0.9 | General: The style paracol is born. $(2005/01/28)$                                                                                               |      |
| (    | General: The style is included in CTAN with a very small modification. $(2011/09/16)$                                                            |      |
| v1.0 |                                                                                                    |      |
| (    | General: Add this document and fix the following problems on the author's 30th wedding                                                           |      |
|      | anniversary. (2011/10/10)                                                                                                    |      |
|      | \pcol@toppage: Renamed from \pcol@maxpage                                                                                                    |      |
|      | \ifpcol@nospan: Renamed from \pcol@textonly                                                                                                    |      |
|      | \ifpcol@sync: Add initialization to be false                                                                                                    | 13   |
| \    | \ifpcol@sptext: Introduced to restrict the broadcast of \if@nobreak and \everypar only                                                           |      |
|      | when a column-switching is accompanied with spanning text.                                                                                       |      |
|      | \ifpcol@clear: Add initialization to be false                                                                                                    |      |
|      | \ifpcol@outputflt: Renamed from \ifpcol@stopoutput with the reversal                                                                             |      |
|      | Aifpcol@lastpage: Introduced for special operations in the last page.                                                                            |      |
|      | Apcol@textfloatsep: Introduced for the bug fix of float space enlargement.                                                                       | 13   |
| ,    | \pcol@output: Replace \@makecol with \pcol@makecol for a special care for column-pages                                                           | 1.4  |
| ,    | with synchronization points.                                                                                                    | 14   |
| ,    | Apcol@makecol: Introduced for special float handling in a column-page with synchronization                                                       | 1.41 |
| ,    | points                                                                                                    | 14   |
|      | synchronization points                                                                                                    | 14   |
| ,    | \pcol@cflt: Introduced for special float handling in a column-page with synchronization                                                          | 14   |
|      | points                                                                                                    | 1/1  |
| \    | \pcol@opcol: Remove unnecessary assignment of \@colht                                                                                            |      |
|      | \pcol@opcol: Rename \pcol@maxpage as \pcol@toppage                                                                                               |      |
|      | \pcol@setpnoelt: Rename \ifpcol@textonly as \ifpcol@nospan                                                                                       |      |
|      | \pcol@getpinfo: Rename \ifpcol@textonly as \ifpcol@nospan                                                                                        |      |
|      | \pcol@floatplacement: Add initialization of \pcol@textfloatsep                                                                                   |      |
|      | \pcol@startpage: Add assignment of \pcol@firstprevdepth to be \relax                                                                             |      |
|      | \pcol@startpage: Rename \pcol@maxpage as \pcol@toppage                                                                                           |      |
|      | \pcol@startpage: Rename \pcol@settextpage as \pcol@setordpage                                                                                    |      |
| ١    | \pcol@outputcolumns: Rename \ifpcol@stopoutput as \ifpcol@outputflt                                                                              | 15   |
|      | \pcol@outputelt: Rename \ifpcol@stopoutput as \ifpcol@outputflt                                                                                  |      |
|      | \pcol@outputelt: Rename \ifpcol@textonly as \ifpcol@nospan                                                                                       |      |
|      | \pcol@specialoutput: Remove unnecessary \pcol@latex@specialoutput                                                                                |      |
|      | \pcol@output@start: Change the order of operations                                                                                               |      |
|      | \pcol@output@start: Rename \pcol@maxpage as \pcol@toppage                                                                                        |      |
|      | Apcol@output@start: Add special operation in case of too small room for column-pages                                                             |      |
| `    | $\proonup$ Coutput@start: Add clearing of $S_c$                                                                                                  | 17   |
| ,    | Apcol@output@switch: Restrict the broadcast of \if@nobreak and \everypar only when a                                                             | 1.0  |
|      | column-switching is accompanied with spanning text.                                                                                              | 18   |
| ,    | \pcol@restartcolumn: Add \pcol@getcurrfoot to restore parameters of $\kappa_c(\tau)$ into                                                        | 10   |
| ,    | \footins.                                                                                                    |      |
|      | \pcol@iigetcurrcol: Add restoration of \pcol@textfloatsep                                                                                        |      |
|      | \pcol@setcurrcol: Add save of \pcol@textfloatsep                                                                                                 |      |
|      | \pcol@sync: Add measurement of $D_T$                                                                                                    |      |
|      | Apcol@flushcolumn: Add \vfil at the bottom of flushed column-page.                                                                               |      |
|      | \pcol@flushcolumn: Add \viii at the bottom of hushed condmn-page \pcol@flushcolumn: Change order of the garbage collection of \pcol@currfoot and | ∠U'  |
|      | \pcol@getcurrfoot\pcol@getcurrfoot. \pcol@getcurrfoot.                                                                                           | 20.  |
| ,    | $Apcol@flushcolumn: Add Adcolbt = \pi^h(n)$                                                                                                    | 20   |

| \pcol@flushcolumn: Replace \pcol@trynextcolumn with \pcol@makefcolumn for the case of                                                                                 |                 |
|----------------------------------------------------------------------------------------------------|-----------------|
|                                                                                                    | 206             |
| \pcol@makefcolumn: Introduced to take special care of the float-column in the last page                                                                               | 207             |
| \pcol@makefcolelt: Introduced to take special care of the float-column in the last page                                                                               |                 |
| \pcol@measurecolumn: Drastically changed to measure $D_T$ , to deal with empty main vertical                                                                          |                 |
|                                                                                                    | 209             |
| \pcol@addflhd: Drastically changed to omit \topfigrule and \botfigrule from float size                                                                                |                 |
| measurement, to take care of top float enlargement, to add the measurement of $D_T$ , and to                                                                          | 0               |
|                                                                                                    | 210             |
| \pcol@measureupdate: Introduced to let $D_T$ and $D_P$ have the minimum depth of items among                                                                          |                 |
|                                                                                                    | $\frac{8}{211}$ |
| \pcol@synccolumn: Drastically changed to correctly implement the top float enlargement and                                                                            |                 |
|                                                                                                    | 211             |
| \pcol@output@flush: Rename \pcol@makelastpage as \pcol@makeflushedpage                                                                                                |                 |
| \pcol@output@flush: Remove unnecessary assignment of \@colht                                                                                                    |                 |
| \pcol@output@clear: Rename \pcol@makelastpage as \pcol@makeflushedpage                                                                                                |                 |
| \pcol@output@clear: Remove unnecessary increment of \pcol@page and assignment of                                                                                      |                 |
|                                                                                                    | 214             |
| \pcol@makeflushedpage: Renamed from \pcol@makelastpage                                                                                                    |                 |
| \pcol@makeflushedpage: Rename \ifpcol@textonly as \ifpcol@nospan                                                                                                    |                 |
| \pcol@makeflushedpage: Judge the last page is empty if $V_P = -\infty$ instead of $V_P < 0$                                                                           |                 |
| \pcol@makeflushedpage: Let \@colht be $\langle ht \rangle$ if the former is less than the latter                                                                      |                 |
| \pcol@makeflushedpage: Add special care of the float column in the last page                                                                                          |                 |
| \pcol@flushfloats: Add reinitialization of \@colht                                                                                                    |                 |
| \pcol@freshpage: Rename \pcol@maxpage as \pcol@toppage                                                                                                    |                 |
| \pcol@freshpage: Add save and restore of \@currbox                                                                                                    |                 |
| \pcol@currcol                                                                                                    |                 |
| \pcol@output@end: Drastically changed to take special care of float columns in the last page, t                                                                       |                 |
| deal with the empty last page with and without deferred floats, and to try to make                                                                                    |                 |
| 1 0                                                                                                    | 222             |
| \pcol@invokeoutput: Let \pcol@prevdepth have \prevdepth directly instead of via                                                                                       | 200             |
| · ·                                                                                                    | 226             |
|                                                                                                    | 227             |
| \paracol: Add the mechanism of inter-environment local counter conservation \paracol: Let \col@number = 1 instead of $C$ to keep \maketitle from producing title with | 221             |
|                                                                                                    | 227             |
| \paracol: Add initialization of \pcol@textfloatsep, \ifpcol@lastpage,                                                                                                 |                 |
|                                                                                                    | 227             |
| \paracol: Make API commands environment-local and inhibit nesting of paracol                                                                                          | 227             |
| \pcol@localcommands: Introduced to make API commands environment-local                                                                                                |                 |
|                                                                                                    | 233             |
| \pcol@loadctrelt: Introduced for inter-environment local counter conservation                                                                                         | 243             |
| \pcol@storecounters: Introduced for inter-environment local counter conservation                                                                                      |                 |
| \pcol@storectrelt: Introduced for inter-environment local counter conservation                                                                                        |                 |
| \pcol@savecounters: Move the body to \pcol@sscounters                                                                                                    |                 |
| \pcol@sscounters: Introduced to implement the common operations of \pcol@storecounters                                                                                |                 |
|                                                                                                    | 244             |
| \pcol@cmpctrelt: Introduced for inter-environment local counter conservation                                                                                          | 244             |
| \synccounter: Introduced as an environment-local API command                                                                                                    |                 |
| \pcol@com@synccounter: Introduced for the implementation of the new API command                                                                                       |                 |
|                                                                                                    |                 |
| \Synccounter                                                                                                    | 244             |
| \pcol@synccounter: Introduced for \synccounter and inter-environment local counter                                                                                    | 244             |

| \pcol@syncctre1t: Introduced for \synccounter and inter-environment local counter                                                                                                    |                 |
|----------------------------------------------------------------------------------------------------|-----------------|
|                                                                                                    | 244             |
| •••                                                                                                    | 245             |
| \pcol@com@syncallcounters: Introduced for the implementation of the new API command                                                                                                    |                 |
| \syncallcounters                                                                                                    | 245             |
| \pcol@setctrelt: Replace \setcounter with direct assignment with \csname and                                                                                                    |                 |
| ·                                                                                                    | 245             |
| 1                                                                                                    | 245             |
| \pcol@stepcounter: Replace \csname/\endcsname with \@nameuse                                                                                                    |                 |
| \pcol@par: Introduced for \par-if-necessary operation.                                                                                                    |                 |
| \switchcolumn: Made \let-equal to \pcol@com@switchcolumn for localization                                                                                                    |                 |
| \pcol@com@switchcolumn: Introduced as the implementation of \switchcolumn                                                                                                    |                 |
| \pcol@com@switchcolumn: Add \pcol@defcolumn to clarify the behavior of column                                                                                                    |                 |
| \pcol@switchcolumn: Add the check of $d \geq 0$                                                                                                    |                 |
| \pcol@sptext: Made \long to allow \par in its argument                                                                                                    |                 |
| \pcol@sptext: Replace \par with \pcol@par                                                                                                    | 247             |
| $\protect{\protect} \protect{\protect} Add \protect{\protect} \protect{\protect} \protec$ | o 4 =           |
| . 71                                                                                                    | 247             |
| \pcol@switchcol: Add \pcol@aconly for disabling \addcontentsline                                                                                                    |                 |
| \column: Made \let-equal to \pcol@com@column for localization.                                                                                                    |                 |
| \column*: Made \let-equal to \pcol@com@column* for localization.                                                                                                    |                 |
| \pcol@com@column: Introduced as the implementation of \column                                                                                                    |                 |
| \pcol@com@column*: Introduced as the implementation of \column*                                                                                                    | 249             |
| \pcol@defcolumn: Replace \column with \pcol@com@column and \switchcolumn with                                                                                                    | 0.40            |
| <b>T</b>                                                                                                    | 249             |
| \nthcolumn: Made \let-equal to \pcol@com@nthcolumn for localization                                                                                                    |                 |
| \nthcolumn*: Made \let-equal to \pcol@com@nthcolumn* for localization \pcol@com@nthcolumn: Introduced as the implementation of \nthcolumn with the inhibition o                                                                                                    |                 |
|                                                                                                    | $\frac{1}{249}$ |
| \pcol@com@nthcolumn*: Introduced as the implementation of \nthcolumn* with the inhibition                                                                                                    |                 |
|                                                                                                    | $\frac{1}{249}$ |
|                                                                                                    |                 |
| \leftcolumn*: Made \left-equal to \pcol@com@leftcolumn* for localization\                                                                                                    |                 |
| \pcol@com@leftcolumn: Introduced as the implementation of \leftcolumn with the inhibition                                                                                                    |                 |
| of column-switching in the environment.                                                                                                    | 249             |
| \pcol@com@leftcolumn*: Introduced as the implementation of \leftcolumn* with the                                                                                                    | 210             |
|                                                                                                    | 249             |
| \rightcolumn: Made \let-equal to \pcol@com@rightcolumn for localization                                                                                                    |                 |
| \rightcolumn*: Made \let-equal to \pcol@com@rightcolumn* for localization                                                                                                    |                 |
| \pcol@com@rightcolumn: Introduced as the implementation of \rightcolumn with the                                                                                                    | - 10            |
|                                                                                                    | 249             |
| \pcol@com@rightcolumn*: Introduced as the implementation of \rightcolumn* with the                                                                                                    | - 10            |
|                                                                                                    | 249             |
| \pcol@switchenv: Introduced to inhibit column-switching in the environment                                                                                                    |                 |
| \endcolumn: Made \let-equal to \pcol@com@endcolumn for localization                                                                                                    |                 |
| \endcolumn*: Made \let-equal to \pcol@com@endcolumn* for localization                                                                                                    |                 |
| \pcol@com@endcolumn: Introduced as the implementation of \endcolumn with the globalization                                                                                                    |                 |
| of \everypar                                                                                                    | 250             |
| \pcol@com@endcolumn*: Introduced as the implementation of \endcolumn* with the                                                                                                    |                 |
| globalization of \everypar                                                                                                    | 250             |
| \endnthcolumn: Made \let-equal to \pcol@com@endnthcolumn for localization                                                                                                    |                 |
| \endnthcolumn*: Made \let-equal to \pcol@com@endnthcolumn* for localization                                                                                                    |                 |
| \pcol@com@endnthcolumn: Introduced as the implementation of \endnthcolumn with the                                                                                                    |                 |
|                                                                                                    | 250             |

| \pcol@com@endnthcolumn*: Introduced as the implementation of \endnthcolumn* with the         |     |
|----------------------------------------------------------------------------------------------|-----|
| globalization of \everypar                                                                   | 250 |
| \endleftcolumn: Made \let-equal to \pcol@com@endleftcolumn for localization                  | 250 |
| \endleftcolumn*: Made \let-equal to \pcol@com@endleftcolumn* for localization                | 250 |
| \pcol@com@endleftcolumn: Introduced as the implementation of \endleftcolumn with the         |     |
| globalization of \everypar                                                                   | 250 |
| \pcol@com@endleftcolumn*: Introduced as the implementation of \endleftcolumn* with the       |     |
| globalization of \everypar                                                                   | 250 |
| \endrightcolumn: Made \let-equal to \pcol@com@endrightcolumn for localization                | 250 |
| \endrightcolumn*: Made \let-equal to \pcol@com@endrightcolumn* for localization              | 250 |
| \pcol@com@endrightcolumn: Introduced as the implementation of \endrightcolumn with the       |     |
| globalization of \everypar                                                                   | 250 |
| \pcol@com@endrightcolumn*: Introduced as the implementation of \endrightcolumn* with the     | ıe  |
| globalization of \everypar                                                                   | 250 |
| \addcontentsonly: Introduced for disabling \addcontentsline                                  | 250 |
| \pcol@aconly: Introduced for disabling \addcontentsline                                      | 250 |
| \pcol@aconlyelt: Introduced for disabling \addcontentsline                                   | 251 |
| \pcol@gobblethree: Introduced for disabling \addcontentsline                                 | 251 |
| \pcol@addcontentsline: Introduced for disabling \addcontentsline                             | 251 |
| \pcol@ac@def@toc: Introduced for disabling \addcontentsline                                  |     |
| \pcol@ac@enable@toc: Introduced for disabling \addcontentsline                               | 251 |
| \pcol@ac@disable@toc: Introduced for disabling \addcontentsline                              | 251 |
| \pcol@ac@def@lof: Introduced for disabling \addcontentsline                                  | 251 |
| \pcol@ac@def@lot: Introduced for disabling \addcontentsline                                  |     |
| \pcol@ac@caption@enable: Introduced for disabling \addcontentsline                           | 251 |
| \pcol@ac@caption@disable: Introduced for disabling \addcontentsline                          | 251 |
| \pcol@ac@caption@def: Introduced for disabling \addcontentsline                              | 251 |
| \pcol@ac@caption@if@lof: Introduced for disabling \addcontentsline                           | 251 |
| \pcol@ac@caption@if@lot: Introduced for disabling \addcontentsline                           | 251 |
| \pcol@ac@caption: Introduced for disabling \addcontentsline                                  |     |
| \pcol@ac@caption@latex: Introduced for disabling \addcontentsline                            |     |
| \flushpage: Made \let-equal to \pcol@com@flushpage for localization                          |     |
| \pcol@com@flushpage: Introduced as the implementation of \flushpage with the replacement     |     |
| of \par with \pcol@par                                                                       |     |
| \clearpage: Made \let-equal to \pcol@com@clearpage for localization                          |     |
| \pcol@com@clearpage: Introduced as the implementation of \clearpage with the replacement     |     |
| of \par with \pcol@par                                                                       |     |
| \endparacol: Replace \par with \pcol@par                                                     | 268 |
| v1.1                                                                                         |     |
| General: Add \columnratio and variable column width. (2012/05/11)                            |     |
| General: Add \columnratio{0.6} and a phrase for it.                                          | 12  |
| General: Add description of \columnratio                                                     | 19  |
| General: Add description of $w_c = \pcol@columnwidth c.$                                     | 66  |
| $\cline{C}$ \pcol@columnwidth· $c$ instead of $\cline{C}$ columnwidth as the width of $c$ 's |     |
| \hbox                                                                                        |     |
| \pcol@getcurrcol: Add assignment $w_c$ to \columnwidth, \hsize and \linewidth                | 185 |
| \pcol@zparacol: Replace the calculation of \columnwidth with the call of                     |     |
| <b>1</b>                                                                                     | 229 |
| \columnratio: Introduced to specify column width fractions.                                  |     |
| \pcol@columnratioleft: Introduced to keep column width fractions                             |     |
| \pcol@setcolwidth@r: Introduced to calculate $w_c$                                           | 235 |
| v1.2-1                                                                                       |     |
| General: Make paracol environment accept $\color$ and add $\columncolor$ . $(2013/05/11)$    |     |
| General: Add description of \columncolor and \normlcolumncolor.                              | 25  |

|     | General: Add the subsection "Coloring".                                                                                                    | 70 |
|-----|----------------------------------------------------------------------------------------------------|----|
|     | \pcol@currcol: Add initialization to 0 after the declaration                                                                                                    | 28 |
|     | \pcol@opcol: Add \pcol@clearcst@unvbox to add coloring \specials at the top and bottom                                                                                                    |    |
|     | of the column-page to be shipped out, together with the setting                                                                                                    |    |
|     | \boxmaxdepth = \@maxdepth for depth capping 1                                                                                                    | 48 |
|     | \pcol@output@start: Add emptying \pcol@colorstack and the invocation of                                                                                                    |    |
|     | \pcol@savecolorstack at the beginning of the first column-page to be built 1                                                                                                    | 78 |
|     | \pcol@output@switch: Add \pcol@clearcst@unvbox to add coloring \specials at the top and                                                                                                    |    |
|     |                                                                                                    | 80 |
|     | \pcol@restartcolumn: Add \pcol@restorecst@restart to return main vertical list with                                                                                                    | -  |
|     |                                                                                                    | 83 |
|     | \pcol@putbackmv1: Introduced to restart a column with coloring                                                                                                    |    |
|     | General: Add the subsection "Color Management" to describe newly introduced macros for                                                                                                    | 00 |
|     | · · · · · · · · · · · · · · · · · · ·                                                                                                    | 87 |
|     | General: \pcol@reset@color@elt was introduced to implement \pcol@reset@color@pop but                                                                                                    | 01 |
|     |                                                                                                    | 87 |
|     | \pcol@ifempty: Introduced to examine the emptiness of the box, extracting the code from                                                                                                    | 01 |
|     |                                                                                                    | 87 |
|     | 1                                                                                                    | 01 |
|     | \pcol@clearcst@unvbox: Introduced to put coloring \specials above and below of a                                                                                                    | 00 |
|     | column-page                                                                                                    |    |
|     | \pcol@clearcolorstack: Introduced to clear color context                                                                                                    |    |
|     | General: \pcol@set@color@elt was introduced to implement color context reestablishment but                                                                                                    |    |
|     | removed in v1.34.                                                                                                    |    |
|     | \pcol@restorecolorstack: Introduced to reestablish color context                                                                                                    |    |
|     | \pcol@restorecst: Introduced to reestablish color context                                                                                                    |    |
|     | \pcol@savecolorstack: Introduced to save the opening color context of a column-page 19                                                                                                    |    |
|     | General: $\protect\protect\p$ |    |
|     | \pcol@output@end: Add color resetting                                                                                                    |    |
|     | \pcol@zparacol: Add redefinitions of \set@color and \reset@color 2                                                                                                    |    |
|     | \columncolor: Introduced to define the default color of a column 2                                                                                                    |    |
|     | \pcol@xcolumncolor: Introduced to implement \columncolor                                                                                                    |    |
|     | \pcol@ycolumncolor: Introduced to implement \columncolor                                                                                                    |    |
|     | \pcol@columncolor: Introduced to implement \columncolor 2                                                                                                    |    |
|     | $\mbox{\tt normalcolumncolor: Introduced to define the default color of a column is \mbox{\tt normalcolor.} 2$                                                                                                    |    |
|     | \pcol@icolumncolor: Introduced to implement \columncolor and \normalcolumncolor 2                                                                                                    |    |
|     | \pcol@set@color@push: Introduced to work as \set@color                                                                                                    | 62 |
|     | \pcol@reset@color@pop: Introduced to work as \reset@color 2                                                                                                    | 63 |
| v1. | 2-2                                                                                                    |    |
|     | General: Add page-wise and merged footnote functions. (2013/05/11)                                                                                                    | 1  |
|     | General: Add a footnote mentioning page-wise footnotes                                                                                                    | 10 |
|     | General: Add a footnote mentioning page-wise footnotes merged with pre-environment staff.                                                                                                    | 15 |
|     | General: Add a footnote mentioning page-wise footnotes merged with post-environment staff.                                                                                                    | 15 |
|     | General: Add the sub-section "Single-Columned Footnotes" to describe newly introducerd                                                                                                    |    |
|     | commands for page-wise footnotes.                                                                                                    | 24 |
|     | General: Add the section "Numbering and Placement of Single-Columned Footnotes" to                                                                                                    |    |
|     | describe page-wise footnotes in detail.                                                                                                    | 30 |
|     | General: Redesign page context and its implementation.                                                                                                    | 66 |
|     |                                                                                                    | 68 |
|     | \pcol@footnotebase: Introduced for page-wise footnotes                                                                                                    |    |
|     | \pcol@nfootnotes: Introduced for page-wise footnotes                                                                                                    |    |
|     | \ifpcol@sync: Add \pcol@switchcol and \pcol@flushclear to the macros turning the switch                                                                                                    |    |
|     |                                                                                                    | 31 |
|     | \ifpcol@clear: Add \pcol@flushclear to the macros turning the switch true due to the                                                                                                    |    |
|     |                                                                                                    | 32 |
|     | · · · · · · · · · · · · · · · · · · ·                                                                                                    |    |

| \ifpcol@flush: Add uses for page-wise footnote functions                                                                                                    |     |
|----------------------------------------------------------------------------------------------------|-----|
| \ifpcol@scfnote: Introduced for page-wise footnote functions                                                                                                    |     |
| \ifpcol@mgfnote: Introduced for page-wise footnote functions                                                                                                    |     |
| \ifpcol@fncounteradjustment: Introduced for page-wise footnote functions                                                                                                    |     |
| \pcol@topfnotes: Introduced for page-wise footnote functions                                                                                                    | 138 |
| \pcol@ShowBox: Introduced for debugging page-wise footnote functions                                                                                                    |     |
| \pcol@LogLevel: Introduced for debugging page-wise footnote functions                                                                                                    |     |
| \pcol@iLogLevel: Introduced for debugging page-wise footnote functions                                                                                                    |     |
| \pcol@Log: Introduced for debugging page-wise footnote functions.                                                                                                    |     |
| \pcol@Log@iii: Introduced for debugging page-wise footnote functions                                                                                                    |     |
| \pcol@Log@ii: Introduced for debugging page-wise footnote functions                                                                                                    |     |
| \pcol@Log@i: Introduced for debugging page-wise footnote functions                                                                                                    |     |
| \pcol@Logstart: Introduced for debugging page-wise footnote functions                                                                                                    |     |
| \pcol@Logstart@ii: Introduced for debugging page-wise footnote functions                                                                                                    |     |
| \pcol@Logstart@i: Introduced for debugging page-wise footnote functions                                                                                                    |     |
| \pcol@Logend: Introduced for debugging page-wise footnote functions                                                                                                    |     |
| \pcol@Logend@ii: Introduced for debugging page-wise footnote functions                                                                                                    |     |
| \pcol@Logend@i: Introduced for debugging page-wise footnote functions                                                                                                    |     |
| \pcol@Logfn: Introduced for debugging page-wise footnote functions                                                                                                    |     |
| \pcol@Logfn@ii: Introduced for debugging page-wise footnote functions                                                                                                    |     |
| \pcol@Logfn@i: Introduced for debugging page-wise footnote functions                                                                                                    |     |
| \pcol@output: Add \pcol@Logstart and \pcol@Logend                                                                                                    | 143 |
| \pcol@output: Add an argument \@ne to \pcol@startcolumn to distinguish it from the                                                                                                    |     |
| invocation in \pcol@freshpage                                                                                                    |     |
| \pcol@makecol: Add save/discard of page-wise footnotes                                                                                                    |     |
| \pcol@combinefloats: Remove the shrink of \textfloatsep because each column in the last                                                                                                    |     |
| page is now made not taller than \@colht definitely by the introduction of the pre-flushing                                                                                                    |     |
| column height check.                                                                                                    |     |
| \pcol@setpnoelt: Completely recode reflecting the redesign of page context                                                                                                    | 149 |
| \pcol@defcurrpage: Introduced by the redesign of page context, partly replacing                                                                                                    |     |
| \pcol@setordpage which once we call \pcol@settextpage                                                                                                    |     |
| \pcol@nextpelt: Revise reflecting the redesign of page context                                                                                                    |     |
| \pcol@getpelt: Revise reflecting the redesign of page context                                                                                                    |     |
| \pcol@getpinfo: Revise reflecting the redesign of page context                                                                                                    |     |
| \pcol@getcurrpinfo: Revise reflecting the redesign of page context                                                                                                    |     |
| \pcol@startpage: Revise reflecting the redesign of page context                                                                                                    |     |
| \pcol@outputelt: Revise reflecting the redesign of page context                                                                                                    |     |
| \pcol@outputelt: Add ship-out of page-wise footnote.                                                                                                    |     |
| \pcol@trynextcolumn: No change in the code itself but its explanation is modified according to                                                                                                    |     |
| the drastic redesign of \pcol@startcolumn                                                                                                    |     |
| \pcol@specialoutput: Add footnote logging if \outputpenalty = $-10004$                                                                                                    | 174 |
| $\protect\$ Add initialization of $\Phi$ and page-wise footnote output operations, and                                                                                                    |     |
| 0 0 1 0                                                                                                    | 174 |
| \pcol@output@start: Add insertion of \footins having footnotes to be merged if it is not                                                                                                    |     |
|                                                                                                    | 178 |
| \pcol@makenormalcol: Replace the building operation of \@outputbox with footnotes with the                                                                                                    | e.e |
|                                                                                                    | 178 |
| $\verb \pcol@output@switch : Add the case \verb \ifpcol@clear  = \verb \ifpcol@sync  = true for the invocation   true for the invocation   true for the invocat$ | n   |
| • • • • • • • • • • • • • • • • • • • •                                                                                                    | 182 |
| \pcol@restartcolumn: Redesign the footnote insertion mechanism to cope with page-wise                                                                                                    |     |
|                                                                                                    | 183 |
| \pcol@getcurrfoot: Add an argument being \box or \copy                                                                                                    | 186 |
| General: Add the subsection "Footnote Handling" to describe newly introduced macros for                                                                                                    |     |
| nama wiga faatnataa                                                                                                    | 109 |

| Apcol@savefootins: Introduced to save footnotes in multiple occasions                                       | 192 |
|----------------------------------------------------------------------------------------------------|-----|
| 1 0                                                                                                    | 192 |
| Apcol@unvbox@cclv: Introduced to add stretch/shrink components of \skip\footins at the                      | 100 |
|                                                                                                    | 192 |
| Apcol@deferredfootins: Introduced to insert deferred footnotes                                              |     |
| Apcol@combinefootins: Introduced to put footnotes into pre-environment stuff                                |     |
| Apcol@putfootins: Introduced to put page-wise footnotes to a page                                           |     |
| Apcol@sync: Revise reflecting the redesign of page context.                                                 |     |
| 1 1 0 0 010                                                                                                 | 201 |
| Apcol@flushcolumn: Revise reflecting the redesign of \pcol@getcurrfoot                                      |     |
| Apcol@flushcolumn: Add operations for page-wise footnotes                                                   |     |
| Apcol@flushcolumn: Add the examination of $\kappa_c(\rho) = \infty$ to cope with a rare-case interaction of |     |
| pre-flushing column height check and float columns in last pages.                                           |     |
| Apcol@flushcolumn: Add Adcolht shrinking by page-wise footnotes.                                            |     |
| Apcol@flushcolumn: Revise reflecting the redesign of page context.                                          |     |
| Apcol@flushcolumn: Add Adcolht shrinking by page-wise footnotes.                                            |     |
| Apcol@makefcolumn: Encapsulate the float column in a \vbox of \@colht so that vertical skips                | S   |
| at the top and bottom are not lost when the column is put back to the main vertical list,                   |     |
| and makes the assignment to \@currbox global because the box is now referred to after                       |     |
| , <u>1</u> <u>1</u>                                                                                         | 207 |
| ·1                                                                                                    | 209 |
| Apcol@synccolumn: Change code structure removing the case for overflown synchronized                        |     |
| 1.00                                                                                                    | 211 |
| Apcol@synccolumn: Remove \penalty-10000 made unnecessary by the redesign of overflow                        |     |
| .,                                                                                                    | 211 |
| \pcol@output@flush: Add \pcol@Logstart and \pcol@Logend                                                     |     |
| \pcol@output@clear: Add \pcol@Logstart and \pcol@Logend                                                     |     |
| Apcol@makeflushedpage: Revise reflecting the redesign of page context                                       |     |
| \pcol@makeflushedpage: Add \@colht shrinking by page-wise footnotes                                         |     |
| Apcol@makeflushedpage: Add incorporation of page-wise footnotes                                             |     |
| \pcol@imakeflushedpage: Revise reflecting the redesign of \pcol@getcurrfoot                                 |     |
| \pcol@imakeflushedpage: Add \pcol@Logstart and \pcol@Logend                                                 | 220 |
| \pcol@freshpage: Add argument 0 for the invocations of \pcol@startcolumn to inhibit                         |     |
| 4 4 6 4 4 4 6 4 4 4 6 4 4 4 4 4 4 4 4 4                                                                     | 221 |
| Apcol@output@end: Add incorporation of page-wise footnotes in the last ordinary pages                       |     |
|                                                                                                    | 222 |
| Apcol@output@end: Add insertion of page-wise footnotes to be merged.                                        |     |
| \pcol@invokeoutput: Add logging                                                                             | 226 |
| \pcol@zparacol: Add initialization of \pcol@footnotebase and \pcol@nfootnotes, and                          |     |
|                                                                                                    | 231 |
| Apcol@zparacol: Add nullification of API macros of footnote typesetting definition                          | 231 |
| 1 0                                                                                                    | 233 |
| Apcol@switchcol: Add column-scanning and page-overflow check for synchronized                               |     |
|                                                                                                    | 247 |
| Apcol@visitallcols: Introduced for column-scanning in synchronized column-switching and                     |     |
| 1 0 0                                                                                                    | 248 |
| 'Apcol@flushclear: Introduced for column-scanning in synchronized column-switching and pag                  | ge  |
| 6                                                                                                    | 253 |
| General: Add the subsection "Commands for Footnotes" to describe newly introduced macros                    |     |
| 1 0                                                                                                    | 253 |
| multicolumnfootnotes: Introduced to declare the default column-wise footnote typesetting                    |     |
| explicitly.                                                                                                 | 253 |

|      | \singlecolumnfootnotes: Introduced to declare the page-wise but non-merged footnote                                                                                                    |                   |
|------|----------------------------------------------------------------------------------------------------|-------------------|
|      | typesetting.                                                                                                    |                   |
|      | $\verb \mbox  \verb  merged footnotes: Introduced to declare the page-wise and merged footnote type setting$                                                                                         |                   |
|      | \pcol@fntext: Introduced for footnote encapsulation and deferring                                                                                                    |                   |
|      | \pcol@fntexttop: Introduced for footnote encapsulation                                                                                                    |                   |
| ,    | \pcol@fntextother: Introduced for footnote encapsulation and deferring                                                                                                    | 254               |
|      | \pcol@fntextbody: Introduced for footnote encapsulation and height capping                                                                                                    |                   |
| •    | \fncounteradjustment: Introduced to make footnote counter is consistent with its origin at                                                                                                    |                   |
|      | the beginning of paracol and the number of footnotes given in the environment at its                                                                                                    |                   |
|      | end                                                                                                    | 255               |
| •    | \nofncounteradjustment: Introduced to disable the footnote counter adjustment                                                                                                    | 255               |
| •    | \pcol@footnoterule: Introduced to keep the original definition of \footnoterule                                                                                                    | 256               |
| ,    | \pcol@footnote: Introduced to keep the original definition of \footnote                                                                                                    | 256               |
| ,    | \pcol@footnotemark: Introduced to keep the original definition of \footnotemark                                                                                                    | 256               |
| ,    | \pcol@footnotetext: Introduced to keep the original definition of \footnotetext                                                                                                    | 256               |
| •    | \pcol@footnote: Introduced for \footnote* and footnote counter adjustment                                                                                                    | 256               |
| •    | \pcol@ifootnote: Introduced for \footnote* and footnote counter adjustment                                                                                                    | 256               |
| •    | \pcol@footnotemark: Introduced for \footnotemark* and footnote counter adjustment                                                                                                    | 256               |
| •    | \pcol@ifootnotemark: Introduced for \footnotemark* and footnote counter adjustment                                                                                                    | 256               |
| •    | \pcol@adjustfnctr: Introduced for \footnote* and \footnotemark*                                                                                                    | 256               |
| •    | \pcol@iadjustfnctr: Introduced for \footnote* and \footnotemark*                                                                                                    | 256               |
| •    | \pcol@calcfnctr: Introduced for \footnote*, \footnotemark* and \footnotetext*                                                                                                    | 256               |
| •    | \pcol@footnotetext: Introduced for \footnotetext*                                                                                                    | 257               |
| •    | \pcol@ifootnotetext: Introduced for \footnotetext*                                                                                                    | 257               |
|      | \pcol@iifootnotetext: Introduced for \footnotetext*                                                                                                    |                   |
| ,    | \endparacol: Add pre-flushing column height check and footnote counter adjustment                                                                                                    | 268               |
| 71.2 |                                                                                                    |                   |
|      | General: Fix a problem in synchronization. (2013/05/11)                                                                                                    |                   |
|      | $\verb \ifpcol@flush : Introduced to fix the problem with a too-tall page at synchronization$                                                                                                    |                   |
| ,    | \pcol@sync: Modify the action on the page overflow to return from \output without flushing                                                                                                    |                   |
|      | that the page is broken outside \output to place top floats above the synchronization point                                                                                                    |                   |
|      | set in the next page                                                                                                    | 201               |
| 71.2 |                                                                                                    |                   |
|      | General: Add column-swapping functions. (2013/05/11)                                                                                                    |                   |
|      | General: Add description of \[no]swapcolumninevenpages                                                                                                    |                   |
|      | General: Add the subsection "Column-Swapping"                                                                                                    |                   |
|      | \ifpcol@swapcolumn: Introduced for column-swapping in even pages                                                                                                    |                   |
|      | \pcol@outputelt: Add column-swapping for even pages if specified                                                                                                    |                   |
|      | \pcol@imakeflushedpage: Add column-swapping for even pages if specified                                                                                                    |                   |
|      | \pcol@flushfloats: Add column-swapping for even pages if specified                                                                                                    |                   |
|      | $\verb \pcol@zparacol : Modify the setting of \verb \fiffirstcolumn  according to column-swapping$                                                                                                   |                   |
|      | \pcol@zparacol: Add nullification of \[no]swapcolumninevenpages                                                                                                    |                   |
|      | \pcol@ignore: Introduced for nullification of \[no]swapcolumninevenpages                                                                                                    |                   |
|      | \pcol@sptext: Add \pcol@swapcolumn for column-swapping                                                                                                    |                   |
|      | $\verb \pcol@switchcol : Add \verb \pcol@swapcolumn  for column-swapping to turn \verb \if@firstcolumn $                                                                                             | 247               |
| (    | General: Add the section "Column-Swapping" to describe newly introduced macros for                                                                                                    |                   |
|      |                                                                                                    | 258               |
|      | column-swapping                                                                                                    |                   |
| ,    | \swapcolumninevenpages: Introduced to enable column-swapping                                                                                                    | 258               |
|      | \swapcolumninevenpages: Introduced to enable column-swapping \noswapcolumninevenpages: Introduced to disable column-swapping                                                                         | $\frac{258}{258}$ |
| •    | \swapcolumninevenpages: Introduced to enable column-swapping \noswapcolumninevenpages: Introduced to disable column-swapping \pcol@swapcolumn: Introduced to convert column ordinal and its position | 258 $258$         |
| 71.2 | \swapcolumninevenpages: Introduced to enable column-swapping                                                                                                    | 258<br>258<br>259 |
| 71.2 | \swapcolumninevenpages: Introduced to enable column-swapping \noswapcolumninevenpages: Introduced to disable column-swapping \pcol@swapcolumn: Introduced to convert column ordinal and its position | 258<br>258<br>259 |

|   | General: Modify the description about \linewidth reflecting the fact that paracol may be                           |
|---|----------------------------------------------------------------------------------------------------|
|   | included in a list-like environment                                                                                |
|   | \pcol@lrmargin: Introduced to let \linewidth for each column has the value according to $w_c$                      |
|   | and the list-like environment surrounding paracol environment                                                      |
|   | \pcol@getcurrcol: Move assignment $w_c$ to \hsize and \linewidth to \pcol@invokeoutput. 18                         |
|   | \pcol@invokeoutput: Move the setting of \linewidth and \hsize from \pcol@getcurrcol to                             |
|   | this macro and add \parshape                                                                                       |
|   | \pcol@zparacol: Remove the setting \columnwidth, \hsize and \linewidth because they are                            |
|   | properly set in and after \pcol@output@start                                                                       |
|   | \pcol@zparacol: Add the setting of \pcol@lrmargin 229                                                              |
|   | \pcol@sptext: Add setting of \columnwidth, \linewidth and \parshape to have indented                               |
|   | spanning text with surrounding list-like environments                                                              |
|   | \endparacol: Remove \global assignment of \hsize and \linewidth because assignments of                             |
|   | them in paracol are now perfectly local                                                                            |
| v | 1.2-6                                                                                                    |
|   | General: Add \localcounter. (2013/05/11)                                                                           |
|   | \localcounter: Introduced to remove the argument counter from $\theta^g$                                           |
|   | \pcol@remctrelt: Recode to use newly introduced \pcol@removecounter                                                |
|   | \pcol@removecounter: Introduced for the counter removal operation in \localcounter and                             |
|   | \pcol@remctrelt                                                                                                    |
|   | \pcol@iremctrelt: Add the first argument $\Theta'$ as the counter list from which the second                       |
|   | argument $\theta$ is removed                                                                                       |
| v | 1.2-7                                                                                                    |
|   | General: Bug fixes and minor revisions as follows. (2013/05/11)                                                    |
|   | General: Remove \nosv from verbatim example of Table 1 shown in the right column                                   |
|   | General: Correct a few words in German and English libretti                                                        |
|   | General: Add the section "Known and Unknown Problems" to summarize a few typesetting                               |
|   | issues and warn users of the possibility of bugs                                                                   |
|   | \ifpcol@output: Introduced to solve the \output request sneaking                                                   |
|   | \ifpcol@lastpagesave: Introduced to fix the bug that \@makecol and \pcol@makefcolumn in                            |
|   | \pcol@flushcolumn misunderstand that non-last pages are last                                                       |
|   | \pcol@output: Add the examination of \ifpcol@output and LaTeX's original sequence for                              |
|   | \output request sneaked from outside of paracol environment                                                        |
|   | \pcol@output: Add the assignment of \@maxdepth to \maxdepth to nullify the temporary                               |
|   | setting done by \Qaddtobot                                                                                         |
|   | \pcol@makecol: Introduced to cope with the careless implementation of \@makecol in                                 |
|   | pLTFX                                                                                                    |
|   | \pcol@makecol: Remove unnecessary check of \ifpcol@lastpage on the redefinition of                                 |
|   | \(\text{Qtextbottom}\) \(\text{Qtextbottom}\) \(\text{Qtextbottom}\) \(\text{Qtextbottom}\)                        |
|   | \pcol@combinefloats: Add the assignment of \@maxdepth to \maxdepth to nullify the                                  |
|   | temporary setting done by \@addtobot                                                                               |
|   |                                                                                                    |
|   | \pcol@combinefloats: Introduced to solve the \output request sneaking                                              |
|   |                                                                                                    |
|   | \prol@nextpage: Remove unnecessary scan of $\pi(p_t)$                                                              |
|   | \pcol@outputelt: Add \boxmaxdepth = \@maxdepth for depth capping                                                   |
|   | \pcol@output@start: Add \pcol@outputtrue to solve the \output request sneaking 174                                 |
|   | \pcol@output@start: Include the effect of the separation of pre-environment bottom floats and                      |
|   | columns in the starting page into the check of too large pre-environment stuff 174                                 |
|   | \pcol@makenormalcol: Turn \ifpcol@lastpage be true temporarily for \pcol@combinefloats                             |
|   | to separate bottom floats in pre-environment stuff and the multi-column stuff in paracol                           |
|   | environment by \textfloatsep                                                                                       |
|   | \pcol@output@switch: Modify broadcasting of $\kappa_c(\sigma)$ so that \@afterindent is broadcasted with \Onehreak |
|   |                                                                                                    |

|     | \pcol@flushcolumn: Save \ifpcol@lastpage into \ifpcol@lastpagesave and turn                                                              |     |
|-----|----------------------------------------------------------------------------------------------------|-----|
|     | \ifpcol@lastpage false temporarily during the macro works on non-top and thus non-last                                                   |     |
|     | pages to fix the bug that \@makecol and \pcol@makefcolumn misunderstand the page they                                                    | y   |
|     | work on is last.                                                                                                    | 204 |
|     | \pcol@flushcolumn: Replace \@makecol with \pcol@@makecol to cap the depth of                                                             |     |
|     | \Coutputbox by \Cmaxdepth even with pLATFX.                                                                                              | 204 |
|     | \pcol@flushcolumn: Add the restore of \ifpcol@lastpage from \ifpcol@lastpagesave                                                         | 206 |
|     | \pcol@makefcolumn: Replace the sequence of operations to make a usual float column with                                                  |     |
|     | \@toplist with the newly introduced \pcol@makefcolpage                                                                                   | 207 |
|     | \pcol@makefcolpage: Introduced to implement the operations to make a float column                                                        |     |
|     | performed in three macros.                                                                                                    | 208 |
|     | \pcol@synccolumn: Add an shrink of 1/10000 fil to the bottom of flushed column pages to                                                  | 200 |
|     | cancel finite shrinks just below synchronization points                                                                                  | 211 |
|     | \pcol@output@flush: Add \boxmaxdepth = \@maxdepth for depth capping                                                                      |     |
|     | \pcol@output@flush: Add \boxmaxdepth = \@maxdepth for depth capping                                                                      |     |
|     | \pcol@output@clear: Add \boxmaxdepth = \@maxdepth for depth capping                                                                      |     |
|     | \pcol@imakeflushedpage: Enclose the column-page building process in a group to fix the bug                                               |     |
|     |                                                                                                    |     |
|     | which lets \topfigrule = \relax affecting to another column.                                                                             | 220 |
|     | \pcol@imakeflushedpage: Replace the sequence of operations to make a usual float column                                                  | 000 |
|     | with \@toplist with the newly introduced \pcol@makefcolpage                                                                              | 220 |
|     | \pcol@imakeflushedpage: Replace \@makecol with \pcol@@makecol to cap the depth of                                                        | 220 |
|     | \Coutputbox by \Commandepth even with pIATEX.                                                                                            | 220 |
|     | \pcol@output@end: Add \pcol@outputfalse to solve the \output request sneaking                                                            | 222 |
|     | \pcol@output@end: Add \boxmaxdepth = \@maxdepth for depth capping knowing it is                                                          |     |
|     | redundant                                                                                                    | 222 |
|     | \pcol@zparacol: Add the saving of \@combinefloats                                                                                        |     |
|     | <b>\globalcounter</b> : Examine if the argument counter is already in $\Theta^g$ to avoid the duplication is                             |     |
|     | the list which caused a bug                                                                                                    | 242 |
| v1. | 21                                                                                                    |     |
|     | General: Fix the bug by which a column having empty column-pages followed by a                                                           |     |
|     | synchronization point is lost or placed in a wrong page. (2013/06/06)                                                                    | . 1 |
|     | \pcol@flushcolumn: Add page and column numbers to logging                                                                                | 204 |
|     | \pcol@flushcolumn: Fix the bug that $\kappa_c(\beta^p)$ is let have \pcol@page, which can be less than                                   |     |
|     | $p_t = \polenge$ , to cause the column c is lost or moved to a wrong page                                                                | 206 |
|     | \pcol@invokeoutput: Add zero-clearing of \deadcycles                                                                                     | 226 |
| v1. | $\overline{22}$                                                                                                    |     |
|     | General: Fix the bug that \color and its relatives in a paragraph or around page top causes                                              |     |
|     | inconsistency of color context. (2013/06/30)                                                                                             | . 1 |
|     | General: Add the subsection "Coloring in Horizontal Mode"                                                                                |     |
|     | \ifpcol@output: Add a user \pcol@reset@color@pop to inhibit uncoloring if false                                                          |     |
|     | \ifpcol@inner: Introduced to know if we are in a \vbox                                                                                   |     |
|     | \pcol@everyvbox: Introduced to keep \everyvbox work as usual while having                                                                | 101 |
|     | \pcol@innertrue in it always.                                                                                                    | 140 |
|     | \pcol@output: Add reset of \set@color.                                                                                                   |     |
|     | General: \pcol@op@cpush was introduced for output request to push color stack but removed in                                             |     |
|     | v1.34                                                                                                    |     |
|     | General: \pcol@op@cpop was introduced for output request to pop color stack but removed in                                               |     |
|     | v1.34                                                                                                    |     |
|     |                                                                                                    |     |
|     | General: \pcol@op@cset was introduced for output request to set $\gamma_0^c$ but removed in v1.34.                                       |     |
|     | $\verb \pcol@specialoutput : Add the invocation of \verb \pcol@output@  f for $f \in \{\texttt{cpush}, \texttt{cpop}, \texttt{cset}\} .$ |     |
|     | \pcol@output@start: Move emptying \pcol@colorstack to \pcol@zparacol                                                                     |     |
|     | 1 1 1                                                                                                    | 187 |
|     | General: \pcol@output@icpush was introduced to implement \pcol@output@cpush but                                                          |     |
|     | removed in v1.34.                                                                                                    | 187 |

| • • • •                                                                                                    |                                                                                                    |
|----------------------------------------------------------------------------------------------------|----------------------------------------------------------------------------------------------------|
|                                                                                                    | p                                                                                                    |
|                                                                                                    |                                                                                                    |
|                                                                                                    |                                                                                                    |
|                                                                                                    |                                                                                                    |
|                                                                                                    |                                                                                                    |
|                                                                                                    | 187                                                                                                    |
|                                                                                                    |                                                                                                    |
|                                                                                                    | 187                                                                                                    |
|                                                                                                    | 230                                                                                                    |
| $\label{problem} $$ \operatorname{Col}(zparacol: Move initial emptying of $\Gamma$ from \mathbf\col}(output@start to \col}). $$$ | 230                                                                                                    |
| \pcol@zparacol: Add initial emptying of $\hat{\Gamma}$ and $\chi$                                                                | 230                                                                                                    |
|                                                                                                    |                                                                                                    |
| <del>-</del>                                                                                                    | 260                                                                                                    |
|                                                                                                    |                                                                                                    |
| \pcol@icolumncolor                                                                                                    | 260                                                                                                    |
| General: \pcol@getshadowcc was introduced for setting $\hat{\gamma}_0^c$ into $\gamma_0^c$ locally, but removed in               |                                                                                                    |
| v1.34                                                                                                    | 260                                                                                                    |
| \pcol@icolumncolor: Add warning of ineffective uses of \columncolor and                                                          |                                                                                                    |
|                                                                                                    |                                                                                                    |
| , , , , , , , , , , , , , , , , , , , ,                                                                                          | 260                                                                                                    |
|                                                                                                    |                                                                                                    |
|                                                                                                    |                                                                                                    |
|                                                                                                    |                                                                                                    |
|                                                                                                    | 263                                                                                                    |
|                                                                                                    | _00                                                                                                    |
|                                                                                                    | 263                                                                                                    |
|                                                                                                    |                                                                                                    |
|                                                                                                    | 263                                                                                                    |
|                                                                                                    | 200                                                                                                    |
|                                                                                                    | 269                                                                                                    |
|                                                                                                    | 200                                                                                                    |
|                                                                                                    |                                                                                                    |
|                                                                                                    | . 1                                                                                                    |
|                                                                                                    |                                                                                                    |
|                                                                                                    |                                                                                                    |
|                                                                                                    | 200                                                                                                    |
|                                                                                                    | 262                                                                                                    |
|                                                                                                    |                                                                                                    |
|                                                                                                    |                                                                                                    |
|                                                                                                    | 200                                                                                                    |
|                                                                                                    |                                                                                                    |
|                                                                                                    | 263                                                                                                    |
|                                                                                                    | 200                                                                                                    |
|                                                                                                    | 7) 1                                                                                                    |
|                                                                                                    |                                                                                                    |
|                                                                                                    |                                                                                                    |
|                                                                                                    |                                                                                                    |
|                                                                                                    |                                                                                                    |
|                                                                                                    | 174                                                                                                    |
|                                                                                                    | 1/4                                                                                                    |
| • • •                                                                                                    | 174                                                                                                    |
|                                                                                                    | 174                                                                                                    |
| • • • •                                                                                                    | 1 77 4                                                                                                    |
| V1.34                                                                                                    | 174                                                                                                    |
|                                                                                                    | General: \pcol@return@from@color was introduced to implement \pcol@output@cpush, \pcol@output@cpop and \pcol@output@cset but removed in v1.34 \pcol@zparacol: Add a trick with \everyvbox to turn on \ifpcol@inner in every \vbox \pcol@zparacol: Move initial emptying of $\Gamma$ from \pcol@output@start to \pcol@zparacol. \pcol@zparacol: Add initial emptying of $\hat{\Gamma}$ and $\chi$ \columncolor: Add the definition of \pcol@colorcommand for warning in \pcol@icolumncolor |

|     | General: \pcol@op@mcpop@pone was introduced for coloring specified in math mode but                                                                                                    |
|-----|----------------------------------------------------------------------------------------------------|
|     | removed in v1.34                                                                                                    |
|     | \pcol@specialoutput: Add examination with $P_{\text{push}}$ and $P_{\text{pop}}$ and invocation of                                                                                                    |
|     | \pcol@output@mcpush and \pcol@output@mcpop 174                                                                                                    |
|     | General: \pcol@output@mcpush was introduced for coloring specified in math mode but                                                                                                    |
|     | removed in v1.34                                                                                                    |
|     | General: \pcol@output@imcpush was introduced for coloring specified in math mode but                                                                                                    |
|     | removed in v1.34                                                                                                    |
|     | General: \pcol@output@mcpop was introduced for coloring specified in math mode but removed                                                                                                    |
|     | in v1.34                                                                                                    |
|     | General: \pcol@output@mcpop@elt was introduced for coloring specified in math mode but                                                                                                    |
|     | removed in v1.34                                                                                                    |
|     | \pcol@icolumncolor: Add math mode to the cases of ineffective use                                                                                                    |
|     | \pcol@mcpushlimit: Introduced for coloring specified in math mode                                                                                                    |
|     | \pcol@set@color@push: Add the mechanism special for math mode                                                                                                    |
| -   | \pcol@reset@color@mpop: Introduced for coloring specified in math mode                                                                                                    |
| VI. | 3-1                                                                                                    |
|     | General: Fix the known problem of the placement of page-crossing spanning texts.  (2013/09/17)                                                                                                    |
|     |                                                                                                    |
|     | General: Remove the problem description of the placement of page-crossing spanning texts because it has been solved                                                                                                    |
|     | General: Change the section title from "Column-Swapping" to "Parallel-Paging,                                                                                                    |
|     | Column-Swapping, Column-Separating Rule Drawing and Background Painting" to discuss                                                                                                    |
|     | related issues together"                                                                                                    |
|     | \ifpcol@sptextstart: Introduced to capture the starting point of a spanning text so that the                                                                                                    |
|     | text is split from other main vertical list stuff                                                                                                    |
|     | \ifpcol@sptext: Renamed from \ifpcol@mctext following the naming convention, and move                                                                                                    |
|     | the timing of turning true from the end of a spanning text to its beginning                                                                                                    |
|     | \pcol@prespan: Introduced to save pre-spanning-text stuff                                                                                                    |
|     | \pcol@output: Add \ifpcol@sptextstart = $false$ to the condition for the warning of too small                                                                                                    |
|     | \vsize                                                                                                    |
|     | \pcol@makecol: Add a function to capture a broken spanning text, to combine it with                                                                                                    |
|     | pre-spanning-text stuff, and to shift it left on column-swapping                                                                                                    |
|     | \pcol@output@switch: Add the capture of a spanning text when it is closed                                                                                                    |
|     | \pcol@output@switch: Rename \ifpcol@mctext as \ifpcol@sptext                                                                                                    |
|     | \pcol@shiftspanning: Introduced to shift a spanning text to left if the column-0 is not                                                                                                    |
|     | leftmost due to column-swapping                                                                                                    |
|     | \pcol@restartcolumn: Rename \pcol@restorecst@restart as \pcol@putbackmvl 183                                                                                                    |
|     | \pcol@putbackmvl: Renamed from \pcol@restorecst@restart and the operations to save                                                                                                    |
|     | pre-spanning-text stuff is added                                                                                                    |
|     | $\cline{Colored}$ Add $\cline{Colored}$ before first synchronized column-switching to                                                                                                    |
|     | let \pcol@output@switch save pre-spanning-text stuff, move the timing of                                                                                                    |
|     | $linear_linear_$ |
|     | routine for a page break in the text capture the pre-break portion, and remove the                                                                                                    |
|     | invocation of \pcol@swapcolumn because spanning texts are now always put into the                                                                                                    |
|     | column-0                                                                                                    |
| v1. | 3-2                                                                                                    |
|     | General: Introduce parallel-paging. $(2013/09/17)$                                                                                                    |
|     | General: Add description of parallel-paging                                                                                                    |
|     | General: Add description of the optional argument of \columnratio for parallel-paging 19                                                                                                    |
|     | General: Add description of \setcolumnwidth                                                                                                    |
|     | General: Add the section "Two-Sided Typesetting and Parallel-Paging"                                                                                                    |
|     | General: Add comments about the limitation of parallel-paging                                                                                                    |
|     | General: Add overview description of parallel-paging                                                                                                    |

| -     | ${\tt Oncolleft}$ : Introduced to specify the number of columns in left parallel-pages                                                                                   |          |
|-------|----------------------------------------------------------------------------------------------------|----------|
| \ifpc | ol@output: Add a user \@outputpage for parallel-paging 1                                                                                                    | .31      |
| \ifpc | ol@paired: Introduced for parallel-paging which has paired and non-paired mode 1                                                                                         | .35      |
| \pcol | Orightpage: Introduced to have the ship-out image of a right parallel-page                                                                                               | .38      |
|       | <pre>@opcol: Rename \pcol@outputpage as \pcol@outputcolumns</pre>                                                                                                    | .48      |
| -     | <b>Qsetpnoelt:</b> Add an operation to increment $page(p)$ by two for non-paired rallel-paging                                                                           | 49       |
|       | Ostartpage: Duplicate \stepcounter of \copage if non-paired parallel-paging is in                                                                                        |          |
|       | ect                                                                                                    |          |
|       | <code>Qoutputcolumns:</code> Rename \pcol@outputpage as \pcol@outputcolumns                                                                                              |          |
|       | <pre>@outputelt: Add building a empty right parallel float page.</pre>                                                                                                   | .55      |
|       | <code>@outputelt:</code> Move the core of ship-out image building to \pcol@ioutputelt for parallel                                                                       |          |
|       | ging                                                                                                    |          |
|       | @ioutputelt: Introduced for parallel-paging                                                                                                    |          |
|       | Ophantom: Introduced for parallel-paging.                                                                                                    |          |
|       | @Coutputpage: Introduced keep the original definition of \Coutputpage                                                                                                    |          |
|       | putpage: Redefined for parallel-paging                                                                                                    |          |
|       | CoutputpageC1: Introduced for shipping out left parallel-pages                                                                                                    |          |
|       | CoutputpageCr: Introduced for shipping out right parallel-pages                                                                                                    |          |
|       | Oputfootins: Change users \pcolOoutputelt to \pcolOioutputelt                                                                                                    |          |
|       | @output@flush: Add depth capping of \pcol@rightpage                                                                                                    | !14      |
|       | Coutput Cclear: Add depth capping of \pcolCrightpage and building an empty right                                                                                         | 11.4     |
|       | rallel-page for each page-wise float page                                                                                                    |          |
|       | @makeflushedpage: Completely redesigned with new macro \pcol@imakeflushedpage.                                                                                           |          |
|       | @imakeflushedpage: Introduced for parallel-paging                                                                                                    |          |
|       | Offlushfloats: Completely redesigned with new macro \pcolOiflushfloats                                                                                                   |          |
|       | @iflushfloats: Introduced for parallel-paging                                                                                                    |          |
|       | <b>@output@end</b> : Add parallel-paging operations                                                                                                    |          |
|       | Exparacol: Introduced to let $C_L = C$ if the optional argument $C_L$ is not given to                                                                                    | 121      |
| -     | exparacol. Introduced to let $C_L = C$ if the optional argument $C_L$ is not given to aracol                                                                             | 997      |
| -     | Oyparacol: Introduced to process the optional '*' given with the optional argument $C_L$ o                                                                               |          |
| /bcor | aracol                                                                                                    | ւ<br>)97 |
| -     | Ozparacol: Introduced to add the optional argument $C_L$ and optional '*' to \paracol for                                                                                |          |
|       | rallel-paging and to do what had done by $\paracol.$                                                                                                    |          |
|       | Ozparacol: Add operations to define the width of columns and column-separating gaps in                                                                                   |          |
| _     | th parallel-pages                                                                                                    |          |
| _     | mnratio: Add optional second argument for fractions in right parallel-pages                                                                                              |          |
|       | Qicolumnratio: Introduced to process the optional second argument of \columnratio.                                                                                       |          |
|       | Ocolumnratioleft: Renamed from \pcolOcolumnratio to clarify it has fractions for left                                                                                    |          |
| -     | rallel-pages                                                                                                    | 234      |
|       | Ocolumnratioright: Introduced to keep column width fractions for right parallel-pages.                                                                                   |          |
| \pcol | ${\tt QsetcolwidthQr}: { m Add \ arguments} \ C^0, \ C^1, \ \langle {\it ratio}  angle \ {\it and} \ \langle {\it spec}  angle \ {\it for \ columns} \ {\it in \ right}$ | 235      |
|       | Oswapcolumn: Add two arguments $C^0$ and $C^1$ as the third and fourth ones to modify the                                                                                | ,00      |
|       |                                                                                                    | 259      |
| 1.3-3 | iculation of c2 with them for column-swapping with paramer-paging.                                                                                                    | 109      |
|       | al: Introduce column-separating rule drawing and background painting. (2013/09/17) .                                                                                     | 1        |
| Gener | al: Add the sub-section "Commands for Two-Sided Typesetting and Marginal Note                                                                                            |          |
|       |                                                                                                    | 21       |
|       | al: Add description of \twosided                                                                                                    | 21       |
|       | al: Rename the sub-section title from "Commands for Text Coloring" to "Commands for bloring Texts and Column-Separating Rules" to add description of the rule coloring   |          |
|       | gether with the rule drawing itself                                                                                                    | 25       |
| tO)   | zoundi with the luie ulawing hosell                                                                                                    | 40       |

| 1 71                                                                                              | 26         |
|---------------------------------------------------------------------------------------------------|------------|
| 1 1                                                                                               | 26         |
|                                                                                                   | 27         |
|                                                                                                   | 27         |
|                                                                                                   | 28         |
|                                                                                                   | 29         |
| General: Remove the problem description of the lack of column-separating rule drawing because     |            |
| 1                                                                                                 | 59         |
|                                                                                                   | 60         |
| General: Add $\pi^s(p)$ to the page context of $p$ for column-separating rule drawing and         |            |
| 0 1 0                                                                                             | 66         |
| General: Add overview description of column-separating rule drawing and background                |            |
| 1 0                                                                                               | 74         |
| \pcol@ncol: Add initial zero-clearing for safe reference in \@outputpage invoked prior to the     |            |
| first paracol                                                                                     |            |
| \ifpcol@output: Add a user \@outputpage for background-painting                                   |            |
| \ifpcol@firstpage: Introduced to know if a spanning stuff is pre-environment one 13               | 34         |
| \ifpcol@havelastpage: Introduced to know if a page to be put has the last page of a paracol       |            |
| environment                                                                                       | 34         |
| \ifpcol@swap: Introduced for mirrored background painting for even numbered pages 1               | 35         |
| \ifpcol@g@@swap: Introduced for mirrored background painting for even numbered pages 1            | 35         |
| \ifpcol@bg@painted: Introduced to examine if a set of regions are painted                         | 36         |
| \pcol@bg@leftmargin: Introduced for background painting                                           | 37         |
| \pagerim: Introduced to specify the page rim size for background coloring                         | 38         |
| \pcol@tempboxa: Introduced to have materials temporarily for column-separating rule drawing       |            |
| or background painting                                                                            | 39         |
| \pcol@makecol: Add the addition of the element to $\pi^s(p)$ for a broken spanning text 14        | 45         |
| \pcol@makecol: Add \@colht and \relax as the first and third argument of                          |            |
| \pcol@shrinkcolbyfn 14                                                                            | 45         |
| \pcol@setpnoelt: Revise reflecting the new page context element $\pi^s(p)$ , and add a invoker    |            |
| \pcol@makecol 14                                                                                  | 49         |
| \pcolodefcurrpage: Revise reflecting the new page context element $\pi^s(p)$ , and add a invoker  |            |
| \pcol@makecol 15                                                                                  | 50         |
| \pcol@nextpelt: Revise reflecting the new page context element $\pi^s(p)$ , and add a invoker     |            |
| \pcol@makecol 15                                                                                  | 50         |
| \pcol@getcurrpinfo: Revise reflecting the new page context element $\pi^s(p)$ , and add a invoker |            |
| \pcol@makecol.                                                                                    | 50         |
| \pcolostartpage: Revise reflecting the new page context element $\pi^s(p)$                        | 52         |
| \pcol@outputelt: Revise reflecting the new page context element $\pi^s(p)$                        |            |
| \pcol@outputelt: Add painting of page-wise float page                                             |            |
| \pcol@ioutputelt: Add column-separating rule drawing and background painting 1                    |            |
| \pcol@buildcolseprule: Introduced for column-separating rule drawing and background               |            |
| painting for columns, column-separating gaps and spanning texts                                   | 58         |
| \pcol@buildcselt@S: Introduced for background under-painting for spanning texts                   |            |
| \pcol@buildcselt: Introduced for column-separating rule drawing and background painting for       |            |
| columns, column-separating gaps and spanning texts.                                               |            |
| \pcol@hfil: Introduced for column-separating rule drawing                                         |            |
| \pcol@outputpage: Introduced keep the original definition of \@outputpage 16                      |            |
| \Coutputpage: Redefined for background painting                                                   |            |
| \pcol@outputpage@1: Introduced for column-separating rule drawing and background painting         | <i>J</i> ( |
| in left parallel-pages                                                                            | 62         |
| \pcol@outputpage@r: Introduced for column-separating rule drawing and background painting         | ے م        |
| in right parallel-pages                                                                           | 62         |
| \ncol@outnutnage@ev: Introduced for background painting                                           |            |

| \pcol@startcolumn: Add \@colht and \@tempdimb as the first and third argument of | 164 |
|----------------------------------------------------------------------------------|-----|
| \pcol@shrinkcolbyfn                                                              | 164 |
| 1                                                                                | 165 |
| Apcol@bg@to: Introduced for background painting.                                 |     |
| \pcol@bg@paintpage: Introduced for background painting.                          |     |
| \pcol@bg@@paintpage: Introduced for background painting                          |     |
| \pcol@bg@paintcolumns: Introduced for background painting                        |     |
| \pcol@bg@@paintcolumns: Introduced for background painting                       |     |
| \pcol@bg@paintbox: Introduced for background painting                            |     |
| \pcol@bg@@paintbox: Introduced for background painting                           |     |
| \pcol@bg@paint@i: Introduced for background painting.                            |     |
| \pcol@bg@paint@ii: Introduced for background painting                            |     |
| \pcol@bg@swappage: Introduced for background painting                            |     |
| \pcol@bg@paintregion: Introduced for background painting                         | 168 |
| \pcol@bg@paintregion@i: Introduced for background painting                       | 168 |
| \pcol@bg@calculate: Introduced for background painting                           | 169 |
| \pcol@bg@advance: Introduced for background painting                             | 169 |
| Apcol@bg@negative: Introduced for background painting.                           | 169 |
| \pcol@bg@nadvance: Introduced for background painting                            |     |
| \pcol@bg@dimen: Introduced for background painting                               |     |
| \pcol@bg@addext: Introduced for background painting                              |     |
| \pcol@bg@ext@inf@l: Introduced for background painting.                          |     |
| \pcol@bg@ext@inf@r: Introduced for background painting                           |     |
| \pcol@bg@ext@inf@t: Introduced for background painting.                          |     |
| \pcol@bg@ext@inf@b: Introduced for background painting.                          |     |
| \pcol@bg@paperwidth: Introduced for background painting                          |     |
| \pcol@bg@paperheight: Introduced for background painting                         |     |
| \pcol@bg@pageleft: Introduced for background painting                            |     |
| \pcol@bg@pagetop: Introduced for background painting                             |     |
| \pcol@bg@textheight: Introduced for background painting                          |     |
| \pcol@bg@columnleft: Introduced for background painting                          |     |
|                                                                                  |     |
| Apcol@bg@columnright: Introduced for background painting                         |     |
| Apcol@bg@columnwidth: Introduced for background painting                         |     |
| Apcol@bg@columnsep: Introduced for background painting.                          |     |
| \pcol@bg@preposttop: Introduced for background painting                          |     |
| \pcol@bg@preposttop@left: Introduced for background painting                     |     |
| \pcol@bg@preposttop@right: Introduced for background painting                    |     |
| \pcol@bg@columntop: Introduced for background painting.                          |     |
| \pcol@bg@columnheight: Introduced for background painting                        |     |
| \pcol@bg@floatheight: Introduced for background painting                         | 171 |
| 1                                                                                | 171 |
| \pcol@bg@spanningtop: Introduced for background painting                         |     |
| \pcol@bg@spanningheight: Introduced for background painting                      |     |
| \pcol@bg@@c: Introduced for background painting.                                 | 172 |
| \pcol@bg@@C: Introduced for background painting                                  | 172 |
| \pcol@bg@@g: Introduced for background painting.                                 | 172 |
| \pcol@bg@@G: Introduced for background painting                                  | 172 |
| \pcol@bg@@s: Introduced for background painting                                  | 172 |
| Apcol@bg@@S: Introduced for background painting.                                 | 172 |
| \pcol@bg@@t: Introduced for background painting                                  |     |
| \pcol@bg@@T: Introduced for background painting.                                 | 172 |
| \pcol@bg@@b: Introduced for background painting.                                 |     |
| \pcol@bg@@B: Introduced for background painting.                                 |     |
| peol Branch : Introduced for background painting                                 | 172 |

| \pcol@bg@@L: Introduced for background painting.                                                                                                    | 172 |
|----------------------------------------------------------------------------------------------------|-----|
| \pcol@bg@@r: Introduced for background painting.                                                                                                    | 172 |
| \pcol@bg@@R: Introduced for background painting.                                                                                                    | 172 |
| \pcol@bg@@f: Introduced for background painting.                                                                                                    | 172 |
| \pcol@bg@@F: Introduced for background painting.                                                                                                    |     |
| \pcol@bg@@n: Introduced for background painting.                                                                                                    | 172 |
| \pcol@bg@@N: Introduced for background painting.                                                                                                    |     |
| \pcol@bg@@p: Introduced for background painting.                                                                                                    | 172 |
| \pcol@bg@@P: Introduced for background painting.                                                                                                    | 172 |
| $\protect\protect\pro$ |     |
| <b>\@outputpage</b> for too tall pre-environment stuff because the page is considered as outside                                                                                                    |     |
| 1                                                                                                    | 174 |
|                                                                                                    | 176 |
| \pcol@output@switch: Add $\pi^s(p) = \text{\pcol@sptextlist}$ to the argument of                                                                                                    |     |
| 1 0                                                                                                    | 180 |
| \pcol@restartcolumn: Add \@colht and \@tempdimb as the first and third argument of                                                                                                    |     |
|                                                                                                    | 183 |
|                                                                                                    | 192 |
| \pcol@flushcolumn: Add \@colht and \relax as the first and third argument of                                                                                                    |     |
| 1                                                                                                    | 204 |
| \pcol@ndflelt: Add a user \pcol@makecol                                                                                                    |     |
| \pcol@output@clear: Add background painting of float pages                                                                                                    |     |
| \pcol@makeflushedpage: Add background painting of page-wise floats, and a part of operation                                                                                                    |     |
|                                                                                                    | 215 |
| \pcol@makeflushedpage: Add \@colht and \relax as the first and third argument of                                                                                                    | 015 |
| 1                                                                                                    | 217 |
| \pcol@imakeflushedpage: Implement column-separating rule and background painting of                                                                                                    | 010 |
| columns, column-separating gaps, spanning texts and page-wise footnotes \pcol@iflushfloats: Implement column-separating rule and background painting of columns                                                                                                    | 218 |
|                                                                                                    | 220 |
| \pcol@output@end: Add background painting of page-wise footnotes and setting of                                                                                                    | 220 |
|                                                                                                    | 222 |
| \pcol@output@end: Add settings for background painting of post-environment stuff                                                                                                    |     |
| \pcol@output@end: Add background painting of page-wise footnotes                                                                                                    |     |
| \pcol@zparacol: Add definition of painting macros dependent to the availability of a coloring                                                                                                    |     |
| package                                                                                                    |     |
| \pcol@zparacol: Add new API inactivation for \pcol@twosided                                                                                                    |     |
| \pcol@setcolwidth@r: \columnsep                                                                                                    |     |
| \twosided: Add two-sided background painting.                                                                                                    |     |
| \pcol@twosided@b: Introduced for two-sided background painting                                                                                                    |     |
| \pcol@swapcolumn: Add the assignment of \pcol@colsepid to let it have $c_2 - 1$ if swapped or                                                                                                    |     |
|                                                                                                    | 259 |
| \pcol@colsepid: Introduced to be let have $c_2 - 1$ if swapped or $c_2$ otherwise by                                                                                                    |     |
| \pcol@swapcolumn                                                                                                    | 259 |
| General: Add the subsection "Commands for Column-Separating Rule Color and Background                                                                                                    |     |
| Painting" to describe newly introduced API macros to specify colors of column-separating                                                                                                    |     |
| rules and background painting.                                                                                                    |     |
| \colseprulecolor: Introduced to specify the colors of column-separating rules                                                                                                    |     |
| \pcol@defcseprulecolor@x: Introduced to implement \colseprulecolor                                                                                                    |     |
| \pcol@defcseprulecolor@y: Introduced to implement \colseprulecolor                                                                                                    |     |
| \pcol@defcseprulecolor: Introduced to implement \colseprulecolor                                                                                                    |     |
| \normalcolseprulecolor: Introduced to specify that color of column-separating rules is                                                                                                    |     |
| normal .                                                                                                    | 064 |

| \pcol@defcseprulecolor@i: Introduced to implement \colseprulecolor and \normalcolseprulecolor         | 264 |
|----------------------------------------------------------------------------------------------------|-----|
| \pcol@colseprulecolor: Introduced to keep the color for all column-separating rules                   |     |
| \backgroundcolor: Introduced to define colors for background painting                                 |     |
| \nobackgroundcolor: Introduced to undefine colors for background painting                             |     |
| \pcol@backgroundcolor@e: Introduced to implement \backgroundcolor and                                 |     |
| \nobackgroundcolor                                                                                    | 265 |
| \pcol@backgroundcolor: Introduced to implement \backgroundcolor and                                   | 200 |
| \nobackgroundcolor\                                                                                   | 265 |
| \pcol@backgroundcolor@i: Introduced to implement \backgroundcolor and                                 | 200 |
| \nobackgroundcolor\nobackgroundcolor                                                                  | 265 |
| \pcol@bg@region: Introduced to implement \backgroundcolor and \nobackgroundcolor                      |     |
| \pcol@backgroundcolor@ii: Introduced to implement \backgroundcolor and \nobackgroundcolor and         | 200 |
| \nobackgroundcolor\nobackgroundcolor and                                                              | 265 |
| · · · · · · · · · · · · · · · · · · ·                                                                 |     |
| \pcol@backgroundcolor@iii: Introduced to implement \backgroundcolor                                   |     |
| \pcol@backgroundcolor@iv: Introduced to implement \backgroundcolor                                    |     |
| \pcol@backgroundcolor@v: Introduced to implement \backgroundcolor                                     |     |
| \pcol@backgroundcolor@x: Introduced to implement \backgroundcolor                                     |     |
| \pcol@backgroundcolor@y: Introduced to implement \backgroundcolor                                     |     |
| \pcol@backgroundcolor@z: Introduced to implement \nobackgroundcolor                                   |     |
| \pcol@backgroundcolor@w: Introduced to implement \backgroundcolor                                     | 267 |
| \pcol@backgroundcolor@wi: Introduced to implement \backgroundcolor and                                |     |
| \nobackgroundcolor                                                                                    | 267 |
| \pcol@bg@color@xx: Introduced to implement \backgroundcolor and \nobackgroundcolor.                   | 267 |
| \pcol@bg@mayhavecol@c: Introduced to implement \backgroundcolor and                                   |     |
| \nobackgroundcolor                                                                                    | 267 |
| \pcol@bg@mayhavecol@C: Introduced to implement \backgroundcolor and                                   |     |
| \nobackgroundcolor                                                                                    | 267 |
| \pcol@bg@mayhavecol@g: Introduced to implement \backgroundcolor and                                   |     |
| \nobackgroundcolor                                                                                    | 267 |
| \pcol@bg@mayhavecol@G: Introduced to implement \backgroundcolor and                                   |     |
| \nobackgroundcolor                                                                                    | 267 |
| \pcol@bg@defext: Introduced to implement \backgroundcolor                                             | 267 |
| \resetbackgroundcolor: Introduced to disable background-painting for all regions                      | 268 |
| \pcol@resetbackgroundcolor: Introduced to implement \resetbackgroundcolor                             | 268 |
| \pcol@bg@defined: Introduced to implement \resetbackgroundcolor                                       | 268 |
| v1.3-4                                                                                                |     |
| General: Introduce API for column/gap width and marginal note position specification. (2013/09/17)    | 1   |
| General: Add the sub-section "Commands for Two-Sided Typesetting and Marginal Note                    | . 1 |
|                                                                                                    | 21  |
| Placement".                                                                                           |     |
| General: Add description of \twosided.                                                                |     |
| General: Add description of \marginparthreshold                                                       |     |
| General: Add the section "Two-Sided Typesetting and Parallel-Paging"                                  |     |
| General: Remove $\mu$ for \mathbb{Omparbottom} from column-context because it is now in page context. |     |
| General: Add $\pi^m(p)$ to the page context of $p$ for marginal note placement                        |     |
| \ifpcol@swapmarginpar: Introduced for marginal-note-swapping in even pages                            |     |
| \pcol@makecol: Add $\pi^m(p)$ = \pcol@mparbottom to the argument of \pcol@defcurrpage                 |     |
| \pcol@setpnoelt: Revise reflecting the new page context element $\pi^m(p)$                            |     |
| \pcol@defcurrpage: Revise reflecting the new page context element $\pi^m(p)$                          |     |
| \pcol@nextpelt: Revise reflecting the new page context element $\pi^m(p)$                             |     |
| \pcol@getcurrpage: Add a user \pcol@addmarginpar                                                      |     |
| \pcol@getcurrpinfo: Revise reflecting the new page context element $\pi^m(p)$                         | 150 |

| \pcol@floatplacement: Remove clearing operation on \@mparbottom because it is no longer in                                                                                                    | 1   |
|----------------------------------------------------------------------------------------------------|-----|
|                                                                                                    | 151 |
| \pcol@startpage: Revise reflecting the new page context element $\pi^m(p)$                                                                                                    |     |
| \pcol@outputelt: Revise reflecting the new page context element $\pi^m(p)$                                                                                                    |     |
| \pcol@ioutputelt: Add a logic to cope with non-uniform column-separating gaps                                                                                                    |     |
| \pcol@buildcolseprule: Introduced for non-uniform column-separating gaps                                                                                                    |     |
| \pcol@buildcselt: Introduced for non-uniform column-separating gaps                                                                                                    | 158 |
| \pcol@hfil: Introduced for non-uniform column-separating gaps                                                                                                    | 160 |
| \pcol@Coutputpage: Introduced keep the original definition of \Coutputpage                                                                                                    |     |
| \@outputpage: Redefined for marginal note placement                                                                                                    | 160 |
| \pcol@output@start: Add initialization of $\pi^m(0)$                                                                                                    | 176 |
| \pcol@output@switch: Add $\pi^m(p) = \pcol@mparbottom$ to the argument of                                                                                                    |     |
| 1 0                                                                                                    | 180 |
| \pcol@iigetcurrcol: Remove the argument for $\kappa_c(\mu) = \mbox{Qmparbottom because it is no longer}$                                                                                                    |     |
|                                                                                                    | 185 |
| $\cdot$ \pcol@setcurrcol: Remove $\kappa_c(\mu) = \cdot$ \pcol@col \cdot \pcol@col \cdot c because it is                                                                                                    | S   |
|                                                                                                    | 186 |
|                                                                                                    | 194 |
| \@addmarginpar: Made \let-equal to \pcol@addmarginpar in paracol environments                                                                                                    | 194 |
| \pcol@addmarginpar: Introduced to make a margin sharable by marginal notes from different                                                                                                    |     |
| columns                                                                                                    | 194 |
| \pcol@@addmarginpar: Introduced to keep the original definition of \@addmarginpar                                                                                                    | 194 |
| \pcol@getmparbottom: Introduced to find the space where a marginal note is placed                                                                                                    | 197 |
| \pcol@getmparbottom@i: Introduced to find the space where a marginal note is placed                                                                                                    | 197 |
| \pcol@getmpbelt: Introduced to find the space where a marginal note is placed                                                                                                    | 197 |
| \pcol@setmpbelt: Introduced to update $\pi^m(p)$                                                                                                    |     |
| \pcol@setmpbelt@i: Introduced to update $\pi^m(p)$                                                                                                    | 198 |
| \pcol@mparbottom@zero: Introduced to give the default of \pcol@mparbottom@out                                                                                                    | 198 |
| \pcol@mparbottom@out: Introduced to keep the last elements of $\pi^m(p_t)$ at \end{paracol}.                                                                                                    | 198 |
| $\Lambda$ pcol@do@mpbout: Introduced to do specified operations on $\mathcal M$ and its element $M_L^x$ according                                                                                                    |     |
| to the side margin for marginal notes outside paracol environments                                                                                                    | 199 |
| $\protect{\protect}$ \protection on $\protect{\protect}$ and its element $M_L^x$ according to the according to the specified operations on $\protect{\protect}$ and its element $M_L^x$ according to the specified operation of $\protect{\protect}$ and its element $M_L^x$ according to the specified operation of $\protect{\protect}$ and its element $\protect{\protect}$ according to the specified operation of $\protect{\protect}$ and its element $\protect{\protect}$ according to the specified operation of $\protect{\protect}$ and $\protect{\protect}$ according to the specified operation of $\protect{\protect}$ and $\protect{\protect}$ according to the specified operation of $\protect{\protect}$ and $\protect{\protect}$ and $\protect{\protect}$ according to the specified operation of $\protect{\protect}$ and $\protect{\protect}$ and $\protect{\protect}$ according to the specified operation of $\protect{\protect}$ and $\protect{\protect}$ and $\protect{\protect}$ and $\protect{\protect}$ and $\protect{\protect}$ according to the specified operation of $\protect{\protect}$ and $\protect{\protect}$ and $$        | ıg  |
| to the side margin for marginal notes outside paracol environments                                                                                                    | 199 |
| $\colored$ operation on $\mathcal{M}$                                                                                                    | 199 |
| $\colored \colored$ in the control of the control of the control | 199 |
| pcol@bias@mpbout: Introduced to perform coordinate transformation of the elements in $M$ .                                                                                                    | 199 |
| \pcol@bias@mpbout@i: Introduced to perform coordinate transformation of the elements in                                                                                                    |     |
| M                                                                                                    | 199 |
| $\protect\operatorname{\mathtt{Npcol@getmparbottom@last}}:$ Introduced to let $\mathcal M$ have the occupancy information of the                                                                                                    |     |
| bottom marginal note in each margin.                                                                                                    | 200 |
| $\parbolderight{Qpcol@getmparbottom@last@i:} Introduced to let $\mathcal{M}$ have the occupancy information of the$                                                                                                    |     |
| bottom marginal note in each margin.                                                                                                    | 200 |
| \pcol@do@mpb@all: Introduced to implement \pcol@bias@mpbout and                                                                                                    |     |
| \pcol@getmparbottom@last                                                                                                    | 200 |
| \pcol@do@mpb@all@i: Introduced to implement \pcol@bias@mpbout and                                                                                                    |     |
| \pcol@getmparbottom@last                                                                                                    | 200 |
| \pcol@do@mpb@all@ii: Introduced to implement \pcol@bias@mpbout and                                                                                                    |     |
|                                                                                                    | 200 |
|                                                                                                    | 218 |
| Apcol@iflushfloats: Implement variable-width column-separating gaps                                                                                                    |     |
| Apcol@output@end: Add operations to pass $\mathcal{M}$ to the next paracol environment and                                                                                                    |     |
|                                                                                                    | 222 |
| \pcol@output@end: Add letting \@mparbottom = 0 and $\mathcal{M} = \mathcal{M}_0$ for the simple empty page                                                                                                    |     |
|                                                                                                    | 224 |

| \pcol@zparacol: Revise the mechanism to define the width of columns and column-separating                                                                                                    | ,                 |
|----------------------------------------------------------------------------------------------------|-------------------|
| gaps, and add local overriding definition of \@addmarginpar                                                                                                    | 229               |
| \pcol@zparacol: Add new API inactivation for \pcol@twosided                                                                                                    | 231               |
| General: Add the section "Column Width Setting" mainly to discuss the new API \setcolumnwidth                                                                                                    | 234               |
| \setcolumnwidth: Introduced to specify column widths and column-separating gaps more                                                                                                    | 207               |
| detailedly                                                                                                    | 234               |
| \pcol@isetcolumnwidth: Introduced to process the optional second argument of                                                                                                    |                   |
| ·                                                                                                    | 234               |
| \pcol@colwidthspecleft: Introduced to keep column width specifications for left                                                                                                    |                   |
|                                                                                                    | 234               |
| \pcol@colwidthspecright: Introduced to keep column width specifications for right                                                                                                    |                   |
| 1 1 0                                                                                                    | 234               |
| \pcol@setcolumnwidth: Move original functions to \pcol@setcolumnwidth@r and redefine this                                                                                                    |                   |
| 4                                                                                                    | 235               |
| \pcol@setcolwidth@r: Renamed from \pcol@setcolumnwidth to make it clear what the macre                                                                                                    |                   |
|                                                                                                    | 235               |
| 1                                                                                                    | 236               |
| $\protect\protect\pro$ |                   |
|                                                                                                    | 236               |
| \pcol@setcw@s: Introduced to process column-separating gap components in the argument                                                                                                    |                   |
| \ 1 / ·1                                                                                                    | 236               |
| \pcol@setcw@filunit: Introduced to define the unit of infinite stretch factors in the argument                                                                                                    |                   |
| \ 1 / ·1                                                                                                    | 236               |
| • (• /• •                                                                                                    | 237               |
| \pcol $@$ setc $@$ getspec: Introduced to parse an element in the argument $\langle spec \rangle$ of                                                                                                    |                   |
| 1                                                                                                    | 237               |
| \pcol@setcw@getspec@i: Introduced to parse an element in the argument $\langle spec \rangle$ of                                                                                                    |                   |
| *                                                                                                    | 237               |
| \pcol@setcw@fill: Introduced to extract \fill factor from an element in the argument \langle specific from an element in the argument \langle specific from an element in the argument \langle specific from an element in the argument \langle specific from an element in the argument \langle specific from an element in the argument \langle specific from an element in the argument \langle specific from an element in the argument \langle specific from an element in the argument \langle specific from an element in the argument \langle specific from an element in the argument \langle specific from an element in the argument \langle specific from a specific from a specif |                   |
| 4                                                                                                    | 237               |
| \pcol@setcw@accumwd: Introduced to accumulate natural and fill factors of the element in the                                                                                                    |                   |
| 0 (1 / 1                                                                                                    | 238               |
| \pcol@setcw@set: Introduced to define $w_c$ and $g_c$ according to the element in the argument                                                                                                    | 000               |
| \ 1 / ·1                                                                                                    | 238               |
| \pcol@setcw@calcfactors: Introduced to calculate scaling and stretch factors from the                                                                                                    | 200               |
| 0 (1 / 1                                                                                                    | 239               |
| \pcol@setcw@calcf: Introduced to calculate scaling or stretch factor from the argument \( spec \)                                                                                                    |                   |
| 4                                                                                                    | 239               |
| 1                                                                                                    | 239               |
| - u /ı / / /                                                                                                    | 240               |
| \pcol@kw@pt: Introduced to have the keyword pt.                                                                                                    |                   |
| \pcol@kw@plus: Introduced to have the keyword plus.                                                                                                    |                   |
| \pcol@kw@minus: Introduced to have the keyword minus.                                                                                                    |                   |
| \pcol@kw@fil: Introduced to have the keyword fil.                                                                                                    |                   |
| \pcol@def@extract@fil: Introduced to define \pcol@extract@fil                                                                                                    |                   |
| \pcol@extract@fil: Introduced to extract infinite stretch factor from a skip if any \pcol@extract@fil@i. Introduced to extract the factor of fil from the stretch factor in a skip.                                                                                                    |                   |
| \pcol@extract@fil@i: Introduced to extract the factor of fil from the stretch factor in a skip                                                                                                    |                   |
| if any                                                                                                    | 241               |
|                                                                                                    | 9/1               |
|                                                                                                    | $\frac{241}{241}$ |
| \pcol@extract@fil@iii: Introduced to define \pcol@extract@fil@iii: Introduced to extract the factor of fil from the stretch factor in a                                                                                                    | 241               |
| Apooteen account action and action of the nation of the nation of the stretch factor in a                                                                                                    | 041               |

|     | \pcol@def@extract@pt: Introduced to define \pcol@extract@pt                                                                           |
|-----|----------------------------------------------------------------------------------------------------|
|     | \pcol@extract@pt: Introduced to extract the factor of pt from the \the representation of a                                            |
|     | dimension                                                                                                    |
|     | \pcol@switchcol: Remove setting \if@firstcolumn and the invocation of \pcol@swapcolumn                                                |
|     | for it because the position of marginal notes are now controlled by \pcol@addmarginpar. 247                                           |
|     | \twosided: Add two-sided marginal note placement                                                                                      |
|     | \pcol@twosided@m: Introduced for two-sided marginal note placement                                                                    |
|     | \pcol@swapcolumn: Add a user \pcol@addmarginpar and remove \paracol, \pcol@sptext and                                                 |
|     | \pcol@switchcol                                                                                                    |
|     | \marginparthreshold: Introduced to specify the smallest ordinal of columns whose marginal notes go to the right margin if not swapped |
|     | \pcol@marginparthreshold: Introduced to implement \marginparthreshold                                                                 |
|     | \pcol@mpthreshold@1: Introduced to keep the value specified by \marginparthreshold for                                                |
|     | columns in left parallel-pages                                                                                                    |
|     |                                                                                                    |
|     | \pcol@mpthreshold@r: Introduced to keep the value specified by \marginparthreshold for                                                |
|     | columns in right parallel-pages                                                                                                    |
| VΙ. | 3-5                                                                                                    |
|     | General: Introduce \thecolumn and \ensurevspace, \footnotelayout, \twosided and                                                       |
|     | \cleardoublepage. (2013/09/17) 1                                                                                                    |
|     | General: Add description of \thecolumn                                                                                                |
|     | General: Add description of \ensurevspace                                                                                             |
|     | General: Add the sub-section "Commands for Two-Sided Typesetting and Marginal Note                                                    |
|     | Placement"                                                                                                    |
|     | General: Add description of \twosided                                                                                                 |
|     | General: Remove description of \[no]swapcolumninevenpages but mention they are still                                                  |
|     | available                                                                                                    |
|     | General: Rename the sub-section title from "Single-Columned Footnotes" to "Page-Wise                                                  |
|     | Footnotes" following new naming                                                                                                    |
|     | General: Remove description of \multicolumnfootnotes, \singlecolumnfootnotes,                                                         |
|     | \mergedfootnotes but mention they are still available                                                                                 |
|     | General: Add description of \cleardoublepage                                                                                          |
|     | General: Rename the section title from "Numbering and Placement of Single-Columned                                                    |
|     | Footnotes" to "Numbering and Placement of "Page-Wise Footnotes" following new naming. 30                                              |
|     | General: Add the section "Two-Sided Typesetting and Parallel-Paging"                                                                  |
|     | General: Change the subsection title from "Coloring" to "Text Coloring" to distinguish it from                                        |
|     | background painting clearly                                                                                                    |
|     | \pcol@zparacol: Add new API inactivation for \footnotelayout                                                                          |
|     | \thecolumn: Introduced to let users know which column they are working in                                                             |
|     | \pcol@localcommands: Add \@elt{cleardoublepage} for \cleardoublepage 233                                                              |
|     | \pcol@switchcol: Add setting $V_E = \pcol@ensurevspace$ and reinitialization of                                                       |
|     | \pcol@ensurevspace for avoidance of post-synchronization inconsistent page break 247                                                  |
|     | \ensurevspace: Introduced to declare the minimum space $V_E$ below a synchronization point to                                         |
|     | let it stay in a page                                                                                                    |
|     | \pcol@ensurevspace: Introduced to keep $V_E$ declared by \ensurevspace                                                                |
|     | \pcol@@ensurevspace: Introduced to pass $V_E$ declared by \ensurevspace to \output                                                    |
|     | routine                                                                                                    |
|     | \cleardoublepage: Added as a member of local commands and made \let-equal to                                                          |
|     | \pcol@com@cleardoublepage                                                                                                    |
|     | \pcol@com@cleardoublepage: Introduced as the implementation of \cleardoublepage                                                       |
|     | \footnotelayout: Introduced for easier declaration of footnote layout                                                                 |
|     |                                                                                                    |
|     | \pcol@fnlayout@c: Introduced for easier declaration of column-wise footnotes                                                          |
|     | \pcol@fnlayout@p: Introduced for easier declaration of page-wise footnotes                                                            |
|     | \pcol@fnlayout@m: Introduced for easier declaration of merged footnotes                                                               |
|     | 1-chorac Bonanio ino cocion fillo from "Louinn Swapping" to "Lwo Sidod Lynocotting" '58                                               |

| \twosided: Introduced as an easier API for various two-sided typesetting                                                 | 8   |
|----------------------------------------------------------------------------------------------------|-----|
| \pcol@twosided: Introduced to implement \twosided                                                                        | 8   |
| \pcol@twosided@p: Introduced to implement \twosided with [p] 25                                                          | 8   |
| \pcol@twosided@c: Introduced to implement \twosided with [c]                                                             | 8   |
| \pcol@twosided@m: Introduced to implement \twosided with [m]                                                             |     |
| \pcol@twosided@b: Introduced to implement \twosided with [b]                                                             | 8   |
| v1.3-6                                                                                                    |     |
| General: Fix a few problems mainly related to synchronization and ordinary footnotes.  (2013/09/17)                      | 1   |
| General: Add comments about usage of \paragraph etc. in spanning texts                                                   |     |
| General: Change the title from "Single-Columned and Merged Footnotes" to "Page-Wise and                                  |     |
| Merged Footnotes" according to the new naming                                                                            | 8   |
| \ifpcol@bfbottom: Introduced to know which column-wise footnotes or bottom floats are put                                |     |
| at the bottom of a column                                                                                                | 6   |
| \ifpcol@dfloats: Introduced to know if the last page has deferred column-wise floats 13                                  | 6   |
| \pcol@ShowBox: Change \unvcopy to \copy to make sure the argument box causes overfull if its                             |     |
| height is positive and even if it has nothing                                                                            | .0  |
| $\coloredge{col}$ : Add an argument $d$ to be assigned to $\coloredge{col}$ to let it have 0 rather                      |     |
| than \@maxdepth for last page 14                                                                                         | 4   |
| \pcol@combinefloats: Add special operations for columns having synchronization point to                                  |     |
| move the infinite stretch and shrink to let it follow bottom floats rather than preceding                                |     |
| them                                                                                                    | :6  |
| \pcol@nextpelt: Fix the bug that $\pi^h(q)$ is not referred correctly                                                    | 0   |
| \pcol@output@start: Change the page builder for too tall pre-environment stuff from                                      |     |
| \pcol@makenormalcol to \@makecol because the page should be built by the ordinary                                        |     |
| mechanism                                                                                                    | 4   |
| \pcol@output@start: Delete the argument of \pcol@makenormalcol because now it is not used too tall pre-environment stuff | 6   |
| \pcol@makenormalcol: Completely redesigned to use \@makecol if pre-environment stuff has bottom floats                   | '8  |
| \pcol@output@switch: Modify the condition of broadcasting $\kappa_0(\sigma)$ and $\kappa_0(\varepsilon)$ accompanied     |     |
| with $\ightharpoonup$ from $\ightharpoonup$ from $\ightharpoonup$ so that the broadcast is made in the first             |     |
| column-switching in column-scanning                                                                                      | 2   |
| $\verb \pcol@output@switch : Modify the code structure to let \verb \lif@tempswa  = true according to the$               |     |
| modification of the broadcast of $\kappa_0(\sigma)$ and $\kappa_0(\varepsilon)$                                          | 2   |
| \pcol@restartcolumn: Change the code structure to move the insertion of page break penalty                               |     |
| for ordinary column-wise footnotes from below the main text to below the footnotes. $\dots$ 18                           | 3   |
| General: Move commands outside \output routine to the newly introduced section "Commands                                 |     |
| for Text Coloring" to distinguish macros inside and outside \output routine 18                                           | i7  |
| \pcol@shrinkcolbyfn: Add the third argument $\langle skip \rangle$ to avoid accidental destruction of                    |     |
| \@tempdimb which was modified unconditionally                                                                            |     |
| \pcol@deferredfootins: Fix the bug that the height cap was underestimated by the duplicated                              |     |
| subtraction of \skip\footins if the page has already have non-deferred footnotes 19                                      |     |
| \pcol@putfootins: Remove \pcol@output@end from users                                                                     | 3   |
| \pcol@sync: Add the initialization of \ifpcol@dfloats = false before invoking \pcol@measurecolumn                        | 11  |
| <del>-</del>                                                                                                    | 1   |
| \pcol@sync: Modify the flushing condition of synchronized column switching from $V > \pi^h(p)$                           |     |
| to $\max(V, V - D_T + V_E) > \pi^h(p)$ to avoid page break just below the synchronization point as much as possible      | 14  |
| \pcol@flushcolumn: Fix the problem that a flushed column in a non-top page causes overfull                               | 4   |
| due to its hight-plus-depth greater than $\pi^h(p)$                                                                      | 1/1 |
| \pcol@flushcolumn: Add \@maxdepth as the first argument of \pcol@makecol                                                 |     |
| (poorerrandicoralism) rida (emanaopon as one mise argament or (pooreemanocor                                             | -   |

|      | \pcol@measurecolumn: Revise the mechanism to tell \pcol@makeflushedpage and                                 |                |
|------|----------------------------------------------------------------------------------------------------|----------------|
|      | \pcol@output@end that a column in a last page has deferred column-wise floats with newly                    | y              |
|      | · ·                                                                                                    | 210            |
|      | \pcol@makeflushedpage: Revise the mechanism of special care about last page introducing                     |                |
|      | \ifpcol@dfloats                                                                                             | 215            |
|      | \pcol@makeflushedpage: Revise the condition of leaving page-wise floats as ordinary                         |                |
|      | post-environment floats using \if@tempswa with \ifpcol@dfloats                                              | 217            |
|      | \pcol@makeflushedpage: Remove empty column scan for \if@fcolmade because it is now                          |                |
|      |                                                                                                    | 217            |
|      | \pcol@makeflushedpage: Revise the condition of column-page building and setting of                          | 017            |
|      | \pcol@makeflushedpage: page-wise footnotes for the last page followed by pages for deferred                 | 217            |
|      | 1 0                                                                                                    | 218            |
|      | $\c \c 0$ imakeflushedpage: Add $\c 0$ as the argument of $\c 0$ is the                                     | e              |
|      | problem that the last page is too large due to \@maxdepth, by the latter                                    | 220            |
|      | \pcol@imakeflushedpage: Remove the examination of $\kappa_c(\lambda_d)$ for \if@fcolmade because it is      |                |
|      | made unnecessary now by \ifpcol@dfloats                                                                     | 220            |
|      | \pcol@output@end: Simplify the case with deferred floats thanks to \ifpcol@dfloats and                      |                |
|      |                                                                                                    | 223            |
|      | \pcol@output@end: Remove \unskip from the operation to let page-wise floats be ordinary                     |                |
|      |                                                                                                    | 224            |
|      | \pcol@zparacol: Add operations for the vertical skips at the beginning of a list-like                       |                |
|      |                                                                                                    | 228            |
|      | \pcol@sptext: Add globalization of \@svsechd and \@svsec                                                    |                |
|      | General: Add the section "Commands for Text Coloring" to distinguish macros inside and                      | 211            |
|      |                                                                                                    | 260            |
|      | \pcol@set@color@push: Change the second argument of \pcol@color@invokeoutput from                           | 200            |
|      |                                                                                                    | 262            |
|      | \coloredwordhyphenated: Introduced to enable null skip insertion before the first word after a              |                |
|      |                                                                                                    | ւ<br>264       |
|      | y v                                                                                                    |                |
|      | \nocoloredwordhyphenated: Introduced to disable null skip insertion before the first word after             |                |
|      |                                                                                                    | 264            |
|      | \pcol@fcwhyphenate: Introduced to enable null skip insertion before the first word after a                  | 001            |
|      | y y                                                                                                    | 264            |
| v1.3 |                                                                                                    |                |
|      | General: Add passing parameters related sectioning commmands beyond \end{paracol} and                       |                |
|      | fix misspells in error messages. $(2013/10/10)$                                                             |                |
|      | $\verb \pcol@output@end: Add \pcol@getcurrcol  for the column specified by \verb \pcol@lastcol  to pas  \\$ |                |
|      | \if@nobreak, \if@afterindent and \everypar of the column to post-environment stuff.                         |                |
|      | \pcol@setcw@calcf: Capitalize the first word of the error message for consistency                           |                |
|      | \pcol@switchcolumn: Add a space before the number of columns in the error message                           |                |
|      | \pcol@switchenv: Fix the misspell "switching" in the error message.                                         | 249            |
|      | \pcol@twosided: Fix spelling "twosiding" replacing it with "two-siding" in the error message.               | 258            |
|      | \pcol@backgroundcolor: Fix the misspelling "colorling" in the error message                                 | 265            |
|      | \endparacol: Add saving $c$ into \pcol@lastcol to let \pcol@output@end know the column                      |                |
|      |                                                                                                    | 268            |
|      | \pcol@lastcol: Introduced to keep the column visited last to pass its typesetting parameters                |                |
|      | to post-environment.                                                                                        | 268            |
| v1.3 | •                                                                                                    | - 50           |
|      | General: Add \globalcounter* to make all counters global. (2015/10/10)                                      | 1              |
|      | General: Add descriptions of \globalcounter*                                                                |                |
|      | \globalcounter: Modified according to the introduction of \globalcounter*                                   |                |
|      | \pcol@globalcounter@s: Added for \globalcounter*                                                            |                |
|      | /boorestonaronancerse traded for /stonaronancer                                                             | 4- <b>1</b> -4 |

|     | \pcol@globalcounter: Renamed from \globalcounter according to the introduction of                                                               |
|-----|----------------------------------------------------------------------------------------------------|
|     | \globalcounter*                                                                                                    |
| v1. | 32-2                                                                                                    |
|     | General: Fix a memory leak in $\protect\operatorname{pcol@startcolumn}$ . $(2015/10/10)$                                                        |
|     | \pcol@F@write: Introduced for debugging memory leak problems                                                                                    |
|     | \pcol@F: Introduced for debugging memory leak problems                                                                                          |
|     | \pcol@FF: Introduced for debugging memory leak problems                                                                                         |
|     | \pcol@F@count: Introduced for debugging memory leak problems                                                                                    |
|     | \pcol@F@n: Introduced for debugging memory leak problems                                                                                        |
|     | \pcol@Fb: Introduced for debugging memory leak problems                                                                                         |
|     | \pcol@Fe: Introduced for debugging memory leak problems                                                                                         |
|     | $\verb \pcol@makecol : Add \\  pcol@Fb/\\  pcol@Fe pair(s). \\  145 $                                                                           |
|     | \pcol@cflt: Add \pcol@Fb/\pcol@Fe pair(s)                                                                                                    |
|     | \pcol@opcol: Add \pcol@Fb/\pcol@Fe pair(s)                                                                                                    |
|     | \pcol@startpage: Add \pcol@Fb/\pcol@Fe pair(s)                                                                                                  |
|     | \pcol@outputelt: Add \pcol@Fb/\pcol@Fe pair(s)                                                                                                  |
|     | \pcol@ioutputelt: Add \pcol@Fb/\pcol@Fe pair(s)                                                                                                 |
|     | \pcol@ioutputelt: Add \pcol@Fb/\pcol@Fe pair(s)                                                                                                 |
|     | \pcol@ioutputelt: Add \pcol@Fb/\pcol@Fe pair(s)                                                                                                 |
|     | <b>\pcol@startcolumn</b> : Fix the memory leak caused by mistakingly preserving $\pi^f(p)$ when                                                 |
|     | $p = p_t. \dots \dots \dots \dots \dots \dots \dots \dots \dots \dots \dots \dots \dots \dots \dots \dots \dots \dots \dots$                    |
|     | $\verb \pcol@startcolumn: Add \pcol@Fb/\pcol@Fe pair(s)$                                                                                        |
|     | \pcol@output@start: Add \pcol@Fb/\pcol@Fe pair(s)                                                                                               |
|     | \pcol@output@start: Add \pcol@Fb/\pcol@Fe pair(s)                                                                                               |
|     | $\verb \pcol@output@start : Add \\pcol@Fb/\pcol@Fe pair(s)$                                                                                     |
|     | $\verb \pcol@makenormalcol : Add \verb \pcol@Fb/\pcol@Fe  pair(s)$                                                                              |
|     | $\verb \pcol@output@switch  Add \\pcol@Fb/\\pcol@Fe pair(s)$                                                                                    |
|     | $\verb \pcol@restartcolumn: Add \pcol@Fb/\pcol@Fe pair(s)$                                                                                      |
|     | \pcol@restartcolumn: Add \pcol@Fb/\pcol@Fe pair(s)                                                                                              |
|     | \pcol@flushcolumn: Add \pcol@Fb/\pcol@Fe pair(s)                                                                                                |
|     | $\verb \pcol@flushcolumn: Add \pcol@Fb/\pcol@Fe pair(s)$                                                                                        |
|     | $\verb \pcol@flushcolumn: Add \pcol@Fb/\pcol@Fe pair(s) $                                                                                       |
|     | \pcol@makefcolpage: Add \pcol@Fb/\pcol@Fe pair(s)                                                                                               |
|     | \pcol@synccolumn: Add \pcol@Fb/\pcol@Fe pair(s)                                                                                                 |
|     | $\verb \pcol@makeflushedpage: Add \pcol@Fb/\pcol@Fe pair(s) $                                                                                   |
|     | $\verb \pcol@makeflushedpage: Add \pcol@Fb/\pcol@Fe pair(s) $                                                                                   |
|     | $\verb \pcol@imakeflushedpage: Add \\  pcol@Fb/\\  pcol@Fe pair(s). \\  \dots \\  \dots \\  \dots \\  \dots \\  \dots \\  \dots \\  \dots \\  $ |
|     | \pcol@output@end: Add \pcol@Fb/\pcol@Fe pair(s)                                                                                                 |
|     | \pcol@output@end: Add \pcol@Fb/\pcol@Fe pair(s)                                                                                                 |
|     | $\verb \pcol@output@end: Add \pcol@Fb/\pcol@Fe pair(s) $                                                                                        |
| v1. | 32-3                                                                                                    |
|     | General: Fix a page-wise float problem. (2015/10/10) $\dots $ 1                                                                                 |
|     | General: Add footnote to mention the page-wise float problem                                                                                    |
|     | General: Add comments about the out-of-order appearance of page-wise floats even with                                                           |
|     | ₩T <sub>E</sub> X-2015/01/10 or later                                                                                                    |
|     | General: Add the section "Page-wise Float Placement" to discuss the page-wise float problem. $79$                                               |
|     | \pcol@startpage: Add \f@depth = 0 to override \f@depth = 1sp done by                                                                            |
|     | $\verb \dotdolf  \verb  loatplacement  \verb                                $                                                                   |
|     | \pcol@startpage: Modify the code to apply \@sdblcolelt to \@dbldeferlist so as to work                                                          |
|     | with both 2015 (or newer) and 2014 (or older) versions of LATEX                                                                                 |
|     | \pcol@output@start: Add depth clearing of imported deferred floats in case that some of them                                                    |
|     | has 1sp                                                                                                    |
|     | $\label{lem:pcol0} $$ \operatorname{Clear}: Add $$ f @depth = 0 to override $$ f @depth = 1 sp done by $$$                                      |
|     | \@dblfloatplacement 214                                                                                                    |

| \pcol@zparacol: Add replacement of \end@dblfloat with \pcol@end@dblfloat 229                                                                                                    |
|----------------------------------------------------------------------------------------------------|
| \@dbldeferlist: Add top-level definition in case that future LATEX removes it at all 233                                                                                                    |
| \pcol@end@dblfloat: Added to go back to old mechanism 233                                                                                                    |
| v1.33-1                                                                                                    |
| General: Fix a marginal note problem. (2016/11/19)                                                                                                    |
| \pcol@getmpbelt: Fix the bug by which $t_k$ such that $t_k \geq t$ and $t_k - t \geq h$ but $t_k - b_{k-1} < h$ is                                                                                                    |
| found                                                                                                    |
| v1.33-2                                                                                                    |
| General: Non-logical modifications to obey the coding convention, for clarification, etc                                                                                                    |
| (2016/11/19)                                                                                                    |
| \pcol@output: Add a space after \@opcol to obey the coding convention                                                                                                    |
| \pcol@makecol: Move down the \definition of \pcol@currfoot with \property to place it just before                                                                                                    |
| the \ifpcol@scfnote/\fi construct to make it clear how \pcol@currfoot is \defined. 145                                                                                                    |
| \pcol@cflt: Add % to the end of the line to open \vbox for \@outputbox to obey the coding                                                                                                    |
| convention                                                                                                    |
| \pcol@opcol: Add % to the end of the line to open \vbox for \@currbox to obey the coding                                                                                                    |
| convention                                                                                                    |
| \pcol@setpageno: Add \let\@elt\relax before \edef of \reserved@a for the sake of clarity. 149                                                                                                    |
| \pcol@output@switch: Let \dimen@ have the height of \pcol@prespan if it is not $\perp$ , or 0 if $\perp$                                                                                                    |
| for the sake of clarity                                                                                                    |
| \pcol@putbackmvl: Add \% to the end of the line to open \vbox for \pcol@prespan to obey the                                                                                                    |
| coding convention                                                                                                    |
| \pcol@makefcolumn: Remove a space after the \vbox to be assigned to \@currbox to obey the                                                                                                    |
| coding convention                                                                                                    |
| \pcol@makefcolpage: Add % to the end of the line to open \vbox to obey the coding                                                                                                    |
| convention                                                                                                    |
| \pcol@synccolumn: Add % to the end of the line to open \vbox for \pcol@float to obey the                                                                                                    |
|                                                                                                    |
| coding convention                                                                                                    |
| \pcol@synccolumn: Add % to the end of the line to open \vbox for \@currbox and two lines for \vboxes in it to obey the coding convention                                                                                                    |
| v1.34                                                                                                    |
|                                                                                                    |
| General: Fix a text coloring problem in non-breakable sequences of vertical items. (2018/05/07) 1                                                                                                    |
| General: Revise the description of §1.6.1 according to the new implementation with \insert. 70 General: Revise the description of §1.6.2 according to the new implementation with \insert. 71                                                                                                    |
| The state of the state of the s |
| General: Split the description of \columncolor from §1.6.2 to have new §1.6.3 "Changing                                                                                                    |
| Default Column Color" because we have several new issues in the new implementation with                                                                                                    |
| \insert                                                                                                    |
| General: Revise the description of §1.6.4 according to the new implementation with \insert. 73                                                                                                    |
| \pcol@mcid: Change its meaning and operations with it a little bit according to the new text                                                                                                    |
| coloring with \insert                                                                                                    |
| \pcol@colorstack@saved: Introduced as $\Gamma_s$ to keep the color stack $\Gamma^c$ until a column-page of $c$                                                                                                    |
| becomes non-empty                                                                                                    |
| \pcol@tempboxa: Renamed from \pcol@tempbox because its relative \pcol@tempboxb is                                                                                                    |
| introduced                                                                                                    |
| \pcol@tempboxa: Add usage in \pcol@scancst and \pcol@iscancst                                                                                                    |
| \pcol@tempboxb: Introduced to extract the top of color stack $\Gamma$ , $\Gamma_r$ or $\Gamma_s$                                                                                                    |
| General: Add §3.6 "\insert Register Set" for \pcol@colorins                                                                                                    |
| \pcol@colorins: Introduced to present text-coloring operations to \output synchronously with                                                                                                    |
| column-pages                                                                                                    |
| \pcol@ShowBox: Add messaging (VOID) if $\langle b \rangle = \bot$ , \vfuzz $\leftarrow 0$ to ensure overfull, and \vskip                                                                                                    |
| of 1 pt if $\langle b \rangle$ 's height is 0 to ensure overfull too                                                                                                    |
| \pcol@buildcolseprule: Rename \pcol@tempbox as \pcol@tempboxa                                                                                                    |
| \pcol@buildcselt: Rename \pcol@tempbox as \pcol@tempboxa                                                                                                    |
| \pcol@hfil: Rename \pcol@tempbox as \pcol@tempboxa                                                                                                    |

| \@outputpage: Rename \pcol@tempbox as \pcol@tempboxa                                                                   | 160 |
|----------------------------------------------------------------------------------------------------|-----|
| \pcol@outputpage@1: Rename \pcol@tempbox as \pcol@tempboxa                                                             | 162 |
| General: \pcol@op@cpush is removed according to the change of text coloring from \output to                            | О   |
|                                                                                                    | 173 |
| General: $\poline{1}{pcol@op@cpop}$ is removed according to the change of text coloring from $\oline{1}{output}$ to    |     |
| \insert                                                                                                    | 173 |
| General: \pcol@op@cpop is removed according to the change of text coloring from \output to \insert                     | 173 |
| General: \pcol@op@mcpush is removed according to the change of text coloring from \output                              |     |
| \insert\text{insert}                                                                                                   | 174 |
| General: \pcol@op@mcpush@pone is removed according to the change of text coloring from                                 | 174 |
| \output to \insert                                                                                                    | 174 |
| General: \pcol@op@mcpop is removed according to the change of text coloring from \output to                            | О   |
| \insert                                                                                                    | 174 |
| General: \pcol@op@mcpop@pone is removed according to the change of text coloring from                                  |     |
| \output to \insert                                                                                                    | 174 |
| \pcol@specialoutput: Remove examinations related to $f \in \{\text{cpush}, \text{cpop}, \text{mcpush}, \text{mcpop}\}$ | 174 |
| $\verb \pcol@output@start : Add initialization of $\gamma_0^c = \pcol@columncolor@box \cdot c. \dots \dots$            | 178 |
| \pcol@putbackmvl: Change nullification of $\Gamma_s = \pcol@colorstack@saved$ from \gdef to                            |     |
| \box-assignment of ⊥ because it is now a \vbox                                                                         | 186 |
| General: \pcol@output@cpush is removed according to the change of text coloring from                                   |     |
| \output to \insert                                                                                                    | 187 |
| General: \pcol@output@icpush is removed according to the change of text coloring from                                  |     |
| \output to \insert                                                                                                    | 187 |
| General: \pcol@output@mcpush is removed according to the change of text coloring from                                  | 10. |
| \output to \insert                                                                                                    | 187 |
| General: \pcol@output@imcpush is removed according to the change of text coloring from                                 |     |
| \output to \insert                                                                                                    | 187 |
| General: \pcol@output@cpop is removed according to the change of text coloring from \outpu                             |     |
| to \insert.                                                                                                    | 187 |
| General: \pcol@reset@color@elt is removed according to the change of text coloring from                                | 10. |
| \output to \insert.                                                                                                    | 187 |
| General: \pcol@output@mcpop is removed according to the change of text coloring from                                   | 10. |
| \output to \insert                                                                                                    | 187 |
| General: \pcol@output@mcpop@elt is removed according to the change of text coloring from                               | 101 |
| \output to \insert                                                                                                    | 187 |
| General: \pcol@output@cset is removed according to the change of text coloring from \outpu                             |     |
| to \insert.                                                                                                    | 187 |
| General: \pcol@output@icset is removed according to the change of text coloring from                                   | 101 |
| \output to \insert                                                                                                    | 187 |
| General: \pcol@return@from@color is removed according to the change of text coloring from                              | 101 |
| \output to \insert                                                                                                    | 187 |
| \pcol@clearcolorstack: Completely change its definition according to the new text coloring                             | 101 |
| with \insert.                                                                                                    | 188 |
| General: \pcol@set@color@elt is removed according to the change of text coloring from                                  | 100 |
| \output to \insert                                                                                                    | 188 |
| \pcol@restorecolorstack: Completely change its definition according to the new text colorin                            |     |
|                                                                                                    | _   |
| with \insert.                                                                                                    | 109 |
| \pcol@restorecst: Completely change its definition according to the new text coloring with                             | 100 |
| \insert.                                                                                                    | 189 |
| \pcol@scancst: Introduced to implement new text coloring with \insert                                                  |     |
| Appendiscances: Introduced to implement new text coloring with \insert.                                                | 198 |
| \pcol@savecolorstack: Completely change its definition according to the new text coloring with \insert                 | 101 |
| WILL VIRSETT                                                                                                    | 191 |

| General: \pcol@colorstack@full is removed according to the change of text coloring from                                                                                                    |                 |
|----------------------------------------------------------------------------------------------------|-----------------|
| \output to \insert                                                                                                    |                 |
| \pcol@ccuse: Introduced to implement new text coloring with \insert                                                                                                    |                 |
| \pcol@ifccdefined: Introduced to implement new text coloring with \insert                                                                                                    |                 |
| \pcol@ccxdef: Introduced to implement new text coloring with \insert                                                                                                    |                 |
| \pcol@output@end: Remove nullification of $\gamma_0^0$ because it is not meaningless now, add release of                                                                                                    | of              |
| $\gamma_0^c \neq \bot$ and then nullification of it for all c, move color stack reestablishment down to the                                                                                                    |                 |
| loop with c to ensure $\gamma_0^0 = \bot$ , and add nullification of $\Gamma$                                                                                                    |                 |
| \pcol@zparacol: Remove the initializations of \pcol@colorstack and \pcol@colorstack@buf                                                                                                    |                 |
| because they no longer exist.                                                                                                    |                 |
| General: \pcol@getshadowcc is removed according to the change of text coloring from \output                                                                                                    | t               |
| to \insert.                                                                                                    | 260             |
| \pcol@icolumncolor: Remove the invocations of \pcol@iicolumncolor for                                                                                                    |                 |
| $\protect\$ \protect\ column color \Partial shadow \cdot c \ because it no longer exists, completely change the operation is the color \Partial shadow \cdot c \ because it no longer exists, completely change the operation is the color \Partial shadow \cdot c \ because it no longer exists, completely change the operation is the color \Partial shadow \cdot c \ because it no longer exists, completely change the operation is the color \Partial shadow \cdot c \ because it no longer exists, completely change the operation is the color \Partial shadow \cdot c \ because it no longer exists, completely change the operation is the color \Partial shadow \cdot c \ because it no longer exists, completely change the operation is the color \Partial shadow \cdot c \ because it no longer exists, completely change the operation is the color \Partial shadow \cdot c \ because it no longer exists,  \text{operation} \] | ıs              |
| in the case the target column $c$ is the current one according to the new method with                                                                                                    | 0.00            |
| \insert, and add immediate setting of $\gamma_0^c$ in the case $c$ is not current                                                                                                    |                 |
| \pcol@iicolumncolor: Remove the third argument, change the second argument from a control                                                                                                    | Οl              |
| sequence name to the target column, add a grouping to surround the entire body of the                                                                                                    | 000             |
| macro, and change the body of $\gamma_0^c$ so that it only has the color information                                                                                                    |                 |
| \pcol@scancst@shadow: Introduced to rewind or establish the color stack $\hat{\Gamma}^c$                                                                                                    | 260             |
| \pcol@mcpushlimit: Move down to place it just before the \definition of                                                                                                    |                 |
| 1 0 ,                                                                                                    | 262             |
| \pcol@set@color@push: Completely change its definition according to the new text coloring                                                                                                    | 000             |
| ·                                                                                                    | 262             |
| \pcol@reset@color@pop: Completely change its definition according to the new text coloring                                                                                                    | 069             |
| with \insert                                                                                                    | 263             |
|                                                                                                    | $\frac{1}{263}$ |
| General: \pcol@color@invokeoutput is removed according to the change of text coloring from                                                                                                    |                 |
|                                                                                                    | 263             |
| General: \pcol@color@invokeoutput@v is removed according to the change of text coloring                                                                                                    | 200             |
|                                                                                                    | 263             |
| v1.35-1                                                                                                    | 200             |
| General: Fix a page break problem with a tall item in the very first line of the first column.                                                                                                    |                 |
| (2018/12/31)                                                                                                    | . 1             |
| \pcol@output@start: Add \interlinepenalty insertion for the first column to avoid vertical                                                                                                    |                 |
| overfull due to the first item taller than the column room                                                                                                    | 178             |
| v1.35-2                                                                                                    |                 |
| General: Fix a vertical space problem with trivlist immediately surrounding paracol.                                                                                                    |                 |
| $(2018/12/31)  \dots \qquad \qquad \qquad \qquad \qquad \qquad \qquad \qquad \qquad \qquad \qquad \qquad \qquad \qquad \qquad \qquad \qquad \qquad$                                                                                                    | . 1             |
| \pcol@zparacol: Add ¬\if@inlabel to the condition to perform operations for first \item.                                                                                                    | 228             |
| v1.35-3                                                                                                    |                 |
| General: Fix a bug in \pcol@addmarginpar and add emulation of \marginnnote. (2018/12/31                                                                                                    | .) 1            |
| General: Add description of \marginnote                                                                                                    |                 |
| \pcol@addmarginpar: Fix the bug referring to \@marbox inappropriately                                                                                                    | 194             |
| \pcol@addmarginpar: Add vertical shifting of marginal note to emulate of \marginnote                                                                                                    | 194             |
| \pcol@zparacol: Add local modifications of \marginpar, \@mn@@marginnote and \@xympar for                                                                                                    | r               |
|                                                                                                    | 231             |
| General: Add the section "Commands for Marginal Notes" to describe newly introduced                                                                                                    |                 |
| . 0                                                                                                    | 257             |
| \marginpar: Locally modified in \pcol@zparacol for the emulation of \marginnote                                                                                                    | 257             |
| \pcol@marginpar: Introduced as the in-paracol version of \marginpar for the emulation of                                                                                                    |                 |
| \marginnote.                                                                                                    | 257             |

| \pcol@@marginpar: Introduced to keep the original version of \marginpar for the emulation of                                                                                                    |   |
|----------------------------------------------------------------------------------------------------|---|
| \marginnote 257                                                                                                    |   |
| $\label{lem:condition} $$ \operatorname{CmnQCmarginnote}: Locally modified in $$ \operatorname{Caparacol} for the emulation of $$ \operatorname{marginnote}. $$ . $$ 257 and $$ 1.00 and $$ 1.00 and $ | 7 |
| \pcol@marginnote: Introduced as the in-paracol version of \@mn@@marginnote for the                                                                                                    |   |
| emulation of \marginnote                                                                                                    |   |
| \pcol@mn@warning: Introduced to put a warning message to show \marginnote is emulated. 257                                                                                                    | 7 |
| \Oxympar: Locally modified in \pcolOzparacol for the emulation of \marginnote 257                                                                                                    | 7 |
| \pcol@xympar: Introduced as the in-paracol version of \@xympar for the emulation of                                                                                                    |   |
| \marginnote                                                                                                    |   |
| \pcol@@xympar: Introduced to keep the original version of \@xympar for the emulation of                                                                                                    | , |
| \marginnote                                                                                                    |   |
| \pcol@mparoffset: Introduced to have the vertical offset for the emulation of \marginnote. 257                                                                                                    |   |
| v1.35-4                                                                                                    |   |
| General: Add \belowfootnoteskip for the additional space below the non-merged                                                                                                    |   |
| pre-environment footnotes. (2018/12/31)                                                                                                    |   |
| General: Add description of \belowfootnoteskip                                                                                                    |   |
| General: Add description of \belowfootnoteskip                                                                                                    | ) |
| \belowfootnoteskip: Introduced to specify the additional space below the non-merged                                                                                                    |   |
| pre-environment footnotes                                                                                                    | 3 |
| $\cline{PCOlO}$ output@start: Add $\cline{PCOlO}$ belowfootnoteskip to $H_f$ being the space for the non-merged                                                                                                    |   |
| pre-environment footnotes                                                                                                    |   |
| \pcol@combinefootins: Add the insertion of vertical skip \belowfootnoteskip 198                                                                                                    | 3 |
| v1.35-5                                                                                                    |   |
| General: Add \definecolumnpreamble. (2018/12/31)                                                                                                    | Ĺ |
| General: Add description of \definecolumnpreamble                                                                                                    | 3 |
| \pcol@zparacol: Add the invocation of \pcol@colpream·0                                                                                                    | 2 |
| \pcol@switchcol: Add the invocation of \pcol@colpream · c                                                                                                    | 7 |
| \definecolumnpreamble: Introduced to define a column preamble                                                                                                    | ) |
| v1.35-6                                                                                                    |   |
| General: Add error check if paracol environment is not in outer par mode and is with ordinary                                                                                                    |   |
| two-column typesetting. (2018/12/31)                                                                                                    |   |
| \pcol@zparacol: Add error check with \ifinner and \if@twocolumn 228                                                                                                    | 3 |
| v1.36-1                                                                                                    |   |
| \pcol@switchcol: Add check to not add zeroth preamble in \endparacol 247                                                                                                    | 7 |
| v1.36-2                                                                                                    |   |
| General: Rename \footnotelayout to \footnoteplacement 24                                                                                                    | Ł |
| \pcol@zparacol: Add new API inactivation for \footnoteplacement and a check before                                                                                                    |   |
| deactivating \footnotelayout                                                                                                    | Ĺ |
| \footnoteplacement: Rename \footnotelayout to \footnoteplacement for compatibility with                                                                                                    |   |
| footmisc package                                                                                                    | 3 |
| v1.36-3                                                                                                    |   |
| \pcol@zparacol: Check for \@footnotetext being renamed to \H@@footnotetext 23                                                                                                    | L |
|                                                                                                    |   |